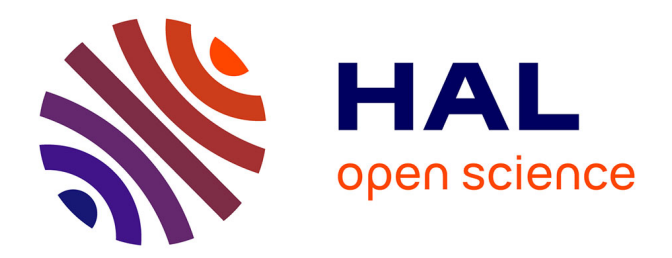

### **Approches statistiques pour les communications centrées sur l'utilisateur**

Badre Youssef

#### **To cite this version:**

Badre Youssef. Approches statistiques pour les communications centrées sur l'utilisateur. Réseaux et télécommunications [cs.NI]. Institut Polytechnique de Paris, 2023. Français. NNT : 2023IPPAT049. tel-04516485

### **HAL Id: tel-04516485 <https://theses.hal.science/tel-04516485v1>**

Submitted on 22 Mar 2024

**HAL** is a multi-disciplinary open access archive for the deposit and dissemination of scientific research documents, whether they are published or not. The documents may come from teaching and research institutions in France or abroad, or from public or private research centers.

L'archive ouverte pluridisciplinaire **HAL**, est destinée au dépôt et à la diffusion de documents scientifiques de niveau recherche, publiés ou non, émanant des établissements d'enseignement et de recherche français ou étrangers, des laboratoires publics ou privés.

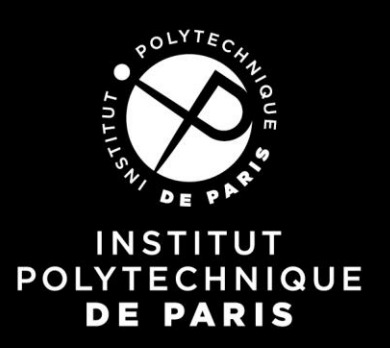

# **Approches statistiques pour les communications centrées sur l'utilisateur**

Thèse de doctorat de l'Institut Polytechnique de Paris Préparée à Télécom Paris

**Ecole doctorale n°626 :** Ecole Doctorale de l'Institut Polytechnique de Paris (ED IP Paris) Spécialité de doctorat : Réseaux, informations et communications,

Thèse présentée et soutenue à Palaiseau, le 12/12/23, par :

### **Badre YOUSSEF**

### *Composition du Jury* :

**Jean-Marc Laheurte** Professeur des Universités, Université Gustave Eiffel Président et Rapporteur **Guillaume Villemaud** Maître de Conférences HDR, INSA Lyon Rapporteur **Martine Liénard** Professeure des Universités, Université de Lille Examinatrice **Raffaele D'Errico**  Docteur, Chercheur au CEA LETI Examinateur **Christophe Roblin** Maître de Conférences HDR, Télécom Paris Directeur de thèse **Alain Sibille** Professeur Emérite, Télécom Paris Co-Directeur de thèse

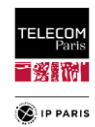

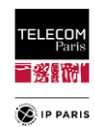

#### **َّر ِحيِم ِن ٱل َّر ْح م َّٰ ِه ٱل ِ ْسِم ٱللَّ ب َّٰ** َ (…وَمَن يَتَّقِ ٱللَّهَ يَجْعَل لَّهُ ۚ مَخْرَجَٖا۞ وَيَرْزُقْهُ مِنْ حَيْثُ لَا يَحْتَسِبُ ۚ وَمَن يَتَوَكَّلْ عَلَى ٱللَّهِ فَهُوَ حَسْبُهُ ۚ …) َّ َّ َّ (S65/V2-3)

*A mes parents, pour l'amour, l'éducation, la bienveillance et l'exemple qu'ils m'ont donnés*

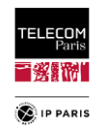

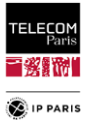

### Remerciements

Tout d'abord, je tiens à remercier Monsieur Alain Sibille, mon co-directeur de thèse, Professeur Emérite à Télécom Paris, sans qui cette aventure intellectuelle serait morte née. C'est lui qui a rendu cela possible en prenant le temps de me recevoir pour que je lui explique mon projet de vouloir acquérir et approfondir mes connaissances dans le domaine des radiofréquences et de la propagation électromagnétique. Je ne le remercierai jamais assez pour le temps précieux qu'il a su m'accorder afin de rendre possible la réalisation de cette thèse. Pour tout cela, Alain, un grand MERCI !

Une mention spéciale à mon directeur de thèse Monsieur Christophe Roblin, Maître de Conférence à Télécom Paris, il a été durant toute cette période, plus qu'un encadrant, je loue sa pédagogie, sa patience (il en a eu besoin parfois) mais surtout sa disponibilité. Il n'a jamais fait de distinction entre un jour en semaine et le week-end et ce quelle que soit l'heure afin de s'adapter à mon planning au combien particulier avec la réalisation de cette thèse en parallèle de mon activité professionnelle. Au fil du temps, j'ai appris énormément de choses à ses côtés. Il est ce genre de professeur qui vous donne envie d'aller au bout et de ne rien lâcher afin de ne pas le décevoir. Christophe, tu auras marqué « ma scolarité » et au-delà. Je ne serai jamais assez reconnaissant pour ton temps et ton support.

J'exprime toute ma gratitude envers Monsieur Jean-Marc Laheurte, Professeur à l'Université Gustave Eiffel de Champs sur Marne, Monsieur Guillaume Villemaud, Maître de Conférences de l'INSA Lyon pour avoir accepté d'être les rapporteurs de mes travaux et pour l'attention qu'ils ont accordée à la lecture de ce mémoire. Je remercie également Madame Martine Liénard, Professeure à l'Université de Lille, ainsi que Monsieur Raffaele D'Errico, Chercheur au CEA LETI de Grenoble, de m'avoir fait l'honneur de bien vouloir participer au jury de cette thèse. Je tiens également à remercier Monsieur Joe Wiart, Professeur et titulaire de la Chaire C2M à Télécom Paris, pour la mise à disposition de Kevin (fantôme complet utilisé lors des expérimentations).

Je n'oublie pas les personnes qui ont répondu à mes sollicitations à un moment donné comme Antoine Khi, Ingénieur de recherche à Télécom Paris, qui s'est toujours rendu disponible pour m'aider lors des expérimentations que j'ai pu mener ainsi que l'équipe administrative de Télécom Paris, Mesdames Yvonne Bansimba, Florence Besnard et Chantal Cadiat toujours serviables et réactives.

Pour clore ce chapitre de remerciements, j'ai bien entendu une pensée émue pour mes parents à qui je voue une admiration infinie. Merci pour votre amour, votre éducation, votre soutien sans faille, vous êtes les piliers sur lesquels je m'appuie pour avancer et ne jamais tomber.

Une pensée pour ma famille, mes frères et sœurs Nadia, Idrissia, Rachid, Rizlane et Yassir ainsi que mes neveux et nièces, merci pour votre soutien et vos encouragements pendant mes coups de mou (il y en a eu quelques-uns on peut se le dire maintenant). A mon épouse, durant toute cette période, j'ai pu compter sur ton soutien infaillible (comme d'habitude). Tu as vécu cette expérience au plus près avec tout ce que cela comporte, les moments de joie, de doute etc., en m'encourageant à chaque instant sans jamais flancher. Pour tout cela, cette réussite est aussi la tienne. A mes enfants : Ysmaïl, Jouheyna, Ybrahim et Rokaiya, merci pour votre soutien et vos encouragements divers (petits mots, bonbons sur mon bureau etc.), en grandissant j'espère que vous serez fiers de votre papa.

Je termine avec ceux qui à mes yeux sont les clés de mes réussites : mes parents, ma reconnaissance à votre égard est infinie, merci pour l'exemple et les conseils que vous me donnez au quotidien. Avec vous à mes côtés, je sais que rien n'est impossible. Papa, Maman, je vous aime plus que tout !

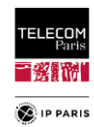

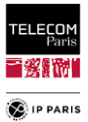

### Résumé

Les réseaux corporels sans fil (*Wireless Body Area Network*, *WBAN*, en anglais) sont étudiés depuis plus d'une vingtaine d'année. Les domaines d'applications sont multiples : médical, sport, militaire, multimédia ou encore divertissement. Ce type de communication repose sur des liaisons radio *locale* entre plusieurs terminaux à proximité du corps humain. On distingue principalement 3 types de liaisons selon le positionnement des antennes dans, sur ou à proximité du corps, souvent désignées dans la littérature comme communications (ou liaisons) *in-on<sup>1</sup>* , *on-on* et *on-off*. Dans le premier cas, l'une des antennes se trouve à l'intérieur du corps (implant ou capsule ingérable) et l'autre sur le corps (ou très près). Dans le second, toutes les antennes sont placées sur le corps. Enfin, dans le dernier cas, une ou plusieurs antennes, positionnées sur le corps (ou très près de lui), communiquent avec un point d'accès distant (placé dans « l'environnement » du sujet, c'est-à-dire typiquement à quelques mètres).

Les principales spécificités des communications WBAN sont connues et peuvent être résumées en deux points majeurs. D'une part, l'impact sur le canal de propagation du corps humain qui est un perturbateur électromagnétique (EM) puissant (en raison notamment des 60 à 70 % d'eau qu'il contient). L'extrême proximité des terminaux avec le corps a le plus souvent une forte influence sur le comportement des antennes ainsi que sur les mécanismes de propagation. D'autre part, les sources de variabilité du canal qui sont très nombreuses : le sujet (mouvement, posture et morphologie), la nature du lien radio LR (*Radio Link, RL*, en anglais) – selon l'existence ou non d'un effet de masquage, notamment –, les antennes, la fréquence, et l'environnement proche, notamment intérieur. Tout ceci explique la complexité de ce type de canal et les difficultés à le modéliser de manière générique.

A notre connaissance, les travaux menés jusqu'à présent dans ce domaine ont permis d'extraire des modèles « construits » sur une approche plutôt classique « en distance » ayant l'avantage d'une part d'être physiquement fondée (par ex. pour le *Path Loss* une loi en puissance de la distance curviligne inter-antennes), et d'autre part de développer des analyses fines – généralement théoriques – des mécanismes de propagation (modes) le long du corps. A cela, on peut aussi citer une approche fondée sur des « scénarios » (*scenario based approach*) qui permet d'avoir une orientation « applications » et possède l'avantage d'éviter de fusionner des données de mesures provenant de conditions de propagation très différentes ayant des distances de liaisons comparables. On souligne tout de même que certaines sources de variabilité comme l'environnement et la morphologie sont insuffisamment étudiées selon nous, tant qualitativement que quantitativement. C'est pourquoi nous avons choisi d'analyser la variabilité du canal due à celle de la morphologie d'une part, et aux « effets d'environnement intérieur » d'autre part. L'influence de ces sources sur le canal de propagation est souvent significative et parfois importante selon le lien radio considéré.

L'objectif principal de la thèse est donc de proposer des modèles statistiques pour différentes observables à savoir l'atténuation de propagation (*Path Loss, PL*, en anglais) et l'étalement des retards (*Delay Spread*, *DS*, en anglais) en prenant en compte un échantillon statistique représentatif plus important que ce qui a pu être fait jusqu'à présent pour les sources de variabilités considérées. Ces observables sont donc modélisées en fonction des paramètres d'entrée (paramètres explicatifs) et considérées dans un contexte de liens radio (*scenario-based approach* : *Hip-to-Ches*t, *Hip-to-Wrist*, etc.) décrivant des scénarios de type *on-on*.

Afin d'obtenir des modèles suffisamment représentatifs, il faut pouvoir disposer d'échantillons statistiques de tailles assez importantes et donc couvrir un nombre de configuration conséquent. Les expérimentations ne nous permettront pas d'atteindre ce besoin. Cette approche devient rapidement irréaliste lorsque la diversité des situations possibles doit être considérée car la combinatoire est tellement explosive que le problème est inaccessible dans la pratique où son coût serait prohibitif. Il faut noter que dans les publications fondées sur des mesures (qui prennent donc en compte l'ensemble des contributions environnementales), les modèles de *PL* obtenus sont propres à l'environnement considéré, ce qui n'est pas le but de notre approche.

<sup>1</sup> Il faudrait y ajouter les liaisons *in-in* et *in-off*, mais ces sujets sont restés assez peu étudiés dans la littérature (les applications étant encore relativement peu claires pour le 1<sup>er</sup>, et le bilan de liaison très défavorable pour le 2<sup>nd</sup>.

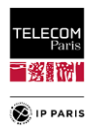

C'est ainsi que nous avons mis en place une méthodologie associant, la définition de plans d'expériences (*Experimental Design*, *ED*, *ou Design of Experiment, DoE,* en anglais) représentatifs statistiquement, d'une base de données suffisante issue de simulations et de mesures expérimentales permettant de disposer de données de références reproductibles ayant pour but de valider les hypothèses simplificatrices choisies et de vérifier la cohérence et la pertinence des résultats de simulations. Les plans d'expériences ont pour objet de générer des bases de données destinées à la validation ou à l'élaboration de modèles statistiques (par diverses méthodes de régression) de type « système entrées/sortie » ou « surface de réponses », tout en « minimisant » le coût « expérimental » (de simulation ou de mesure) nécessaire.

En ce qui concerne l'influence de l'environnement, notre objectif est de dégager des tendances « macroscopiques » (taille/volume et réflectivité des pièces) et de disposer d'échantillons suffisamment importants. Pour répondre à ce besoin, nous avons développé un code de tracé de rayons (*Ray Tracing*, *RT* en anglais) *maison* simplifié (considérant dans un premier temps uniquement les réflexions spéculaires qui sont le plus souvent les composantes dominantes pour l'environnement) qui permet l'étude de n'importe quel environnement parallélépipédique vide pour tout type de lien radio. Qualitativement, pour des raisons physiques évidentes, il est bien connu que les environnements intérieurs ont un effet sur le bilan de liaison des liens radio des WBAN, et que notamment la taille des pièces a une influence. L'un des objectifs de ce travail est tout d'abord de déterminer si ces effets sont quantitativement significatifs ou de 2<sup>nd</sup> ordre, et éventuellement sous quelles conditions, puis d'élaborer des modèles quantitatifs lorsque cela est pertinent. Les environnements ont été « catégorisés » et leurs paramètres *explicatifs* – les dimensions (longueur, largeur et hauteur) et caractéristiques des parois (épaisseur et matériaux caractérisés par une permittivité relative complexe  $\varepsilon_r$ ) – ont été renseignés dans des plans d'expériences construits à partir d'informations issues de la littérature spécialisée, des normes de constructions, du parc immobilier français et dans une moindre mesure britannique. Nous avons choisi d'utiliser la méthode de l'hypercube latin (*Latin Hypercube Sampling, LHS*, en anglais) pour l'échantillonnage de l'espace stochastique d'entrée, car cette méthode est à la fois assez simple et beaucoup plus efficace et « couvrante » que la méthode classique de Monte Carlo. Les éventuelles dépendances (non linéaires) entre variables d'entrée sont traitées au moyen de copules.

Concernant la variabilité morphologique, nous avons également adopté une approche par simulation en utilisant CST Studio Suite®. Pour la définition des échantillons à étudier, nous avons fait l'hypothèse simplificatrice de considérer des fantômes homogènes. Cette approche est « raisonnable » et nous permet surtout d'obtenir « facilement » une variabilité anthropométrique importante à partir de logiciels libres de synthèses d'images très simples d'usage pour déformer des mannequins, non seulement leur posture, mais surtout leur corpulence (surcharge pondérale, obésité, taille, etc.). Comme pour l'environnement, les résultats de mesures réalisées en chambre ont permis d'évaluer la cohérence et la pertinence des résultats de simulations. Dans la définition des échantillons, une distinction a été faite en fonction du genre (féminin, masculin) dans un but de représentativité afin de prendre en compte les particularités physiques. La variabilité des sujets a été considérée au moyen des deux critères anthropométriques suivants : l'Indice de Masse Corporel (IMC, *Body Mass Index, BMI*, en anglais) et la Circonférence Abdominale (CA, *Waist Circumference*, *WaC*, en anglais). Ces paramètres ont été renseignés dans des plans d'expériences construits à partir de données représentatives et d'études statistiques (de France et d'Europe). Les échantillons ont ainsi pu être importés dans CST Studio Suite® pour réaliser des simulations électromagnétiques, en utilisant une loi de dispersion de la permittivité issue de mesures réalisées sur le fantôme réel complet disponible au laboratoire.

Pour ces deux sources de variabilités et les observables étudiées, l'ajustement des modèles statistiques obtenus par régression multilinéaire est satisfaisant à très satisfaisant selon le lien radio considéré. Ils sont de complexité modérée et définis par un nombre limité de paramètres. Ces travaux pourraient également permettre d'élaborer des modèles prenant en compte en plus de celles étudiées ici d'autres sources de variabilités importantes comme la posture et le mouvement du sujet en profitant de travaux existants<sup>2</sup>.

 $\overline{a}$ 

<sup>2</sup> R. D'Errico and L. Ouvry, "A Statistical Model for On-Body Dynamic Channels," International Journal of Wireless Information Networks, 17(3):92–104, Sept. 2010.

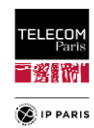

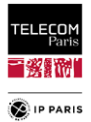

### Abstract

 $\overline{a}$ 

Wireless Body Area Networks (WBANs) have been studied for over twenty years. Applications range from medical, sports and military to multimedia and entertainment. This type of communication relies on local radio links between several terminals close to the human body. There are 3 main types of link, depending on the positioning of the antennas in, on or near the body, often referred to in the literature as *in-on<sup>3</sup>* , *on-on* and *on-off* communications (or links). In the first case, one of the antennas is inside the body (implant or ingestible capsule) and the other is on the body (or very close to it). In the second, all antennas are placed on the body. Finally, in the last case, one or more antennas, positioned on the body (or very close to it), communicate with a remote access point (placed in the subject's "environment", i.e. typically a few meters away).

The main features of WBAN communications are well known, and can be summed up in two major points. Firstly, the impact on the propagation channel of the human body, which is a powerful electromagnetic scatterer (due in particular to the 60-70 % water content). The extreme proximity of terminals to the body has often a strong influence on antenna behavior and propagation mechanisms. On the other hand, there are many sources of channel variability: the subject (movement, posture and morphology), the nature of the radio link (RL) – depending on the existence or absence of a masking effect, in particular – the antennas, the frequency, and the nearby environment, especially indoors. All this explains the complexity of this type of channel and the difficulty of modeling it in a generic way.

To the best of our knowledge, work to date in this field has produced models based either on a rather classical "distance" approach, which has the advantages of being physically based (for example, for Path Loss, a power law of the inter-antenna curvilinear distance) and of developing detailed – generally theoretical – analyses of propagation mechanisms (modes) along the body. To this we can also mention a scenario-based approach, which is application-oriented and has the advantage of avoiding the merging of measurement data from very different propagation conditions with comparable link distances. We would nevertheless like to point out that some sources of variability, such as the environment and morphology, are insufficiently studied from our point of view, both qualitatively and quantitatively. That's why we've chosen to analyze channel variability due to morphological variability on the one hand, and to "environmental effects" on the other. The influence of these sources on the propagation channel is often significant and sometimes important, depending on the radio link considered.

The main objective of this thesis is therefore to propose statistical models for various observables, namely Path Loss (PL) and Delay Spread (DS), taking into account a larger representative statistical sample than has been done to date for the sources of variability considered. These observables are then modeled as a function of the input parameters and considered in a scenario-based approach (Hip-to-Chest, Hip-to-Wrist, etc.) describing *on-on* communications.

To obtain sufficiently representative models, we need to be able to draw on statistical samples of sufficiently large size, and therefore cover a substantial number of configurations. Experimentations do not meet this requirement. This approach quickly becomes unrealistic when the diversity of possible situations has to be considered, as the combinatorics are so explosive that the problem is inaccessible in practice, where its cost would be prohibitive. It should be noted that in publications based on measurements (which therefore take into account all environmental contributions), the PL models obtained are specific to the environment under consideration, which is not the aim of our approach.

This is why we have set up a methodology combining the definition of a statistically representative experimental designs (ED), a sufficient database from simulations and experimental measurements to provide reproducible reference data for validating the chosen simplifying hypotheses and checking the consistency and relevance of simulation results. The purpose of experimental designs is to generate databases for the validation or development of statistical models (using various regression

<sup>3</sup> To these should be added *in-in* and *in-off* communications, but these subjects have remained relatively unexplored in the literature (the applications being still relatively unclear for the 1<sup>st</sup>, and the link balance very unfavorable for the  $2<sup>nd</sup>$ ).

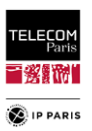

methods) of the "input/output system", while "minimizing" the "experimental" cost (of simulation or measurement) required.

As far as the influence of the environment is concerned, our aim is to identify "macroscopic" trends (room size/volume and reflectivity) and to have sufficiently large samples. To meet this need, we have developed a simplified home-made Ray Tracing (RT) code (initially considering only specular reflections, which are most often the dominant components for the environment) that enables the study of any empty parallelepiped environment for any type of radio link. Qualitatively, for obvious physical reasons, it is well known that indoor environments have an effect on the link budget of WBAN radio links, and that room size in particular has an influence. One of the aims of this work is first to determine whether these effects are quantitatively significant or of  $2<sup>nd</sup>$  order, and possibly under what conditions, and then to develop quantitative models where relevant. The environments were "categorized" and their input parameters  $-$  the dimensions (length, width and height) and characteristics of the walls (thickness and materials characterized by a complex relative permittivity  $\varepsilon_r$ ) – were filled in experimental designs "built" from information from specialized literature, building standards, the French and to a lesser extent British building stock. We chose to use the Latin Hypercube Sampling (LHS) method for sampling the stochastic input space, as this method is both fairly simple and much more efficient and "covering" than the classic Monte Carlo method. Any (non-linear) dependencies between input variables are dealt with using copulas.

For morphological variability, we also adopted a simulation approach using CST Studio Suite®. To define the samples to be studied, we made the simplifying assumption of considering homogeneous phantoms. This approach is "reasonable" and, above all, allows us to "easily" obtain significant anthropometric variability using very easy-to-use "open source" image synthesis software to deform mannequins, not only their posture, but above all their build (overweight, obese, height, etc.). As with the environment, the results of chamber measurements were used to assess the consistency and relevance of the simulation results. In defining the samples, a distinction was made on the basis of gender (male, female) to ensure representativeness and take into account for physical particularities. Subject variability was considered using the following two anthropometric criteria: Body Mass Index (BMI) and Waist Circumference (WaC). These parameters have been filled in experimental designs based on representative data and statistical studies (from France and Europe). The samples were then imported into CST Studio Suite® for electromagnetic simulations, using a permittivity dispersion law obtained from measurements performed on the complete real phantom available in the laboratory.

For these two sources of variability and the observables studied, the fit of the statistical models obtained by multilinear regression is satisfactory to very satisfactory, depending on the radio link considered. They are of moderate complexity and defined by a limited number of parameters. This work could also make it possible to develop models that take into account, in addition to those studied here, other important sources of variability such as the subject's posture and movement, taking advantage of existing work<sup>4</sup>.

 $\overline{a}$ 

<sup>4</sup> R. D'Errico and L. Ouvry, "A Statistical Model for On-Body Dynamic Channels," International Journal of Wireless Information Networks, 17(3):92–104, Sept. 2010.

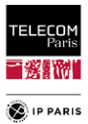

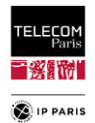

# Sommaire

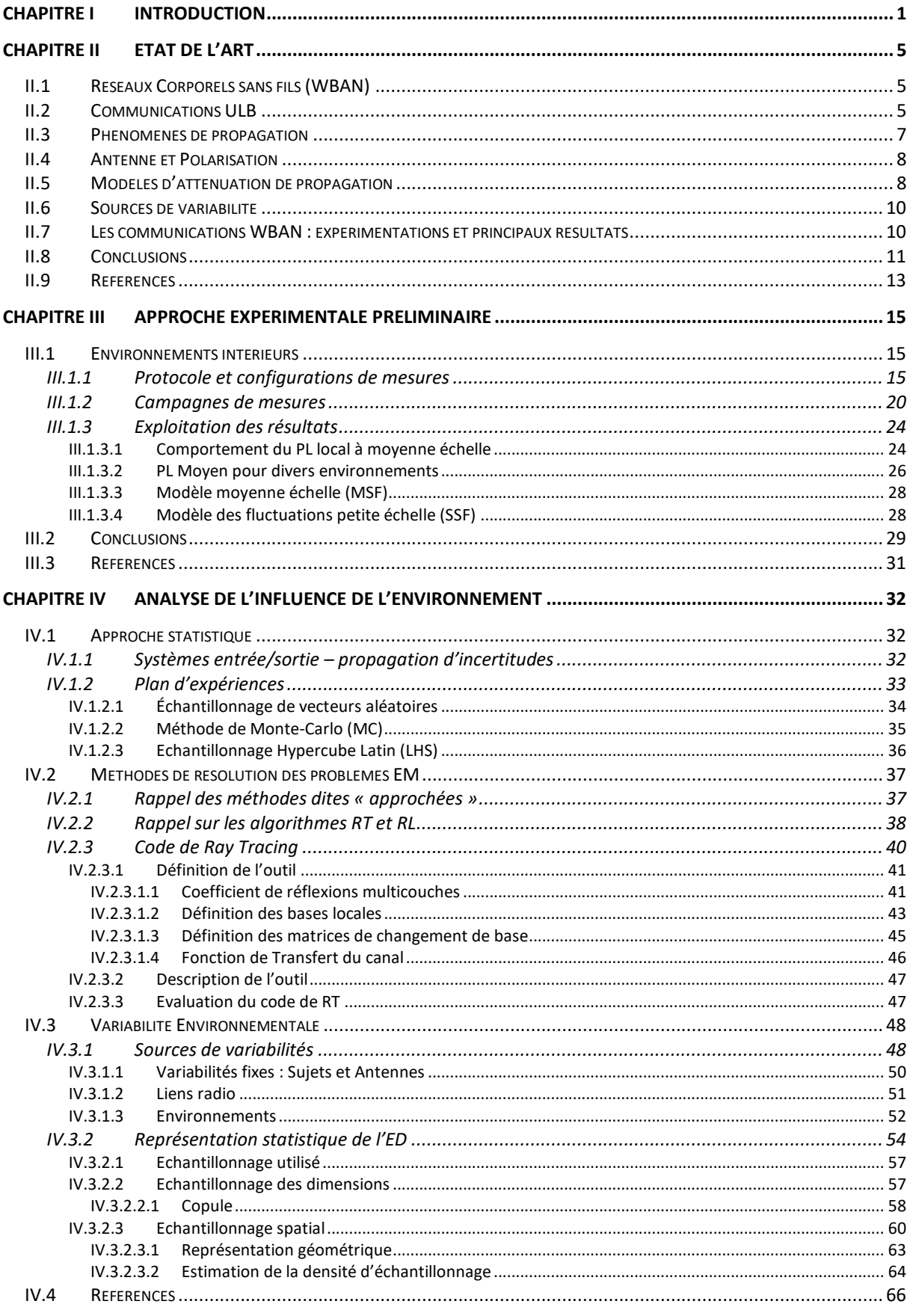

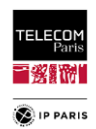

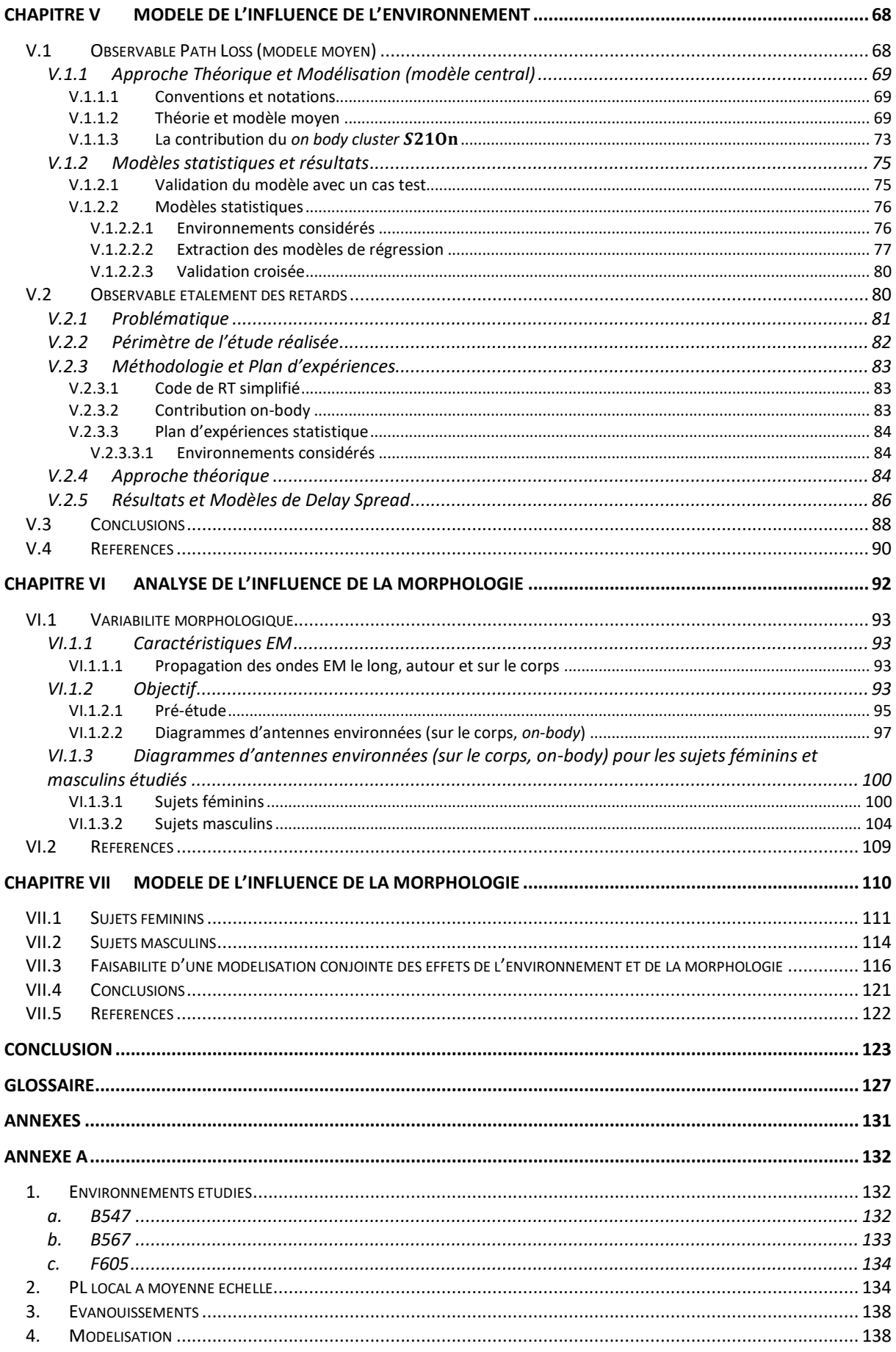

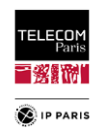

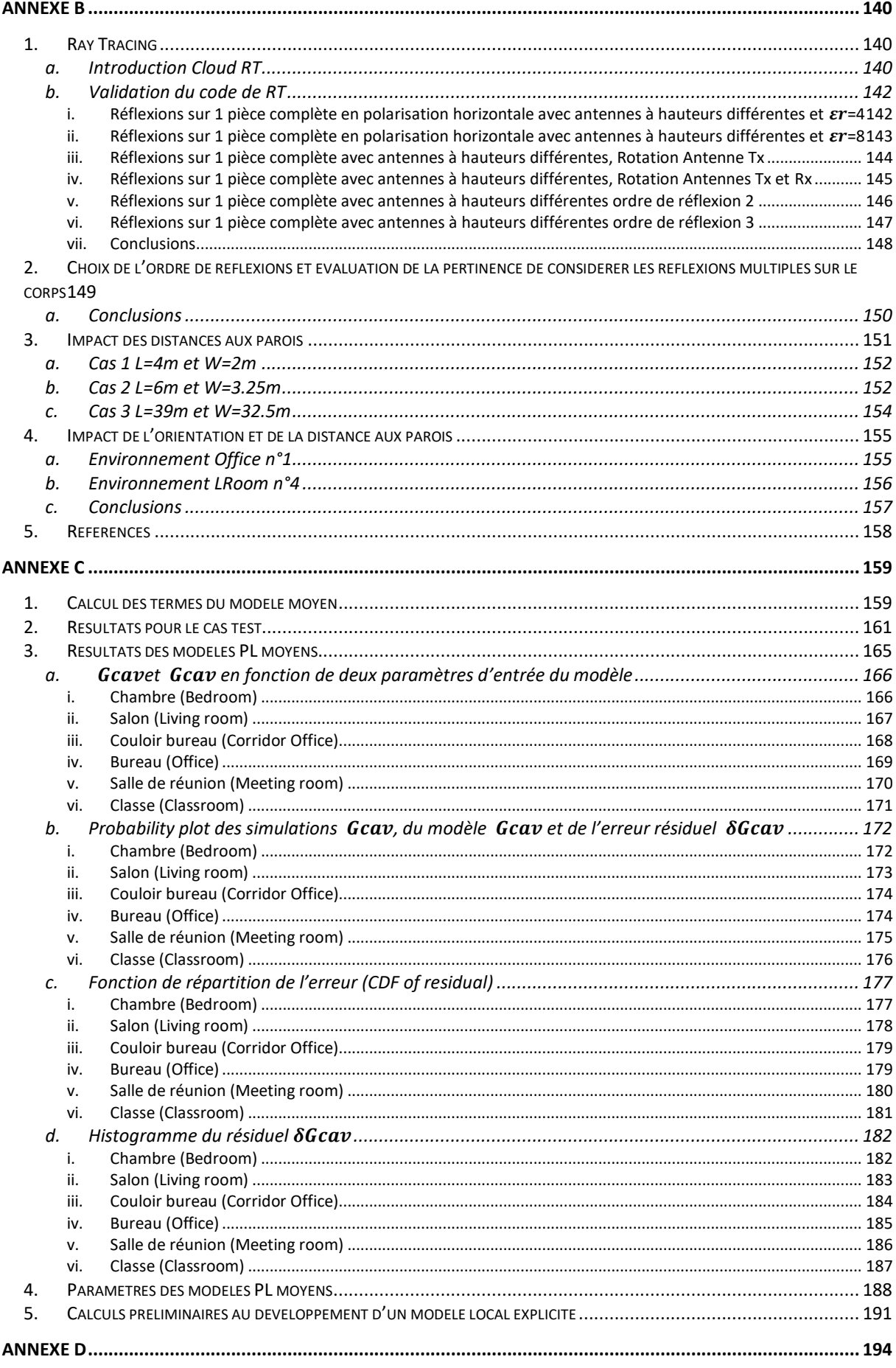

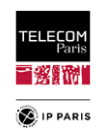

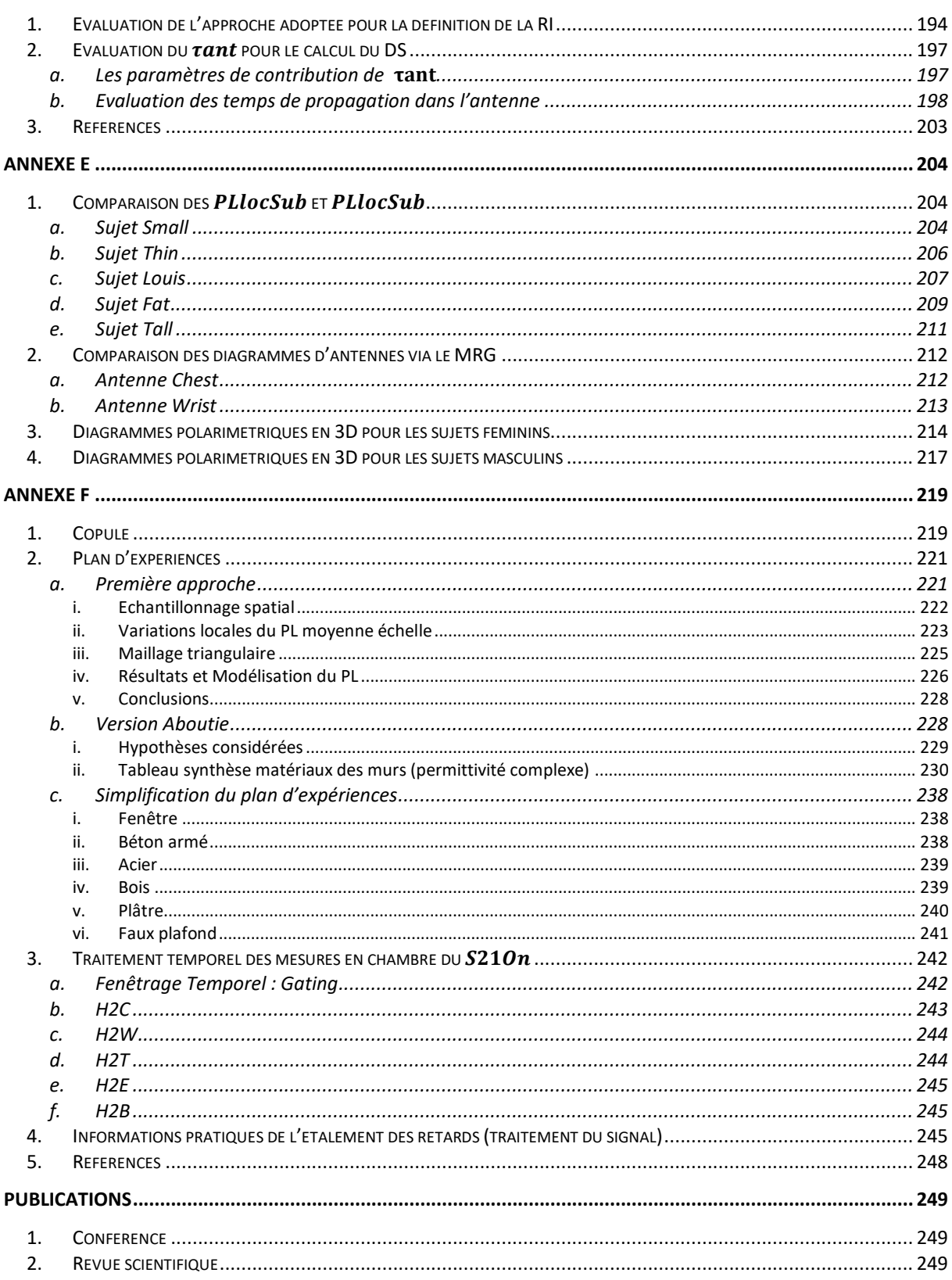

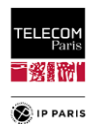

# Liste des Figures

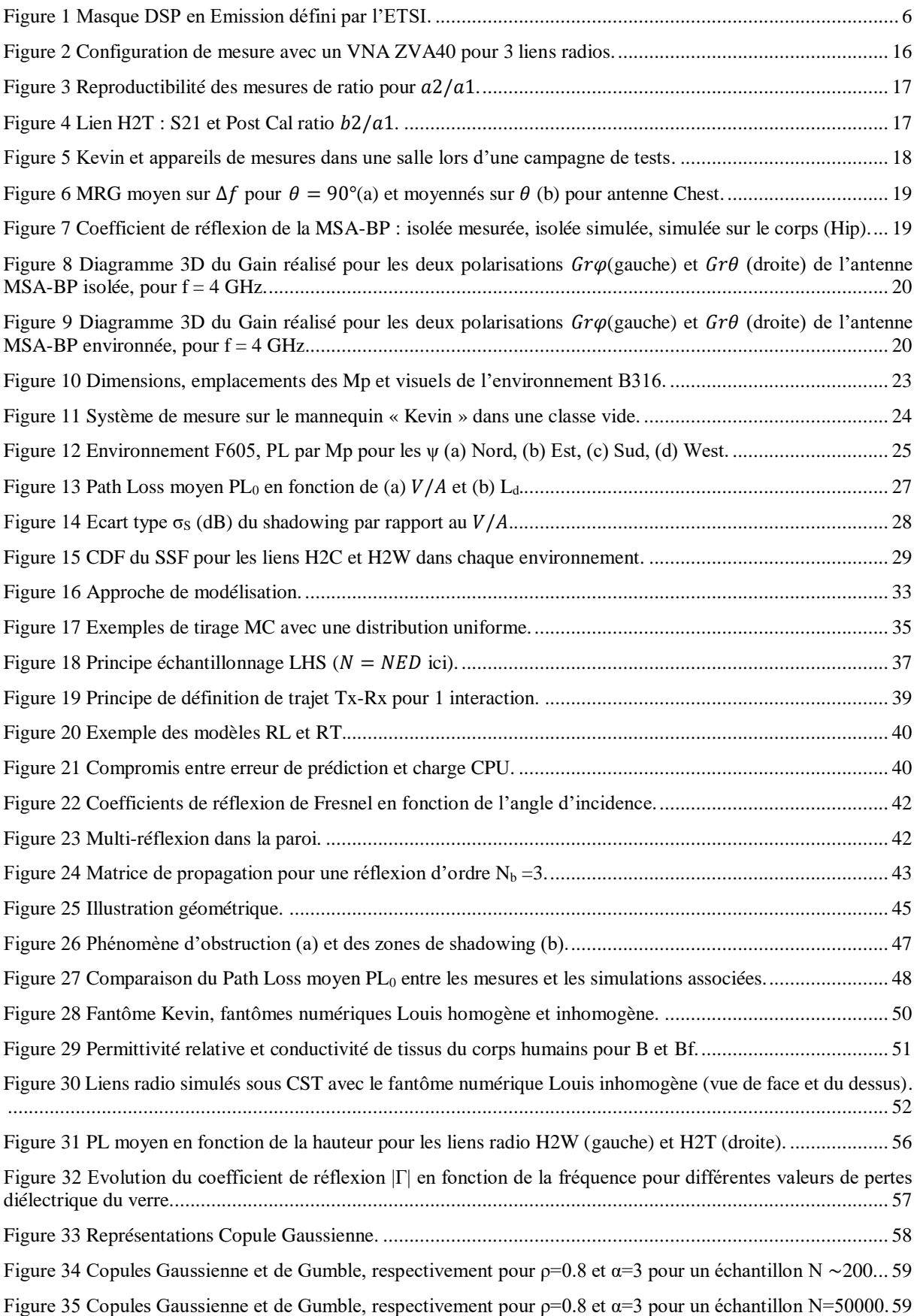

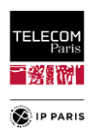

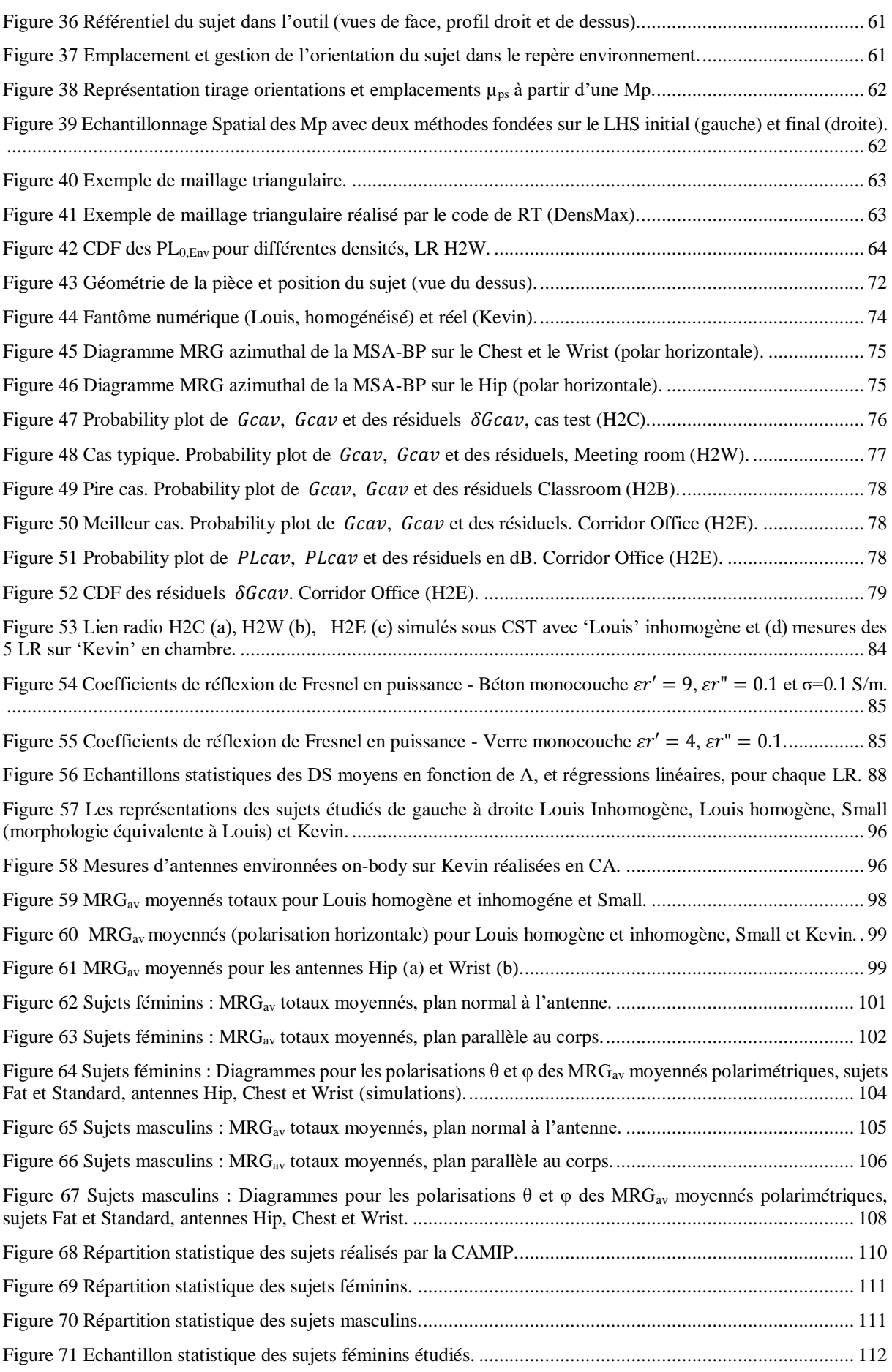

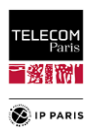

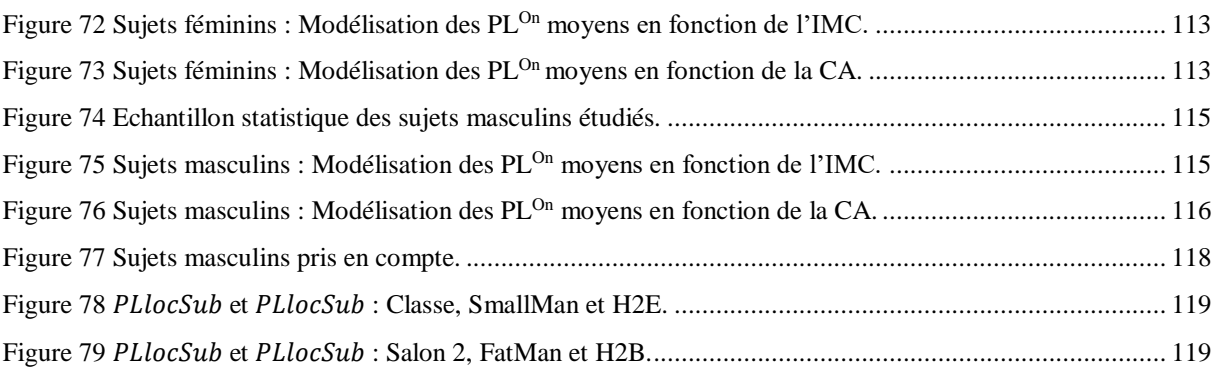

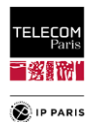

## Liste des Tableaux

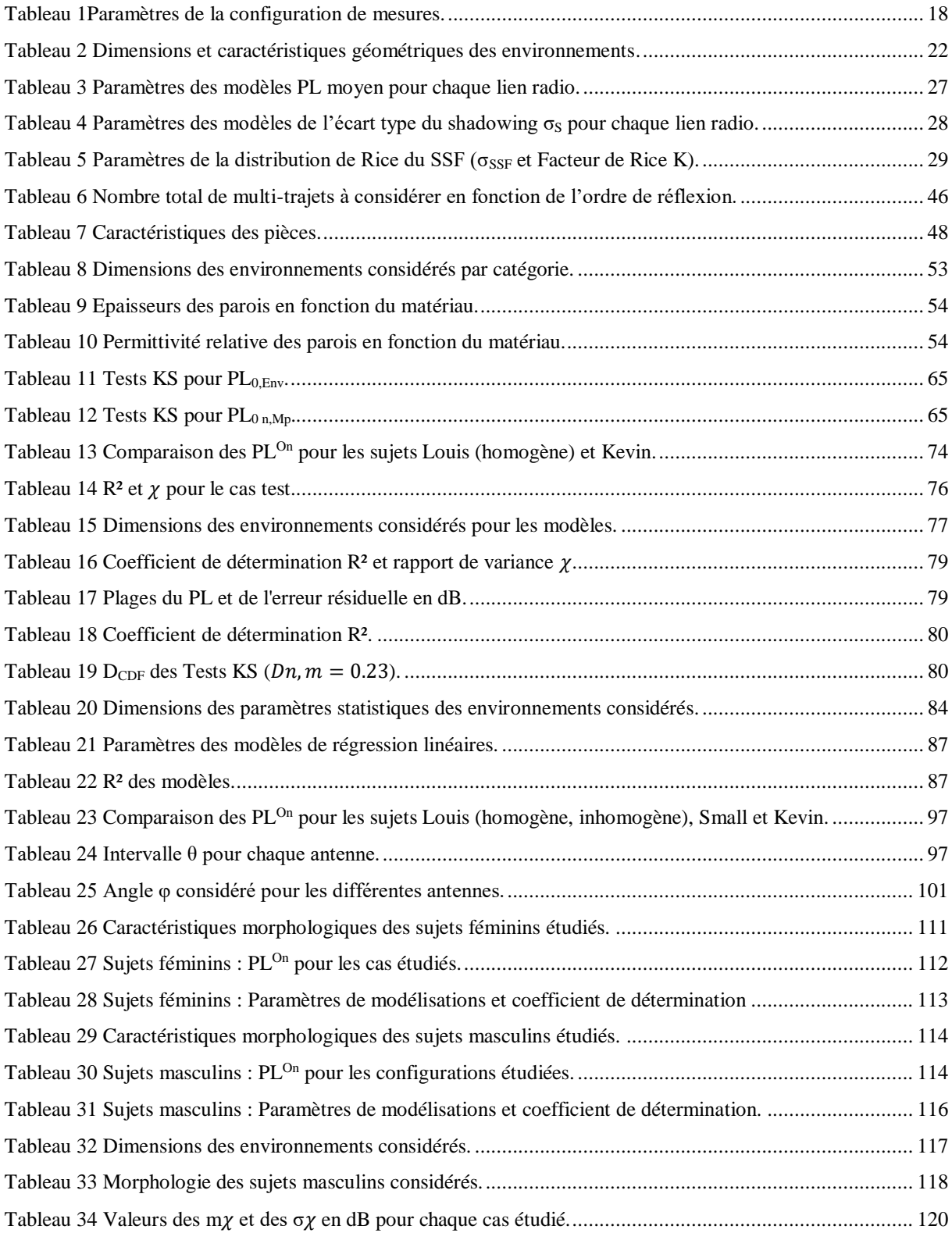

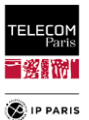

# Liste des Figures en Annexes

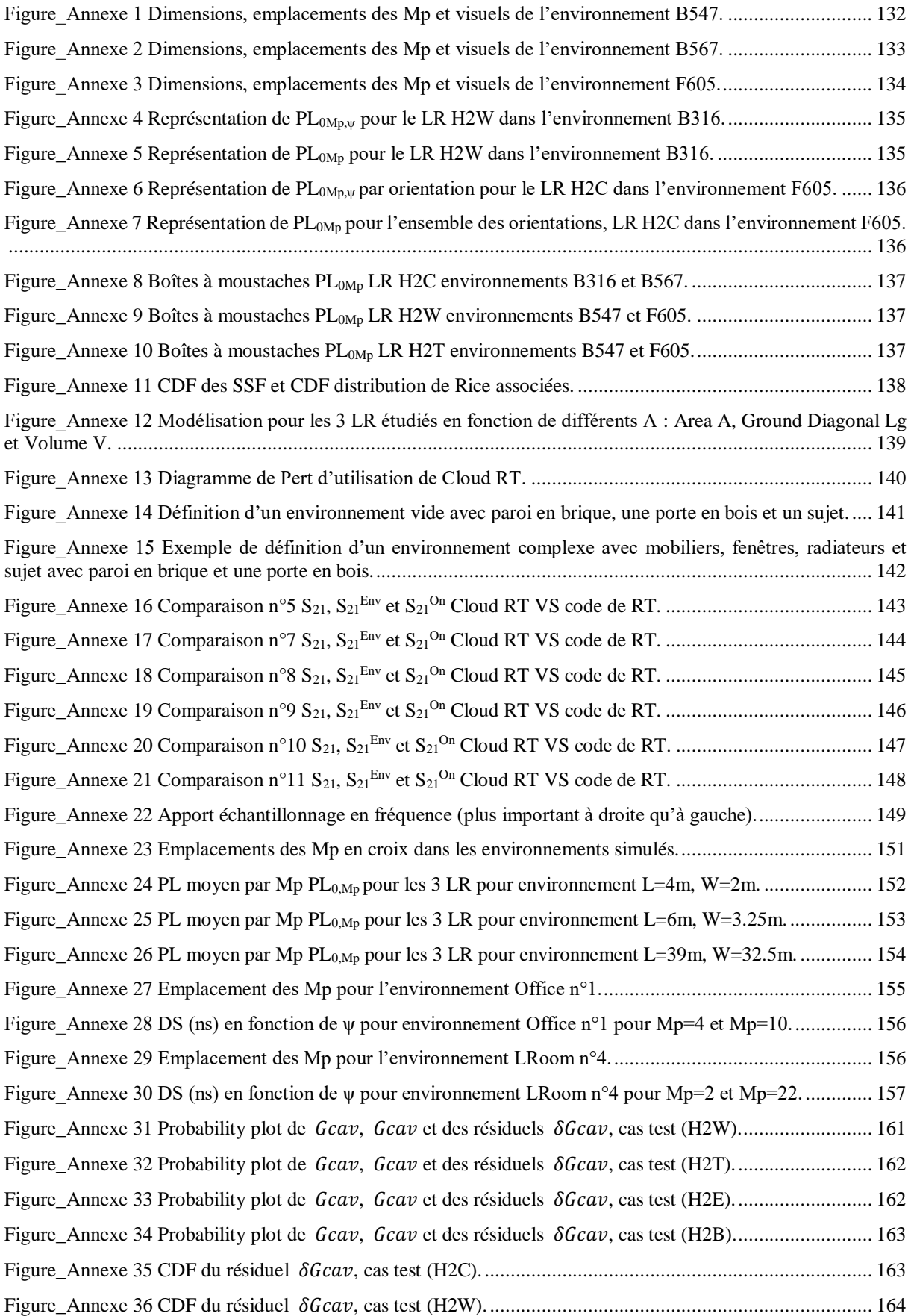

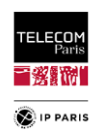

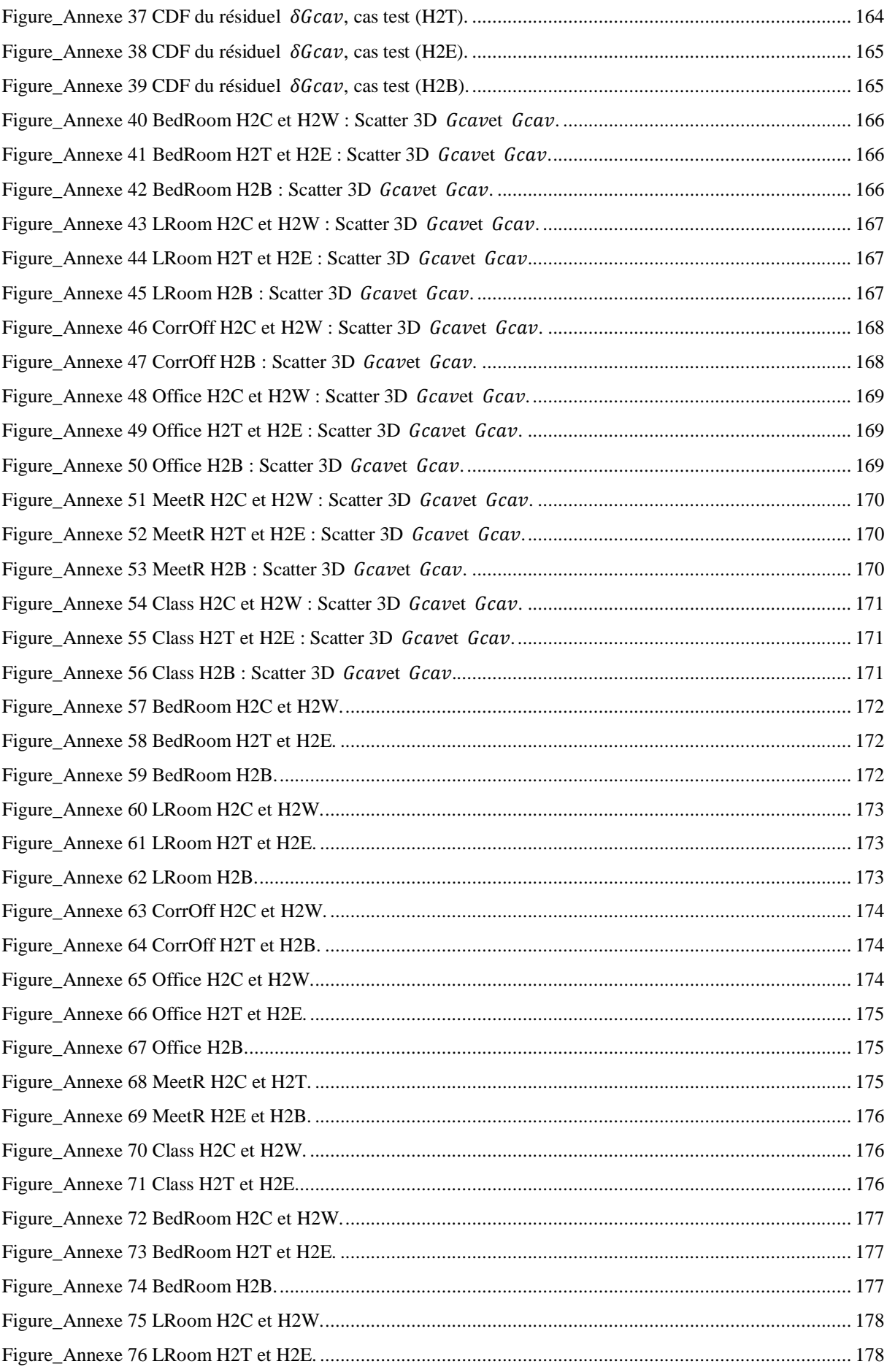

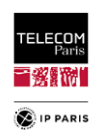

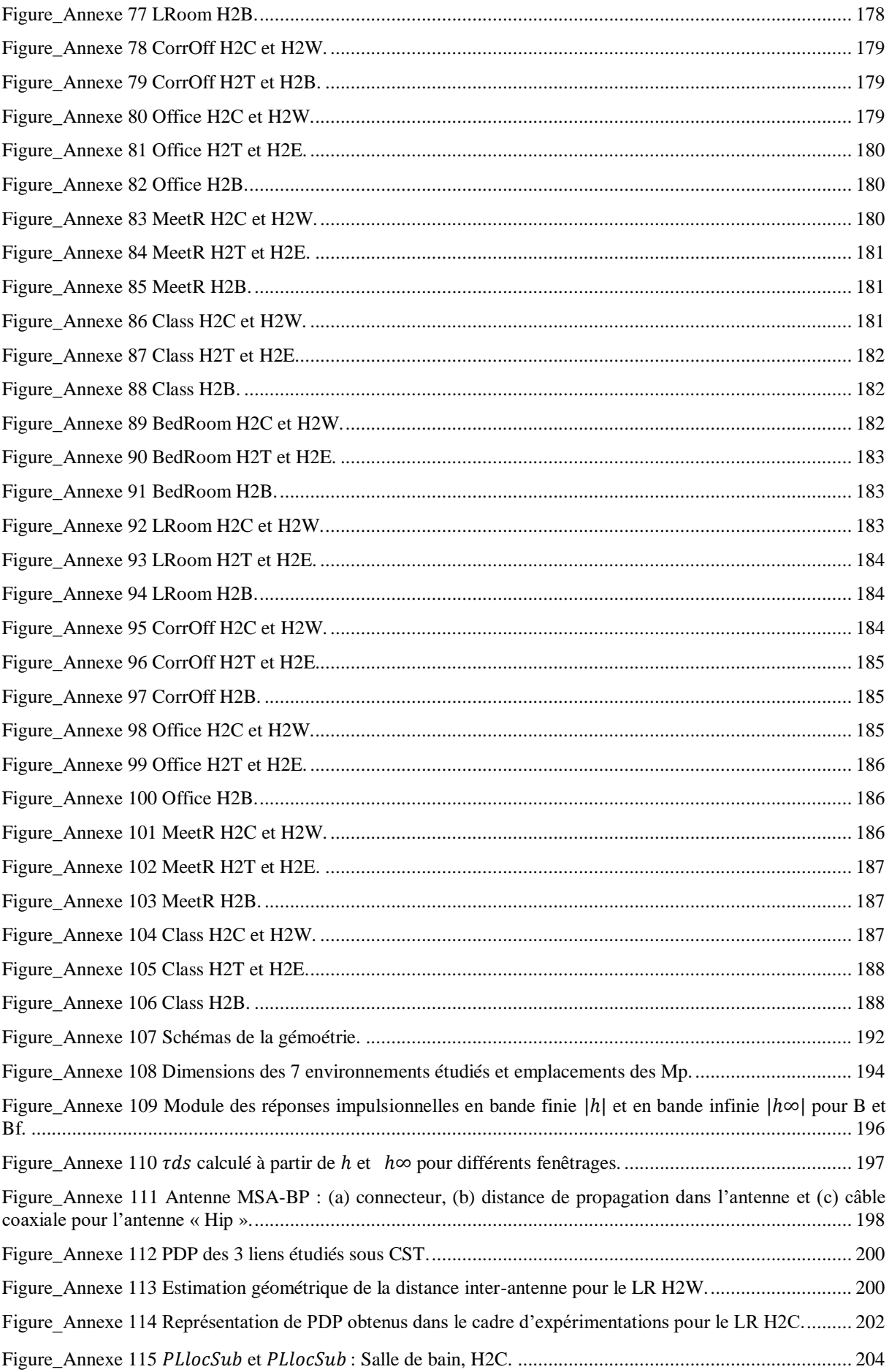

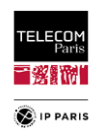

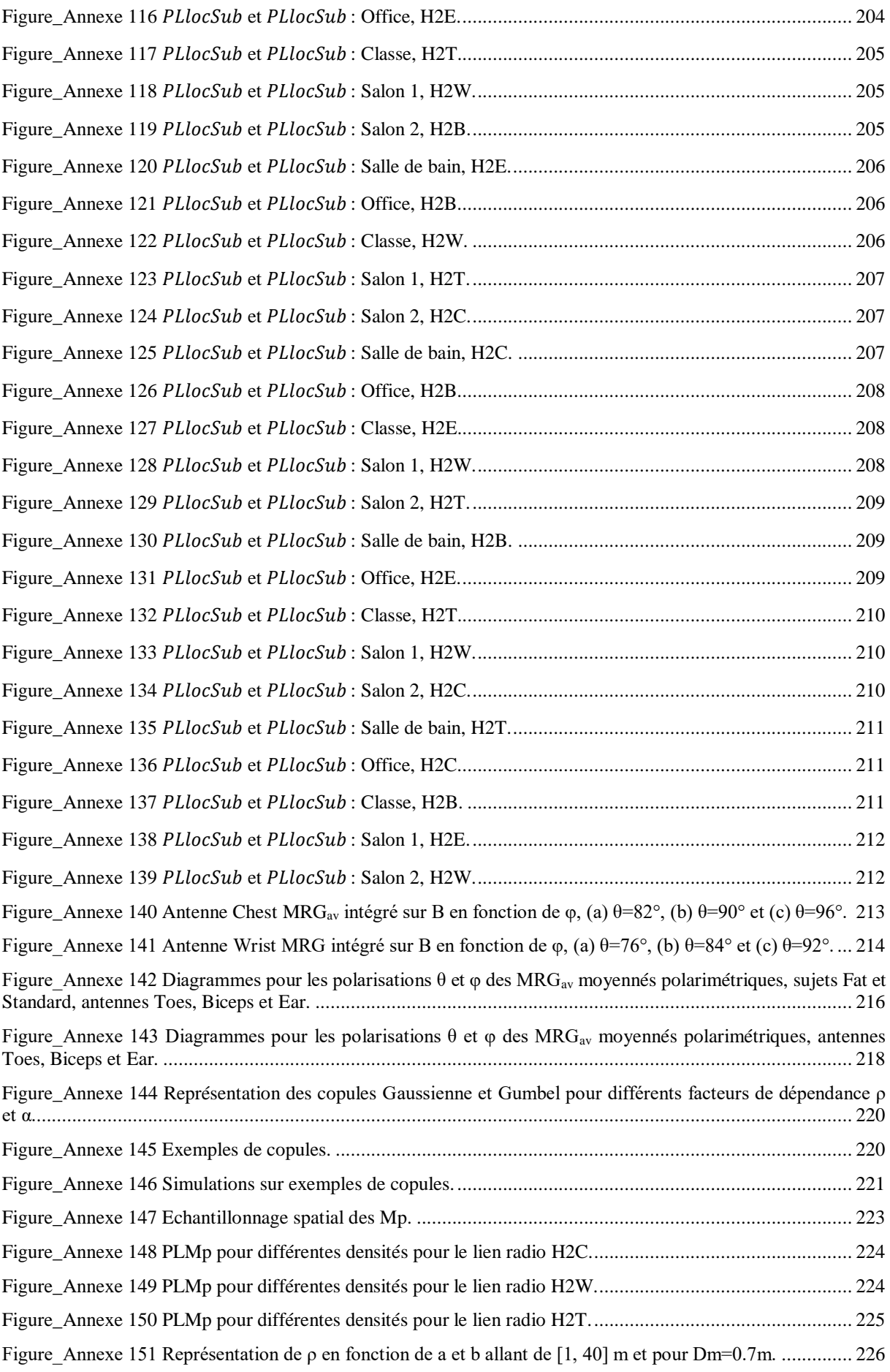

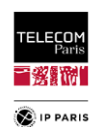

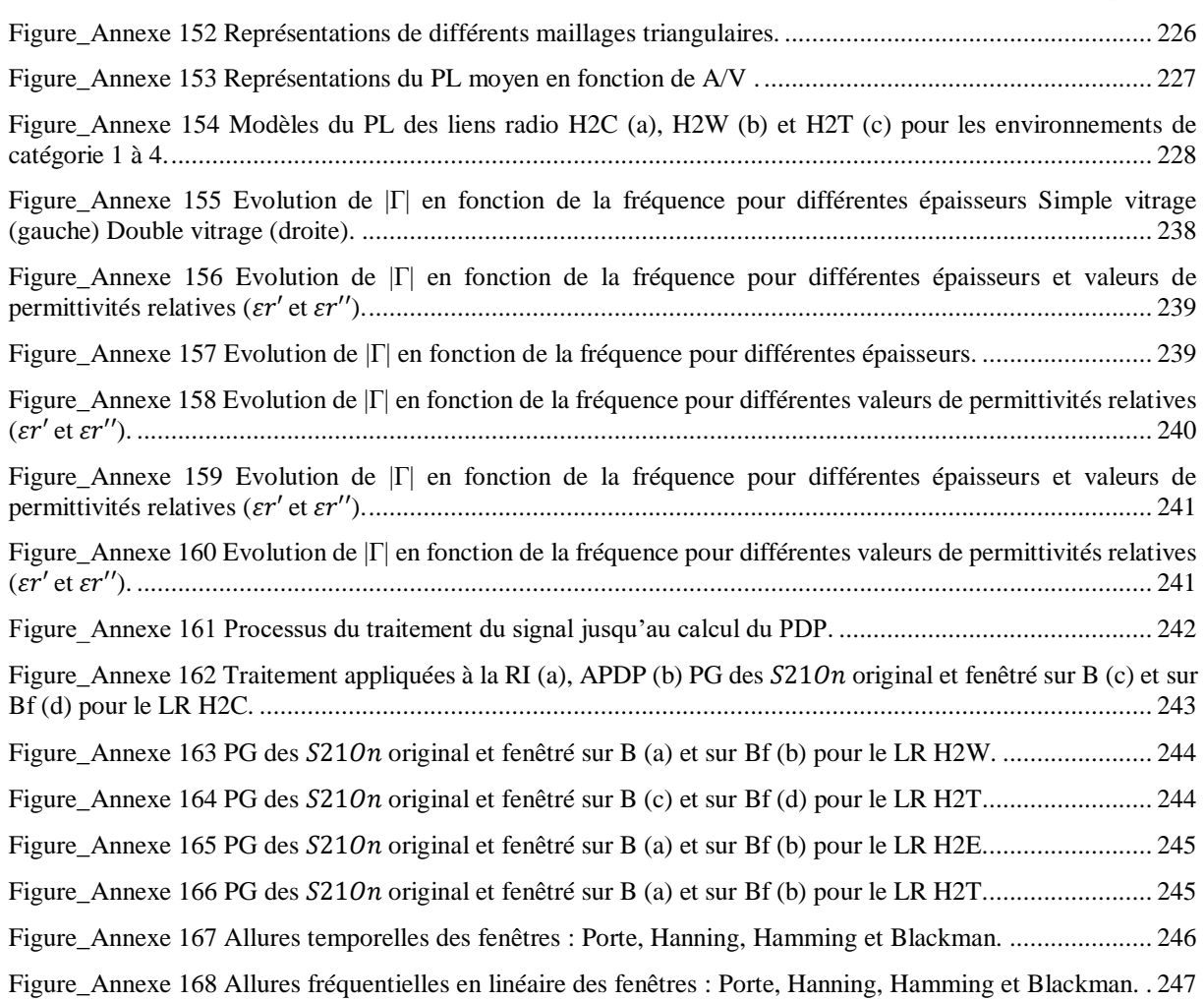

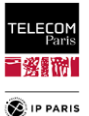

## Liste des Tableaux en Annexes

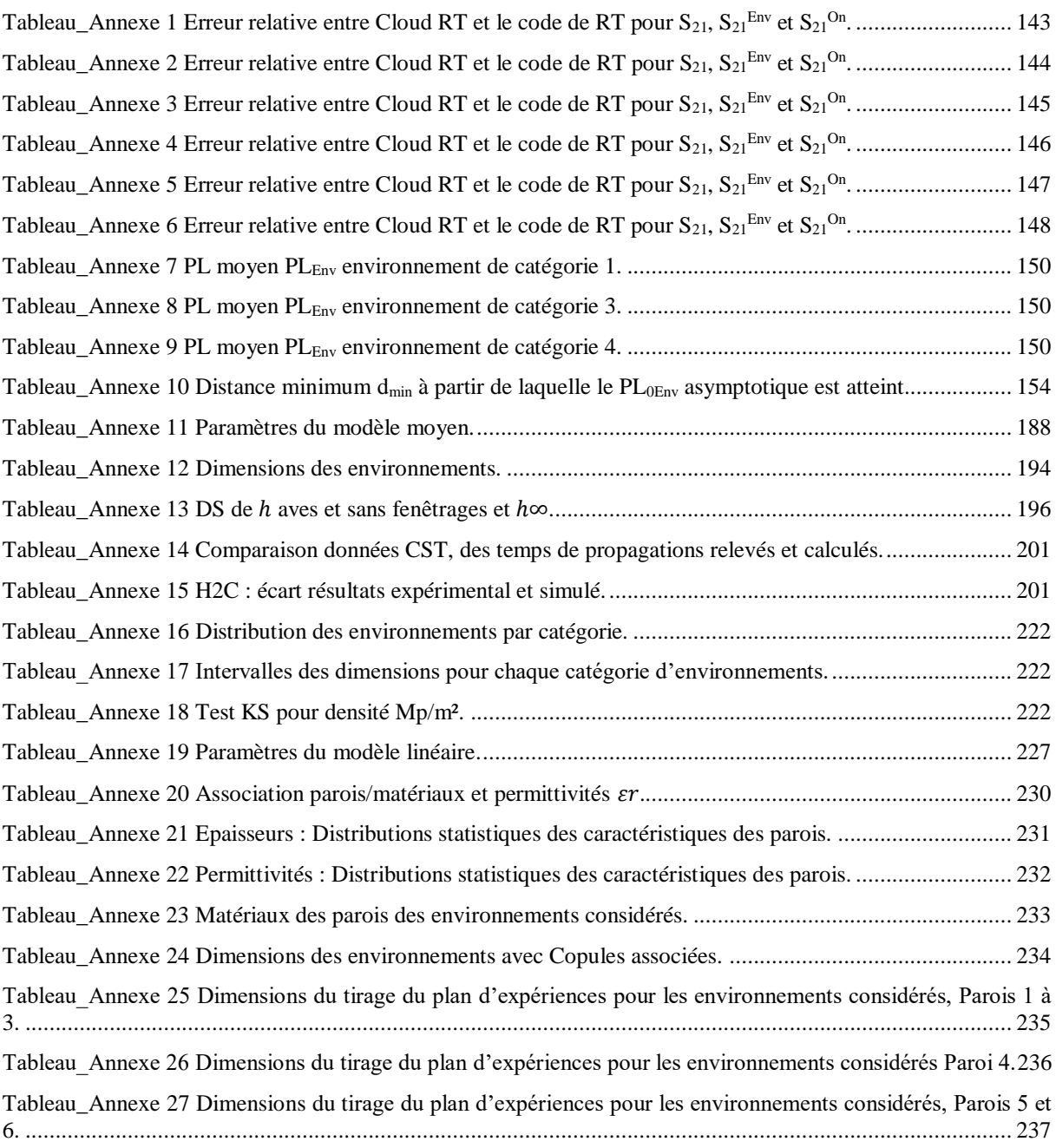

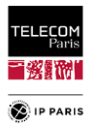

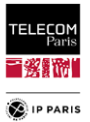

### **Chapitre I Introduction**

<span id="page-28-0"></span>L'utilisateur est de plus en plus au centre de nombreux systèmes de communication sans fil ; il se trouve aujourd'hui au milieu de plusieurs technologies d'accès radio (*Radio Access Technologies*, *RAT<sup>5</sup>* , en anglais), de la 2G à la 5G, du WiFi, etc. Dans ce contexte, deux sujets de recherche ayant certaines caractéristiques communes, mais des objectifs différents doivent être distingués : le premier, le domaine de l'exposition aux champs électromagnétique (*ElectroMagnetic Field, EMF*, en anglais) qui relève des problèmes de santé publique, des aspects normatifs et des autorités de régulation, a été largement étudié dans le monde entier et est encore très actif. Le second concerne l'effet du corps humain sur la propagation des ondes électromagnétiques en général, et plus particulièrement son influence sur le comportement et les performances des antennes, des petits terminaux, des capteurs sans fil, etc.

Ma thèse de doctorat est axée sur le second sujet puisque je m'intéresse à la modélisation statistique du canal de propagation dans le contexte des communications des réseaux corporels sans fils (*Wireless Body Area Network, WBAN*, en anglais). Les WBAN sont étudiés maintenant depuis plus d'une vingtaine d'année et les domaines d'applications sont multiples : médical, sport, militaire, multimédia ou encore divertissement. On distingue trois types de liaisons pour ces communications à courte portée, selon l'emplacement des antennes. Les communications dites *in-on<sup>6</sup>* quand un des capteurs est placé dans le corps (implant ou capsule ingérée) et les autres sur le corps, les liaisons *onon* lorsque l'ensemble des terminaux sont placés sur le corps et enfin les liaisons *on-off* quand un ou plusieurs capteurs sur le corps (ou très près de lui) communiquent avec un point d'accès distant (placé dans « l'environnement » du sujet, c'est-à-dire typiquement à quelques mètres). Les principales spécificités des communications WBAN sont connues et peuvent être résumées en deux points majeurs. D'une part, l'impact sur le canal de propagation du corps humain qui est un perturbateur électromagnétique (EM) puissant (en raison notamment des 60 à 70 % d'eau et des sels – le plus souvent ioniques – qu'il contient). Ceci induit des atténuations de propagation importantes. L'extrême proximité des terminaux avec le corps a le plus souvent une forte influence sur le comportement des antennes ainsi que sur les mécanismes de propagation. D'autre part, les sources de variabilité du canal qui sont très nombreuses : le sujet (mouvement, posture et morphologie), la nature du lien radio LR (*Radio Link, RL*, en anglais) – selon l'existence ou non d'un effet de masquage, notamment –, les antennes, la fréquence, et l'environnement proche, notamment intérieur (dimensions des murs, matériaux et épaisseur des parois, emplacement du sujet…). Tout ceci explique la complexité de ce type de canal et les difficultés à le modéliser de manière générique.

A notre connaissance, les travaux menés jusqu'à présent dans ce domaine ont permis d'extraire des modèles « construits » à partir d'une approche plutôt classique « en distance » ayant l'avantage d'une part d'être physiquement fondée (par ex. pour le *Path Loss* une loi en puissance de la distance curviligne inter-antennes), et d'autre part de développer des analyses fines – généralement théoriques – des mécanismes de propagation (modes) le long du corps, en s'intéressant à l'ensemble des sources de variabilités citées ci-dessus. On note par exemple que le canal étant instationnaire (mouvement), la fréquence (dans les bandes ISM – Industriel Scientifique et Médical – (Ultra Haute Fréquence UHF, 865 - 868 MHz en Europe – *ETSI* – European Telecommunication Standards Institute) et 2.45 GHz ainsi que les bandes Ultra Large Bande ULB), les effets sur les antennes, tout comme l'approche par scénario ont fait l'objet de nombreuses publications à partir de mesures réalisées en chambre et dans des environnements intérieurs. L'approche par scénarios (*scenario based approach*) est considérée comme favorable pour les communications WBAN puisqu'elle a l'avantage d'éviter de fusionner des données de mesures pour des distances de liaisons comparables, mais provenant de conditions de propagation très différentes et permet également d'avoir une orientation « applications ». On souligne tout de même,

<sup>5</sup> Dans la suite du manuscrit les sigles en anglais sont annotés la première fois en italique puis en caractères romain.

<sup>6</sup> Il faudrait y ajouter les liaisons *in-in* et *in-off*, mais ces sujets sont restés assez peu étudiés dans la littérature (les applications étant encore relativement peu claires pour le 1<sup>er</sup>, et le bilan de liaison très défavorable pour le 2<sup>nd</sup>).

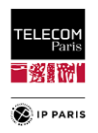

de notre point de vue, que certaines sources comme l'environnement et la morphologie n'ont pas fait l'objet d'études statistiquement représentatives, tant qualitativement que quantitativement.

En effet, lors des recherches bibliographiques, il a été constaté que la représentativité statistique pour ces sources était limitée, par exemple pour l'environnement le nombre de pièces étudiées est restreint la plupart du temps à deux ou trois (maximum) avec un échantillonnage spatial du sujet limité dans la pièce voire très limité (position centrale). De même pour l'aspect morphologique, il est difficile de trouver des études avec une variabilité représentative, les échantillons dans les rares cas où ils peuvent être considérés comme importants ont une représentativité limitée (souvent de jeunes hommes de corpulence « moyenne »). D'autre part, leur influence sur le canal de propagation est souvent significative et parfois importante en fonction du lien radio considéré. C'est pourquoi nous avons choisi d'analyser la variabilité du canal due à celle de la morphologie d'une part, et aux « effets d'environnement intérieur » d'autre part.

L'objectif principal de la thèse est donc de proposer des modèles statistiques pour différentes observables à savoir l'atténuation de propagation (*Path Loss, PL*, en anglais) et l'étalement des retards (*Delay Spread*, *DS*, en anglais) en prenant en compte un échantillon statistique représentatif plus important que ce qui a pu être fait jusqu'à présent pour les sources de variabilités considérées. Ces observables sont donc modélisées en fonction des paramètres d'entrée (paramètres explicatifs) selon la source de variabilité et considérées dans un contexte de liens radio (*scenario-based approach* : *Hip-to-Ches*t, *Hip-to-Wrist*, etc.) décrivant des scénarios de type *on-on*.

Afin d'être représentatif, il faut pouvoir disposer d'échantillons statistiques de tailles suffisamment importantes pour chacune de ces sources de variabilité, et donc couvrir un nombre de configurations conséquent. On note que la voie expérimentale ne nous permettra pas d'atteindre ce besoin. Cette approche devient rapidement irréaliste lorsque la diversité des situations possibles doit être considérée car la combinatoire est tellement explosive que le problème est inaccessible dans la pratique où son coût serait prohibitif. De plus, elle ne permettrait pas d'atteindre la variabilité « souhaitée ». Il parait compliqué d'avoir à disposition des environnements avec des caractéristiques (dimensions/type de parois) variées. Le problème est comparable quant à la morphologie : il semble difficile, voire illusoire, de rassembler une cohorte de personnes avec des caractéristiques physiques suffisamment larges et statistiquement représentatives. De ce fait, dans la plupart des publications fondées sur des mesures – qui prennent donc en compte l'ensemble des contributions environnementales –, les modèles de *PL* obtenus sont propres à l'environnement considéré ce qui n'est pas le but de notre approche.

C'est ainsi que nous avons mis en place une méthodologie associant simulations électromagnétiques et de tracé de rayons, à diverses mesures permettant d'étayer ces simulations. Bien que cette approche soit en réalité déterministe, la méthodologie adoptée ressort de problèmes dits de « propagation d'incertitudes » ou de « systèmes stochastiques entrées/sorties ». Selon les types de modèles développés, certaines variables d'entrée du « système » apparaitront comme des variables explicites du modèle (variables dites « explicatives ») ou comme variables « cachées », contribuant au modèle de manière purement statistique<sup>7</sup>. Plusieurs campagnes de simulations ont permis d'obtenir des échantillons de tailles significatives, construits à partir de plans d'expériences (*Experimental Design*, *ED*, en anglais) conçus avec notamment une exigence de réalisme. Rappelons que les plans d'expérience ont pour objet de générer des bases de données destinées à la validation ou à l'élaboration de modèles statistiques (par diverses méthodes de régression) de type « système entrées/sortie » ou « surface de réponses », tout en « minimisant » le coût « expérimental » requis (de simulation ou de mesure). La cohérence et la pertinence des résultats issus des simulations ont été évaluées et validées par le biais de résultats expérimentaux. Ces mesures ont été réalisées en chambre anéchoïque (CA) et dans quelques environnements intérieurs en ayant suivi un protocole et des procédures dédiées (précautions à prendre sur l'installation des antennes, des câbles de mesures, etc.) afin d'assurer une reproductibilité et éviter des incohérences dans les résultats obtenus.

 $\overline{a}$ 

<sup>7</sup> Par exemple, l'influence de l'environnement est traité dans les modèles de PL « moyens » en considérant la taille des pièces (*L*, *W*) comme des variables d'entrée des modèles, alors que la position et l'orientation du sujet sont prises en compte de manière purement statistique (moyenne), et que les caractéristiques des murs (épaisseur(s),  $\varepsilon_r$ ) sont prises en compte de manière « mixte », au moyen d'une « réflectivité moyennes » des pièces, et par l'intermédiaire d'une catégorisation des environnements.

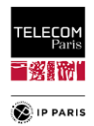

En ce qui concerne l'influence de l'environnement, notre objectif est de dégager des tendances « macroscopiques » (taille/volume et réflectivité des pièces) et de disposer d'échantillons suffisamment importants. Qualitativement, pour des raisons physiques évidentes, il est bien connu que les environnements intérieurs ont un effet sur le bilan de liaison des liens radio des WBAN, et que notamment la taille des pièces a une influence. L'un des objectifs de ce travail est tout d'abord de déterminer si ces effets sont quantitativement significatifs ou de 2nd ordre, et éventuellement sous quelles conditions, puis d'élaborer des modèles quantitatifs lorsque cela est pertinent. Pour répondre à ce besoin, nous avons développé un code de tracé de rayons (*Ray Tracing*, *RT*) *maison* simplifié qui permet l'étude de n'importe quel environnement parallélépipédique vide pour tout type de lien radio. Il a été privilégié de développer un code de tracé de rayons simplifié pour différentes raisons. Les logiciels existants sont d'une part couteux et sont souvent peu « ouvert » (peu adapté à un contrôle externe (Matlab par ex.)). En effet, ils ne disposent pas de l'agilité suffisante pour répondre à notre besoin qui sera détaillé dans le corps du manuscrit (prise en compte de plans d'expériences, besoin d'échantillonnage spatial à différentes échelles etc.). L'inconvénient est qu'au vu du temps imparti et des activités à mener, il n'était pas concevable de développer un code de tracé de rayons complet en partant de zéro. C'est pourquoi nous nous sommes limités à la prise en compte des réflexions spéculaires avec un ordre de réflexion allant jusqu'à 3. Cette composante est toujours significative et le plus souvent dominante bien que les composantes ignorées par notre code comme la diffraction, la diffusion et plus généralement la composante dense (*DMC*, *Dense Multipath Component*) puissent être aussi significatives, voire très significatives pour certains environnement (par exemple environnement industriel). L'ensemble de ces éléments dessinent donc le périmètre des modèles statistiques que nous proposons dans le cadre de cette thèse. Les environnements ont été « catégorisés » et leurs paramètres *explicatifs* – les dimensions (longueur, largeur et hauteur) et caractéristiques des parois (épaisseur et matériaux caractérisés par une permittivité relative complexe  $\varepsilon_r$ ) – ont été renseignés dans des plans d'expériences construits à partir d'informations issues de la littérature spécialisée, des normes de constructions, du parc immobilier français et dans une moindre mesure britannique. Nous avons choisi d'utiliser la méthode de l'hypercube latin (*Latin Hypercube Sampling, LHS*, en anglais) pour l'échantillonnage de l'espace stochastique d'entrée, car cette méthode est à la fois assez simple et beaucoup plus efficace et « couvrante » que la méthode classique de Monte Carlo. Les éventuelles dépendances (non linéaires) entre variables d'entrée sont traitées au moyen de copules (par ex. entre la longueur et la largeur d'une pièce afin de respecter un certains « rapports de forme »).

Concernant la variabilité morphologique, nous avons également adopté une approche par simulation en utilisant CST Studio Suite®. Pour générer les échantillons à étudier, nous avons fait l'hypothèse simplificatrice de considérer des fantômes homogènes. Cette approche est « raisonnable » comme expliqué et justifié dans le manuscrit et nous permet surtout d'obtenir « facilement » une variabilité anthropométrique importante à partir de logiciels libres de synthèses d'images très simples d'usage pour déformer des mannequins, non seulement leur posture, mais surtout leur corpulence (surcharge pondérale, obésité, taille, etc.). C'est aussi faisable avec des fantômes inhomogènes, plus représentatifs, mais cela reste très chronophage et il faut disposer de logiciels dédiés (non disponibles, sauf exception, et très lourds et délicats d'emploi). Comme pour l'environnement, les résultats de mesures réalisées en chambre ont permis d'évaluer la cohérence et la pertinence des résultats de simulations. Au niveau des échantillons, une distinction a été faite en fonction du genre (féminin, masculin) dans un but de représentativité afin de prendre en compte les particularités physiques. La variabilité des sujets a été considérée au moyen des deux critères anthropométriques suivants : l'Indice de Masse Corporel (IMC, *Body Mass Index, BMI*, en anglais) et la Circonférence Abdominale (CA, *Waist Circumference*, *WaC*, en anglais). Ces paramètres ont été renseignés dans des plans d'expériences construits à partir de données représentatives et d'études statistiques (de France et d'Europe). Les échantillons ont ainsi pu être importés dans CST Studio Suite® pour réaliser des simulations électromagnétiques, en utilisant une loi de dispersion de la permittivité issue de mesures réalisées sur le fantôme réel complet disponible au laboratoire.

Le plan de ce mémoire est le suivant : le chapitre II est consacré à l'état de l'art et également aux constats et hypothèses qui ont orientés les recherches réalisées. Dans le chapitre III, nous décrivons les campagnes expérimentales que nous avons menées, celles-ci ont permis de poser le socle des futurs modèles. Par la suite, dans les chapitres IV et V, nous nous penchons sur l'analyse et le modèle de l'influence de l'environnement. De la même manière dans les chapitres VI et VII nous nous focalisons sur la morphologie. Dans ces quatre derniers chapitres, nous détaillons la méthodologie mise en place

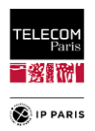

(association de résultats expérimentaux avec des simulations fondées sur des plans d'expériences représentatifs), nous nous intéressons également à l'approche statistique (chapitres IV et VI), et présentons l'ensemble des modèles obtenus (chapitres V et VII), qui constituent les résultats majeurs de ce travail de thèse. Enfin, une conclusion générale rappelant les principaux résultats obtenus et ouvrant sur certaines perspectives achèvera ce manuscrit.

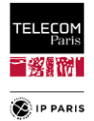

### **Chapitre II Etat de l'art**

### <span id="page-32-1"></span><span id="page-32-0"></span>*II.1 Réseaux Corporels sans fils (WBAN)*

Les réseaux corporels sans fil ou WBAN en anglais est un *WPAN* (*Wireless Personnal Area Network*) qui communique sans fil avec des dispositifs de faible puissance portés ou implantés sur le corps humain, formant ainsi un réseau mobile compact. Ils sont dédiés à des communications impliquant des antennes très près ou à l'intérieur du corps humain et donc en situation de très fort couplage. Il existe trois grandes catégories de communications WBAN :

- *in-body* ou systèmes *in-on*, dans lesquels un capteur est implanté dans le corps (ingéré ou fixe) et l'autre sur le corps (et éventuellement *in-off* et *in-in*). A titre d'exemple, l'une des bandes utilisée pour les implants médicaux communicants est la bande *MICS* (*Medical Implantable Communications Services*) de 402 à 405 MHz,
- *on-body* ou systèmes *on-on*, dans lesquels les deux antennes sont sur le corps,
	- o utilisant principalement des bandes libres, ISM (Industriel, Scientifique et Médical) à 2.45 GHz, bande « des 868 MHz » utilisée pour la *RFID* (*Radio Frequency IDentification*) UHF et les standards Sigfox, LoRa, Zigbee, etc., ou encore la bande ULB (Ultra Large Bande) de 3.1 à 10 GHz (et notamment de 3.1 à 4.8 GHz),
	- o La propagation se fait en partie par ondes de surface le long du corps et par ondes rampantes autour du corps.
- *off-body* ou systèmes *on-off*, dans lesquels une ou plusieurs antennes qui sont positionnées sur le corps (ou très près de lui), communiquent avec un point d'accès distant (placé dans « l'environnement » du sujet, c'est-à-dire typiquement à quelques mètres). Les bandes de fréquences utilisées sont les mêmes que celles du *on-on*. Il existe des études à 60 GHz pour les liaisons sécurisées à très courtes distances entre soldats.

Les applications liées au *BAN* (*Body Area Network*) sont multiples : le domaine médical et les secteurs du sport, militaire, multimédia ou encore du divertissement [\[II.1\]](#page-40-1) et [\[II.2\].](#page-40-2) Les principales caractéristiques de ce type de réseau sont :

- Un niveau de puissance assez faible (voire très faible dans le contexte de liaisons ULB),
- Des terminaux à faibles coûts.
- Des liaisons courtes portées qui offrent des débits très variables selon les bandes utilisées (ISM, ULB) et les conditions de propagation (possibilité d'avoir de très courtes distances avec des hauts débits mais aussi de rester assez bas débits dans le cas d'un mode *in-on* par exemple),
- Des liaisons moyennes portées(typiquement jusqu'à une centaine de mètres) pour les bas débits.

On note au vu des caractéristiques du WBAN que l'ULB est une option intéressante. En effet, ce type de communication est connu entre autre pour sa résilience aux évanouissements sélectifs, ses puissances d'émission très faibles (induisant une très faible exposition aux ondes EM), ses capacités haut débit et d'autres caractéristiques multiples notamment la localisation [\[II.3\]](#page-40-3) [à \[II.5\].](#page-40-4)

En outre, un des attributs de l'ULB (en « radio impulsionnel ») est le fait d'avoir une bonne résolution temporelle ce qui – outre l'association de fonctionnalités complémentaires telles que la localisation ou la poursuite – peut être utile à l'analyse physique des mécanisme de propagation et à la modélisation du canal, entre autre en permettant de discriminer plus aisément les effets dispersifs issus de l'environnement et ainsi faciliter l'interprétation des différentes contributions qui composent le canal de propagation (par ex. de séparer les contributions *on* et *off-body*).

### <span id="page-32-2"></span>*II.2 Communications ULB*

A l'origine, le terme ULB ou *UWB* (*Ultra Wide Band*) désignait des signaux impulsionnels de durée très courte (appelés radio impulsionnelle, par ex. les formes d'onde sans porteuse). Une définition

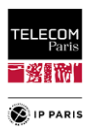

communément admise est que ces signaux ont un rapport largeur de bande sur fréquence centrale (Fc) ou *Fractional Bandwidth* (*FB, BFB*), supérieur ou égal à 0.2 ou une bande instantanée supérieure ou égale à 500 MHz tel que :

$$
B_{FB} = 2\frac{f_H - f_L}{f_H + f_L} \ge 0.2\tag{1}
$$

Dans le domaine des communications, l'organisme de réglementation américain, la *FCC (Federal Communications Commission*) autorise en 2002 l'émission sans licence des systèmes radio ULB [\[II.6\].](#page-40-5) En Europe, les spécifications d'émission de signaux ULB ont été définies par l'ETSI [\[II.7\]](#page-40-6) tel qu'illustré dans [Figure 1.](#page-33-0) Le masque de densité spectrale de puissance (DSP) d'émission mis en place par cette institution pour les systèmes ULB est le suivant :

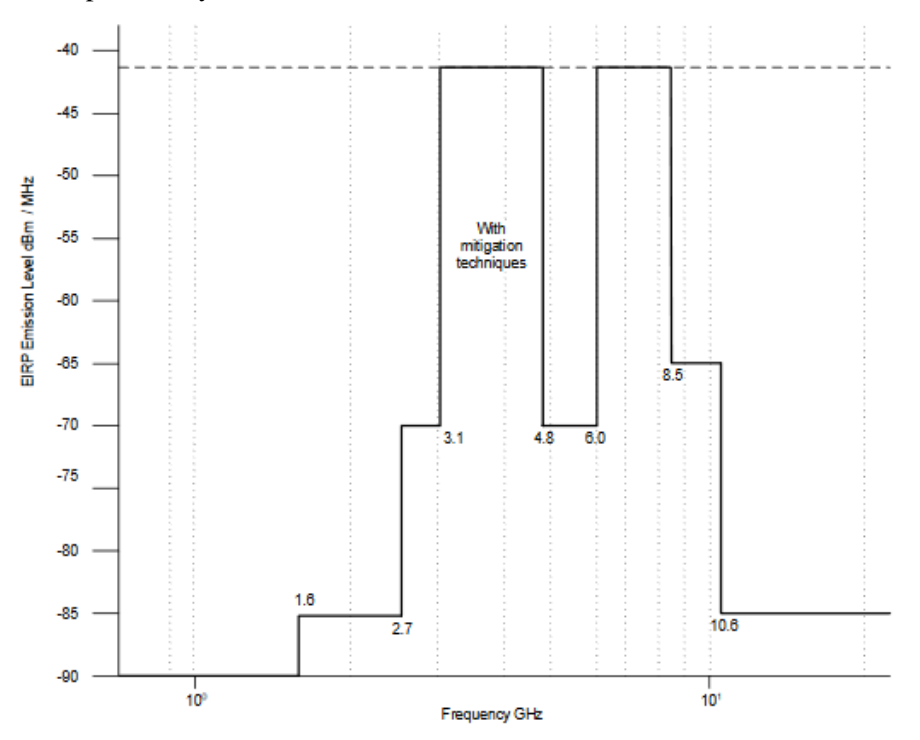

Figure 1 Masque DSP en Emission défini par l'ETSI.

<span id="page-33-0"></span>Les communications ULB ont des caractéristiques permettant le transfert élevé de données sur une courte distance et à faible puissance (plusieurs centaines de Mbits/s). Néanmoins, les restrictions sur le niveau de puissance d'émission limitent la portée des communications ULB à quelques mètres pour les débits élevés, jusqu'à quelques centaines de mètres pour les bas débits. Il y a un compromis à trouver selon l'application mise en place avec cette technologie. Les principales caractéristiques de l'ULB sont :

- $\bullet$  une bonne résolution temporelle en « radio impulsionnelle » due à une grande largeur de bande instantanée (courte durée d'impulsions, de l'ordre de la nanoseconde),
- une courte durée d'impulsions donc grande robustesse aux évanouissements sélectifs dus aux trajets multiples (Exploitation d'un nombre supérieur de trajets),
- une faible densité spectrale de puissance qui permet la coexistence de l'ULB et des services existants, portée limitée, plus faible exposition,
- des signaux ULB difficiles à détecter (communications mieux sécurisées et faible densité spectrale de puissance).

Les applications cibles compte tenu des attributs ci-dessus peuvent être par exemple celles pour les moyens/hauts débits (*High Data Rate*, *HDR*) et courte portée (par ex. l'électrocardiogramme (ECG) bien résolu temporellement) ainsi que les faibles débits (*Low Data Rate*, *LDR*) à moyenne portée, associés ou non à une fonctionnalité de localisation/poursuite (*Location and Tracking*, *LT*).

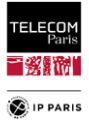

### <span id="page-34-0"></span>*II.3 Phénomènes de propagation*

La particularité du WBAN est l'extrême proximité des nœuds de communications avec le corps humain. Ceci a une influence dimensionnante sur les terminaux, dont les antennes, ainsi que sur les mécanismes de propagation. Ces derniers sont spécifiques puisqu'ils combinent la perte en espace libre, la diffraction fortement liée à la corpulence du sujet sans oublier les réflexions dues au corps (par ex. le menton, les bras…) et celles issues de l'environnement proche (trajets multiples*, off-body* : *Multi Path Components, MPC*s). La propagation est plus favorable avec un champ électrique normal qu'avec un champ tangent [\[II.8\].](#page-40-7) On distingue trois principaux mécanismes de propagation :

- Les ondes dites de surface ou de Norton, qui se propagent le long du corps [\[II.9\],](#page-40-8)
- Les ondes rampantes (*creeping waves*) qui sont issues de la diffraction autour du corps,
- Les réflexions qui proviennent du corps (par ex. les bras) et de l'environnement proche (trajets multiples dus aux parois – murs, sol, plafond –, au mobilier, etc.).

Le type de propagation pour les ondes de surface ne concerne que les zones du corps qui peuvent être considérées comme planaires telles que le torse et le dos. Si ces régions présentent une certaine courbure, on parlera alors de trajets quasi planaires [\[II.10\].](#page-40-9) Le type de propagation dépend de sa polarisation et de l'impédance de surface du plan. L'atténuation de ces ondes est prédictible grâce à la fonction d'atténuation de Sommerfeld-Norton. En se reportant aux mesures faites par d'autres auteurs, on peut conclure que ces ondes suffisent à modéliser correctement le bilan de liaison à la surface du corps [\[II.10\].](#page-40-9) Il est à noter qu'à la surface du corps la propagation est plus difficile qu'en « espace libre » à cause de la diffraction qui est à l'origine des ondes rampantes. Dans ces conditions, la propagation est caractérisée par une atténuation plus rapide en distance, typiquement exponentielle et non polynomiale.

Les ondes rampantes sont des ondes diffractées par des surfaces courbes, se propageant ainsi dans la zone d'ombre. Initialement, la théorie de ces ondes avait été développée pour les modèles de propagation autour de la terre et a été appliquée à des trajectoires circulaires [\(\[II.10\]\)](#page-40-9). Elle peut donc être transférée à la propagation autour de section circulaire, comme cela avait déjà été souligné antérieurement dans [\[II.12\].](#page-40-10) Le mode de propagation pour ces ondes concerne donc les trajets circumcorporels (tête, tronc) et tous les trajets où il existe une surface courbe comme le dos (recourbé), le torse, les bras, les jambes. L'atténuation dépend de la polarisation, de l'impédance de surface, mais aussi des rayons de courbure de la surface considérée. L'atténuation de propagation de ces ondes croît exponentiellement en distance [\(\[II.13\]](#page-40-11) et [\[II.14\]\)](#page-40-12). Elles sont fortement liées à la corpulence du sujet qui est à l'origine des effets de diffraction [\[II.10\].](#page-40-9) Il a été montré expérimentalement pour la tête que le mécanisme des ondes de surface est insignifiant et la diffraction (c'est-à-dire les ondes rampantes) est la propagation dominante (idem pour le torse [\[II.15\]\)](#page-40-13) et que la transmission directe à travers la tête est négligeable car la majorité de l'énergie est réfléchie par le crâne ou absorbée par les tissus de la tête. En général, on observe que les ondes rampantes sont le principal phénomène de propagation, en particulier dans les conditions NLOS [\(\[II.13\]](#page-40-11) et [\[II.14\]\)](#page-40-12). Plus la fréquence est basse, plus il y a pénétration dans le corps (effet de peau). Plus la fréquence est élevée, plus l'affaiblissement de propagation est important : il a par exemple été montré dans [\[II.8\]](#page-40-7) (éq. (7)) que le coefficient d'atténuation linéique  $\alpha$  (dB/cm) varie typiquement en  $f^{1/3}$  (et accessoirement en  $a^{-2/3}$ , où  $a$  est le rayon du « cylindre équivalent ») pour le mode de propagation dominant TE (pour lequel le champ électrique est normal à la surface du corps). Enfin, il est intéressant de souligner qu'il apparaît aujourd'hui que la vitesse de propagation des ondes rampantes est en réalité légèrement inférieure à *c* [\[II.11\],](#page-40-14) contrairement à ce qu'avaient pu montrer les résultats par exemple obtenus par Zasowski *et al* dans [\[II.14\].](#page-40-12)

A titre d'information, il existe également les ondes qu'on appelle ondes pénétrantes qui pourraient concerner les liaisons circumcorporelles dans lesquels les ondes traverseraient le corps de part en part (par ex. le trajet du torse au dos). Il a été montré qu'à 2.4 GHz (c'est-à-dire en-dessous des fréquences qui nous intéressent) on a une atténuation pour un trajet torse-dos d'environ 120 dB. Il est donc exclu que les ondes puissent traverser le corps pour cette fréquence et au-delà puisqu'elles s'atténuent beaucoup trop rapidement [\[II.10\].](#page-40-9)

L'effet des personnes dans un environnement (ascenseur) a également été mis en évidence, et on note comme attendu que l'augmentation du nombre de personne dans celui-ci influe sur les composants multi-trajets [\(\[II.16\]\)](#page-40-15). Cette étude a permis de mettre en lumière que le profil puissance retard (PPR ou

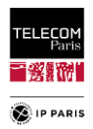

encore Power Delay Profile, PDP, en anglais) pouvait se diviser en deux domaines : le premier (retard  $0 < t < 4$ ns) qui comprend les ondes diffractées dans le cas d'une liaison masquée (*Non Line*) *Of Sight, NLOS*) et l'onde directe pour le cas en visibilité (*Line Of Sight LOS*) et le second ( $t > 4$  ns) qui regroupe les composantes à trajets multiples (MPCs). Dans le premier domaine, le PPR n'est pas impacté par le nombre *N* de personne dans l'ascenseur pour la liaison NLOS et il diminue légèrement avec l'augmentation de *N* pour le cas LOS. En revanche, le second domaine dépend fortement de *N*.

### <span id="page-35-0"></span>*II.4 Antenne et Polarisation*

Une antenne résiliente avec un bon plan de masse permet de limiter les effets du corps sur son diagramme de rayonnement [\[II.17\]](#page-40-16) et [\[II.18\].](#page-40-17) C'est l'amélioration de l'adaptation apportée par le plan de masse qui rend l'antenne résiliente [\[II.19\].](#page-40-18) Cette caractéristique est un des facteurs qui permet de garantir une meilleure reproductibilité des mesures [\[II.18\].](#page-40-17) En effet, il a été montré expérimentalement que des détériorations des performances antennaires sont observées à cause de la proximité du corps qui agit comme un shunt et désadapte ainsi l'antenne [\[II.18\].](#page-40-17) Les antennes équilibrées et isolées du corps ont un petit si ce n'est nul mode commun [\[II.18\].](#page-40-17) Si l'antenne n'est pas « résiliente aux effets de proximité du corps » (par ex. les antennes sans plan de masse ou sans réflecteur), sa bande passante (d'entrée) tend à se décaler vers les basses fréquences à cause de la haute permittivité du corps humain qui agit comme un substrat additionnel. De plus, les tissus humains étant des « matériaux » diélectriques à pertes et conducteurs [\[II.17\]](#page-40-16) , ils entraînent un « effet de charge dissipative » de l'antenne environnée, ce qui induit généralement une réduction « globale » de son coefficient de réflexion. Cet effet bien connu de réduction du facteur de qualité chargé d'une antenne est par exemple classiquement utilisé comme technique d'amélioration de l'adaptation de certaines antennes (notamment les antennes ULB à réponse impulsionnelle très courte et sans « traînée » *ringing* en anglais) ou comme technique d'élargissement de bande ; le coût étant bien sûr une réduction du rendement de rayonnement. Tout cela est également lié, en théorie des antennes, aux limites physiques fondamentales du fameux compromis taille/bande/rendement des antennes (limites de Chu-Harrington, McLean, etc.). C'est pourquoi, la caractérisation du canal de propagation et sa modélisation dans un contexte *on-body* doit prendre en compte l'aspect antennaire [\[II.17\].](#page-40-16)

L'impact de la polarisation de l'antenne sur l'affaiblissement du trajet est décisif [\[II.20\].](#page-40-19) Il est intéressant de noter que l'orientation normale du champ électrique (mode TE) améliore la propagation sur le corps [\(\[II.13\]](#page-40-11) et [\[II.14\]\)](#page-40-12) tandis que les deux orientations tangentielles subissent un important affaiblissement du trajet. En effet, il a été observé expérimentalement que l'affaiblissement sur le trajet avec des antennes à polarisation normale s'est révélé moins important que celui expérimenté sur la même liaison radio avec des polarisations tangentielles au corps. La polarisation normale de l'antenne est la configuration la plus appropriée pour tirer parti de la diffraction [\[II.8\],](#page-40-7) [\[II.10\]](#page-40-9) et [\[II.18\].](#page-40-17) De petits changements de polarisation produisent des modifications importantes dans la propagation [\[II.18\].](#page-40-17) Par conséquent, une conception d'antenne spécifique pour les communications sur le corps devrait améliorer la composante polaire normale à la surface du corps [\[II.10\].](#page-40-9)

D'un point de vue fréquentiel, on note des différences entre les antennes bandes étroites et larges bandes. Dans le cas bandes étroites (*narrowband*), l'effet dominant est le décalage de la fréquence de résonance (désaccord, *detuning* en anglais) et la désadaptation d'impédance qui joue un rôle important (dans la mesure où l'antenne n'est pas conçue, dès l'origine, en considérant la proximité du corps) alors que pour l'ULB, l'effet de proximité peut assez souvent améliorer l'adaptation d'impédance (même si l'antenne n'a pas été initalement conçue en présence du corps) [\[II.17\].](#page-40-16)

### <span id="page-35-1"></span>*II.5 Modèles d'atténuation de propagation*

Dans le cas des WBAN les pertes d'atténuation sont dominées par l'absorption d'énergie des tissus humains pour les antennes large bande avec l'impact du type d'antenne utilisée et la distance entre l'antenne et le corps. Ces éléments plaident pour un modèle d'atténuation de propagation en fonction de la distance inter-antenne. De nombreux modèles de canal de propagation ont été proposés suivants différentes approches [\[II.5\],](#page-40-4) [\[II.18\]e](#page-40-17)t [\[II.21\]](#page-40-20) à [\[II.23\]](#page-41-0) : loi en puissance (IEEE 802.15.6), modèle exponentiel (canaux ULB), modèle dit de « saturation » qui fusionne les pertes dites locales (sur le corps) et celles liées à l'environnement (MPC), etc.
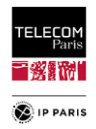

Les pertes de propagation (*Path Loss*, *PL*) ont également été modélisées en considérant les effets à moyennes échelles (*shadowing*) et à petites échelles (*fading*). On retrouve aussi des modèles liés à la variabilité fréquentielle (ISM, bandes étroites et ULB) et aux effets dynamiques du sujet (statique ou en mouvement). Pour les modes *on-on* ou *on-off*, on retrouve des modèles où l'atténuation en distance caractérise le cluster *on-body* et un modèle de Saleh-Valenzuela (SV) détermine la partie du cluster *offbody* (environnement intérieur). C'est ce qui est fait dans le contexte ULB dans [\[II.24\],](#page-41-0) où certains paramètres du modèle SV dépendent également du volume de l'environnement considéré. Néanmoins, le sujet humain est placé au centre de chaque pièce considérée (c'est-à-dire un seul emplacement pris en compte qui plus est celui qui minimise le plus l'impact de l'environnement alentour (MPC)).

Les modélisations fondées sur la distance inter-antenne *d* conduisent par exemple à des modèles classiques de loi en puissance du PL en fonction de la distance *PL*(*d*) [\[II.15\],](#page-40-0) [\[II.25\]](#page-41-1) et [\[II.26\].](#page-41-2) La plupart de ces références concernent le canal stationnaire qui a été étudié de manière approfondie, par exemple dans [\[II.5\]](#page-40-1) et [\[II.27\].](#page-41-3) L'aspect dynamique du sujet avec l'influence de la posture corporelle ou du mouvement des bras a été partiellement pris en compte dans [\[II.28\],](#page-41-4) dans la norme **IEEE802.15.6** et avec plus de précision dan[s \[II.29\]](#page-41-5) dans un contexte *scenario based-approach*. Dans cette dernière étude, une bande étroite (ISM à 2,45 GHz) et la 1ère sous-bande ULB ([3, 5] GHz) ont été étudiées dans une chambre anéchoïque et dans un bureau de taille moyenne en considérant quelques emplacements du sujet pour chaque environnement. La « variabilité morphologique » a également été partiellement abordée en considérant un petit échantillon (mesures effectuées avec 7 sujets masculins). Les expérimentations ont été menées sur différents sujets pour trois types de mouvements : immobile, marche et course ce qui est relativement large pour ce paramètre de variabilité. Il a été démontré qu'il existe une grande variabilité des résultats due à l'écart morphologique entre les différents sujets et que l'environnement apportait des MPCs qui augmentent d'une part le gain moyen mais aussi l'évanouissement rapide.

C'est ainsi, entre autre, que nous avons pu observer que pour les modèles d'atténuation de propagation, l'approche uniquement en distance présentait des inconvénients notamment pour des études statistiques. En effet, on a pu remarquer des désagréments concernant l'utilisation de ce type de modèle (par ex. **IEEE 802.15.4a** et **IEEE 802.16.6)**. Les mesures étant faites dans des configurations différentes et non maîtrisée, la variation des paramètres dimensionnants n'a pas été prise en considération (sujet, fréquence, antenne) ou insuffisamment caractérisée. L'approche conventionnelle liée à la distance n'est pas la manière la plus pertinente pour les BAN. Ceci explique également la dispersion considérable des résultats. Par exemple, dans [\[II.30\],](#page-41-6) des mesures ont été réalisées dans une pièce vide avec un sujet placé à différentes positions (5 en tout) et ayant des antennes placées sur le devant et l'arrière du corps. Ces expérimentations ont permis d'extraire un modèle classique de pertes de propagation dépendant de la distance de propagation le long du corps. Il a été observé que ce modèle ainsi que les profils de retard dérivés des mesures ne sont pas significativement impactés par la position du sujet dans la pièce. Cependant, il est à noter que cette modélisation n'est pas tout à fait adaptée au phénomène physique de propagation du WBAN, l'effet de la distance n'étant pas toujours dominant, selon la configuration étudiée alors que dans cette expérimentation les données mesurées ont été « mélangées » sans faire la distinction des liens radio (positions émetteur/récepteur)<sup>8</sup>. L'expérimentation n'a pas permis d'observer précisément l'impact environnemental sur une liaison donnée et non un ensemble de liens.

C'est pourquoi, il y a une quinzaine d'années une approche alternative considérant des liens radio spécifiques, représentatifs d'usages pratiques potentiels, et fondée sur des considérations physiques et géométriques (problématiques liées aux masquages et aux modes de propagation) a été proposée [\[II.18\],](#page-40-2) [\[II.28\],](#page-41-4) [\[II.31\]](#page-41-7) et [\[II.32\]](#page-41-8) : c'est ce qui est appelé « l'approche par scénarios » (*scenariobased approach*), cité plus haut pour décrire ce qui a été fait dans [\[II.29\].](#page-41-5) Par scénario (Scn), on entend l'association d'une liaison radio et d'un environnement mais aussi d'une antenne selon le contexte tel que  $\mathcal{S}cn = LR + \mathcal{E}nv$  ( $\mathcal{S}cn = LR + \mathcal{E}nv + Ant$ ). Cette approche semble plus appropriée, bénéfique et

<sup>8</sup> Le choix des positions qui peut être sujet à discussion d'un point de vue représentativité (sur 5 points : 3 éloignés des parois, un en face d'une paroi et un dans l'angle). Sur cet échantillon, il y a plus de positions éloignées des parois donc l'effet de l'environnement est forcément amoindri (environnement 6.6\*4.3m²)

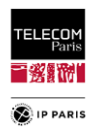

précise pour les WBAN. Elle évite de fusionner des données de mesures pour des distances de liaisons comparables, mais provenant de conditions de propagation très différentes, comme en LOS, par ex. pour un lien *H2C* (*Hip-to-Chest*), ou en NLOS fort, par ex. pour un lien *H2W* (*Hip-to-Wrist*) lorsqu'un masquage important se produit [\[II.15\],](#page-40-0) [\[II.29\]](#page-41-5) et [\[II.33\].](#page-41-9) De plus, outre les protocoles de mesures, cette approche, par construction, doit permettre de réduire la variabilité. Concernant, la modélisation lorsqu'on adopte cette approche par scénario, on conserve un type de décomposition tel que :  $PL(LR) =$  $\overline{PL}(LR)$ .  $S(LR, t)$ .  $F(t)$  avec S et F les paramètres caractérisant réspectivement la contribution moyenne échelle et les fluctuations petite échelle (« lien » et « scénario » sont synonymes ici ; rappel important : dans les traitements, on ne mélange jamais les différents liens, H2C et H2W par ex.).

Cette synthèse nous permet de constater que les particularités du WBAN nous poussent à adopter une approche différente de celles des autres moyens de communications plus usuels (c'est-àdire sans interaction avec le corps) pour la modélisation. On note donc que l'aspect distance entre l'émetteur Tx et le récepteur Rx n'est pas forcément le plus dimensionnant (par ex. pour le LR H2W masqué ou non, à des distances comparables on peut trouver des cas où le gain en puissance est fortement atténué selon le masquage), qu'il est avantageux pour les WBAN de considérer une approche par scénario qui retranscrit outre une réalité physique et géométrique une certaine représentativité tout en intégrant des paramètres dimensionnants (par ex. la dynamique, le masquage etc.) ainsi que la morphologie du sujet. Il est également important de dissocier les différentes contributions au niveau du canal de propagation. Il y a déjà les trajets le long, autour ou proche du corps qu'on appelle le *on-body cluster* et les trajets dus à l'environnement (les MPCs c'est-à-dire les réflexions spéculaires, la diffraction et la composante diffuse) que nous pouvons nommer *off-body cluster* [\(\[II.15\]\)](#page-40-0). C'est ce qui a été fait par exemple dans [\[II.16\],](#page-40-3) avec des mesures réalisées dans la bande [3.1, 6] GHz. Il a pu être constaté que les mesures de profil puissance/retard (*power delay profile*) pouvaient être divisées en 2 domaines avec un domaine dans lequel on trouve les ondes *LOS* (*Line Of Sight*) ou diffractées (*Non Line Of Sight*, *NLOS*) qui sont dépendantes de la distance de propagation le long du corps mais pas liées au volume de la pièce pour compris entre]0, 4] ns (*on-blody cluster*) et les composants multi-trajets qui sont dominants et dépendent fortement du volume de la pièce pour  $t > 4ns$  (*off-body cluster*).

## *II.6 Sources de variabilité*

L'autre spécificité des WBAN, après les mécanismes de propagation spécifiques liés à l'interaction avec le corps, est le grand nombre de sources de variabilité impliquées dans ce type de communications. Ceci rend la caractérisation de ces sources très compliquée voire impossible d'un point de vue déterministe. C'est une des raisons qui explique la complexité à définir un modèle standard de propagation puisque la variabilité considérée est en grande partie aléatoire [\[II.29\],](#page-41-5) [\[II.33\]](#page-41-9) et [\[II.34\].](#page-41-10) Parmi celles-ci on a bien entendu le sujet avec d'une part l'aspect dynamique (statique ou en mouvement) et sa morphologie. Il y a également la nature du lien radio (LR), selon l'existence ou non d'un effet de masquage, notamment, le type d'antenne (comprenant la distance au corps, l'orientation et la polarisation sur le corps), la fréquence sans oublier l'environnement proche caractérisé par ses dimensions, les caractéristiques des parois (matériaux, épaisseurs etc.) et l'emplacement du sujet dans celui-ci (au centre ou proche des parois) et son orientation.

Au niveau de la modélisation, on note que les bases de données à utiliser doivent considérer une statistique suffisante et représentative pour permettre l'élaboration des modèles de canal pour que la fiabilité mais surtout la représentativité soient acceptables au vu des besoins.

# <span id="page-37-0"></span>*II.7 Les communications WBAN : expérimentations et principaux résultats*

De nombreuses expérimentations ont donc été réalisées depuis près de 20 ans sur les WBAN. Divers enseignements ont pu en être tirés avec en premier lieu celui au sujet des phénomènes électromagnétiques parasites pouvant compromettre les essais. Ainsi à partir de ces enseignements, des précautions à prendre lors de campagnes de mesures ont pu être déduites afin d'assurer la cohérence des résultats obtenus.

Premier point, la détérioration des performances antennaires due à la proximité du corps qui agit comme un shunt et désadapte ainsi l'antenne. Une solution permettant d'atténuer cette incidence pour

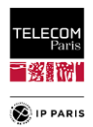

les antennes ne possédant pas de plan de masse est de mettre un absorbant de quelques mm permettant de maintenir une distance entre le corps et l'antenne. Il y a également des effets indésirables (mode commun) du câble alimentant l'antenne (*feeder*) qui apparaissent quand on a une antenne qui n'est pas parfaitement équilibrée. Ils créent des effets de rayonnement de câble et des dissymétries sur le diagramme de l'élément rayonnant. Ils augmentent également artificiellement le |*S*21| ce qui fausse les mesures. Si les antennes sont petites cela peut devenir un effet dominant car les câbles rayonnent plus que celles-ci [\[II.18\].](#page-40-2) Par conséquence, les câbles ne doivent pas être trop proches les uns des autres. Le courant indésirable sur la partie du câble va être parallèle à celui-ci (le long du câble). Si les câbles des antennes d'émission et de réception sont parallèles et en visibilité direct, on fausse complètement la mesure [\[II.5\]](#page-40-1) (écart pouvant aller jusqu'à 20 dB entre mesures). L'ajout de ferrites permet d'atténuer (aux fréquences d'utilisation), les courants extérieurs du câble. Elles coupent le plus possible le courant du mode commun et ainsi réduisent les rayonnements indésirables apportés par les effets du câble. L'inconvénient de cet élément est qu'il apporte un effet de masquage quand on mesure des rayonnements. L'idéal serait de réaliser des mesures « non câblées » avec par exemple des modules optoélectroniques.

Il existe également un couplage entre les câbles auquel il faut aussi être vigilant. Il faut apporter une attention particulière à la proximité entre eux et faire en sorte d'une part de les éloigner le plus possible mais également de les placer orthogonalement ainsi le couplage entre câble doit être minimal dans ces conditions (réciproquement, le couplage maximal entre câbles apparait quand ils sont parallèles). De la même manière, le câble alimentant l'antenne doit être placé orthogonalement à celleci grâce à un connecteur coudé (réciproquement, le couplage est maximal entre l'antenne et le câble quand le câble est parallèle à la polarisation de l'antenne) [\[II.18\].](#page-40-2)

La précision et la variabilité des mesures sont affectées par la reproductibilité du positionnement des antennes, ainsi que par le positionnement des câbles et leur orientation relativement à la polarisation principale des antennes (ainsi qu'au mode de propagation dominant), ce qui a par exemple été montré expérimentalement dans [\[II.18\]](#page-40-2) sur un fantôme de tête (*SAM*, *Specific Anthropomorphic Mannequin*).

Enfin, d'un point de vue expérimental, les configurations des essais doivent être maitrisées/standardisées afin de minimiser la variabilité. L'approche par scénario permet de faciliter cette normalisation. La reproductibilité est une caractéristique essentielle de la cohérence des résultats d'une expérimentation [\[II.5\].](#page-40-1) Les points sur lesquels il faut être vigilant sont les suivants :

- L'emplacement des antennes mais surtout leurs polarisations,
- L'effet du câblage sur des antennes non équilibrées (peut agir comme une continuité du plan de masse de l'antenne),
- Les effets parasites des câbles pouvant entrainer des évanouissements sur certaines fréquences,
- L'emplacement des câbles,
- L'utilisation de ferrites, d'absorbants pour limiter l'effet parasite des câbles.

Le respect de ces critères permet une meilleure reproductibilité de la mesure d'atténuation de propagation (en général à quelques dB près). Ceci facilite la comparaison de campagnes de mesures effectuées dans des conditions proches [\[II.18\].](#page-40-2)

## *II.8 Conclusions*

Ce travail de recherche bibliographique a permis de mettre en lumière les points importants concernant l'approche à adopter pour modéliser le canal de propagation WBAN. Premier point, les précautions à prendre d'un point de vue expérimental afin de garantir des résultats exploitables, d'en assurer la cohérence et la reproductibilité. Ces travaux ont également permis d'identifier le contexte dans lequel nous allons réaliser les modèles à savoir une approche par scénario. Comme expliqué plus haut ce contexte a une explication physique en lien avec les WBAN, permet de catégoriser et d'éviter des mélanges de configurations non appropriés. Le mode WBAN sur lequel nous allons nous pencher sera le *on-on* et la bande de fréquence sera la 1ère sous-bandes de l'ULB.

Ensuite on note dans l'ensemble que les variabilités étudiées sont quantitativement et qualitativement décrites au travers d'échantillons statistiques relativement réduits. Ceci pose d'emblée

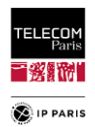

le problème de la représentativité dans certains cas et limite les modèles obtenus à des configurations précises. Maintenant, il est très compliqué de pouvoir disposer d'échantillons représentatifs et suffisants pour décrire les paramètres explicatifs souhaités. Comme souligné plus haut, le nombre de configurations à étudier serait explosif et inatteignable de manière expérimentale. C'est ce constat qui nous a poussé à passer par la voix de la simulation associée à un plan d'expérience statistiquement représentatif pour disposer de données significatives et représentatives.

Cette analyse nous aura également permis d'orienter le choix des paramètres explicatifs pour la définition des modèles. Les sources de variabilités qui au vu des recherches bibliographiques semblent ne pas avoir encore été assez étudiées quantitativement et qualitativement sont l'environnement [\(\[II.15\],](#page-40-0) [\[II.16\],](#page-40-3) [\[II.22\]](#page-41-11) et [\[II.29\]\)](#page-41-5) et la morphologie du sujet. Les conclusions des travaux menés jusqu'à maintenant et présentées précédemment montrent l'impact non négligeable de ces paramètres dans les communications WBAN.

Enfin, on peut aussi souligner qu'un des intérêts de ce travail est à terme de compléter des modèles de type dynamique [\[II.29\]](#page-41-5) pour lesquels ces sources de variabilités peuvent être décrites de manières plus fines avec un nombre d'environnement plus important ayant des caractéristiques diverses (dimensions et matériaux des parois) et une variabilité morphologique avec prise en compte du genre et une disparité couvrant de manière plus fine la représentativité de la population sans oublier la prise en compte de localisation du sujet dans les pièces (emplacement + orientation).

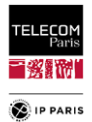

# *II.9 Références*

- [II.1] M. TABAA, "Conception d'un système de transmission ultra-large bande par impulsions orthogonales," Thèse de doctorat de l'université Lorraine, Novembre 2014.
- [II.2] Alan F. Smeaton, D. Diamond, P. Kelly, K. Moran, K-T. Lau, D. Morris, N. Moyna, E. O'Connor, K. Hang, "Aggregating Multiple Body Sensors for Analysis in Sports," International workshop on wearable micro and nanosystems for personalised health-pHealth, May 2008.
- [II.3] Y. WEI, "Conception d'antennes Ultra Large Bande résilientes aux effets de proximité et modélisation du canal de propagation corporel en environnement intérieur," Thèse de doctorat Télécom-ParisTech, Juillet 2014.
- [II.4] G. Chatterjee and A. Somkuwar, "Design Analysis of Wireless Sensors in BAN for Stress Monitoring of Fighter Pilots," 16<sup>th</sup> IEEE International Conference on Networks, December 2008, p. 1-6.
- <span id="page-40-1"></span>[II.5] C. Roblin et al, "Antenna design and channel modelling in the BAN context — part II: channel," Annals of telecommunications (Springer), vol. 66, no. 3/4, March/April 2011, pp. 157–175.
- [II.6] Federal Communication Commission FCC, (Revision of part 15 of the commission's rules regarding Ultra Wide Band transmission systems). In First report and order, ET Docket 98-153, FCC 02-03, (adopted/released February 14/April 22), 2002.
- [II.7] UWB Worlwide Regulation A Summary of Worldwide Telecommunications Regulations governing the use of Ultra-Widebandradio V1.2.
- [II.8] T. Alves, B. Poussot, JM. Laheurte, "Analytical Propagation Modeling of BAN Channels Based on the Creeping-Wave Theory," IEEE Transactions on Antennas and Propagation, vol. 59, no4, Apr. 2011.
- [II.9] K. A. Michalski1 and J. R. Mosig, "Overview of the Near-Ground Propagation Mechanisms in Wireless Communication: Is the Norton Surface Wave Significant?," Reviews of Electromagnetics, Vol. I, 2022, DOI: 10.53792/roe/2022.1/21011.
- [II.10] T. Alves, "Conception d'antennes pour le réseau BAN et modélisation du canal de propagation," Thèse de doctorat, Université Paris-Est, Juin 2011.
- [II.11] K. Ali, F. Keshmiri, A. Brizzi, Y. Hao and C. Craeye, "Body area networks at radio frequencies: Creeping waves and antenna analysi," Comptes Rendus Physique de l'Académie des Sciences, Elsevier, Vol. 16, Issue 9, November 2015, pp. 789–801, 2015.
- [II.12] J. R. Wait, "On the excitation of electromagnetic surface waves on a curved surface," IRE Trans. Antennas Propag., pp. 445–448, Jul. 1960.
- [II.13] D. Toledano Sanchez, "Analysis and statistical modeling of the body propagation channel and the antennas affected by the human body effect," Master Thesis, ENSTA, June 2009.
- [II.14] T. Zasowski, G. Meyer, F. Althaus, A. Wittneben, "UWB Signal Propagation at the Human Head," IEEE Transactions on Microwave Theory and Techniques, vol. 54, no.4, Apr. 2006.
- <span id="page-40-0"></span>[II.15] A. Fort, J. Ryckaert, C. Desset, P. De Doncker, P. Wambacq, and L. Van Biesen, "UltraWideband Channel Model for Communication around the Human Body," IEEE Journal on Selected Areas in Communications, " 24, 4, pp. 927–933, April 2006.
- <span id="page-40-3"></span>[II.16] M. Hirose, T. Kobayashi, "On-body ultra-wideband radio propagation channels in closed spaces: An experiment with elevator passengers," 2013 7th European Conference Antennas and Propagation (EuCAP), pp.1502–1503, 8-12. April 2013.
- [II.17] C. Roblin, N. Malkiya, "Parametric and statistical analysis of UWB BAN channel measurements," COST2100 TD (10)10098 Athens, Greece 2010/Feb/03-05.
- <span id="page-40-2"></span>[II.18] R. D'Errico, M. Hachemi, S. Bories, C. Roblin, A. Gati, "Projet BANET: Technical specifications, procedures and test-beds for antennas and channel measurements," CEA-Leti ENSTA FT R&D, 13/10/2009.
- [II.19] T. Alves et al, "BAN antenna design using ferrite polymer composite," in Proc.  $3^{rd}$  Eur. Conf. on Antennas and Propagation (EuCAP), Berlin, Germany, March 23–27, 2009.
- [II.20] Albert Cortel (Orange Labs). BANET deliverable D1.3.2: State of the Art in Body Area Networks. Technical report, CEA, Orange Labs, L2E, Université de Marne la Vallée, Ela Medical, ENSTA, Decathlon, INSA, 2008.
- [II.21] N.-G. Kang, C. Cho, S.-H. Park, E. T. Won, "Channel Models for WBANs," Samsung Electronics, IEEE 802.15 Task Group 6 Document, Nov. 2008.

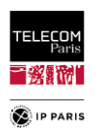

- <span id="page-41-11"></span>[II.22] T. Zasowski, F. Althaus, A. Wittneben and G. Troster, "UWB for noninvasive wireless body area networks: Channel measurements and results," UWBST 2003.
- [II.23] A. Fort et al, "Ultra-Wideband Channel Model for Communication Around the Human Body," IEEE JSAC, vol. 24, n° 4, April 2006.
- <span id="page-41-0"></span>[II.24] M. Hirose et al, "Statistical Modeling of Ultrawideband Body-CentricWireless Channels Considering Room Volume," IJAP 2012.
- <span id="page-41-1"></span>[II.25] A. Fort, C. Desset, J. Ryckaert, P. De Doncker, L. Van Biessen, S. Donnay, " Ultra Wide-band Body Area Channel Model, " 2005 IEEE International Conference on Communications, ICC 2005, vol. 4, pp. 2840-2844, 16-20 May 2005.
- <span id="page-41-2"></span>[II.26] T. Aoyagi, J. Takada, K. Takizawa, H. Sawada, N. Katayama, KY. Yazdandoost, T. Kobayashi, H-B. Li, and R. Kohno, "IEEE 802.15-08-0416-04-0006: Channel Models for wearable and implantable WBANs – NICT, IEEE 802.15 Task Group 6 Document," November 2008.
- <span id="page-41-3"></span>[II.27] D. Smith et al, "Statistical characterization of the dynamic narrowband body area channel," Applied Sciences on Biomedical and Communication Technologies, Aalborg, Oct. 2008.
- <span id="page-41-4"></span>[II.28] H. Ghannoum, C. Roblin and X. Begaud, " Investigation of the UWB On-Body Propagation Channel," 9th International Symposium on Wireless Personal Multimedia Communications, San Diego - USA, 17-20 Sept., 2006.
- <span id="page-41-5"></span>[II.29] R. D'Errico and L. Ouvry, "A Statistical Model for On-Body Dynamic Channels," International Journal of Wireless Information Networks, 17(3):92–104, Sept. 2010.
- <span id="page-41-6"></span>[II.30] M. Koiwai, T. Kobayashi, "Effects of location and room height on ultra wideband propagation around the human body," Antennas and Propagation in Wireless Communications (APWC), 2011 IEEE-APS Topical Conference, pp.1314, 1317, 12-16 September 2011.
- <span id="page-41-7"></span>[II.31] P. S. Hall et al, "Antennas and Propagation for On-Body Communication Systems," IEEE AP Mag., vol. 49, n° 3, June 2007.
- <span id="page-41-8"></span>[II.32] D. Miniutti, L. Hanlen, D. Smith, A. Zhang, D. Lewis, D. Rodda, B. Gilbert, "Narrowband Channel Characterization for BANs," IEEE 802.15 Task Group 6 Document, Jul. 2008.
- <span id="page-41-9"></span>[II.33] L. Ouvry, R. D'Errico, F. Dehmas, M. Maman, C. Roblin, "Body Area Networks: applications, standardisation et challenges," 16<sup>e</sup> Journées Nationales Microondes 27-28-29 Mai 2009 Grenoble.
- <span id="page-41-10"></span>[II.34] Project: IEEE P802.15 Working Group for Wireless Personal Area Networks (Networks (WPANs WPANs)).

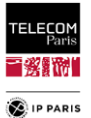

# **Chapitre III Approche expérimentale préliminaire**

Afin de maitriser au mieux l'approche de modélisation nous avons commencé par réaliser des campagnes de mesures dans des environnements intérieurs. L'idée est également de disposer de données de références obtenues dans un cadre réaliste et contrôlé. En effet, les conclusions des expérimentations susmentionnées dans le chapitre précédent ont permis d'orienter ce type d'activités en mettant en lumière les précautions à prendre afin d'avoir des résultats reproductibles, exploitables et en tirer des modèles représentatifs.

Ces premiers résultats nous ont permis d'extraire des premiers modèles sur quelques environnements ayant des caractéristiques diverses. L'objectif global ici est double, disposer de premières tendances obtenues expérimentalement mais aussi de données de référence (moyennant la mise en place d'un protocole de mesures) pour pouvoir calibrer les futurs résultats des simulations et prendre en compte une partie de la propagation des incertitudes.

# <span id="page-42-0"></span>*III.1 Environnements intérieurs*

 $\overline{a}$ 

Dans les dernières études (**[Chapitre II,](#page-32-0) p [5](#page-32-0)**), on note que la variabilité environnementale n'a pas été considérée de manière exhaustive avec la prise en compte de locaux ayant des caractéristiques diverses mais aussi différentes localisations du sujet dans les pièces. C'est pourquoi, l'objectif de la campagne de mesure est d'obtenir des résultats permettant d'évaluer de manière plus systématique les effets de l'environnement dans les locaux intérieurs, afin de proposer des modèles simples en fonction de la géométrie des pièces, un peu à l'instar du modèle de rayonnement diffus proposé par J. Bach Andersen dans [\[III.1\].](#page-58-0) Cette campagne a été conduite dans le contexte de l'approche fondée sur les scénarios. Afin de se concentrer sur la variabilité environnementale, le protocole de mesures et la configuration ont été conçus de manière à minimiser les autres sources de variabilité (sujet, posture, mouvement, antennes). En particulier, un fantôme a été utilisé ainsi que des antennes qui sont significativement résilientes aux effets de proximité du corps.

## **III.1.1 Protocole et configurations de mesures**

La campagne de mesures a été menée dans le domaine fréquentielle avec un analyseur de réseau (*Vector Network Analyzer, VNA*) dans quatre environnements ayant des caractéristiques géométriques différentes. Durant les essais, nous avons suivi un protocole de mesure identifié lors du projet français BANET (Body Area NETwork) [\[III.2\]](#page-58-1) et dans [\[III.3\]](#page-58-2) qui a permis d'améliorer la cohérence des diverses mesures réalisées entre différentes équipes (reproductibilité). En particulier, l'utilisation de feuilles de ferrite et d'absorbant autour des câbles près des antennes. Les câbles ont également été placés précautionneusement par rapport aux antennes. Les précautions sont rappelées dans le **[§II.7](#page-37-0)** (**p. [10](#page-37-0)**).

Lors de ces essais, nous nous sommes intéressés à la 1<sup>ère</sup> sous bande ULB et avons réalisé les mesures sur 3 LR différents : H2C, H2W et H2T. Afin de gagner du temps et ne pas avoir à reproduire les mesures pour chaque lien, les *CTF* (*Channel Transfer Function,* Fonction de Transfert du Canal)  $H(f)$  de ces trois liens ont été mesurées simultanément via l'analyseur de réseaux (Rohde & Schwarz ZVA40). Pour ce faire, 3 de ses 4 ports de réception ont été utilisés tel qu'illustré dans la [Figure 2.](#page-43-0)

L'antenne d'émission, connectée à la hanche, est reliée au port *a1* du VNA et les antennes de réceptions (respectivement placées sur le torse, le poignet et l'orteil) sont reliées aux ports<sup>9</sup> *b1*, *a2* et *b2*. Nous obtenons ainsi des mesures de ratios  $\left(\frac{b_1}{a_1}, \frac{a_2}{a_1}\right)$  $\frac{a_2}{a_1}$  *et*  $\frac{b_2}{a_1}$ . Un traitement de post-calibration permet d'obtenir la CTF correspondant au  $S_{21}$  tel que (pour le lien H2W) :

<sup>9</sup> Les ports restés ouverts (car l'accès direct aux ports de réception nécessite le retrait d'un câble courbé) sont adaptés avec une charge 50 Ω afin d'éviter la réception de signaux parasites.

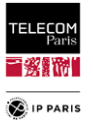

$$
H_{\text{H2W}}(f) = S_{21,\text{H2W}} \approx \frac{\left(\frac{a_2}{a_1}\right)_{meas}}{\left(\frac{a_2}{a_1}\right)_{ref}}\tag{2}
$$

Le ratio  $\left(\frac{a_2}{a}\right)$  $\frac{a_2}{a_1}$ ref correspond au ratio mesuré quand les câbles respectivement connectés aux ports *a1* et *a2* sont directement reliés entre eux. Cette procédure de post-calibration permet de corriger

seulement la réponse en fréquence du VNA et des câbles mais pas d'éventuelles désadaptations.

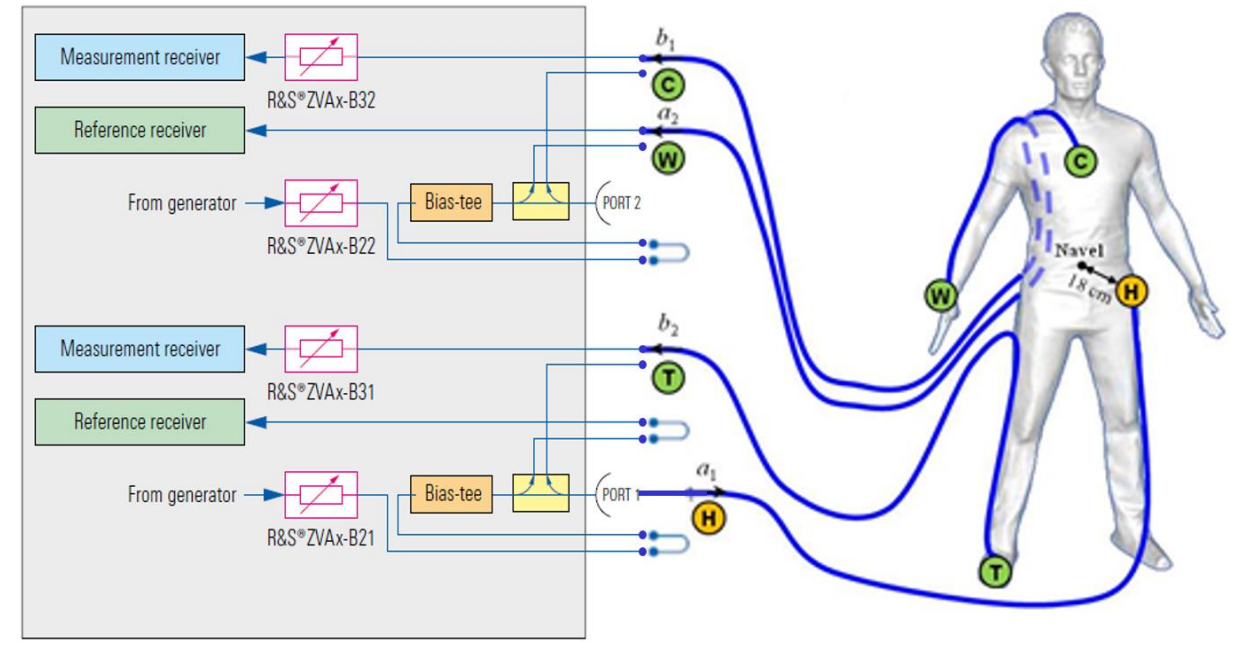

Figure 2 Configuration de mesure avec un VNA ZVA40 pour 3 liens radios.

<span id="page-43-0"></span>Cette configuration de test permet d'utiliser les 3 récepteurs du VNA pour faire simultanément 3 mesures ; une option de cet appareil permet également de « shunter » les coupleurs. Les avantages de cette solution sont un gain de temps important avec la mesure de 3 liens en parallèle et une augmentation de la dynamique de 10 dB (coupleur « shunté »). En revanhe, les inconvénients sont que les mesures réalisées n'étant pas des mesures de paramètres *S*, il n'est pas possible de réaliser une calibration préalable « standard » raison pour laquelle on effectue une post-calibration en calculant des « ratios de ratios » tels que (2). Le principal inconvénient est que seule la transmission est calibrée (équivalent d'une calibration de type « thru » pour la mesure des *S*21). L'absence de calibration en réflexion ne permet donc pas de compenser certaines discontinuités du sytème de mesure, dont les signatures peuvent apparaître notamment dans les profils puissance retard (représentés en dB). Néanmoins, la précision des mesures reste tout à fait acceptable (écart de précision < 1 dB, cf. [Figure 4\)](#page-44-0).

Dans la figure 3, on note plusieurs choses, d'une part plusieurs mesures d'un même ratio  $\left(\frac{a_2}{a_1},\right)$ c'est-à-dire le lien H2W) ont été réalisées à quelques instants d'intervalles. Ces mesures sont identiques, couvertes par leur moyenne qui elle, est très proche d'une mesure de référence pour ce lien réalisée lors d'une campagne antérieure. Ceci met en lumière le fait que les protocoles de mesures (décrit dans le **[Chapitre II,](#page-32-0) p [5](#page-32-0)**) et les configurations expérimentales mises en place permettent d'assurer la reproductibilité des mesures.

La [Figure 4](#page-44-0) représente les  $|S_{21}|^2$  pour le lien H2T d'une mesure faite au VNA de manière classique et d'un résultat issu d'une post-calibration. On note que les écarts, dans la bande de fréquence d'intérêt *Bf* = [3.1, 4.8] GHz, sont vraiment minimes.

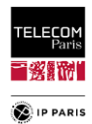

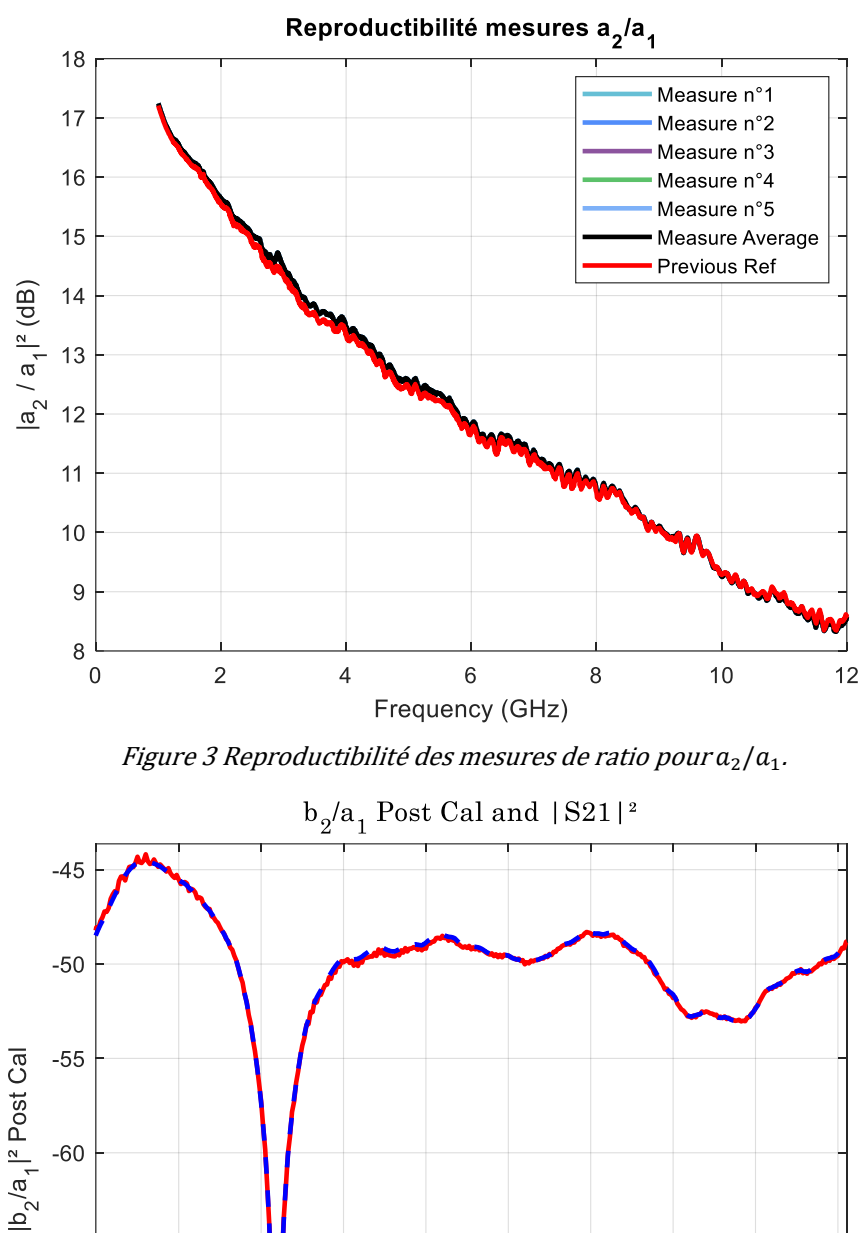

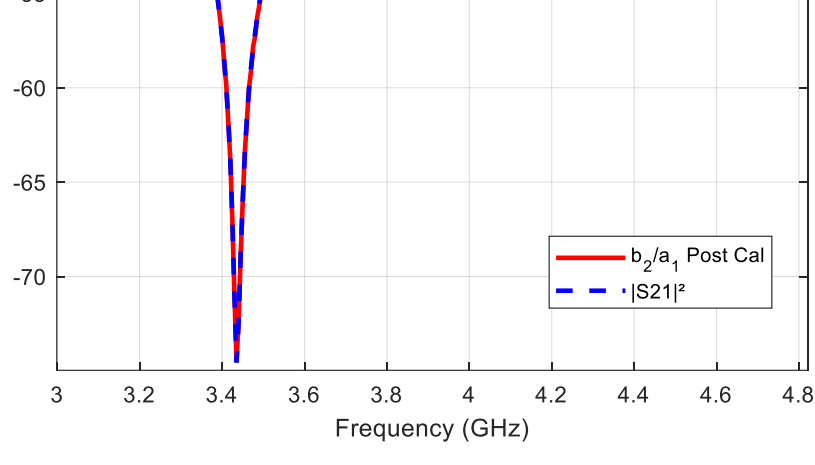

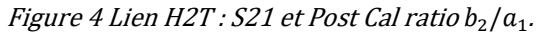

<span id="page-44-0"></span>Cette configuration au niveau de l'appareil de mesure permet également de ne pas passer par le coupleur interne directionnel et ainsi d'obtenir une dynamique plus importante, ~ 120 dB pour une *RBW* (*Resolution BandWidth*) de 1 kHz. Un bon compromis entre les différents réglages de mesures est obtenu avec la configuration des paramètres de mesures suivante :

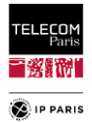

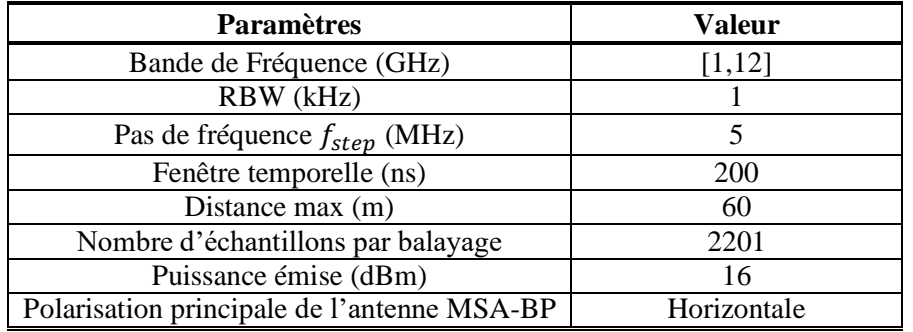

Tableau 1Paramètres de la configuration de mesures.

Dans cette partie, la résolution temporelle n'était pas critique. Cependant, bien que nous nous intéressons uniquement à la 1ère bande ULB ([3.1, 4.8] GHz), le choix d'une bande de mesure de [1, 12] GHz a été fait – sachant que le temps de mesure supplémentaire est marginal – car nous disposions de bases de données expérimentales sur cette bande, ce qui offrait la possibilité de comparer les résultats avec ceux de campagnes de mesures antérieures. Concernant le pas de fréquence, il a été établi à 5 MHz ce qui est suffisant pour considérer la majeure partie de l'énergie des MPCs au vu des dimensions des pièces considérées. En effet, cette résolution fréquentielle permet de capturer – sans recouvrement spectral – la contribution des trajets multiples se propageant sur des distances allant jusqu'à 60 m  $\overline{d}_{max\, target} = \frac{c}{f}$  $\frac{c}{f_{step}}$ , avec *c* la vitesse de la lumière). Ce pas fréquentiel correspond à une largeur de la fenêtre temporelle de 200 ns.

Afin de mettre en lumière l'effet de l'environnement proche, les configurations mises en place minimisent alors les autres principales sources de variabilités. Ces dernières sont donc fixes tel que le sujet pour lequel un mannequin '*Kevin*', a été utilisé [\(Figure 5,](#page-45-0) sujet de morphologie moyenne mesurant environ 1.65 m pour 50 Kg, debout aucun mouvement) ainsi que des antennes résilientes aux effets du corps.

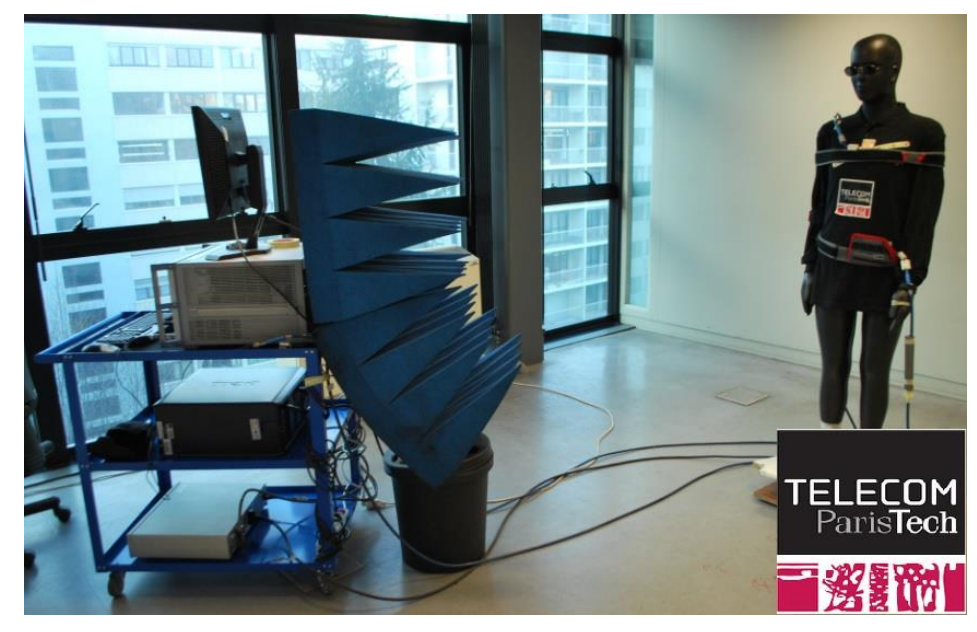

Figure 5 Kevin et appareils de mesures dans une salle lors d'une campagne de tests.

<span id="page-45-0"></span>D'un point de vue électromagnétique, la matière de '*Kevin*' est représentative des tissus du corps humain. Concernant les antennes, il s'agit d'une version modifiée de la *Multi-Slot Antenna* équipée d'un plan de masse (*MSA-BP, Multi-Slot Antenna with BackPlane*) proposée dans [\[III.4\].](#page-58-3) Sa taille est de  $67*39.8*4.7$  mm<sup>3</sup> avec un substrat ayant une permittivité relative de  $\varepsilon_r = 3.48$ . La *MSA-BP* est une antenne résiliente ce qui signifie que son coefficient de réflexion est faiblement affecté par la proximité avec le corps [\(Figure 7\)](#page-46-0). Ceci est illustré dans l[a Figure 6](#page-46-1) avec la représentation des diagrammes <MRG>

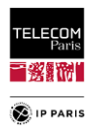

moyennés sur la bande  $\Delta_f$  (avec  $\Delta_f = f_{max} - f_{min}$ ) pour  $\theta = 90^\circ$  (a) et moyennés sur l'ensemble des angles d'élévation  $\theta$  disponibles ( $\theta_{min} = 78^\circ$ ,  $\theta_{max} = 93^\circ$ ). On note dans les deux cas que les lobes principaux des diagrammes sont quasiment superposés. C'est aussi le cas pour le gain réalisé des principales directions.

Antenne MSA-BP: <MRG> moyen sur  $\Delta_f \theta = 90^\circ$ 

Antenne MSA-BP: <MRG> moyen sur  $\Delta_f$ et  $\theta$ 

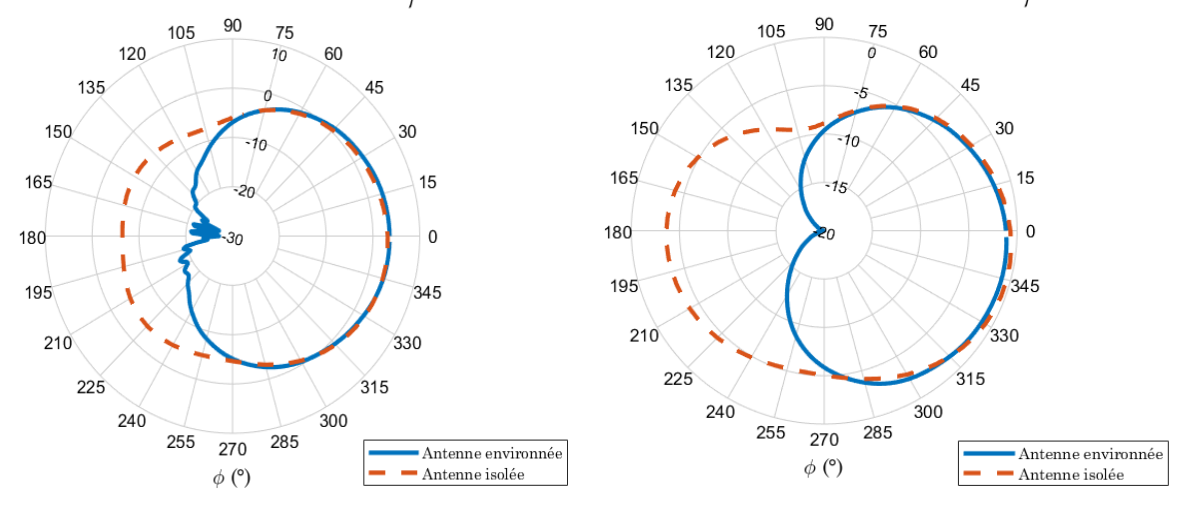

<span id="page-46-1"></span>Figure 6 MRG moyen sur  $\Delta_f$  pour  $\theta = 90^{\circ}$  (a) et moyennés sur  $\theta$  (b) pour antenne Chest.

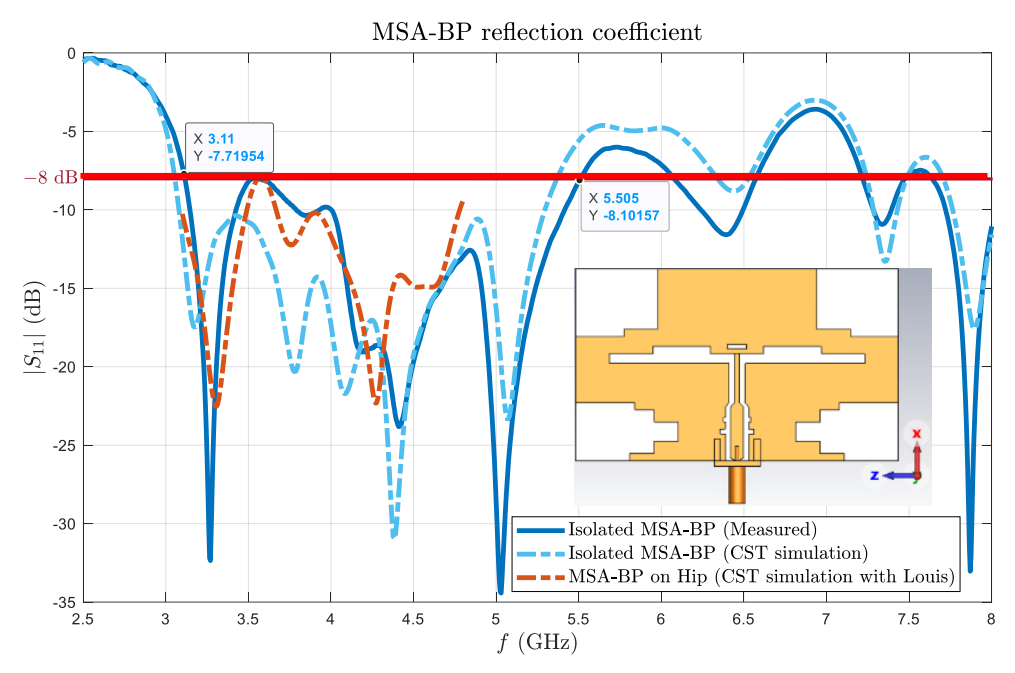

<span id="page-46-0"></span>Figure 7 Coefficient de réflexion de la MSA-BP : isolée mesurée, isolée simulée, simulée sur le corps (Hip).

Cette bonne résilience de l'antenne nous permet de nous affranchir d'une pré-campagne durant laquelle il aurait fallu identifier une distance corps/antenne ' $\delta$ ' avec la réalisation de mesures pour différentes valeurs de 'δ'. Ce paramètre a été défini à environ 2 mm à l'aide d'une cale en mousse, ce qui place la couche la plus haute de l'antenne (partie rayonnante) à  $\delta \sim 7$  mm du corps.

Sa composante principale est plutôt en  $\varphi$  (polarisation horizontale) avec un gain important dans la direction principale de rayonnement. C'est une antenne complexe, il y a également une composante croisée (en  $\theta$ ) importante mais pas du tout dans les mêmes directions, des directions plutôt parallèles aux corps ce qui est un aspect intéressant pour les communications *BAN* [\[III.4\].](#page-58-3)

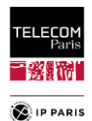

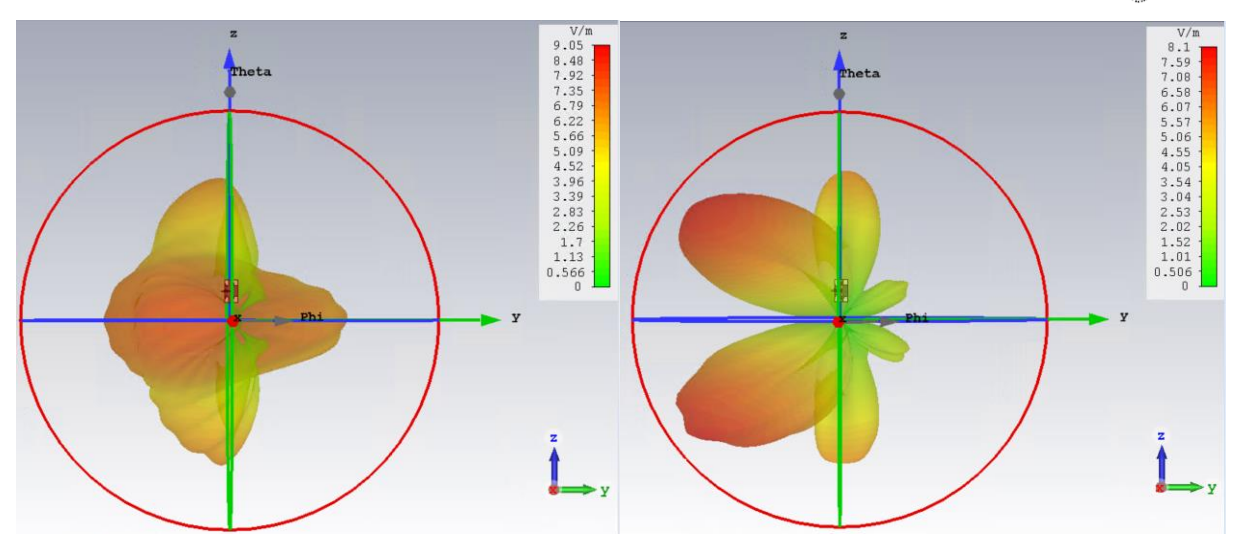

<span id="page-47-0"></span>Figure 8 Diagramme 3D du Gain réalisé pour les deux polarisations G $_{r}^{\varphi}$  (gauche) et G $_{r}^{\theta}$  (droite) de l'antenne MSA-BP isolée, pour  $f = 4$  GHz.

Quand la *MSA-BP* est placée sur le corps, il y a un effet de dépolarisation en particulier quand on ne regarde pas dans la direction de propagation principale de la polarisation principale de l'antenne isolée (horizontale). La composante du champ en  $E_\theta$  augmente vers le haut et le bas. En  $\theta$ , au niveau du plan azimutal il y a un creux car c'est là que la polarisation en  $\varphi$  est importante. La composante  $E_{\varphi}$  du champ se comporte comme l'antenne isolée [\(Figure 8\)](#page-47-0) mais avec un effet un peu plus fort du réflecteur de l'antenne résultant d'un effet de réflexion du corps [\(Figure 9\)](#page-47-1). Il y a un renforcement de cet effet pour ce champ en quelque sorte.

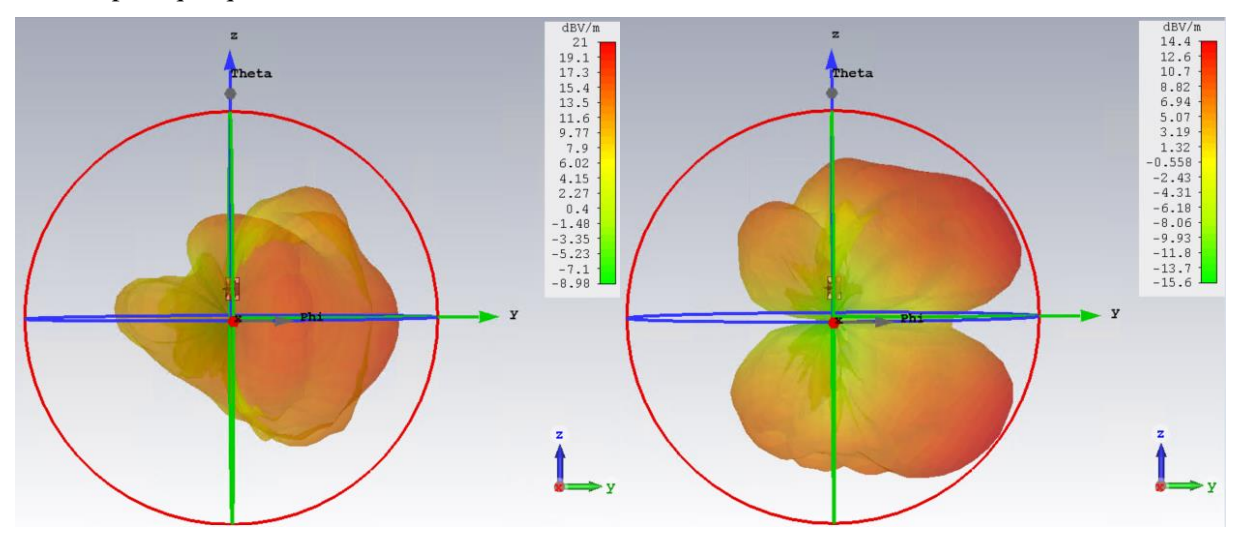

<span id="page-47-1"></span>Figure 9 Diagramme 3D du Gain réalisé pour les deux polarisations G $_{r}^{\varphi}$  (gauche) et G $_{r}^{\theta}$  (droite) de l'antenne MSA-BP environnée, pour  $f = 4$  GHz.

## **III.1.2 Campagnes de mesures**

Les campagnes de mesures ont été réalisées dans les anciens locaux de Télécom Paris, rue Barrault à Paris dans quatre salles de classe ayant des caractéristiques géométriques et de réflectivité différentes [\(Tableau 2\)](#page-49-0). Notre but est de modéliser le canal de propagation à différentes échelles, avec en premier lieu l'atténuation de propagation moyenne (par environnement), l'atténuation de propagation locale à moyenne échelle, ensuite les contributions moyenne échelle (*Medium Scale Fading, MSF*) et les fluctuations petite échelle (*Small Scale Fading*, *SSF*). C'est ce besoin qui explique l'échantillonnage spatial mis en place décrit plus bas.

Nous avons donc, pour chaque environnement étudié, considéré deux approches simplificatrices : les environnements sont vides (vidés au mieux) et l'échantillonnage spatial ne se fait que sur une zone grande comme le quart de la pièce. La justification de la première approche est que nous nous focalisons sur l'effet de l'environnement et assumons le fait que la taille des pièces a une

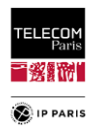

influence ainsi que la position du sujet à l'intérieur (orientation comprise). La contribution de l'environnement au canal de propagation est elle-même constituée des réflexions spéculaires sur les murs, des réflexions et diffractions sur le mobilier, ainsi que de la composante dense à trajets multiples. L'objectif étant d'identifier les grandes tendances des contributions énergétiques supplémentaires apportées par les pièces, la modélisation paramétrique (« déterministe ») proposée ici se limite aux réflexions spéculaires, qui sont le plus souvent les composantes dominantes. Pour la seconde approche, nous partons du principe que la pièce est vide et qu'avec les quatre orientations  $\psi$  par macro-position (orientations cardinales N, E, S, W) nous reproduisons spatialement l'environnement complet (hypothèse simplificatrice qui considère que la pièce est parfaitement symétrique ce qui n'est pas le cas). Cette approximation nous permet de minimiser considérablement le temps des expérimentations.

Pour rappel, dans les systèmes radioélectriques avec de faibles hauteurs d'antenne, il y a souvent plusieurs trajets indirects entre l'émetteur et le récepteur dus aux réflexions sur les objets environnants (MPC), auxquels s'ajoute le trajet direct. Physiquement, les paramètres de la propagation par trajets multiples comprennent le nombre de trajets, les amplitudes, les différences de longueur de trajet (retards), le décalage Doppler et les angles d'incidence. A ceci s'ajoute les particularités des communications WBAN qui sont :

- Trajet on-body cluster  $S_{21}^{On}$  (LOS et cas masqués (par ex. torse-dos ou H2W, bras en arrière etc.)),
- Corps obstruant,
- Antennes quasi co-localisées (du point de vue du canal intérieur).

Le signal reçu est donc la résultante de plusieurs composantes caractérisées par des amplitudes, des phases et des directions d'arrivée différentes. On peut considérer que la variabilité spatiale de l'intensité du signal qui en résulte a deux modes :

 Evanouissement lent qui varie sur des distances importantes, essentiellement en raison des variations de l'effet d'écran des objets environnants,

 Evanouissement petite échelle qui varie sur des distances de l'ordre d'une longueur d'onde, essentiellement en raison des variations des angles de phase des différentes composantes du signal.

De ce fait, concernant l'échantillonnage spatial, il est lié à la modélisation classique du canal à « 3 échelles spatiales », avec l'affaiblissement « grande échelle », l'évanouissement « moyenne échelle » au travers de ce que nous définissons par la suite par les macro-positions (Mp) et l'évanouissement sélectifs (en fréquence) ou « petite échelle » avec les micro-positions (µp) :

- La Macro-position 'Mp': elle correspond à l'emplacement du sujet, à un delta près  $(\mu p)$  dans l'environnement. La variation de cet emplacement est censée mettre en évidence un effet spatial à moyenne échelle. Ici, les environnements sont vides, les conditions limites sont donc celles de la pièce (c'est-à-dire ses murs). Par Mp, on prend en compte non seulement l'emplacement du sujet mais également son orientation  $\psi$ .
- La Micro-position 'µp': cette valeur correspond à un delta par rapport à la Mp afin de mettre en avant les problèmes d'interférence dus aux évanouissements sélectifs. On cherche par ce biais à s'affranchir de l'évanouissement petit échelle donc sur l'ensemble de la bande de fréquence d'intérêt *Bf*. De ce fait, en théorie, le λ considéré dans la définition de la distance entre deux µp

 $d_{\mu p}$  est celui de la fréquence max de *Bf* c'est-à-dire  $f_{max}$  donc  $\lambda_{min}$  tel que  $d_{\mu p} \sim \frac{\lambda_{min}}{2}$  $\frac{nin}{2}$ .

Selon l'environnement, nous avions entre 16 et 48 Mp espacées de 75 cm. Comme indiqué précédemment, les Mp permettent de caractériser une tendance locale, MSF. Pour chaque  $\psi$ , on considère 6 µp (pour ces expérimentations les µp sont espacés de 5 cm) afin de caractériser le SSF. Nous avons pu ainsi obtenir un total de 7776 FTs  $H(LR, Env, f, Mp, \psi, \mu p)$ , regroupés dans une base de données, dépendant des paramètres suivants :

- $LR \in \{H2C, H2W, H2T\},\$
- $Env \in \{B316, B567, B547, F605, Chambre Anéchoïde\},\$

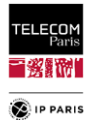

- Macro-positions Mp 16 à 48 selon l'environnement.
- Micro-positions,  $\mu$ p=6,
- <span id="page-49-0"></span>4 orientations  $\psi \in \{N(0^{\circ}), E(270^{\circ}), S(180^{\circ}), W(90^{\circ})\}.$

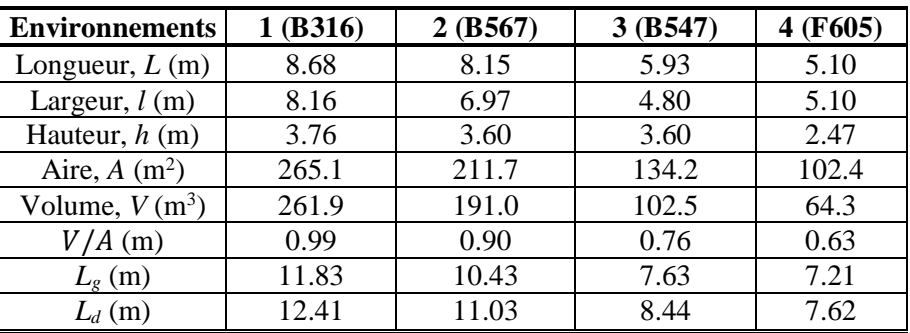

Tableau 2 Dimensions et caractéristiques géométriques des environnements.

L'aire *A* considérée ici est la somme des aires des 6 parois de la pièce, *L<sup>g</sup>* est la diagonale au sol et *L<sup>d</sup>* la grande diagonale.

Comme précisé précédemment, les essais ont été menés dans un contexte *scenario basedapproach* avec l'étude des trois LR H2C, H2W et H2T. Tel qu'illustré dans la [Figure 11,](#page-51-0) nous avons positionné *Kevin* sur un rail afin d'échantillonner spatialement l'espace. Ce dernier d'une longueur de 1.50 m est équipé de moteurs permettant de déplacer sur toute sa longueur le sujet mais aussi d'assurer des rotations de celui-ci sur 360°.

A titre d'information, ci-dessous, l'échantillonnage spatial réalisé dans l'environnement B316 (de dimensions :  $L \times l \times h = 868 \times 816 \times 376$  cm<sup>3</sup>) lors de la campagne de mesures ainsi que quelques photos de la pièce. Dans le schéma de la [Figure 10,](#page-50-0) nous avons fait en sorte d'être le plus précis et représentatif possible avec l'échantillonnage spatial du sujet (Mp), l'agencement de la pièce avec les dimensions, l'emplacement des fenêtres et des radiateurs mais aussi en indiquant l'emplacement des objets qui n'ont pas pu être enlevés (par ex. le rectangle noir avec le vidéoprojecteur).

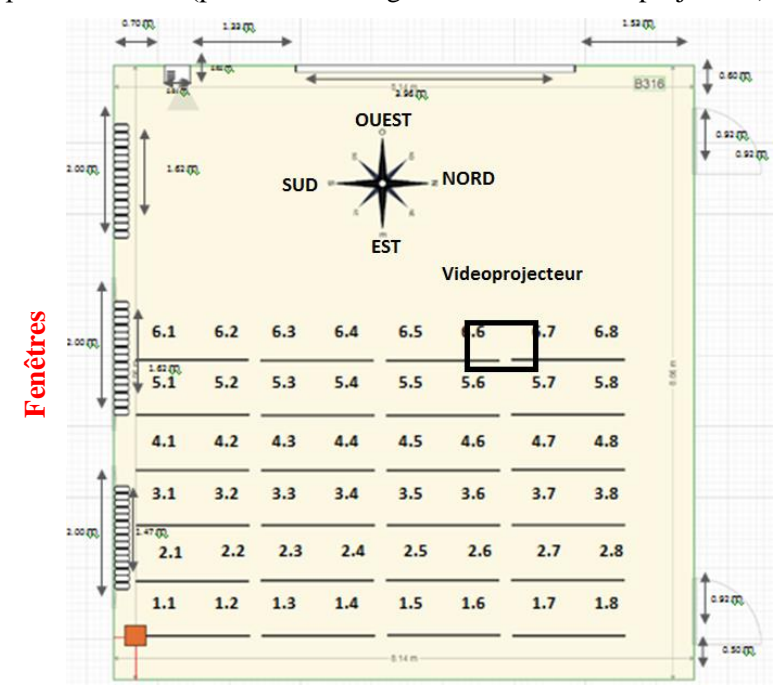

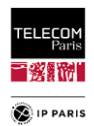

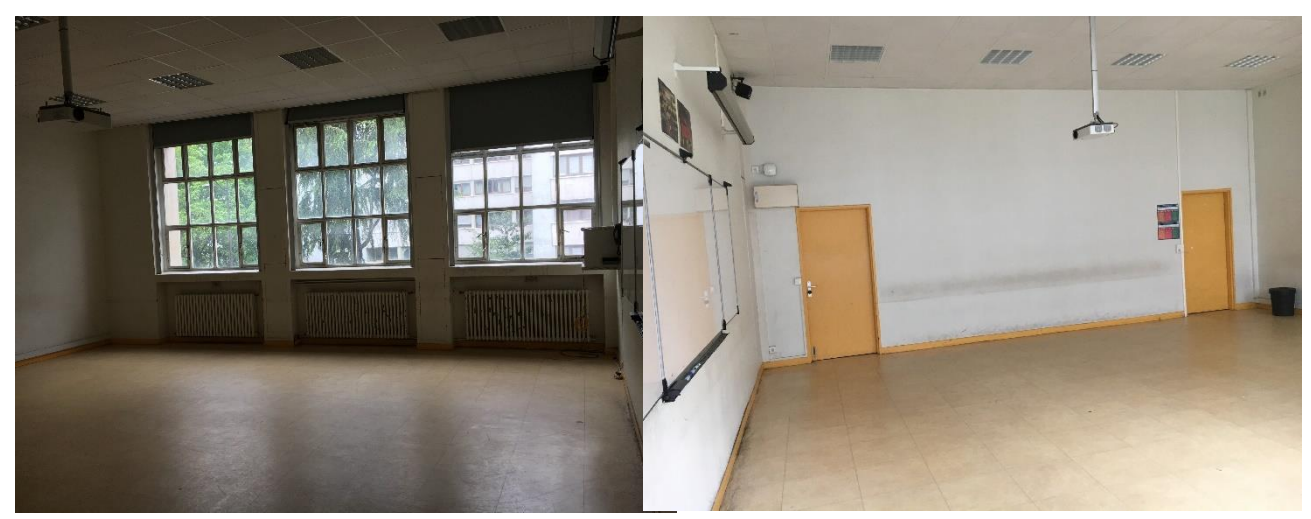

Figure 10 Dimensions, emplacements des Mp et visuels de l'environnement B316.

<span id="page-50-0"></span>Le même type de figures pour les trois autres environnementssont présentées en **[Annexe A](#page-159-0)** dans le **[§1](#page-159-1)** (**p [132](#page-159-1)**).

Les données de mesures sont collectées par un PC qui pilote le VNA ainsi que les moteurs situés sous le rail permettant d'assurer les mouvements (linéaire et rotation) du mannequin par le biais d'une IHM développée sous Matlab<sup>®</sup>.

Dans le cadre d'une modélisation fondée sur des MPCs, la réponse impulsionnelle *h*(τ) (RI et *Channel Impulse Response*, *CIR*) – limitée ici au cas stationnaire– peut être exprimée par :

$$
h(\tau) = \sum_{m=1}^{M} a_m \delta(\tau - \tau_m)
$$
 (3)

avec  $a_m$ , et  $\tau_m$  représentant respectivement l'amplitude complexe et le retard du même trajet, *M* est le nombre total de MPCs (*M* dépendant notablement a priori des paramètres *LR*, *Env*, et *Mp*). La Fonction de Transfert (FT) H est par définition la transformée de Fourier de h. Avant tout autre traitement et modélisation statistique, la FT est moyennée en puissance sur l'ensemble de la bande de fréquence d'intérêt  $\Delta f$ , donnant ainsi le gain de canal moyen  $\bar{G}$ :

$$
\bar{G} = \frac{1}{\Delta f} \int_{f_1}^{f_2} |H(f)|^2 df \tag{4}
$$

La bande de fréquence considérée ici est la première sous-bande du standard ULB, *Bf* = [3.1, 4.8] GHz [\[III.5\],](#page-58-4) c'est-à-dire sur une largeur de bande  $\Delta f = f_2 - f_1 = 1.7$  GHz. Dans la suite, le gain en puissance  $\bar{G}$  est modélisé comme le produit de trois contributions, tel que :

<span id="page-50-3"></span><span id="page-50-2"></span><span id="page-50-1"></span>
$$
\bar{G} = G_0 \cdot g_S \cdot g_{SS} \tag{5}
$$

avec  $G_0(LR, Env)$  le gain moyen statistique calculé à partir du gain moyen en fréquence [\(4\)](#page-50-1) moyenné statistiquement sur les paramètres de positions (Mp,  $\psi$  et  $\mu$ p) [\(6\),](#page-50-2)  $g_S$  et  $g_{SS}$  représentent respectivement le MSF et le SSF. Ces paramètres sont des variables aléatoires normalisées (leur moyenne spatiale locale – à l'échelle appropriée – est unitaire), donc  $G_0$  est obtenu en moyennant  $\bar{G}$  sur deux échelles, à savoir sur les *Mp* et les *µp*, tel que :

$$
G_0(LR, Env) = \langle \bar{G}(LR, Env, Mp, \psi, \mu p) \rangle_{Mp, \psi, \mu p}
$$
\n
$$
(6)
$$

A noter que les orientations du sujet  $\psi$  sont considérées ici comme un 'effet macro' et donc intégrées dans la contribution du MSF. Le "*Path Gain*" *PG* est défini comme le gain de canal moyen en puissance exprimé en dB, soit :

$$
PG = 10\log(\bar{G})
$$
, et le "Path Loss" est par définition  $PL = -PG$ . Le PL est ainsi donné par :

<span id="page-50-4"></span>
$$
PL = PL_0 + S + F \tag{7}
$$

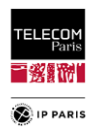

avec  $PL_0 = -10\log(G_0)$ ,  $S = -10\log(g_S)$ ,  $F = -10\log(g_{SS})$ , ces deux derniers termes étant des variables aléatoires centrées (c'est-à-dire d'espérance nulle).

En synthèse, quand la moyenne est considérée uniquement sur les µp, cela permet d'avoir une « tendance moyenne locale », ce qui correspond à éliminer les « évanouissements petite échelle » (ou sélectifs en fréquence) – *small scale or selective fading* – ; lorsqu'on considère une moyenne plus globale, on cherche à obtenir la « tendance centrale », en éliminant les « effets de masquage » (*shadowing*) qui sont « moyenne échelle ». Ainsi dans les modèles classiques de PL, on sépare les effets en 3 échelles distinctes tel que décrit dans [\(5\)](#page-50-3) et dans [\(7\)](#page-50-4) en dB (respectivement pour le Gain en puissance et le Path Loss) où S et F sont des variables aléatoires centrées, c'est-à-dire que :  $\mathbb{E}[S_{dB}] = 0$ et  $\mathbb{E}[F_{dB}] = 0$ , (avec  $\mathbb{E}[\cdot]$  l'espérance mathématique). PL<sub>0</sub> est en revanche une fonction déterministe de la distance *d* (entre émetteur et récepteur), qu'on peut obtenir en moyennant les mesures.

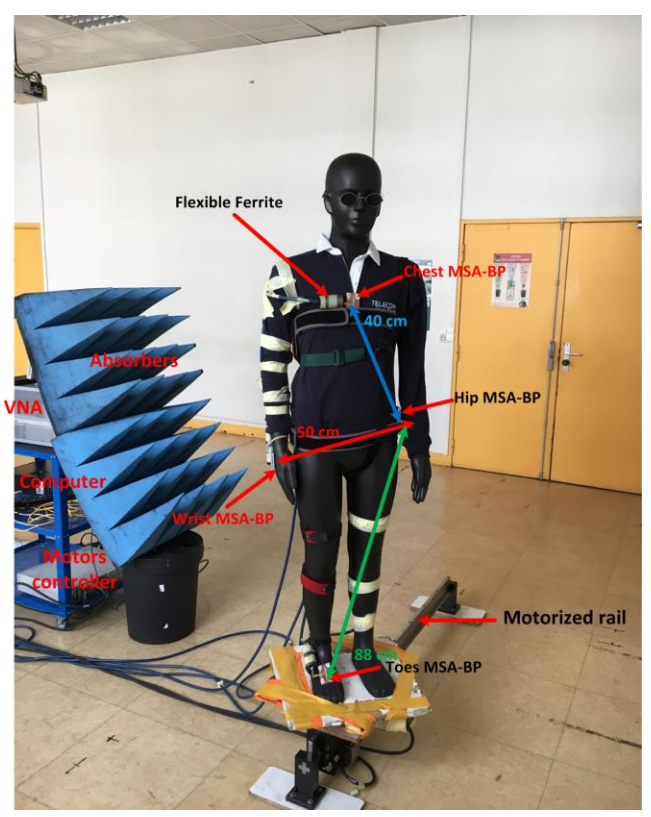

Figure 11 Système de mesure sur le mannequin « Kevin » dans une classe vide.

<span id="page-51-0"></span>Nous avons conscience que l'absorbant a un impact sur la mesure mais il permet de se protéger des effets du chariot métallique et du VNA. De même, le rail a également un impact car il est métallique et donc diffractant mais il est difficile de s'en passer puisqu'il permet d'assurer l'ensemble des mouvements du fantôme. S'en passer reviendrait à tout faire à la main mais cela deviendrait vite chronophage et apporterait d'autres biais avec les manutentions incessantes. C'est le meilleur compromis que nous ayons trouvé pour la réalisation de ces mesures.

## **III.1.3 Exploitation des résultats**

### **III.1.3.1 Comportement du PL local à moyenne échelle**

Pour rappel, le moyennage statistique se fait uniquement sur les up ce qui permet d'obtenir un PL par Mp issue du gain de canal moyen moyenné en fréquence initialement. Une figure graphique assez « visuelle » avec le PL moyen (en dB) représenté par un disque placé à la Mp correspondante  $PL_{Mp,\psi}$  permet de se faire une idée rapide de l'impact de l'emplacement du sujet pour une orientation  $\psi$  donnée dans l'environnement (« analyse de sensibilité »). Ainsi dans la [Figure 12,](#page-52-0) nous traitons un exemple de comportement du PL local à moyenne échelle avec la variation du PL dans un environnement donné (F605) en fonction des Mp et des quatre orientations du sujet (Nord, Est, Sud et West). Cet environnement représente un cas intéressant d'une pièce particulière car ses murs sont métalliques (le sol et le plafond étant plus « standards »). De ce fait, le comportement du PL est plus

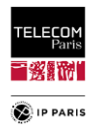

simple à interpréter. Dans la même logique, nous avons également choisi de présenter comme LR le H2W puisque pour ce lien l'effet relatif de l'environnement est plus prononcé à cause du masquage du corps. En effet, dans cette configuration, la variabilité du PL selon la Mp peut atteindre plus de 9 dB.

Une représentation par orientation permet de visualiser plus finement l'impact de l'environnement [\(Figure 12\)](#page-52-0), en fonction du LR, de la distance, et de l'orientation des antennes par rapport aux murs (face, « masquée », côté). Comme attendu, plus le sujet est proche d'une paroi moins le PL est élevé (à l'exception du cas où le sujet est dos au mur et assez éloigné des murs latéraux) ; cette tendance est généralement plus prononcée pour une orientation « favorable » (c'est-à-dire lorsqu'au moins une des antennes est orientée vers un mur). Inversement, il apparait – comme attendu – que plus le sujet est proche du centre de la pièce, plus le PL est important et moins il est sensible à son orientation. Les tendances pour certains des autres environnements étudiés sont moins évidentes. Par exemple dans certains cas des diffuseurs (qui n'ont pas pu être enlevés), notamment métalliques, comme un vidéo projecteur au milieu de la pièce ont un rôle de perturbateur (diffuseur, *scattering*) non négligeable.

D'autres représentations des environnements étudiés sont disponibles en **[Annexe A](#page-159-0)** dans le **[§2](#page-161-0)** (**p [134](#page-161-0)**). On y note l'importance de l'orientation qui a un rôle prépondérant sur la distance (et donc l'interférence) aux parois vis-à-vis des antennes. On constate également pour certaines orientations des dynamiques de PL qu'on ne retrouve pas sur la représentation de  $PL_{Mn}$  pour lequel nous moyennons en plus des *µp* sur les  $\psi$ . C'est pourquoi, il a été considéré plus judicieux d'un point de vue statistique et représentativité de considérer plus d'orientations dans les travaux suivants.

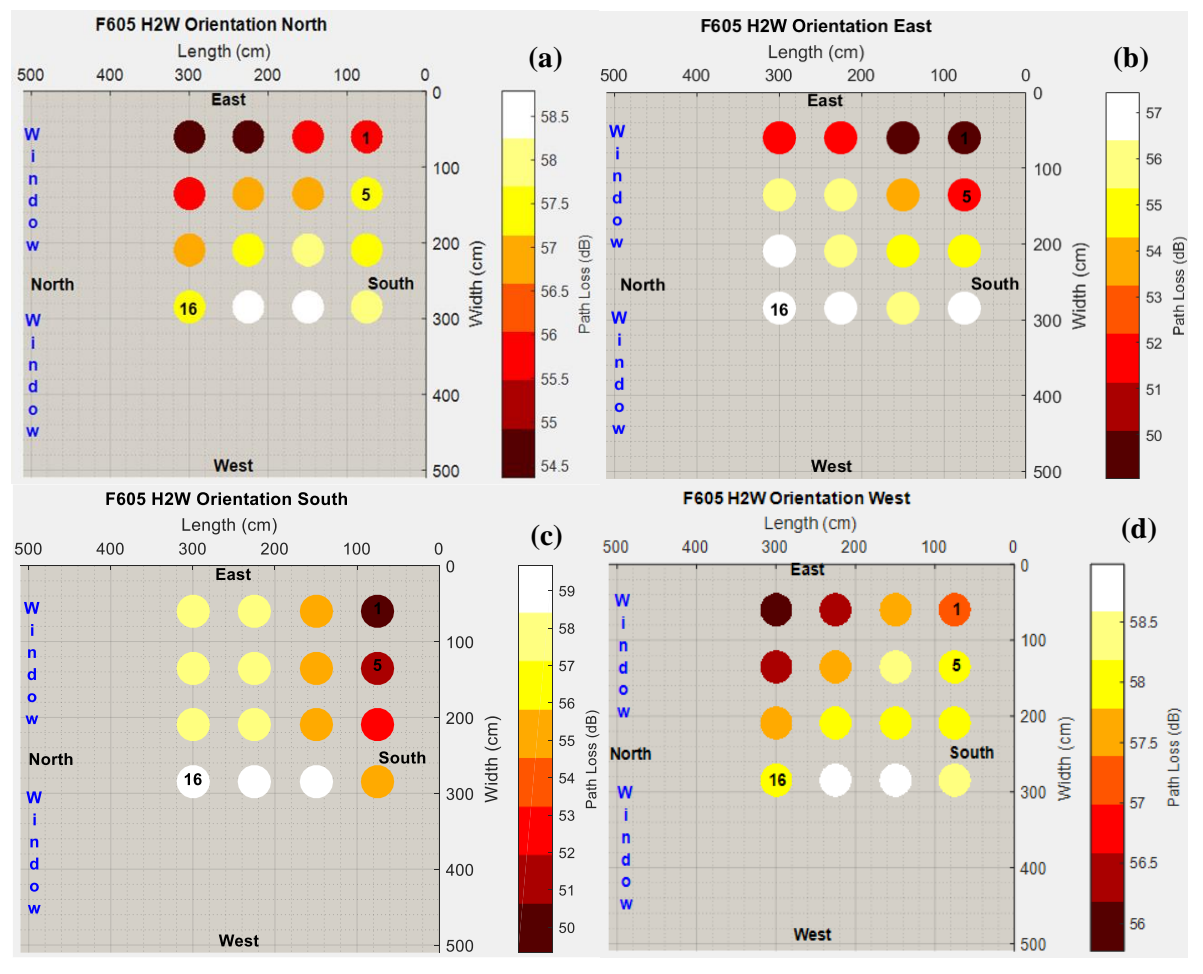

Figure 12 Environnement F605, PL par Mp pour les ψ (a) Nord, (b) Est, (c) Sud, (d) West.

<span id="page-52-0"></span>Pour les orientations Nord (a) et West (d), on note que la variabilité du  $PL_{Mp,y}$  est réduite car dans un cas le sujet tourne le dos aux parois les plus proches (West) donc l'effet de l'environnement est amoindri et dans l'autre (Nord) on fait face à un mur composé principalement de fenêtre (présence d'un « radiateur métallique » au milieu de la paroi). Dans ce dernier cas on note l'effet de l'environnement sur l'antenne de réception qui diminue la valeur du PL (positions 1 à 4).

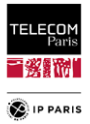

### **III.1.3.2 PL Moyen pour divers environnements**

Le PL moyen  $PL_0$  en fonction d'un paramètre géométrique (V/A,  $L_d$  etc.) de l'environnement est illustré en [Figure 13](#page-54-0)<sup>10</sup> ( $PL_0 = -10\log G_0$ ). Ceci permet d'obtenir une tendance centrale pour chaque environnement. Le PL mesuré en chambre anéchoïque (CA) est indiqué comme référence ; idéalement il s'agit de la valeur asymptotique du PL lorsque toutes les dimensions tendent vers l'infini (en supposant que l'écho de sol des mesures en chambre sourde est comparable à celui mesuré dans les autres environnements).

La tendance générale suggère d'adopter un modèle défini par une simple régression linéaire, c'est-à-dire :

$$
PL_0(LR) = \beta(LR) + \alpha(LR) \cdot \Lambda \tag{8}
$$

avec Λ un des paramètres géométriques ( $V/A$ , L<sub>d</sub>, etc.) caractérisant l'environnement, et β et  $\alpha$  les paramètres du modèle donnés par la régression linéaire. La qualité de prédiction entre les mesures et le modèle est évaluée par le coefficient de détermination  $R^2$ , donné par :

$$
R^{2} = 1 - \frac{\sum_{i=1}^{n} (\mathbf{y}_{i} - \hat{\mathbf{y}}_{i})^{2}}{\sum_{i=1}^{n} (\mathbf{y}_{i} - \bar{\mathbf{y}}_{i})^{2}}
$$
(9)

avec *n* le nombre de mesures,  $y_i$  la valeur de la *i*-ième mesure,  $\hat{y}_i$  la valeur prédite et  $\bar{y}_i$  la moyenne des mesures.

La meilleure valeur de ce coefficient est obtenue pour le paramètre géométrique  $\Lambda = V/A$  pour la plupart des cas étudiés ( $R^2 > 0.78$ ). Comme attendu, le PL est plus élevé pour le lien H2W comparé aux deux autres LR étudiés (de +3 à +12 dB selon les dimensions de la pièce). Ceci traduit le fait qu'il y a un impact significatif de l'effet d'ombrage dû au corps puisque le sujet est statique avec le bras le long du corps. Même dans un cas dynamique (marche ou course), pour ce lien (H2W), cet impact d'ombrage apparaitrait quasi périodiquement, le PL passant d'une valeur importante à une valeur plus faible. De plus, nous notons que la pente de la régression est plus importante pour ce lien ce qui souligne que l'effet relatif de l'environnement est plus prononcé dans une configuration NLOS (dominante pour ce lien) que dans une configuration LOS. On note également pour l'ensemble des LR étudiés que l'environnement a un impact non négligeable avec des variations de plusieurs dB, plus celui-ci est réverbérant (par ex. la salle F605) plus le PL moyen est faible.

Dans la [Figure 13,](#page-54-0) on a ajouté l'information des PL moyen obtenus lors de mesures réalisées en chambre anéchoïde sur *Kevin* avec les MSA-BP pour ces 3 LR. Ceci nous permet de comparer les résultats pour les 4 salles avec des mesures de référence en « *espace libre* ».

 $\overline{a}$ 

<sup>&</sup>lt;sup>10</sup> Ceci a été réalisé pour l'ensemble des paramètres géométriques présentés dans le [Tableau 2.](#page-49-0)

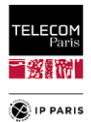

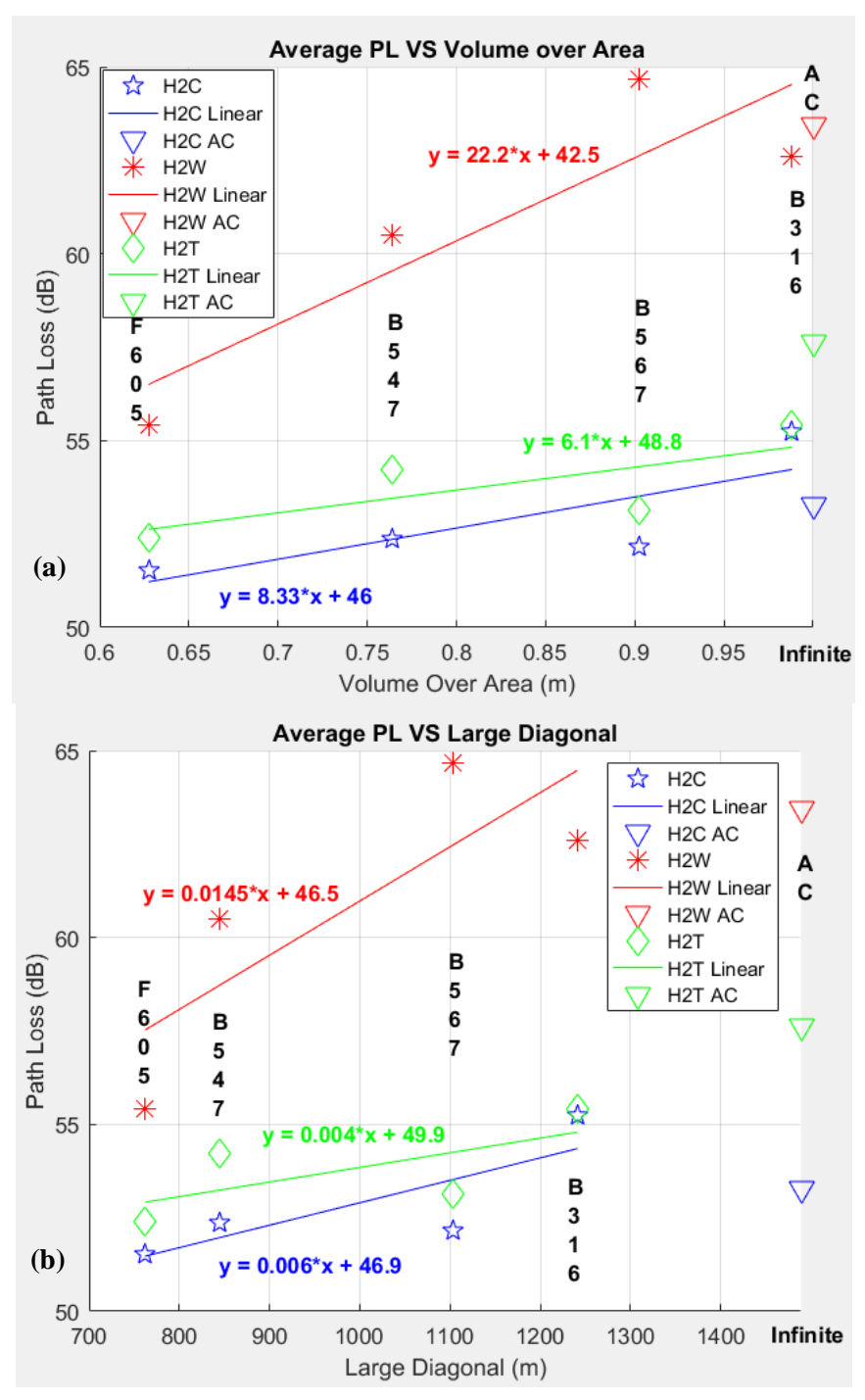

<span id="page-54-0"></span>Figure 13 Path Loss moyen PL<sub>0</sub> en fonction de (a)  $V/A$  et (b) Ld. Tableau 3 Paramètres des modèles PL moyen pour chaque lien radio.

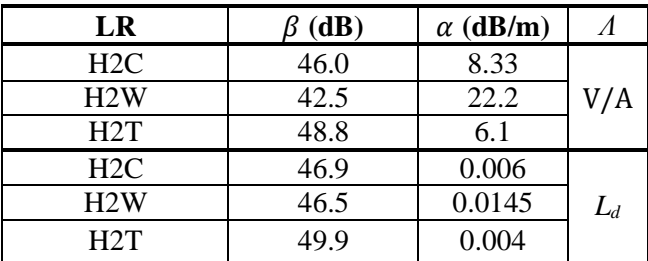

Les résultats pour d'autres paramètres géométriques considérés *Λ* (surface au sol, diagonale du sol, volume) des environnements sont disponibles en **[Annexe A](#page-159-0)** dans le **[§4](#page-165-0)** (**p [138](#page-165-0)**).

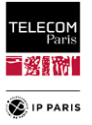

### **III.1.3.3 Modèle moyenne échelle (MSF)**

La contribution movenne échelle (MSF) est obtenue en movennant le gain en puissance  $\bar{G}$  sur les µp (donc en s'affranchissant des fluctuations petite échelle SSF) et en normalisant par le gain moyen  $G_0$ ), soit :

$$
g_S = \frac{\langle \bar{G} \rangle_{SS}}{G_0} \tag{10}
$$

La statistique de  $S$  (en dB) peut être extraite de  $g_S$  (v.a. unitaire par construction). Son écart type σ<sub>s</sub> est représenté en fonction de  $Λ = V/A$  dans la [Figure 14.](#page-55-0) Notons que l'orientation  $ψ$  du sujet est considérée comme faisant partie du MSF donc il est inclus dans *σS*. La tendance générale suggère un modèle quadratique mais comme pour le  $PL_0$  nous avons opté pour un modèle linéaire qui est plus simple et qui reste satisfaisant au vu du coefficient d'ajustement  $R^2$ , soit :

$$
\sigma_S(LR) = \sigma_{S_0} (LR) + \beta_S(LR) \cdot \Lambda \tag{11}
$$

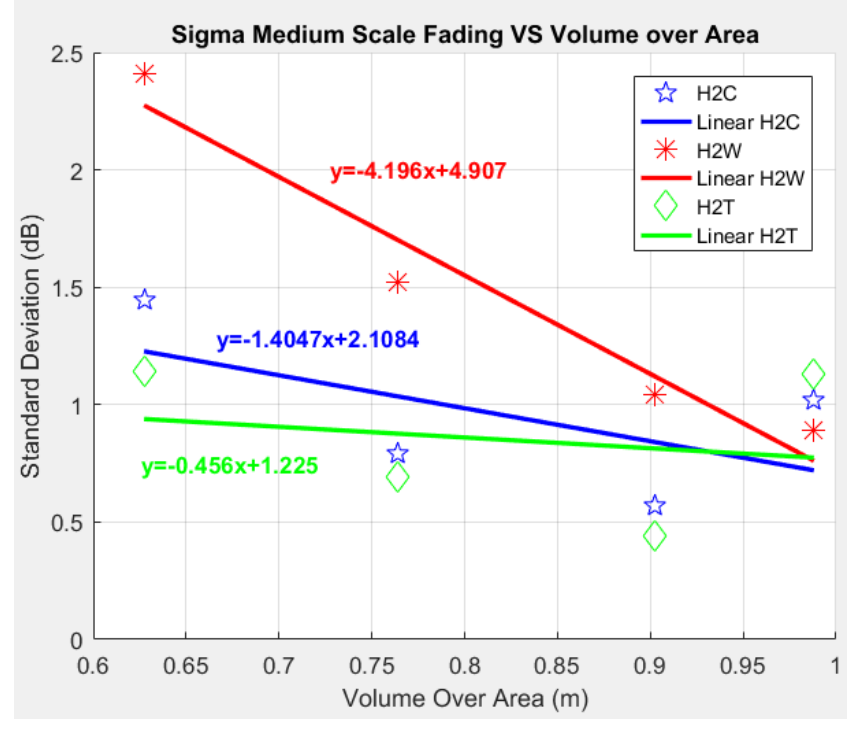

Figure 14 Ecart type  $\sigma_S$  (dB) du shadowing par rapport au V / A.

<span id="page-55-0"></span>Tableau 4 Paramètres des modèles de l'écart type du shadowing  $\sigma_S$  pour chaque lien radio.

| LR  | (dB)<br>$\sigma_{S_0}$ | $\beta_{\rm S}$ (dB/m) |     |
|-----|------------------------|------------------------|-----|
| H2C | 2.11                   | -1.41                  |     |
| H2W | 4.91                   | $-4.20$                | V/A |
| нэт | .23                    | $-0.46$                |     |

### **III.1.3.4 Modèle des fluctuations petite échelle (SSF)**

Le paramètre SSF – qui peut être exprimé comme  $g_{SS} = |\zeta|^2$  – est obtenu à partir du gain en puissance  $\bar{G}$  en enlevant le gain moyen  $G_0$ ainsi que les contributions de  $g_S$  pour chaque Mp soit à partir de [\(5\)](#page-50-3) :

$$
g_{SS} = |\zeta|^2 = \frac{\bar{G}}{G_0 \cdot g_S} \tag{12}
$$

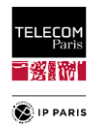

Les résultats de mesures pour le lien H2W montrent que les données empiriques de l'amplitude de SSF  $|\zeta|$  suivent une distribution de Rice<sup>11</sup> tel qu'illustré dans la [Figure 15](#page-56-0) avec les représentations des fonctions de répartition (*Cumulative Distribution Function*, *CDF*) et quantifié dans le [Tableau](#page-56-1) 5.

Les résultats illustrés dans le [Tableau](#page-56-1) 5 montrent une tendance relativement claire : plus l'environnement est grand plus la valeur du facteur de Rice *K* est importante (puisque la contribution *on-body* est relativement plus dominante énergétiquement parlant) et inversement, plus l'écart type du SSF  $\sigma_{ss}$  est petit (puisque le nombre de MPCs énergétiquement significatifs venant de l'environnement est faible). Pour rappel, *K* correspond au rapport de la puissance du trajet en visibilité direct LOS sur la puissance des autres trajets dispersés (NLOS). Nous notons également que la tendance pour le facteur  $K$  est qu'il est la plupart du temps moins important en conditions NLOS (par ex. lien H2W). Ci-dessous les représentations des CDF du SSF pour les liens H2C et H2W. L'ensemble des représentations du SSF est en **[Annexe A](#page-159-0)** dans le **[§3](#page-165-1)** (**p [138](#page-165-1)**).

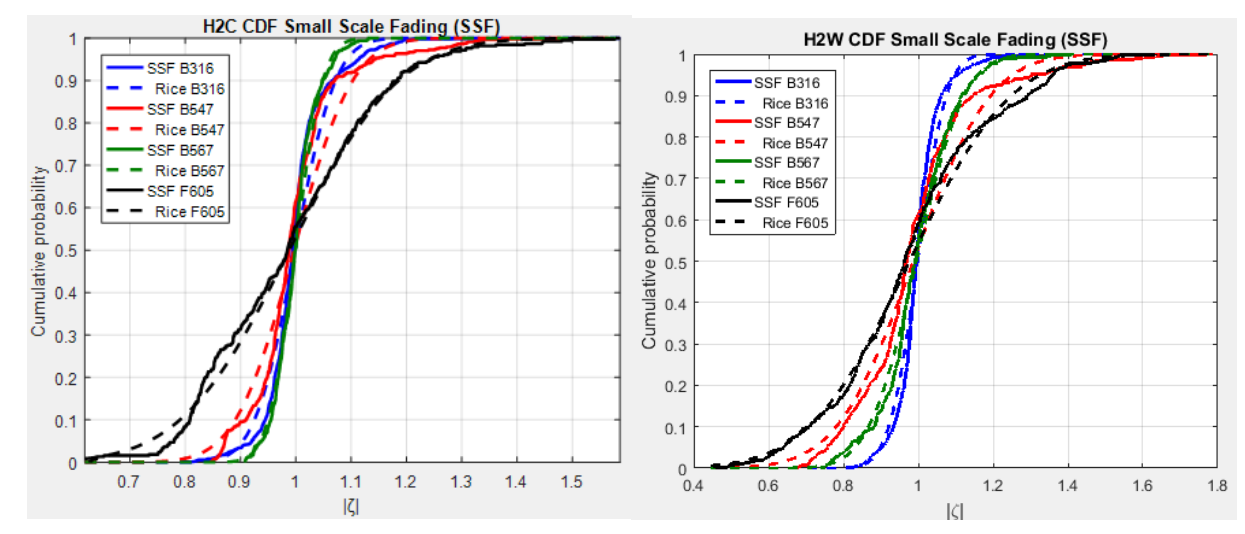

<span id="page-56-0"></span>Figure 15 CDF du SSF pour les liens H2C et H2W dans chaque environnement.

|           | 1(B316)                   |     | 2(B567)                  |     | 3(B547)                  |    | 4 (F605)                 |    |
|-----------|---------------------------|-----|--------------------------|-----|--------------------------|----|--------------------------|----|
| <b>LR</b> | $\sigma_{\text{SSE}}$ , K |     | $\sigma_{\text{SSF}}, K$ |     | $\sigma_{\text{SSF}}, K$ |    | $\sigma_{\text{SSF}}, K$ |    |
|           | (linéaire)                |     | (linéaire)               |     | (linéaire)               |    | (linéaire)               |    |
| H2C       | 0.06                      | 152 | 0.04                     | 337 | 0.08                     | 72 |                          | 20 |
| H2W       | 0.06                      | 138 | 0.10                     | 49  | 0.16                     | 18 | 0.21                     | 10 |
| H2T       | 0.08                      | 82  | 0.04                     | 282 |                          |    |                          | 53 |

<span id="page-56-1"></span>Tableau 5 Paramètres de la distribution de Rice du SSF (σ<sub>SSF</sub> et Facteur de Rice K).

# *III.2 Conclusions*

Ces expérimentations ont permis d'observer l'influence de l'environnement dans les communications WBAN. De notre point de vue, cette source de variabilité n'avait pas été assez prise en compte dans les modèles de canaux existants ni qualitativement ni quantitativement. Ici, nous avons mis l'accent non seulement sur la géométrie des pièces mais aussi sur la localisation du sujet dans celles-ci. Nous avons pu noter que l'impact de cette variabilité sur une observable moyenne échelle (en Mp et  $\psi$ ) était non négligeable voire prépondérant pour certains LR. Ceci nous conduit à considérer un échantillon plus important d'orientations dans les travaux futurs afin d'assurer une meilleur représentativité spatiale moyenne que ce qui a été fait lors de ces expérimentations. Néanmoins, à notre connaissance au vu des travaux identifiés dans le **[Chapitre II](#page-32-0)** (**p [5](#page-32-0)**), le travail réalisé ici sur le paramètre localisation du sujet reste tout de même assez important. Sans oublier la diversité environnementale qui a été recherchée dans la sélection des classes d'un point de vue dimensions et matériaux (avec la F605).

 $\overline{a}$ 

<sup>&</sup>lt;sup>11</sup> Il en est de même pour les autres liens.

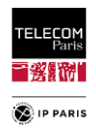

C'est la raison pour laquelle, afin de conforter statistiquement les résultats obtenus à partir de cette campagne de mesure préliminaire, et extraire des modèles plus représentatifs statistiquement que ce que nous venons de présenter, il serait intéressant de modéliser ces effets d'environnement à partir d'échantillons beaucoup plus importants. Cependant, la mise en œuvre de campagnes de mesure à beaucoup plus grande échelle pose des difficultés très sérieuses, voire insurmontables : outre un coût logistique (disponibilité des salles et du matériel) et humain très élevé, l'accessibilité à des pièces de caractéristiques suffisamment variables (dimensions et matériaux) est quasiment rédhibitoire. C'est pour cette raison que nous avons adopté une approche de modélisation « hybride », essentiellement fondée sur des simulations (tracé de rayons et électromagnétiques), soutenues par un ensemble de mesures relativement modeste.

Le prochain chapitre explique les orientations considérées et la méthodologie mise en place pour obtenir une base de données suffisante et représentative à coût beaucoup plus réduit. Concernant ces campagnes de mesures, il y a plus de détails sur les résultats expérimentaux en **[Annexe A](#page-159-0)** (**p [132](#page-159-1)**).

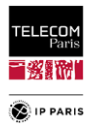

# *III.3 Références*

- <span id="page-58-0"></span>[III.1] J. Bach Andersen, J. O. Nielsen, G. F. Pedersen, G. Bauch, M. Herdin, "Room Electromagnetics," IEEE Antennas and Propagation Magazine, Vol.49 issue 2, April, 2007.
- <span id="page-58-1"></span>[III.2] Albert Cortel, "BANET Project: State of the Art in Body Area Networks Albert Cortel (Orange Labs), "26/08/2008 V2.6.
- <span id="page-58-2"></span>[III.3] R. D'Errico, "BANET Project: Technical specifications, procedures and test-beds for antennas and channel measurements, "(CEA-Leti) 13/10/2009.
- <span id="page-58-3"></span>[III.4] Y.-F. Wei and C. Roblin, "Multislot Antenna with a Screening Backplane for UWB WBAN," Int. J. of Ant. And Propag. (IJAP), Hindawi Publishing Corporation, vol. 2012.
- <span id="page-58-4"></span>[III.5] FCC, "First report and order, revision of Part 15 of the Commission's rules regarding ultrawideband transmission systems," Technical document ET Docket 98-153, FCC, April 2002.

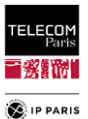

# **Chapitre IV Analyse de l'influence de l'environnement**

L'objectif ici est de concevoir des modèles caractérisant les canaux de propagation dans le cadre de communications WBAN. Les observables que nous cherchons à modéliser sont d'une part l'affaiblissement de propagation (ou le gain de canal) et d'autre part l'étalement des retards (*Delay Spread*, *DS*) qui est une mesure quantitative de la richesse en trajets multiples d'un canal de communication. En général, il peut être interprété comme la différence entre le temps d'arrivée de la première composante significative de la propagation par trajets multiples (généralement la composante LOS) et le temps d'arrivée des dernières composantes de la propagation par trajets multiples. L'importance du DS réside dans la manière dont il affecte l'interférence inter-symbole (*ISI*, *Inter Symbol Interference*). Si la durée du symbole est suffisamment longue par rapport au DS, on peut s'attendre à un canal équivalent sans ISI.

La modélisation statistique que nous voulons mettre en place pour cette source de variabilité aura pour données d'entrée ses caractéristiques géométriques (la longueur, la largeur, la hauteur et l'épaisseur des parois), les matériaux des parois (permittivité relative complexe  $\varepsilon_r = \varepsilon'_r - j \varepsilon''_r$ ) et l'échantillonnage spatial (emplacements et orientations du sujet dans l'environnement).

Rappelons que la contribution de l'environnement au canal de propagation est constituée des réflexions spéculaires sur les murs, des réflexions et diffractions sur le mobilier, ainsi que de la composante dense à trajets multiples ou *DMC* (*Dense Multipath Component*) (comprenant la composante diffuse due à la rugosité des surfaces des murs et du mobilier, et l'ensemble des composantes à trajets multiples non résolues). L'objectif étant d'identifier les grandes tendances des contributions énergétiques supplémentaires apportées par les pièces, la modélisation paramétrique (« déterministe ») proposée ici se limite aux réflexions spéculaires, qui sont le plus souvent les composantes dominantes.

Il est à noter que dans les publications fondées sur des mesures (qui prennent donc en compte l'ensemble des contributions environnementales [\[IV.1\]](#page-93-0) à [\[IV.10\]\)](#page-93-1), les modèles de PL obtenus sont propres à l'environnement considéré (type et taille de la pièce, mobilier, positionnement généralement unique du sujet, etc.), ce qui n'est pas le but de notre approche.

De plus, les conclusions du chapitre précédent soulignent le fait que les expérimentations sont coûteuses et qu'il n'est pas possible de pouvoir mener l'ensemble des mesures nécessaires pour enrichir une base de données, surtout au vu de notre objectif qui est de faire évoluer des caractéristiques plus pointues que les dimensions de l'environnement comme le type de matériau des parois ainsi que leur épaisseur. C'est pourquoi nous avons fait le choix de passer par des outils de simulations pour disposer d'une base de données suffisante. Pour cela, un code simplifié de tracé de rayons (Ray Tracing – *RT*) a été développé (sous Matlab). Il permet l'étude de n'importe quel environnement parallélépipédique vide pour tout type de lien radio et d'emplacement du sujet. Pour les raisons rappelées plus haut, il prend en compte uniquement les réflexions spéculaires qui sont le plus souvent les composantes dominantes (jusqu'à un ordre de réflexion 3) en faisant l'hypothèse que la taille des pièces a une influence ainsi que la position du sujet à l'intérieur (orientation comprise).

Nous avons donc mis en place une méthodologie associant des données issues de simulations obtenues avec cet outil de RT, un plan d'expériences (ED) pour la description des paramètres explicatifs garantissant la représentativité statistique des résultats de simulation obtenus et des données expérimentales de références permettant d'évaluer et de calibrer ces résultats.

# *IV.1 Approche statistique*

## **IV.1.1 Systèmes entrée/sortie – propagation d'incertitudes**

Le problème électromagnétique rencontré est un problème de type propagation d'incertitudes. La terminologie liée à la caractérisation ou la modélisation d'un système représentable par un schéma fonctionnel reliant plusieurs variables d'entrée  $X = (x_1, x_2, ..., x_M)$  – parfois appelées *facteurs*, *variables factorielles* (en statistique descriptive) ou *variables explicatives* – à une variable de sortie (ou un vecteur ) – parfois appelée *observable* ou *variable expliquée* – est assez diverse selon les communautés et/ou les spécificités des problèmes ou des « sous-problèmes » concernés. Les termes

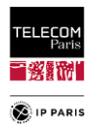

*surfaces de réponses*, *techniques d'interpolation* ou *techniques de régression*, *méthodes de réduction d'ordre*, *propagation d'incertitudes*, etc. ont en commun la modélisation d'un système entrées/sortie(s) dont la complexité est significative, voire considérable. Ce système, qu'il soit par essence déterministe ou stochastique, peut être modélisé par une approche statistique au moyen « d'expériences » numériques ou physiques réalisées par ce que l'on appellera *moteur lourd* [\(Figure 16\)](#page-60-0), car leur coût est (très) élevé (instrumentation, mise en œuvre expérimentale, temps de calcul, RAM, coût humain, etc.).

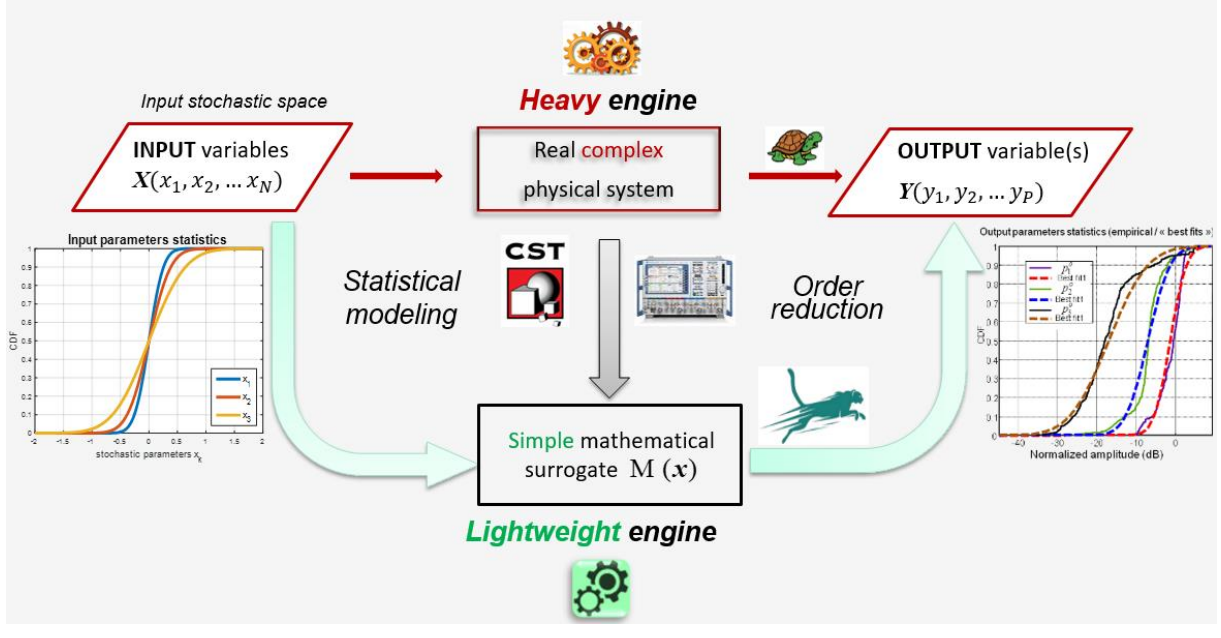

Figure 16 Approche de modélisation.

<span id="page-60-0"></span>Dans cette approche, les variables d'entrée peuvent être qualitatives ou quantitatives, discrètes ou continues (généralement réelles dans ce dernier cas). Nous nous intéresserons ici uniquement à ce dernier cas pour lequel les variables d'entrée X appartiennent à *l'espace stochastique d'entrée*, caractérisé par des intervalles de variation des entrées, c'est-à-dire un hypercube, ainsi que leur distribution statistique représentée par une loi conjointe  $f_X(x)$  (lorsqu'elle existe,  $X \sim f_X(x)$ ). Les éventuelles dépendances entre variables peuvent être prises en compte au moyen de différentes techniques (par exemple, matrice de corrélation et méthode de Choleski, dans le cas de dépendances linéaires ou linéarisées, copules pour les cas plus complexes). L'objectif est d'estimer tout ou partie des caractéristiques, le plus souvent statistiques, de l'observable. Il peut s'agir d'estimer certains moments, ou la statistique « complète », c'est-à-dire une densité empirique dont on pourra éventuellement essayer d'extraire un ajustement à partir de densités de probabilité « théoriques », à savoir une loi (si possible conjointe pour une observable vectorielle). On peut également citer d'autres objectifs important tels que les analyses de sensibilité, qui peuvent d'ailleurs être des « sous-produits » de certaines méthodes utilisées.

Pour ce faire, l'une des approches possibles consiste à générer un *modèle d'abstraction* (parfois appelé *métamodèle*), de complexité considérablement réduite, à partir d'une base de données statistique construite avec le moteur lourd. Ce modèle d'abstraction – que l'on pourra qualifier de moteur léger (analytique ou algorithmique) tant son coût de calcul est réduit, voire négligeable, par rapport aux coûts du moteur lourd – peut notamment être obtenu par des méthodes de régression multivariées plus ou moins sophistiquées, telle que par exemple la méthode des polynômes de chaos consistant à projeter la relation entrée/sortie dans un espace approprié.

Afin de limiter (voire minimiser) le coût de développement de la ou des bases de données, on fait le plus souvent appel à ce que l'on appelle des *plans d'expériences* (*Expérimental Design* – ED – ou *Design of Experiment* – DoE) plus ou moins élaborés et efficaces.

## **IV.1.2 Plan d'expériences**

Avant de lancer toute campagne de simulations, il faut au préalable définir un plan d'expériences (ED) afin que nous puissions en amont nous assurer des paramètres à prendre en compte, de lister ceux à faire varier statistiquement, définir leurs intervalles de définition et les distributions statistiques

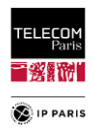

associées. En statistique, plus précisément dans le domaine de la « propagation des incertitudes » ce qui est notre cas, on aborde la notion « d'expériences lourdes » (le plus souvent numériques) ce qui rend la méthode de Monte Carlo (MC) coûteuse, voire prohibitive et c'est ce qui conduit à faire des ED, plus « efficaces » statistiquement (car plus « économes »). En effet, il permet de réduire le coût du modèle en étant plus efficace et plus « couvrant » (c'est-à-dire permettant d'échantillonner l'espace stochastique d'entrée de manière plus régulière et plus conforme à sa statistique) puisqu'il offre la possibilité de traiter des échantillons plus petits tout en gardant une information de la statistique aussi bonne. En synthèse, les plans d'expérience ont pour objet de générer des bases de données destinées à la validation ou à l'élaboration de modèles statistiques (par diverses méthodes de régression) de type « système entrées/sortie » ou « surface de réponses », tout en « minimisant » le coût « expérimental » requis (de simulation ou de mesure).

Tous les algorithmes basés sur la régression des moindres carrés résolvent les coefficients *PCE*  (Polynomial Chaos Expansion) inconnus en étudiant les réponses du système sur un ensemble spécifique de points dans l'espace des variables d'entrée  $D_x$ , appelé plan d'expérience (ED). Par conséquent, la stratégie de construction du plan d'expériences a un impact important sur la performance du modèle PCE dérivé, en termes de taux de convergence et de précision du modèle. Étant donné que l'objectif est de modéliser la variation de la réponse du système causée par les incertitudes des variables d'entrée, il est crucial que le plan d'expériences reflète bien les caractéristiques d'incertitude des variables d'entrée. En d'autres termes, les points de l'ED doivent suivre aussi bien que possible la distribution des variables d'entrée.

Différentes techniques de remplissage de l'espace peuvent être adoptées dans ce contexte. Nous pouvons mentionner l'échantillonnage brut par Monte Carlo (MC), les techniques quasi MC, par exemple les séquences de Faure, de Halton et de Sobol [\(\[IV.11\]](#page-93-2) à [\[IV.13\]\)](#page-93-3), ou l'échantillonnage par hypercube latin (LHS), etc. Prenons un cas où les variables d'entrée sont indépendantes et uniformément distribuées dans l'espace  $E_X = [0,1]^M$ , par exemple, l'hypercube  $[0,1]^M$  doit être échantillonné aussi uniformément que possible. Rappelons que dans le cas d'autres lois, on peut se ramener à la distribution uniforme à l'aide de transformations isoprobabilistes comme expliqué ci-dessous ; il n'y a donc pas de perte de généralité à considérer le cas uniforme pour traiter la question de l'échantillonnage.

Parmi toutes les techniques d'échantillonnage citées plus haut, la méthode MC est la plus simple à mettre en œuvre, par exemple en utilisant un générateur de nombres aléatoires (disponible facilement sous Excel et Matlab par exemple). Toutefois, le problème du « regroupement » se pose notamment pour les échantillons de petite taille. En effet, certaines zones de  $E<sub>X</sub>$  peuvent être plus densément couvertes que d'autres. Par conséquent, pour garantir une bonne uniformité dans l'ensemble de  $E<sub>x</sub>$ , un nombre important de points (c'est-à-dire de réalisations) est souvent nécessaire, ce qui entraîne des coûts de calcul élevés.

### **IV.1.2.1 Échantillonnage de vecteurs aléatoires**

Diverses tâches de quantification de la variabilité (ou de l'incertitude) nécessitent de générer des données selon une distribution conjointe spécifiée. L'échantillonnage « uniforme » d'un espace stochastique (grille régulière), c'est-à-dire le produit cartésien des axes échantillonnés (selon la *PDF* (*Probability Density Function*) conjointe), est faiblement efficace, souvent inutile, et hors de portée dès que l'espace d'entrée est grand et/ou que le « moteur lourd » est vraiment coûteux. C'est pourquoi d'autres méthodes d'échantillonnage plus efficaces sont généralement préférées. Un certain nombre de stratégies d'échantillonnage aléatoire sont disponibles pour produire des échantillons dans l'espace uniforme standard, c'est-à-dire pour  $U \sim \mathcal{U}([0,1]^M)$ . On compte parmi elles par exemple, l'échantillonnage par Monte-Carlo, l'échantillonnage par hypercube latin (*Latin Hypercube Sampling, LHS*), les séquences pseudo-aléatoires, etc. Une approche possible d'échantillonnage d'une distribution différente  $F_{\rm x}$ consiste à transformer un échantillon **z** de **Z** en un échantillon **x** de **X**, si une telle transformation existe. Des transformations de la forme [\[IV.14\]](#page-93-4) :

$$
\mathbf{X} = \mathcal{T}(\mathbf{U}) \text{ avec } \mathbf{X} \sim F_{\mathbf{X}}, \mathbf{U} \sim F_{\mathbf{U}} \tag{13}
$$

qui transforment un vecteur aléatoire  $U \sim F_U$  (ou un échantillon **u** de celui-ci) en un vecteur aléatoire  $X \sim F_X$  (ou un échantillon x de celui-ci) sont appelées transformées isoprobabilistes. Notamment, les transformations isoprobabilistes de  $U \sim \mathcal{U}([0,1]^M)$  vers **X** sont d'un intérêt particulier pour la

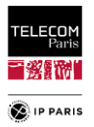

génération d'échantillons de  $X \sim F_X$ . Dans ce qui suit, les transformations isoprobabilistes vers différentes distributions cibles  $F<sub>X</sub>$  seront abordées. Nous verrons qu'il existe différentes transformations selon la copule de  $C_X$  de  $F_X$ .

Un résultat bien connu de la théorie des probabilités stipule que, pour toute variable aléatoire X dont la CDF  $F_X$  est continue, la variable aléatoire  $U = F_X(X)$  est uniformément distribuée dans l'intervalle unitaire, c'est-à-dire  $U \sim \mathcal{U}([0,1])$ . La réciproque de cette transformation est connue sous le nom de « méthode de la transformée inverse » (sous-entendu de la fonction de répartition) :

$$
X = F_X^{-1}(U) \tag{14}
$$

et transforme donc  $U \sim \mathcal{U}([0,1])$  en  $X \sim F_X$ . Cette méthode fournit un moyen simple de transformer un échantillon à *M* variables  $\mathbf{U} = {\mathbf{u}^{(1)}, ..., \mathbf{u}^{(N)}} \sim \mathcal{U}([0,1]^M)$  en un échantillon  $\mathbf{X} = {\mathbf{x}^{(1)}, ..., \mathbf{x}^{(N)}} \sim F_{\mathbf{X}},$ pour toute distribution multivariée  $F_X$  avec des marginales **indépendantes**  $F_{X_i}$ . Pour tout  $i = 1, ..., N$  et tout  $i = 1, \dots, M$ , on a :

$$
x_j^{(i)} = F_{X_j}^{-1}(u_j^{(i)})
$$
\n(15)

#### **IV.1.2.2 Méthode de Monte-Carlo (MC)**

La méthode de Monte Carlo (MC) est largement utilisée en raison de sa simplicité, tant pour résoudre des problèmes déterministes (évaluation numérique de surfaces, de volumes ou, plus généralement, d'intégrales multiples) que pour échantillonner des espaces stochastiques. Cependant, le coût de calcul de la méthode MC est élevé, voire prohibitif pour certains problèmes complexes, car elle nécessite un grand nombre de réalisations en raison de sa convergence lente (O(1/√)), *N* étant la taille de l'échantillon (c'est-à-dire le nombre de réalisations). En outre, ses propriétés de « remplissage de l'espace » sont plutôt médiocres, laissant de grands « hyper volumes » vides, en particulier pour les échantillons de taille petite à moyenne comme on peut le constater dans les échantillons de la [Figure 17.](#page-62-0) En outre, la méthode MC n'est pas efficace pour l'analyse de sensibilité, c'est-à-dire pour quantifier l'importance de chaque effet aléatoire.

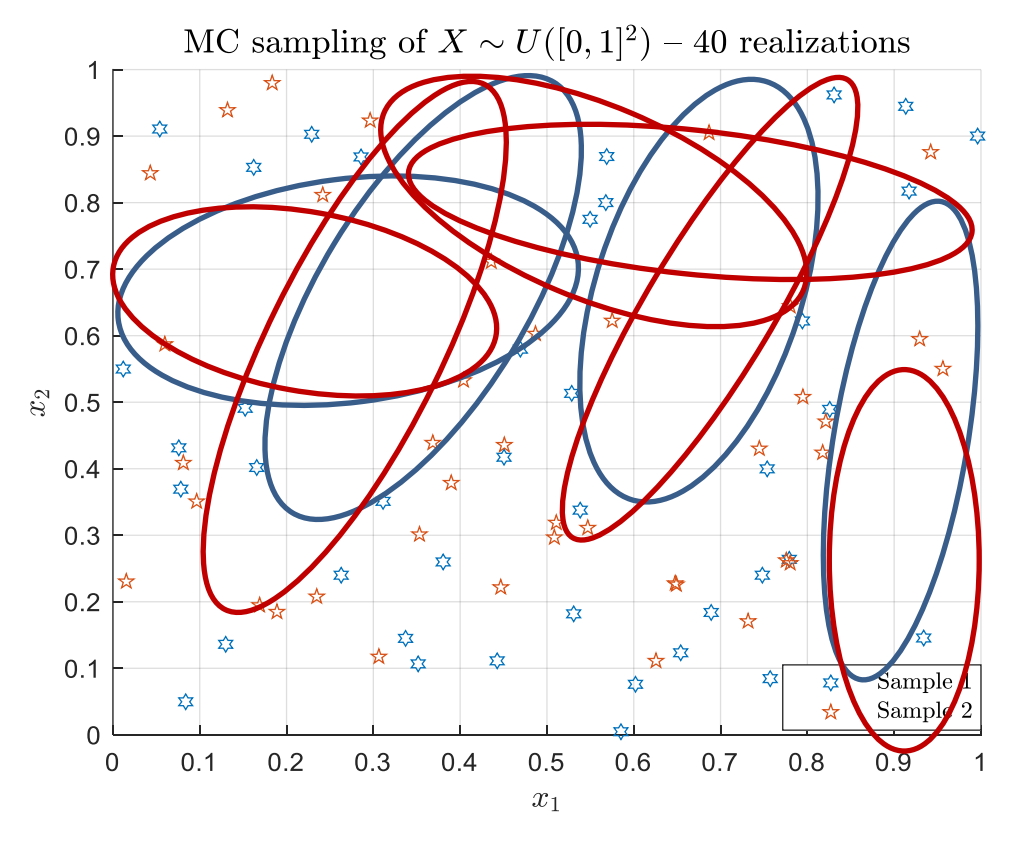

<span id="page-62-0"></span>Figure 17 Exemples de tirage MC avec une distribution uniforme.

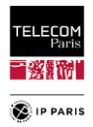

Les techniques quasi MC visent à placer des points à des positions déterministes afin de couvrir uniformément la zone  $E_X$ , et donc d'atténuer le problème de « regroupement » pour les échantillons de petite taille.

### **IV.1.2.3 Echantillonnage Hypercube Latin (LHS)**

La méthode d'échantillonnage par hypercube latin a été introduite pour l'évaluation d'intégrales multiples [\[IV.15\].](#page-93-5) Cette technique permet de s'assurer que les informations ne soient pas redondantes en répartissant uniformément les projections le long des axes factoriels. Cette méthode est souvent utilisée dans la définition des ED compte tenu de sa simplicité de construction et d'utilisation.

Chaque segment [0,1] de l'hypercube unité  $[0,1]^M$  est découpé en N segments identiques. De cette répartition, il résulte l'ensemble  $\{0, \frac{1}{N}\}$  $\frac{1}{N}$ ,  $\left[\frac{1}{N}\right]$  $\frac{1}{N}, \frac{2}{N}$  $\left[\frac{2}{N}\right], \ldots, \left[\frac{N-1}{N}\right]$  $\left[\frac{-1}{N},1\right]$ . Le produit cartésien de ces intervalles permet d'obtenir  $N^M$  « cellules » de même taille. Puis, N cellules parmi  $N^M$  sont présélectionnées de sorte que les cellules des marges de dimension 1 sont équitablement représentées (une fois chacune). Après cela, dans chacune de ces cellules présélectionnées, on effectue un tirage aléatoire uniforme d'un élément.

Le LHS est une technique largement utilisée qui conserve à la fois les avantages de l'uniformité et de la « capacité aléatoire » (d'où les caractéristiques « d'incertitude » des entrées). Pour sélectionner les  $N_{ED}$  réalisations du plan d'expérience dans l'espace stochastique d'entrée  $D_x$ , il faut suivre quatre étapes :

1) Le domaine de définition de chaque variable d'entrée  $X_j$  ( $j = 1, 2, ..., M$ ) est divisé en  $N_{ED}$ segments de probabilité égale, de sorte que l'espace entier  $D_X$  est divisé en  $(N_{ED})^M$  soushypercubes ;

2)  $N_{ED}$  permutations aléatoires de la séquence  $\{1, 2, \ldots, N_{ED}\}$  sont effectuées. Le *i*-ième élément de la *j*-ième séquence réordonnée par permutation sera noté  $\pi_{ij}$ ;

 $3)$   $N_{ED}$  cellules (sous-hypercubes) sont sélectionnées de telle sorte que le *i*-ième sous-hypercube  $(i = 1, 2, \ldots, N_{ED})$  soit le  $\pi_{ij}$ -ième segment de l'intervalle  $X_j$  ( $j = 1, 2, \ldots, M$ ) ;

4) Dans chaque sous-hypercube sélectionné, un échantillon est tiré uniformément. Mathématiquement, cela s'exprime par :

$$
\mathfrak{U}_{LHS} = \left\{ u_j^{(i)} = \frac{\pi_{ij} - 1 + u_{ij}}{N_{ED}}, \qquad i = 1, ..., N_{ED}, j = 1, ..., M \right\}
$$
 (16)

où  $[\pi_{i,j}]$  est une matrice  $N_{ED} \times M$  dont chaque colonne est une permutation aléatoire de la séquence {1, 2, ...,  $N_{ED}$ , et où  $u_{ij}$  est une réalisation d'une variable aléatoire uniforme U ~ Y(0,1).

Ainsi, un ED de  $N_{ED}$  points est constitué. Il ne reste plus qu'à utiliser la méthode de la transformée inverse pour obtenir les échantillons de l'espace d'entrée, soit :

$$
x_j^{(i)} = F_{X_j}^{-1}(u_j^{(i)})
$$
\n(17)

Dans la pratique, nous générons généralement un grand nombre d'échantillons de LHS indépendants pour une taille donnée, puis nous choisissons celui qui répond le mieux à un critère favorable de remplissage de l'espace, tel que la « distance de maximin » [\[IV.16\]](#page-93-6) qui vise à maximiser la plus petite distance euclidienne entre les points de l'ED. L'uniformité de l'échantillonnage de l'espace  $D<sub>X</sub>$  peut ainsi être « optimisée ». En effet, le LHS ne garantit pas un échantillonnage « uniforme ». On peut donner l'exemple bien connu en dimension 2, pour lequel les cellules sélectionnées sont toutes sur la diagonale.

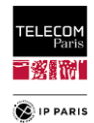

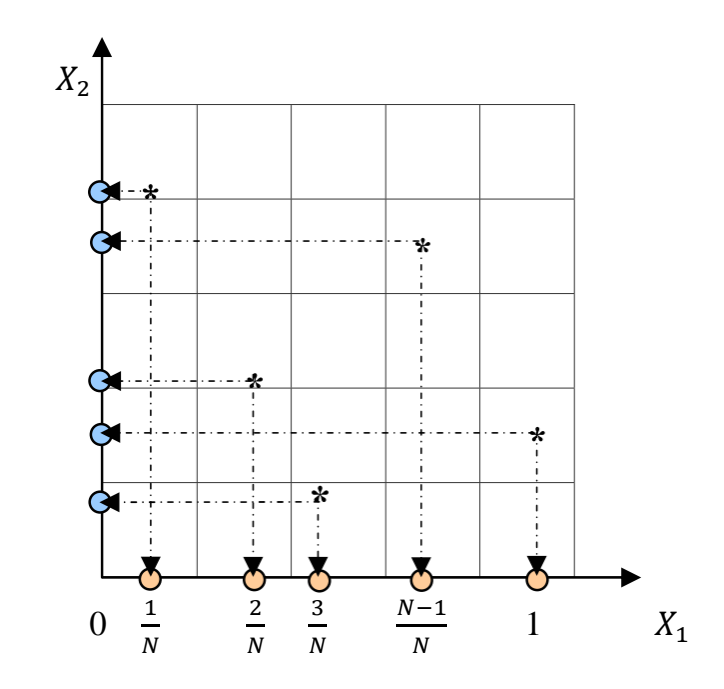

Figure 18 Principe échantillonnage LHS ( $N = N_{ED}$  ici).

<span id="page-64-0"></span>Dans l'exemple de la [Figure 18,](#page-64-0)  $\mathbf{\pi} = [\pi_{ij}] = \begin{bmatrix} 1 & 2 & 3 & 4 & 5 \\ 5 & 2 & 1 & 4 & 2 \end{bmatrix}$  $\begin{bmatrix} 1 & 2 & 3 & 4 & 3 \\ 5 & 3 & 1 & 4 & 2 \end{bmatrix}$ T .

En synthèse, nous pouvons dire que dans le contexte de l'échantillonnage statistique, une grille carrée contenant les positions des échantillons est un *Latin Square* (*LS*) si et seulement si il n'y a qu'un seul échantillon dans chaque ligne et colonne. Un LHS est la généralisation de ce concept à un nombre arbitraire de dimensions, où chaque échantillon est le seul dans chaque hyperplan aligné sur l'axe qui le contient.

## *IV.2 Méthodes de résolution des problèmes EM*

Pour répondre au besoin de pouvoir extraire des modèles de PL, à partir d'un échantillon statistique important d'environnements avec comme objectif de modéliser les effets dominants de propagation dus aux environnements intérieurs, il a été conclu dans le chapitre précédent qu'il était rédhibitoire d'adopter une approche expérimentale puisque son coût serait prohibitif pour les différentes raisons déjà évoquées. C'est pourquoi, en conclusion de ce dernier chapitre nous avons souligné l'intérêt des simulations pour répondre à notre attente. Pour cela, différentes méthodes de résolution des problèmes électromagnétiques sont à notre disposition, on peut énumérer par exemple les méthodes dites « exactes » (*full wave*) – *FDTD* (*Finite Difference Time Domain***)**, *FEM* (*Finite Element Method), FIT* (*Finite Integration Technique*) etc. Malheureusement, le coût de ces méthodes resterait encore prohibitif en *RAM* (*Random Access Memory*) et *CPU* (*Central Processing Unit*). Le problème rencontré ici est un problème numérique multi-échelle qui serait prohibitif si nous souhaitions traiter l'ensemble du canal de propagation en même temps, car il faut simuler les antennes de manière précise avec un maillage fin et des volumes qui ne nécessitent pas un maillage aussi fin. Ceci impose donc d'utiliser par ailleurs des méthodes « approchées » telles que les méthodes dites « asymptotiques » fondées sur l'approximation des rayons (d'autant plus précise que la fréquence est élevée, ou plus précisément que la longueur d'onde est petite devant la taille des objets impliqués et des distances d'interaction), telles que la théorie géométrique de la diffraction (*Geometric Theory of Diffraction*, *GTD*) et sa généralisation, la théorie uniforme de la diffraction (*Uniform Theory of Diffraction*, *UTD*), qui sont des généralisations de l'optique géométrique (OG) prenant en compte le phénomène de diffraction sur les arêtes vives et sur les surfaces courbes (conduisant aux ondes rampantes). Dans le contexte des WBAN, si aucune méthode exacte n'est utilisée, ce dernier aspect est important.

### **IV.2.1 Rappel des méthodes dites « approchées »**

L'optique géométrique est un modèle d'optique qui décrit la propagation de la lumière par le biais de rayons (trajets). Ce rayon est une abstraction permettant d'approximer les trajets parcourus par

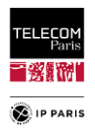

la lumière selon certaines circonstances. Les hypothèses simplificatrices de l'OG sont que les rayons lumineux se propagent en ligne droite dans un milieu homogène, se courbent et, dans certaines circonstances, peuvent se diviser en deux à l'interface entre deux milieux différents, suivent des trajectoires courbes dans un milieu dont l'indice de réfraction change et peut être absorbée ou réfléchie.

L'un des inconvénients de l'OG c'est qu'elle ne prend pas en compte certains effets optiques comme la diffraction et les interférences. Cette simplification est utile dans la pratique, elle constitue une excellente approximation lorsque la longueur d'onde est petite par rapport à la taille des structures avec lesquelles la lumière interagit.

La théorie géométrique de la diffraction (GTD) étend l'idée de rayon en introduisant le concept de rayon diffracté qui diffère des rayons de l'optique géométrique en ce sens qu'il est produit lorsqu'un rayon (qui peut, dans certains cas, être lui-même un rayon diffracté) frappe un bord ou un coin d'un obstacle, ou effleure la surface de l'obstacle. Tous ces cas sont caractérisés par le fait que l'optique géométrique n'a pas de prescription pour déterminer la trajectoire ultérieure du rayon. Cependant, la théorie géométrique de la diffraction fournit justement une telle prescription, qui est basée sur une extension du principe de Fermat de la trajectoire stationnaire afin de rendre ce dernier applicable à ces situations de diffraction. Cette théorie introduit des rayons diffractés en plus des rayons habituels de l'OG. Ces rayons sont produits par des rayons incidents qui touchent des arêtes, des coins ou des sommets de surfaces limites, ou qui frôlent de telles surfaces. Diverses lois de la diffraction, analogues aux lois de la réflexion et de la réfraction, sont utilisées pour caractériser les rayons diffractés.

La théorie uniforme de la diffraction (UTD) est une extension de la théorie géométrique de la diffraction (GTD) de Joseph Keller. C'est une méthode à haute fréquence pour résoudre les problèmes de diffusion électromagnétique à partir de discontinuités électriquement petites ou de discontinuités dans plus d'une dimension au même point. Cette théorie considère les champs électromagnétiques en champ proche comme quasi optiques et détermine les coefficients de diffraction pour chaque combinaison objet-source diffractante. Ces coefficients sont ensuite utilisés pour calculer l'intensité et la phase du champ pour chaque direction s'éloignant du point de diffraction. Ces champs sont ensuite ajoutés aux champs incidents et aux champs réfléchis pour obtenir une solution totale.

En raison du coût de développement élevé (en partant de zéro) d'un code de tracé ou de lancer de rayons fondé sur l'UTD, et de l'objectif fixé, il a été décider d'utiliser une méthode hybride, reposant sur le développement d'un code de tracé de rayons restreint à l'optique géométrique (en utilisant la théorie des images multiples [\[IV.17\]\)](#page-93-7) – c'est-à-dire en se limitant aux réflexions spéculaires – pour ce qui concerne la propagation « externe » (*off-body*) liée à l'environnement intérieur. De plus, par souci de cohérence, la modélisation se limite à l'influence de pièces parallélépipédiques vides puisque la diffraction est négligée et que l'objectif principal est de caractériser les effets dominants « de volume ».

## **IV.2.2 Rappel sur les algorithmes RT et RL**

Les modèles de rayons calculent les principaux rayons se propageant dans l'environnement par propagation en espace libre et interactions multiples avec des objets. Le nombre maximal d'interactions – appelé *ordre* d'interaction – est habituellement prédéfini pour chaque type, à savoir la réflexion spéculaire (incluant ou non une composante diffuse), la diffraction, et la transmission (réfraction). Les grandeurs de sortie des modèles de rayons peuvent être le champ total (incident à l'antenne de réception, Rx) ou le signal reçu (après l'antenne Rx). Dans notre cas, les caractéristiques de l'antenne Rx sont prises en compte.

La modélisation déterministe de la propagation des ondes dans des environnements intérieurs est devenue une technique largement utilisée. Les performances de calcul de ces modèles dépendent fortement des algorithmes utilisés pour trouver les trajets entre une antenne d'émission (Tx) et une antenne de réception (Rx). Il existe deux types de modèles de propagation déterministes basés sur les rayons : les modèles utilisant des rayons sont généralement appelés modèles *Image Ray Tracing* ou simplement modèles Ray-Tracing (RT) pour tracer de rayon [\[IV.17\].](#page-93-7) Les modèles utilisant des faisceaux sont généralement appelés modèles *Shooting and Bouncing Ray* (*SBR*) ou Ray-Launching (RL) (Lancer de Rayon en français). La différence réside dans l'algorithme utilisé pour trouver les chemins entre la source et le point d'observation [\[IV.18\].](#page-93-8)

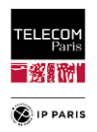

Dans les deux cas, un rayon représente la propagation d'une onde électromagnétique et, par conséquent, il possède les caractéristiques de l'onde : une direction (c'est-à-dire de la source vers le point d'observation), une amplitude, une phase, une polarisation et une position dans l'espace.

Dans l'approche RL, les rayons sont lancés depuis Tx dans toutes les directions possibles selon une discrétisation angulaire prédéfinie Ω [\(Figure 20\)](#page-67-0). Cette discrétisation angulaire implique le fait que certaines surfaces peuvent ne pas être touchées. Même si on considère un angle faible, plus le récepteur est éloigné de l'émetteur, plus la probabilité d'une erreur de détection est importante (pas le cas en WBAN car les antennes sont quasi co-localisées). Cet algorithme est essentiellement orienté pour des zones et donc peu adapté à la prédiction point à point. En effet, pour collecter les rayons du côté du récepteur, il est nécessaire de définir une zone dite de prédiction d'une certaine extension. Si cette zone est trop petite, elle peut ne pas collecter certains rayons pertinents, alors que si elle est trop grande, elle peut inclure des rayons qui ne sont pas réellement vus par le récepteur. Le temps de calcul dépend de la dimension de la zone de prédiction et montre une dépendance linéaire avec le nombre d'interactions considéré [\[IV.18\]](#page-93-8) et [\[IV.19\].](#page-93-9)

Pour le RT, l'optique géométrique (GO) est mise en œuvre selon la méthode des images. Ainsi, l'algorithme recherche des trajets de rayons valides entre Tx et Rx. Contrairement au RL, c'est principalement un algorithme point à point [\(Figure 20\)](#page-67-0). Le principe qui est appliqué en RT pour trouver un point de réflexion est le même que celui de la lumière visible réfléchie sur un miroir, c'est-à-dire que les rayons provenant de la source semblent provenir d'un point situé derrière le miroir (appelé l'image de la source). Il s'agit en fait de l'intersection de la ligne reliant le point d'observation et l'image avec la surface sur laquelle la réflexion a lieu. C'est ce principe qui est illustré dans la [Figure 19.](#page-66-0) Concernant le temps de calcul, il augmente linéairement avec le nombre de Rx à considérer et exponentiellement avec le nombre d'interactions prises en compte, il y a donc un compromis à trouver tel qu'illustré dans la [Figure 21.](#page-67-1)

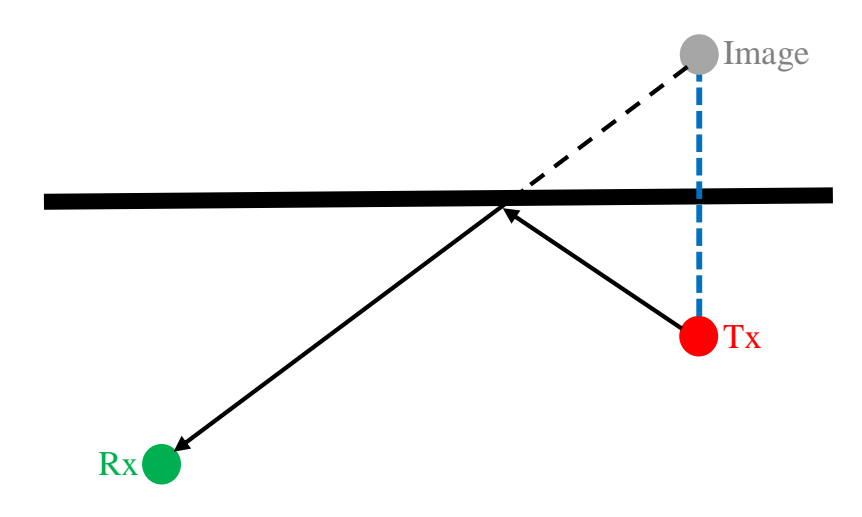

Figure 19 Principe de définition de trajet Tx-Rx pour 1 interaction.

<span id="page-66-0"></span>En synthèse, en comparant de ces deux types de modèles [\[IV.20\],](#page-93-10) on retient que pour le RL, un faisceau peut être représenté par son rayon central et le champ des faisceaux est considéré constant sur une section transversale donc avec une résolution limitée. La section transversale du faisceau augmente avec la distance donc la résolution spatiale diminue avec la distance le long d'un rayon. Un faisceau couvre un domaine fini en tir ; les rayons en RT doivent être tracés pour chaque point Rx donc le RL est plus rapide pour la prédiction. Pour le RT les rayons sont tracés spécifiquement pour les points Rx sélectionnés. En RL, les faisceaux sont lancés quelque soient les points Rx. Le RT convient à la prédiction point à point alors que le RL convient à la prévision de couverture sur une zone ou un volume. Ces éléments expliquent pourquoi nous nous sommes orientés vers la définition d'un code de RT et non RL, c'est celui qui correspond au mieux à notre besoin.

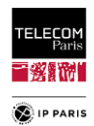

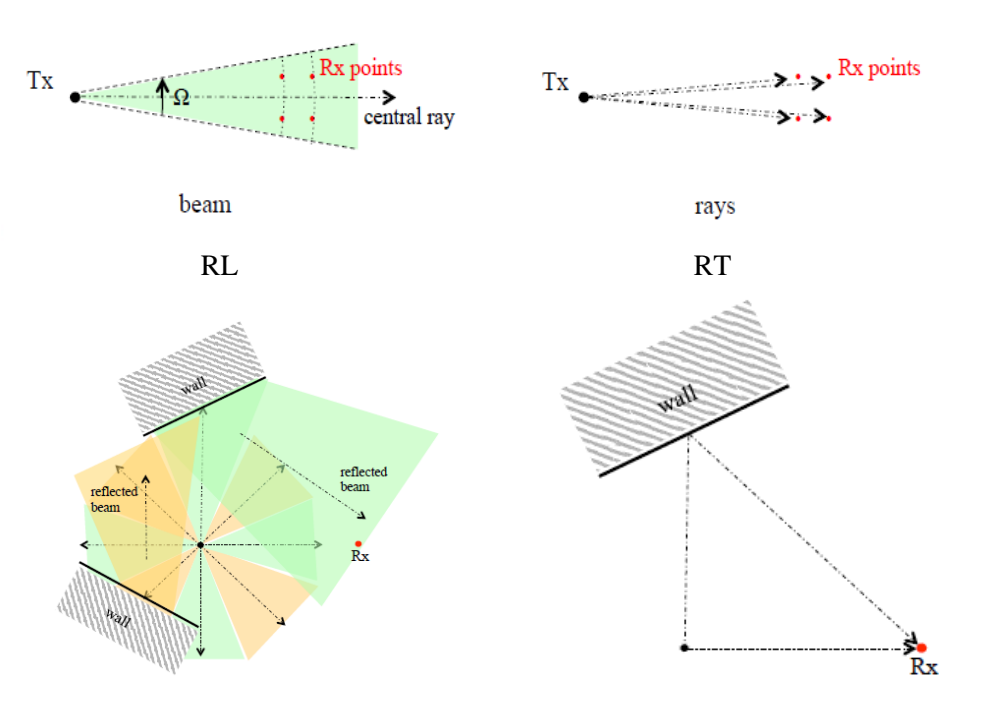

Figure 20 Exemple des modèles RL et RT.

<span id="page-67-0"></span>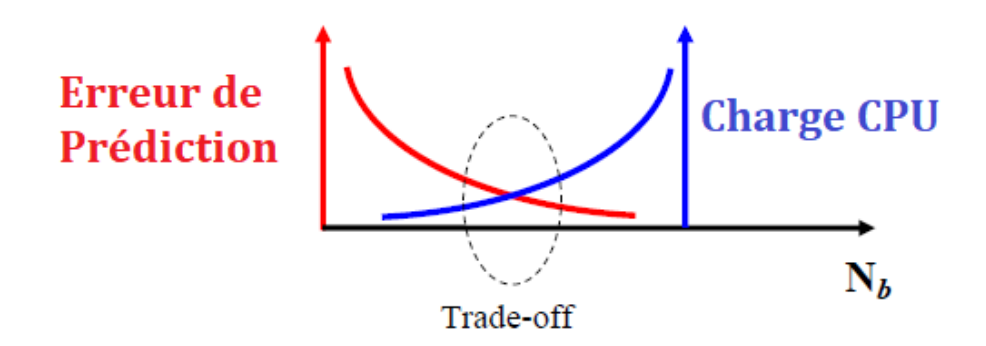

Figure 21 Compromis entre erreur de prédiction et charge CPU.

### <span id="page-67-1"></span>**IV.2.3 Code de Ray Tracing**

Il existe déjà de nombreux outils de RT mais notre besoin est relativement spécifique puisqu'outre le fait de pouvoir définir différents types d'environnements (spécification des dimensions, des matériaux et épaisseur des parois), il faut aussi pouvoir déplacer le sujet à différentes localisations/orientations dans les pièces, avoir la possibilité de traiter différents LR et différentes morphologies. C'est pourquoi l'outil dont nous avons besoin requiert une certaine agilité qui n'est pas disponible – ou difficilement – dans les outils existants. A titre d'information, une phase de validation de l'outil a été réalisée durant laquelle un modèle de RT de référence de *l'Université Jiaotong de Pékin* : **Cloud RT** [\[IV.21\]](#page-93-11) a été utilisé pour vérifier et valider le code. Cet outil permet de décrire précisément les effets des MPCs pour un environnement donné (diffuseur compris), aussi bien en *indoor* qu'en *outdoor*. Il offre également la possibilité de simuler différents effets de propagation : réflexion, diffraction et la transmission mais aussi de prendre en compte n'importe quels types d'antenne et de matériau, pour plus d'informations se référer en **[Annexe B](#page-167-0)** au **[§1](#page-167-1)** (**[p 140](#page-167-2)**). En guise d'évaluation du code, nous avons également comparé les résultats d'expérimentations obtenus dans le **[§III.1](#page-42-0)** (**p [15](#page-42-0)**) [\(\[IV.22\]\)](#page-93-12) avec ceux fournis par le code pour des configurations environnementales similaires (scénarios compris).

Le code a été développé sous Matlab<sup>®</sup> avec les limitations déjà évoquées plus haut (pièce vide, prises en compte seulement du phénomène de réflexion spéculaire, diffraction ignorée mais cohérent avec les pièces considérées dans [\[IV.22\]\)](#page-93-12). Il est possible de considérer jusqu'à un ordre de 3 réflexions comme illustré sur l'exemple de la [Figure 24.](#page-70-0) Le choix de cet ordre a été guidé d'une part par le fait de ne pas surcharger le CPU et aussi d'être assez représentatif. Pour ce dernier point, on sait que dans le

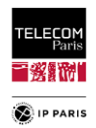

cadre des communications WBAN, le corps a un effet obstruant ce qui limite les trajets EM à prendre en compte. Il a même été justifié par la simulation que le bon compromis, dans notre contexte, était de considérer dans les simulations un ordre de réflexion de 2 et que les multi-réflexions parois/sujet quand celui-ci était proche d'un mur n'avaient pas un impact dimensionnant, se référer en **[Annexe B](#page-167-0)** au **[§2](#page-176-0)** (**p [149](#page-176-0)**).

### **IV.2.3.1 Définition de l'outil**

L'outil de modélisation consiste donc à simuler numériquement la propagation multi-trajets restreinte à l'optique géométrique (en utilisant la théorie des images multiples). Elle correspond à une approximation asymptotique haute fréquence de la théorie électromagnétique de base, et est fondée sur le concept de rayon. Elle est la base des modèles de propagation déterministes fondés sur les rayons (RT, *Ray Launching RL*, etc.).

### *IV.2.3.1.1 Coefficient de réflexions multicouches*

L'outil considère l'épaisseur des parois, de ce fait, il ne se limite pas au coefficient de réflexion de Fresnel d'un simple dioptre, mais à des coefficients multicouches, tel qu'illustré dans la [Figure 23.](#page-69-0)

Les coefficients de Fresnel dépendent de la polarisation du champ électromagnétique, on considère en général 2 cas :

 Transverse électrique (TE) : le champ électrique incident est polarisé perpendiculairement au plan d'incidence, le champ magnétique est contenu dans le plan d'incidence.

$$
\Gamma_{\rm TE} = \frac{\cos \theta_i - \sqrt{\varepsilon_r - \sin^2 \theta_i}}{\cos \theta_i + \sqrt{\varepsilon_r - \sin^2 \theta_i}}
$$
(18)

avec  $\theta_i$  l'angle d'incidence et  $\varepsilon_r$  la permittivité relative du milieu.

 Transverse magnétique (TM) : le champ magnétique incident est polarisé perpendiculairement au plan d'incidence, le champ électrique est contenu dans le plan d'incidence.

$$
\Gamma_{TM} = \frac{(\varepsilon_r \cos \theta_i - \sqrt{\varepsilon_r - \sin^2 \theta_i})}{(\varepsilon_r \cos \theta_i + \sqrt{\varepsilon_r - \sin^2 \theta_i})}
$$
(19)

*Note* : Quand  $\varepsilon_r \to \infty$ , ce qui représente une surface parfaitement réfléchissante, les coefficients de réflexion  $\Gamma_{\text{TE}}$  et  $\Gamma_{\text{TM}}$  tendent vers  $\pm 1$ .  $|\Gamma_{\text{TM}}|^2$  est nul pour des matériaux sans perte quand  $\theta_i =$  $\theta_{\text{Rrouster}}$ .

Ci-dessous une figure du comportement des coefficients de Fresnel en fonction de l'angle d'incidence :

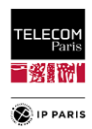

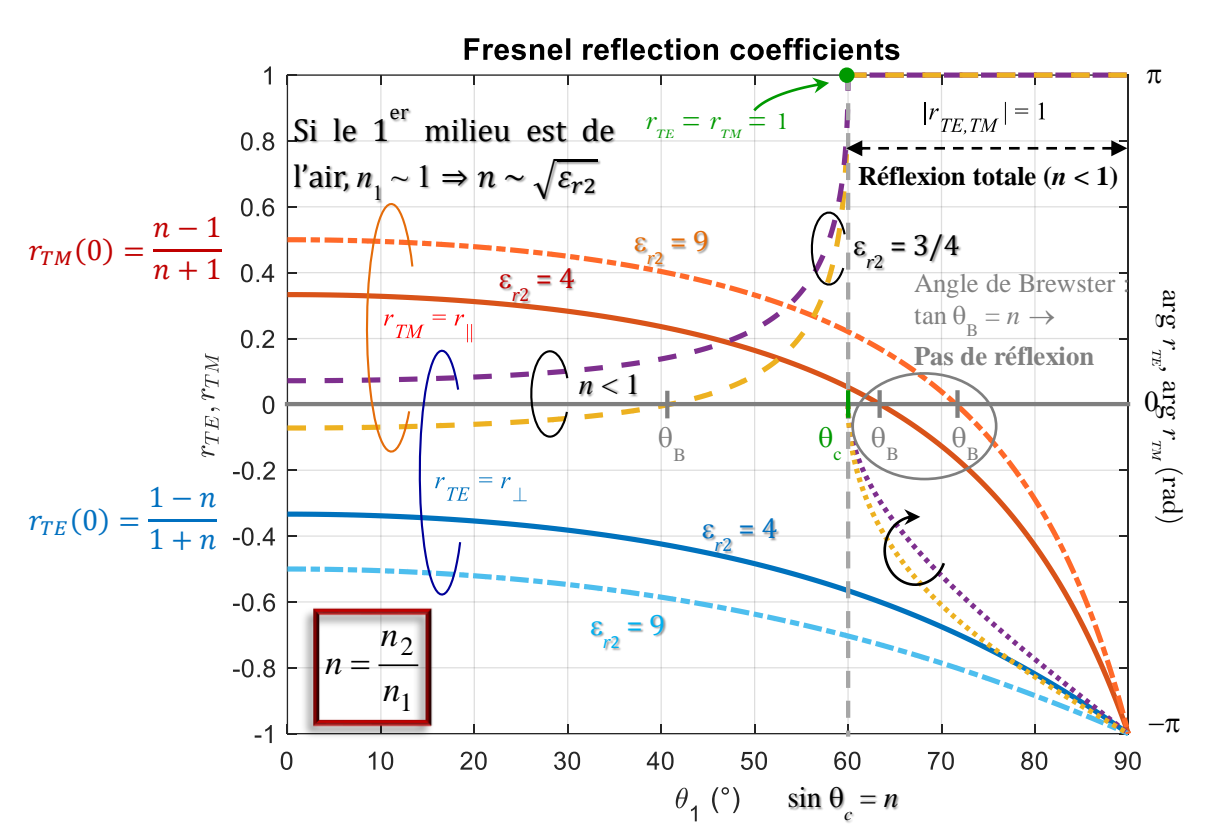

Figure 22 Coefficients de réflexion de Fresnel en fonction de l'angle d'incidence.

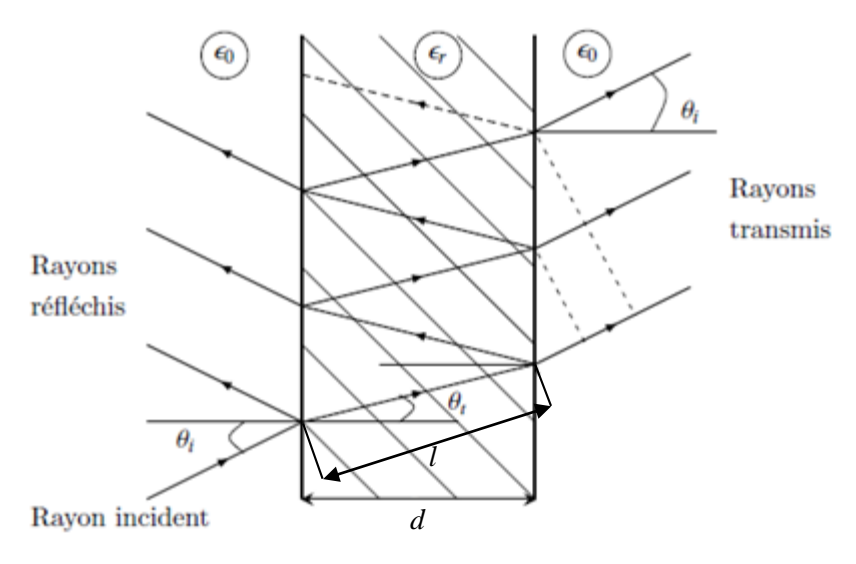

Figure 23 Multi-réflexion dans la paroi.

<span id="page-69-0"></span>En prenant en compte le paramètre épaisseur dans les coefficients de réflexion décrits ci-dessus, nous déduisons des coefficients multicouches  $r_{\text{TE,TM}}$  pour chacun des deux cas qui sont respectivement :

$$
r_{TE} = \frac{1 - e^{(-2jk_b d)}}{1 - \Gamma_{TE}^2 e^{(-2jk_b d)}} \Gamma_{TE}
$$
 (20)

$$
r_{TM} = \frac{1 - e^{(-2jk_b d)}}{1 - \Gamma_{TM}^2 e^{(-2jk_b d)}} \Gamma_{TM}
$$
 (21)

avec *d* l'épaisseur de la couche

$$
k_0 = \left(\frac{2\pi}{\lambda}\right) \tag{22}
$$

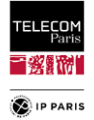

$$
k_b = \frac{\omega}{c} \sqrt{\epsilon_r - \sin^2 \theta_i}
$$
 (23)

$$
\theta_t = \operatorname{asin}\left(\frac{\sin \theta_i}{\sqrt{\epsilon_r}}\right) \tag{24}
$$

*l*, la longueur d'un aller simple dans le milieu :

$$
l = \frac{d}{\cos(\theta_t)}\tag{25}
$$

 $k_r$ , le nombre d'onde dans le milieu de permittivité  $\varepsilon_r$ :

$$
k_r = k_0 \sqrt{\varepsilon_r} \tag{26}
$$

On obtient ainsi une dyade de réflexion **R** qui donne le champ de la nouvelle base tel que :

$$
\mathbf{R} = \begin{bmatrix} r_{TM} & 0 \\ 0 & r_{TE} \end{bmatrix} \tag{27}
$$

Trois paramètres dimensionnant interviennent dans la définition de ces coefficients de réflexion multicouches, à savoir la permittivité relative complexe du matériau  $\varepsilon_r$ , l'épaisseur de la paroi et la fréquence considérée. Les tendances observables pour ces coefficients en fonction de ces paramètres sont les suivantes :

- L'épaisseur ne commence à avoir un impact significatif que quand la permittivité relative  $\varepsilon_r$ n'est pas trop élevée ou qu'elle est petite,
- $\bullet$  Si  $\varepsilon_r$  et l'épaisseur sont significatifs alors plus d'impact.

### *IV.2.3.1.2 Définition des bases locales*

La [Figure 24](#page-70-0) illustre les changements de base opérés à chaque interaction (ordre de réflexion considéré ici  $N_b=3$ ) afin de simplifier les calculs permettant de définir le signal entre l'antenne d'émission et celle de réception. Ainsi, pour chaque réflexion une nouvelle base de référence est définie permettant de décomposer le signal en ondes (ou modes) propres TE ( $\hat{\bf e}_\perp$ ) et TM ( $\hat{\bf e}_{||}$ ), dont la propriété (TE/TM) est conservée après interaction (réflexion ou réfraction), par construction même des problèmes aux éléments propres.

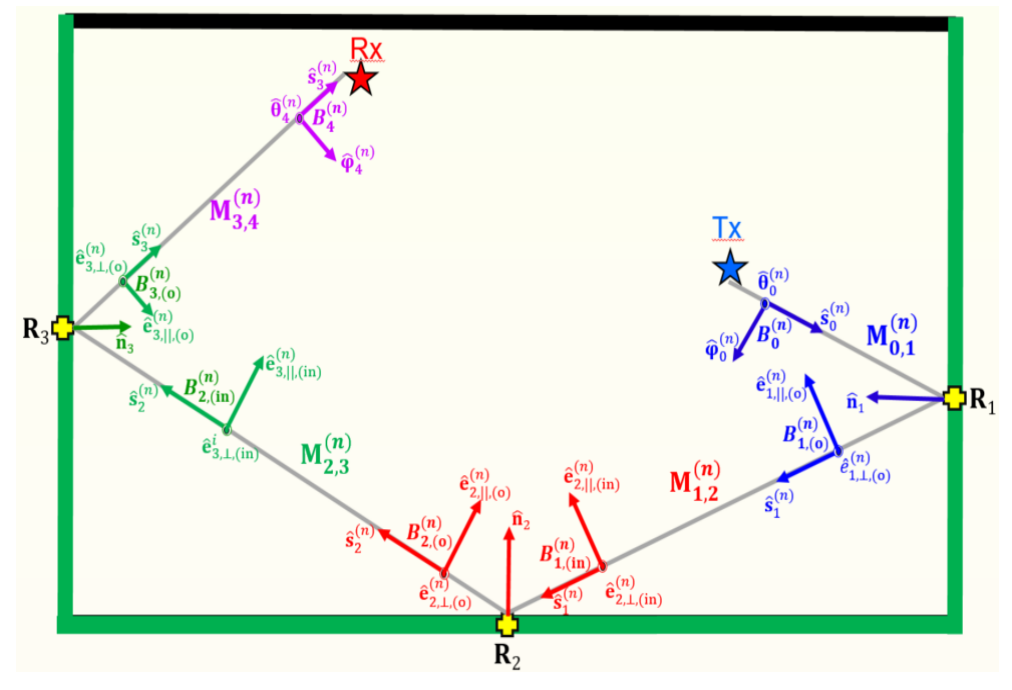

<span id="page-70-0"></span>Figure 24 Matrice de propagation pour une réflexion d'ordre  $N_b = 3$ .

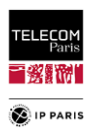

Nous partons initialement de la base globale qui est celle de l'environnement. Pour passer d'une base à l'autre, il suffit d'utiliser les matrices dédiées décrites ci-dessous.

Soit *p* l'ordre de la réflexion, pour le trajet *n*, nous définissons les bases locales de la manière suivante avec une base '*input*' orthonormale directe  $B_{p-1,(in)}^{(n)}$  et une base '*output*'  $B_{p,(0)}^{(n)}$ , pour  $p>1$  nous avons :

$$
B_{p-1,(in)}^{(n)} = (\hat{\mathbf{s}}_{p-1}^{(n)}, \hat{\mathbf{e}}_{p,\perp,(in)}^{(n)}, \hat{\mathbf{e}}_{p,\parallel,(in)}^{(n)})
$$
(28)

$$
B_{p,(o)}^{(n)} = (\hat{\mathbf{s}}_p^{(n)}, \hat{\mathbf{e}}_{p,\perp, (o)}^{(n)}, \hat{\mathbf{e}}_{p,||, (o)}^{(n)})
$$
(29)

avec  $\hat{\mathbf{s}}_p^{(n)}$  le vecteur unitaire définissant la direction du trajet *n* avant l'interaction *p*, illustré dans la [Figure 25,](#page-72-0) tel que :

$$
\hat{\mathbf{s}}_p^{(n)} = \hat{\mathbf{r}}_p^{(n)} \tag{30}
$$

$$
\hat{\mathbf{e}}_{p,\perp,(in)}^{(n)} = \frac{\hat{\mathbf{s}}_{p-1}^{(n)} \wedge \hat{\mathbf{n}}_p^{(n)}}{\left\| \hat{\mathbf{s}}_{p-1}^{(n)} \wedge \hat{\mathbf{n}}_p^{(n)} \right\|}
$$
(31)

où  $\mathbf{\hat{n}}_p^{(n)}$  est le vecteur unitaire normal à la paroi de la *p*-ième interaction du *n*-ième trajet.

$$
\hat{\mathbf{e}}_{p,||,(in)}^{(n)} = \hat{\mathbf{e}}_{p,\perp,(in)}^{(n)} \wedge \hat{\mathbf{s}}_{p-1}^{(n)}
$$
(32)

$$
\hat{\mathbf{e}}_{p,\perp,(o)}^{(n)} = \frac{\hat{\mathbf{s}}_p^{(n)} \wedge \hat{\mathbf{n}}_p^{(n)}}{\left\| \hat{\mathbf{s}}_p^{(n)} \wedge \hat{\mathbf{n}}_p^{(n)} \right\|} \tag{33}
$$

$$
\hat{\mathbf{e}}_{p,||,(o)}^{(n)} = \hat{\mathbf{e}}_{p,\perp,(o)}^{(n)} \wedge \hat{\mathbf{s}}_p^{(n)}
$$
(34)

Par construction, les bases ci-dessus sont telles que les vecteurs unitaires d'entrée et de sortie normaux au plan d'incidence sont égaux, soit :

$$
\hat{\mathbf{e}}_{p,\perp,(o)}^{(n)} = \hat{\mathbf{e}}_{p,\perp,(in)}^{(n)} = \hat{\mathbf{e}}_{p,\perp}^{(n)} \tag{35}
$$

Pour *p=*0, nous obtenons la base  $B_0^{(n)}$  dans laquelle le champ rayonné du trajet *n* s'est formé, tel que :

$$
B_0^{(n)} = (\hat{\mathbf{s}}_0^{(n)}, \hat{\mathbf{\theta}}_0^{(n)}, \hat{\mathbf{\phi}}_0^{(n)})
$$
\n(36)

avec

$$
\widehat{\boldsymbol{\theta}}_0^{(n)} = \cos \theta_0^{(n)} \cos \varphi_0^{(n)} \widehat{\mathbf{x}} + \cos \theta_0^{(n)} \sin \varphi_0^{(n)} \widehat{\mathbf{y}} - \sin \theta_0^{(n)} \widehat{\mathbf{z}}
$$
(37)

$$
\widehat{\mathbf{\phi}}_0^n = -\sin \varphi_0^n \,\widehat{\mathbf{x}} + \cos \varphi_0^n \,\widehat{\mathbf{y}} \tag{38}
$$

avec  $\theta_0^n$  et  $\varphi_0^n$  les angles d'élévation et d'azimut caractérisant $\vec{r}_0$  $\binom{n}{0}$ .

La figure ci-dessous avec des angles dédiés permet d'améliorer la perception des choses.
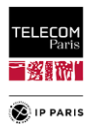

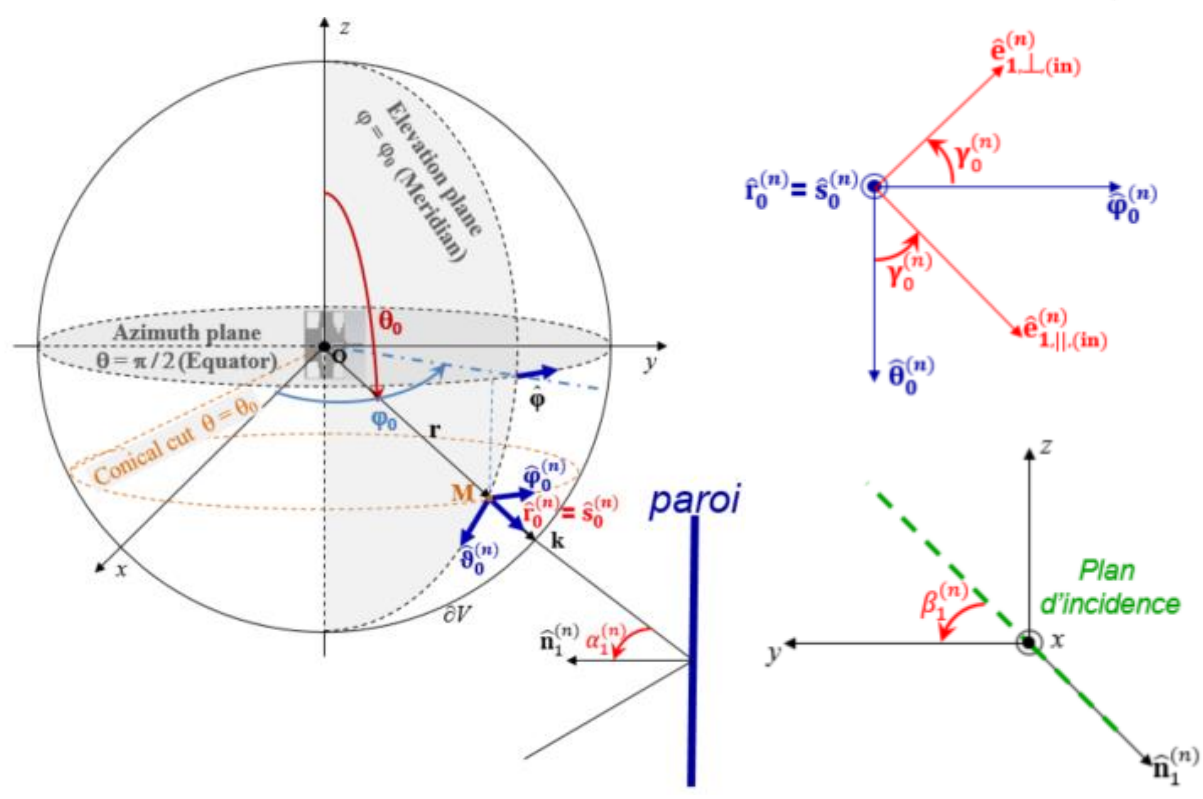

Figure 25 Illustration géométrique.

 $\alpha_1^{(n)}$  est l'angle d'incidence du trajet *n* pour l'interaction 1.  $\beta_1^{(n)}$  est l'angle entre le plan d'incidence et le plan horizontal pour le trajet *n* et l'interaction 1.

 $\gamma_0^{(n)}$  est l'angle de rotation permettant de passer de la base  $B_0^{(n)}$  [\(36\)](#page-71-0) à la base  $B_{0,(in)}^{(n)} =$  $(\hat{\mathbf{s}}_0^0)$  $\overset{(n)}{\mathbf{e}}$ ,  $\overset{(n)}{\mathbf{e}}$  $_{1,\perp,(in)}^{(n)}$  $\hat{\mathbf{e}}_{1,\perp,(\text{in})}^{(n)}$ ,  $\hat{\mathbf{e}}_{1,||,(\text{in})}^{(n)}$  $\binom{n}{1}$  (in) avant l'interaction 1 tel que connaissant [\(30\)](#page-71-1) on sait que :

$$
\hat{\mathbf{s}}_0^{(n)} = \hat{\mathbf{r}}_0^{(n)} = \sin \theta_0 \cos \varphi_0 \,\hat{\mathbf{x}} + \sin \theta_0 \sin \varphi_0 \,\hat{\mathbf{y}} + \cos \theta_0 \hat{\mathbf{z}} \tag{39}
$$

### *IV.2.3.1.3 Définition des matrices de changement de base*

Pour rappel, *n* et *p* représentent respectivement le numéro du trajet et l'ordre de réflexion. Pour la première interaction *p*=1, on a la matrice de changement de base suivante :

$$
\mathbf{M}_{0,1}^{(n)} = \begin{bmatrix} \hat{\mathbf{e}}_{1,||,(in)}^{(n)} \cdot \hat{\mathbf{\theta}}_0^{(n)} & \hat{\mathbf{e}}_{1,||,(in)}^{(n)} \cdot \hat{\mathbf{\phi}}_0^{(n)} \\ \hat{\mathbf{e}}_{1,1,(in)}^{(n)} \cdot \hat{\mathbf{\theta}}_0^{(n)} & \hat{\mathbf{e}}_{1,1,(in)}^{(n)} \cdot \hat{\mathbf{\phi}}_0^{(n)} \end{bmatrix}
$$
(40)

Pour les interactions telles que :  $2 \leq p \lt p_n$  avec  $p_n$  l'ordre maximal d'interactions, on a la matrice de changement de base suivante qui s'applique entre chaque interaction :

$$
\mathbf{M}_{p,p+1}^{(n)} = \begin{bmatrix} \hat{\mathbf{e}}_{p+1,||,(in)}^{(n)} \cdot \hat{\mathbf{e}}_{p,||,(o)}^{(n)} & \hat{\mathbf{e}}_{p+1,||,(in)}^{(n)} \cdot \hat{\mathbf{e}}_{p, \perp, (o)}^{(n)} \\ \hat{\mathbf{e}}_{p+1, \perp, (in)}^{(n)} \cdot \hat{\mathbf{e}}_{p,||, (o)}^{(n)} & \hat{\mathbf{e}}_{p+1, \perp, (in)}^{(n)} \cdot \hat{\mathbf{e}}_{p, \perp, (o)}^{(n)} \end{bmatrix}
$$
(41)

Matrice de changement de base à l'issue de la dernière interaction  $p_n$ :

$$
\mathbf{M}_{p_{n},p_{n+1}}^{(n)} = \begin{bmatrix} \widehat{\mathbf{\theta}}_{p_{n+1}}^{(n)} & \widehat{\mathbf{e}}_{p_{n},||,(o)}^{(n)} & \widehat{\mathbf{\phi}}_{p_{n+1}}^{(n)} & \widehat{\mathbf{e}}_{p_{n+1},||,(o)}^{(n)} \\ \widehat{\mathbf{\theta}}_{p_{n+1}}^{(n)} & \widehat{\mathbf{e}}_{p_{n},||,(o)}^{(n)} & \widehat{\mathbf{\phi}}_{p_{n+1}}^{(n)} & \widehat{\mathbf{e}}_{p_{n+1},||,(o)}^{(n)} \end{bmatrix}
$$
(42)

Cette matrice permet le retour à la base globale :

$$
B_{p_{n+1}}^{(n)} = (\hat{\mathbf{s}}_{p_n}^{(n)}, \hat{\mathbf{\theta}}_{p_{n+1}}^{(n)}, \hat{\mathbf{\phi}}_{p_{n+1}}^{(n)})
$$
(43)

Ainsi la matrice de propagation totale  $M^{(n)}$  est la suivante :

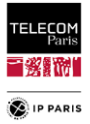

$$
\mathbf{M}^{(n)} = \mathbf{M}_{p_n, p_n+1}^{(n)} \left( \prod_{p=0}^{p_n-1} \mathbf{R}_{p+1}^{(n)} \mathbf{M}_{p,p+1}^{(n)} \right)
$$
(44)

où  $p_n$  est le nombre maximal d'interactions,  $M_{p-1,p}^{(n)}$  est la matrice de transfert entre la base d'entrée orthonormée directe  $B_{p-1,}^{(n)} = \left(\hat{\mathbf{s}}_{p-1}^{(n)}, \hat{\mathbf{e}}_{p\perp}^{(n)}\right)$  $_{p,\perp,\text{(in)}}^{(n)}$ ,  $\hat{\mathbf{e}}_{p,\textit{l} \text{, (in)}}^{(n)}$  $\binom{n}{p,l/(\text{in})}$ et la base de sortie  $B_{p,(\text{o})}^{(n)} =$  $\left(\widehat{\mathsf{s}}_p^{(n)},\widehat{\mathsf{e}}_{p,\perp,(\mathrm{o})}^{(n)}\right)$  $_{(n)}^{(n)}_{p,\perp,(0)}, \mathbf{\hat{e}}_{p,\mathit{ll},(0)}^{(n)}$  $\binom{n}{p,l(0)}$  de la *p*-ième interaction ;  $\hat{\mathbf{s}}_p^{(n)}$  est le vecteur directeur de *n*-ième rayon avant la *p*-ième interaction,  $\hat{\mathbf{e}}_{p,\perp,(in)}^{(n)}$  ${}_{p,\perp,(in)}^{(n)}$  est le vecteur normal au plan d'incidence, et  $\hat{\mathbf{e}}_{p,\parallel,(in)}^{(n)} = \hat{\mathbf{s}}_p^{(n)} \times \hat{\mathbf{e}}_{p,\perp,(in)}^{(n)}$  $\binom{n}{n}$  (in)

En fonction de l'ordre de réflexion (*Nb*) considéré, il y aura un nombre de multi-trajets total à considérer *N*<sub>MP</sub> tel que :

$$
N_{MP}(N_b) = 1 + 2N_b + 4\sum_{n_i=1}^{N_b} n_i^2 = 1 + 2N_b + \frac{2}{3}N_b(N_b + 1)(2N_b + 1)
$$
 (45)

Tableau 6 Nombre total de multi-trajets à considérer en fonction de l'ordre de réflexion.

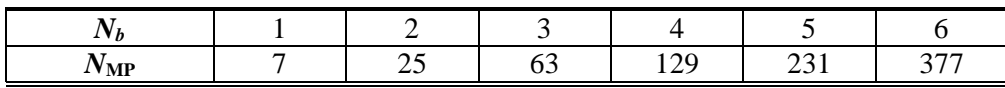

**Note** : Dans le code de RT, nous prenons en compte l'obstruction du corps en fonction du LR tel qu'expliqué dans la section suivante, cf. la [Figure 26.](#page-74-0) De ce fait le nombre total de multi-trajets considéré sera toujours inférieur aux valeurs théoriques données dans ce tableau.

### *IV.2.3.1.4 Fonction de Transfert du canal*

L'approche de modélisation des canaux est fondée sur des trajets multiples comprenant une contribution de cluster sur le corps (*on-body cluster*) et celle de l'environnement. La FT <sup>H</sup> résultante est calculée (ou simulée) comme le  $S_{21}$  tel que :

$$
H = S_{21} = S_{21}^{On} + S_{21}^{Env}
$$
 (46)

où  $S_{21}^{On}$  est la FT du *cluster on-body*, qui couvre les trajets le long, autour et proche du corps. La contribution de l'environnement  $S_{21}^{\text{Env}}$  est composée de  $N_{\text{MP}}$  MPCs. La FT  $S_{21}^{\text{Env},(n)}$  du *n*-ième trajet *offbody*, ou rayon, étant défini selon l'OG, est telle que :

$$
S_{21}^{\text{Env}} = \sum_{n=1}^{N_{MP}} S_{21}^{\text{Env},(n)} = \sum_{n=1}^{N_{MP}} \frac{e^{-jk_0 r_n}}{r_n} \mathbf{R}_{\text{Ant}}^{(n)} \mathbf{M}^{(n)} \mathbf{T}_{\text{Ant}}^{(n)}
$$
(47)

où *k<sup>0</sup>* est le nombre d'ondes en espace libre, *r<sup>n</sup>* est la longueur totale du *n*-ième trajet entre Tx et Rx, avec :

$$
\mathbf{R}_{\text{Ant}_n} = \mathbf{t} \mathbf{\mathcal{H}}_{\text{On}}^{\text{Rx}} \left( \theta_{\hat{\mathbf{s}}_{\text{Rx}}}^{(n)} \phi_{\hat{\mathbf{s}}_{\text{Rx}}}^{(n)} \right) \mathbf{A}^{\text{Rx}}
$$
(48)

$$
\mathbf{T}_{\text{Ant}_n} = \mathbf{A}^{\text{Tx}} \mathbf{\mathcal{H}}_{\text{On}}^{\text{Tx}} \left( \theta_{\hat{\mathbf{s}}_{\text{Tx}}}^{(n)} \varphi_{\hat{\mathbf{s}}_{\text{Tx}}}^{(n)} \right) \tag{49}
$$

où <sup>t</sup> $\mathcal{H}_{\text{On}}^{\text{Rx}}$  est la transposée de la fonction de transfert de l'antenne (FTA, *Antenna Transfer Function ATF*) de réception sur le corps en mode réception, et  $\mathcal{H}_{\text{On}}^{\text{Tx}}$  est la FTA de l'antenne d'émission sur le corps en mode émission ;  $A^{Rx,Tx}$  sont les matrices de rotation des antennes entre le système de coordonnées global de l'environnement et le système de coordonnées dans lequel les antennes ont été mesurées ou simulées ;  $(\theta_{\hat{s}_{Tx}}^{(n)}, \varphi_{\hat{s}_{Tx}}^{(n)})$  et  $(\theta_{\hat{s}_{Rx}}^{(n)}, \varphi_{\hat{s}_{Rx}}^{(n)})$  sont respectivement les Directions de Départ (*Direction Of Departure, DoD*) et d'Arrivée (*Direction Of Arrival, DoA*).

Les diagrammes d'antennes que nous utilisons sont soit mesurés soit simulés sur un sujet (antennes environnées). Ils prennent donc en compte la position du LR. De ce fait, la seule rotation appliquée au diagramme est celle de l'orientation du sujet  $\psi$  dans la pièce tel qu'expliqué dans le

<span id="page-74-1"></span>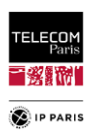

paragraphe '**[Echantillonnage spatial](#page-87-0)**' (donc une rotation en z). Pour ce faire, la méthode utilisée est celle des angles d'Euler avec la matrice suivante :

 $\mathsf{l}$  $\cos\theta_y \cos\theta_z$   $-\cos\theta_y \sin\theta_z$   $\sin\theta_y$  $\sin\theta_x\sin\theta_y\cos\theta_z+\cos\theta_x\sin\theta_z\quad -\sin\theta_x\sin\theta_y\sin\theta_z+\cos\theta_x\cos\theta_z\quad -\sin\theta_x\cos\theta_y$  $-\cos\theta_x\sin\theta_y\cos\theta_z+\sin\theta_x\sin\theta_z\ \ \ \ \cos\theta_x\sin\theta_y\sin\theta_z+\cos\theta_z\sin\theta_x\ \ \ \ \ \ \cos\theta_x\cos\theta_y$  $(50)$ 

### **IV.2.3.2 Description de l'outil**

L'outil offre une grande agilité en permettant d'associer des mesures et/ou des simulations EM et des MPCs, en considérant facilement des ED importants. Comme déjà précisé précédemment, avec cet outil, nous nous intéressons uniquement aux effets des murs puisque les pièces considérées sont vides (les objets diffractant, comme des meubles, ne sont pas pris en compte). Il peut supporter n'importe quel type d'environnement de forme parallélépipédique. Il est possible de définir des caractéristiques différentes (épaisseurs et matériaux) selon les parois d'un même environnement voir sur un même mur afin de pouvoir considérer des fenêtres ou des portes.

D'autres paramètres peuvent être pris en compte dans ce code comme les liens radios, 17 définis à ce jour. N'importe quel diagramme d'antenne spécifié en  $(f, \theta, \varphi)$  quelque soit l'orientation dans laquelle l'antenne a été mesurée ou simulée, les angles de rotation  $(\theta_x, \theta_y, \theta_z)$  doivent juste être renseignés. Ainsi par le biais des angles d'Euler et de la matrice définie dans [\(50\)](#page-74-1) (**pour la convention 'X, Y, Z'**), le diagramme dans le système de coordonnées souhaité peut être obtenu. Toutes les conventions pour les angles d'Euler (par défaut '**X, Y, Z**'), tous types de sujets et n'importe quelle localisation/orientation du sujet dans l'environnement peuvent être considérés.

Un phénomène d'obstruction des trajets EM par le sujet tel qu'illustré dans la [Figure 26](#page-74-0) a été implémenté dans le code. Pour se faire pour chacune des antennes (Tx et Rx) deux zones de *shadowing* sont définies conformément à la position du sujet (Mp et  $\psi$ ), son gabarit et l'emplacement des antennes. On distingue donc une zone d'obstruction pour chaque antenne, une zone Tx (hachurée en rouge, Mp, $\psi$ ,  $\alpha$ ,  $\beta$ ), avec  $(\alpha, \beta)$  les projections de l'antenne Tx sur la ou les parois opposées en fonction du gabarit du sujet et une zone Rx (hachurée en vert, Mp, $\psi$ ,  $\mu$ ,  $\phi$ ), avec ( $\mu$ ,  $\phi$ ) les projections de l'antenne Rx sur la ou les parois opposées en fonction du gabarit du sujet. Si un rayon du trajet de propagation passe par la zone Tx (hachurée en rouge) en partant de Tx ou par la zone Rx (hachurée en vert) avant d'arriver sur Rx alors le trajet est ignoré tel que décrit pour l'exemple de la [Figure 26.](#page-74-0) L'obstruction dépendant de l'emplacement de l'antenne Rx, les trajets ignorés peuvent être différents d'un LR à l'autre.

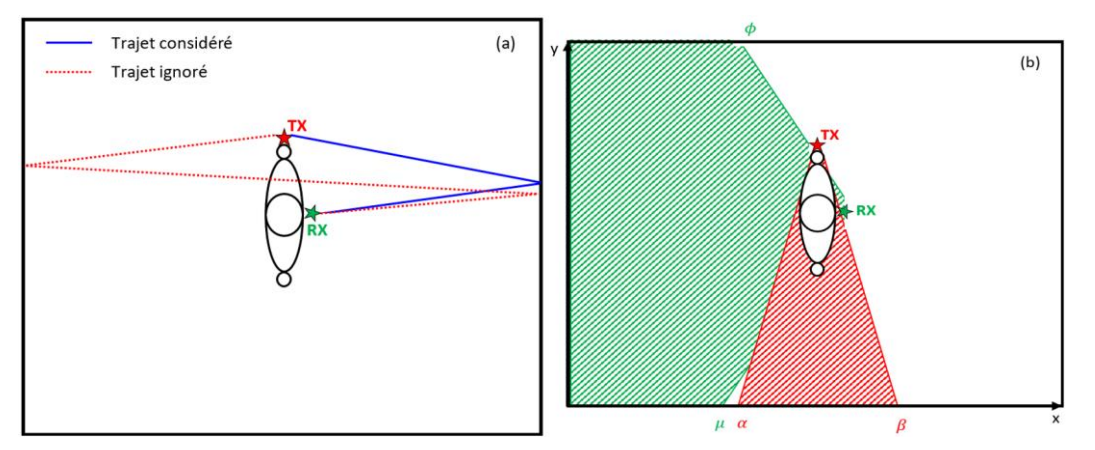

Figure 26 Phénomène d'obstruction (a) et des zones de shadowing (b).

### <span id="page-74-0"></span>**IV.2.3.3 Evaluation du code de RT**

Après avoir validé le code de RT (se référer en **[Annexe B](#page-167-0)** au **[§1](#page-167-1)** (**p [142](#page-169-0)**)**)** avec l'outil de référence **Cloud RT** (présenté en **[Annexe B](#page-167-0)** dans le **[§1](#page-167-1)** (**p [140](#page-167-2)**)), il a été jugé mature pour pouvoir l'évaluer en comparant ses résultats avec ceux des mesures de PL réalisées dans 4 salles de classe décrites dans le **[§III.1.2](#page-47-0)** (**p [20](#page-47-0)**, 3 liens radio mesurés H2C, H2W et H2T). L'outil RT a été calibré pour les paramètres inconnus ( $\varepsilon_r$ , épaisseur des murs, dimensions effectives des pièces...). L'objectif ici est de s'assurer que les simplifications adoptées dans l'outil (pas de prise en compte de diffraction, ordre de réflexion limité

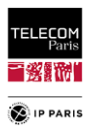

à 3 etc.) ne soient pas dimensionnantes et ne permettent pas d'extraire une tendance centrale du PL réaliste.

Le choix de ces paramètres a bien entendu été réalisé dans des intervalles typiques des matériaux connus et pour des dimensions cohérentes avec celles mesurées (+/- 20 cm). Pour rappel, une synthèse des caractéristiques des environnements ci-dessous :

| <b>Classe</b> | L(m) | l(m) | h(m) | Matériaux considérés      |
|---------------|------|------|------|---------------------------|
|               | 8.56 | 8.16 | 3.75 | brique, parpaing et vitre |
|               | 8.13 | 6.51 | 3.60 | brique, parpaing et vitre |
|               | 5.93 | 4.80 | 3.60 | brique, parpaing et vitre |
|               | 5.10 | 5.10 | 2.47 | Métal et vitre            |

Tableau 7 Caractéristiques des pièces.

La [Figure 27](#page-75-0) est une représentation des PL moyens par LR pour chaque environnement. On note que la tendance moyenne par LR est similaire. Les écarts observés sont typiquement de l'ordre de 2 dB, ce qui, compte tenu des fortes approximations et simplifications effectuées, semble satisfaisant et cohérent, et conforte donc l'approche adoptée. Une partie des écarts peuvent s'expliquer par les hypothèses suivantes :

- Lors des expérimentations, les environnements n'étaient pas tout à fait vides, il y avait des objets métalliques, parfois proches du sujet comme des radiateurs, rétroprojecteur, caisson hi-fi, etc.,
- Précision des caractéristiques des murs (épaisseurs et matériaux  $(\varepsilon'_r)$ ).

Bien qu'elle permette de conforter la bonne définition du code, cette comparaison nous alerte tout de même sur l'importance d'avoir une certaine précision et exhaustivité sur les caractéristiques des murs pour vraiment être représentatif et réaliste quand on cherche à considérer la variabilité 'environnement'. C'est justement un des points que nous cherchons à traiter au travers du plan d'expériences mis en place et décrit dans le prochain paragraphe.

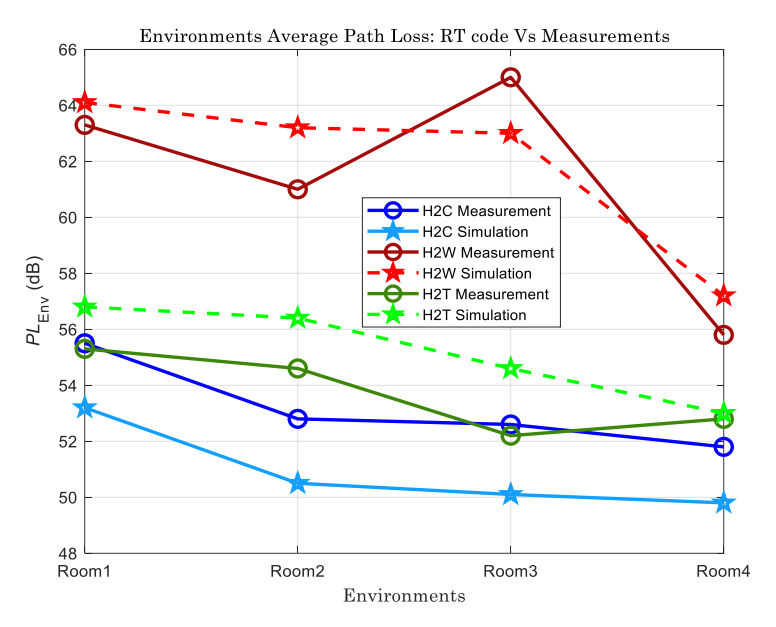

Figure 27 Comparaison du Path Loss moyen PL<sub>0</sub> entre les mesures et les simulations associées.

# <span id="page-75-0"></span>*IV.3 Variabilité Environnementale*

## **IV.3.1 Sources de variabilités**

Quand nous nous intéressons à la variabilité environnement ce sont les caractéristiques de ce paramètre que nous ferons varier et qui devraient être en partie les paramètres explicatifs des modèles (paramètres d'entrée de l'ED). Les autres sources de variabilités seront « fixes » afin de se concentrer au mieux sur l'impact de l'environnement. Sont considérées comme variables dans la modélisation proposée pour les environnements :

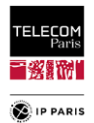

- Les dimensions.
- Les matériaux et épaisseurs des parois,
- Les emplacements du sujet (orientations comprises),
- Les LR (approche par scenario).

Les autres variables sont donc « fixes », notamment :

- Le sujet qui est un fantôme numérique '*Louis Inhomogène*', adolescent de 14ans, issu de la IT'IS Foundation Virtual Population suite [\[IV.23\]](#page-93-0) pour lequel nous disposons des caractéristiques EM des différents organes et tissus du corps,
- Sans mouvement (posture immobile),
- Antennes utilisées *MSA-BP*. Elles ont été définies pour être résilientes aux effets de proximités du corps. Leur bande de fréquence utile est supérieure à la bande d'intérêt *Bf* = [3.1, 4.8] GHz [\[IV.24\],](#page-94-0) cf. la [Figure 7.](#page-46-0)

Une première approche de plan d'expériences avait été définie dans [\[IV.25\]](#page-94-1) limitée aux données du parc immobilier français pour l'aspect environnement. Elle a permis de prendre en compte statistiquement cinq catégories d'environnements en faisant évoluer les dimensions, les caractéristiques des parois (une permittivité relative par matériau considéré et une valeur d'épaisseur). Pour les environnements d'une même catégorie seules les dimensions variaient (c'est-à-dire que pour une même catégorie on a les mêmes caractéristiques de parois). La méthodologie mise en place a permis d'atteindre une représentativité statistique d'un autre ordre que ce qui avait été fait jusqu'à présent pour cette source de variabilité avec la prise en compte de plus de 200 environnements toutes catégories confondues. Cet ED préliminaire est détaillé en **[Annexe F](#page-246-0)** dans le **[§2](#page-248-0)** (**p [221](#page-248-0)**).

A partir de celui-ci, nous avons pu définir des modèles de PL moyen simples et satisfaisants au vu des coefficients d'ajustement qui sont également présentés en **[Annexe F](#page-246-0)** dans le **[§2](#page-248-0)** (**p [226](#page-253-0)**). C'est à partir de ce travail et des constats faits à l'issue de cette première phase que nous avons pu définir et améliorer le plan d'expériences statistiquement d'un point de vue représentativité, réalisme et exhaustivité.

Il est à souligner que ce premier plan d'expériences nous a permis d'obtenir des modèles plus représentatifs statistiquement et quantitativement que ceux présentés dans [\[IV.22\],](#page-93-1) ils sont également de meilleure "facture" avec une qualité d'ajustement plus importante pour les 3 LR (H2C, H2W et H2T) étudiés dans cette dernière référence.

Cette première approche a donc permis d'orienter les axes d'amélioration du plan d'expériences :

- Densité des Mp à reprendre en considérant la ½ largeur d'épaule du sujet,
	- o La solution initialement proposée était encore trop dense.
- Revoir la représentativité de l'échantillonnage des Mp,
	- o Distribution définie réduit trop l'apparition des Mp proches des murs.
- Matériaux des parois,
	- o Etre beaucoup plus exhaustif sur ce paramètre clé,
		- o Dans [\[IV.25\],](#page-94-1) une paroi était décrite par un matériau ayant une permittivité relative unique et une épaisseur donnée.
	- o Définir des intervalles réalistes pour les différentes caractéristiques des matériaux utilisés.
- Améliorer le réalisme et la représentativité des distributions statistiques utilisées pour le tirage des caractéristiques des environnements (dimensions, matériaux et épaisseurs des parois),
	- o Distribution proportionnelle à la surface de chaque catégorie d'environnement peut être améliorée, reprise de la catégorisation des environnements.
- Impact important de l'Orientation surtout quand le sujet est proche des parois, augmenter l'échantillonnage de ce paramètre. Passage de 4 à 16 orientations ce qui nous amène à un échantillonnage de 22.5°au lieu de 90° initialement,

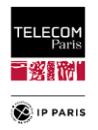

 Avoir la possibilité de gérer plusieurs matériaux sur une même paroi afin d'intégrer les portes, les fenêtres en même temps qu'un autre matériau pour décrire le mur etc.

## **IV.3.1.1 Variabilités fixes : Sujets et Antennes**

Lors des expérimentations nous avons utilisés un fantôme complet '*Kevin'* (1.65 m pour 50Kg) comme indiqué dans le **[§III.1.2](#page-47-0)** (**p [20](#page-47-0)**). Pour les simulations, nous avons opté pour des fantômes numériques '*Louis Inhomogène*' principalement et '*Louis Homogène*' en guise de sujet intermédiaire puisqu'à la différence du précédent il possède des caractéristiques électromagnétiques homogène sur l'ensemble du corps issue de mesures réalisées sur '*Kevin'*. Les physiques de ces deux sujets (*Kevin*/*Louis*) sont relativement proches.

Les caractéristiques électromagnétiques (permittivité relative  $\varepsilon_r$  et conductivité  $\sigma$ ) de certains tissus humains sont représentés en fonction de la bande de fréquence *B* = [1, 12] GHz et la bande d'intérêt *Bf* dans la [Figure 29.](#page-78-0)

L'impact morphologique est étudié dans le **[§VI.1](#page-120-0)** (**p [93](#page-120-0)**) dans lequel une variabilité statistique de la morphologie est considérée. Concernant l'ED pour cette source de variabilité, nous avons eu une approche plus simple tout en essayant d'être le plus réaliste et représentatif possible. Nous avons donc dissocié les sujets par genre, nous nous sommes appuyés sur des données et des études statistiques qui nous ont permis d'extraire des échantillons représentatifs. Ainsi une vingtaine de sujets au total a pu être identifiée à partir de critères précis que sont l'Indice de Masse Corporel (IMC) et la Circonférence Abdominale (CA).

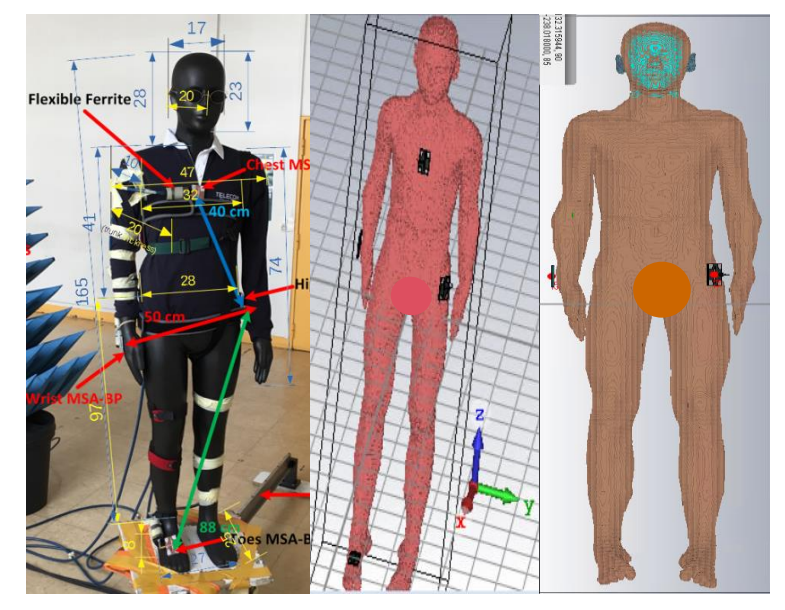

Figure 28 Fantôme Kevin, fantômes numériques Louis homogène et inhomogène.

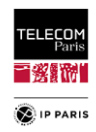

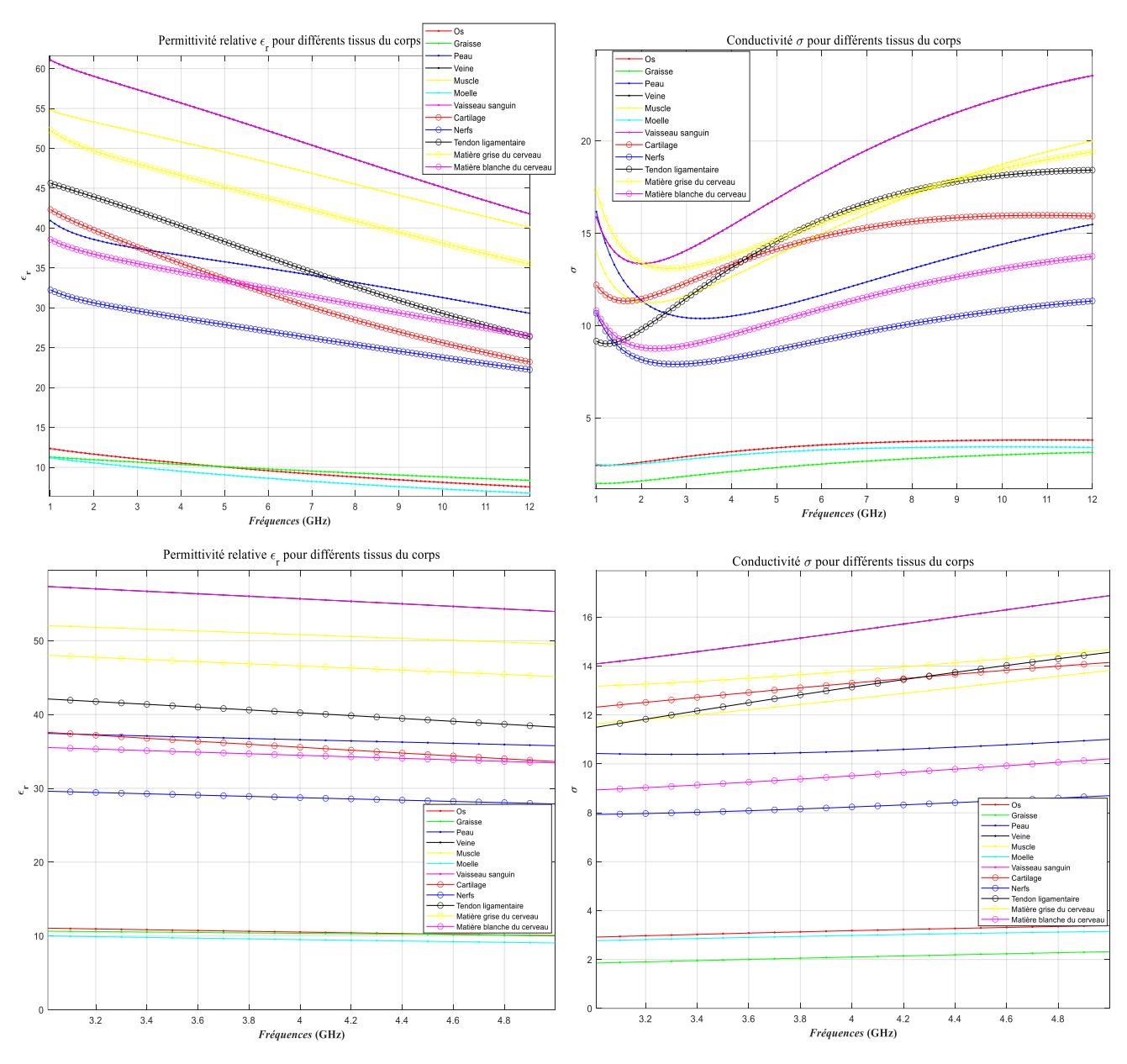

Figure 29 Permittivité relative et conductivité de tissus du corps humains pour B et *Bf.*

<span id="page-78-0"></span>Concernant les antennes, il s'agit d'une version modifiée de la *Multi-Slot Antenna* équipée d'un plan de masse (*MSA-BP*) proposée dans [\[IV.26\].](#page-94-2) Sa taille est de 67\*39.8\*4.7 mm<sup>3</sup> avec un substrat ayant une permittivité relative de  $\varepsilon_r = 3.48$ . La *MSA-BP* est une antenne résiliente ce qui signifie que son coefficient de réflexion est faiblement affecté par la proximité avec le corps [\(Figure 7\)](#page-46-0). C'est cette antenne qui a été utilisée lors des campagnes de mesures, plus de détail sur ces caractéristiques dans le **[§III.1.1](#page-42-0)** (**p [15](#page-42-0)**).

## **IV.3.1.2 Liens radio**

Comme indiqué en introduction, l'approche par scénario par LR semble être la plus appropriée pour la modélisation de canal WBAN. Bien que le code de RT ait la capacité de simuler n'importe quel lien nous nous sommes intéressés à 5 liens en particulier :

- H2C,
- H2W,
- $\bullet$  H2T.
- H2E (Hip-to-Ear),

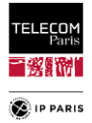

• H2B (Hip-to-Biceps).

Les liens auxquels nous nous sommes intéressés sont ceux de la et sont facilement associables à des applications/utilisations courantes pour divers domaines (médical, sport, militaire…). Les modèles proposées pour les deux sources de variabilités qui nous intéressent (environnement et morphologique) sont décrits pour chacun de ces 5 LR.

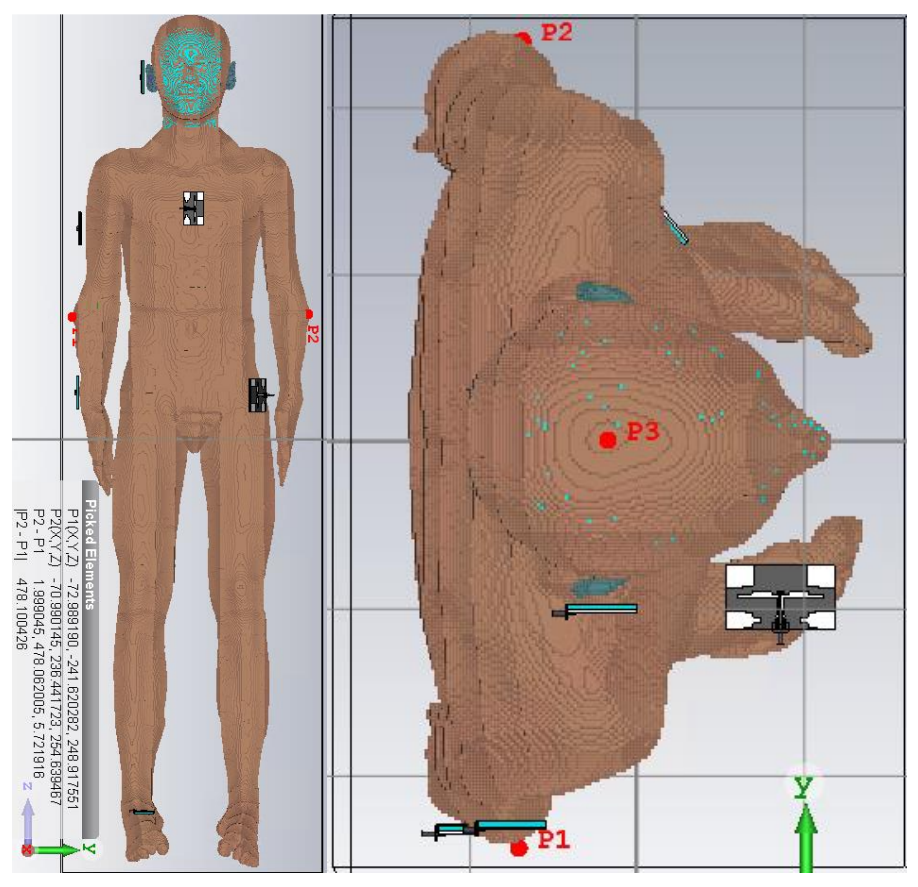

Figure 30 Liens radio simulés sous CST avec le fantôme numérique Louis inhomogène (vue de face et du dessus)*.*

## <span id="page-79-0"></span>**IV.3.1.3 Environnements**

Pour cette variabilité, la difficulté majeure c'est qu'il aurait été intéressant de disposer de base de données statistique du bâti (données sources liées à la construction). Malheureusement, nous n'avons pas trouvé comment y accéder et ce n'est pas sûr qu'elles existent. Nous avons donc décidé d'en définir une à partir des données disponibles dans la littérature et les normes ainsi que sur les environnements alentours. Afin de répertorier au mieux cette base, nous avons opté pour une catégorisation de l'environnement.

Celle présentée dans ce paragraphe est bien plus élaborée que celle de la première approche [\[IV.25\].](#page-94-1) Ici, une classification similaire mais plus simple que celle proposée par l'Union Internationale des Télécommunications (UIT, *International Telecommunications Union, ITU*) dans [\[IV.27\]](#page-94-3) est définie de la façon suivante :

- *Résidentiel* : Environnements présents dans les espaces de vie, la chambre, la cuisine, la salle de bain, les salons, couloir (plutôt de petite taille), etc.,
- *Bureau* : Environnements présents dans les lieux de travail, comme le bureau, la salle de réunion, la salle de classe, couloir (de grande taille), open-space etc.,
- *Entrepôt* : Tous les environnements de grandes tailles comme les bâtiments industriels et commerciaux.

Dans cette étude, nous nous concentrons sur les deux premières catégories. Compte tenu des environnements étudiés (locaux vides) et des dimensions de la dernière catégorie (dimensions

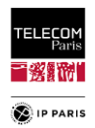

importantes), il n'y a pas un grand intérêt à étudier le phénomène de propagation, sauf dans le cas où les parois sont très réfléchissantes, se référer aux simulations paramétriques en **[Annexe B](#page-167-0)** sur l'impact des parois dans des environnements de différentes tailles, pour différents LR dans le **[§2](#page-176-0)** (**p [149](#page-176-0)**) (« analyse de la sensibilité »). Comme attendu, on y constate que plus l'environnement est grand et l'emplacement de la Mp proche du centre plus on se rapproche d'un PL moyen  $PL_{0,Env}$  qui tend vers une valeur asymptotique (propagation en espace libre).

A partir de cette catégorisation des environnements, nous avons considéré différents paramètres à étudier statistiquement dans le plan d'expériences. Ces paramètres se rapportent aux caractéristiques de l'environnement, c'est-à-dire les dimensions, les matériaux et les épaisseurs des murs.

Concernant la description des environnements, dans la première approche nous avions initialisé le travail sur le parc immobilier français uniquement, pour celui-ci nous nous sommes également intéressés dans une moindre mesure au parc immobilier britannique [\[IV.28\],](#page-94-4) tout en élargissant le spectre des recherches pour le premier.

<span id="page-80-0"></span>La littérature et les informations de construction passées en revue nous permettent d'obtenir des intervalles pour ces différents paramètres en définissant des valeurs minimales, maximales, modales et médianes [\[IV.29\]](#page-94-5) à [\[IV.34\].](#page-94-6)

| Cat.             | <b>Résidentiel</b>              |                              |                       |  |  |  |  |
|------------------|---------------------------------|------------------------------|-----------------------|--|--|--|--|
| Env.             |                                 | [min, max], mode, median (m) |                       |  |  |  |  |
|                  | Largeur $(m)$<br>Longueur $(m)$ |                              | Hauteur (m)           |  |  |  |  |
| <b>Couloir</b>   | [0.8, 1.7], 1.1, 1.2            | $[1.8, 6]$ , 3.2, 3.5        | [2.35, 2.7], 2.4, 2.4 |  |  |  |  |
| <b>Chambre</b>   | $[3, 4]$ , 3.3, 3.6             | [3.1, 4.8], 3.7, 3.9         | [2.35, 2.7], 2.4, 2.4 |  |  |  |  |
| <b>Salon</b>     | $[2.8, 4]$ , 3.2, 3.3           | $[5, 10]$ , 6.7, 7.1         | [2.35, 2.7], 2.4, 2.4 |  |  |  |  |
| <b>Cuisine</b>   | $[2, 4]$ , 2.6, 2.8             | [2.5, 4.5], 3.1, 3.3         | [2.35, 2.7], 2.4, 2.4 |  |  |  |  |
| Salle de bain    | [1.2, 3.2], 1.8, 2              | $[2, 3.8]$ , 2.6, 2.8        | [2.35, 2.7], 2.4, 2.4 |  |  |  |  |
| Cat.             | <b>Bureau</b>                   |                              |                       |  |  |  |  |
|                  | [min, max], mode, median (m)    |                              |                       |  |  |  |  |
| Env.             | Largeur $(m)$                   | Longueur $(m)$               | Hauteur (m)           |  |  |  |  |
| <b>Couloir</b>   | $[0.9, 4]$ , 1.9, 2.2           | [2.6, 60], 21.7, 26.2        | [2.5, 3], 2.7, 2.7    |  |  |  |  |
| <b>Bureau</b>    | $[2.2, 3.4]$ , 2.6, 2.7         | $[4, 6]$ , 4.7, 4.8          | [2.5, 3], 2.7, 2.7    |  |  |  |  |
| Salle de réunion | $[2.2, 5]$ , 3.1, 3.3           | $[4.2, 12]$ , 6.8, 7.4       | $[2.5, 3]$ , 2.7, 2.7 |  |  |  |  |
| Salle de classe  | [5, 8.5], 6.2, 6.5              | $[6, 11.5]$ , 7.9, 8.3       | $[2.5, 3]$ , 2.7, 2.7 |  |  |  |  |

Tableau 8 Dimensions des environnements considérés par catégorie.

De la même manière pour chaque type d'environnement, nous avons défini différents matériaux de paroi avec les épaisseurs associées. Le premier critère est caractérisé par la permittivité relative complexe  $\varepsilon_r$  tel que  $\varepsilon_r = \varepsilon'_r - j \varepsilon''_r$ , avec  $\varepsilon'_r$  la mesure du déplacement de charge et de l'énergie contenue dans le matériau et  $\varepsilon''_r$  le facteur de perte (énergie dissipée). La principale difficulté était de trouver et de répertorier le  $\varepsilon_r$  pour les différents matériaux utilisés à la bonne gamme de fréquence puisque ces données sont principalement issues d'expérimentations [\[IV.28\]](#page-94-4) et de [\[IV.35\]](#page-94-7) à [\[IV.44\].](#page-94-8) Pour tous les matériaux une permittivité complexe est décrite avec les paramètres  $\varepsilon'_r$  et  $\varepsilon''_r$ . Cette dernière peut être définie (ou ajustée) avec une permittivité équivalente  $\varepsilon_{req}^{\prime\prime}$  obtenue à partir des informations de conductivité du matériau puisque  $\varepsilon_{req}^{\prime\prime} = \frac{\sigma}{2\pi}$  $rac{0}{2\pi f}$  avec σ (S/m) la conductivité et *f* la fréquence (Hz).

Dans certains cas, les valeurs trouvées peuvent être différentes selon les sources où il arrive qu'il n'y ait pas de données disponibles pour un matériau particulier alors nous nous sommes appuyés sur les modèles de l'UIT [\[IV.45\]](#page-94-9) où des paramètres sont fournis pour définir la permittivité relative (*a*, *b*) et la conductivité (*c*, *d*) pour un matériau donné tel que  $\varepsilon_r = af^b$  et  $\sigma = cf^d$ , avec *f* la fréquence en GHz.

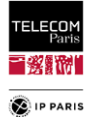

<span id="page-81-0"></span>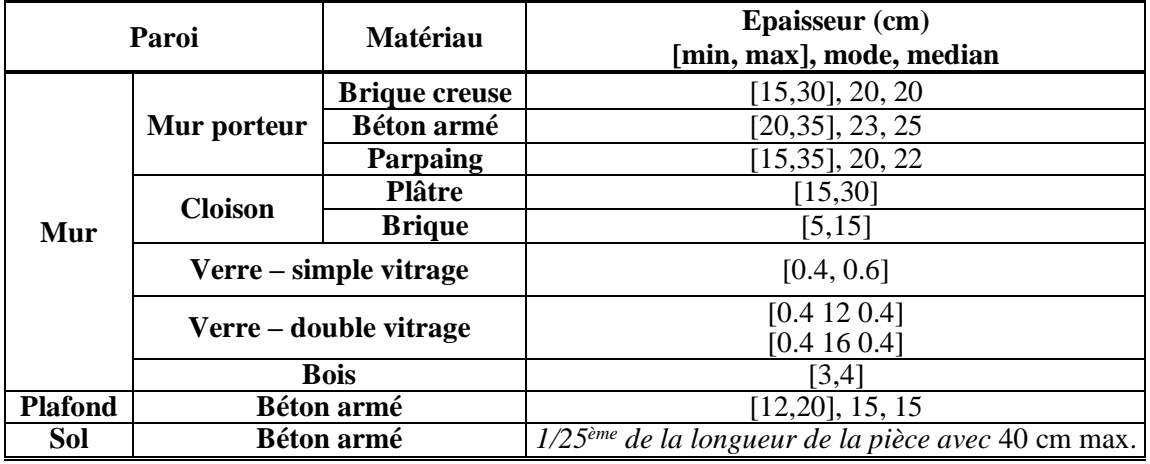

Tableau 9 Epaisseurs des parois en fonction du matériau.

Les résultats présentés dans les [Tableau 9](#page-81-0) et [Tableau 10](#page-81-1) sont des synthèses de recherches bibliographiques importantes, les détails et les hypothèses considérées sont expliqués en **[Annexe F](#page-246-0)** dans le **[§2](#page-248-0)** (**p [228](#page-255-0)**, version aboutie de l'ED), nous y retrouvons :

- Tableau de synthèse des matériaux des parois [Tableau\\_Annexe 20,](#page-257-0)
- Distributions statistiques des caractéristiques (épaisseurs et matériaux) des parois [Tableau\\_Annexe 21](#page-258-0) et [Tableau\\_Annexe 22](#page-259-0) ,
- Matériaux des parois des environnements considérés [Tableau\\_Annexe 23,](#page-260-0)
- Dimensions des environnements avec Copules associées [Tableau\\_Annexe 24,](#page-261-0)
- <span id="page-81-1"></span> Dimensions du tirage du plan d'expériences pour les environnements considérés [Tableau\\_Annexe](#page-262-0)  [25,](#page-262-0) [Tableau\\_Annexe 26](#page-263-0) et [Tableau\\_Annexe 27.](#page-264-0)

|                   | Permittivité relative Complexe<br>[min, max], mode, median |                          |            |  |  |  |
|-------------------|------------------------------------------------------------|--------------------------|------------|--|--|--|
| <b>Matériau</b>   | <b>Partie Réelle</b>                                       | <b>Partie Imaginaire</b> |            |  |  |  |
|                   | $\varepsilon'_r$                                           | $\varepsilon_r$          | (S/m)<br>σ |  |  |  |
| <b>Brique</b>     | $[3, 6]$ , 3.8, 3.8                                        | [0.02, 0.6]              |            |  |  |  |
| <b>Béton armé</b> | $[3, 9]$ , 5.2, 5.8                                        | [0.1, 1.5]               | 0.1        |  |  |  |
| Parpaing          | [2.5, 7], 4, 4.5                                           | [0.1, 1.5]               |            |  |  |  |
| <b>Platre</b>     | [1.9, 2.9]                                                 | 0.14                     |            |  |  |  |
| Verre             | $[4, 7]$ , 6, 6                                            | 0.1                      |            |  |  |  |
| <b>Bois</b>       | $[1.2, 6]$ 2, 3                                            | (0.1)                    |            |  |  |  |

Tableau 10 Permittivité relative des parois en fonction du matériau.

## **IV.3.2 Représentation statistique de l'ED**

Dans ce paragraphe nous allons parler de la représentation statistique des paramètres d'entrées pris en compte mais avant nous allons revenir sur deux difficultés rencontrées lors de la définition de l'ED.

La première, c'est que les recherches réalisées ont mis en évidence des incohérences de valeurs sur les paramètres d'entrée à considérer selon les sources (c'est-à-dire dimensions des pièces, caractéristiques des matériaux : permittivité relative et conductivité). Cela nous a poussés à suivre le principe du rasoir d'Ockham dans un esprit de parcimonie et de pragmatisme en considérant que l'explication la plus simple est généralement la meilleure.

Compte tenu de cette loi et des données de description identifiées dans les [Tableau 9](#page-81-0) et [Tableau](#page-81-1)  [10](#page-81-1) nous nous sommes limités à l'utilisation de deux distributions en fonction des paramètres. Quand ils ont été retranscrits sur un intervalle simple avec des valeurs minimale et maximale, une distribution uniforme est utilisée. Par contre, une distribution bêta est privilégiée si la plage a pu être définie au vu des recherches par les quatre valeurs ci-après, un minimum *xmin* et un maximum *xmax* afin de borner

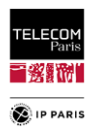

l'intervalle du paramètre à échantillonner, un mode *x<sup>m</sup>* qui est la valeur pour laquelle nous avons le plus d'échantillon, un médian *m<sup>X</sup>* qui est la valeur séparant la moitié supérieure de la moitié inférieure de l'échantillon de données.

Cette distribution est très intéressante ici puisqu'il s'agit d'une distribution de probabilité continue, bornée et paramétrée par deux facteurs de forme positifs, notés *r* et *s*. Ces deux paramètres peuvent être définis par les quatre valeurs décrites précédemment ci-dessus tel que :

$$
X \sim \mathcal{B}(r, s, x_{min}, x_{max}), \ r > 0, \ s > 0 \tag{51}
$$

$$
\rightarrow f_X(x) = \frac{(x-a)^{r-1}(b-x)^{s-1}}{(b-a)^{r+s-1}B(r,s)} 1\!\!1_{[a,b]}(x) \tag{52}
$$

avec  $B(r, s) = \Gamma(r)\Gamma(s)/\Gamma(r + s)$  la fonction bêta (et Γ la fonction Gamma) [\[IV.46\]](#page-94-10) et  $\mathbf{1}_{[a,b]}$  est la fonction indicatrice du segment [a,b].

$$
x_m = \frac{(s-1)a + (r-1)b}{r+s-2} \tag{53}
$$

avec  $x_m \in ]xmin, xmax[$  pour  $r + s > 2, r \ge 1$  *et*  $s \ge 1$ .

$$
m_X = (x_{max} - x_{min})I_{\frac{1}{2}}^{[-1]}(r,s) + x_{min}
$$
\n(54)

avec  $I_x(r, s) = \frac{B(x; r, s)}{B(r, s)}$  $\frac{P(x, t, s)}{B(r, s)} \to x = I_{1/2}^{1-1}$  $\binom{[-1]}{1/2}(r,s)$  la fonction bêta incomplète régularisée pour laquelle x est l'unique nombre tel que  $I_x(r, s) = \frac{1}{2}$  $\frac{1}{2}$ .

où  $B(x; r, s) = \int_0^x t^{r-1}$  $\int_0^x t^{r-1} (1-t)^{s-1} dt$  est la fonction bêta incomplète.

$$
m_X \approx (x_{max} - x_{min}) \frac{r - \frac{1}{3}}{r + s - \frac{2}{3}} + x_{min}
$$
 (55)

pour  $r, s \geq 1$ , alors :

$$
r \approx 1 + \frac{2}{3} \frac{x_m - a}{b - a} \frac{a + b - 2m_X}{m_X - x_m}
$$
\n
$$
(56)
$$

$$
s \approx 1 + \frac{2}{3} \frac{b - x_m}{b - a} \frac{a + b - 2m_X}{m_X - x_m}
$$
(57)

Une autre caractéristique de la distribution bêta est que si  $x_m = m_X$  alors on obtient une distribution avec une forme en cloche similaire à celle de la distribution gaussienne tout en équilibrant la répartition des données ce qui est très intéressant dans une approche de simplification, quand en plus des valeurs limites nous disposons également du mode et qu'une distribution uniforme ne peut être utilisée.

La seconde contrainte est de limiter les paramètres d'entrées du plan d'expériences. Il faut s'assurer de trouver la granularité de précision suffisante pour que le modèle qui en résulte reste exploitable. Cela va donc aussi dans le sens de la simplification sur laquelle nous avons voulu fonder la démarche de modélisation. Pour limiter les paramètres à étudier, nous en avons donc fixé quelques-uns. Pour ce faire, nous nous sommes assurés qu'il n'y ait pas d'impact sur la représentativité des résultats obtenus. Ci-dessous, deux exemples de la démarche employée pour cet axe de simplification sont présentés un pour la hauteur qui a été fixée en fonction de la catégorie de l'environnement et l'autre le  $\varepsilon_{r}^{\prime\prime}$  du verre.

D'un point de vue physique, on note que les contributions de l'environnement sont apportées en majorités par les ondes EM de plan azimutal donc celles réfléchies par les murs longitudinaux et non pas par le sol ou le plafond. Il parait donc opportun de limiter la variation statistique des dimensions à la longueur et la largeur et de définir une hauteur fixe en fonction de la catégorie de l'environnement.

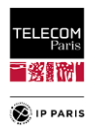

Pour confirmer cette hypothèse, une simulation paramétrique a été réalisée. Quatre environnements ont été simulés afin d'obtenir un échantillon de différentes dimensions de locaux (petit ; moyen- ; moyen+ ; grand). Seule la hauteur évolue dans chaque configuration, la longueur, la largeur, les propriétés du mur et les emplacements des sujets (Mp et  $\psi$ ) sont fixes. Ci-dessous la représentation du  $PL_{0.Env}$  en fonction de la hauteur pour les liens H2W et H2T.

Pour ces LR, on constate que la variation du PL moyen en fonction de la hauteur est minime voir négligeable surtout si on se focalise sur les intervalles définies dans le [Tableau 8](#page-80-0) pour les environnements étudiés. Ainsi, ces représentations confirment les explications physiques décrites cidessus et nous amènent à considérer une hauteur fixe (valeur caractéristique) par type de milieu. Ainsi nous avons identifié une hauteur unique pour les environnements d'une même catégorie (c'est-à-dire 2.4m pour la catégorie **Résidentiel** et 2.7m pour la catégorie **Office**).

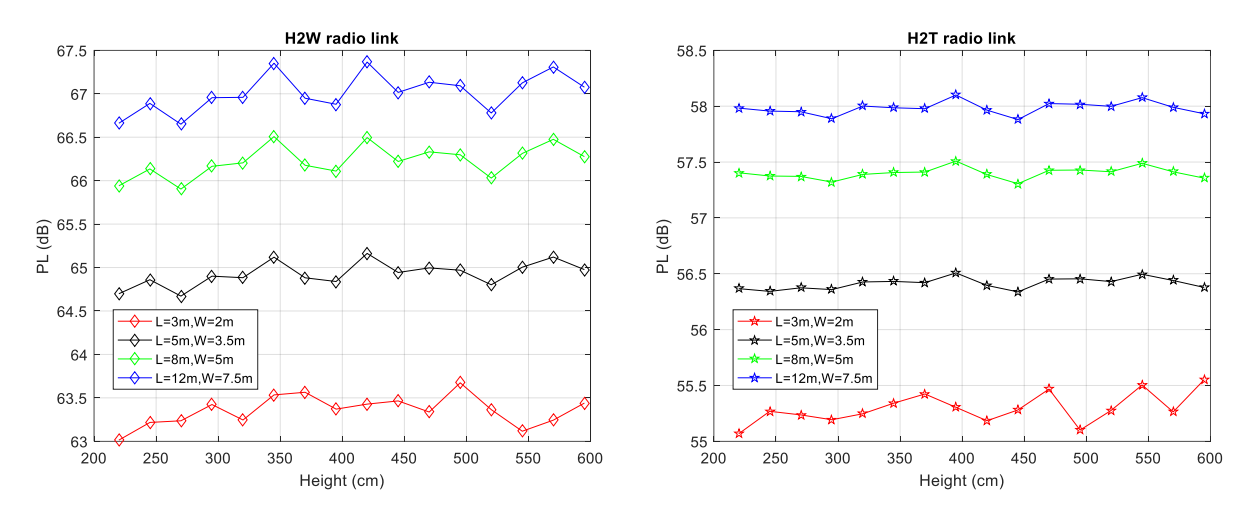

Figure 31 PL moyen en fonction de la hauteur pour les liens radio H2W (gauche) et H2T (droite).

Le même travail de simplification a été mené avec les caractéristiques des matériaux. Ci-dessous un exemple avec les pertes diélectriques du verre  $\varepsilon_{r}''$ . Les recherches bibliographiques réalisées nous ont permis d'identifier l'intervalle suivant pour ce paramètre [0.0095;0.0105]. Afin de savoir s'il nous est possible de fixer ce paramètre, il suffit de vérifier les variations du coefficient de réflexion |**Γ**| dans la bande de fréquence d'intérêt (*Bf* = [3.1, 4.8] GHz) pour différentes valeurs de l'intervalle de définition du paramètre étudié. Physiquement nous nous attendons à ce que ce paramètre puisse être fixé puisque ce à quoi il faut être vigilant ce sont les interférences (destructives ou constructives) importantes qui peuvent apparaitre à certaines fréquences. Les éventuelles résonances sont essentiellement liées à l'épaisseur des parois et aux  $\varepsilon'_{r}$  sauf si les pertes  $\varepsilon''_{r}$  sont importantes ce qui n'est pas le cas ici. Nous avons donc confirmé que l'évolution de ce paramètre a un impact très négligeable sur le coefficient de réflexion |**Γ**| comme illustré dans la figure ci-dessous, il a donc pu être fixé à 0.1.

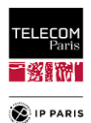

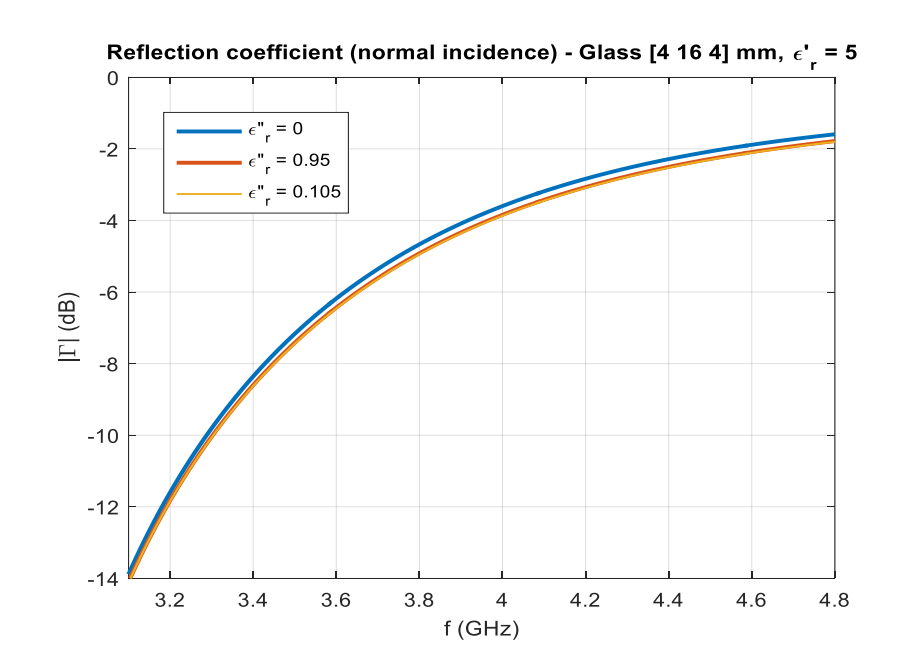

Figure 32 Evolution du coefficient de réflexion |Γ| en fonction de la fréquence pour différentes valeurs de pertes diélectrique du verre.

D'autres axes de simplifications de l'ED ont été menés, les résultats sont exposés en **[Annexe B](#page-167-0)** dans le **[§2](#page-248-0)** (**p [238](#page-265-0)**).

### **IV.3.2.1 Echantillonnage utilisé**

Pour le tirage statistique, l'ensemble des données sont échantillonnées avec une méthode Hypercube Latin (*Latin Hypercube Sampling, LHS*) qui est considéré comme étant plus efficace que la méthode «brute » Monte-Carlo [\[IV.15\].](#page-93-2)

Pour rappel, un LHS est un ensemble de *a* points de dimension *b*, contenus dans un hypercube N uniforme  $[0,1]^M$  de taille  $a^b$ , et tel que les points ne partagent pas de coordonnées sur aucune dimension. Cette méthode d'échantillonnage est aussi appelée '*full space design*' puisqu'une seule cellule de l'hypercube issue d'une ligne et d'une colonne de celui-ci peut être sélectionnée dans l'hypercube [\[IV.47\].](#page-94-11)

Le processus d'échantillonnage par LHS est le suivant :

- 1. Définir la taille de l'échantillonnage  $a$ .
- 2. Diviser l'intervalle  $[x_{i_l}, x_{i_u}]$  de chaque variable dimensionnelle  $x_i$  dans N de manière égale entre les cellules tel que :

$$
x_{i_l} = x_{i_0} < x_{i_1} < \dots < x_{i_j} < x_{i_j} + 1 < \dots < x_{i_n} = x_{i_u} \tag{58}
$$

i.e l'hypercube d'origine est divisé en hypercube de cellules  $N^n$ .

### **IV.3.2.2 Echantillonnage des dimensions**

Comme expliqué précédemment, on se focalise sur l'effet de l'environnement, sachant qu'il est avéré que la taille des pièces a une influence, reste à savoir si cet effet est quantitativement significatif ou de 2nd ordre, et éventuellement sous quelles conditions. Pour chaque catégorie d'environnement, la longueur et la largeur sont spécifiées par des intervalles dédiés, la hauteur est fixe mais différente en fonction de la catégorie considérée [\(Tableau 8\)](#page-80-0). Ces paramètres suivent une distribution uniforme et sont décrits avec une certaine dépendance toujours en fonction de l'environnement pris en compte. En effet, l'apparence d'une pièce est caractérisée par son rapport de forme longueur/largeur. Dans une pièce carrée comme une chambre, on aura un rapport proche de un entre ces deux dimensions, alors que dans un salon le rapport sera d'environ deux et bien plus important pour un couloir.

Afin de modéliser ces dépendances possibles, qui ne sont pas nécessairement linéaires, nous choisissons d'utiliser des copules. En théorie des probabilités et en statistique, les copules sont des

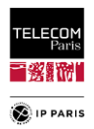

fonctions mathématiques qui peuvent être utilisées pour décrire ou modéliser la dépendance entre des variables aléatoires. En particulier, le théorème de Sklar stipule que, sous certaines conditions, toute distribution conjointe multivariée peut être écrite en termes de fonctions de distribution marginale univariée et d'une copule qui décrit la structure de dépendance entre les variables. En d'autres termes, parmi de nombreuses autres caractéristiques et propriétés intéressantes, l'utilisation de copules est un moyen élégant et efficace de générer des échantillons statistiques d'un vecteur aléatoire dont les composantes sont dépendantes. Dans ce but spécifique, seules les marginales et la copule doivent être connues ou estimées séparément (il n'est pas nécessaire de connaître la PDF conjointe, qui peut en être déduite). Il convient de rappeler qu'il existe de nombreuses familles de copules paramétriques, dont les paramètres contrôlent l'intensité de la dépendance [\[IV.48\].](#page-94-12)

## *IV.3.2.2.1 Copule*

Une copule est une fonction de répartition multi variée, notée C, définie sur l'hypercube  $[0, 1]$ <sup>n</sup>, dont les marges sont uniformes sur [0, 1], soit :

 $C: [0,1]^n \to [0,1], C(u_1, u_2, ..., u_n) \triangleq \mathbb{P}(U_1 \leq u_1, U_2 \leq u_2, ..., U_n \leq u_n)$  est la fonction de répartition (CDF) d'une n-copule si,  $\forall u_p \in [0,1]$ :

- $C(u_1, u_2, ..., u_{p-1}, 0, u_{p+1}, ..., u_n) = 0, \forall p \in [1, n],$
- $\bullet$   $C(1,1, ..., 1, u_n, 1, ..., 1) = u_n, \forall p \in [1, n],$
- **C** est n-croissante

En dimension 2,  $\forall (u, v) \ C(u, 0) = C(0, v) = 0$ , et  $C(u, 1) = u, C(1, v) = v$ , et enfin, la propriété de 2-croissance se traduit par  $C(u_1, v_1) - C(u_1, v_2) - C(u_2, v_1) + C(u_2, v_2) \ge 0$  pour tout  $0 \le u_1 \le u_2 \le 1$ et  $0 \le v_1 \le v_2 \le 1$ .

L'interprétation de cette notion de croissance se fait en notant que si (*U*, *V*) admet pour fonction de répartition  $C, \mathbb{P}(u_1 \leq U \leq u_2, v_1 \leq V \leq v_2) = C(u_1, v_1) - C(u_1, v_2) - C(u_2, v_1) + C(u_1, v_2)$  $C(u_2, v_2) \ge 0$ , la mesure  $\mathbb P$  étant nécessairement positive.

Ci-dessous la description des deux copules utilisées lors de l'étude statistique menée :

- Copules elliptiques
	- $\circ$  *Copule Gaussienne* :  $\varphi(t) = \frac{t^{-\alpha}-1}{\alpha}$  $\frac{d^{2}-1}{\alpha}, \alpha \ge -1 \implies C_{\rho}(u, v) = \phi_{\rho}^{2}(\phi^{-1}(u), \phi^{-1}(v)),$ où  $\phi^{-1}$  est l'inverse de la CDF de la loi normale centrée réduite, et  $\phi_{\rho}$  est la CDF de la loi normale bi variée de coefficient de corrélation  $\rho$ .
		- Tau de Kendall (*Coefficients de dépendance*) :  $\tau = \frac{2}{5}$  $\frac{2}{\pi}$  asin  $\rho$ , plus ce taux est grand plus les variables sont couplées,

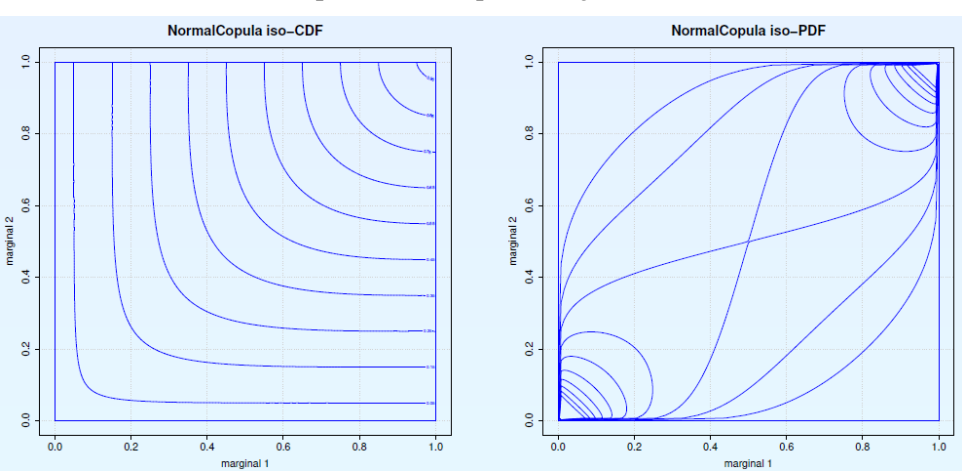

Coefficient de dépendance de queue :  $\lambda_{II} = 0$ 

Figure 33 Représentations Copule Gaussienne.

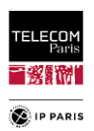

- *Copules archimédiennes* :  $C(u_1, u_2, ..., u_n) = φ^{-1}(φ(u_1), φ(u_2), ..., φ(u_n)),$  où φ (appelé générateur de la copule archimédienne) est au moins *n* – 2 fois continument dérivable, dont la dérivée d'ordre  $n-2$  est décroissante convexe, et telle que  $\varphi(1) = 0$ .
	- o **Copule de Gumbel :**  $\varphi(t) = (-\ln t)^{\alpha}$ ,  $\alpha \ge 1 \implies C(u, v) = e^{-[(-\ln u)^{\alpha} + (-\ln v)^{\alpha}]^{\frac{1}{\alpha}}}$  (Cas bivarié).
		- Tau de Kendall :  $\tau = \frac{\alpha 1}{\alpha}$  $\frac{-1}{\alpha}$ , plus ce taux est grand plus les variables sont couplées,
		- Coefficient de dépendance de queue :  $\lambda_U = 2 2\frac{1}{\alpha}$ ,
		- Cette copule favorise l'apparition des évènements rares comparés à la copule Gaussienne (queues de distribution).

Ci-dessous des représentations pour ces deux types de copules :

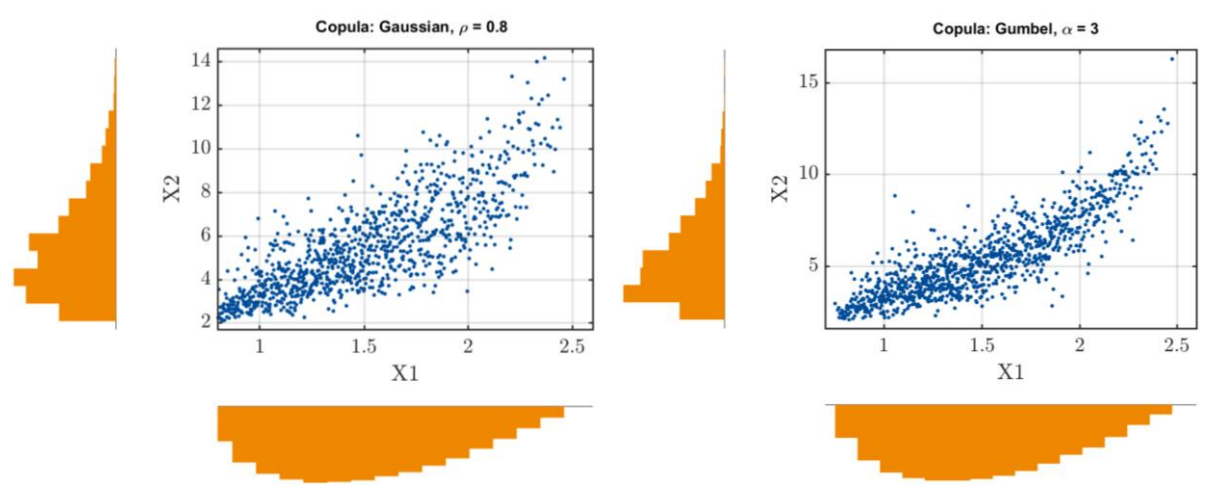

<span id="page-86-0"></span>Figure 34 Copules Gaussienne et de Gumble, respectivement pour  $\rho = 0.8$  et  $\alpha = 3$  pour un échantillon  $N \sim 200$ .

Dans la [Figure 34,](#page-86-0) on note que les données X1 et X2 suivent des distributions particulières et différentes, représentées en orange dans la figures (distribution bêta dans cet exemple) pour lesquels la dépendance est assurée dans un cas par une copule gaussien avec un facteur de corrélation *ρ*=0.8 (à gauche) et dans l'autre cas via une copule de Gumbel avec *α*=3. Pour mieux voir l'impact des copules dans la dépendance de deux variables, il suffit d'augmenter le nombre d'échantillon considéré tel qu'illustré ci-dessous. D'autres exemples sont présentés en **[Annexe F](#page-246-0)** dans le **[§1](#page-246-1)** (**p [219](#page-246-1)**) pour quantifier l'impact des paramètres de ces copules.

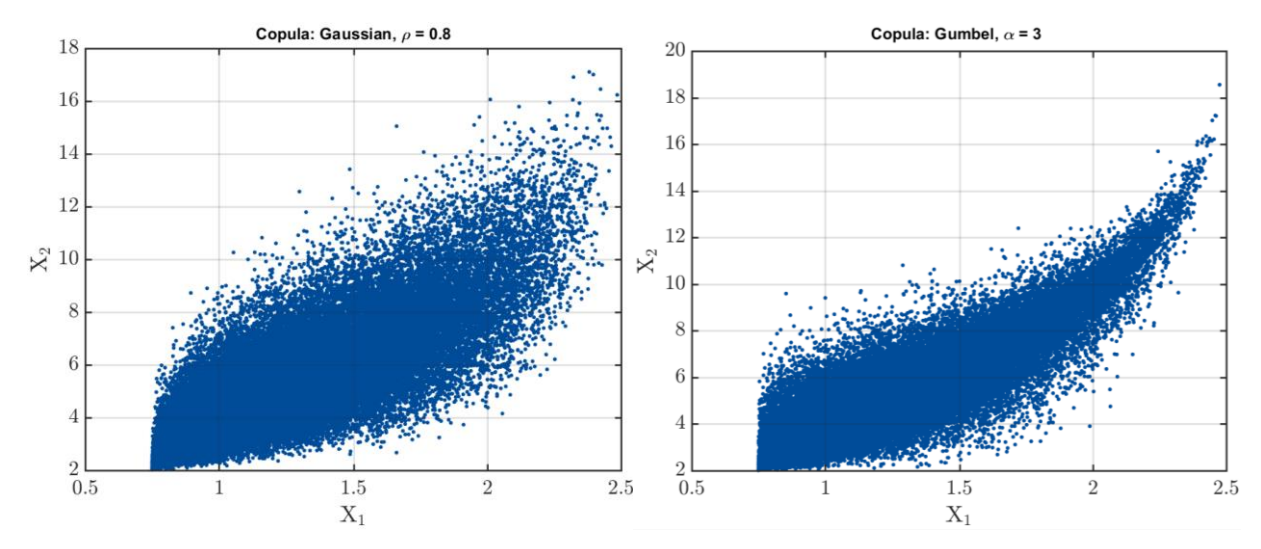

Figure 35 Copules Gaussienne et de Gumble, respectivement pour  $\rho = 0.8$  et  $\alpha = 3$  pour un échantillon N=50000.

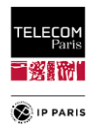

La méthode des copules est pratique car nous n'avons pas besoin de connaître la loi conjointe qui se devine à partir des lois marginales  $(X1 \text{ et } X2)$  et de la copule. Maintenant, il est vrai qu'il y a une part d'arbitraire dans la définition des copules (cela reste le propre des probabilités) qui est compensé au mieux avec l'observation des tendances constatées en fonction des paramètres. Dans le cas de la copule gaussienne, on constate que la majorité des échantillons sont au centre avec une réduction autour des valeurs extrêmes (forme d'œil) alors qu'avec une copule de Gumbel, on a une taille d'échantillon plus grande pour les valeurs faibles des variables et une réduction de celle-ci pour les valeurs élevées (forme de goutte). Le détail des copules utilisées en fonction des environnements, avec les hypothèses de rapports de formes considérées, est décrit en **[Annexe F](#page-246-0)** dans le **[Tableau\\_Annexe 24](#page-261-0)**.

### <span id="page-87-0"></span>**IV.3.2.3 Echantillonnage spatial**

Comme pour les dimensions, on fait l'hypothèse que la position du sujet, orientation comprise, à l'intérieur de la pièce va avoir un impact sur l'effet de l'environnement. La position exacte du sujet dans l'environnement est décrite au travers de trois facteurs : la Mp, l'orientation  $\psi$  et les µp associées. Ces paramètres sont définis précisément dans le **[§III.1.2](#page-47-0)** (**p [20](#page-47-0)**). Pour rappel, la macro-position Mp correspond à l'emplacement du sujet dans la pièce pouvant être décrit par les coordonnées  $(x_{Mp}, y_{Mp})$ dans le repère de l'environnement ( $x_{Env}$ ,  $y_{Env}$ ,  $z_{Env}$ ), tel qu'illustré dans la [Figure 37.](#page-88-0) Pour chaque Mp du sujet, seize orientations  $\psi$  sont prises en compte et pour chaque  $\psi$  six micro-positions up sont considérées tel qu'illustré dans la [Figure 38.](#page-89-0)

La prise en compte de ces paramètres nous permet d'extraire des modèles à différentes échelles, aussi bien une tendance centrale correspondant à un affaiblissement « grande échelle » (en moyennant l'ensemble des paramètres [\(62\)\)](#page-91-0) ou une tendance à l'échelle locale, évanouissement « moyenne échelle » (*shadowing*, masquage), en moyennant les  $\mu p$  et les  $\psi$  [\(63\),](#page-91-1) on pourrait se limiter au moyennage sur les *µp* pour cette échelle locale selon la précision de modèle souhaitée. Ce paramètre est considéré comme étant un facteur d'échelle moyenne. Quant aux µp, elles permettent de caractériser l'évanouissement sélectif (en fréquence) ou « petite échelle », c'est-à-dire les interférences destructives qui peuvent être d'autant plus sévères que la bande est étroite.

De ce fait, chaque pièce est échantillonnée spatialement à une échelle moyenne en considérant différents emplacements des sujets (Mp) et seize orientations  $\psi$ . Pour chaque  $\psi$ , comme cela est couramment fait, un échantillonnage spatial à l'échelle de la sous-longueur d'onde est effectué (µp, (*nµp* = 6,)) afin de gérer les évanouissements à petite échelle [\(Figure 38\)](#page-89-0). Cette approche est similaire à celle utilisée lors des campagnes expérimentales réalisées en [\[IV.22\]](#page-93-1) et présentées en détail dans le **[§III.1.2](#page-47-0)** (**p [20](#page-47-0)**).

Pour l'échantillonnage des Mp dans l'ED, il n'était pas concevable d'échantillonner la surface des environnements simulés avec une densité trop importante afin « d'alléger » le coût des simulations. Il y avait donc un compromis coût/précision à évaluer. Un travail de définition de zones dans lesquelles le PL moyenne échelle avait un comportement similaire nous a permis d'appréhender cette notion de densité Mp optimale. Ce travail est présenté dans le **[§2](#page-248-0)** en **[Annexe F](#page-246-0)** (**p [223](#page-250-0)**). Nous avons par la suite cherché à minimiser la densité de Mp (Mp/m²) vis-à-vis d'une densité de référence (Densité Max, *DensMax*). Nous considérons par approximation que *DensMax* est obtenu via un maillage triangulaire comme le montre la [Figure 41,](#page-90-0) où chaque Mp est défini par un disque *AMp* où *AMp* est la surface couverte par une Mp compte tenu des  $\psi$ , du nombre de µp et de la largeur d'épaule du sujet considéré ( $W_s$ ), nous pouvons ainsi définir le diamètre de ce disque *DMp* comme :

$$
D_{Mp} = d_{\mu p} (n_{\mu p} - 1) + W_s \tag{59}
$$

avec  $d_{\mu p}$  l'écart en distance entre 2  $\mu p$  qui pour rappel est  $d_{\mu p} \sim \frac{\lambda_{min}}{2}$  $\frac{nin}{2}$ .

Dans la [Figure 38,](#page-89-0) une représentation qui illustre comment à partir d'une Mp, on arrive à couvrir un disque de diamètre *DMp*, en fonction des orientations et des µp considérées. Les orientations se font autour de l'axe  $z_s$  du repère sujet  $(x_s, y_s, z_s)$  dans le sens trigonométrique tel qu'illustré dans la Figure [36.](#page-88-1) La [Figure 37](#page-88-0) illustre le positionnement du sujet dans l'environnement de repère  $(x_{\text{Env}}, y_{\text{Env}}, z_{\text{Env}})$ . La rotation du sujet dans la pièce est assurée par une rotation d'axe z'Oz tel que :

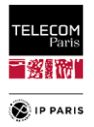

$$
\begin{bmatrix}\n\cos(\Delta \psi) & -\sin(\Delta \psi) & 0 \\
\sin(\Delta \psi) & \cos(\Delta \psi) & 0 \\
0 & 0 & 1\n\end{bmatrix}
$$
\n(60)

avec  $\Delta \psi = 22.5^{\circ}$ , pour obtenir les seizes orientations équiréparties à partir de l'orientation initiale  $\psi_0$ (tiré aléatoirement dans [0,359] °).

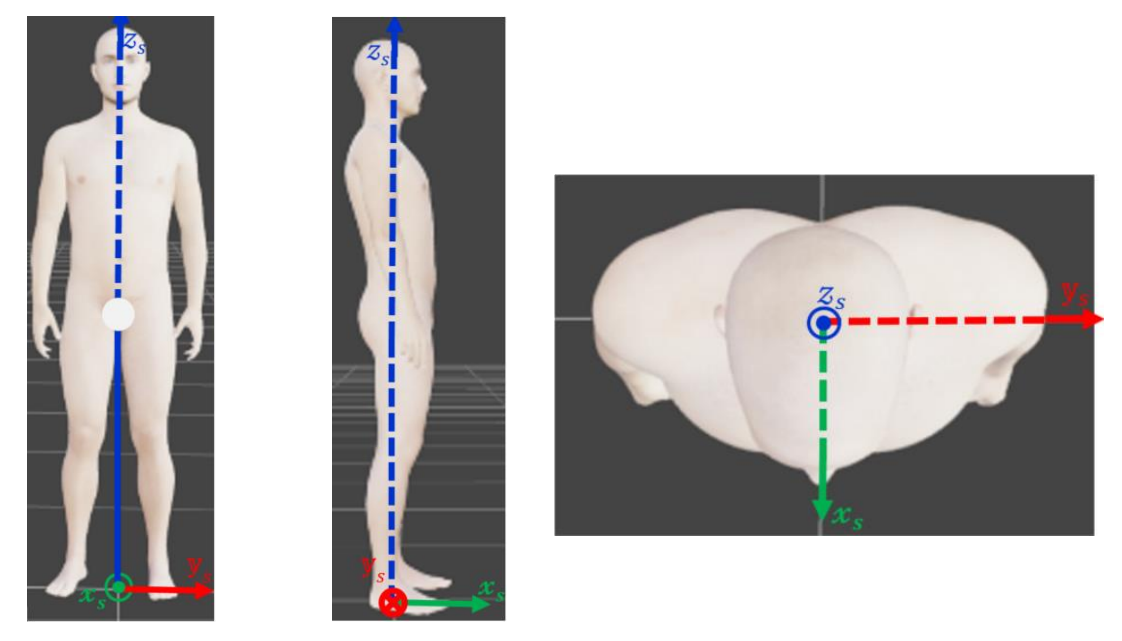

Figure 36 Référentiel du sujet dans l'outil (vues de face, profil droit et de dessus).

<span id="page-88-1"></span>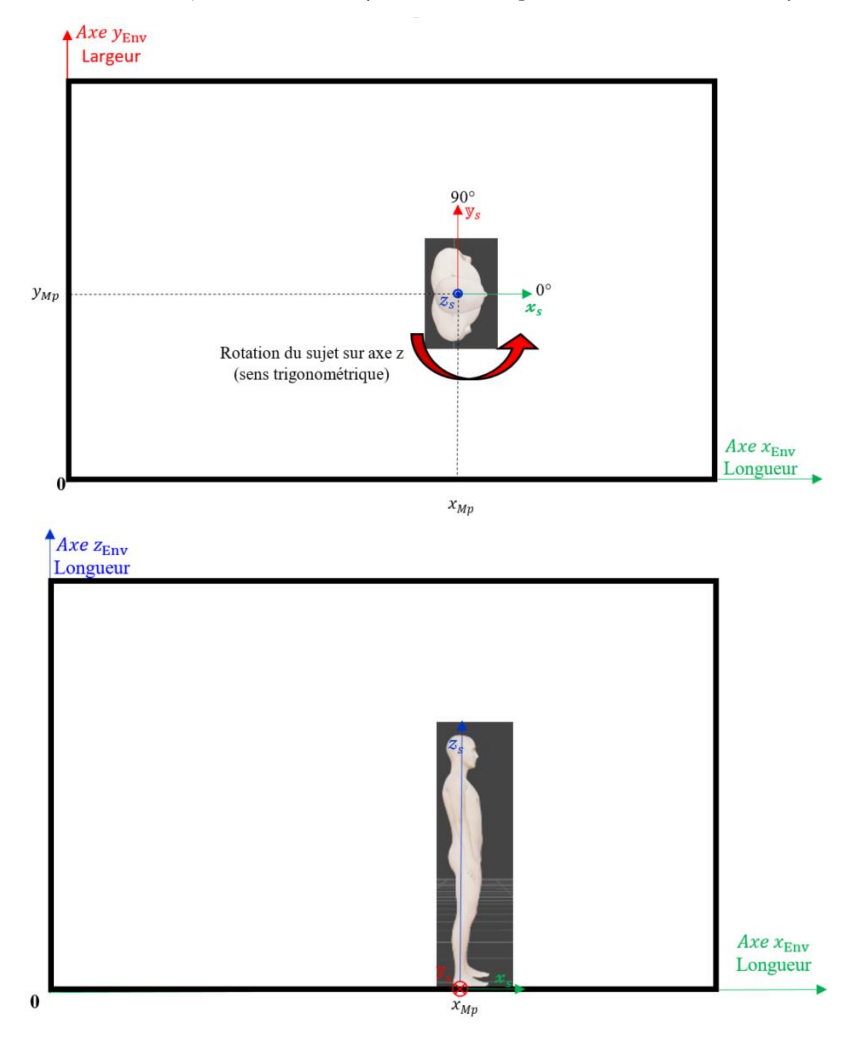

<span id="page-88-0"></span>Figure 37 Emplacement et gestion de l'orientation du sujet dans le repère environnement.

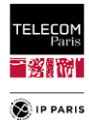

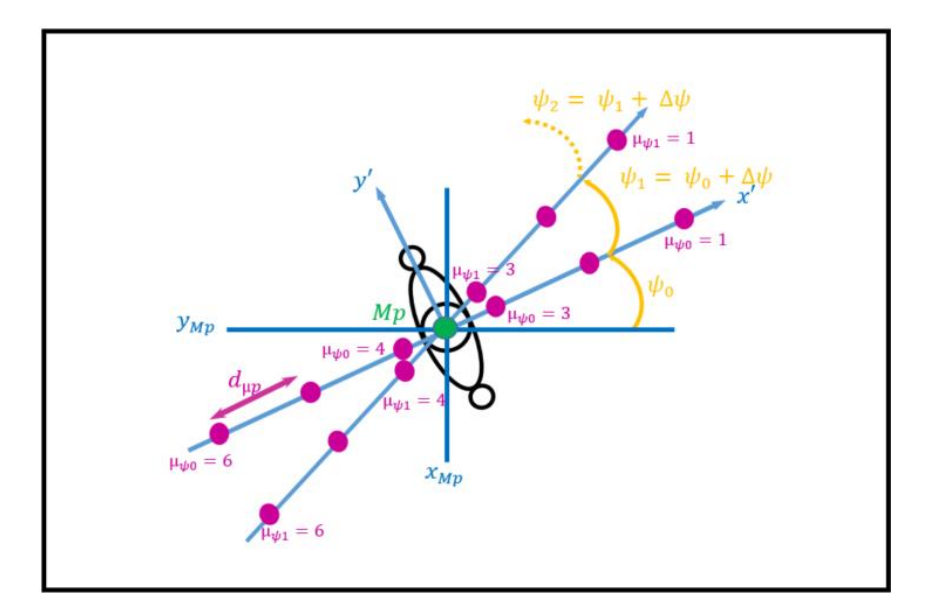

Figure 38 Représentation tirage orientations et emplacements  $\mu_{ps}$  à partir d'une Mp.

<span id="page-89-0"></span>Concernant la méthode d'échantillonnage pour l'emplacement des Mp, on utilise un LHS maximin qui est un LHS tel que la distance de séparation, c'est-à-dire la distance minimale entre deux points, est maximale (critère maximin [\[IV.16\]\)](#page-93-3). Les LHS maximin sont particulièrement utilisés pour la construction de méta-modèles en raison de leurs bonnes propriétés pour l'échantillonnage. Dans la méthode mise en œuvre, un premier tirage LHS avec une distribution uniforme est effectué avec une taille d'échantillon inférieure au nombre de Mp souhaité (~ 1/3). Puis de manière itérative (jusqu'à 4 fois si nécessaire) de nouveaux échantillons sont tirés avec une distribution uniforme associée à un algorithme maximin afin de respecter une distance de *DMp* entre chaque Mp et ainsi éviter les chevauchements. Les nouveaux échantillons prennent donc en compte les échantillons précédents. Cette distance est définie telle que  $min_{i \neq j} d(x_i, x_j)$  avec *d* la distance euclidienne  $d(x_i, x_j) =$ 

 $\sqrt{\sum_{l=1}^{k}(x_{il}-x_{jl})^2}$ , avec k la dimension de l'espace.

Bien entendu, l'enrichissement en maximin doit être effectué après décimation de la première LHS (c'est-à-dire après suppression de Mp se chevauchant). Mais différentes « stratégies » peuvent être utilisées : par exemple on peut se débarrasser des réalisations qui se chevauchent telles qu'elles apparaissent dans l'échantillon initial ce qui est la méthode la plus simple mais pas forcément la moins efficace.

Ci-dessous une représentation du tirage avec la méthode initiale (distribution gaussienne) et la méthode finale (LHS maximin distribution uniforme).

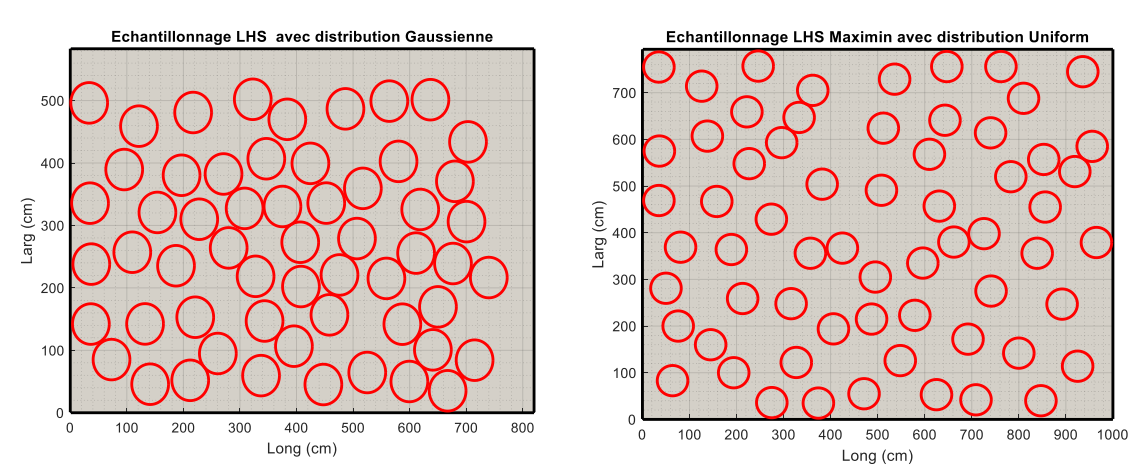

Figure 39 Echantillonnage Spatial des Mp avec deux méthodes fondées sur le LHS initial (gauche) et final (droite).

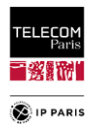

On note une nette amélioration de la couverture de la surface de l'environnement avec la dernière méthode, il n'y a pas une surreprésentation au centre, avec des Mp très proches, aux dépens des parois. L'efficacité de remplissage de l'espace est plus claire et mieux réparties avec cette nouvelle approche.

### *IV.3.2.3.1 Représentation géométrique*

Par nature, nous savons que les disques ne rempliront jamais complètement la surface d'un environnement à géométrie parallélépipédique quelle que soit sa longueur et sa largeur, même s'ils correspondent à des multiples de *DMp*. Le maillage triangulaire est un mode d'échantillonnage spatial qui permet le plus souvent de remplir une grande partie d'une surface avec un minimum d'espace non couvert, on peut ainsi définir un taux de remplissage *ρ* tel que, quand *a* et *b* les dimensions de l'environnement →∞ :

$$
\rho = \frac{N_d A_{Mp}}{ab} \sim \frac{\pi}{2\sqrt{3}} \approx 0.907\tag{61}
$$

avec :

$$
A_{Mp} = \pi \frac{D_{Mp}^2}{4}; \, mD_{Mp} \le a < (m+1)D_{Mp}; \, d_n = (n-1)h + D_{Mp} = \left[ (n-1)\frac{\sqrt{3}}{2} + 1 \right] D_{Mp}; \, d_n \le b < d_{n+1}
$$
\n
$$
m = \left[ \frac{a}{D_{Mp}} \right] = \left[ \alpha \right]; \, n = \left[ \frac{2}{\sqrt{3}} \left( \frac{b}{D_{Mp}} - 1 \right) \right] + 1 = \left[ \frac{2}{\sqrt{3}} (\beta - 1) \right] + 1
$$

avec *a* et *b* respectivement la longueur et la largeur de l'environnement,  $h = \sqrt{D_{Mp}^2 - (\frac{D_{Mp}}{2})}$  $\frac{Mp}{2}$  $\bigg)^2$ .

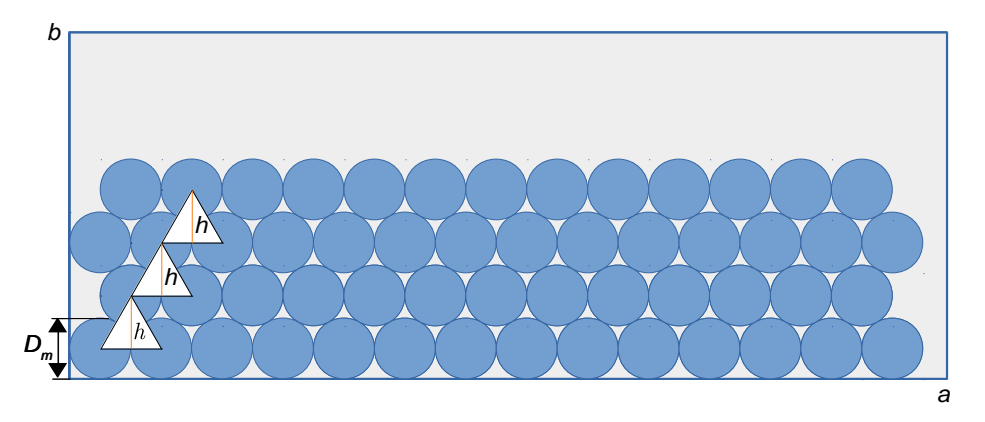

Figure 40 Exemple de maillage triangulaire.

Pour plus de détails concernant le maillage triangulaire, il faut se référer en **[Annexe F](#page-246-0)** au **[§2](#page-248-0)** (**p [225](#page-252-0)**).

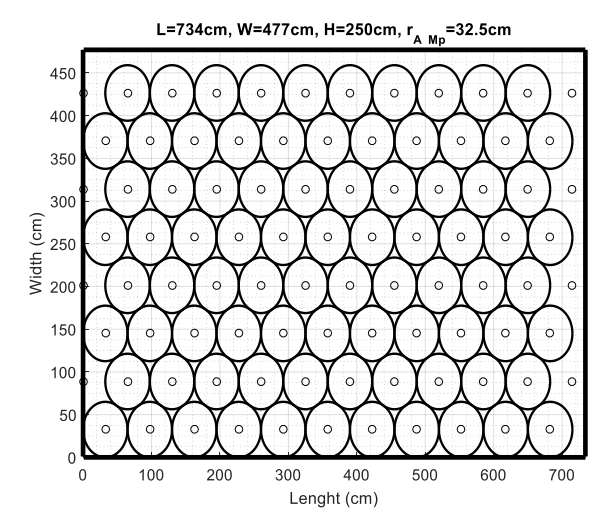

<span id="page-90-0"></span>Figure 41 Exemple de maillage triangulaire réalisé par le code de RT (DensMax).

<span id="page-91-1"></span><span id="page-91-0"></span>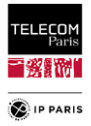

## *IV.3.2.3.2 Estimation de la densité d'échantillonnage*

Afin de limiter le coût des simulations, nous avons cherché à minimiser la densité de Mp tout en essayant de maintenir une bonne représentativité. Pour se faire, nous avons réalisé une étude paramétrique dans laquelle nous avons considéré un certain nombre d'environnements et 3 LR. Les pièces ont été échantillonnées à différentes densités de Mp c'est-à-dire la densité de référence *DensMax* qui est celle pour laquelle nous avons utilisé un maillage triangulaire pour paver au mieux la surface des pièces et d'autres densités dites de « tests » inférieures à *DensMax* [0.5, 0.6, 0.7, 0.8, 0.9, 1, 1.1, 1.2]. A partir des résultats obtenus pour chacune de ces densités, nous avons calculé deux paramètres par environnement étudié :

La tendance dite centrale, PL moyen par environnement,  $PL_{0,Env}$  tel que :

$$
PL_{0,\text{Env}} = -10 \log G_0 \text{ avec } G_0(LR, Env) = \langle \bar{G}(LR, Env, Mp, \psi, \mu p) \rangle_{Mp, \mu p}
$$
(62)

• L'écart type de la tendance moyenne échelle par environnement  $PL_{0_{Mp}}$ ,  $\sigma_{PL_{0_{Mp}}}$  tel que :

$$
PL_{0_{Mp}} = -10 \log G_{0_{Mp}} \text{ avec } G_{0_{Mp}}(LR, Env, Mp) = \langle \bar{G}(LR, Env, Mp, \psi, \mu p) \rangle_{\psi, \mu p} \tag{63}
$$

Afin d'évaluer la représentativité des données obtenues avec les densités dites de « tests », leurs paramètres ( $PL_{0,Env}$ ,  $\sigma_{PL_{0_{Mp}}}$ ) sont comparés à ceux obtenus avec la *DensMax* par le biais d'un test de Kolmogorov-Smirnov (KS). Celui-ci permet de caractériser l'écart de représentativité statistique avec la définition d'une distance max  $D_{CDF}$  tel que  $D_{CDF} = \sup |F_{1,n}(x) - F_{2,m}(x)|$  avec  $F_{1,n}$  et  $F_{2,m}$  les x *CDF* du cas de référence (*DensMax*) et du cas à évaluer (densités dites de « tests ») où *n* et *m* sont les tailles des échantillons respectifs. Cette distance est comparée à une distance seuil  $D_{n,m}$  avec  $D_{n,m}$  =  $\vert -\ln$  (  $\alpha$ 2  $\frac{1}{2}$ 2  $n+m$  $\frac{n+m}{n,m}$ , où *α* est le critère d'acceptation. Si  $D_{CDF} > D_{n,m}$  l'hypothèse nulle est rejetée (**H**=1) ce qui signifie que les échantillons comparés sont statistiquement différents au vu du critère *α*. Au vu des résultats présentés dans les [Tableau 11](#page-92-0) et [Tableau 12,](#page-92-1) nous notons qu'une densité de Mp égale à 0.8Mp/m² est satisfaisante pour *α* = 0.05 (valeur standard). Néanmoins afin de disposer de plus de données sans augmenter significativement le temps de simulation nous avons considéré une densité de 1Mp/m². La [Figure 42](#page-91-2) illustre les CDF du  $PL_{0,Env}$  obtenues pour différentes densités pour le lien H2W.

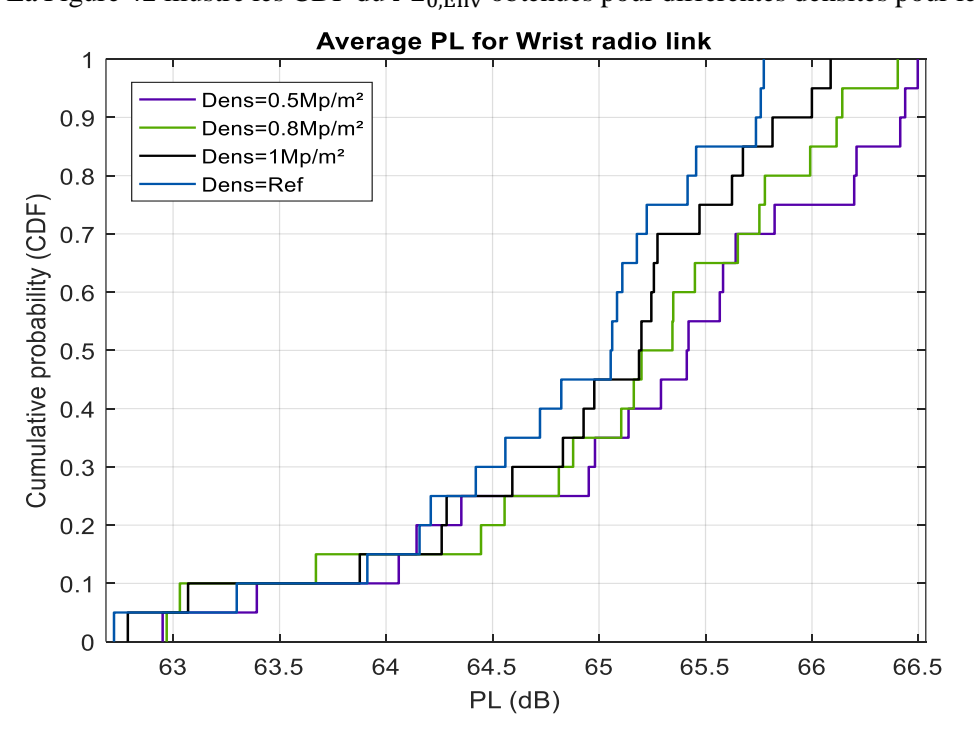

<span id="page-91-2"></span>Figure 42 CDF des PL0,Env pour différentes densités, LR H2W.

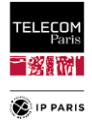

<span id="page-92-0"></span>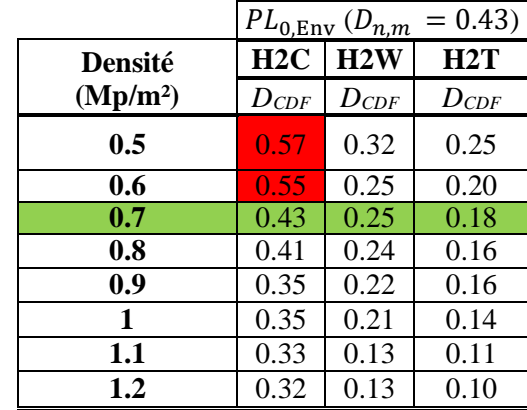

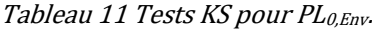

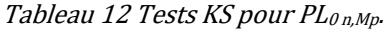

<span id="page-92-1"></span>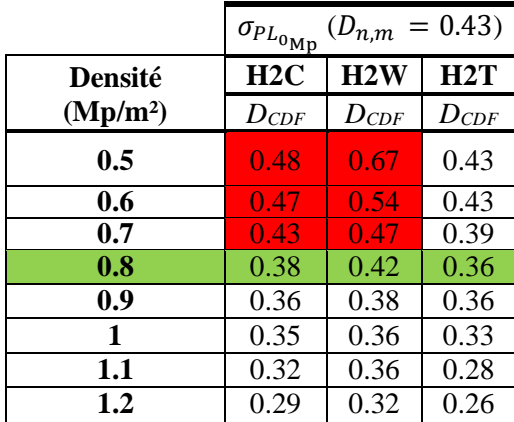

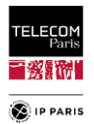

# *IV.4 Références*

- [IV.1] T. Zasowski, F. Althaus, A. Wittneben and G. Troster, "UWB for noninvasive wireless body area networks: Channel measurements and results," in *Proceedings of the IEEE Conference on Ultrawideband Systems Technology* (*UWBST'03*), pp. 285–289, November 2003.
- [IV.2] A. Fort *et al*, "Ultra-Wideband Channel Model for Communication Around the Human Body," *IEEE JSAC*, vol. 24, n° 4, Apr. 2006.
- [IV.3] A. F. Molisch *et al*, "A Comprehensive Standardized Model for Ultrawideband Propagation Channels," *IEEE Trans. Antennas Propag.*, vol. 54, no. 11, pp. 2055–2067, Nov. 2006.
- [IV.4] A. F. Molisch *et al*, "IEEE 802.15.4a channel model final report," (*P802.15-04-0662-04- 0.04a-channel-model-final-report-r1*), Oct. 2005.
- [IV.5] A. Fort et al, "An Ultra-Wideband Body Area Propagation Channel Model–From Statistics to Implementation," *IEEE Trans. MTT*, vol. 54, n°4, Apr. 2006.
- [IV.6] P. S. Hall *et al*., "Antennas and Propagation for On-Body Communication Systems," *IEEE Antennas and Propagation Mag.*, vol. 49, n° 3, June 2007.
- [IV.7] N.-G. Kang, C. Cho, S.-H. Park, E. T. Won, "Channel Models for WBANs," *IEEE 802.15 Task Group 6 Document*, Nov. 2008.
- [IV.8] C. Roblin, "Propagation channel models for BANs: an overview,"COST 2100TD(09) 760, Braunschweig, Germany, Feb. 2009.
- [IV.9] R. D'Errico and L. Ouvry, "A Statistical Model for On-Body Dynamic Channels," *International Journal of Wireless Information Networks*, Sept. 2010.
- [IV.10] M. Hirose, "Statistical Modeling of Ultrawideband Body-CentricWireless Channels Considering RoomVolume," International Journal of Antennas and Propagation, vol. 2012, Oct. 2012.
- [IV.11] H. Faure, "Discrépance de suites associées à un système de numération (en dimensions)," Acta Arithmetica, vol. 41, n° 4, pp. 337-351, 1982.
- [IV.12] J. H. Halton, "On the efficiency of certain quasi-random sequences of points in evaluating multidimensional integrals," Numerische Mathematik, vol. 2, n° 1, pp. 84-90, 1960.
- [IV.13] I.M. Sobol, "On the distribution of points in a cube and the approximate evaluation of integrals," USSR Comput. Math. Phys., vol. 7, pp. 86-112, 1967.
- [IV.14] R. Lebrun, and A. Dutfoy, "A generalization of the Nataf transformation to distributions with elliptical copula," Probabilistic Engineering Mechanics, vol. 24, n° 2, pp. 172-178, 2009.
- <span id="page-93-2"></span>[IV.15] M. D. McKay, R. J. Beckman, and W. J. Conover, "Comparison of three methods for selecting values of input variables in the analysis of output from a computer code," Technometrics, vol. 21, n° 2, pp. 239-245, 1979.
- <span id="page-93-3"></span>[IV.16] M. E. Johnson, L. M. Moore, and D. Ylvisaker, "Minimax and maximin distance designs," Journal of Statistical Planning and Inference, vol. 26, n° 2, pp. 131-148, 1990.
- [IV.17] F. Mani, "Improved Ray-Tracing for Advanced Radio Propagation Channel Modeling," PhD Thesis, Université Catholique de Louvain, June 2012.
- [IV.18] B. Gschwendtner, G. Wölfe, B. Burk, and F. Landstorfer, \Ray tracing vs. ray launching in 3-D microcell modelling," in 1st European Personal and Mobile Communications Conference (EPMCC), Bologna, Italy, Nov. 1995.
- [IV.19] L. Nagy, R. Dady et A. Farkasvolgyi, "Algorithmic Complexity of FDTD and Ray Tracing Method for Indoor Propagation Modelling", in 2009 3rd European Conference on Antennas and Propagation, IEEE, 2009, p. 2262-2265.
- [IV.20] V. Degli-Esposti, "Ray-based propagation models," ESoA course: Short-range Radio propagation, Department of Electrical Engineering – University of Bologna, Septembre 2021.
- [IV.21] D. He, B. Ai, K. Guan, L. Wang, Z. Zhong and T. Kürner, "The Design and Applications of High-Performance Raytracing Simulation Platform for 5G and Beyond Wireless Communications: A Tutorial," IEEE Communications Surveys & Tutorials, vol. 21, no. 1, first quarter 2019.
- <span id="page-93-1"></span>[IV.22] B. Youssef and C. Roblin, "A Statistical Model for On-Body Channels in Indoor Considering Rooms Geometry and Subject Location," in Proc. 13<sup>th</sup> Eur. Conf. on Antennas and Propagation (EuCAP), Krakow, Poland, Apr. 01–05, 2019.
- <span id="page-93-0"></span>[IV.23] IT'IS Foundation Virtual Population, [.https://itis.swiss/virtual-population/](https://itis.swiss/virtual-population/)

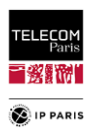

- <span id="page-94-0"></span>[IV.24] Federal Communication Commission FCC, ((Revision of part 15 of the commission's rules regarding Ultra Wide Band transmission systems)). In First report and order, ET Docket 98-153, FCC 02-03, (adopted/released February 14/April 22), 2002.
- <span id="page-94-1"></span>[IV.25] B. Youssef and C. Roblin, "Statistical Modelling of WBAN channels in Indoor Environments Based on Measurements and Ray Tracing," in Proc. 15<sup>th</sup> Eur. Conf. on Antennas and Propagation (EuCAP), Düsseldorf, Germany, Mar. 22–26, 2021.
- <span id="page-94-2"></span>[IV.26] Y.-F. Wei and C. Roblin, "Multislot Antenna with a Screening Backplane for UWB WBAN," Int. J. of Ant. And Propag. (IJAP), Hindawi Publishing Corporation, vol. 2012.
- <span id="page-94-3"></span>[IV.27] ITU-R P.1238-8, "Propagation data and prediction methods for the planning of indoor radiocommunication systems and radio local area networks in the frequency range 300 MHz to 100 GHz," 07/2015.
- <span id="page-94-4"></span>[IV.28] R. Rudd, K. Craig, M. Ganley, R Hartless, Building Materials and Propagation, Ofcom, 14th September 2014.
- <span id="page-94-5"></span>[IV.29] [https://fr.wikipedia.org/wiki/Code\\_de\\_la\\_construction\\_et\\_de\\_l%27habitation\\_\(France\)](https://fr.wikipedia.org/wiki/Code_de_la_construction_et_de_l%27habitation_(France))
- [IV.30] [https://fr.wikipedia.org/wiki/Taille\\_des\\_logements\\_en\\_France](https://fr.wikipedia.org/wiki/Taille_des_logements_en_France)
- [IV.31] AFNOR Recommandation [https://infosdroits.fr/wp-content/uploads/2012/11/AFNOR-](https://infosdroits.fr/wp-content/uploads/2012/11/AFNOR-35_102.pdf)[35\\_102.pdf](https://infosdroits.fr/wp-content/uploads/2012/11/AFNOR-35_102.pdf)
- [IV.32] [https://www.fmfpro.org/IMG/pdf/Accessibilite\\_11p.pdf](https://www.fmfpro.org/IMG/pdf/Accessibilite_11p.pdf)
- [IV.33] Unesco : Normes et standards des constructions scolaires 24/10/1986.
- <span id="page-94-6"></span>[IV.34] [https://fr.wikipedia.org/wiki/Taille\\_des\\_logements\\_en\\_France](https://fr.wikipedia.org/wiki/Taille_des_logements_en_France) Surface des pièces autres que la pièce principale
- <span id="page-94-7"></span>[IV.35] F. Sagnard, "Caractérisation de matériaux en ULB," Ecole d'automne ULB - GDR Ondes, Valence, Oct. 23–27, 2006.
- [IV.36] R. Wilson, "Reflection and Transmission Losses Through Common Building Materials," Magis Network Inc, 2002.
- [IV.37] M. Lott, I. Forkel, "A Multi-Wall-and-Floor Model for Indoor Radio Propagation," IEEE, 2001.
- [IV.38] P. Marteau, Mémento roches et minéraux industriels (Gypse et anhydrite), Ministère de l'Industrie des Postes et Télécommunications et du Commerce extérieur, Juin 1993 R37722.
- [IV.39] MM. F. S. Beudant, A. de Jussieu et Milne Edwards, Cours élémentaire d'Histoire naturelle à l'usage des colléges et des maisons d'éducation, rédigé conformément au programme de l'Université du 14 septembre 1840.
- [IV.40] Bilal Filali, J. Rhazi, F. Boone, G. Ballivy, "Caractérisation du béton par ondes électromagnétiques,"

[\(http://www.bv.transports.gouv.qc.ca/mono/0981418/05\\_Caracterisation\\_beton\\_ondes\\_electromag](http://www.bv.transports.gouv.qc.ca/mono/0981418/05_Caracterisation_beton_ondes_electromagnetiques.pdf) [netiques.pdf\)](http://www.bv.transports.gouv.qc.ca/mono/0981418/05_Caracterisation_beton_ondes_electromagnetiques.pdf).

- [IV.41] Uniersity of Oxford, Department of Physics: [http://eodg.atm.ox.ac.uk/ARIA/data?](http://eodg.atm.ox.ac.uk/ARIA/data?%20Rocks_and_Conglomerates/Basalt/Basalt_(Pollack_et_al._1973)/original/basalt_Pollack_1973.ri)  Rocks and Conglomerates/Basalt/Basalt (Pollack et al. 1973)/original/basalt Pollack 1973.ri
- [IV.42] <http://dictionnaire.sensagent.leparisien.fr/Permittivit%C3%A9/fr-fr/>
- [IV.43] <https://fr.wikipedia.org/wiki/Fer>
- <span id="page-94-8"></span>[IV.44] [https://courses.physics.illinois.edu/phys435/sp2010/Lecture\\_Notes/Dielectric\\_Constants.pdf](https://courses.physics.illinois.edu/phys435/sp2010/Lecture_Notes/Dielectric_Constants.pdf)
- <span id="page-94-9"></span>[IV.45] UIT Recommandation P.2040-1\_Effets des matériaux de construction et des structures des bâtiments sur la propagation des ondes radioélectriques.
- <span id="page-94-10"></span>[IV.46] I.S. Gradshteyn and I.M. Ryzhik, Table of Integrals, Series, and Products, Seventh Edition, USA, *Academic Press Elsevier*, 2007, §8.31 and 8.38, pp. 892-910.
- <span id="page-94-11"></span>[IV.47] W-G. An, M. Jiang, X. Han, Y. Fu, "Smokestack Emission Prediction Based on LHS and SVM," Conference: International Conference on Sensing, Diagnostics, Prognostics, and Control (SDPC), 2018.
- <span id="page-94-12"></span>[IV.48] A. Sklar, (1959), "Fonctions de répartition à n dimensions et leurs marges"," Publ. Inst. Statist. Univ. Paris, vol. 8, pp. 229–231.

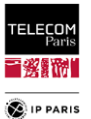

# **Chapitre V Modèle de l'influence de l'environnement**

Comme expliqué précédemment, nous cherchons à établir des modèles statistiques avec pour objectif une partie explicative (*educated*) permettant de réduire la dispersion statistique. Les paramètres explicatifs du modèle retranscrivent une réalité physique (par ex. les caractéristiques géométriques de l'environnement), et doivent permettre de retranscrire des comportements avec des tendances déterministes. Ainsi, en ayant cette capacité d'extraire la partie déterministe du comportement, le résiduel sera modélisé idéalement avec une distribution statistique aléatoire. On a une connaissance partielle des choses, on cherche à la matérialiser par les statistiques. L'objectif général est de disposer in fine d'un résiduel avec des variances les plus petites possibles.

L'idée de la modélisation est de chercher des modèles en essayant de regarder un comportement global en fonction de l'environnement (dimensions, matériau, emplacement du sujet). Pour cette variabilité, nous nous intéressons à deux observables, le PL et le DS. Dans les deux cas, les modèles seront dépendants des LR (*scenario based approach*). L'approche statistique et l'ED utilisés pour décrire les environnements au sens large (matériaux, dimension, position du sujet etc.) sont en cohérences avec les descriptions des chapitres précédents.

# *V.1 Observable Path Loss (modèle moyen)*

Dans ce paragraphe nous nous intéressons au développement d'un modèle statistique paramétrique de Path Loss pour les communications WBAN *on-on* dans le contexte d'une approche fondée sur des scénarios pour les environnements intérieurs. Nous nous concentrons donc sur l'influence de cette source de variabilité. Afin de simplifier l'étude tout en se concentrant sur la contribution environnementale liée à la taille de la pièce et aux caractéristiques électromagnétiques des murs, et d'extraire des modèles de tendance moyenne représentatifs, les pièces sont supposées être vides. Les murs sont caractérisés par un paramètre de réflectivité moyen calculé à partir des coefficients de Fresnel (qui dépendent de la permittivité relative des matériaux  $\varepsilon_r = \varepsilon'_r - j\varepsilon''_r$  et de l'épaisseur des murs). De plus, ce modèle prend statistiquement en compte l'influence de la position et de l'orientation du sujet dans les pièces, c'est pourquoi nous l'appelons « modèle moyen », par opposition à un « modèle local » qui prendrait explicitement en compte ces deux paramètres.

La contribution de l'environnement au canal de propagation est elle-même constituée de plusieurs éléments à savoir les réflexions spéculaires sur les murs, des réflexions et diffractions sur le mobilier, ainsi que la composante dense à trajets multiples (comprenant la composante diffuse due à la rugosité des surfaces des murs et du mobilier, et l'ensemble des composantes à trajets multiples non résolues). Pour rappel, l'objectif étant d'identifier les grandes tendances des contributions énergétiques supplémentaires apportées par les pièces, la modélisation paramétrique (« déterministe ») proposée ici se limite aux réflexions spéculaires, qui sont le plus souvent les composantes dominantes. Cette approche justifie le fait de limiter l'étude à des environnements vides.

De plus, il est à noter que dans les publications fondées sur des mesures (qui prennent donc en compte l'ensemble des contributions environnementales [\(\[V.1\]](#page-117-0) à [\[V.10\]\)](#page-117-1), les modèles de PL obtenus sont propres à l'environnement considéré (type et taille de la pièce, mobilier, positionnement généralement unique du sujet, etc.), ce qui n'est pas le but de notre approche.

De notre point de vue, la contribution de l'environnement a été insuffisamment étudiée et prise en compte dans les modèles de canaux existants, tant sur le plan qualitatif que quantitatif. Cela est probablement dû à la difficulté et à la complexité de la mise en place d'expérimentations, qui prennent du temps et sont coûteuses, et qui sont parfois hors de portée (certaines tailles de salles n'étant tout simplement pas toujours disponibles).

L'approche proposée est donc fondée sur : (i) l'utilisation d'un code de RT permettant « d'échantillonner » facilement tout type de pièce et de disposer plus facilement d'un échantillon statistique plus représentatif qualitativement et quantitativement, (ii) l'utilisation de simulations électromagnétiques d'antennes environnées (portées par un fantôme complet), et (iii) le développement de plans d'expériences statistiques (ED) réalistes. Ces derniers sont fondés sur une catégorisation d'environnements dont les caractéristiques sont issues des données statistiques du parc immobilier

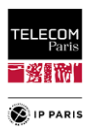

français et britannique dans une moindre mesure (ainsi que des normes et recommandations réglementaires).

Nous adoptons donc une approche fondée en grande partie sur la simulation, en partie soutenue par l'expérimentation, qui nous permet d'obtenir des échantillons importants et statistiquement représentatifs à un coût modéré. La base de données est obtenue pour la 1<sup>ère</sup> sous-bande UWB *Bf* = [3.1, 4.8] GHz [\[V.11\],](#page-117-2) dans le contexte de l'approche fondée sur des scénarios (*scenario based approach)* qui est considérée par de nombreuses équipes comme la plus appropriée et précise [\[V.6\],](#page-117-3) [\[V.7\]](#page-117-4) et [\[V.12\].](#page-117-5) Les LR pris en compte pour ce modèle moyen sont au nombre de cinq : H2C, H2W, H2T, H2E et H2B.

Par rapport à l'état de l'art, la nouveauté du modèle proposé réside dans les points suivants : premièrement, une méthodologie dédiée fondée sur l'association de mesures et de simulations électromagnétiques (EM) et Ray Tracing (RT) afin d'éviter des campagnes expérimentales longues et complexes tout en disposant d'un nombre relativement représentatif et suffisant d'échantillons statistiques. Deuxièmement, la spécification d'un plan d'expériences (ED) statistiquement représentatif, tant sur le plan qualitatif que quantitatif, qui a constitué également une partie importante du travail réalisé. Ces plans d'expériences sont construits à partir d'une catégorisation d'environnements aussi réaliste que possible (compte tenu des informations disponibles dans la littérature).

## **V.1.1 Approche Théorique et Modélisation (modèle central)**

Pas moins de 3000 environnements vides classés par catégories selon certains critères géométriques et physiques sont étudiés ici (**[§IV.1.2](#page-60-0)**, **p [33](#page-60-0)**). Afin de se concentrer spécifiquement sur les effets environnementaux, le sujet choisi est stationnaire, debout et de corpulence moyenne. Les antennes MSA-BP [\(\[V.13\]\)](#page-117-6) ont été choisies en raison de leur résistance aux effets de proximité du corps.

### **V.1.1.1 Conventions et notations**

Le gain du canal  $G_c$  (resp. *Path Gain PG*) est par définition :  $G_c \triangleq |H_c|^2$  (resp.  $PG = 10 \log G_c$ ), où  $H_c$  est la fonction de transfert du canal (FT, défini par [\(65\)](#page-97-0)[–\(67\)\)](#page-97-1). Le *Path Loss* est défini tel que  $PL =$ −PG = −10 log G<sub>c</sub>. Le moyennage en fréquence sur la bande d'intérêt, ici Bf = [3.1, 4.8] GHz, (c'està-dire sur une bande passante  $\Delta f = f_2 - f_1 = 1.7$  GHz) de toute quantité  $X(f)$ , appelé la "valeur moyenne de X", est dénommé  $\bar{X} \triangleq \frac{1}{\Lambda}$  $\frac{1}{\Delta f} \int_{f_1}^{f_2} X(f) df$ . Le moyennage d'une quantité  $X(f, p_1, p_2, ..., p_l)$ , à la fois en fréquence et sur des paramètres  $p_n$  (c'est-à-dire typiquement une moyenne statistique) est dénommé :

$$
\bar{X}^{av}(p_{k_1}, p_{k_2}, \dots, p_{k_m}) = \mathbb{E}\left[\bar{X}(p_1, p_2, \dots, p_l)|_{p_1, p_2, \dots, p_l \neq p_{k_1}, p_{k_2}, \dots, p_{k_m}}\right]
$$
\n
$$
= \iint \dots \int \bar{X}(p_1, p_2, \dots, p_l)|_{p_1, p_2, \dots, p_l \neq p_{k_1}, p_{k_2}, \dots, p_{k_m}} d\mu_{\bar{P}_m} \sim \langle \bar{X}(p_1, p_2, \dots, p_l)|_{p_1, p_2, \dots, p_l \neq p_{k_1}, p_{k_2}, \dots, p_{k_m}} (64)
$$

où E[⋅] est l'espérance mathématique,  $d\mu_{\bar{P}_m}$  est la mesure de probabilité conjointe de  $\bar{P}_m$  (c'est l'ensemble complémentaire de  $P_m = \{p_{k_1}, p_{k_2}, ..., p_{k_m}\}\)$  des variables aléatoires (r.v.) sur laquelle la moyenne est calculée, et  $\langle \cdot \rangle_{p_1, p_2, ..., p_l \neq p_{k_1}, p_{k_2}, ..., p_{k_m}}$  est la moyenne empirique (sur l'ensemble  $\bar{P}_m$ ). On suppose que tous les vecteurs aléatoires  $\bar{P}_m$  correspondants admettent une fonction de densité de probabilité (*probability density function, pdf*) conjointe.  $\bar{X}^{av}$  correspond à des comportements (ou modélisation) de « tendance centrale » du processus aléatoire  $X(f, p_1, p_2, ..., p_l)$ .

### **V.1.1.2 Théorie et modèle moyen**

La CTF  $H_c$  dépend de nombreux paramètres (quasi) déterministes et de diverses sources de variabilité (pour la plupart aléatoires) : les chemins de propagation considérés (liés à chaque liaison radio), les caractéristiques de l'environnement (extérieur/intérieur, dimensions et matériaux des pièces, etc.), le mouvement et/ou la posture du sujet ainsi que sa position et son orientation [\[V.9\],](#page-117-7) en particulier en intérieur, sa morphologie [\[V.14\],](#page-117-8) la fréquence et les antennes [\[V.9\],](#page-117-7) [\[V.13\],](#page-117-6) [\[V.15\]](#page-117-9) et [\[V.16\].](#page-117-10) L'objectif étant de modéliser spécifiquement l'influence de l'environnement, comme indiqué ci-dessus, nous considérerons un sujet « typique » (de corpulence moyenne), en position debout et en position statique. Nous supposerons également que les antennes font partie intégrante du canal, de sorte que la *CTF* est simplement le paramètre de transmission  $S_{21}$  (expérimental ou simulé) dans les plans de référence des antennes d'émission et de réception (situées en pratique au niveau de leurs connecteurs) :

<span id="page-97-0"></span>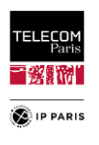

$$
H_c \triangleq S_{21} = S_{21}^{0n} + S_{21}^{Env} \tag{65}
$$

On distingue ici la contribution « sur le corps »  $S_{21}^{On}$  (des « trajets » le long, autour ou à proximité immédiate du corps) de celle de l'environnement  $S_{21}^{\text{Env}}$ , incluant les effets de ses diffuseurs plus ou moins proches (réflexions spéculaires, diffractions, et la composante dite « dense », incluant le rayonnement diffus dû à la rugosité des parois et, plus généralement, l'ensemble des composantes multi-trajets non résolues).

Le but étant d'identifier les principales tendances d'un « modèle central » (au sens où il ne dépend que des caractéristiques de l'environnement et non de la position ou de l'orientation du sujet), de complexité modérée, nous nous limitons à la contribution des réflexions spéculaires dans les pièces parallélépipédiques vides. En se restreignant davantage aux quatre réflexions sur les murs latéraux  $(S_{21}^{(p)}\Big|_{p=1,\dots,4})$  – en supposant qu'elles constituent la partie dominante de la contribution environnementale – on obtient :

$$
S_{21}^{\text{Env}} = \sum_{p=1}^{4} S_{21}^{(p)} + \Delta S_{21}^{\text{Env}} \tag{66}
$$

<span id="page-97-3"></span><span id="page-97-2"></span><span id="page-97-1"></span> $\sim$ 

où Δ $S_{21}$ Env =  $S_{21}$ <sup>gnd</sup> +  $S_{21}$ <sup>ceil</sup> +  $S_{21}$ <sup>HO</sup> représente les autres contributions environnementales, c'est-à-dire les réflexions spéculaires directes sur le sol et le plafond (qui ne dépendent que de leurs caractéristiques et de la « hauteur » des antennes ou du plafond, mais ne dépendent d'aucune autre caractéristique de la pièce – en particulier sa taille – ni de la position ou de l'orientation du sujet), ainsi que toutes les interactions d'ordre supérieur  $(S_{21}^{HO})$ .

On peut montrer que  $S_{21}^{(p)}$  suit la forme :

$$
S_{21}^{(p)} = \kappa(f, \psi) \frac{e^{-jkd_p}}{d_p} \sim \kappa_0(f, d_p^{(0)}, \psi) \frac{e^{-jkd_p^{(0)}}}{d_p^{(0)}}
$$
(67)

où  $d_p$  est la *p*-ième longueur de trajet, k est le nombre d'onde et  $\psi$  l'orientation du sujet [\(Figure 43\)](#page-99-0).  $\kappa$ est un coefficient de proportionnalité qui dépend des fonctions de transfert d'antenne  $\mathcal{H}$  [\[V.17\]](#page-117-11) « environnées » (portées par le sujet), des coefficients de réflexion de Fresnel et de la géométrie du lien radio considéré (qui dépend de la stature du sujet), et c'est une fonction relativement lisse de *f*. La seconde expression de [\(67\)](#page-97-1) est une approximation considérant qu'à l'ordre zéro,  $d_p \propto d_p^{(0)}$  aù  $d_p^{(0)}$  est la distance de la « Macro-position » du sujet (Mp, [Figure 43\)](#page-99-0) au *p*-ième mur (exprimée dans [\(68\)](#page-97-2) et [\(69\)\)](#page-97-3). En outre, on peut montrer géométriquement que  $\kappa_0$  ne dépend que faiblement de  $d_p^{(0)}$  (sauf peutêtre pour certains des cinq LR – tels que H2E ou H2T – lorsque le sujet est très proche d'un mur). Finalement, le gain du canal  $G_c$  sera moyenné sur le paramètre d'orientation du sujet  $\psi$  dans un traitement ultérieur dédié à l'extraction du modèle moyen.

$$
d_1^{(0)} = \frac{L}{2} - x_{Mp}, \qquad d_2^{(0)} = \frac{W}{2} - y_{Mp} \tag{68}
$$

$$
d_3^{(0)} = \frac{L}{2} + x_{Mp}, \qquad d_4^{(0)} = \frac{W}{2} + y_{Mp} \tag{69}
$$

où  $(x_{Mp}, y_{Mp})$  sont les coordonnées de n'importe quelle Mp du sujet avec :  $(x_{Mp}, y_{Mp}) \in$  $\left[-\frac{L}{2}\right]$  $\frac{L}{2} + d_m, \frac{L}{2}$  $\left[\frac{L}{2} - d_m\right] \times \left[-\frac{W}{2}\right]$  $\frac{w}{2} + d_m, \frac{w}{2}$  $\left[\frac{w}{2} - d_m\right]$ , et  $d_m$  la demi-largeur d'épaules du sujet.

Par conséquent, en posant  $\Delta S_{21} \triangleq S_{21}^{On} + \Delta S_{21}^{Env}$ , le gain de canal  $G_c$  est donné par :

 $\overline{a}$ 

<sup>&</sup>lt;sup>12</sup> Le symbole «  $\propto \infty$  » signifiant « proportionnel à ».

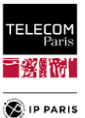

$$
G_c = \left| \Delta S_{21} + \sum_{p=1}^4 S_{21}^{(p)} \right|^2 = |\Delta S_{21}|^2 + \sum_{p=1}^4 \left| S_{21}^{(p)} \right|^2 + 2\Re\left\{ \Delta S_{21}^* \sum_{p=1}^4 S_{21}^{(p)} \right\} + \sum_{p=1}^4 \sum_{\substack{q=1 \ q \neq p}}^4 S_{21}^{(p)} S_{21}^{(q)^*} \tag{70}
$$

Pour une macro-position donnée, le positionnement exact du sujet dans la pièce dépend également de son orientation  $\psi$  et du micro-positionnement µp. Ce dernier implique un échantillonnage spatial à petite échelle le long d'un segment orienté selon l'angle  $\psi$  de part et d'autre de la Mp (cf. schéma du µp dans l'encart de la [Figure 43](#page-99-0) et les définitions données dans le **[§III.1.2](#page-47-0)**, **p [20](#page-47-0)**). Ce micropositionnement sera utilisé ultérieurement pour calculer la moyenne des évanouissements à petite échelle.

Pour rappel (détails données dans le **[§IV.3.2.3](#page-87-0)**, **p [60](#page-87-0)**), en pratique, pour chaque Mp, un angle aléatoire  $\psi_0$  est tiré uniformément sur [0, 2 $\pi$ [, et 15 autres valeurs de  $\psi$  ( $\psi_n = \psi_0 + n\Delta\psi$ ,  $n = 1, ..., 15$ ) sont choisies par des décalages successifs de  $\Delta \psi = \frac{\pi}{2}$  $\frac{\pi}{8}$  rad. Pour chaque valeur de  $\psi$ , 6µp sont échantillonnées (à l'échelle des sous-longueurs d'onde) de part et d'autre du Mp avec un pas  $\delta \mu = \frac{\lambda_{min}}{2}$  $\frac{c}{2}$  2 and (4 and and 1 distance of 1 and 2) and  $\frac{1}{2}$  $\frac{c}{2f_{max}} \approx 3$  cm (de sorte que la distance réelle au *p*-ième mur (*p* = 1,....,4) est  $d_{p\mu}^{(0)} = d_p^{(0)} + (\frac{7}{2})$  $\frac{2}{2}$  –  $\mu$ )δμ sin[ψ – p $\frac{\pi}{2}$  $\frac{\pi}{2}$ ], avec  $\mu = 1,...,6$ ,).

Par conséquent, en se référant à la « catégorie d'environnement » (**[§IV.3.1.3](#page-79-0)**, **p [52](#page-79-0)**), il vient :

<span id="page-98-0"></span>
$$
\bar{G}_c^{av}(LR, EC, L, W) = \langle \bar{G}_c(LR, L, W, x_{Mp}, y_{Mp}, \mu, \psi) \rangle_{\mu, x_{Mp}, y_{Mp}, \psi}
$$
\n(71)

$$
\bar{G}_{c}^{av}(LR, EC, L, W) = \langle \overline{|\Delta S_{21}|^2} \rangle + \sum_{p=1}^{4} \langle \overline{\left| S_{21}^{(p)} \right|^2} \rangle + 2 \langle \Re e \left\{ \overline{\Delta S_{21}^* \sum_{p=1}^{4} S_{21}^{(p)}} \right\} \rangle + \sum_{p=1}^{4} \sum_{\substack{q=1 \\ q \neq p}}^{4} \langle \overline{S_{21}^{(p)} S_{21}^{(q)}}^* \rangle \tag{72}
$$

avec signifiant « catégorie d'environnement » définie dans le **[§IV.3.1.3](#page-79-0)** (**p [52](#page-79-0)**).

On peut montrer que, statistiquement, les deux premiers termes sont généralement dominants. En effet, les termes contenant  $S_{21}^{(p)} \propto e^{-jkd_p}$  où  $S_{21}^{(p)} S_{21}^{(q)^*} \propto e^{-jk(d_p-d_q)}$  sont des fonctions qui oscillent rapidement en fréquence (sauf si  $|d_p - d_q| \ll \lambda_{min}$  pour le dernier, ce qui n'arrive statistiquement que rarement si  $q \neq p$ ). Par conséquent, la sommation en fréquence est une intégrale qui tend vers 0 lorsque la bande tend vers l'infini. En pratique, en sommant sur la bande opérationnelle *B* on s'attend donc à ce que la contribution de ce terme soit faible, car la bande est large. Cet effet est encore plus prononcé lorsqu'une moyenne spatiale à petite échelle est également effectuée. C'est bien ce que l'on observe lorsqu'on effectue les calculs numériques : ces contributions restent faibles (devant la 2<sup>e</sup> notamment), mais ne sont pas pour autant négligeables statistiquement.

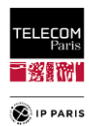

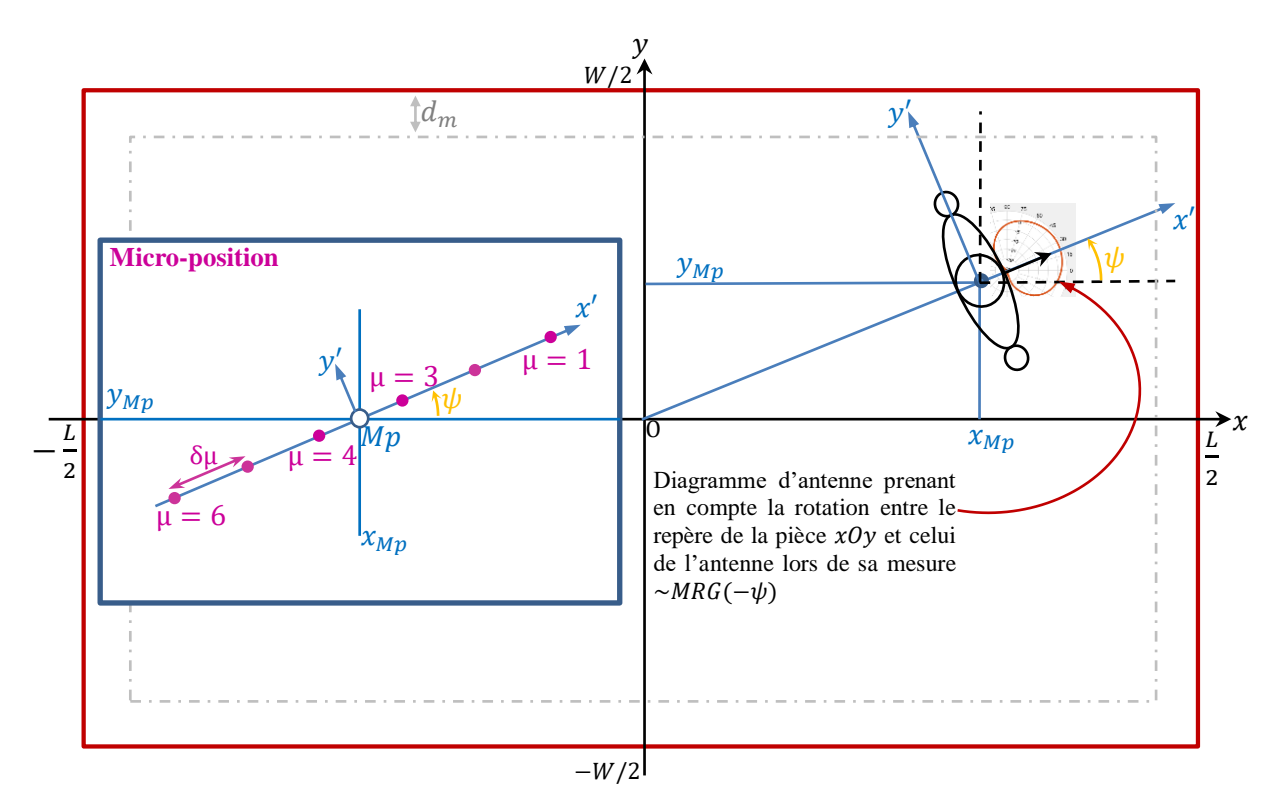

<span id="page-99-1"></span>Figure 43 Géométrie de la pièce et position du sujet (vue du dessus).

<span id="page-99-0"></span>Les macro-positions étant supposées uniformément réparties sur la zone « accessible » des pièces (c'est-à-dire le rectangle  $\left[-\frac{L}{2}\right]$  $\frac{L}{2} + d_m, \frac{L}{2}$  $\frac{L}{2} - d_m$   $\times \left[ -\frac{W}{2} \right]$  $\frac{w}{2} + d_m, \frac{w}{2}$  $\left(\frac{W}{2} - d_m\right)$ , le gain moyen  $\bar{G}_c^{av}$  - donné par [\(72\)](#page-98-0) - est calculé comme suit (notez que dans ce qui suit  $(x, y)$  sont les coordonnées « exactes » du sujet, en tenant compte du micro-positionnement) :

$$
\bar{G}_{c}^{av}(LR, EC, L, W)
$$
\n
$$
= \frac{1}{(L-2d_m)(W-2d_m)} \frac{1}{\Delta f} \int_{-\frac{L}{2}+d_m}^{\frac{L}{2}-d_m} \int_{-\frac{W}{2}+d_m}^{\frac{W}{2}-d_m} \int_{f_1}^{f_2} \langle G_c(LR, f, L, W, x, y, \mu, \psi) \rangle_{\mu, \psi} dx dy df
$$
\n(73)

Dans cette intégrale, l'intégrande de  $(73)$  contient des termes dépendant de  $x$  et/ou  $y$  de la forme (compte tenu des approximations expliquées ci-dessus)  $\frac{1}{\sqrt{2}}$  $\frac{1}{d_{p}^{(0)}}$  ou  $\frac{1}{d_{p}^{(0)}$  $\frac{1}{d_{p}^{(0)}d_{q}^{(0)}},$  soit :

$$
\frac{1}{\left(\frac{L}{2}\pm x\right)^2}, \frac{1}{\left(\frac{W}{2}\pm y\right)^2}, \frac{1}{\frac{L}{2}\pm x}, \frac{1}{\frac{W}{2}\pm y}, \frac{1}{\left(\frac{L}{2}\pm x\right)\left(\frac{W}{2}\pm y\right)}, \frac{1}{\frac{L^2}{4}-x^2}, \frac{1}{\frac{W^2}{4}-y^2}
$$
(74)

qui conduisent, après intégration spatiale (sur la surface au sol « effective »), aux termes suivants :

$$
\frac{1}{L-d_m}, \frac{1}{W-d_m}, \frac{\ln(L/d_m-1)}{L-2d_m}, \frac{\ln(W/d_m-1)}{W-2d_m}, \frac{\ln(L/d_m-1)\ln(W/d_m-1)}{(L-2d_m)(W-2d_m)}, \frac{\ln(L/d_m-1)}{L(L-2d_m)}, \frac{\ln(W/d_m-1)}{W(W-2d_m)} \tag{75}
$$

Le développement de l'équation [\(73\)](#page-99-1) pour obtenir ces termes est détaillé en **[Annexe C](#page-186-0)** dans le **[§1](#page-186-1)** (**p [159](#page-186-1)**).

D'autre part, le gain de canal de chacun des quatre chemins dominants dépend de la réflectivité des parois latérales, c'est-à-dire de leurs coefficients de réflexion de Fresnel (multicouches)  $r_{\perp,||}$  pour les ondes incidentes TE (resp. TM), rappelés ici [\(\(20\)](#page-69-0) et [\(21\)\)](#page-69-1) pour des raisons de commodité (pour une paroi d'épaisseur  $d$ ) :

<span id="page-99-3"></span><span id="page-99-2"></span>
$$
r_{\perp,||} = r_{\text{TE,TM}} = \frac{1 - e^{-2jk_p d}}{1 - \Gamma_{||,\perp}^2 e^{-2jk_p d}} \Gamma_{\perp,||}
$$
(76)

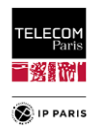

avec Γ<sub>⊥,||</sub> les coefficients de Fresnel d'un dioptre plan séparant un demi-espace d'air (assimilé au vide) d'un demi-espace de matériau de permittivité relative  $\varepsilon_r = \varepsilon'_r - \varepsilon''_r$  et  $k_p = 2\pi f \sqrt{\varepsilon_r}/c$  le nombre d'ondes dans la *p*-ième paroi. En outre, nous supposons que les deux polarisations des réflexions spéculaires sont équiprobables et que l'angle d'incidence  $\theta_i$  (dans le plan d'incidence) est uniformément distribué sur [0, ∆ $\theta_i$ ] où ∆ $\theta_i < \pi/2$  est une valeur maximale à définir à partir de la géométrie. Bien que ces hypothèses soient plutôt grossières, elles ont le mérite de simplifier considérablement la modélisation, tout en donnant de bons résultats lorsqu'elles sont utilisées pour modéliser le *Power Delay Profile* (*PDP*) et le *Delay Spread* (*DS*) du canal de propagation intérieur dans des pièces vides et homogènes [\[V.18\]](#page-117-12) e[t \[V.19\].](#page-117-13) La « qualité d'ajustement » des modèles statistiques obtenus dans le **[§V.1.2](#page-102-0)** (**p [75](#page-102-0)**) est également satisfaisante, ce qui nous a conduits à retenir ces hypothèses simples.

Enfin, les parois étant différentes et éventuellement inhomogènes, nous utilisons un coefficient de réflexion *effectif*, calculé comme un coefficient moyen  $\bar{r}_{av}$ , moyenné sur les deux polarisations comme indiqué ci-dessus, et sur chaque partie homogène des parois verticales, pondéré par leur surface respective, soit :

$$
\bar{r}^{av} = \sqrt{\bar{R}^{av}} = \sqrt{\frac{1}{2} \left( \bar{R}_{\perp}^{av} + \bar{R}_{||}^{av} \right)}
$$
(77)

où  $\bar{R}_{\perp, \|}^{av}$  sont les coefficients de réflexion de la puissance moyenne, moyennés sur les parois, soit :

$$
\bar{R}_{\perp,||}^{av} = \frac{1}{A_w} \sum_{p=1}^{4} \sum_{n=1}^{n_p} A_w^{(p,n)} \frac{1}{\Delta \theta_i} \int_0^{\Delta \theta_i} \bar{R}_{\perp,||}^{(p,n)}(\theta_i) d\theta_i
$$
\n(78)

où  $A_w = \sum_{p=1}^{4} \sum_{n=1}^{n_p} A_w^{(p,n)}$  $n=1$  $\sum_{p=1}^{4} \sum_{n=1}^{n_p} A_{w}^{(p,n)}$  est la surface totale des parois verticales, chacune comprenant  $n_p$  parties homogènes de la zone  $A^{(p,n)}_w,$  et  $\bar R_{\perp,||}^{(p,n)}$  $\binom{(p,n)}{\perp,||}(\theta_i)=\frac{1}{\Lambda_i}$  $\frac{1}{\Delta f}\int_{f_1}^{f_2}\left| r_{\perp,||}^{(p,n)}(\theta_i,f) \right|^2 df.$ 

Les paramètres d'entrée du modèle doivent être choisis de manière à couvrir tous les termes de [\(75\)](#page-99-2) résultant du développement [\(72\)](#page-98-0) – après intégration [\(73\)](#page-99-1) sur toutes les positions du sujet – tout en minimisant leur nombre, ainsi que la complexité du modèle de régression multilinéaire [\(80\)](#page-100-0) (c'est-àdire le nombre de ses coefficients). Notons que l'apparition d'un coefficient de Fresnel en champ  $\bar{r}_{av}$  où en puissance  $\bar{R}^{av}$  dépend du fait que les termes susmentionnés proviennent d'une contribution linéaire ou quadratique dans  $S_{21}^{(p)}$  dans [\(72\).](#page-98-0) Ces contraintes conduisent au choix suivant (pour représenter tous les termes dans [\(74\)](#page-99-3) tout en minimisant le nombre de termes produits dans [\(80\)\)](#page-100-0) :

$$
x_1 = \frac{\bar{R}^{av}}{L - d_m}, \ x_2 = \frac{\bar{R}^{av}}{W - d_m}, \ x_3 = \bar{r}^{av} \frac{\ln(L/d_m - 1)}{L - d_m}, \ x_4 = \bar{r}^{av} \frac{\ln(W/d_m - 1)}{W - d_m}, \ x_5 = \frac{\bar{r}^{av}}{L}, \ x_6 = \frac{\bar{r}^{av}}{W} \tag{79}
$$

Les modèles paramétriques de régression multilinéaire s'écrivent donc comme suit :

<span id="page-100-1"></span><span id="page-100-0"></span>
$$
\hat{G}_c^{av}(LR, EC, L, W) = \alpha_0 + \sum_{n=1}^4 \alpha_n x_n + \alpha_{34} x_3 x_4 + \alpha_{35} x_3 x_5 + \alpha_{46} x_4 x_6 \tag{80}
$$

où  $(\alpha_0, ..., \alpha_n, \{\alpha_{mn}\}) = \alpha(LR, EC)$  sont les coefficients des modèles paramétriques, et  $\delta \bar{G}^{av}_{c} = \bar{G}^{av}_{c}$  $\hat{G}^{av}_{c}$  sont des variables aléatoires (v.a.) de moyenne nulle représentant les erreurs du modèle (ou résiduelles).

# **V.1.1.3 La contribution du** *on body cluster*

Les paramètres de transmission des « grappes de rayons sur le corps » (*on-body clusters*) ( $S_{21}^{On}$ ), en fonction du LR considéré, et les fonctions de transfert d'antenne  $\mathcal{H}^T$  [\[V.17\]](#page-117-11) sont obtenus à partir de simulations électromagnétiques (EM) avec CST Studio Suite®. Ces simulations ont été validées par comparaison avec des mesures expérimentales réalisées en chambre avec un fantôme homogène complet (*Kevin*) dont la morphologie est proche de celle de *Louis* de la IT'IS Foundation Virtual Population suite [\[V.20\].](#page-117-14) Une version « homogénéisée » de Louis, avec la même loi de dispersion de la permittivité  $\varepsilon_r(f)$  que celle mesurée sur Kevin, a été utilisée comme « modèle intermédiaire » pour comparer les *PL*On et les diagrammes de rayonnement simulés et mesurés.

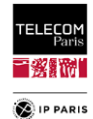

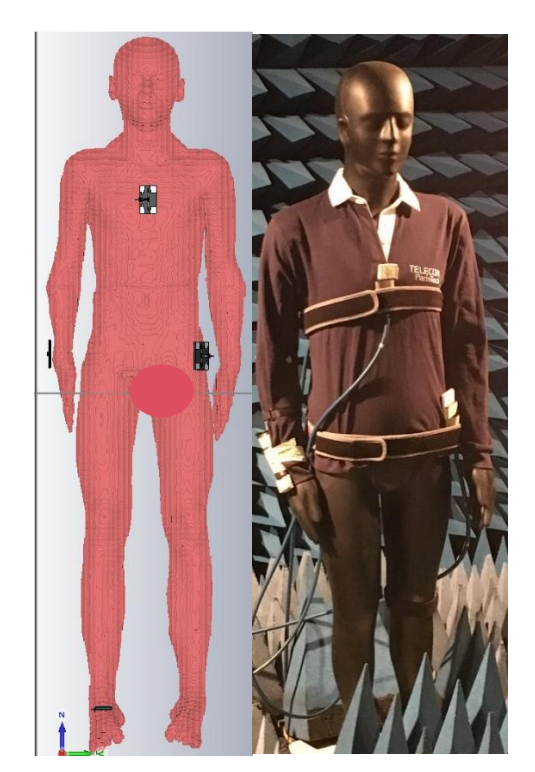

Figure 44 Fantôme numérique (Louis, homogénéisé) et réel (Kevin).

<span id="page-101-0"></span>Concernant le *PL*On moyen, l'accord des résultats retranscrit dans le [Tableau 13](#page-101-0) est globalement très satisfaisant compte tenu des différences anthropométriques entre ces fantômes, et des diverses sources d'incertitudes (de simulation, de mesure, de positionnement des antennes, etc.).

Tableau 13 Comparaison des PL<sup>on</sup> pour les sujets Louis (homogène) et Kevin.

|                | H2C  | H2W  | H2T  | H2B  | H2E  |
|----------------|------|------|------|------|------|
| Louis Homogène | 48.1 | 69.3 | 57.2 |      | 66.6 |
| Kevin          | 49.  | 69.5 | 57.8 | 72 J | 68.5 |

Pour les diagrammes d'antennes nous avons comparé le gain moyen réalisé total (i.e incluant les deux polarisations) (*Mean Realized Gain, MRG*), moyenné sur la largeur de la bande d'intérêt Δf =  $f_2 - f_1 = 1.7$  GHz défini tel que :

$$
MRG(\theta,\varphi) = \frac{1}{\Delta f} \int_{f_1}^{f_2} G_r(f,\theta,\varphi) df
$$
\n(81)

et moyenné sur une ouverture angulaire autour du plan azimuthal entre  $[\theta_{min}, \theta_{max}]$ , choisi selon le positionnement de l'antenne, soit :

$$
MRG_{av}(\varphi) = \frac{1}{\Delta\theta} \int_{\theta_{min}}^{\theta_{max}} MRG(\theta, \varphi) d\theta
$$
 (82)

L'accord est tout à fait satisfaisant en particulier au niveau du lobe principal et tel qu'illustré dans la [Figure 45](#page-102-1) et la [Figure 46](#page-102-2) pour différentes antennes.

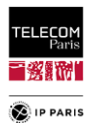

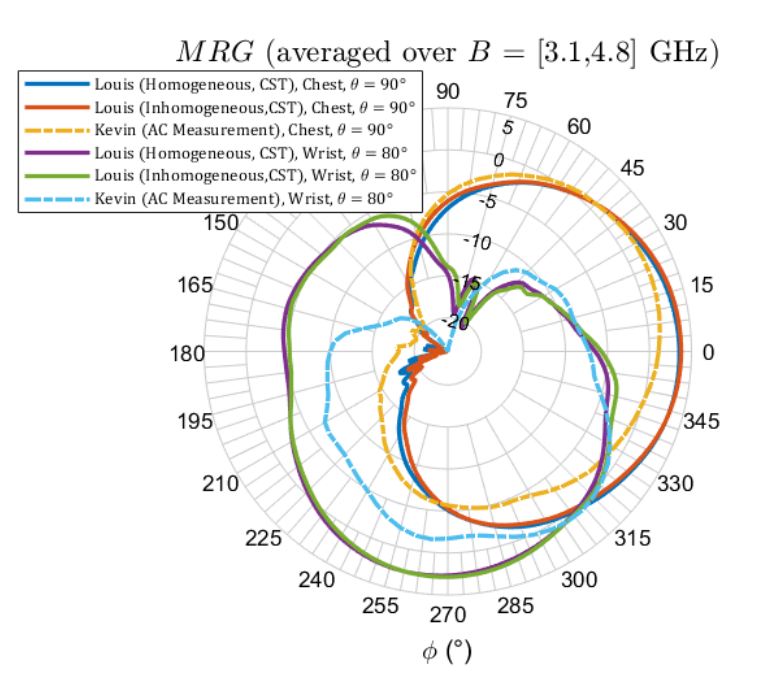

<span id="page-102-1"></span>Figure 45 Diagramme MRG azimuthal de la MSA-BP sur le Chest et le Wrist (polar horizontale).

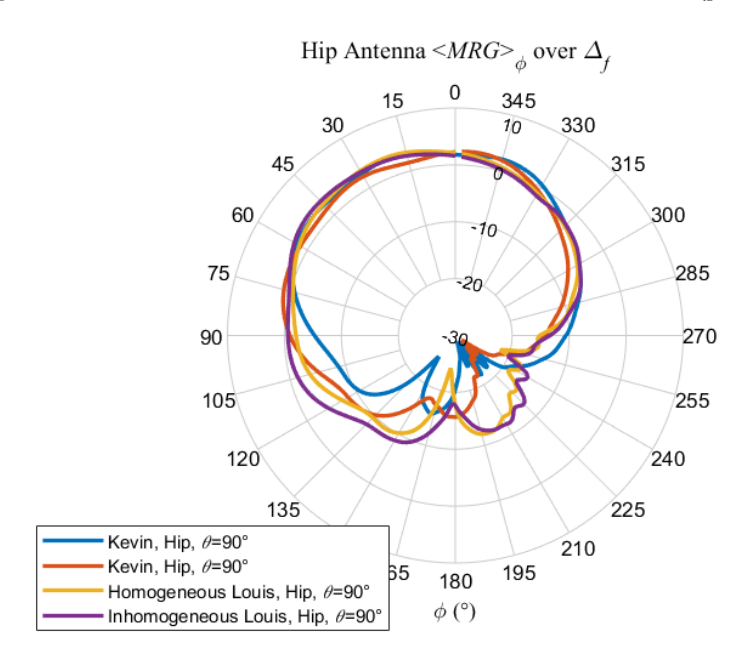

Figure 46 Diagramme MRG azimuthal de la MSA-BP sur le Hip (polar horizontale).

## <span id="page-102-2"></span><span id="page-102-0"></span>**V.1.2 Modèles statistiques et résultats**

### **V.1.2.1 Validation du modèle avec un cas test**

La structure du modèle (i.e la pertinence des variables explicatives  $x_n$  de [\(79\)\)](#page-100-1) a d'abord été validée sur un « échantillon test » de taille réduite (100 réalisations) avec un ED simplifié. Dans ce test, les six murs sont homogènes et ont les mêmes caractéristiques (à savoir les échantillons statistiques des permittivités relatives et épaisseurs identiques), ce qui entraîne une variabilité réduite, et les statistiques de taille correspondent à peu près à celles des sous-classes salle de classe et bureau. Il est à noter que l'excursion de la variabilité dans ce cas test reste plus importante que ce qui a été publié dans la littérature jusqu'à présent (**[Chapitre](#page-32-0) II**, **p [5](#page-32-0)**).

Selon la pratique courante en statistique, la qualité de l'ajustement des modèles est évaluée par des indicateurs de performance classiques, qui sont le coefficient de détermination *R²* d'une part et le rapport *χ* entre la variance primaire et la variance résiduelle d'autre part. Pour rappel [\(\(9\)\)](#page-53-0), le premier est défini comme suit :

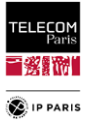

$$
R^{2} = 1 - \frac{\sum_{i=1}^{n} (y_{i} - \hat{y}_{i})^{2}}{\sum_{i=1}^{n} (y_{i} - \langle y \rangle)^{2}}
$$
(83)

où *n* est le nombre de mesures,  $y_i$  la valeur de la *i*-ième mesure,  $\hat{y}_i$  la valeur prédite correspondante et  $\langle y \rangle$  la moyenne des mesures. Le second est défini tel que :

$$
\chi = \frac{\sigma_{\tilde{G}_c}^2 v}{\sigma_{\delta \tilde{G}_c}^2}
$$
\n(84)

Les différences entre le modèle extrait pour ce test et les données sont faibles, comme le montrent les valeurs élevées de *R²* (proches de 1). La modélisation paramétrique permet également de réduire significativement la variance (χ compris entre 31,6 et 385,5) comme indiqué dans le [Tableau 14](#page-103-0) et illustré dans la [Figure 47](#page-103-1) pour le LR H2C. Les tendances pour les autres liens sont similaires, se référer en **[Annexe C](#page-186-0)** dans le **[§2](#page-188-0)** (**p [161](#page-188-0)**).

Il est intéressant de noter que l'erreur résiduelle apparaît comme une variable aléatoire (r.v.) gaussienne à moyenne nulle - contrairement à l'ensemble des données initiales -, ce qui simplifie la modélisation globale. Cette analyse valide donc la structure du modèle, en soulignant la pertinence des variables explicatives issues de la modélisation.

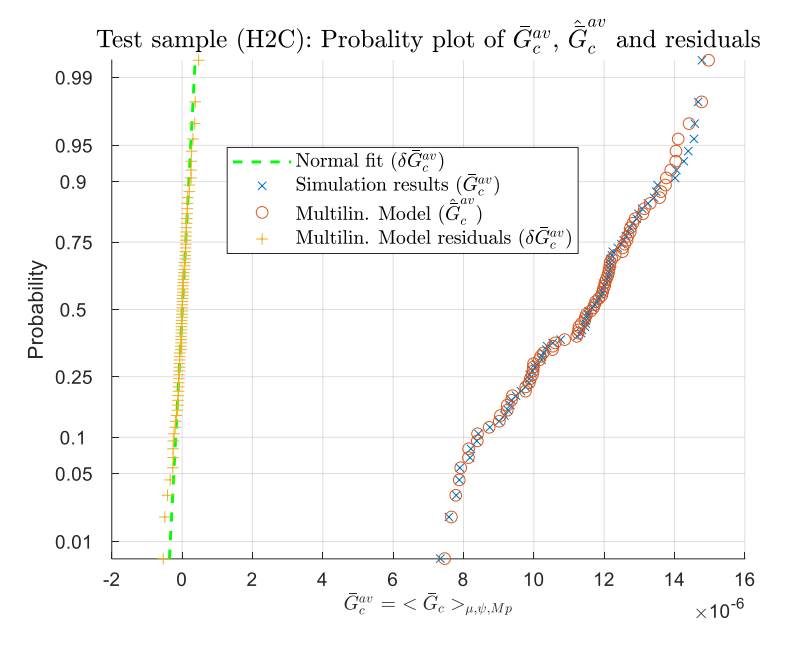

<span id="page-103-1"></span><span id="page-103-0"></span>Figure 47 Probability plot de  $\bar{G}^{av}_c$ ,  $\hat{\bar{G}}^{av}_c$  et des résiduels 8 $\bar{G}^{av}_c$ , cas test (H2C).

Tableau 14  $R^2$  et  $\gamma$  pour le cas test.

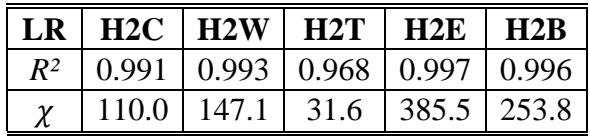

### **V.1.2.2 Modèles statistiques**

### *V.1.2.2.1 Environnements considérés*

La catégorisation des environnements/pièces développée dans ce travail est fondée sur une analyse de la littérature immobilière spécialisée (du parc immobilier français), ainsi que sur les normes et recommandations réglementaires du secteur du bâtiment, selon les critères suivants : taille des locaux, « rapport d'aspect » de la pièce (*L*/*l*), épaisseur des murs, ainsi que les matériaux des murs. Nous avons identifié deux catégories principales : résidence et bureau, que nous avons subdivisées en sous-classes. Les environnements que nous avons considérés ici sont au nombre de six, ils sont issus du plan d'expériences décrit dans le **[§IV.3.1.3](#page-79-0)** (**[p 52](#page-79-0)**). Pour rappel, dans le [Tableau 15](#page-104-0) se trouvent les critères de dimensions des environnements pris en compte, pour les caractéristiques des parois (épaisseurs et permittivités relatives) se référer aux [Tableau 9](#page-81-0) et [Tableau 10.](#page-81-1)

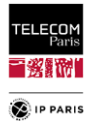

<span id="page-104-0"></span>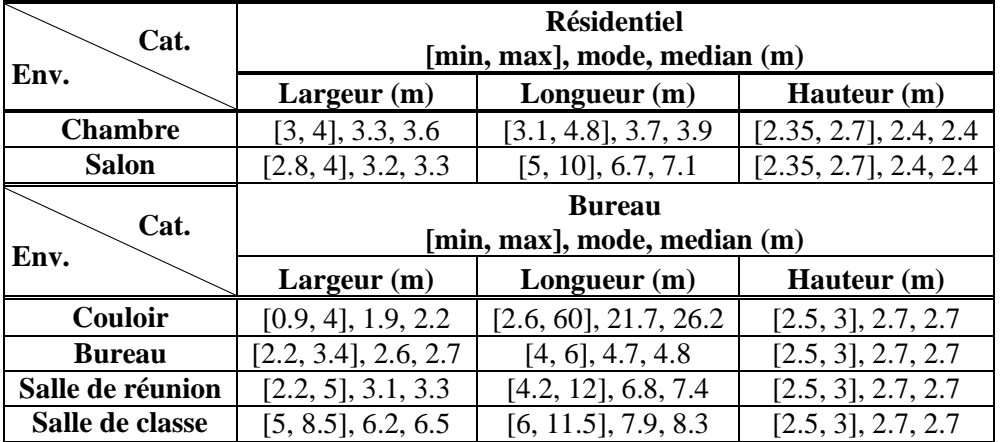

Tableau 15 Dimensions des environnements considérés pour les modèles.

Pour la première catégorie, nous avons sélectionné la chambre à coucher (*Bedroom*) et le salon (*Living room*), et pour la seconde, le bureau (*Office*), la salle de réunion (*Meeting room*), la salle de classe (*Classroom*) et le couloir (*Corridor Office*).

L'échantillonnage spatial du sujet dans les environnements (Mp et  $\psi$ ) a été réalisé de la même manière que ce qui a été expliqué dans le **[§IV.3.2.3](#page-87-0)** (**p [60](#page-87-0)**).

### *V.1.2.2.2 Extraction des modèles de régression*

Les résultats présentés ici sont le gain moyen  $\bar{G}^{av}_c$  et les modèles de régression multilinéaire  $\widehat{\bar{G}}^{av}_c$ pour chaque environnement et LR présentés ci-dessus. Pour évaluer la représentativité des résultats obtenus, les indicateurs de performance décrits précédemment (*R²* et *χ*) sont utilisés. De plus, une technique de validation croisée est appliquée à chaque modèle pour tester sa robustesse et s'assurer qu'il n'y a pas de problème de sur apprentissage.

Les indicateurs de performance ont été calculés dans le [Tableau 16](#page-106-0) et illustrés dans la [Figure 48](#page-104-1) (cas typique), la [Figure 49](#page-105-0) (cas le plus défavorable, avec un écart maximal) et les [Figure 50,](#page-105-1) [Figure 51](#page-105-2) et [Figure 52](#page-106-1) (exemple du cas le plus favorable).

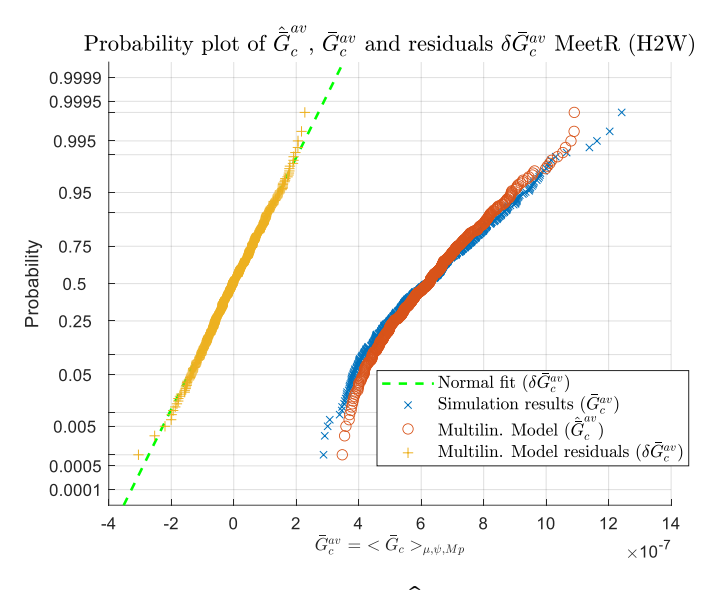

<span id="page-104-1"></span>Figure 48 Cas typique. Probability plot de  $\bar{G}_{c}^{av}$  ,  $\hat{\bar{G}}_{c}^{av}$  et des résiduels, Meeting room (H2W).

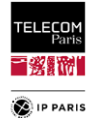

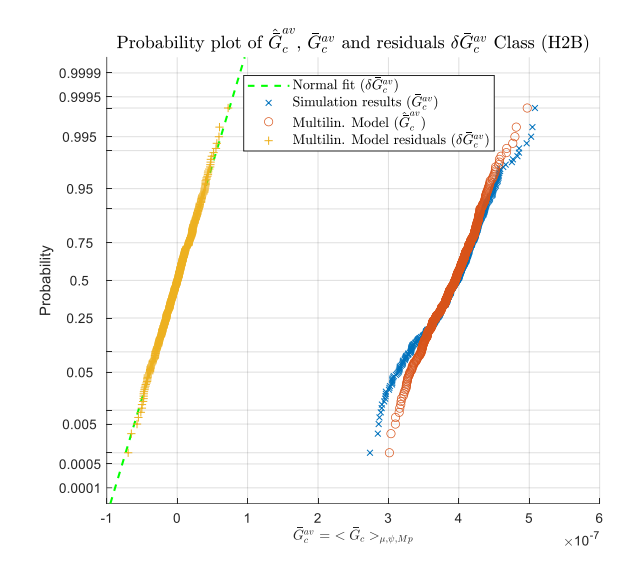

<span id="page-105-0"></span>Figure 49 Pire cas. Probability plot de  $\bar{G}^{av}_c$  ,  $\hat{\bar{G}}^{av}_c$  et des résiduels Classroom (H2B).

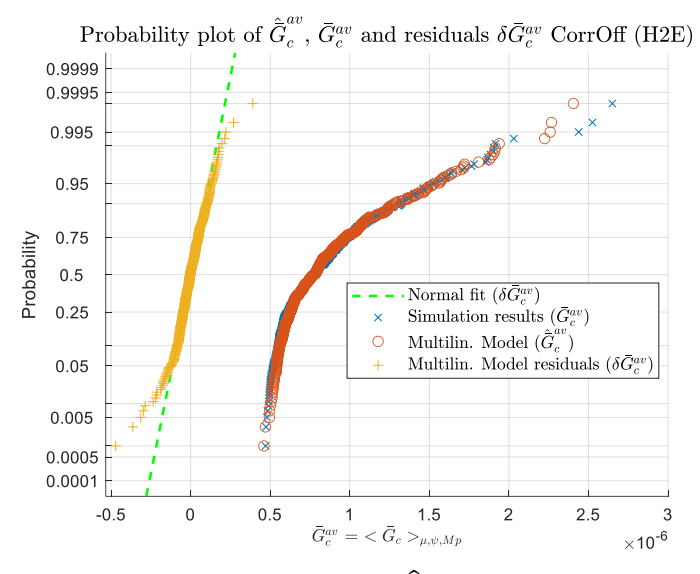

<span id="page-105-1"></span>Figure 50 Meilleur cas. Probability plot de  $\bar{G}_{c}^{av}$  ,  $\hat{\bar{G}}_{c}^{av}$  et des résiduels. Corridor Office (H2E).

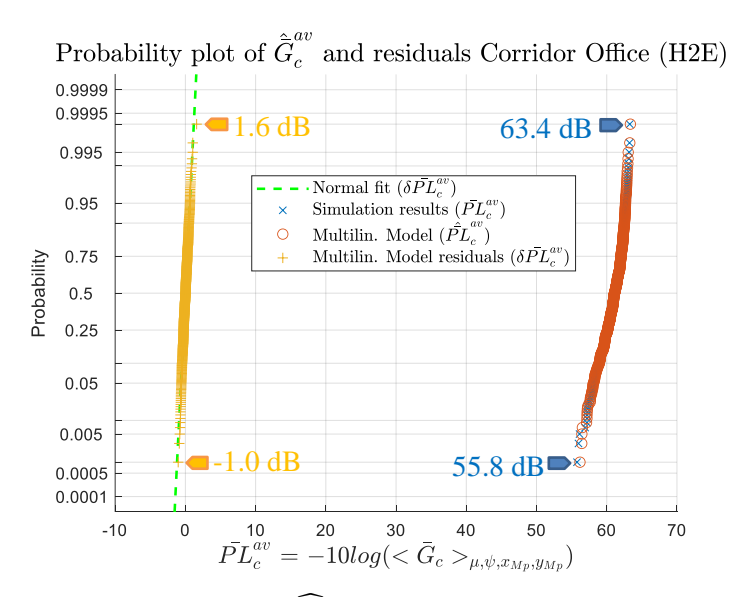

<span id="page-105-2"></span>Figure 51 Probability plot de  $\overline{PL}^{av}_c$  ,  $\widehat{\overline{PL}}^{av}_c$  et des résiduels en dB. Corridor Office (H2E).

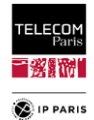

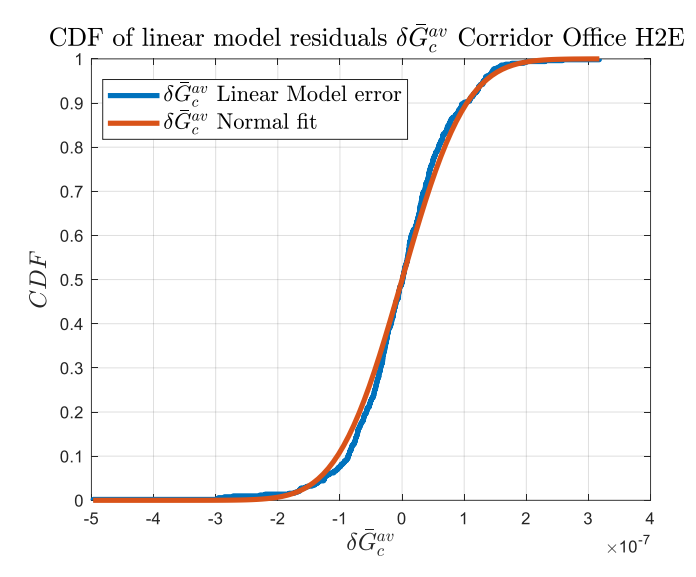

Figure 52 CDF des résiduels  $\delta\bar{G}_{c}^{\rm av}$ . Corridor Office (H2E).

<span id="page-106-1"></span>**Note** : A titre d'information les figures des tendances pour les autres configurations étudiées (environnements + LR) sont en **[Annexe C](#page-186-0)** dans le **[§3](#page-192-0)** (**p [165](#page-192-0)**).

<span id="page-106-0"></span>

| Env.            |       | H2C    |       | H2W    |       | H2T    |       | H2E    |       | H2B    |  |
|-----------------|-------|--------|-------|--------|-------|--------|-------|--------|-------|--------|--|
|                 | $R^2$ | $\chi$ | $R^2$ | $\chi$ | $R^2$ | $\chi$ | $R^2$ | $\chi$ | $R^2$ | $\chi$ |  |
| Bedroom         | 0.73  | 3.7    | 0.69  | 3.2    | 0.76  | 4.2    | 0.78  | 4.5    | 0.71  | 3.5    |  |
| Living room     | 0.79  | 4.8    | 0.73  | 3.7    | 0.75  | 4.0    | 0.80  | 5.1    | 0.74  | 3.8    |  |
| Office          | 0.81  | 5.2    | 0.77  | 4.4    | 0.78  | 4.5    | 0.79  | 4.7    | 0.74  | 3.9    |  |
| Meeting room    | 0.83  | 6.0    | 0.75  | 4.0    | 0.73  | 3.8    | 0.82  | 5.5    | 0.73  | 3.7    |  |
| Classroom       | 0.76  | 4.1    | 0.70  | 3.3    | 0.75  | 4.1    | 0.81  | 5.3    | 0.68  | 3.2    |  |
| Corridor Office | 0.92  | 12.6   | 0.89  | 9.4    | 0.91  | 10.7   | 0.94  | 15.8   | 0.92  | 12.6   |  |

Tableau 16 Coefficient de détermination  $R^2$  et rapport de variance  $\chi$ .

On constate donc que les résultats obtenus sont satisfaisants, voire très satisfaisants. Les valeurs du coefficient de détermination *R²* sont comprises entre 0,68 et 0,94. Cela montre une qualité d'ajustement bonne à très satisfaisante. Le rapport des variances est compris entre 3,2 et 15,8, ce qui montre une réduction significative de la variabilité. Les paramètres du modèle pour toutes les configurations étudiées sont présentés en **[Annexe C](#page-186-0)** dans le **[§4](#page-215-0)** (**[p 188](#page-215-0)**).

<span id="page-106-2"></span>Enfin et surtout, comme prévu, la plage de variabilité est plus grande pour les liaisons NLOS (soumises à un effet de masquage du corps) entre 2,6 et 9,3 dB, cf. le [Tableau 17,](#page-106-2) par exemple 7,6 dB pour la liaison H2E dans le couloir de bureau [\(Figure 51\)](#page-105-2), alors que pour les liaisons quasi-LOS (H2C et H2T), la différence est plus faible, typiquement entre 1,3 et 3,0 dB.

| Env.            | H2C     | H2W     | H2T     | H2E     | H2B     |
|-----------------|---------|---------|---------|---------|---------|
| Bedroom         | 1.3/0.5 | 5.3/3.3 | 1.4/0.5 | 3.2/1.8 | 3.8/1.9 |
| Living room     | 1.5/0.3 | 4.9/2.3 | 1.8/0.4 | 3.3/1.5 | 3.5/1.7 |
| Office          | 1.3/0.6 | 6.4/3.6 | 1.5/0.8 | 4.7/2.4 | 5.0/3.3 |
| Meeting room    | 1.3/0.4 | 6.4/3.2 | 1.4/0.8 | 5.0/2.2 | 5.2/3.5 |
| Classroom       | 1.6/0.3 | 4.0/2.3 | 1.6/0.3 | 2.6/1.4 | 2.7/1.6 |
| Corridor Office | 2.4/0.8 | 9.3/3.6 | 3.0/1.2 | 7.6/2.6 | 8.3/2.8 |

Tableau 17 Plages du PL et de l'erreur résiduelle en dB.

Certaines plages de l'erreur résiduelle peuvent paraitre élevées comme par exemple pour l'environnement Bedroom et le lien H2W (3.3 dB). En analysant plus finement la fonction de répartition à l'échelle logarithmique (« probability plot ») de cette configuration (cf. [Figure\\_Annexe 57\)](#page-199-0), on note qu'il y a des réalisations un peu excentrées au niveau des valeurs extrêmes (peut être des « *outliers* ») que le modèle a du mal à prendre en compte. Il y une valeur supérieur et deux valeurs min. Si ces valeurs n'apparaissaient pas alors ces indicateurs de valeurs extrêmes seraient réduits. Il est tout de même

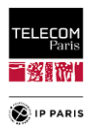

important de souligner que cette information de plage est une donnée intéressante à avoir mais il faut garder en tête que ce n'est pas un indicateur très robuste du fait de ce que nous venons de souligner.

### *V.1.2.2.3 Validation croisée*

Des tests de validation croisée ont été effectués sur des échantillons plus petits (en raison des longues durées de simulation). Ce choix est fondé sur les considérations suivantes : premièrement, les modèles sont fondés sur une approche physique du problème (notamment liée à sa géométrie), et deuxièmement, il s'agit de modèles de gain moyen du canal, extraits de données à partir desquelles l'évanouissement à petite échelle ou sélectif en fréquence a été « lissé » par la fréquence, la petite échelle (micro-positionnement) et la moyenne angulaire. Par conséquent, on s'attend à un comportement assez lisse des modèles en fonction des variables d'entrée, de sorte qu'il semble très probable que tout problème éventuel d'adaptation excessive puisse être détecté assez facilement, même avec des tailles d'échantillon relativement modestes. La représentativité de ces échantillons test a été évaluée en calculant le *R²*, qui dans certains cas s'est très légèrement détérioré [\(Tableau 18\)](#page-107-0).

Quant à la validation croisée elle-même, elle a été évaluée par le biais d'un test KS. Nous rappelons que ce test analyse l'adéquation statistique de deux échantillons en calculant la distance maximale entre leurs fonctions de répartition (CDF). Plus précisément, pour chaque paire de souséchantillons, la distance  $D_{CDF}$  entre les deux CDF est comparée à un seuil  $D_{n,m}$  qui dépend de la taille *n* et *m* de chaque sous-échantillon (ici,  $D_{n,m}=0,182$ ), afin de définir la représentativité statistique en fonction d'un intervalle de confiance  $\alpha$ .

<span id="page-107-0"></span>Le test KS est concluant dans tous les cas, puisque l'hypothèse nulle (i.e que les deux échantillons ont la même statistique) n'est pas rejetée (car  $D_{CDF} < D_{n,m}$ ) avec un intervalle de confiance  $\alpha = 0.01$  (une valeur beaucoup plus stricte que la valeur  $\alpha = 0.05$  couramment utilisée) [\(Tableau 19\)](#page-107-1).

| Env.            | H2C  | H2W  | H2T  | H2E  | H2B  |
|-----------------|------|------|------|------|------|
| Bedroom         | 0.70 | 0.67 | 0.73 | 0.75 | 0.69 |
| Living room     | 0.78 | 0.68 | 0.69 | 0.76 | 0.73 |
| Office          | 0.78 | 0.73 | 0.78 | 0.78 | 0.68 |
| Meeting room    | 0.81 | 0.71 | 0.68 | 0.79 | 0.72 |
| Classroom       | 0.74 | 0.66 | 0.71 | 0.71 | 0.68 |
| Corridor Office | 0.88 | 0.88 | 0.90 | 0.92 | 0.91 |

Tableau 18 Coefficient de détermination  $R^2$ .

<span id="page-107-1"></span>

| Env.            | $D_{CDF}$ |       |       |       |       |  |  |  |
|-----------------|-----------|-------|-------|-------|-------|--|--|--|
|                 | H2C       | H2W   | H2T   | H2E   | H2B   |  |  |  |
| Bedroom         | 0.10.     | 0.09. | 0.10. | 0.09. | 0.05. |  |  |  |
| Living room     | 0.10.     | 0.14. | 0.09. | 0.09. | 0.10. |  |  |  |
| Office          | 0.06.     | 0.15. | 0.12. | 0.10. | 0.11. |  |  |  |
| Meeting room    | 0.08.     | 0.06  | 0.10. | 0.09. | 0.14. |  |  |  |
| Classroom       | 0.09.     | 0.10. | 0.10. | 0.11. | 0.12. |  |  |  |
| Corridor Office | 0.11.     | 0.15. | 0.09. | 0.09. | 0.06. |  |  |  |

Tableau 19 D<sub>CDF</sub> des Tests KS ( $D_{n,m} = 0.23$ ).

# *V.2 Observable étalement des retards*

La présence de trajets multiples permet de caractériser la sélectivité fréquentielle. Ces derniers sont particulièrement visibles sur la réponse impulsionnelle du canal  $h(\tau)$ . La répartition de puissance en fontion du retard est donnée par le profil puissance-retard  $p(\tau)$  ou *Power Delay Profile*, *PDP*. Il correspond à la moyenne temporelle de la puissance de la réponse impulsionnelle  $h(\tau)$ , tel que :

$$
p(\tau) = \mathbb{E}[|h(\tau)|^2] \tag{85}
$$

où ℎ est la réponse impulsionnelle (RI ou *CIR*, *Channel Impulse Response*) et [∙] l'espérance mathématique. En pratique, sous l'hypothèse ergodique, on remplace souvent la moyenne temporelle par une moyenne statistique. Le plus souvent, cette moyenne statistique est estimée par une moyenne
<span id="page-108-0"></span>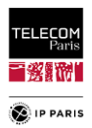

spatiale petite échelle, sous l'hypothèse *WSSUS* (*Wide-Sense Stationarity Uncorrelated Scattering*). Pour rappel, cette hypothèse considère d'une part qu'au niveau du canal la variation temporelle (ou spatiale) présente les caractéristiques statistiques de stationnarité faible (hypothèse stationnaire au sens large, *Wide-Sense Stationarity*, *WSS*) et d'autre part que les contributions de diffuseurs élémentaires correspondant à des retards différents sont décorrélées (hypothèse à diffuseurs non corrélés *Uncorrelated Scattering*, *US*) [\[V.21\].](#page-117-0)

A partir de ce paramètre nous pouvons calculer un autre critère caractéristique du canal qui est la dispersion (ou étalement) des retards  $\tau_{ds}$ , le *Delay Spread, DS*, défini comme l'écart-type du PDP, tel que :

$$
\tau_{ds}^2 = \frac{\int_0^\infty (\tau - \bar{\tau})^2 p(\tau) d\tau}{\int_0^\infty p(\tau) d\tau}
$$
\n(86)

avec

$$
\bar{\tau} = \frac{\int_0^\infty \tau p(\tau) d\tau}{\int_0^\infty p(\tau) d\tau}
$$
\n(87)

Le  $\tau_{ds}$  permet de caractériser les MPCs d'un canal de communication, en général, il peut être interprété comme la différence entre le temps d'arrivée de la première composante significative de la propagation par trajets multiples (généralement la composante en visibilité directe) et le temps d'arrivée des dernières composantes de la propagation par trajets multiples. C'est également un paramètre dimensionnant dans l'analyse du risque d'interférence inter-symbole lors de la mise en œuvre d'un système de communications. Le  $\tau_{ds}^2$  est en effet comparé au temps symbole  $T_s$  pour déterminer si le canal est « plat » (sans interférence inter-symbole) ou « sélectif en fréquence ». En règle générale, on considère que pour un  $T_s > 10\tau_{ds}^2$  il n'y a pas d'interférence inter-symbole.

Au même titre que pour le PL [\(\[V.1\]](#page-117-1) à [\[V.10\]\)](#page-117-2), nous avons donc cherché à proposer des modèles statistiques du  $\tau_{ds}$  du canal intérieur WBAN prenant en compte de manière paramétrique la géométrie et les caractéristiques matérielles des pièces toujours dans le cadre d'une approche par scénario (*scenario-based approach*) dans le contexte ULB (*Bf* = [3.1, 4.8] GHz). A notre connaissance et au regard de ce que nous avons pu trouver dans la littérature [\(\[V.22\]](#page-117-3) à [\[V.24\]](#page-118-0)) ces travaux sont une nouveauté dans ce contexte de communications.

#### **V.2.1 Problématique**

Dans la littérature, différentes méthodes de traitement du signal sont utilisées pour estimer le PDP. Dans le cadre de mesures fréquentielles, on peut partir de la bande de base ou de la bande transposée de la fonction de transfert *H* pour calculer la réponse impulsionnelle *h* par le biais d'une transformé de Fourier Inverse (*Inverse Fast Fourier Transform, IFFT*). Cette transformation apporte des lobes secondaires (dus au sinus cardinal *sinc*) qui ne sont pas intrinsèque au canal de propagation et qu'on cherche à atténuer/éliminer avec un fenêtrage fréquentiel (*Windowing*). Différentes fenêtres sont disponibles (Blackman, Hamming, Hanning, etc.) et le choix de celle à utiliser est en partie arbitraire mais a un impact significatif sur la valeur du  $\tau_{ds}$  (se référencer au **[§4](#page-272-0)** en **[Annexe F](#page-246-0)**, **p** [245](#page-272-0)). De la même manière, dans le cadre de mesures dans le domaine temporel, le filtre du sondeur de canal agit comme un fenêtrage. Si la mesure est faite dans le domaine fréquentiel, on a l'impact du détecteur de l'instrument et a minima une fenêtre rectangle sur la bande mesurée, il y a donc également une part d'incertitude.

Autre aspect non négligeable dans le calcul du  $\tau_{ds}$ , c'est l'intégration du bruit. Ce dernier peut avoir un effet de levier important si la fenêtre d'observation ΔT est mal « dimensionnée ». Si elle est trop grande alors un « surplus » de bruit sera pris en compte dans le calcul du PDP ce qui impactera directement le  $\tau_{ds}$ . La définition de  $\Delta T$  est directement liée à la taille de l'environnement considéré (et dans une moindre mesure sa réflectivité), elle doit nous permettre de capturer les échos longs des MPCs. Elle est donc directement liée au trajet le plus long de l'environnement  $D_{\text{Env}}$  qui devrait être considéré tel que :  $D_{\text{Env}} = \frac{c}{f}$  $\frac{c}{f_{step}} = c \cdot \Delta T$ , avec *c* la vitesse de la lumière et  $f_{step}$  le pas de fréquence. Bien entendu, si la minimisation du temps de mesure n'est pas obligatoire, le nombre de points de mesure pourrait être

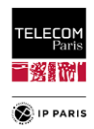

augmenté, améliorant ainsi la résolution fréquentielle et la capture des échos tardifs. Ce dernier est bien entendu lié au seuil d'amplitude (ou de puissance), donc à la plage dynamique, de sorte que la bande passante de résolution devrait probablement être également réduite. Par exemple, comme expliqué dans le [§III.1.2](#page-47-0) (p [20](#page-47-0)) pour une portée de 60m il faudra considérer un ΔT de 200ns soit un  $f_{step}$  de 5 MHz. Il est important de noter que si  $D_{\text{Env}}$  était mal défini alors les trajets retardés de plus de  $\Delta T$  seraient également capturés, mais à tort car responsables *d'aliasing*.

Dernier point et non des moindres, les campagnes de mesure quel que soit le domaine sont chronophages, coûteuses et parfois difficiles à mettre en place. De plus, tous les types de locaux visés dans le cadre de la modélisation statistique présentée ici ne sont généralement pas disponibles.

L'approche est donc d'obtenir un  $\tau_{ds}$  sans avoir à appliquer ces différents traitements. C'est-àdire d'éviter le problème de « l'intégration des lobes secondaires » de la transformée de Fourier inverse  $(\mathcal{F}^{-1})$  et ainsi de s'affranchir des différentes techniques (éventuellement « élémentaires de traitement du signal ») liées aux difficultés induites par la troncature fréquentielle de la FT qui entraîne l'apparition de ces lobes secondaires dans la RI (*Windowing*). Une solution qui s'offre à nous est d'utiliser le code de RT qui nous permet d'avoir les informations de puissance et date d'arrivée pour l'ensemble des trajets considérés. De plus l'outil est assez souple pour adapter la valeur de la fenêtre d'observation  $\Delta T$  en fonction de la taille de l'environnement et ainsi répondre à une des problématique soulignée ci-dessus  $(\tau_{max} (91))$  $(\tau_{max} (91))$ . En pratique, il n'est pas aisé d'accéder à ces valeurs sauf lorsqu'elles sont obtenues à partir de ce type d'outil. Nous disposons ainsi d'une réponse impulsionnelle discrète presque en bande infinie (tronquée au trajet max considéré dépendant du nombre de réflexion pris en compte) [\[V.25\].](#page-118-1) L'approche adoptée est celle du modèle discret du canal –ou « modèle de rayons » (« *tapped delay line channel model* » [\[V.26\]\)](#page-118-2). Donc pour une CIR estimée en bande infinie  $\hat{h}^{\infty}$ , nous supposons que nous n'avons que des retards purs  $\tau_n$  pour chaque écho. La réponse du système pour un écho est ramenée au niveau du retard pur centré dans un dirac qui concentre toute la puissance par voie ( $|a_n| = n/\Delta f$ ). Sous l'hypothèse des rayons et que le milieu considéré est purement non dispersif (coefficients de Fresnel et antennes) ce qui est raisonnable au vu de la bande de fréquence d'intérêt *Bf* et des matériaux considérés, nous avons :

$$
\hat{h}_{Total}^{(n_T),\infty}(t) \sim \sum_{n=1}^{n_T} h_n^{\infty}(t) = \sum_{n=1}^{n_T} \sqrt{P_n} \cdot \delta(t - \tau_n)
$$
\n(88)

avec

<span id="page-109-0"></span>
$$
P_n = |a_n|^2 \sim \frac{1}{\Delta f} \int_{f_1}^{f_2} |S_{21}^{Total,n}(f)|^2 df \tag{89}
$$

avec  $\Delta f = f_2 - f_1 = 1.7$  GHz, la bande de mesure (ou la bande opérationnelle, selon les cas).

Une pré-étude a été menée sur un échantillon d'environnements afin d'évaluer cette approche en comparant les résultats de  $\tau_{ds}$  ainsi obtenus avec ceux obtenus pour les mêmes configurations mais de manière plus classique, avec ou sans traitements, (IFFT à partir FT, fenêtrage etc.). Nous avons également cherché à extraire des modèles de  $\tau_{ds}$  confromément à ceux obtenus dans [\[V.19\],](#page-117-4) [\[V.22\]](#page-117-3) et [\[V.23\]](#page-117-5) . Cette première analyse nous a permis de confirmer que les tendances étaient similaires et que quantitativement les traitements pouvaient avoir un impact non négligeable sur la valeur du  $\tau_{ds}$  alors qu'ils ne sont pas intrinsèquement liés à la propagation du canal. Ceci renforce donc l'intérêt de l'approche adoptée, pour plus de détails se référer au **[§1](#page-221-0)** en **[Annexe D](#page-221-1)** (**p [194](#page-221-0)**).

#### **V.2.2 Périmètre de l'étude réalisée**

Comme pour le PL, l'analyse est réalisée dans la 1re sous-bande UWB *Bf* = [3.1, 4.8] GHz et est restreinte au canal stationnaire (invariant dans le temps), le sujet étant immobile. En revanche, seuls trois LR ont été considérés (H2C, H2W et H2E), car, comme nous le verrons dans la suite, le coût de calcul est sensiblement plus élevé pour cette observable. Les modèles sont dérivés d'échantillons statistiques obtenus grâce au code de RT simplifié. Les tendances des simulations ont été comparées au comportement de l'étalement des retards du canal intérieur « classique » observé dans plusieurs études expérimentales (pour différentes bandes de fréquences), ce qui a confirmé la fiabilité et la cohérence de

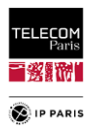

l'approche adoptée. Les modèles extraits d'un ensemble constitué de plusieurs catégories de locaux présentent une qualité d'ajustement très satisfaisante pour les trois liaisons radio considérées.

À notre connaissance, l'analyse de l'influence de l'environnement intérieur sur le  $\tau_{ds}$  avec une modélisation paramétrique et statistique détaillée dans le contexte du WBAN est nouvelle.

### **V.2.3 Méthodologie et Plan d'expériences**

Il est bien connu que le  $\tau_{ds}$  dépend de la taille des locaux, des matériaux des murs (réflectivité) et de la distance entre les antennes [\[V.22\]](#page-117-3) à [\[V.24\].](#page-118-0) Cependant, cette dernière joue un rôle marginal pour les WBANs car les antennes peuvent être considérées comme co-localisées. De plus, la variabilité de la distance inter-antennes dans ce contexte de communication est relativement faible, notamment dans le cadre de l'approche par scénario puisque chaque LR est traité séparément. L'objectif du travail présenté est de modéliser finement le  $\tau_{ds}$  en fonction de la taille des pièces, des matériaux des murs et du LR considéré.

#### **V.2.3.1 Code de RT simplifié**

Afin de disposer des échantillons statistiques suffisant nous avons utilisé un code de RT simplifié considérant uniquement les réflexions spéculaires (jusqu'à l'ordre 3). Les hypothèses simplificatrices de la modélisation proposée sont donc les suivantes : les pièces sont vides et les murs lisses, de sorte que la diffraction sur les meubles (et sur les irrégularités des murs) et la composante dense (*Dense Multipath Component*, *DMC*), incluant la contribution diffuse sont négligées. Cet outil permet d'échantillonner avec une grande flexibilité un grand nombre d'environnements et de positions (et orientations) de sujets dans chaque pièce, pour plus d'informations se référer au **[§IV.2.3](#page-67-0)** (**p [40](#page-67-0)**).

Pour rappel, la fonction de transfert de canal *H* est définie ici comme le paramètre de transmission  $S_{21}^{\text{Total}}$  par rapport aux plans d'entrée des antennes :

$$
H \triangleq S_{21}^{\text{Total}} = S_{21}^{\text{On}} + S_{21}^{\text{Env}} \tag{90}
$$

où  $S_{21}^{On}$  est la contribution *on-body* (correspondant au(x) chemin(s) le long, autour ou à proximité du corps). La prise en compte de la contribution environnementale  $S_{21}^{\text{Env}}$ a été décrite précédemment, et dans [\[V.15\]](#page-117-6) et [\[V.27\].](#page-118-3) Les simulations ont été réalisées dans la bande de fréquences *B* = [0.005,6] GHz. Le pas de fréquence (5 MHz ou 10 MHz) est choisi en fonction du retard maximal  $\tau_{max}$  des MPC, qui dépend de la taille des pièces et du nombre maximal de réflexions considérées  $n_r$  (ici,  $n_r = 3$ ), et dont une bonne estimation est [\[V.28\]](#page-118-4) :

<span id="page-110-0"></span>
$$
\tau_{max} = \frac{L_d \cdot (n_r + 1)}{c} \tag{91}
$$

avec  $L_d$  la grande diagonale (c'est-à-dire du parallélépipède). Il est important de souligner que le pas de fréquence minimal requis est ici 10 à 20 fois inférieur, selon la taille de l'environnement considéré, à celui utilisé pour modéliser le PL. Le coût de calcul est donc très sensiblement supérieur, raison pour laquelle nous nous sommes limités ici à trois liens radios seulement.

#### **V.2.3.2 Contribution on-body**

Le positionnement des antennes pour les trois LR choisis (H2C, H2W et H2E) est identique à celui utilisé pour la modélisation du PL [\(Figure 53\)](#page-111-0). Le choix des LR a été fait en fonction de l'effet attendu de l'environnement, plus ou moins prononcé en fonction du lien [\[V.14\].](#page-117-7) Le sujet utilisé, de corpulence moyenne, est modélisé par un fantôme anthropomorphe inhomogène ("*Louis*") de la IT'IS Foundation Virtual Population suite [\[V.20\].](#page-117-8)

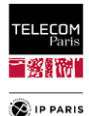

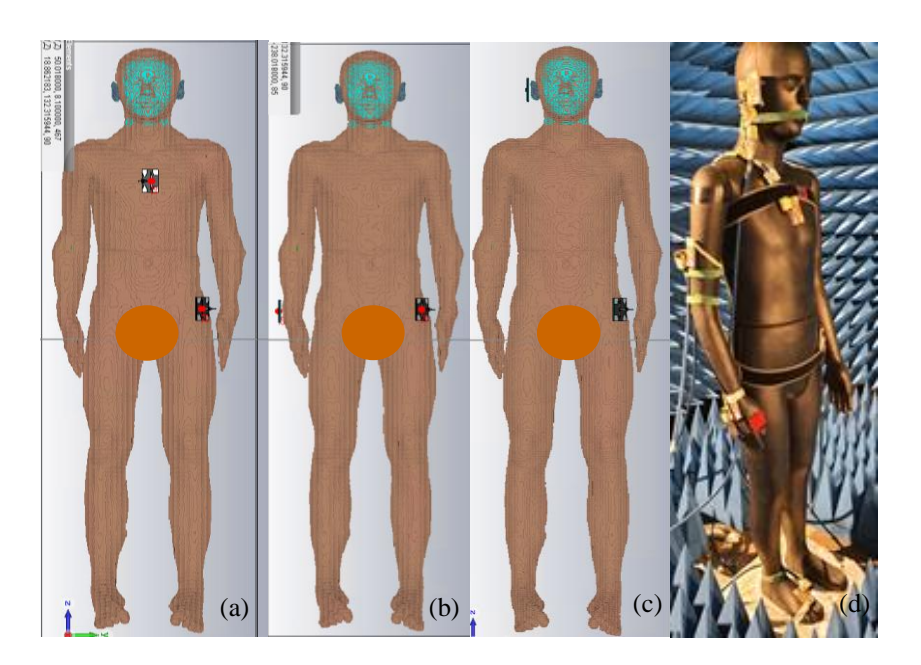

Figure 53 Lien radio H2C (a), H2W (b), H2E (c) simulés sous CST avec 'Louis' inhomogène et (d) mesures des 5 LR sur 'Kevin' en chambre.

#### <span id="page-111-0"></span>**V.2.3.3 Plan d'expériences statistique**

Dans cette étude, seules les sources de variabilités suivantes : LR, l'environnement, l'emplacement et l'orientation du sujet sont variables dans la modélisation proposée (en tant que paramètres d'entrée de l'ED). Les autres sont dites « fixes » en particulier le sujet (*Louis inhomogène*) qui est debout immobile et les antennes utilisées, conçues pour être résilientes aux effets de proximité du corps, les *MSA-BP* [\[V.13\],](#page-117-9) afin de se concentrer spécifiquement sur les effets de l'environnement.

#### *V.2.3.3.1 Environnements considérés*

Les environnements que nous avons considérés ici sont issus de la catégorisation présentée précédemment (similaire à celle utilisée pour le PL) et sont limités au nombre de 3 pour la même raison que les LR c'est-à-dire le coût de calcul. Pour la première catégorie d'environnement (Résidentiel), nous avons sélectionné le couloir (*Corridor Residential*) et le salon (*Living room*), et pour la seconde (Bureau), le bureau (*Office*) uniquement. Pour rappel, dans le [Tableau 20](#page-111-1) se trouvent les critères de dimensions de ces environnements, pour les caractéristiques des parois (épaisseurs et permittivités relatives) se référer aux [Tableau 9](#page-81-0) et [Tableau 10.](#page-81-1)

<span id="page-111-1"></span>

| Cat.          | <b>Résidentiel</b><br>[min, max], mode, median (m) |                      |                       |  |  |  |
|---------------|----------------------------------------------------|----------------------|-----------------------|--|--|--|
| Env.          | Largeur $(m)$                                      | Longueur $(m)$       | Hauteur (m)           |  |  |  |
| Couloir       | $[3, 4]$ , 3.3, 3.6                                | [3.1, 4.8], 3.7, 3.9 | [2.35, 2.7], 2.4, 2.4 |  |  |  |
| <b>Salon</b>  | $[2.8, 4]$ , 3.2, 3.3                              | [5, 10], 6.7, 7.1    | [2.35, 2.7], 2.4, 2.4 |  |  |  |
| Cat.<br>Env.  | <b>Bureau</b>                                      |                      |                       |  |  |  |
|               | [min, max], mode, median (m)                       |                      |                       |  |  |  |
|               | Largeur $(m)$                                      | Longueur $(m)$       | Hauteur (m)           |  |  |  |
| <b>Bureau</b> | [2.2, 3.4], 2.6, 2.7                               | $[4, 6]$ , 4.7, 4.8  | [2.5, 3], 2.7, 2.7    |  |  |  |

Tableau 20 Dimensions des paramètres statistiques des environnements considérés.

L'échantillonnage spatial du sujet dans les environnements (Mp et  $\psi$ ) a été réalisé de la même manière que ce qui a été expliqué dans le **[§IV.3.2.3](#page-87-0) (p [60\)](#page-87-0)**.

### **V.2.4 Approche théorique**

Afin de s'affranchir de ces choix plus ou moins arbitraires et des effets associés, nous proposons d'estimer les réponses impulsionnelles « en bande infinie  $h^{\infty}$  » avec le code de RT et quelques hypothèses. On suppose d'abord que l'approximation des ondes planes est satisfaisante et que les

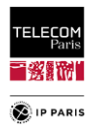

coefficients de Fresnel ne dépendent que faiblement de la fréquence, c'est-à-dire que la dispersion due aux multi-réflexions dans les parois est faible. Ceci est particulièrement bien vérifié pour les murs avec pertes (épais) [\(Tableau 10\)](#page-81-1). Sur la [Figure 54,](#page-112-0) on peut observer que le coefficient de réflexion dépend peu de la fréquence. Cela est encore plus vrai si l'on augmente l'épaisseur ou le  $\varepsilon_{r}$  (ou si l'on diminue  $\varepsilon'_r$ ). Cette hypothèse est plus critiquable dans les cas « résonnants », par exemple lorsque nous avons une paroi mince avec de faibles pertes (par exemple un double vitrage). La proportion de surface de ce type est assez minoritaire dans les plans d'expériences développés. De plus, divers moyennages sont appliqués lors des traitements aboutissant aux modèles, dont notamment un moyennage fréquentiel, ce qui atténue fortement l'influence de la dispersion [\(Figure 55](#page-112-1) pour un simple vitrage).

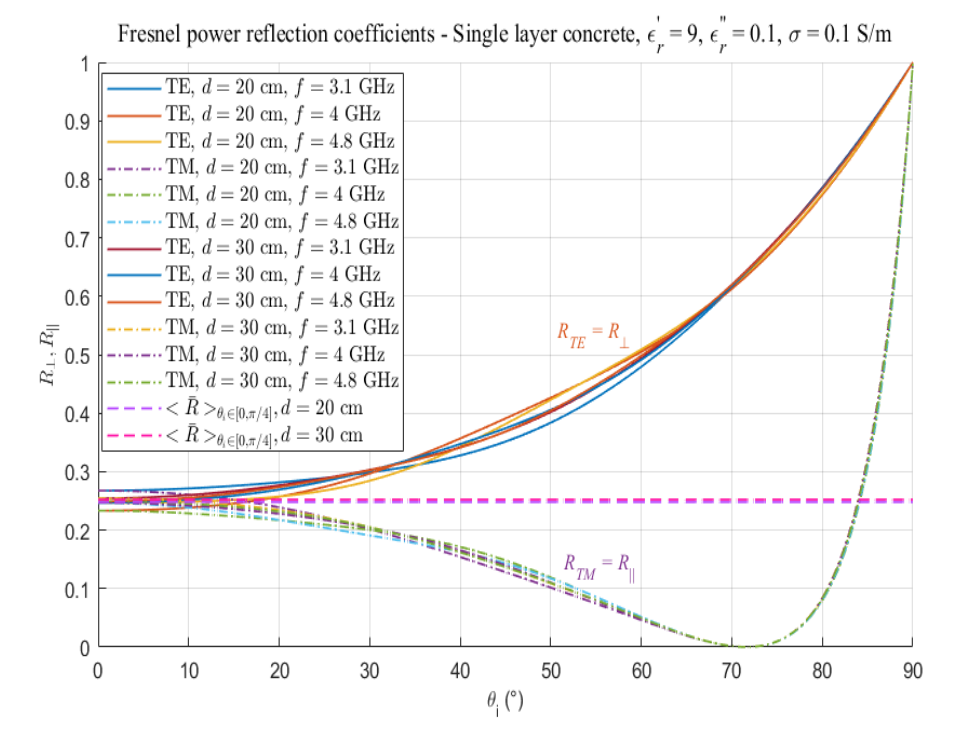

<span id="page-112-0"></span>Figure 54 Coefficients de réflexion de Fresnel en puissance - Béton monocouche  $\varepsilon_{r}^{\prime}=9$ ,  $\varepsilon_{r}^{\text{''}}=0.1$  et  $σ=0.1$  S/m.

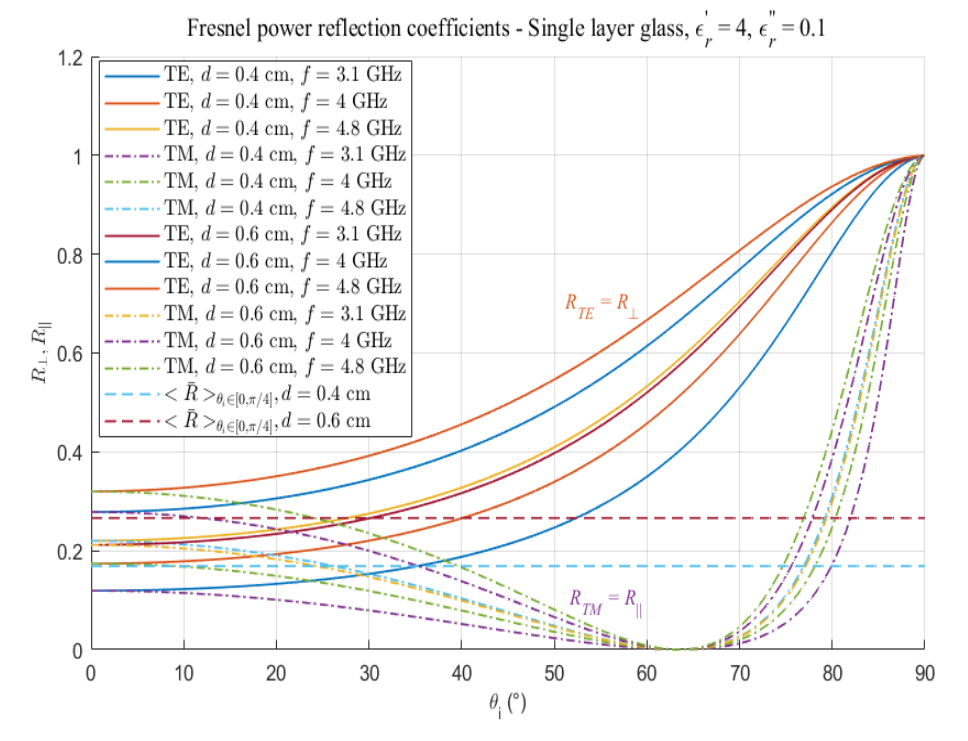

<span id="page-112-1"></span>Figure 55 Coefficients de réflexion de Fresnel en puissance - Verre monocouche  $\varepsilon_{r}^{\prime}=4$ ,  $\varepsilon_{r}^{\prime}=0.1$ .

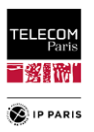

Deuxièmement, on néglige la dispersion due aux antennes. Cette approximation est raisonnable car la durée typique de leur RI ne dépasse pas quelques centaines de picosecondes.

La CIR en bande infinie tronquée au retard maximal  $\tau_{n_T}$ , en supposant qu'il n'y a pas de composante diffuse, s'écrit :

$$
h^{\infty}(t) \sim \hat{h}^{\infty}(t) \triangleq h^{\infty}_{(n)}(t) = \sum_{n=1}^{n} |a_n| e^{j\zeta_n} \cdot \delta(t - \tau_n)
$$
 (92)

où  $|a_n|$  est évalué (suivant les hypothèses mentionnées ci-dessus) comme la racine carrée de la puissance moyenne normalisée  $P_n$  du chemin *n* [\(89\).](#page-109-0)

Nous aurions pu essayer d'obtenir le canal intrinsèque par déconvolution des antennes, comme cela est fait parfois dans la caractérisation de canaux plus « classiques » lorsque les directions de départ (*DoD*) et d'arrivée (*DoA*) des trajets peuvent être estimées à partir de mesures cohérentes à l'aide de techniques dites hautes résolutions (Music, Sage, etc.). En effet, lorsqu'on utilise un code de RT, ces informations (DoD et DoA) sont connues par construction. Il suffirait de considérer des antennes environnées (antenne + corps) pour les trajets *off-body*  $S_{21}^{Env}$ . En ce qui concerne le *on-body cluster*  $S_{21}^{On}$ , cela parait moins évident.

Chaque retard de propagation *τ<sup>n</sup>* est évalué comme le temps de vol du trajet *n* (géométriquement estimé comme  $\frac{r_n}{c}$  avec  $r_n$  la longueur du trajet<sup>13</sup>) auquel on ajoute une estimation du temps de propagation dans les antennes  $\tau_{ant}$ , ce qui ramène le calcul estimé de la fonction de transfert du canal dans les plans de référence des paramètres de transmission *S21*, mesurés ou simulés relativement aux plans d'entrée des connecteurs d'antenne. La valeur de  $\tau_{ant}$  a été calculée à partir des permittivités des connecteurs d'antennes et des câbles et évaluée en comparant des simulations et des résultats expérimentaux, se référer au **[§2](#page-224-0)** en **[Annexe D](#page-221-1)** (**p [197](#page-224-0)**).

Comme toute approximation, l'approche présentée génère également un biais mais qui est moins important au regard des hypothèses envisagées (les dispersions dues aux antennes et aux trajets multiples dans les parois sont presque toujours négligeables devant la dispersion du canal). Le PDP est donc directement calculé à partir de  $a_n$  et  $\tau_n$  comme :

$$
PDP(t) = \mathbb{E}\left[\sum_{n=1}^{n_T} |a_n|^2 \cdot \delta(t - \tau_n)\right]
$$
\n(93)

Sous les hypothèses mentionnées ci-dessus [\(86\)](#page-108-0) devient :

$$
\tau_{ds}^2 = \frac{\sum_{n=1}^{n_T} |a_n|^2 (\tau_n - \bar{\tau})^2}{\sum_{n=1}^{n_T} |a_n|^2}
$$
(94)

avec

 $\overline{a}$ 

$$
\bar{\tau} = \frac{\sum_{n=1}^{n_T} |a_n|^2 \tau_n}{\sum_{n=1}^{n_T} |a_n|^2}
$$
(95)

#### **V.2.5 Résultats et Modèles de Delay Spread**

Selon l'approche de Hansen exposée dans [\[V.19\]](#page-117-4) ((7) et (8)), le  $\tau_{ds}$  peut être exprimé comme suit :

$$
\tau_{DS} \sim \frac{L}{c(1+\alpha_{AR})} \cdot \frac{1}{\ln\frac{1}{\overline{R}_{av}}} \cdot \frac{1}{1 - \frac{c\tau_{max}}{12L} \cdot \frac{(1+\alpha_{AR})^2}{(1-\alpha_{AR})} \cdot \ln\frac{1}{\overline{R}_{av}}}
$$
(96)

<sup>13</sup> Calculé à partir d'un point de référence, au « centre » des antennes (au milieu de la fente principale des MSA-BP).

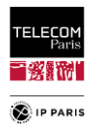

où  $\alpha_{AR} = \frac{3}{\sqrt{1+\kappa^2}}$  $\frac{3}{\sqrt{1+\kappa^2+\chi^2}}$  est un coefficient de « rapport de forme » de la pièce et  $\kappa = \frac{W}{L}$  $\frac{W}{L}$ ,  $\chi = \frac{H}{L}$  $\frac{n}{L}$ , avec *L*, *W* et *H* la longueur, la largeur et la hauteur des pièces. Notons que ce calcul de  $\bar{R}_{av}$  diffère de celui de [\[V.19\].](#page-117-4) Concernant  $\alpha_{AR}$ , cette valeur est comprise entre  $\sqrt{3}$  pour une pièce carré et 3 pour des pièces très allongées.

Cette approche nous a guidés dans la recherche d'une structure de modèle simple intégrant la géométrie des pièces (similaire aux approches expérimentales de [\[V.22\]](#page-117-3) et [\[V.23\]\)](#page-117-5), ainsi que les caractéristiques des matériaux des murs.

Le paramètre d'entrée  $\Lambda$  du modèle statistique de l'étalement des retards est donc déterminé à partir de deux caractéristiques de l'environnement. Ces derniers sont caractérisés par une « réflectivité moyenne » des pièces  $\bar{R}_{av}$ , évaluée par la moyenne des coefficients de Fresnel à réflexion multiple en puissance (moyennés sur la bande opérationnelle  $\Delta f = f_2 - f_1 = 1.7 \text{ GHz}$ )  $\bar{R}_{TE}$  et  $\bar{R}_{TM}$  soit :

$$
\bar{R}_{av} = \frac{1}{2} \langle \bar{R}_{TE}^2 + \bar{R}_{TM}^2 \rangle_{\theta_i, wall} \tag{97}
$$

Pour chaque environnement,  $\bar{R}_{av}$  est moyenné sur la bande opérationnelle *∆f*, les quatre parois verticales, et une gamme d'angles d'incidence de  $\Delta_{\theta_i}$  = 45° ( $\theta_i \in [0,45]$ °). Cette dernière dépend en fait du LR, mais pour la quasi-totalité d'entre eux, typiquement  $\Delta_{\theta_i}$  ≤ 45°, sauf lorsque le sujet est très proche d'un mur. Cette approche est plus simple que ce qui a été mis en place pour la modélisation du PL [\(77\)](#page-100-0) et [\(78\).](#page-100-1)

Puisque l'orientation du sujet dans l'environnement  $(\psi)$  est supposée être complètement aléatoire, le modèle de Hansen, tout en restant restreint aux antennes omnidirectionnelles, reste à peu près valide si la CTF est statistiquement moyennée sur ce paramètre, ce que nous faisons ici (sur 16 valeurs  $\psi$  aléatoires pour chaque Mp) tout comme elle est moyennée sur la fréquence et la petite échelle spatiale  $(f, \mu p)$ . Sans cela nous aurions un impact fort de l'orientation du sujet  $\psi$  comme cela a pu être mis en lumière dans le **[§4](#page-182-0)** en **[Annexe B](#page-167-0)** (**p [155](#page-182-0)**). La structure proposée du modèle linéaire à un paramètre est donc la suivante :

$$
\tau_{DS}(LR, \bar{R}_{av}, L, \alpha_{AR}) = \tau_{DS}^{(0)}(LR) + \alpha(LR)\Lambda + \delta\tau_{DS}(LR)
$$
\n(98)

où  $A = \frac{L}{\sqrt{1 - L}}$  $\frac{1}{(1+\alpha_{AR}) ln \frac{1}{\overline{R}_{av}}}$ et où les "résiduels" (c'est-à-dire l'erreur du modèle) sont considérés comme une

variable aléatoire. Après extraction du modèle par régression statistique, il apparaît que cette v.a. suit une distribution normale de moyenne nulle  $\mathcal{N}(0, \sigma_{\tau_{DS}}^2)$  de variance  $\sigma_{\tau_{DS}}^2$ .

<span id="page-114-0"></span>Les paramètres des modèles et le coefficient de détermination *R²* obtenus pour chaque LR sont présentés dans les [Tableau 21](#page-114-0) et [Tableau 22.](#page-114-1) La « *qualité de l'ajustement* » évaluée par les coefficients de détermination *R <sup>2</sup>* est présentée dans l[e Tableau 22.](#page-114-1)

| LR  | α    | $\tau_{DS}^{(0)}$ (ns) | $\sigma_{\tau_{DS}}(ns)$ |
|-----|------|------------------------|--------------------------|
| H2C | 12.1 | $-3.4$                 | 1.2                      |
| H2W |      | 2.7                    |                          |
| H2E |      | 2, 3                   |                          |

<span id="page-114-1"></span>Tableau 21 Paramètres des modèles de régression linéaires.

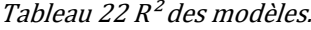

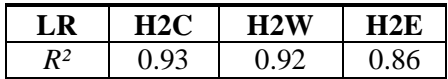

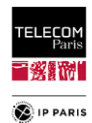

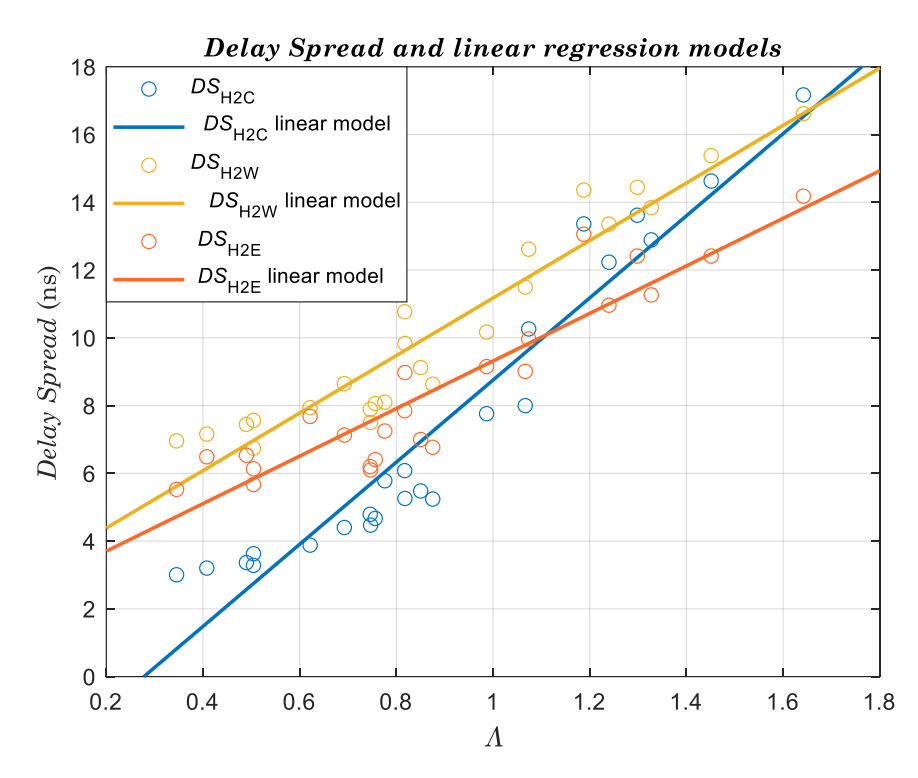

<span id="page-115-0"></span>Figure 56 Echantillons statistiques des DS moyens en fonction de Λ, et régressions linéaires, pour chaque LR.

Il est important de souligner que pour le modèle du lien H2C l'ordonnée à l'origine est négative  $(\tau_{DS}^{(0)} = -3.4)$  ce qui est physiquement pas possible. Le modèle proposé présente donc une limitation d'utilisation pour ce lien avec des  $\Lambda > 0.3$ . Nous avons voulu nous limiter à des régressions linéaires pour tous les liens (pour des raisons d'uniformité). Cependant, on note dans la [Figure 56](#page-115-0) qu'une tendance quadratique aurait permis de s'affranchir de ce problème physique avec le modèle  $\tau_{DS} = 5.9 \cdot \Lambda^2$  + 0.85 ∙ + 1.3, ce modèle améliore légèrement le coefficient de détermination (0.95 au lieu de 0.93).

Une autre approche plus simple consiste à adopter comme paramètre explicatif  $\Lambda' = \bar{R}_{av} \sqrt{A_{Floor}}$ , où  $A_{Floor}$  est la surface au sol, comme cela a été observé dans plusieurs travaux expérimentaux, dont [\[V.22\]](#page-117-3) et [\[V.23\].](#page-117-5) Pour chaque LR, un modèle de  $\tau_{ds}$  a été extrait par régression linéaire, comme suit :

$$
\tau_{DS}(LR, \bar{R}_{av}, \sqrt{A_{Floor}}) = \tau_{DS}^{(0)}(LR) + \alpha(LR) \cdot \Lambda' + \delta_{\tau_{DS}}'(LR)
$$
\n(99)

Equation dans laquelle,  $\alpha$  et  $\tau_{DS}^{(0)}$  sont les paramètres du modèle,  $\delta_{\tau_{DS}}^{'}$  est l'erreur du modèle considérée comme une variable aléatoire suivant une loi normale de moyenne nulle  $\mathcal{N}(0, \sigma_{t_{DS}}^2)$  de variance  $\sigma_{t_{DS}}^2$ . Pour ce paramètre, le coefficient de détermination  $R^2$  reste tout à fait satisfaisant pour chaque LR  $(R_{\text{H2C}}^2 = 0.87, R_{\text{H2W}}^2 = 0.85 \text{ et } R_{\text{H2E}}^2 = 0.77)$ . La dégradation modérée observée s'explique par l'absence de prise en compte du rapport de forme de la pièce  $\alpha_{AB}$ .

### *V.3 Conclusions*

La méthodologie proposée dans ce travail, associant des simulations électromagnétiques et de RT à des mesures – destinées à évaluer, valider et calibrer les résultats des simulations –, a permis d'obtenir des échantillons de taille significative. De plus, le développement de plans d'expériences fondés sur une collecte approfondie de données concernant les types d'environnements considérés (variabilité de la taille des pièces et des caractéristiques des matériaux) a permis de réaliser des campagnes de simulation de taille significative, offrant une représentativité statistique beaucoup plus large et réaliste que celle publiée dans la littérature jusqu'à présent. Cette représentativité de la variabilité statistique des caractéristiques du paramètre « environnement » n'a, à notre connaissance, jamais été atteinte dans le cadre des communications WBAN (qualitativement et quantitativement).

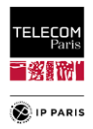

Malgré la complexité des environnements considérés (inhomogénéité des parois et forte variabilité de l'excursion considérée pour les paramètres d'entrée), les modèles paramétriques de PL obtenus – en fonctions de variables d'entrée (variables « explicatives ») dérivées de la physique et de la géométrie du problème – ont permis de réduire significativement sa variabilité aléatoire (c'est-à-dire sa partie « inexpliquée »), tout en conservant une complexité modérée.

En conséquence, cette approche pourrait être étendue à un modèle *local*, qui prendrait également en compte la position du sujet dans la pièce (Mp et  $\psi$ ), en plus de ses caractéristiques « globales » (ou « macroscopiques »). Les résultats encourageants présentés ci-dessus permettent d'envisager une telle extension avec optimisme ; cette modélisation, bien que sensiblement plus complexe, est actuellement en cours de développement, se référer au **[§5](#page-218-0)** en **[Annexe C](#page-186-0)** (**p [191](#page-218-0)**).

L'approche par simulation permet également de disposer d'échantillons qualitativement et quantitativement plus représentatifs que ce qu'il est possible d'atteindre expérimentalement. De plus, les modèles sont également mieux fondés du point de vue de la physique des phénomènes en cause, et plus détaillés du point de vue des paramètres explicatifs utilisés, que ce qui a été publié sur le sujet, essentiellement à partir de travaux expérimentaux, par exemple dans [\[V.22\].](#page-117-3) Cela doit bien sûr être tempéré par les limitations inhérentes à l'approche proposée, les pièces étant supposées parallélépipédiques et vides, et les effets de diffraction et de diffusion étant ignorés. Les modèles obtenus sont très satisfaisants avec une qualité d'ajustement *R²* comprise entre 0.86 et 0.93 en fonction du lien radio.

Enfin, dans le cadre de travaux connexes, notamment concernant la modélisation du PL, nous avons établi une catégorisation des environnements plus complète (comprenant une quinzaine de catégories) que celle utilisée ici. Les plans d'expériences correspondants sont déjà établis et peuvent être utilisés pour une modélisation du  $\tau_{ds}$  afin d'être étendus à plus d'environnements. De même, le nombre limité d'interactions (3 réflexions spéculaires ici) peut être augmenté pour renforcer la pertinence des résultats obtenus. Enfin, l'approche peut être étendue à d'autres liaisons radio (17 LR sont déjà utilisables dans le code de RT). Dans les deux cas, la seule limite est le coût de calcul important. Deux autres extensions intéressantes peuvent être mentionnées, à savoir l'estimation des ondes rampantes induites, aujourd'hui au niveau du code de RT les trajets qui « traversent » le corps sont ignorés (obstruction du corps) ce qui est une solution un peu « brutale ». Par contre, cette contribution est délicate à mettre en œuvre et serait de 2nd ordre (voire de *n*-ième ordre). La seconde concerne les antennes en prenant en compte d'autres antennes (environnées), voire intégrer un modèle de « variabilité antennaire ».

Nous pourrions également introduire d'autres paramètres explicatifs dans le modèle. En effet, dans [\[V.23\],](#page-117-5) on note que le comportement du  $\tau_{ds}$  en fonction de la distance est tout à fait différent que ce qui a pu être mis en lumière dans d'autres expérimentations [\(\[V.22\]\)](#page-117-3) ce qui s'explique par le fait qu'une antenne directive est utilisée dans ces expérimentations. Elles produisent un filtrage spatial ce qui réduit l'étalement des retard (raccourci le PDP). En considérant, l'orientation comme paramètre explicatifs nous aurions naturellement un effet directif par le biais d'un « filtrage spatial » qui réduit donc le nombre de trajet qui contribuent au signal reçu. Ceci a été mis en lumière lors de l'étude menée au sujet de l'impact de l'orientation sur le DS, se référer au **[§5](#page-218-0)** en **[Annexe C](#page-186-0)** (**p [191](#page-218-0)**).

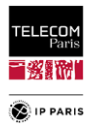

# *V.4 Références*

- <span id="page-117-1"></span>[V.1] T. Zasowski, F. Althaus, A. Wittneben and G. Troster, "UWB for noninvasive wireless body area networks: Channel measurements and results," in *Proceedings of the IEEE Conference on Ultrawideband Systems Technology* (*UWBST'03*), pp. 285–289, November 2003.
- [V.2] A. Fort *et al*, "Ultra-Wideband Channel Model for Communication Around the Human Body," *IEEE JSAC*, vol. 24, n° 4, Apr. 2006.
- [V.3] A. F. Molisch *et al*, "A Comprehensive Standardized Model for Ultrawideband Propagation Channels," *IEEE Trans. Antennas Propag.*, vol. 54, no. 11, pp. 2055–2067, Nov. 2006.
- [V.4] A. F. Molisch *et al*, "IEEE 802.15.4a channel model final report," (*P802.15-04-0662-04- 0.04a-channel-model-final-report-r1*), Oct. 2005.
- [V.5] A. Fort et al, "An Ultra-Wideband Body Area Propagation Channel Model–From Statistics to Implementation," *IEEE Trans. MTT*, vol. 54, n°4, Apr. 2006.
- [V.6] P. S. Hall *et al*., "Antennas and Propagation for On-Body Communication Systems," *IEEE Antennas and Propagation Mag.*, vol. 49, n° 3, June 2007.
- [V.7] N.-G. Kang, C. Cho, S.-H. Park, E. T. Won, "Channel Models for WBANs," *IEEE 802.15 Task Group 6 Document*, Nov. 2008.
- [V.8] C. Roblin, "Propagation channel models for BANs: an overview,"COST 2100TD(09) 760, Braunschweig, Germany, Feb. 2009.
- [V.9] R. D'Errico and L. Ouvry, "A Statistical Model for On-Body Dynamic Channels," *International Journal of Wireless Information Networks*, Sept. 2010.
- <span id="page-117-2"></span>[V.10] M. Hirose, "Statistical Modeling of Ultrawideband Body-CentricWireless Channels Considering RoomVolume," International Journal of Antennas and Propagation, vol. 2012, Oct. 2012
- [V.11] Federal Communication Commission FCC, ((Revision of part 15 of the commission's rules regarding Ultra Wide Band transmission systems)). In First report and order, ET Docket 98-153, FCC 02-03, (adopted/released February 14/April 22), 2002.
- [V.12] C. Roblin et al, "Antenna design and channel modelling in the BAN context part II: channel," Annals of telecommunications (Springer), vol. 66, no. 3/4, March/April 2011, pp. 157–175.
- <span id="page-117-9"></span>[V.13] Y.-F. Wei and C. Roblin, "Multislot Antenna with a Screening Backplane for UWB WBAN," Int. J. of Ant. And Propag. (IJAP), Hindawi Publishing Corporation, vol. 2012.
- <span id="page-117-7"></span>[V.14] B. Youssef and C. Roblin, "A Statistical Assessment of Anthropomorphic Characteristics Impacts on WBAN Communications," in Proc. 16<sup>th</sup> Eur. Conf. on Antennas and Propagation (EuCAP), Madrid, Spain, Mar. 28–31, 2022.
- <span id="page-117-6"></span>[V.15] B. Youssef and C. Roblin, "A Statistical Model for On-Body Channels in Indoor Considering Rooms Geometry and Subject Location," in Proc. 13<sup>th</sup> Eur. Conf. on Antennas and Propagation (EuCAP), Krakow, Poland, Apr. 01–05, 2019.
- [V.16] C. Roblin, "Representation, characterization, and modeling of ultra wide band antennas," in Ultra Wide Band Antennas, X. Begaud, Ed., New York USA, Wiley, 2011, pp. 61–112.
- [V.17] C. Roblin, "Ultra Compressed Paremetric Modelling of UWB Antenna Measurements," in Proc. EuCAP, Nice, France, Nov. 2006 pp 1–8.
- [V.18] J. Hansen and M. Nold, "Analytic Calculation of the Power Delay Profile for Single Room Wireless LAN Environments," in Proc. Globecom '00 Conf., San Francisco, Nov. 27 – Dec. 1;2000.
- <span id="page-117-4"></span>[V.19] J. Hansen, "Analytical Calculation of Power Delay Profile and Delay Spread with Experimental Verification," IEEE Communications Letters, vol.7, no. 6, June 2003, pp. 257 - 259.
- <span id="page-117-8"></span>[V.20] IT'IS Foundation Virtual Population, [https://itis.swiss/virtual-population/.](https://itis.swiss/virtual-population/)
- <span id="page-117-0"></span>[V.21] P. Pagani, F-T Talom, P. Pajusco, B. Uguen, "Les communications Ultra Large Bande : le canal de propagation radioélectrique, " Ed. Hermes Science Publications, 2007.
- <span id="page-117-3"></span>[V.22] J. T. E. McDonnell, TimP. Spiller, Tim A. Wilkinson, "Characterization of the Spatial Distribution of RMS Delay Spread in Indoor LOS Wireless Environments at 5.2GHz," Personal Systems Laboratory HP, Sept. 1998.
- <span id="page-117-5"></span>[V.23] A. Kajiwara, " Effects of polarization antenna directivity and room size on DS in LOS indoor radio channel," IEEE Transactions on Vehicular Technology, vol. 46, no. 1, Feb. 1997, pp. 169- 175.

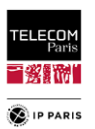

- <span id="page-118-0"></span>[V.24] M. Drozdowska, A. Al-Jzari, "RMS Delay Spread Model for 60 GHz Band for Offices and Conference Rooms," in Proc. 16th Eur. Conf. on Antennas and Propagation (EuCAP), Madrid, Spain, Mar. 27–Apr. 01, 2022.
- <span id="page-118-1"></span>[V.25] C. Oestges, "About RMS Delay-Spread(s)," COST 2100 TD (08) 601 Lille, France, 2008/Oct/6- 8.
- <span id="page-118-2"></span>[V.26] A. Silvennoinen, "Multipath propagation and LTV channel model," S-72.333 Postgraduate Course in Radio Communications, Autumn 2004.
- <span id="page-118-3"></span>[V.27] B. Youssef and C. Roblin, "Statistical Modelling of WBAN channels in Indoor Environments Based on Measurements and Ray Tracing," in Proc. 15<sup>th</sup> Eur. Conf. on Antennas and Propagation (EuCAP), Düsseldorf, Germany, Mar. 22–26, 2021.
- <span id="page-118-4"></span>[V.28] T. Huschka, "Ray Tracing Models for Indoor Environments and their Computational Complexity," PIMRC, 1994.

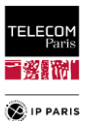

# **Chapitre VI Analyse de l'influence de la morphologie**

Contrairement à ce qui a pu être fait dans la littérature concernant cette source de variabilité jusqu'à présent, c'est-à-dire des campagnes de mesure ou des simulations avec un nombre de sujets (très) limité et de morphologies généralement proches (précision plus bas dans le **[§VI.1.2](#page-120-0)**, **p [93](#page-120-0)**), cette variabilité statistique a été considérée ici en générant des « échantillons de sujets » qui prennent en compte des critères caractéristiques *quantitatifs* de cette source comme l'Indice de Masse Corporelle (IMC, *Body Mass Index, BMI*) et la Circonférence Abdominale (CA, *Waist Circumference, WaC*). Ces derniers permettent de couvrir les critères usuels définissant la corpulence d'un sujet, qui dépend en premier lieu de son sexe, de sa taille et de son poids. Pour les raisons déjà expliquées dans **[Chapitre II](#page-32-0)** (**p [5](#page-32-0)**), une approche par scenario est adoptée pour les modélisations. Ainsi pour chaque LR, nous sommes en mesure de proposer un modèle simple mais quantitatif dépendant d'un seul paramètre (IMC ou CA).

Pour les mêmes raisons que pour la variabilité environnementale, il est compliqué et chronophage de faire des mesures avec un échantillon représentatif de la population. Le problème rencontré ici avec l'évaluation de l'influence de la morphologie est un problème électromagnétique *extérieur*, pour lequel il a déjà été montré que c'est la géométrie qui a un effet dominant, en comparaison des effets dus aux inhomogénéités, contrairement par exemple aux calculs de dosimétrie. C'est pourquoi nous nous sommes restreints à l'usage de fantômes homogènes, générés à partir de logiciels libres de synthèses d'images dédiés permettant de déformer des sujets de référence (féminin et masculin) et de disposer d'un échantillon statistique suffisant en jouant sur la géométrie du sujet (taille, ceinture abdominale, poitrine, largeur des membres etc.). .), et donc sur certains indicateurs de corpulence tel que l'IMC. En effet, à ce jour, les méthodes de déformation de modèles numériques inhomogènes (généralement obtenus à partir d'imagerie RMN) font encore l'objet de travaux de recherche (car c'est un problème de traitement d'images qui reste compliqué, avec des difficultés topologiques, de conservation de masse, etc., significatifs). De ce fait, les logiciels tels que Sim4Life<sup>®</sup> (ZMT<sup>14</sup>) permettant de réaliser des déformations de fantômes en respectant un certain nombre de critères stricts (tels que la conservation de la masse) sont peu nombreux et relativement couteux, et les transformations obtenues sont parfois encore perfectibles. De plus les déformations topologiques proposées par ces logiciels n'autorisent que des changements de posture (outil *Poser* utilisé dans Sim4Life par exemple), permettant entre autre d'imiter certains mouvements (marche, course, etc.). En revanche, la modification de la corpulence d'un sujet (donc de sa masse, notamment de graisse) nécessite des logiciels très spécifiques encore développés (et exploités) par des organismes de recherche (tel que IT'IS Foundation), souvent en collaboration avec des startups. Par exemple, outre ses modèles « de base » de sa *Virtual Population*<sup>15</sup> (*ViP*) *suite*, IT'IS propose des modèles d'IMC variables – en surcharge pondérale, voire obèses – obtenus par déformation (*morphed*) de modèles de la ViP (par exemple *Ella*). Cependant, seuls quelques modèles sont disponibles (commercialisés par ZMT, y compris pour les académiques), mais le logiciel de déformation sophistiqué utilisé n'est en revanche pas commercialisé.

Comme pour la variabilité environnementale, il faut souligner que la cohérence des résultats de simulations a été évaluée avec des données expérimentales par comparaison pour un certain nombre de points d'espace des paramètres d'entrées. Ceci dans le but de valider les approches simplificatrices adoptées et de l'utilisation de données qui en sont issues pour extraire des modèles. De plus des travaux analytiques antérieurs dans lesquels le tronc était représenté par un cylindre conducteur ou la tête une sphère conductrice donnent des résultats qualitativement (et en partie quantitativement) satisfaisants [\[VI.1\].](#page-136-0) En comparaison, l'approche adoptée permet en plus de l'aspect quantitatif d'améliorer la représentativité.

 $\overline{a}$ 

<sup>14</sup> Zurich MedTech est une entreprise *spin-off* fondée en 2006, émanant de ETH Zurich et de IT'IS Foudation.

<sup>&</sup>lt;sup>15</sup> Dont les huit premiers modèles sont mis gratuitement à disposition des académiques, sur simple demande.

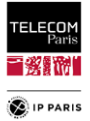

# *VI.1 Variabilité morphologique*

L'approche par scénario dans le cadre des communications WBAN contribue entre autre à évaluer l'impact de la morphologie puisqu'elle permet de distinguer les configurations selon l'emplacement des antennes de réception et met en avant les effets de masquages dus à la morphologie du sujet. C'est principalement ce qui rend intéressant l'étude de cette variabilité.

Ci-après, nous allons étayer la méthode qui nous a permis de définir des échantillons statistiques représentatifs de sujets debout et immobiles en fonction du genre. Une fois les échantillons obtenus pour caractériser la propagation le long ou autour du corps nous avons eu recours à un simulateur électromagnétique exact (en l'occurrence CST Studio Suite, dont le moteur de simulation temporel est fondé sur la technique d'intégration finie ou *Finite Integration Technique* – *FIT*).

### **VI.1.1 Caractéristiques EM**

Les propriétés EM du corps humain dépendent principalement de la fréquence. Les tissus sont une matière avec des pertes caractérisée par une permittivité relative complexe telle que  $\varepsilon_r = \varepsilon'_r - j \varepsilon''_r$ . La permittivité est haute à faible fréquence et diminue quand la fréquence augmente (comportement inverse de la conductivité) [\[VI.1\].](#page-136-0) Ses pertes peuvent être modélisées en employant une série de Watson.

La morphologie du sujet est un paramètre caractéristique de la présence plus ou moins importante de muscle, de graisse et c'est aussi elle qui définit la profondeur de peau (*skin depth*). Nous savons également que la pénétration du signal faiblit avec l'augmentation de la fréquence donc la propagation à travers le corps humain est négligeable pour la gamme de fréquence autour du GHz.

#### **VI.1.1.1 Propagation des ondes EM le long, autour et sur le corps**

Pour rappel, comme indiqué dans le **[Chapitre II](#page-32-0)** (**p [5](#page-32-0)**), on sait que pour les communications centrées autour de l'utilisateur, la propagation est une combinaison d'ondes qui se propagent en espace libre, provenant des réflexions du corps (épaules, bras…) et d'autres venant de l'environnement alentour (*off-body* : MPCs). Il y a alors trois types de mécanismes de propagation :

- Ondes de Norton ou ondes de surface : propagation le long du corps [\[VI.2\],](#page-136-1)
- Ondes rampantes : diffraction autour du corps,
- Réflexions provenant du corps (par ex. les bras, le menton etc.) et de l'environnement alentours (murs, sol, plafond, mobiliers…).

Les ondes rampantes sont des ondes de surface à la frontière entre l'espace libre et la surface du corps, les courbes du corps sont à l'origine des effets de diffraction [\[VI.3\].](#page-136-2) C'est le phénomène principal de propagation en particulier dans des conditions NLOS [\[VI.4\].](#page-136-3)

En fonction du trajet radio considéré (donc le LR et la morphologie du sujet), l'onde peut être atténuée linéairement (épaule-taille) ou logarithmiquement (cou-taille). On peut alors distinguer deux types de trajets [\[VI.1\]](#page-136-0) :

- Les trajets planaires comportant des régions de propagation comme le torse ou le dos. Si ces régions présentent une certaine courbure, on parlera alors de trajets quasi planaires.
- Les trajets circumcorporels comportant des régions de propagation comme le tronc ou la tête.

On note ici que selon la morphologie du sujet considéré des trajets qui pourraient naturellement être classés dans la première catégorie seraient plutôt à considérer dans la seconde.

### <span id="page-120-0"></span>**VI.1.2 Objectif**

Dans les WBAN, les caractéristiques du sujet (morphologie, le genre, la posture et le mouvement) sont parmi les principales sources de variabilité du canal. Il parait donc important d'évaluer statistiquement l'influence des caractéristiques morphologiques sur le canal *on-body*. Nous avons pu le constater dans la littérature, les campagnes de mesures pour ce type d'évaluation, outre le fait d'être très coûteuses, ne permettent pas de couvrir un échantillonnage représentatif de la population [\[VI.4\]](#page-136-3) [à \[VI.7\].](#page-136-4) De ce fait, il parait plus judicieux de considérer cette source de variabilité via des simulations

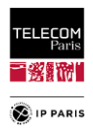

électromagnétiques (EM) *full wave* réputées relativement fiables, précises et évaluées par des mesures expérimentales. C'est par cette voie de simulation qu'un modèle de PL *on-body PL*On traité de manière quantitative a été proposé dans un rare article [\[VI.8\].](#page-136-5) En effet, à notre connaissance, dans la littérature, hormis cette publication, dans la majeure partie des cas quand la variabilité morphologique est considérée statistiquement, les sujets ont souvent des caractéristiques morphologiques proches : typiquement des hommes jeunes et sans embonpoint [\[VI.9\].](#page-136-6) Il est tout de même intéressant de rappeler que des travaux analytiques dans lesquels les parties du corps ou le sujet dans son intégralité étaient représentés par des formes géométriques (un cylindre pour le tronc, une sphère pour la tête etc.) avaient donné des résultats de simulations (sous Ansys HFSS et CST Studio Suite®) satisfaisants [\[VI.1\]](#page-136-0) et [\[VI.10\].](#page-136-7)

Bien que fondée sur des simulations, cette approche diffère de celle proposée dans [\[VI.8\].](#page-136-5) Déjà, nous ne nous limitons pas aux simulations, la cohérence des résultats obtenus par ce biais est confortée par une phase expérimentale. De plus l'approche de modélisation du *PL*On proposée dans cette publication est plutôt classique (en distance) et l'effet de la morphologie est pris en compte dans l'exposant du PL (en fonction de la taille et du tour de taille). L'approche adoptée telle qu'on l'exposera à la fin de ce chapitre, est fondée sur des scénarios, et le *PL*On est directement modélisé en fonction de paramètres anthropométriques (soit l'IMC (kg/m²), soit la CA (cm)), pour chaque LR considéré.

Pour prendre en compte le paramètre morphologique dans les modèles de manière statistique, au vu des points soulignés plus haut, nous avons opté pour une campagne de simulations EM sous CST Studio Suite® pour différents sujets masculins et féminins présentant des caractéristiques morphologiques diverses.

Une pré-étude a été menée afin d'identifier le type de sujets pouvant être utilisé lors de cette campagne. En effet, d'un point de vue EM, les sujets les plus réalistes sont ceux dits inhomogènes pour lesquels une différenciation des caractéristiques EM peut être faite en fonction de la partie du corps de l'individu. Néanmoins, l'utilisation de tels sujets comporte deux inconvénients majeurs, d'une part les temps de calculs sont importants donc la réalisation d'une campagne de simulation sur un échantillon statistique s'annoncera chronophage. D'un autre côté, il est difficile de couvrir la variabilité morphologique avec ce type de sujet. En effet, les déformations de fantômes inhomogènes restent complexes et font encore l'objet de recherches (en particulier lorsque certaines contraintes comme la conservation de la masse sont impératives, comme c'est le cas pour les « problèmes EM intérieurs » comme l'estimation DAS (Débit d'Absorption Spécifique, *Specific Absorption Rate, SAR*). C'est notamment le cas lorsqu'il s'agit de modifier la posture d'un fantôme, mais c'est encore plus compliqué lorsque l'objectif est de jouer sur la corpulence, car il faut modifier la structure même du corps du modèle. Des modèles morphés fondés sur des données d'IRM (Imagerie par Résonance Magnétique) (par transformation anatomique) commencent à être disponibles, comme le sujet *Louis* utilisé dans les simulations précédentes (IT'IS Foundation Virtual Population suite [\[VI.10\]\)](#page-136-7) mais le nombre de modèles accessibles reste limité. C'est pourquoi, dans cette approche, nous utilisons des sujets issus de logiciel de synthèse d'images afin de disposer de cette flexibilité morphologique.

Cette pré-étude a donc pour but d'évaluer les écarts sur le *PL*On quand on utilise des modèles inhomogènes et des modèles '*déformables*' issues de logiciel d'animation (synthèse d'image), la cohérence de ces résultats est également estimée en les comparants avec des mesures réalisées en CA avec *Kevin*. L'hypothèse sous-jacente, c'est que pour les problèmes EM externes comme c'est le cas ici, ce sont les effets géométriques qui sont dominants dans la variabilité morphologique (au moins dans la plupart des cas).

Pour définir les différents modèles, nous sommes partis d'un modèle de référence que nous avons déformé en fonction des caractéristiques morphologiques désirées en faisant évoluer la taille et la corpulence globale des sujets. Pour ce faire, nous avons profité de la forte corrélation linéaire positive entre l'IMC et le CA, [\[VI.11\]](#page-136-8) (0.91 pour les sujets masculins et 0.88 pour les sujets féminins) et [\[VI.12\],](#page-136-9) (modèle approximé du type  $IMC \approx 0.42 * CA - 12$ ). Malgré cela, des variabilités persistent entre ces deux facteurs, c'est pourquoi, nous avons décidé de les garder en tant que paramètres d'entrée pour un set de deux modèles distincts que l'utilisateur pourra utiliser à sa convenance selon le besoin.

Ainsi à partir d'une taille et d'un poids souhaité, nous sommes en capacité de définir l'IMC (pour rappel,  $IMC = Poids(Kg)/Taille^2(m^2)$ ) et donc le CA équivalent (mesurable sous CST), connaissant la corrélation entre ces deux paramètres. Concernant les modifications morphologiques

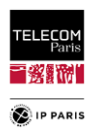

réalisées nous avons utilisé des logiciels de synthèses d'images : DAZ Studio 3D® et Blender® qui permettent de faire évoluer la corpulence de manière homogène ou spécifique selon les zones (comme le ventre, le torse etc.) et de sauvegarder ces modèles de sujets dans des formats compatibles avec CST. Les déformations morphologiques sont principalement réalisées sous DAZ Studio 3D® (format Original .duf convertit en format (\*.obj), gestion de ce format en exportation uniquement sous ce logiciel) et le passage vers CST est assuré par logiciel Blender® avec le format Wavefront (\*.obj), une fois les dernières modifications réalisées (dimensions et rotation du sujet).

#### **VI.1.2.1 Pré-étude**

Comme pour l'environnement pour cette source de variabilité également, le modèle de *PL*<sup>On</sup> sera fondé sur une approche par scénario qui est jugée plus appropriée puisqu'elle évite de mélanger des données de LR de types très différents pour des distances comparables [\[VI.3\].](#page-136-2) Dans la pré-étude, nous avons donc comparé les résultats de simulations EM obtenus pour différents sujets pour différents liens : H2C, H2W, H2T, H2E et H2B. Les sujets utilisés sont représentés dans la [Figure 57,](#page-123-0) de gauche à droite nous avons :

- *Louis inhomogène*, adolescent de 14 ans, issu de la IT'IS Foundation Virtual Population suite pour lequel nous avons renseigné les caractéristiques EM des différents organes et tissus du corps,
- *Louis homogène*, même sujet avec une loi dispersive issue de mesures faites sur *Kevin*,
- *Small*, sujet obtenu à partir d'un « modèle de référence » par déformations grâce aux logiciels de synthèse d'images, les caractéristiques EM sont les mêmes que celle de Louis *homogène* (c'est-à-dire issues des mesures faites sur *Kevin*),
- *Kevin*, fantôme complet utilisé pour les essais expérimentaux en chambre anéchoïque.

Les résultats de simulations obtenus avec les trois premiers sujets sont comparés à des mesures expérimentales réalisées en CA avec *Kevin* pour les LR étudiés tel qu'illustré dans la [Figure 58.](#page-123-1) Ceci nous a permis de vérifier leur cohérence et d'évaluer la pertinence de les utiliser pour la définition des modèles.

L'ensemble des résultats comparés sont issus de sujet ayant des morphologies très proches, l'intérêt ici est aussi de nous intéresser aux écarts qui viennent principalement des écarts de caractéristiques EM (loi de dispersion du corps : *Louis inhomogène* Vs *Kevin*/'*Louis homogène/Small*'). Pour information, les tissus humains sont couramment modélisés avec un modèle Cole-Cole d'ordre 4 :

$$
\varepsilon_r(\omega) = \varepsilon_\infty + \sum_m \frac{\Delta \varepsilon_m}{1 + (j\omega \tau_m)^{1 - \alpha_m}} + \frac{\sigma}{j\varepsilon_0 \omega} \tag{100}
$$

La complexité est réduite dans cette approche pour les fantômes homogènes (ici *Louis homogène* et tous les sujets déformés dont *Small*) pour lesquels une loi dispersive (sur la bande d'intérêt choisie *Bf* = [3.1, 4.8] GHz, soit la 1ère bande UWB) obtenue à partir de mesures réalisées sur Kevin est utilisée.

Les critères de comparaisons sont d'une part le *MRG* (*Mean Realized Gain*) moyenné tel que calculé dans [\(81\)](#page-101-0) et [\(82\)](#page-101-1) et le PL moyen du cluster on-body  $PL^{On}$ , tel que :

$$
PL^{On}(LR) = -10\log(\bar{G}^{On}(LR))\tag{101}
$$

avec :

$$
\bar{G}^{0n} = \frac{1}{\Delta f} \int_{f_1}^{f_2} |H^{0n}(f)|^2 \, df \tag{102}
$$

avec Δ $f = f_2 - f_1 = 1.7$  GHz, la largeur de bande de la bande de fréquence d'intérêt *Bf*.

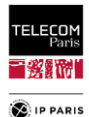

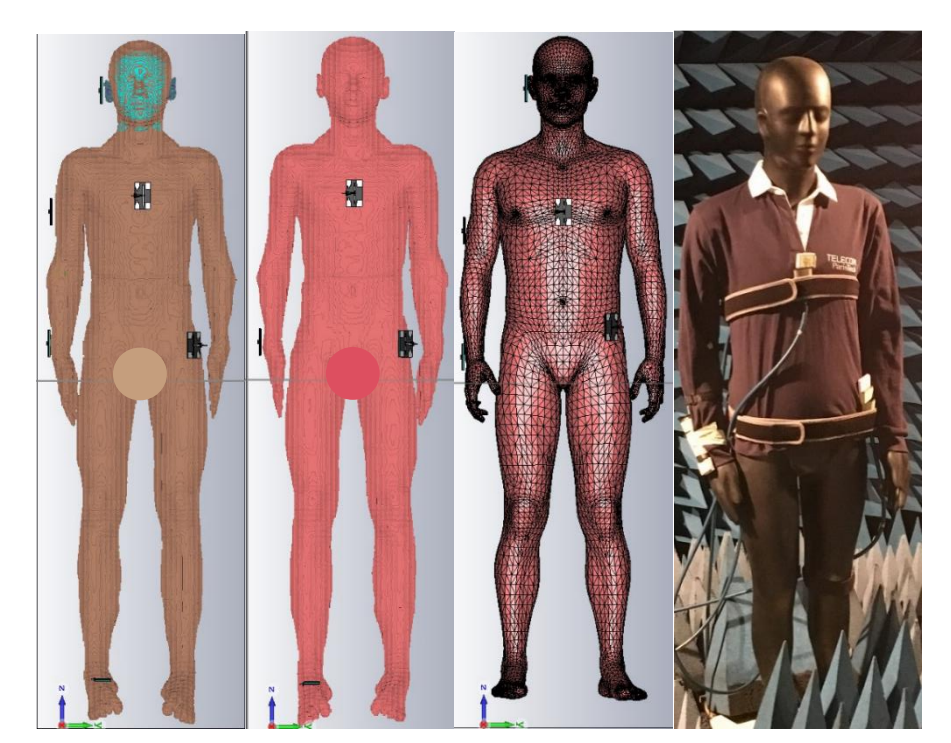

Figure 57 Les représentations des sujets étudiés de gauche à droite Louis Inhomogène, Louis homogène, Small (morphologie équivalente à Louis) et Kevin.

<span id="page-123-0"></span>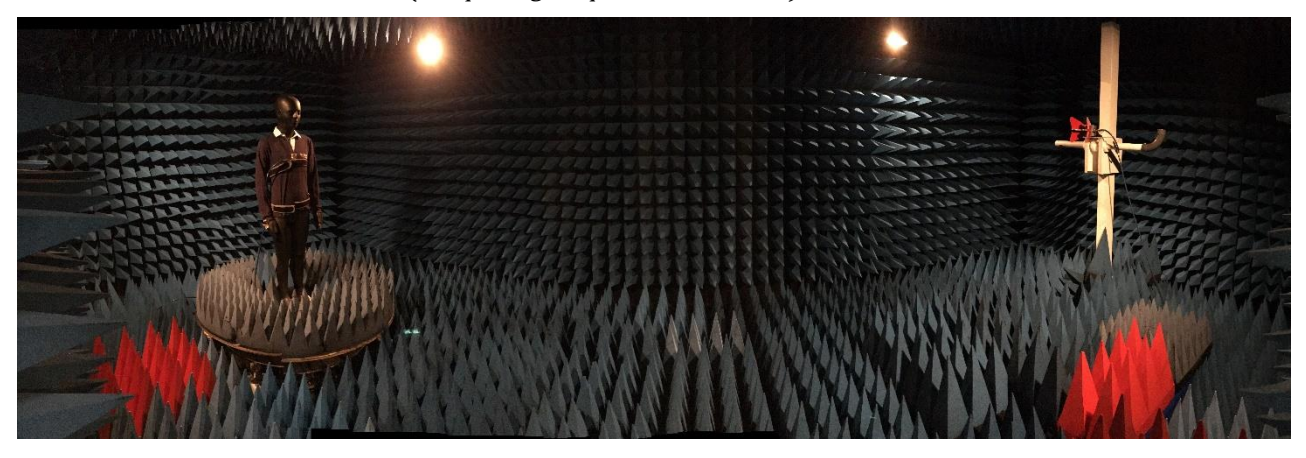

Figure 58 Mesures d'antennes environnées on-body sur Kevin réalisées en CA.

<span id="page-123-1"></span>Comme introduit plus haut, des mesures ont été réalisées en CA avec le mannequin '*Kevin*', utilisé lors des campagnes des mesures, pour les cinq liens radio considérés. L'objectif de ces essais en chambre est double, d'une part caractériser la contribution *on-body cluster* S<sup>0n</sup> des LR et d'avoir les diagrammes d'antennes environnées (prenant en compte l'effet du corps dans sa globalité) des six antennes (*Hip*, *Chest*, *Wrist*, *Toes, Ear et Biceps*) pour certaines élévations autour du plan azimutal. Les mesures ont été réalisées par échantillonnage spatial (5 à 7 *micro-positions µp*) avec une légère modification de l'emplacement de l'antenne autour d'une position de référence. L'ensemble de ces résultats sont moyennés afin d'obtenir le  $S_{21}^{On}$ . Ces mesures sont également post-traitées afin d'enlever des échos parasites inhérent à la CA (luminaire, poignée de porte etc…), ce '*nettoyage*' est expliqué en **[Annexe D](#page-221-1)** dans le **[§3](#page-269-0)** (**p [242](#page-269-0)**). Pour des configurations similaires (emplacement, LR, antennes) des simulations EM avec CST Studio Suite® ont également été menées avec les mannequins numériques homogène et inhomogène '*Louis*' et le sujet *Small*. Ci-dessous les  $PL^{On}$  obtenus pour ces sujets :

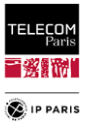

|                  | H2C   | H2W   | H2T   | H2B   | H2E   |
|------------------|-------|-------|-------|-------|-------|
| Louis Homogène   | 48.1  | 69.3  | 57.2  | 71.05 | 66.59 |
| Louis Inhomogène | 47.31 | 70.68 | 55.04 | 69.98 | 67.73 |
| <b>Small</b>     | 47.31 | 71.99 | 59.69 | 72.21 | 72.5  |
| Kevin            | 49 1  | 69.5  | 57.8  | 72 Z  | 68.5  |

<span id="page-124-0"></span>Tableau 23 Comparaison des PL<sup>on</sup> pour les sujets Louis (homogène, inhomogène), Small et Kevin.

Concernant le *PL*<sup>On</sup>, l'accord des résultats retranscrit dans le [Tableau 23](#page-124-0) est globalement très satisfaisant compte tenu des différences anthropométriques entre ces fantômes, et des diverses sources d'incertitudes (de simulation, de mesure, de positionnement des antennes, etc.). Les résultats sont proches avec des écarts aux alentours du dB ce qui est encourageant, sauf pour les liens H2T et H2E pour lesquels l'écart est plus conséquent. Ces écarts entre le sujet '*Small'* et les sujets '*Louis'* peuvent s'expliquer par une différence morphologique sur la longueur des jambes (sans parler de la position du pied, plus allongée pour '*Louis'* car issus d'IRM). La prédominance pectorale et la largeur de la tête, plus importantes pour '*Small'* expliqueraient les résultats plus élevés obtenus pour le H2E. L'accord entre '*Louis homogène*' et '*Kevin*' est très satisfaisant, il montre la cohérence de la loi dispersive, les écarts faibles entre les deux sujets peuvent être liés entre autre aux écarts de morphologie.

#### **VI.1.2.2 Diagrammes d'antennes environnées (sur le corps,** *on-body***)**

L'antenne utilisée sur les sujets est toujours l'antenne à fente *MSA-BP* [\[VI.13\],](#page-136-10) résiliente aux effets de proximité du corps. En polarisation  $\varphi$  (polarisation horizontale), l'antenne rayonne 'normalement' au réflecteur. En polarisation  $\theta$  (polarisation croisée), on a de la dépolarisation en particulier sur le corps. On observe donc un lobe vers le haut et vers le bas [\(Figure 9\)](#page-47-1). En intérieur la polarisation  $\varphi$  va surtout regarder les échos para-azimutaux alors que la polarisation  $\theta$  va plutôt regarder les échos de plafond et de sol.

<span id="page-124-1"></span>Afin de comparer les diagrammes d'antennes, une représentation particulière est proposée avec le *MRG* moyenné. L'angle solide  $\theta$  autour du plan azimutal dépend des angles d'arrivée des trajets sur les antennes de réception et de départ pour l'antenne d'émission (*Hip*). Pour un environnement moyen et une position centrale nous avons défini les  $\theta$  suivants statistiquement à partir des angles d'arrivée/départ moyens et de la dispersion en fonction des trajets de ceux-ci [\(Tableau 24\)](#page-124-1).

| <b>Antenne</b> | $\theta \in [\theta_{min}, \theta_{max}]^{\circ}$ |
|----------------|---------------------------------------------------|
| Hip            | [70, 110]                                         |
| <b>Chest</b>   | [70, 110]                                         |
| Wrist          | [74, 112]                                         |
| <b>Toes</b>    | [82, 120]                                         |
| Ear            | [68, 116]                                         |
| <b>Biceps</b>  | [70, 110]                                         |

Tableau 24 Intervalle θ pour chaque antenne.

Une autre solution plus précise aurait été d'utiliser le *MEG* (*Mean Effective Gain*) pour définir cette plage  $\theta$ . Ce paramètre permet de considérer un gain en fonction du canal c'est-à-dire en considérant des statistiques des angles d'arrivées et de départs par le biais de la définition d'un gain pondéré par un spectre angulaire. Au vu de la précision recherchée dans la définition des MRG, l'approximation faite avec un cas moyen pour une position centrale est satisfaisante. Les diagrammes représentés ici sont totaux, c'est-à-dire incluant les deux polarisations  $(\theta, \varphi)$ .

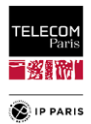

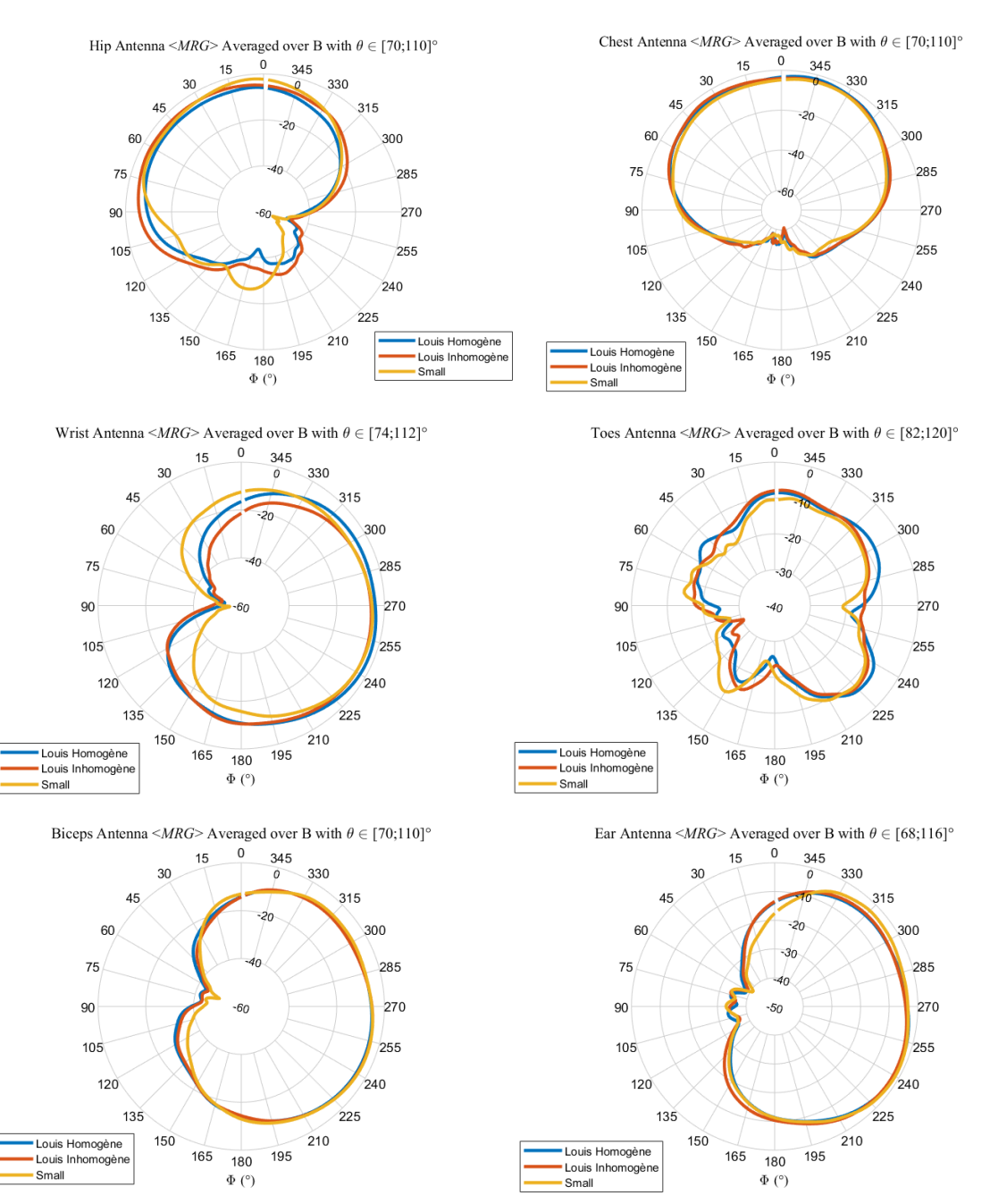

Figure 59 MRGav moyennés totaux pour Louis homogène et inhomogéne et Small.

Pour l'ensemble des sujets et la majorité des antennes, à l'exception de l'antenne *Toes*, on note que les *MRG* sont relativement proches au niveau du lobe principal. Malgré l'essai de plusieurs positions au niveau du pied, nous n'avons pas obtenu de meilleur résultat.

Afin d'évaluer la cohérence et la pertinence de ces simulations, nous les avons comparé à des résultats expérimentaux réalisés sur Kevin pour 3 antennes (*Chest*, *Wrist* et *Hip*) pour les élévations mesurées.

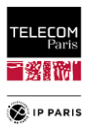

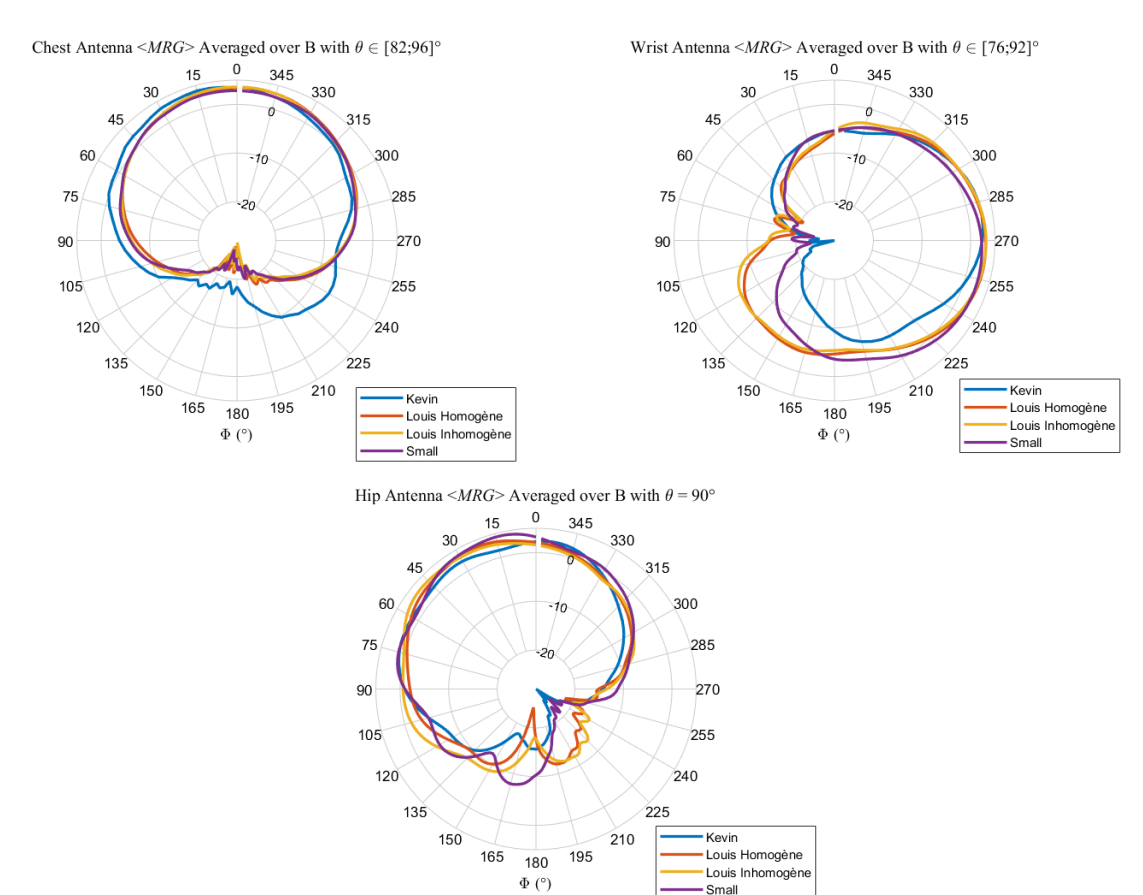

Figure 60 MRGav moyennés (polarisation horizontale) pour Louis homogène et inhomogène, Small et Kevin.

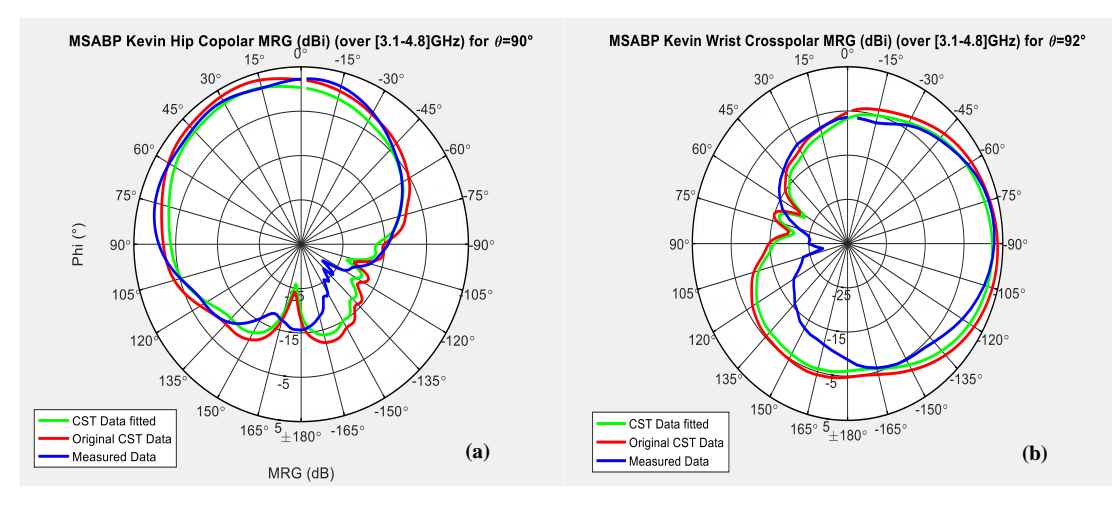

Figure 61 MRGav moyennés pour les antennes Hip (a) et Wrist (b).

<span id="page-126-0"></span>Les résultats montrent une similitude au niveau des tendances avec des valeurs proches voir très proches selon l'antenne au niveau du lobe principal.

Comme illustré dans la [Figure 61,](#page-126-0) quand il a été jugé nécessaire, un faible facteur de correction a été appliqué pour certains diagrammes simulés (courbes vertes) afin d'améliorer la cohérence avec les mesures.

Les résultats obtenus durant cette pré-étude avec cette méthodologie et évalués avec des critères clés (*PL*On et *MRG*av) sont globalement très satisfaisants et valide le recours à l'utilisation d'un modèle générique déformable pour définir l'échantillon statistique de sujets afin d'étudier de manière représentative et réaliste la variabilité morphologique dans les modèles. Cette approche avait été validée dans un précédent travail [\[VI.10\]](#page-136-7) par comparaison du *MRG*av moyenné simulé avec le fantôme *Louis inhomogène* et sa version homogénéisée, les différences obtenues étant très modérées. De plus, les

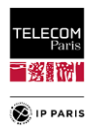

antennes utilisées dans ce travail n'étaient pas résilientes aux effets de proximité du corps, contrairement aux *MSA-BP*. Nous avons donc par ce biais la possibilité de définir un échantillon de sujets plus facilement avec des temps de simulations moins importants.

Nous allons éviter de réaliser les mesures de diagrammes d'antenne en chambre pour les autres antennes des LR étudiés (H2B et H2E) dans le cadre de cette campagne de mesures, sachant que les simulations couvrent l'ensemble des élévations ce qui est plus complexes à obtenir au niveau des mesures en chambre et impossible de notre côté au vu des moyens disponibles. L'ensemble des comparaisons de diagrammes traités sont présentées en **[Annexe E](#page-231-0)** dans le **[§2](#page-239-0)** (**p [212](#page-239-0)**).

### **VI.1.3 Diagrammes d'antennes environnées (sur le corps, on-body) pour les sujets féminins et masculins étudiés**

Ci-dessous les représentations des diagrammes de rayonnements *MRG*av moyennés pour les sujets féminins et masculins (décrits dans le **[Chapitre VII](#page-137-0)** (p [110\)](#page-137-0)) pour un  $\Delta_{\theta}$  variant en fonction de l'antenne [\(Tableau 24\)](#page-124-1) pour l'ensemble des antennes et des sujets étudiés dans le **[Chapitre VII](#page-137-0) (p [110\)](#page-137-0)**.

Nous avons procédé à une analyse comparative de diagrammes d'antennes pour différentes représentations afin d'évaluer l'impact de la morphologie. Ces types de diagrammes sont au nombre de trois avec comme point commun, une représentation de type  $MRG<sub>av</sub>$  moyenné :

- Un diagramme total sur le plan normal à l'antenne,
- Un diagramme total sur le plan parallèle au corps,
- Un diagramme polarisé sur le plan normal à l'antenne en 3D (Diagrammes pour les polarisations  $\theta$  et  $\varphi$  des *MRG*<sub>av</sub> moyennés polarimétriques).

La première représentation nous donne une indication sur l'impact des antennes au niveau des échos environnementaux (*on-off*). La seconde permet d'estimer l'apport antennaire au niveau du bilan radio (*on-body*), même s'il y a une approximation car ce n'est pas le diagramme en champs lointain qui devrait être pris en compte comme on le fait mais un diagramme en champs proche. Néanmoins, cela permet d'avoir une tendance. Quant à la dernière représentation, elle nous donne une idée globale du rayonnement EM de l'antenne en fonction du sujet. C'est sur les deux dernières représentations que l'écart entre les sujets va être visible.

#### **VI.1.3.1 Sujets féminins**

Pour l'ensemble des sujets et la majorité des antennes, on note que les MRG<sub>av</sub> sont relativement proches au niveau du lobe principal. Ceci est cohérent à l'attendu au vu des propriétés résilientes des antennes utilisées (MSA-BP [\[VI.13\]\)](#page-136-10).

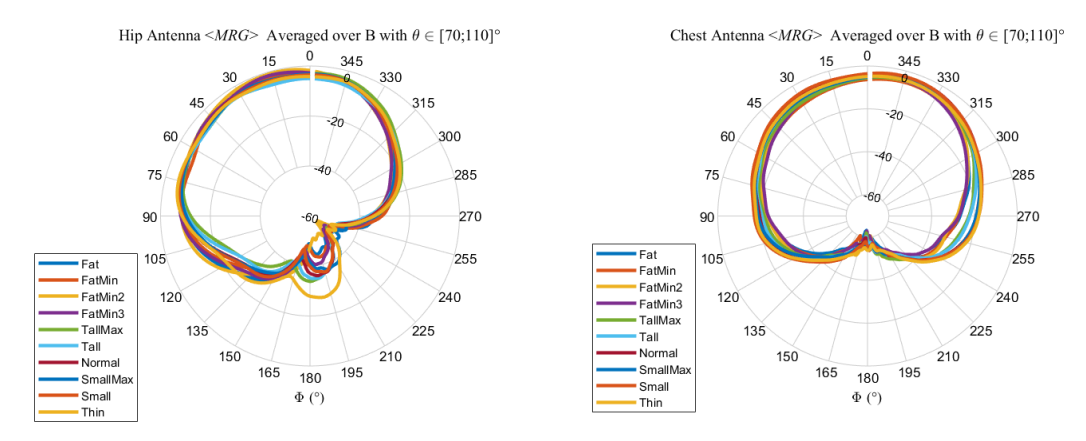

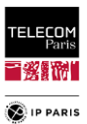

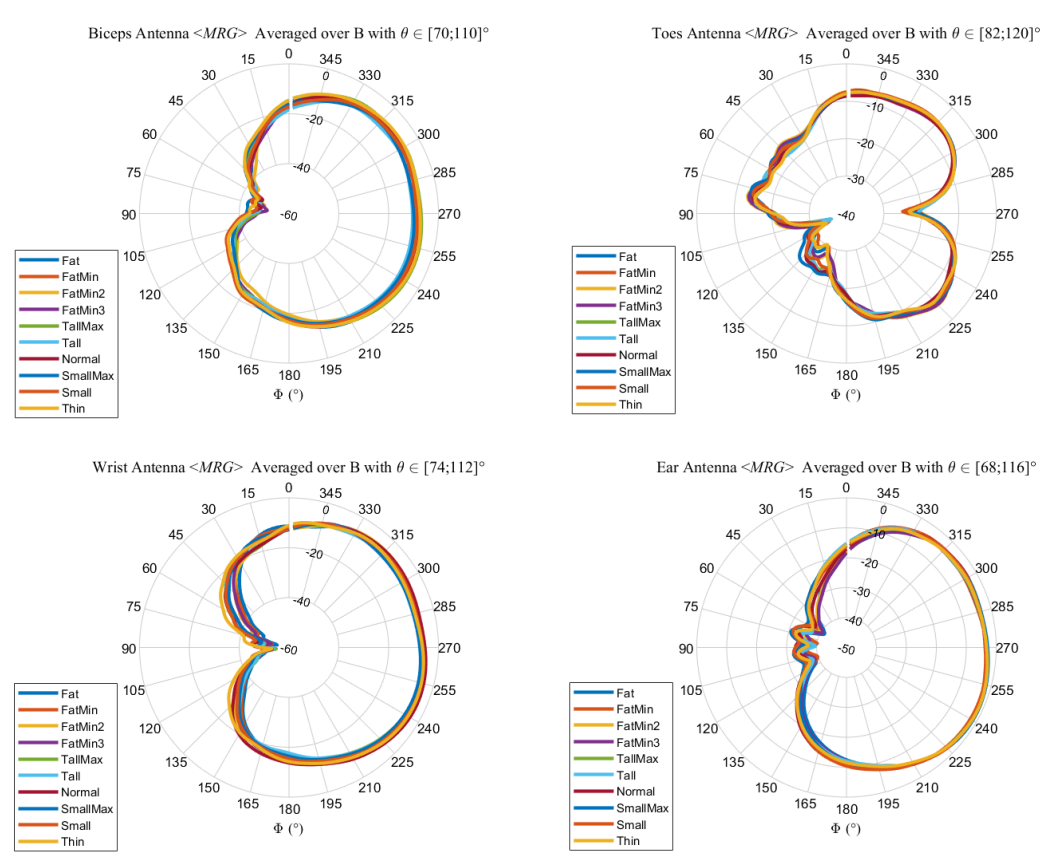

Figure 62 Sujets féminins : MRGav totaux moyennés, plan normal à l'antenne.

Dans la [Figure 63,](#page-129-0) nous avons les représentations des diagrammes totaux des  $MRG_{av}$  moyennés sur le plan parallèle au corps. Le  $\varphi$  considéré ici est l'angle d'arrivée ou de départ (pour le *Hip*) estimé du trajet *on-body* +/- 2°. Pour l'antenne *Hip*, le  $\varphi$  est différent en fonction du lien considéré.

| Antenne                  | $\phi$ On-body $(^\circ)$ |
|--------------------------|---------------------------|
| <i>Chest</i>             | 80                        |
| Wrist                    | 70                        |
| Toes                     | 120                       |
| <b>Biceps</b>            | 70                        |
| Ear                      | 70                        |
| $Hip_{\text{Check}}$     | 190                       |
| Hip Wrist, Ear et Biceps | 260                       |

Tableau 25 Angle φ considéré pour les différentes antennes.

On perçoit des différences plus importantes entre les sujets par antenne. Ces écarts sont plus ou moins importants en fonctions de leurs positions sur le corps. Par exemple, pour les antennes latérales placées sur le côté du sujet (par ex. le *Biceps*, le *Ear* et dans une moindre mesure le *Wrist* (car impact courbure abdominale)), l'écart n'est pas prononcé car d'un sujet à l'autre, elles ne sont pas placées sur des parties du corps qui change trop d'une morphologie à l'autre, bien que la largeur d'épaule puisse jouer. Par contre pour l'antenne *Chest* ou *Hip* les écarts sont plus grands avec la prédominance de la poitrine et du ventre qui sont plus ou moins prépondérants selon la morphologie.

Dans la [Figure 64,](#page-131-0) les diagrammes des *MRG*av moyennés polarimétriques [\(82\),](#page-101-1) pour un plan perpendiculaire à la normale de l'antenne, nous permettent de constater l'impact EM du sujet pour un même emplacement de l'antenne. Nous avons juste les représentations pour les sujets ayant des corpulences dites 'Fat' et 'Standard' pour les antennes *Hip*, *Chest* et *Wrist*. Les résultats des autres antennes sont en **[Annexe E](#page-231-0)** dans le **[§3](#page-241-0)** (**p [214](#page-241-0)**).

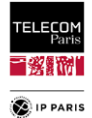

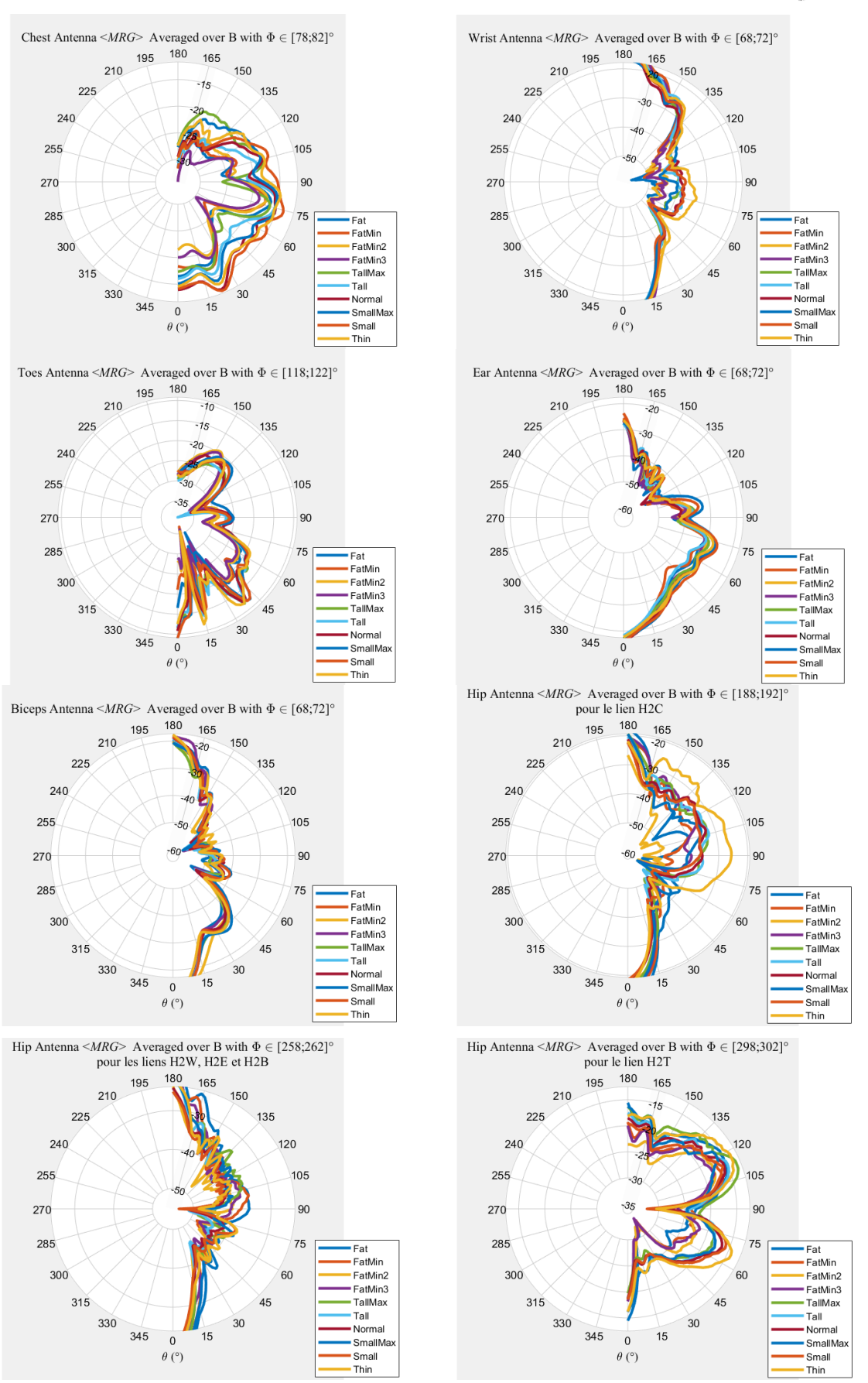

<span id="page-129-0"></span>Figure 63 Sujets féminins : MRG<sub>av</sub> totaux moyennés, plan parallèle au corps.

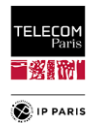

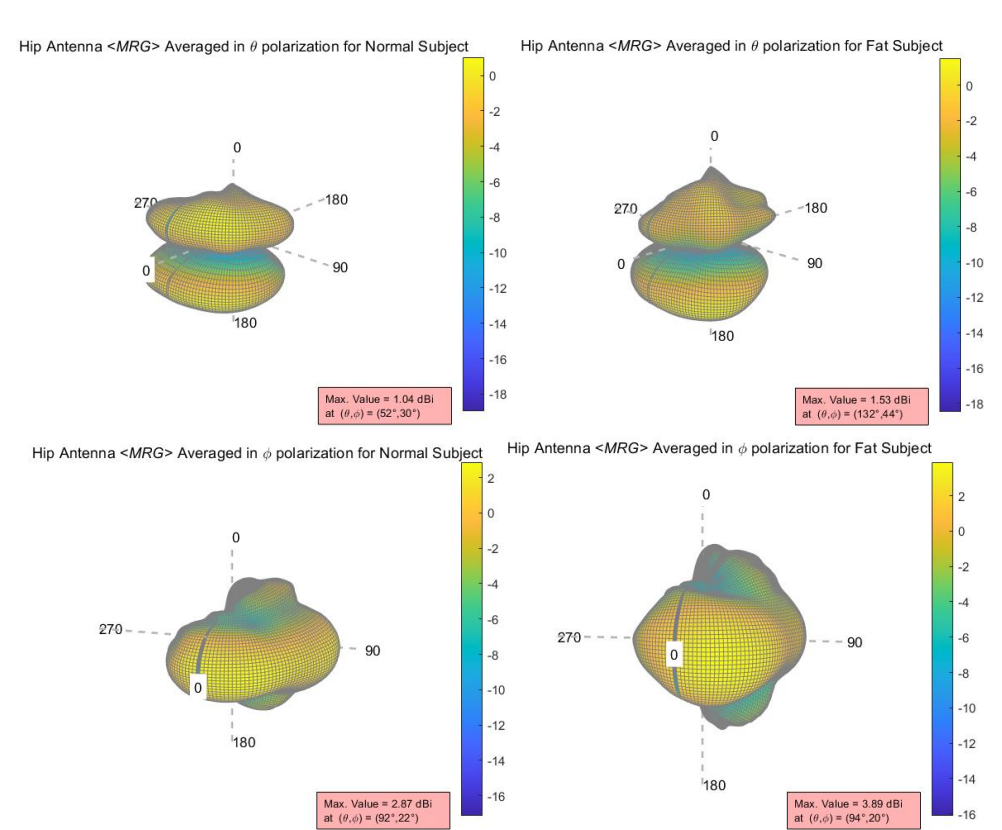

Chest Antenna <MRG> Averaged in  $\theta$  polarization for Normal Subject Chest Antenna <MRG> Averaged in  $\theta$  polarization for Fat Subject

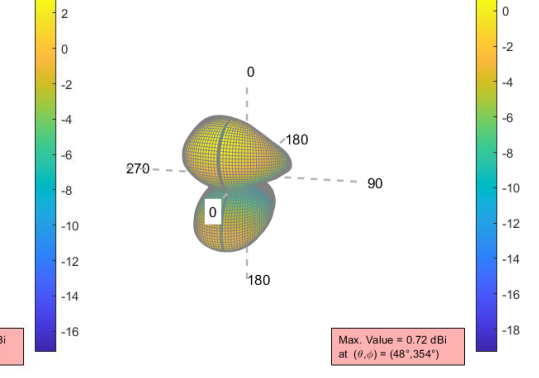

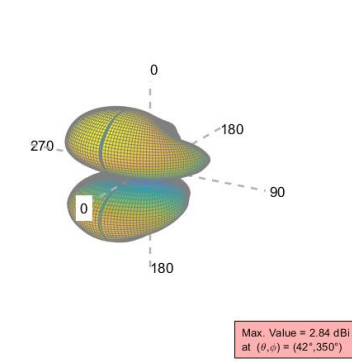

Chest Antenna < $MRG$ > Averaged in  $\phi$  polarization for Normal Subject Chest Antenna <MRG> Averaged in  $\phi$  polarization for Fat Subject

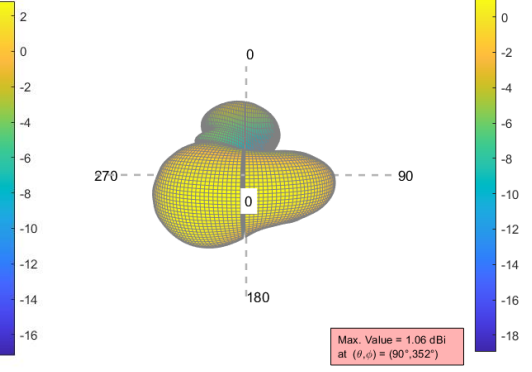

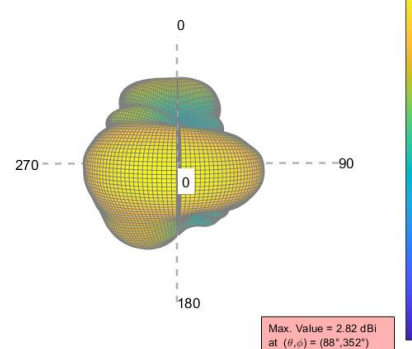

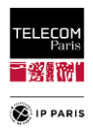

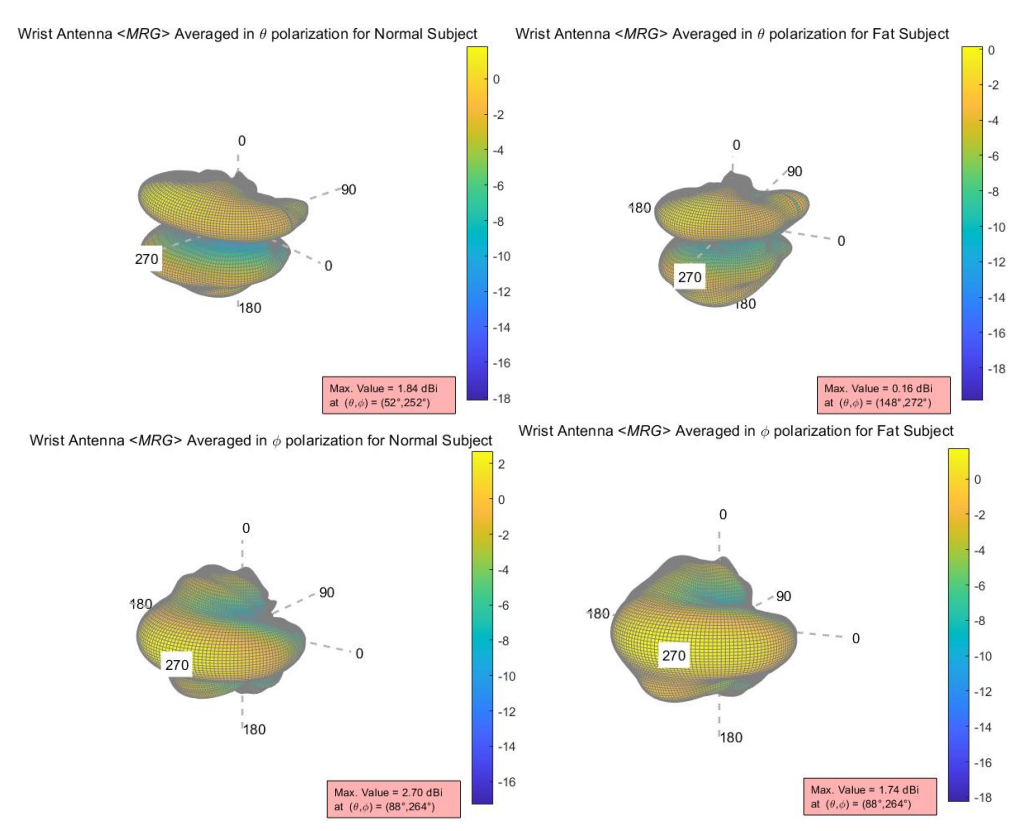

Figure 64 Sujets féminins : Diagrammes pour les polarisations  $\theta$  et  $\varphi$  des MRG<sub>av</sub> moyennés polarimétriques, sujets Fat et Standard, antennes Hip, Chest et Wrist (simulations).

<span id="page-131-0"></span>On note que pour les mêmes antennes et la même polarisation les diagrammes différent, avec des écarts parfois non négligeables (par ex. le *Chest* et le *Wrist* en polar θ) même si les tendances restent similaires (forme global du diagramme). Le gain max donné à titre indicatif ainsi que l'échelle de mesures sont des valeurs qui permettent rapidement de juger l'écart entre les morphologies même si dans certains cas cela peut être trompeur.

#### **VI.1.3.2 Sujets masculins**

Pour l'ensemble des sujets et la majorité des antennes, à l'exception de l'antenne *Hip*, on note que les *MRG*av sont relativement proches au niveau du lobe principal. Pour l'antenne *Hip*, il convient de noter que la morphologie du sujet corpulent a un effet significatif sur les caractéristiques de rayonnement, très probablement en raison de la courbure prononcée de la ceinture abdominale.

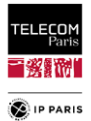

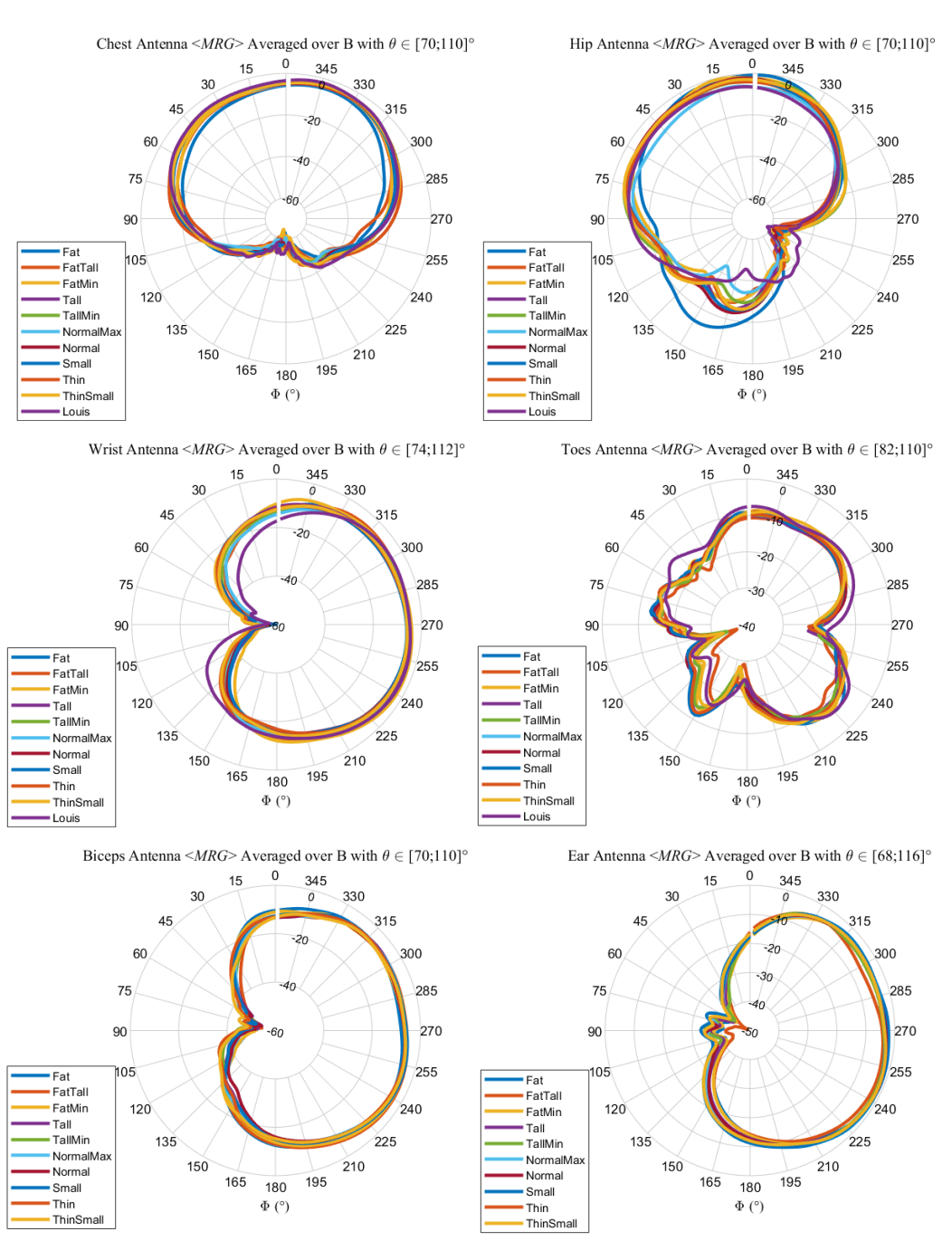

Figure 65 Sujets masculins : MRGav totaux moyennés, plan normal à l'antenne.

Dans les mêmes conditions que pour le sujet féminin, nous avons définis les représentations des *MRG*av moyennés avec un plan parallèle au corps.

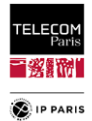

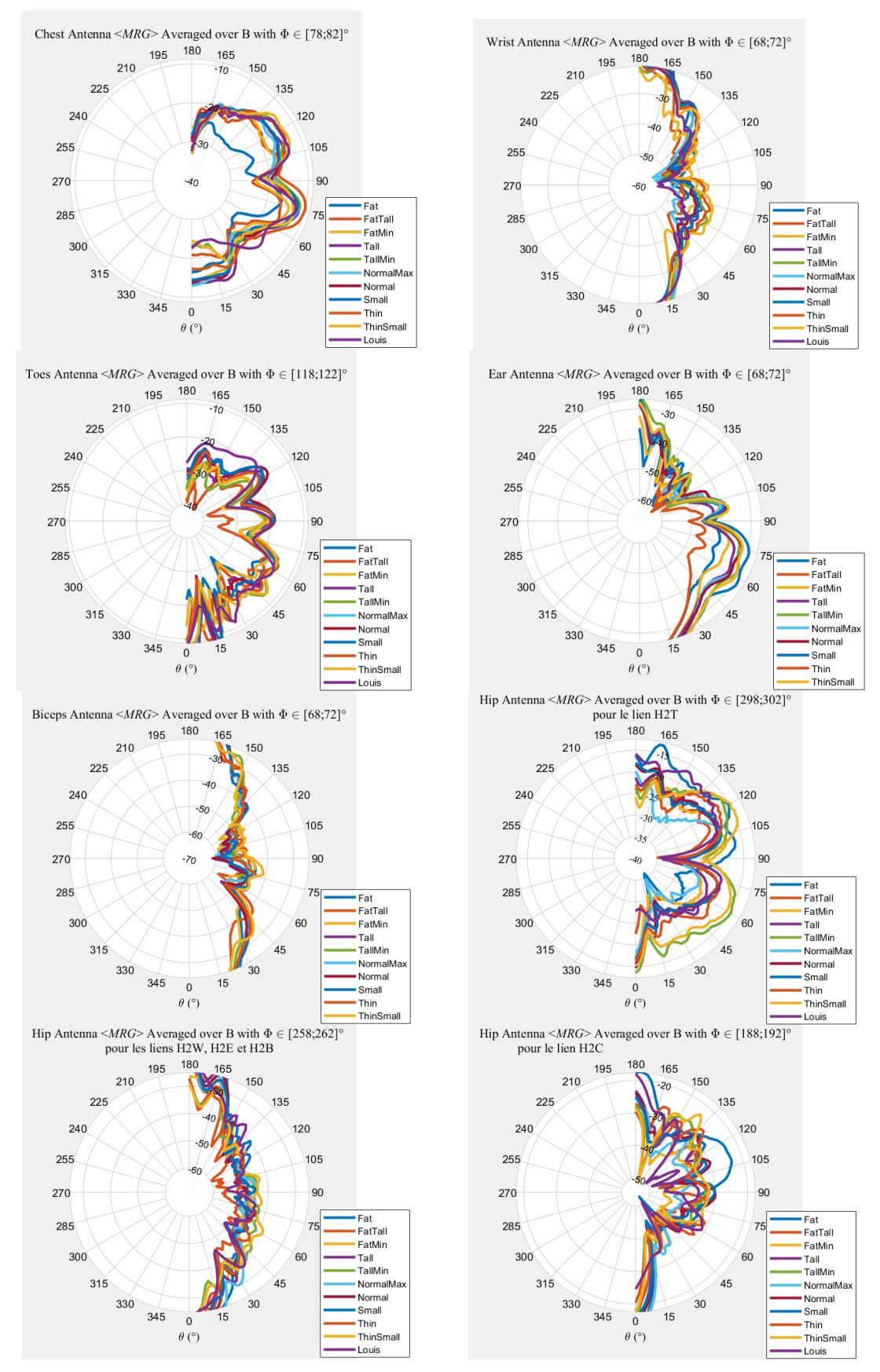

Figure 66 Sujets masculins : MRGav totaux moyennés, plan parallèle au corps.

Comme pour le sujet féminin, on perçoit des différences plus prononcées entre les sujets par antenne. Ces écarts sont plus ou moins importants en fonction de l'emplacement de celles-ci. Par exemple, pour les antennes latérales placées sur le *Wrist* et le *Biceps* (différence de corpulence au niveau de la courbure abdominale, des pectoraux, de la largeur d'épaule etc.), l'écart n'est pas important pour

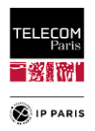

la même raison qu'indiquée plus haut. Par contre pour l'antenne *Chest* ou *Hip* les écarts sont plus grands avec des courbures plus ou moins prononcées au niveau des pectoraux et de la ceinture abdominale en fonction de la morphologie.

Ci-dessous, les diagrammes des *MRG*av moyennés polarimétriques [\(82\),](#page-101-1) pour un plan perpendiculaire à la normale de l'antenne, nous permettant de constater l'impact EM du sujet. Nous avons juste les représentations pour les sujets ayant des corpulences dites 'Fat' et 'Standard' (Normal) pour les antennes *Hip*, *Chest* et *Wrist*. Les résultats des autres antennes sont en **[Annexe E](#page-231-0)** dans le **[§4](#page-244-0)** (**p [217](#page-244-0)**).

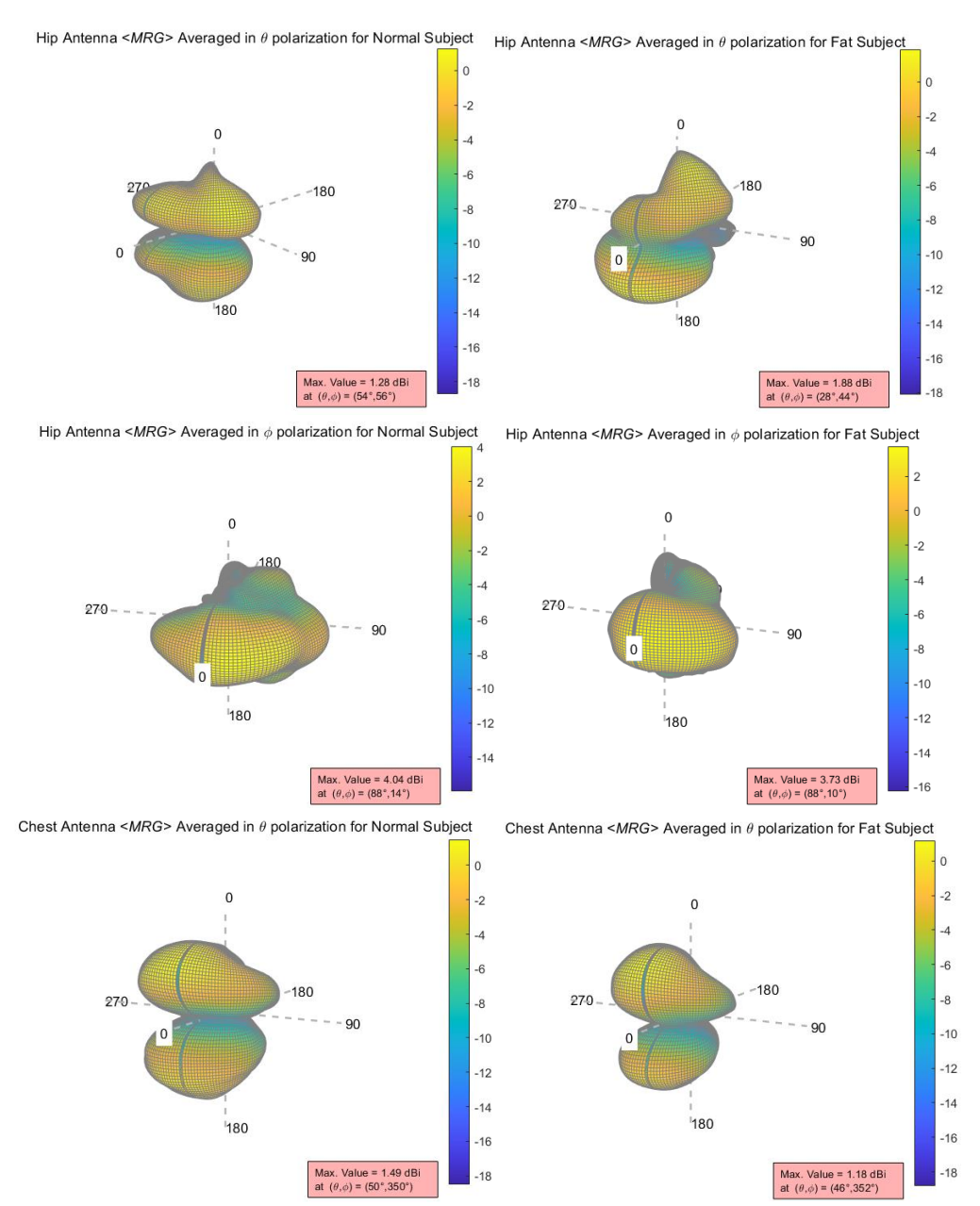

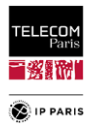

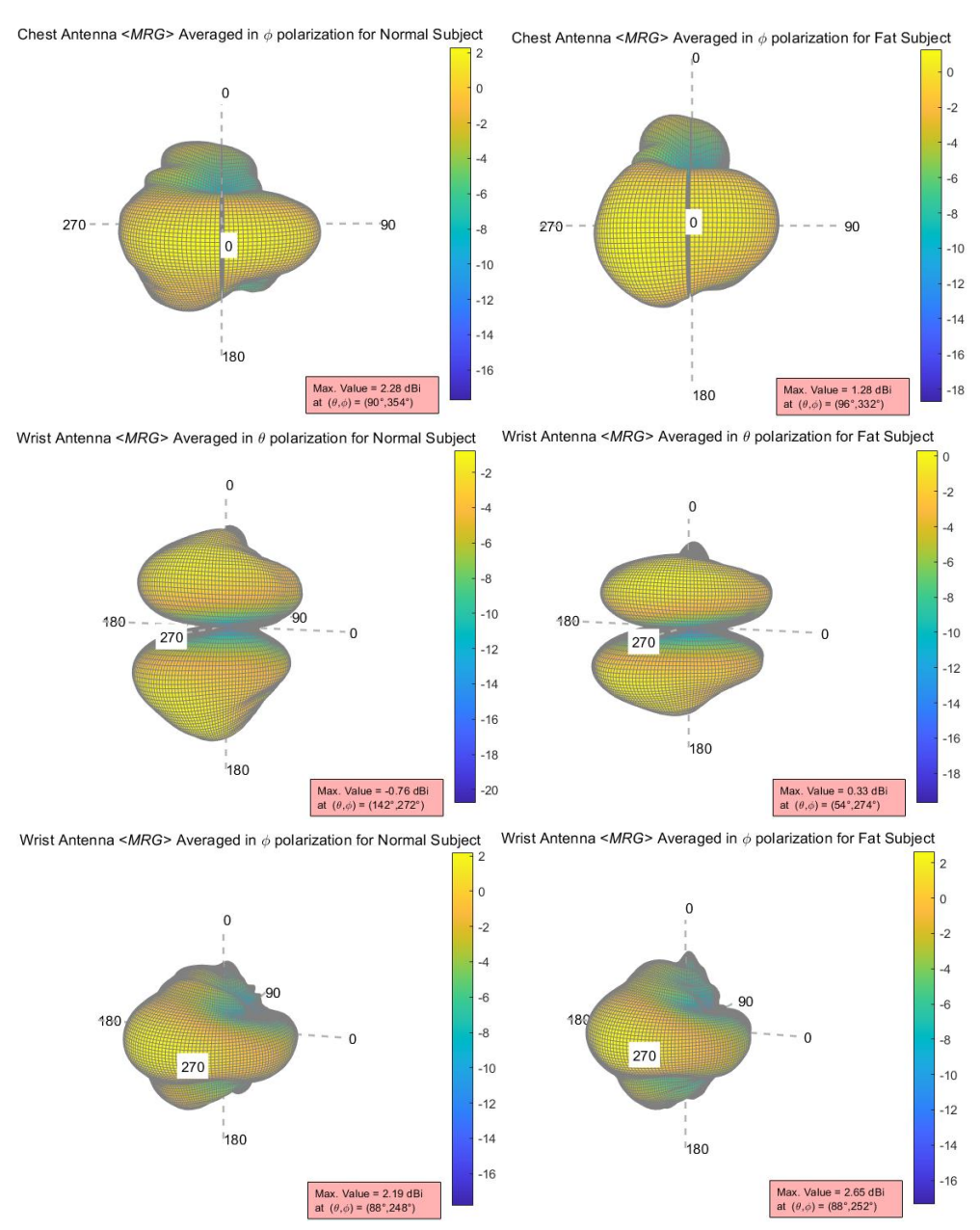

Figure 67 Sujets masculins : Diagrammes pour les polarisations  $\theta$  et  $\varphi$  des MRG<sub>av</sub> moyennés polarimétriques, sujets Fat et Standard, antennes Hip, Chest et Wrist.

Comme pour le sujet féminin, les écarts entre les morphologies sont plus visibles sur ce type de figures. Maintenant, comme rappelé précédemment, la MSA-BP est une antenne résiliente ce qui contribue au fait que la tendance globale du diagramme reste similaire pour une même antenne et une même polarisation. Le gain max donné à titre indicatif ainsi que l'échelle de mesures sont des valeurs qui permettent rapidement de juger l'écart entre les morphologies même si dans certains cas cela peut être trompeur.

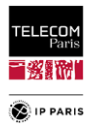

# *VI.2 Références*

- <span id="page-136-0"></span>[VI.1] T. Alves, " Conception d'antennes pour le réseau BAN et modélisation du canal de propagation, " PhD Thesis, Université Paris-Est, June 2011.
- <span id="page-136-1"></span>[VI.2] K. A. Michalski1 and J. R. Mosig, "Overview of the Near-Ground Propagation Mechanisms in Wireless Communication: Is the Norton Surface Wave Significant?," Reviews of Electromagnetics, Vol. I, 2022, DOI: 10.53792/roe/2022.1/21011.
- <span id="page-136-2"></span>[VI.3] C. Roblin et al, "Antenna design and channel modelling in the BAN context — part II: channel," Annals of telecommunications (Springer), vol. 66, no. 3/4, March/April 2011, pp. 157–175.
- <span id="page-136-3"></span>[VI.4] D. Toledano Sanchez, "Analysis and statistical modeling of the body propagation channel and the antennas affected by the human body effect," Master Thesis, ENSTA, June 2009.
- [VI.5] H.A. Rahim et al, "On body characterization for on-body radio propagation channel using wearable textile monopole antenna," Universiti Malaysia Perlis, March 2017.
- [VI.6] Q.H. Abassi et al, " On-Body Radio Channel Characterization and System-Level Modeling for Multiband OFDM Ultra-Wideband Body-Centric Wireless Network, " IEEE Transactions on microwave theory and techniques, vol. 58, no. 12, December 2010.
- <span id="page-136-4"></span>[VI.7] H. Terchoune et al, "On-body radio channel modeling for different human body models using FDTD techniques," Orange Labs R&D, Microwave and Optical Technology Letters, vol. 51, n° 10, October 2009.
- <span id="page-136-5"></span>[VI.8] K.Ali et al, "Quantitative Analysis of the Subject-Specific On-Body Propagation Channel Based on Statistically Created Models," IEEE Antennas and Wireless Propagation Letters, Vol. 14, 2015.
- <span id="page-136-6"></span>[VI.9] R. D'Errico and L. Ouvry, "A Statistical Model for On-Body Dynamic Channels," *International Journal of Wireless Information Networks*, Sept. 2010.
- <span id="page-136-7"></span>[VI.10] C. Roblin, "A statistical assessment of ambient electromagnetic field using body-worn multiaxial sensors," Elsevier, 2015.
- <span id="page-136-8"></span>[VI.11] G. Wilmet, "Correlation between Body Mass Index and abdominal circumference in Belgian adults: a cross-sectional study," De Gruyter, July 2016.
- <span id="page-136-9"></span>[VI.12] M. Gierach, "Correlation between Body Mass Index and Waist Circumference in Patients with Metabolic Syndrome," ISRN Endocrinol, March 2014.
- <span id="page-136-10"></span>[VI.13] Y.-F. Wei and C. Roblin, "Multislot Antenna with a Screening Backplane for UWB WBAN," Int. J. of Ant. And Propag. (IJAP), Hindawi Publishing Corporation, vol. 2012.

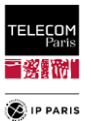

# <span id="page-137-0"></span>**Chapitre VII Modèle de l'influence de la morphologie**

De la même manière que pour l'étude de la variabilité environnementale, avant de commencer les simulations et afin que les résultats soient le plus réalistes possibles et aient une représentativité statistique, nous avons défini un petit plan d'expériences. En partant de modèles de référence (un féminin et un masculin), nous avons pu ainsi définir un ensemble de 10 sujets par genre par le biais de déformations grâce aux logiciels dédiés (DAZ Studio 3D® et Blender®). Ces échantillons ont été définis avec une certaine diversité quant aux caractéristiques morphologiques. Celles-ci se traduisent au travers de deux indicateurs anthropométriques que nous avons déjà introduits à savoir l'IMC et le CA. D'un point de vue statistique, nous avons donc cherché à être le plus proche possible de la réalité avec une répartition des différentes morphologies conforme à ce que nous pouvons rencontrer dans la population Européenne [\[VII.1\]](#page-149-0) à [\[VII.3\].](#page-149-1) Comme pour l'environnement, nous avons cherché à identifier des catégories, elles sont au nombre de quatre : sous-poids, standard, surpoids et obèse. Elles permettent de couvrir les cas les plus courants pouvant être décrits par l'IMC avec environ 40-50 % de morphologies dites standards (IMC compris entre 18 et 25) encadrées en vert dans les [Figure 69](#page-138-0) et [Figure 70,](#page-138-1) suivi d'une représentation de sujets en surpoids et enfin à proportion équivalente des représentations de morphologies en sous-poids et obèse. Cette répartition est cohérente statistiquement à une moindre échelle (échantillon de près de 7000 personnes) à un recensement réalisé dans une entreprise en Ile-de-France par la CAMIP (CAhiers de Médecine InterProfessionnelle) [\[VII.2\].](#page-149-2) La distribution statistique est représentée ci-dessous :

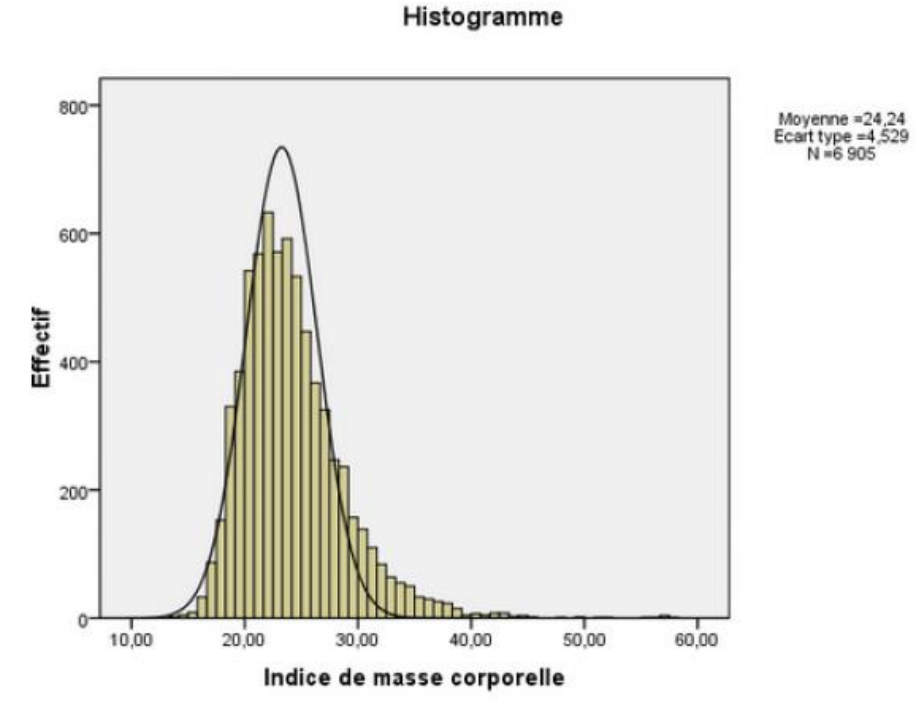

Figure 68 Répartition statistique des sujets réalisés par la CAMIP.

On note une distribution de type normal, légèrement dissymétrique, avec un léger « *skewness* » sur la droite (personne en sur poids).

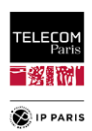

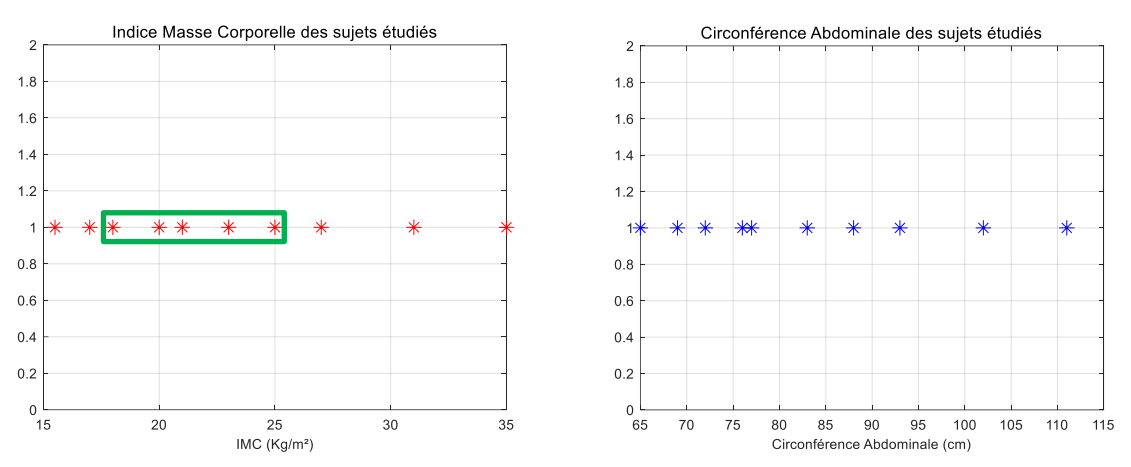

Figure 69 Répartition statistique des sujets féminins.

<span id="page-138-0"></span>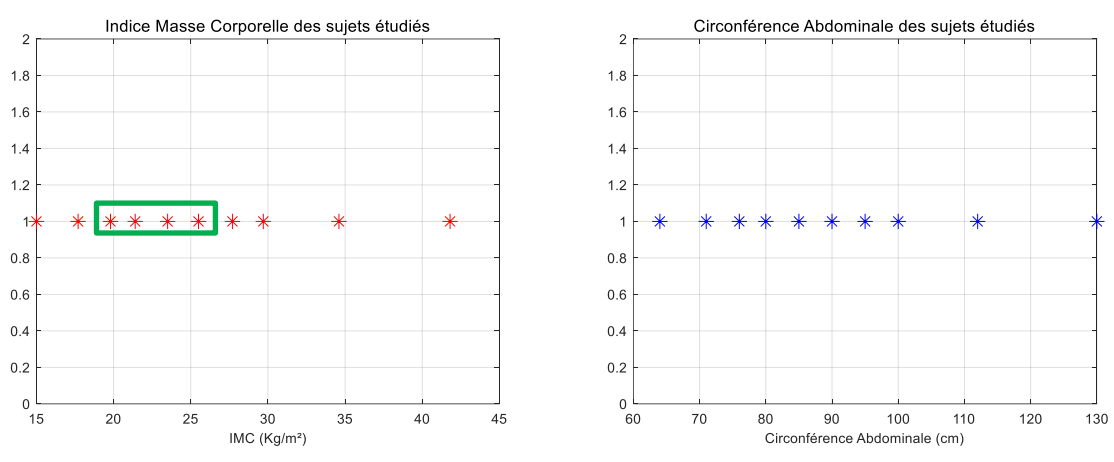

Figure 70 Répartition statistique des sujets masculins.

## <span id="page-138-1"></span>*VII.1Sujets féminins*

<span id="page-138-2"></span>A partir des données statistiques collectées [\[VII.1\]](#page-149-0) à [\[VII.3\]](#page-149-1) et de la répartition établie en fonction des critères morphologiques (IMC, CA), nous avons pu définir l'échantillonnage statistique suivant pour les sujets féminins :

|                 | Morphologie     | Taille (m) | MC (Kg/m <sup>2</sup> ) | $CA$ (cm) | Poids $(Kg)$ |
|-----------------|-----------------|------------|-------------------------|-----------|--------------|
| <b>Small</b>    | Sous-poids      | 1.55       | 17.0                    | 69        | 41           |
| <b>Smal Max</b> | Standard        | 1.55       | 20.0                    | 76        | 48           |
| <b>Thin</b>     | Sous-poids      | 1.65       | 15.5                    | 65        | 42           |
| <b>Normal</b>   | Standard        | 1.65       | 18.0                    | 72        | 50           |
| Tall            | <b>Standard</b> | 1.75       | 21.0                    | 77        | 66           |
| <b>Tall Max</b> | Standard        | 1.75       | 23.0                    | 83        | 70           |
| <b>FatMin2</b>  | Standard        | 1.65       | 25.0                    | 88        | 67.5         |
| FatMin3         | Surpoids        | 1.65       | 27.0                    | 93        | 73           |
| FatMin          | Obèse           | 1.65       | 31.0                    | 102       | 83           |
| Fat             | Obèse           | 1.65       | 35.0                    | 111       | 94           |

Tableau 26 Caractéristiques morphologiques des sujets féminins étudiés.

Par le biais de logiciels de synthèses d'images (DAZ Studio 3D® et Blender®), nous avons pu définir l'ensemble des sujets correspondants aux morphologies décrites dans le [Tableau 26](#page-138-2) tel qu'illustré dans la [Figure 71.](#page-139-0) Ainsi, nous avons pu les utiliser sous CST Studio Suite® pour obtenir par simulations les  $S_{21}^{On}$  pour les LR considérés. L'antenne utilisée pour cette étude est l'antenne résiliente MSA-BP [\[VII.4\].](#page-149-3) Ci-dessous les  $PL^{On}$  obtenus pour chaque cas étudié (LR/sujet) :

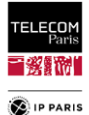

|    | <b>Identification</b> |      | H2W  | H2T  | H2B  | H2E  |
|----|-----------------------|------|------|------|------|------|
| 1  | Small                 | 48.9 | 63.5 | 56.1 | 72.3 | 70.7 |
| 2  | <b>Smal Max</b>       | 50.1 | 64.4 | 56.4 | 70.6 | 73.6 |
| 3  | <b>Thin</b>           | 47.8 | 63.0 | 57.0 | 69.3 | 69.0 |
| 4  | Normal                | 50.3 | 64.3 | 57.8 | 71.5 | 73.0 |
| 5. | <b>Tall</b>           | 50.8 | 65.0 | 58.0 | 73.1 | 73.8 |
| 6  | <b>Tall Max</b>       | 51.6 | 64.8 | 58.5 | 74.6 | 74.6 |
| 7  | <b>FatMin2</b>        | 51.5 | 66.1 | 58.3 | 77.1 | 76.0 |
| 8  | <b>FatMin3</b>        | 51.9 | 66.6 | 58.8 | 78.4 | 76.4 |
| 9  | <b>FatMin</b>         | 52.5 | 67.8 | 59.0 | 79.0 | 77.1 |
| 10 | Fat                   | 54.1 | 68.2 | 59.8 | 79.0 | 78.9 |

Tableau 27 Sujets féminins : PL<sup>on</sup> pour les cas étudiés.

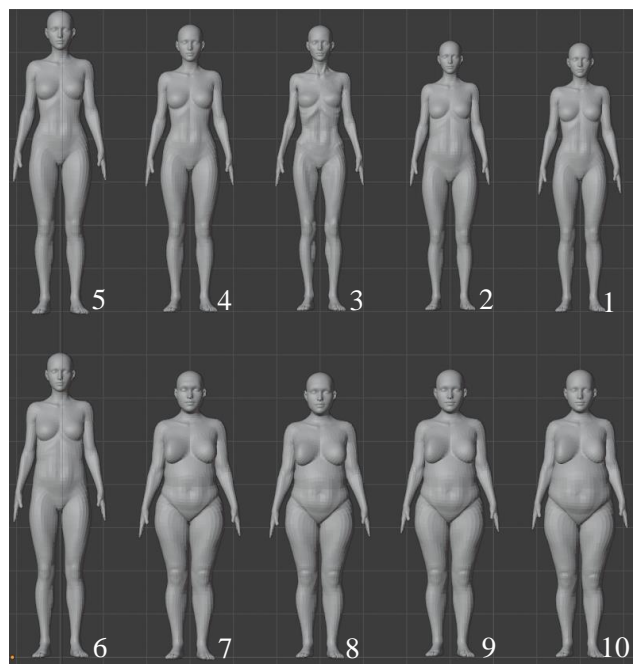

Figure 71 Echantillon statistique des sujets féminins étudiés.

<span id="page-139-0"></span>Pour chaque LR, nous avons modélisé le  $PL^{On}$  moyen en fonction de l'IMC et de la CA, cf. [Figure 72](#page-140-0) et [Figure 73.](#page-140-1) La tendance générale suggère d'adopter en fonction du lien modélisé, une régression linéaire simple, soit :

<span id="page-139-2"></span><span id="page-139-1"></span>
$$
PL^{On}(LR, \chi) = PL_{0,\chi}(LR) + \alpha_{\chi}(LR) \cdot \chi \tag{103}
$$

ou une régression quadratique telle que :

$$
PL^{On}(LR, \chi) = PL_{0,\chi}(LR) + \alpha_{\chi}(LR) \cdot \chi + \beta_{\chi}(LR) \cdot \chi^2 \tag{104}
$$

où  $\chi$  est l'indicateur anthropométrique, à savoir l'IMC ou le CA, et  $PL_0$ ,  $\alpha_\chi$  et  $\beta_\chi$  sont les paramètres des modèles obtenus par régression linéaire ou quadratique.

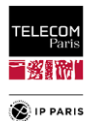

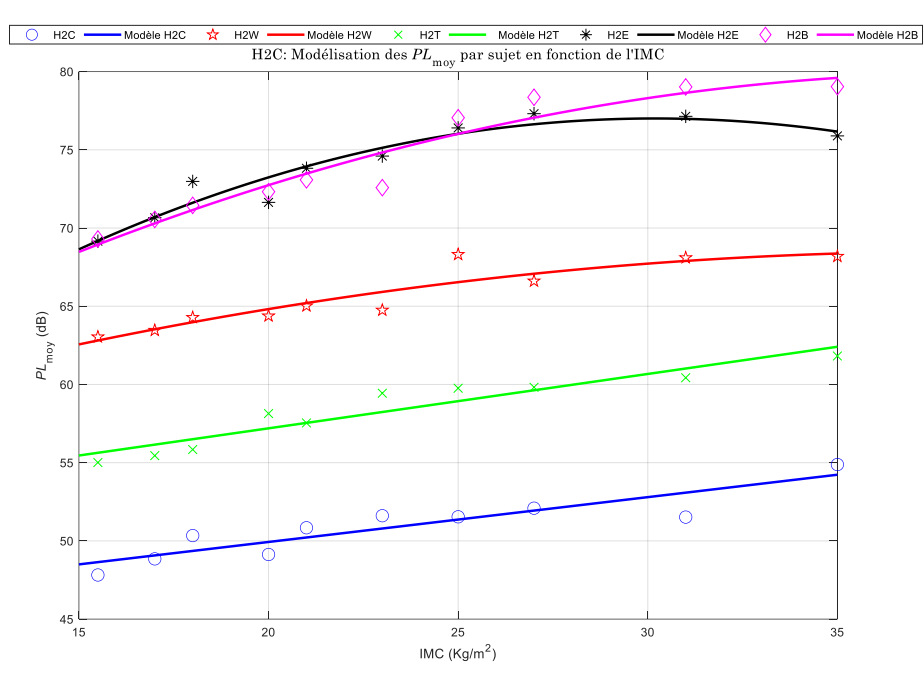

<span id="page-140-0"></span>Figure 72 Sujets féminins : Modélisation des PL<sup>on</sup> moyens en fonction de l'IMC.

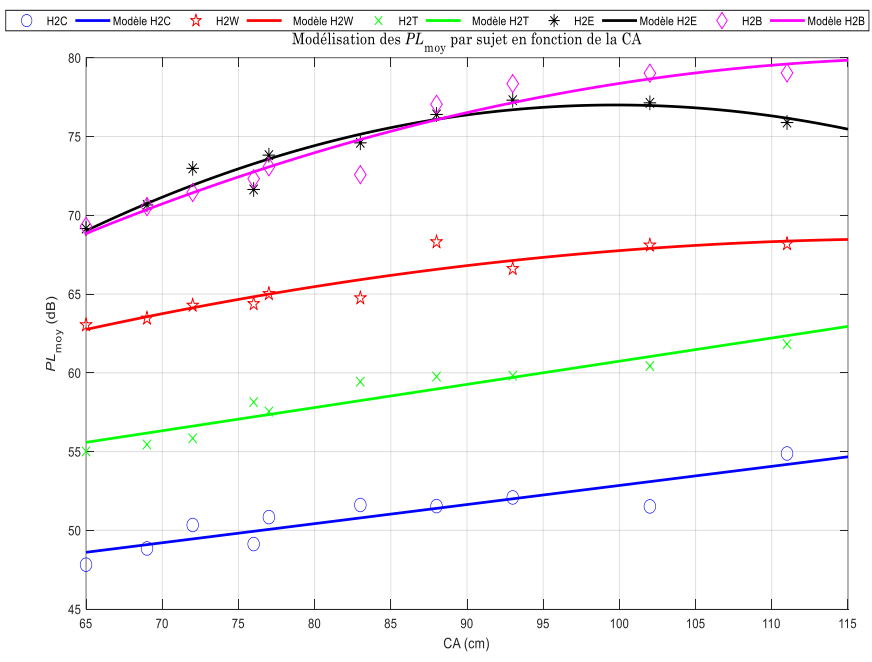

Figure 73 Sujets féminins : Modélisation des PLOn moyens en fonction de la CA.

<span id="page-140-1"></span>Ci-dessous un tableau de synthèse qui reprend le type de modèle, les paramètres associés ainsi que le coefficient de détermination *R²* pour chaque lien.

Tableau 28 Sujets féminins : Paramètres de modélisations et coefficient de détermination

|     |             | ν                        |                |               |             |               |                       |      |  |
|-----|-------------|--------------------------|----------------|---------------|-------------|---------------|-----------------------|------|--|
| LR  | Modèle      |                          | <b>IMC</b>     |               |             | <b>CA</b>     |                       |      |  |
|     |             | $PL_{0,I\underline{MC}}$ | $\alpha_{IMC}$ | $\beta_{IMC}$ | $PL_{0,CA}$ | $\alpha_{CA}$ | $\beta_{\mathit{CA}}$ |      |  |
| H2C | Linéaire    | 44.2                     | 0.287          |               | 40.7        | 0.121         |                       | 0.82 |  |
| H2W | Quadratique | 52.6                     | 0.828          | $-0.0107$     | 41.0        | 0.459         | $-0.0019$             | 0.86 |  |
| H2B | Quadratique | 49.7                     | 1.550          | $-0.0198$     | 28.5        | 0.847         | $-0.0035$             | 0.93 |  |
| H2E | Quadratique | 44.0                     | 2.180          | $-0.0363$     | 11.2        | 1.320         | $-0.0066$             | 0.93 |  |
| H2T | Linéaire    | 50.2                     | 0.348          |               | 46.0        | 0.147         |                       | 0.90 |  |

Au vu de ces résultats, nous arrivons à catégoriser les LR en fonction des tendances obtenues. Tout d'abord, pour les LR verticaux où la propagation se fait principalement dans des conditions LOS

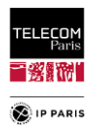

ou quasi-LOS (par ex. les liens H2C et H2T), on observe principalement des effets de distance modérés (liés à la hauteur), sauf pour le LR H2C du sujet Fat où les courbes arrondies de la ceinture abdominale et de la poitrine ont un effet certain. Deuxièmement, lorsque le LR est horizontal (c'est-à-dire pour H2W), une courbure de taille combinée (diffraction/ombrage) à des effets de longueur sont observés, quelle que soit la hauteur. Troisièmement, pour les LR H2B et H2E, les variations sont les plus importantes (jusqu'à ~10 dB) et causées à la fois par des effets de distance – mais cette fois liés à la taille – et de corpulence (le ventre mais aussi la poitrine).

## *VII.2Sujets masculins*

A partir des données statistiques collectées [\[VII.1\]](#page-149-0) à [\[VII.3\]](#page-149-1) et de la répartition établie en fonction des critères morphologiques (IMC, CA), nous avons pu définir l'échantillonnage statistique suivant pour les sujets masculins :

<span id="page-141-0"></span>

|                   | Morphologie     | Taille (m) | MC (Kg/m <sup>2</sup> ) | $AC$ (cm) | Poids $(Kg)$ |
|-------------------|-----------------|------------|-------------------------|-----------|--------------|
| <b>Small thin</b> | Sous-Poids      | 1.67       | 15.0                    | 64        | 41           |
| Small             | <b>Standard</b> | 1.67       | 21.4                    | 80        | 67           |
| Thin              | Standard        | 1.77       | 19.8                    | 76        | 62           |
| <b>Normal</b>     | Standard        | 1.77       | 23.5                    | 85        | 73.5         |
| <b>Normal Max</b> | Surpoids        | 1.77       | 27.7                    | 95        | 86.6         |
| <b>Tall Min</b>   | Sous-Poids      | 1.87       | 17.7                    | 71        | 62           |
| Tall              | <b>Standard</b> | 1.87       | 25.5                    | 90        | 90           |
| <b>Fat Min</b>    | Obèse           | 1.77       | 34.6                    | 112       | 108          |
| Fat               | Obèse           | 1.77       | 41.8                    | 130       | 131          |
| <b>Fat Tall</b>   | Obèse           | 1.87       | 29.7                    | 100       | 103          |

Tableau 29 Caractéristiques morphologiques des sujets masculins étudiés.

De la même manière que pour les sujets féminins, par le biais de logiciels de synthèses d'images (DAZ Studio 3D® et Blender®), nous avons pu définir l'ensemble des sujets correspondants aux morphologies décrites dans la [Tableau 29](#page-141-0) tel qu'illustré dans la [Figure 74.](#page-142-0) Ainsi, nous avons pu les utiliser sous CST Studio Suite® pour obtenir par simulations les  $S_{21}^{On}$  pour les LR considérés. L'antenne utilisée pour cette étude est l'antenne résiliente MSA-B[P\[VII.4\].](#page-149-3) Ci-dessous les *PL*On obtenus pour chaque cas étudié (LR/sujet) :

|    | <b>Identification</b> | H2C  | H2W  | H2T  | H2B  | H2E  |
|----|-----------------------|------|------|------|------|------|
| 1  | <b>Small thin</b>     | 47.2 | 66.0 | 56.6 | 68.9 | 72.3 |
| 2  | Small                 | 48.3 | 71.4 | 59.7 | 72.2 | 72.5 |
| 3  | Thin                  | 50.2 | 68.4 | 60.3 | 75.8 | 76.2 |
| 4  | Normal                | 49.2 | 72.1 | 60.9 | 73.2 | 75.0 |
| 5  | <b>Normal Max</b>     | 49.9 | 71.7 | 61.0 | 73.7 | 76.6 |
| 6  | <b>Tall Min</b>       | 50.0 | 69.4 | 61.2 | 70.0 | 76.6 |
| 7  | Tall                  | 50.5 | 72.3 | 61.4 | 76.2 | 77.9 |
| 8  | <b>Fat Min</b>        | 51.9 | 74.1 | 62.0 | 78.7 | 82.9 |
| 9  | Fat                   | 52.5 | 74.9 | 62.5 | 81.3 | 83.0 |
| 10 | <b>Fat Tall</b>       | 51.4 | 73.9 | 61.7 | 76.0 | 80.9 |

Tableau 30 Sujets masculins : PL<sup>On</sup> pour les configurations étudiées.

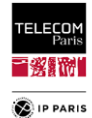

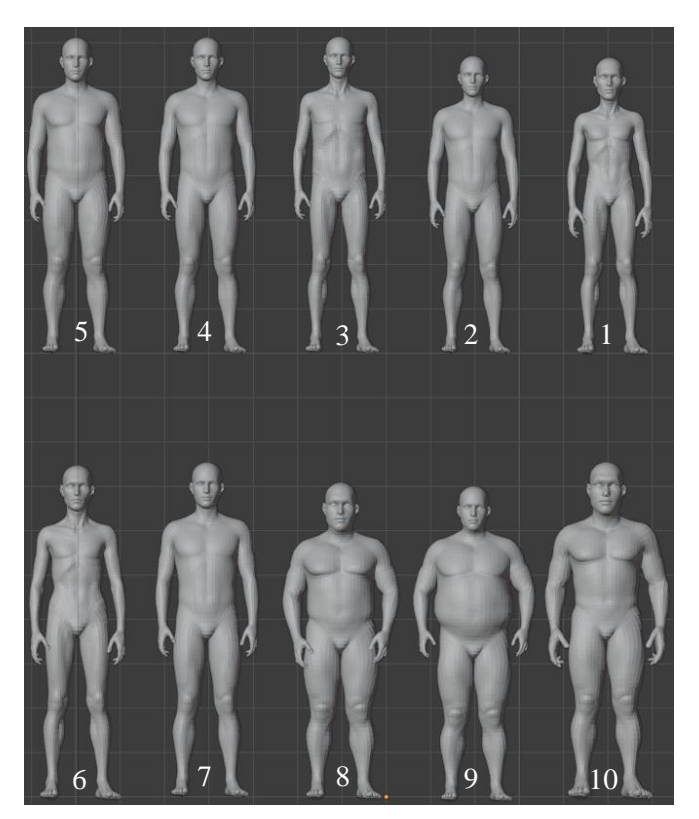

Figure 74 Echantillon statistique des sujets masculins étudiés.

<span id="page-142-0"></span>Le même type de modélisation, régressions linéaire [\(103\)](#page-139-1) ou quadratique [\(104\)](#page-139-2) en fonction du LR et des caractéristiques morphologiques a permis d'obtenir les figures ci-dessous :

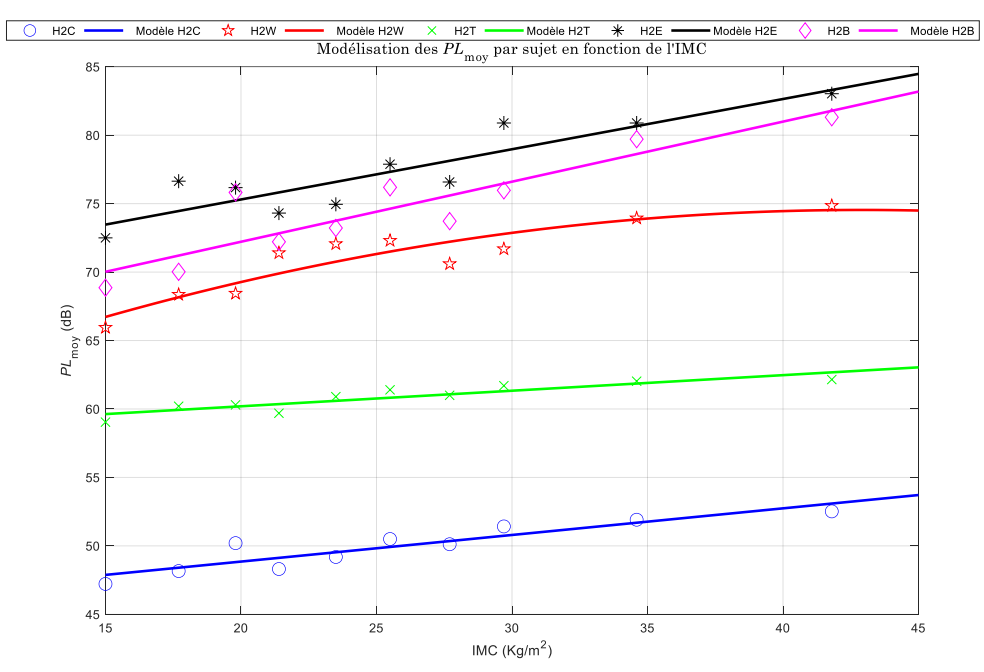

Figure 75 Sujets masculins : Modélisation des PL<sup>on</sup> moyens en fonction de l'IMC.

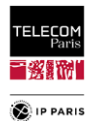

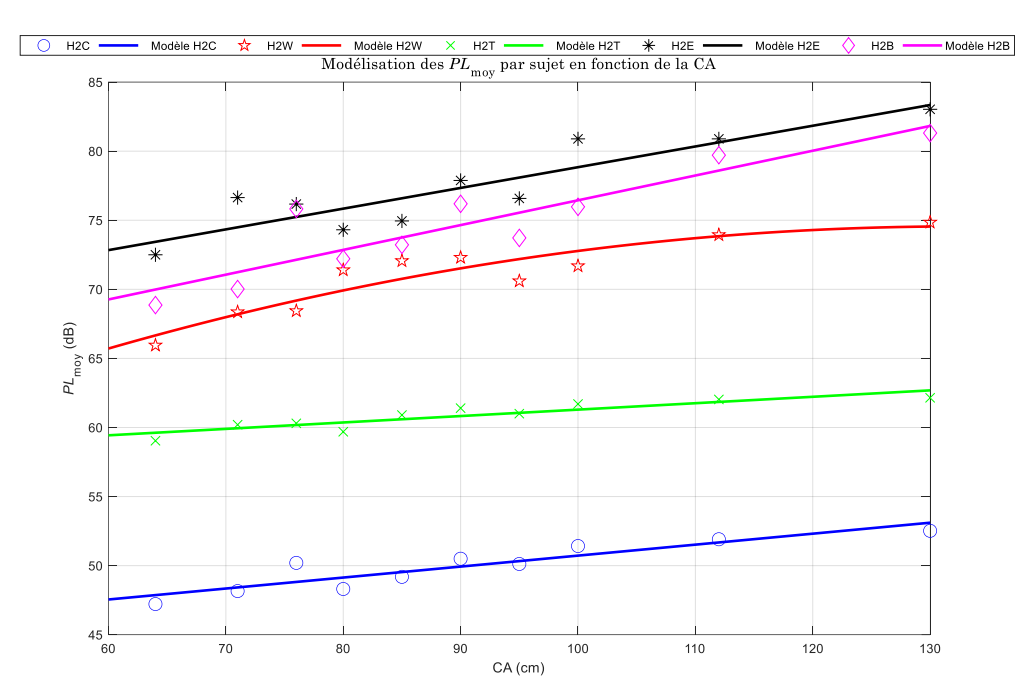

Figure 76 Sujets masculins : Modélisation des PL<sup>on</sup> moyens en fonction de la CA.

Ci-dessous un tableau de synthèse qui reprend le type de modèle, les paramètres associés ainsi que le coefficient de détermination *R²* pour chaque lien.

| LR  | Modèle      | <b>IMC</b>               |                |               |             | $R^2$         |              |      |
|-----|-------------|--------------------------|----------------|---------------|-------------|---------------|--------------|------|
|     |             | $PL_{0,\underline{IMC}}$ | $\alpha_{IMC}$ | $\beta_{IMC}$ | $PL_{0,CA}$ | $\alpha_{CA}$ | $\beta_{CA}$ |      |
| H2C | Linéaire    | 45.0                     | 0.194          |               | 42.8        | 0.079         |              | 0.84 |
| H2W | Quadratique | 56.1                     | 0.861          | $-0.010$      | 45.0        | 0.445         | $-0.002$     | 0.86 |
| H2B | Linéaire    | 63.4                     | 0.439          |               | 58.5        | 0.179         |              | 0.82 |
| H2E | Linéaire    | 68.0                     | 0.367          |               | 63.8        | 0.150         |              | 0.81 |
| H2T | Linéaire    | 57.9                     | 0.114          |               | 56.6        | 0.047         |              | 0.81 |

Tableau 31 Sujets masculins : Paramètres de modélisations et coefficient de détermination.

Comme pour le sujet féminin, au vu de ces résultats, nous arrivons à catégoriser les LR en fonction des tendances obtenues. Avec les liens verticaux (propagation principalement en conditions LOS ou quasi-LOS), par exemple H2C et H2T, on observe également principalement des effets de distance modérés (liés à la hauteur), par contre pas de particularité au niveau du LR H2C pour le sujet *Fat* comme pour le sujet féminin (effet poitrine impactant pour le sujet féminin). De même, lorsque le LR est horizontal (c'est-à-dire pour H2W), une courbure de taille combinée (diffraction/ombrage) à des effets de longueur sont observés, quelle que soit la hauteur. Enfin, pour les LR H2B et H2E, les variations sont les plus importantes (jusqu'à ~12.5 dB) et causées de la même façon à la fois par des effets de distance – mais cette fois liés à la taille – et de corpulence (le ventre).

### *VII.3Faisabilité d'une modélisation conjointe des effets de l'environnement et de la morphologie*

L'objectif dans ce paragraphe est de vérifier la faisabilité d'une modélisation conjointe des effets de l'environnement et de la morphologie afin de pouvoir disposer d'un modèle plus complet, prenant en compte plusieurs effets simultanément et d'un point de vue pratique alléger de futures campagnes de simulations en ayant à les réaliser qu'avec un sujet de référence. Nous pourrions utiliser une approche similaire à celles présentées précédemment en considérant un plan d'expériences prenant en compte ces deux sources de variabilité. Cette démarche serait trop lourde à mettre en place pour considérer des échantillons statistiquement représentatifs et suffisants.

Nous adoptons ici une approche simplifiée dans laquelle nous supposons que les effets morphologiques et environnementaux sont « découplés ». Les antennes utilisées étant résilientes, l'effet
<span id="page-144-1"></span><span id="page-144-0"></span>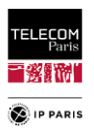

de la morphologie sur les antennes est fortement réduit, ce qui justifie cette hypothèse simplifiée. Cette approche nous conduit à négliger également les différences de position des antennes sur le corps d'un sujet à l'autre. Cela a un impact sur les angles de départ et d'arrivée au niveau des antennes ce qui peut être négligeable en fonction du diagramme d'antenne utilisé.

Compte tenu de [\(65\),](#page-97-0) la méthode classique rigoureuse pour obtenir la CTF pour un environnement et un sujet donnés est la suivante :

$$
H_{LR,Env}^{Sub} = S_{21_{LR}}^{On, Sub} + S_{21_{LR}}^{Env, Sub}
$$
 (105)

L'approche consiste donc, pour un RL et un environnement donnés à estimer la CTF avec un sujet « Sub »  $\widehat{H}_{LR,Env}^{Sub}$  combinant sa contribution sur le corps  $S_{21_{LR}}^{On, Sub}$  avec la composante environnementale d'un sujet de référence (appelé Standard avec une morphologie « normale », [Tableau](#page-145-0)  [33.](#page-145-0) et [Figure 77\)](#page-145-1)  $S_{21_{LR}}^{\text{Env,Std}}$ , c'est-à-dire :

$$
\widehat{H}_{LR,Env}^{Sub} = S_{21_{LR}}^{On, Sub} + S_{21_{LR}}^{Env, Std} \approx H_{RL,Env}^{Sub}
$$
\n(106)

Ainsi, nous faisons l'hypothèse que  $S_{21_{RL}}^{Env, Sub} \approx S_{21_{RL}}^{Env, Std}$  et cela permet de combiner ces variables de manière disjointe afin de limiter les campagnes de simulations avec le code de RT à un seul sujet pour tous les environnements à considérer. Cette approche simplifiée nous permettrait de définir les CTFs pour un environnement donné, RL et le sujet « Sub », en se basant uniquement sur sa contribution en cluster sur le corps  $S_{21_{RL}}^{On, Sub}$ . La contribution de l'environnement est donc considérée comme fixe et se limite à  $S_{21_{RL}}^{\text{Env,Std}}$ . Les  $S_{21_{LR}}^{\text{On, Sub}}$  étant connus et obtenus au travers de simulations sous CST Studio Suite® .

Pour évaluer l'intérêt de cette approche nous avons considéré 5 LR (H2C, H2W, H2T, H2E, H2B), cinq environnements avec des dimensions et des matériaux différents et six sujets masculins. Les environnements choisis sont issus de la première approche de catégorisation environnementale, pour plus de détails se référer en **[Annexe F](#page-246-0)** dans le **[§2](#page-248-0)** (première approche, **p [221](#page-248-1)**) :

L'ensemble des sujets considérés sont homogènes et ont la même posture statique. Cinq ont été obtenus à partir d'un modèle de référence par déformation grâce à des logiciels de synthèse d'images [\[VII.5\]](#page-149-0) et le dernier est le fantôme numérique homogène « Louis » de la IT'IS Foundation Virtual Population suite [\[VII.6\],](#page-149-1) illustrés dans la [Figure 77.](#page-145-1) Tous les sujets sont constitués du même matériau, loi de dispersion mesurée sur Kevin (fantôme utilisé pour les mesures en chambre anéchoïque. Plus de détails sur la définition des cinq premiers sujets dans le **[§VII.2](#page-141-0)** (**p [114](#page-141-0)**).

| <b>Environnements</b> | Longueur $(m)$ Largeur $(m)$ |      | Hauteur (m) |
|-----------------------|------------------------------|------|-------------|
| Salle de bain         | 3.72                         | 2.62 | 2.40        |
| Office                | 4.22                         | 2.30 | 2.70        |
| Classroom             | 9.83                         | 7.75 | 2.70        |
| Salon 1               | 5.19                         | 2.82 | 2.40        |
| Salon 2               | Y ∩6 -                       | 3.55 | 2.40        |

Tableau 32 Dimensions des environnements considérés.

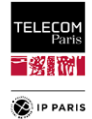

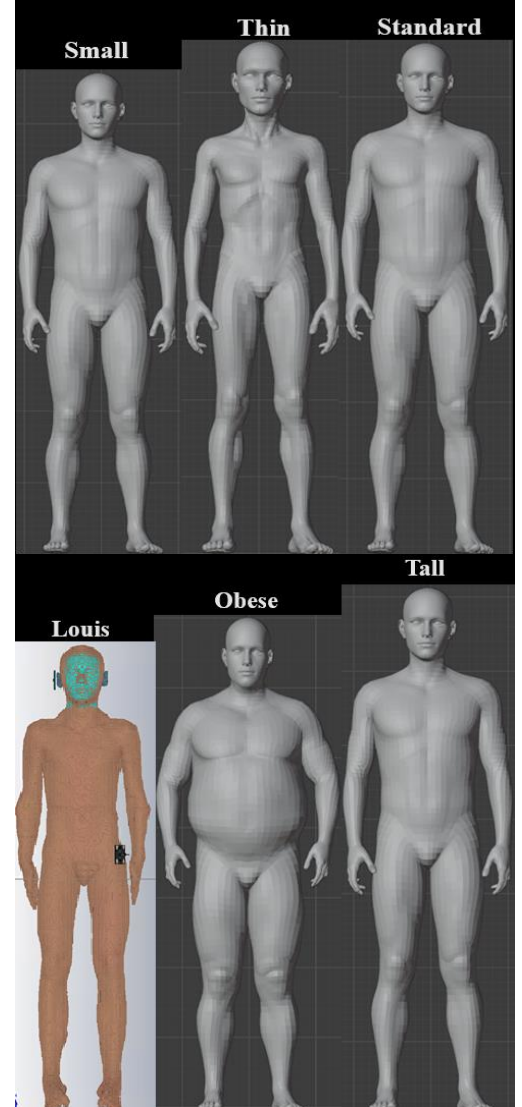

Figure 77 Sujets masculins pris en compte. Tableau 33 Morphologie des sujets masculins considérés.

<span id="page-145-1"></span><span id="page-145-0"></span>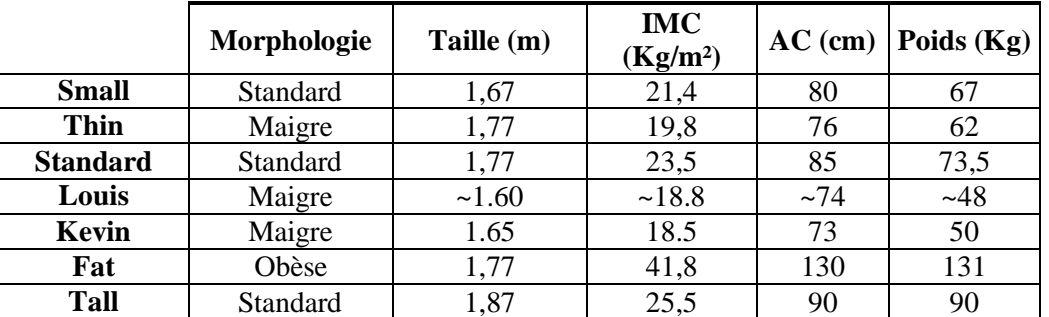

Une solution pour évaluer cette approche est de comparer les différences  $\chi_{dB}$  (en dB) entre  $PL_{loc}^{Sub}$  [\(108\)](#page-145-2) qui, est le PL à l'échelle locale, obtenu à partir de  $H_{RL,Env}^{Sub}$  [\(105\)](#page-144-0) (cas « couplé ») et  $\widehat{PL}_{loc}^{Sub}$ obtenu à partir de  $\widehat{H}^{Sub}_{RL,Env}$  [\(106\)](#page-144-1) (cas simplifié « découplé ») comme :

<span id="page-145-3"></span><span id="page-145-2"></span>
$$
\chi_{dB} = PL_{loc}^{Sub} - \widehat{PL}_{loc}^{Sub}
$$
 (107)

$$
PL_{loc}^{Sub}(LR, Env, Mp) = -10 \log \left( \langle \bar{G}^{Sub}(LR, Env, Mp, \psi, \mu p) \rangle_{\psi, \mu p} \right) \tag{108}
$$

avec :

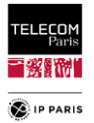

$$
\bar{G}^{Sub}(RL, Env, Mp, \psi, \mu p) = \frac{1}{\Delta f} \int_{f_1}^{f_2} |H_{RL, Env}^{Sub}(f)|^2 df \qquad (109)
$$

avec  $\Delta f = f_2 - f_1$  la largeur de bande de la bande de fréquence d'intérêt  $Bf = [3.1, 4.8]$  GHz.  $\hat{G}^{Sub}$  et  $\widehat{PL}_{loc}^{Sub}$  sont définis de la même manière.

Tel qu'illustré dans la [Figure 78](#page-146-0) (pour un cas standard) et la [Figure 79](#page-146-1) (pour un des pire cas), les tendances obtenues pour le PL à l'échelle locale sont proches. La même observation a été faite pour les autres configurations étudiées (environnement, sujet et LR). A titre d'information les figures des tendances pour les autres configurations étudiées (environnements + LR) sont dans le **[§1](#page-231-0)** en **[Annexe E](#page-231-1)** (**p [204](#page-231-0)**).

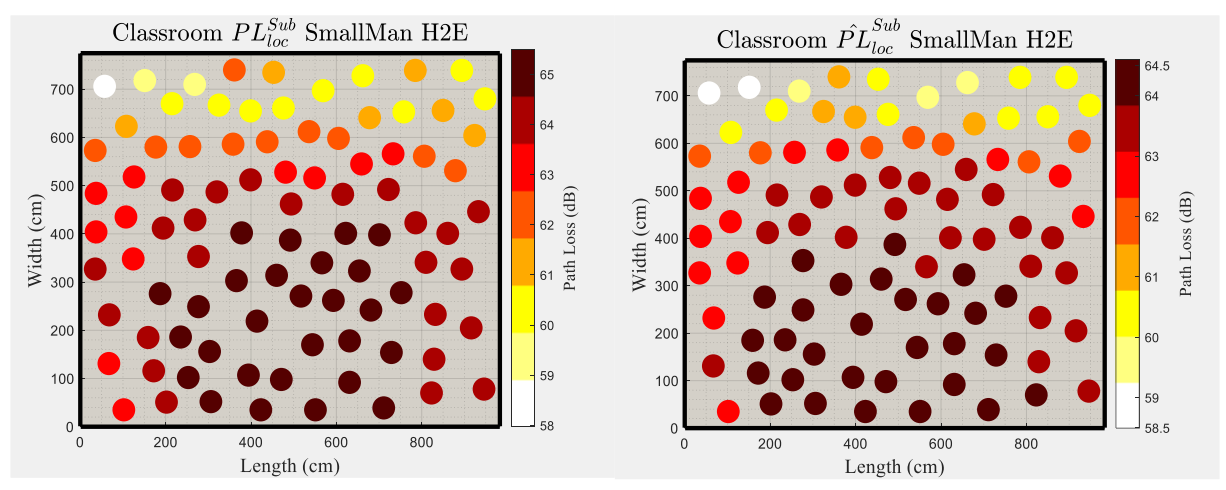

Figure 78 PL $_{loc}^{Sub}$  et  $\widehat{PL}_{loc}^{Sub}$  : Classe, SmallMan et H2E.

<span id="page-146-0"></span>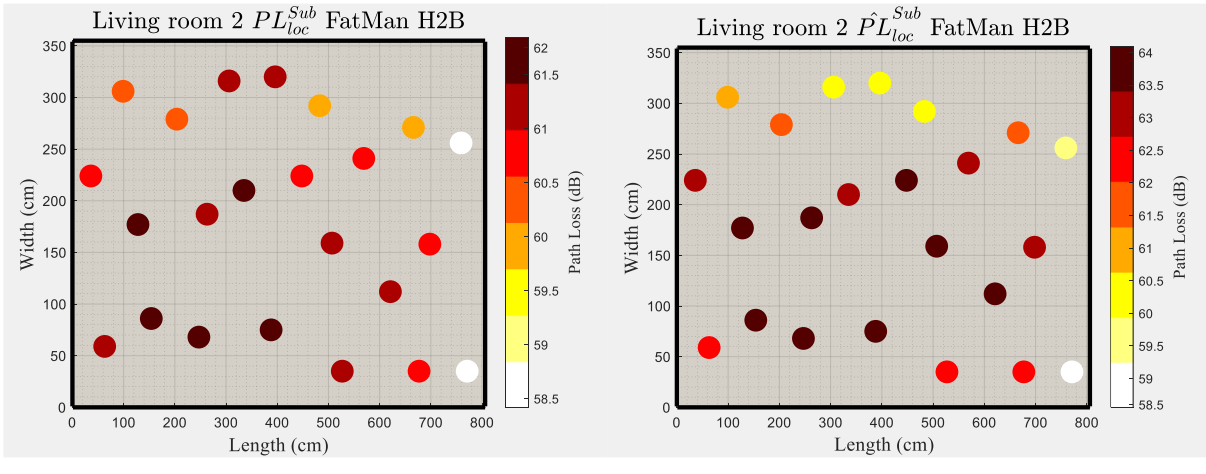

Figure 79 PL $_{loc}^{Sub}$  et  $\widehat{PL}_{loc}^{Sub}$  : Salon 2, FatMan et H2B.

<span id="page-146-1"></span>Afin de caractériser au mieux la différence observée entre les données originales et celles estimées, il est intéressant de se concentrer sur les 1<sup>er</sup> (moyenne  $m_\chi$ ) et 2<sup>ème</sup> moments (l'écart-type  $\sigma_\chi$ ) de  $\chi_{dB}$  [\(107\)](#page-145-3) qui permettent d'évaluer les tendances (en dB).

En ce qui concerne la moyenne  $m_{\chi}$ , on constate qu'une bonne proportion des valeurs obtenues est proche de 0 dB. Ceci met en évidence le fait qu'il n'y a pas de biais intégré pour ces cas. La proportion d'écarts plus importants, mais inférieurs à 1 dB, est plus faible. Enfin, il faut noter que dans certains cas, les écarts peuvent être plus importants, typiquement entre 1 dB et 3 dB (cellules jaunes).

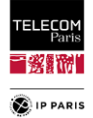

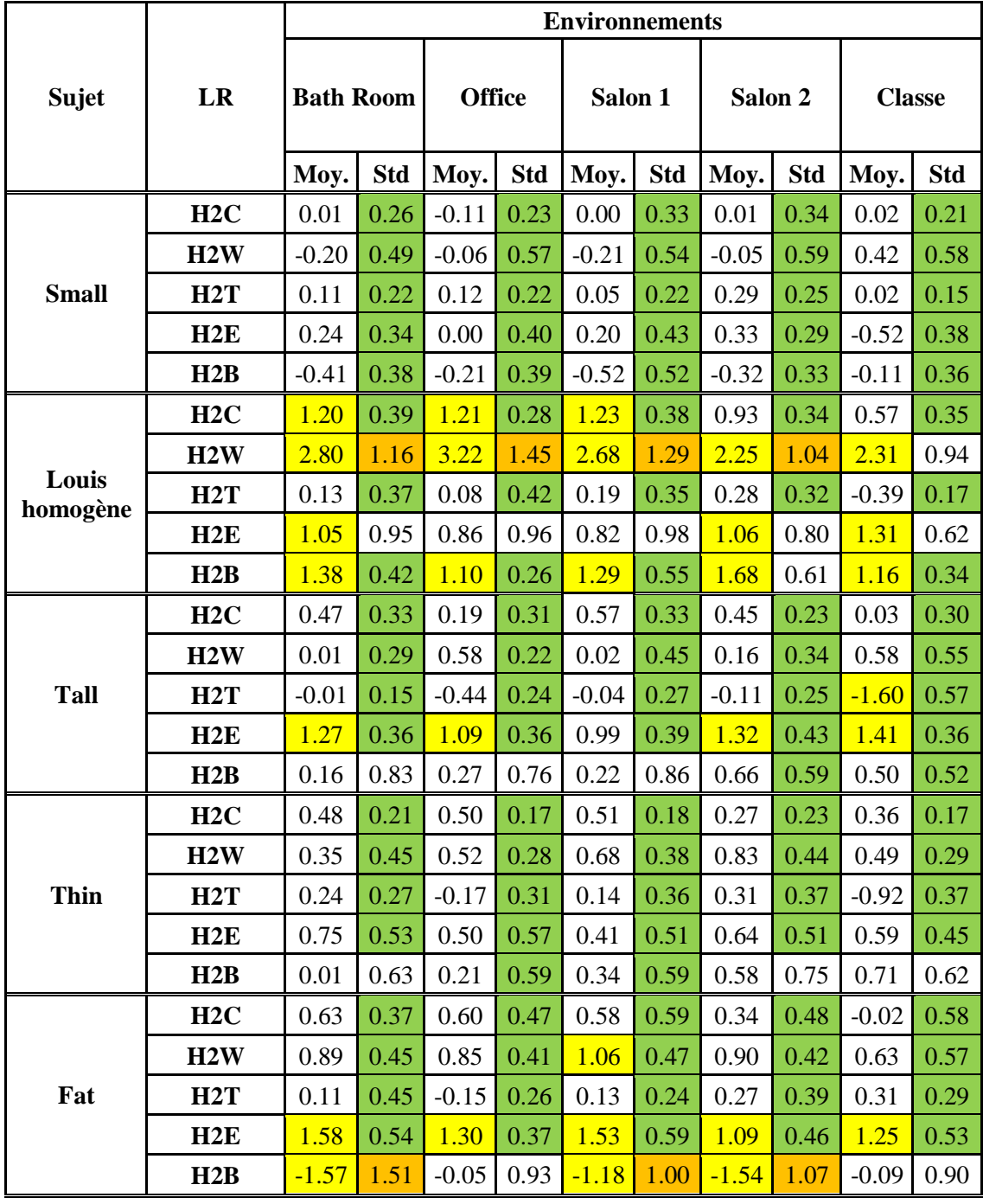

Tableau 34 Valeurs des m $\chi$  et des  $\sigma \chi$  en dB pour chaque cas étudié.

De même pour les  $\sigma_{\chi}$ , les différences observées sont faibles avec une proportion majoritairement inférieure à 0,6 dB (cellules vertes). Pour certaines configurations, les différences restent inférieures à 1 dB (cellules blanches) et enfin dans quelques cas (limités à 7), les différences sont comprises entre [1, 1.51] dB (cellules orange). Ces cas sont limités à deux configurations : H2W avec le sujet « Louis » et H2B avec le sujet « Obèse ». Dans le premier cas, l'explication de l'écart peut résider dans le fait que le sujet « Louis » provienne d'une IRM, le sujet est donc allongé, ce qui a un impact sur la position des bras, qui sont trop en arrière par rapport aux autres sujets, accentuant l'effet de masquage pour ce LR (H2W). Notons également que nous obtenons des différences beaucoup plus faibles pour ce LR avec le sujet « Small », dont la morphologie est assez proche de celle de « Louis ». Quant au lien H2B du sujet « Obèse », l'impact de la morphologie, notamment sur cette partie du corps, doit être à l'origine de la différence (ex. largeur d'épaule beaucoup plus importante).

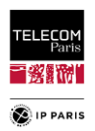

Pour ces deux paramètres, on note également que les écarts les plus importants sont observés pour les liens H2W et H2B pour lesquels la morphologie a un impact plus important sur la propagation du cluster *on-body*, mettant en évidence des effets de masquage non négligeables (catégories LR 2 et 3 identifiées dans [\[VII.7\]\)](#page-149-2). Dans ces cas « extrêmes », il semble moins raisonnable de supposer que les deux effets sont indépendants.

### *VII.4Conclusions*

Les modèles obtenus sont de bonnes factures au vu des coefficients d'ajustement obtenus avec des critères de représentativité satisfaisants. Ils donnent les tendances et les ordres de grandeur de l'effet de certaines caractéristiques morphologiques sur le Path Loss de manière satisfaisante. En fonction des RL, les variations observées vont de quelques dB à plus de 10 dB. Les modèles PL proposés sont, à notre connaissance, les premiers à prendre ces critères de manière quantitative (soit avec l'IMC, soit avec le CA) dans le contexte d'une approche par scénarios.

Ces résultats nous ont permis de faire certains constats, pour les sujets féminins et masculins, comme attendu, pour les sujets de tailles différentes mais de la même corpulence, on constate que le PLOn augmente avec la hauteur modérément pour tous les LR, à l'exception de H2B et H2E pour lesquels une variation plus importante est observée pour le sujet masculin de l'ordre de 5 dB, même constat pour le sujet féminin mais moins prononcé avec une variation aux alentours de ~2-3 dB. Nous pouvons également observer que la corpulence a plus d'effet que la taille, en particulier pour les LR H2B et H2E. Ainsi, nous avons pu dégager une catégorisation des LR en fonction des variations observées :

- Liens verticaux, propagation LOS ou quasi-LOS (par ex. les liens H2C et H2T),
- Liens horizontaux, impact de la courbure de la taille combiné à des effets de longueur mais pas liés à la taille (par ex. le H2W),
- Liens diagonaux, variations observées plus importantes causées à la fois par des effets de distance – mais cette fois liés à la taille – et de corpulence (par ex. les liens H2E et H2B).

On note également entre les sujets masculins et féminins que pour les liens H2B et H2E les modèles ne suivent pas le même type de régression (linéaire pour les hommes et quadratique pour les femmes), cela peut s'expliquer par les particularités physiques du genre féminin, c'est-à-dire la poitrine, qui agit comme un élément perturbateur pour ces liens pour les sujets féminins et qui comme pour le H2W sont mieux modélisés par une régression quadratique. On peut souligner que la corpulence/courbure du ventre commun aux sujets féminin et masculin a un effet analogue à la courbure/corpulence de la poitrine propre aux sujets féminins ce qui pourrait expliquer une régression identique.

Concernant la faisabilité d'une modélisation conjointe des effets de l'environnement et de la morphologie, au vu des résultats, cette approche simplificatrice semble être une bonne alternative pour limiter les simulations avec le code de RT à un sujet de référence (par exemple le sujet « Standard »). Dans le cadre d'un modèle caractérisant les tendances centrales, les différences observées restent acceptables, voire très acceptables, dans la majorité des cas. Nous mettons en évidence une limite d'utilisation de cette solution lorsque la CTF estimée est calculée avec un sujet ayant une différence de morphologie trop importante avec le sujet de référence selon le LR. Dans cette étude, les différences ne sont significatives que pour un seul LR et un seul sujet (H2B/Obese).

Afin d'améliorer ces résultats, on peut penser à des facteurs d'adaptation qui pourraient être dimensionnés en fonction des différences d'IMC/CA entre le sujet de référence et les autres sujets. Il serait également intéressant de réaliser le même travail avec des sujets féminins.

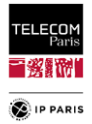

### *VII.5Références*

- [VII.1] Thibaut de Saint Pol, "Corps et appartenance sociale La Corpulence en Europe," CNRS, Données Sociale La société française, 2006.
- [VII.2] <http://www.camip.info/Resultats,1280.html>
- [VII.3] https://fr.wikipedia.org/wiki/Taille (anthropom%C3%A9trie)
- [VII.4] Y.-F. Wei and C. Roblin, "Multislot Antenna with a Screening Backplane for UWB WBAN," Int. J. of Ant. And Propag. (IJAP), Hindawi Publishing Corporation, vol. 2012.
- <span id="page-149-0"></span>[VII.5] B. Youssef and C. Roblin, "Statistical Modelling of WBAN channels in Indoor Environments Based on Measurements and Ray Tracing," in Proc. 15<sup>th</sup> Eur. Conf. on Antennas and Propagation (EuCAP), Düsseldorf, Germany, Mar. 22–26, 2021.
- <span id="page-149-1"></span>[VII.6] IT'IS Foundation Virtual Population, [https://itis.swiss/virtual-population/.](https://itis.swiss/virtual-population/)
- <span id="page-149-2"></span>[VII.7] B. Youssef and C. Roblin, "Statistical Modelling of WBAN channels in Indoor Environments Based on Measurements and Ray Tracing," in Proc. 15th Eur. Conf. on Antennas and Propagation (EuCAP), Düsseldorf, Germany, Mar. 22–26, 2021.

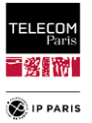

# **Conclusion**

Les communications WBAN ont cette spécificité d'être en interaction avec le corps humain ce qui induit des mécanismes de propagation particuliers (ondes de surface, ondes rampantes, etc.) entraînant des atténuations souvent importantes, malgré les faibles distances mises en jeu. De plus, les sources de variabilité de ce type de liaisons sont nombreuses : le sujet (posture, mouvement, morphologie, sexe, emplacement en environnement intérieur), la nature du lien radio, le type d'antenne, le type d'environnement – isolé (mesures en chambre), extérieur, et intérieur (dimensions, matériaux et épaisseur des parois, types et densité de diffuseurs, etc.), ce dernier ayant l'influence la plus significative.

Lors de ce travail de thèse nous avons donc cherché à modéliser statistiquement deux des indicateurs importants du canal de propagation WBAN, l'atténuation de propagation (PL) et l'étalement des retards (DS), en fonction des deux sources de variabilités que sont l'influence de l'environnement intérieur et la morphologie du sujet. Ce choix a été motivé, d'une part par le nombre restreint de contributions dans la littérature ouverte, et d'autre part en raison de l'influence non négligeable (voire très significative dans certains cas) de ces sources de variabilité. Concernant l'influence de l'environnement intérieur, peu d'étude qualitatives et surtout quantitatives sont disponibles ; notamment, à notre connaissance, seul un modèle quantitatif, très simple (ce qui est indubitablement un avantage), a été proposé à ce jour<sup>16</sup>, mais il repose sur un échantillon statistique de petite taille, qui nous semble insuffisamment représentatif. En ce qui concerne l'influence de la morphologie, elle n'a été prise en compte que de manière très parcellaire dans certains modèles (et de manière « aveugle », c'est-à-dire « purement statistique », reposant qui plus est sur des « échantillons de sujets » de très petite taille et peu représentatifs de la population générale). Plus précisément, à notre connaissance, aucun modèle quantitatif dépendant de paramètre(s) anthropométriques n'avait été publié dans la littérature, avant la publication des nôtres. Toutefois, il faut souligner qu'il est souvent difficile de pouvoir disposer d'échantillons statistiquement représentatifs et suffisants pour décrire les paramètres explicatifs souhaités. Comme souligné, la combinatoire des configurations à étudier est « explosive » et en pratique inatteignable (ou quasiment) de manière expérimentale. C'est pourquoi l'option d'aborder l'analyse, puis la modélisation quantitative de ces effets essentiellement par la voie de la simulation a été choisie dans ce travail de thèse.

Dans le but de ne pas fonder ce travail uniquement sur des simulations, ce qui serait légitimement discutable, nous avons dans un premier temps réalisé des expérimentations avec deux objectifs : dégager des tendances centrales même avec un échantillon statistique réduit et disposer de données de références/étalons pour les résultats obtenus en simulation. Il y a des précautions particulières à prendre pour les WBAN dans le cadre de campagnes de mesure afin de garantir des résultats exploitables, d'en assurer la cohérence et la reproductibilité. Elles ont été mises en lumière durant divers travaux antérieurs notamment lors du projet BANET. Nous nous sommes donc efforcés de les respecter lors des campagnes de mesures que nous avons menées. Ces travaux ont également permis d'identifier le contexte dans lequel nous allions concevoir et développer les modèles c'est-à-dire une approche par scénario. Ce contexte permet de catégoriser et d'éviter des mélanges de configurations non appropriés. Les résultats de ces expérimentations ont également permis de souligner l'influence de l'environnement dans les communications WBAN, et de confirmer l'intérêt du travail que nous voulions entreprendre. Durant ces essais, nous avons mis l'accent non seulement sur la géométrie des pièces mais aussi sur la localisation du sujet à l'intérieur des pièces. Nous avons ainsi pu constater que l'impact de la variabilité locale à moyenne échelle (c'est-à-dire la macro-position et l'orientation du sujet) sur les observables considérées était non négligeable voir prépondérant pour certains LR. A notre connaissance, ces paramètres de localisation (Mp et  $\psi$ ) n'avait également jamais été assez pris en compte ou de façon très limitée jusqu'à présent.

Les simulations réalisées se sont toutes appuyées sur des plans d'expériences détaillés, statistiquement représentatifs des sources de variabilités étudiées. En ce qui concerne les

 $\overline{a}$ 

<sup>&</sup>lt;sup>16</sup> B. Youssef and C. Roblin, "A Statistical Model for On-Body Channels in Indoor Considering Rooms Geometry and Subject Location," in Proc. 13<sup>th</sup> Eur. Conf. on Antennas and Propagation (EuCAP), Krakow, Poland, Apr. 01–05, 2019.

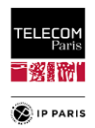

environnements, un important travail bibliographique s'appuyant sur des données des parcs immobiliers français et dans une moindre mesure britannique, sur les normes de constructions et sur des articles scientifiques nous a permis de catégoriser les environnements selon divers critères (en nous inspirant notamment de ce qui est proposé par l'UIT), et de les décrire statistiquement dans le détail (dimensions, type de matériaux par environnement, intervalles de variation, lois de probabilité). Pour l'aspect morphologique, nous nous sommes également fondés sur des études statistiques de divers paramètres anthropométriques, notamment ceux en relation avec les paramètres d'entrée utilisés pour les modèles, afin de concevoir les plans d'expériences requis.

Ainsi, pour la variabilité environnementale, nous avons pu extraire des résultats de simulations des modèles statistiques de PL moyen en fonction des liens étudiés. L'approche considérée, la manière dont a été décrit l'environnement (caractéristiques intrinsèques de dimensions et de réflectivité des parois), et l'établissement de plans d'expériences nous a permis d'atteindre une taille d'échantillon importante (pas moins de 3000 pièces) et statistiquement représentatif ce qui à notre connaissance n'a pas été atteint dans le cadre des communications WBAN (et certainement en dehors) pour cette source de variabilité.

La précision des modèles moyens obtenus est satisfaisante à excellente selon les liens et les environnements étudiés. Deux critères quantitatifs ont été considérés pour l'évaluer : le coefficient de détermination *R²*, qui quantifie la qualité d'ajustement d'un modèle de régression (les valeurs obtenues vont de 0.68 à 0.94, avec une valeur moyenne de l'ordre de 0.78), ainsi que le facteur de réduction χ des variances primaire et résiduelle (variant de 3.2 à 15.8, avec une moyenne de l'ordre de 6). Enfin, nous avons également procédé à une validation croisée des modèles obtenus, à l'aide d'échantillons indépendants (résultats de simulations n'ayant pas servis à la construction des modèles), au moyen d'un test statistique de Kolmogorov-Smirnov.

Nous avons également analysé l'influence de l'environnement sur l'étalement des retards, et proposé un modèle statistique relativement simple, prenant en compte la taille des pièces, leur « rapport de forme » et la réflectivité des parois (à l'aide d'un coefficient moyen de réflexion en puissance). L'approche adoptée, reposant notamment sur un code de tracé de rayons, permet de disposer de données (amplitudes et retards des trajets considérés pour une durée d'observation *ΔT*) et ainsi d'éviter les campagnes de mesures qui apportent leurs lots d'incertitudes. Elle permet également de contourner certaines difficultés techniques de traitement du signal<sup>17</sup> dans l'évaluation de l'étalement des retards. Cela permet de disposer d'un cadre identique d'une simulation à l'autre. Il faut par ailleurs souligner que pour cette observable, contrairement au PL, selon la taille de l'environnement à simuler le pas de fréquence δf (donc la durée d'observation *ΔT*) peut-être petit et donc allonger la durée des simulations. Cela reste tout de même moins chronophage que de passer par des phases d'expérimentation. La fiabilité de l'approche proposée a été évaluée en comparant les tendances obtenues par simulations à celles observées dans plusieurs études expérimentales (pour différentes bandes de fréquences). Cette comparaison a également permis de confirmer le fait que les hypothèses simplificatrices choisies sont bien adaptées au contexte d'utilisation. Les modèles obtenus sont très satisfaisants avec une qualité d'ajustement *R²* comprise entre 0.86 et 0.93 en fonction du lien radio. De plus, l'intégration au modèle paramétrique de la contribution des caractéristiques de l'environnement (plus particulièrement la réflectivité des parois) est plus détaillée que ce qui a déjà été exposé jusqu'à présent<sup>18</sup>.

Concernant la variabilité morphologique, l'échantillon statistique développé, puis utilisé pour construire les modèles, est à notre connaissance plus important que ce qui a été publié dans la littérature jusqu'à présent, notamment dans le contexte des WBAN. Nous avons considéré une vingtaine de sujets féminins et masculins et proposé des modèles pour chaque genre et chaque lien radio considérés. Il paraissait important de distinguer les genres dans les modèles, en raison, bien évidemment, des différences et spécificités morphologiques. Les résultats obtenus le confirment.

<sup>&</sup>lt;sup>17</sup> Liées au calcul de la transformée de Fourier inverse d'une fonction de transfert tronquée en fréquence, et à un certain arbitraire dans le recours à diverses fenêtres fréquentielles (conduisant à prendre en compte des contributions non intrinsèques au canal). <sup>18</sup>J. T. E. McDonnell, TimP. Spiller, Tim A. Wilkinson, "Characterization of the Spatial Distribution of RMS Delay Spread in Indoor LOS Wireless Environments at 5.2 GHz," Personal Systems Laboratory HP, Sept. 1998.

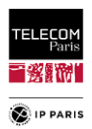

Cette source de variabilité a été caractérisée par deux paramètres : l'IMC et la CA qui sont couramment utilisés pour évaluer la corpulence d'un sujet (notamment son éventuelle surcharge pondérale, voire son obésité) et ont l'avantage d'être fortement corrélés. Malgré cela, des variabilités persistent entre ces deux facteurs, c'est pourquoi nous avons décidé de les conserver en tant que paramètres d'entrée de deux ensembles de modèles séparés, que l'utilisateur pourra utiliser à sa convenance selon le besoin.

Les modèles obtenus sont « très satisfaisants » pour les sujets masculins et féminins. Les coefficients d'ajustement obtenus vont respectivement de 0.81 à 0.86 et de 0.82 à 0.93 avec des critères de représentativité des échantillons sources satisfaisants. Ils permettent de donner les ordres de grandeur de l'effet de certaines caractéristiques morphologique sur le Path Loss de manière « très convenable ». En fonction des LR, les variations observées du  $PL^{On}$  d'une morphologie à l'autre vont de quelques dB à environ 10 dB. Les modèles d'atténuation proposés sont, à notre connaissance, les premiers à prendre en compte des caractéristiques morphologiques « globales » de manière quantitative (soit avec l'IMC, soit avec le CA) – dans le contexte d'une approche par scénarios –, tout en restant très simples d'usage, puisqu'ils s'agit de régressions linéaires ou quadratiques, qui ne dépendent que d'un seul paramètre (par lien radio et par genre).

Des différences en fonction du genre ont également été remarquées : on peut par exemple noter que pour les liens H2B et H2E les modèles ne suivent pas le même type de régression (linéaires pour les sujets masculins et quadratiques pour les sujets féminins). L'explication de ces différences peut s'expliquer par les particularités morphologiques des sujets féminins (la poitrine agissant comme un élément diffuseur « supplémentaire » (en réalité, un volume produisant très probablement des ondes rampantes<sup>19</sup>)) par rapport au cas masculin. On peut de même souligner que l'excès de graisse abdominale, qui induit une augmentation de la courbure du ventre (non spécifique du genre, même s'il est statistiquement plus commun chez les sujets masculins, notamment à partir d'u certain âge) a un effet analogue à la courbure de la poitrine propre aux femmes ce qui pourrait expliquer une régression identique (c'est-à-dire le lien H2W pour le sujet masculin pour lequel l'effet abdominal est important au vu de la position des antennes).

Concernant l'aspect morphologique nous nous sommes également intéressés à la faisabilité de modélisation conjointe des effets de la morphologie et de l'environnement. Le but premier de cette étude est de pouvoir disposer d'un modèle plus complet, prenant en compte plusieurs effets simultanément. D'un point de vue pratique si cette faisabilité est confirmée, elle permettrait alléger de futures campagnes de simulations en ayant à les réaliser qu'avec un sujet de référence. Nous adoptons ici une approche simplifiée dans laquelle nous supposons que les effets morphologiques et environnementaux sont « découplés ». Les antennes utilisées étant résilientes, l'effet de la morphologie sur les antennes est fortement réduit, ce qui justifie cette hypothèse simplifiée. L'évaluation de cette approche a été réalisée en comparant les moments d'ordre 1 et 2 des différences du PL à l'échelle locale, obtenu à partir de la CTF du cas « couplé » et ce même paramètre obtenu à partir de la CTF du cas simplifié « découplé ». Dans l'ensemble cette approche apporte satisfaction puisque pour la majeure partie des cas, les différences constatées pour ces deux paramètres montrent des écarts faibles et quand ils sont un peu plus importants ils restent acceptables. Dans le cadre de cette étude, un lien pour un sujet uniquement a posé problème (H2B/Fat) certainement dû à l'écart morphologique trop important pour ce lien entre le sujet de référence et le sujet étudié.

A titre de comparaison avec l'état de l'art, on note que pour l'environnement, en fonction des LR, nous avons constaté une variabilité du PL moyen d'un peu plus de 1 dB à 10 dB. Il est à souligner que dans certaines configurations, les effets ne sont pas très forts comme pour les liens radio H2C et H2T pour lesquels les conditions de propagations sont quasi-LOS voir LOS. Par contre, nous avons montré par le biais de simulations mais surtout d'expérimentations que la variabilité d'un PL à l'échelle locale « explicite » prenant en compte la position et l'orientation du sujet, pouvait être plus importante même pour ces liens (par exemple : jusqu'à 6 dB pour le H2C, cf. [Figure\\_Annexe 6,](#page-163-0) et jusqu'à 9 dB pour le H2W, [Figure 12\)](#page-52-0). Ainsi, nous avons pu mettre en lumière l'impact que ces paramètres pouvaient

 $\overline{a}$ 

 $19$  Cependant, cet effet n'a pas été étudié en détail dans cette thèse, notamment quant aux modes de propagation. Cette interprétation de bon sens reste donc à confirmer.

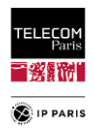

avoir sur l'atténuation de propagation du canal alors qu'on peut citer une étude expérimentale<sup>20</sup> qui a montré que l'emplacement du sujet n'avait pas d'impact sur le PL à l'échelle locale. Il est important de souligner que dans cette étude l'approche en distance a été privilégiée pour modéliser l'atténuation de propagation. Ceci vient confirmer ce que nous avons souligné lors de la partie Etat de l'art à savoir que le paramètre « distance » était trop « grossier » pour pouvoir retranscrire correctement le canal de propagation et vient conforter l'intérêt des travaux que nous avons menés. En effet, à notre connaissance, ces paramètres de localisation (Mp et orientation  $\psi$ ) avaient été pris en compte de façon très limitée jusqu'à présent. Concernant la morphologie selon le genre et le lien radio nous avions une variabilité de quelque dB à 10dB pour le sujet féminin et de quelque dB à 11,5 dB pour le sujet masculin.

Comme indiqué en introduction, on note donc que ces variations ne sont pas négligeables voir significatives en fonction du lien radio considéré ce qui souligne l'intérêt des travaux menés dans le cadre de cette thèse. A titre de comparaison pour d'autres sources de variabilités comme la dynamique du sujet, on a pu constater dans une étude expérimentale<sup>21</sup> réalisée dans la même bande de fréquence (1ère bande ULB), considérant les mêmes liens radio (H2C, H2W et H2T) et prenant en compte trois dynamiques différentes (immobile, marche, course) que la variabilité était comprise entre un peu moins de 2 dB et presque 5 dB en fonction du LR. A titre d'information, dans cette même étude la variabilité environmentale est considérée en prenant en compte deux environnements, une chambre anéchoïde et un environnement. La variabilité constatée avec cet échantillon réduit va de moins de 1 dB à près de 9.5 dB en fonction du LR et de la dynamique considérés. Les variabilités les plus importantes sont rencontrées pour le LR H2T avec un max à 9.5 dB pour la dynamique 'debout' sans mouvement. Naturellement, ce n'est pas pour ce lien que nous attendons à avoir la variabilité environnementale la plus importante car les conditions sont quasi-LOS surtout avec une dynamique sous mouvement contrairement à un lien en condition masqué comme le LR H2W. En effet, c'est ce que nous avons pu souligner lors de nos expérimentations et simulations pour ce lien et les liens similaires comme le H2E et le H2B.

Au niveau des perspectives, nous pourrions commencer par élargir les études menées pour le PL et le DS en considérant des plans d'expériences plus importants et d'ores et déjà définis (comprenant une quinzaine de catégories d'environnements). Cette approche peut également être étendue à d'autres liaisons radio, le code de RT permettant la prise en compte de 17 liens radio. Au niveau du modèle de PL pour l'observable environnement, nous pourrions nous concentrer sur un PL petite échelle (modèle local) avec une philosophie similaire à ce qui a été présenté ici dans le cadre d'un PL moyenne échelle et dont les calculs préliminaires ont été expliqués dans le **[§5](#page-218-0)** en **[Annexe C](#page-186-0)** (**p [191](#page-218-0)**). Il serait également intéressant d'extraire un modèle conjoint des effets de l'environnement et de la morphologie suite à l'étude présentée dans le **[§VII.3](#page-143-0)** (**p [116](#page-143-0)**) et aux résultats satisfaisants obtenus. Ensuite, nous pourrions penser à la conception de modèles prenant en compte d'autres sources de variabilités que celles étudiées ici, comme la posture et le mouvement du sujet en profitant de travaux existants<sup>22</sup>. Enfin dans cette optique de modèles plus « élaborés », on peut penser à la réalisation d'un modèle avec un système de transition qui prendrait en compte la trajectoire dans la pièce de divers sujets de morphologie différente. En parallèle, il faudra bien entendu réaliser quelques mesures sur des sujets « réels ». Dernier point, comme indiqué dans l'introduction, des travaux complémentaires sont également nécessaires pour prendre en compte la présence d'objets perturbateurs dans les pièces (meubles, etc.), ainsi que les phénomènes de diffraction et de diffusion.

<sup>&</sup>lt;sup>20</sup> M. Koiwai, T. Kobayashi, "Effects of location and room height on ultra wideband propagation around the human body," Antennas and Propagation in Wireless Communications (APWC), 2011 IEEE-APS Topical Conference, pp.1314, 1317, 12- 16 September 2011.

<sup>&</sup>lt;sup>21</sup> R. D'Errico and L. Ouvry, "A Statistical Model for On-Body Dynamic Channels," International Journal of Wireless Information Networks, 17(3):92–104, Sept. 2010.

<sup>22</sup> R. D'Errico and L. Ouvry, "A Statistical Model for On-Body Dynamic Channels," International Journal of Wireless Information Networks, 17(3):92–104, Sept. 2010.

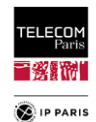

# **Glossaire**

- **APDP** Average Power Delay Profile
- **ATF** Antenna Transfer Function
- **BMI** Body Mass Index
- **CA** Chambre Anéchoïque
- **CA** Circonférence Abdominale
- **CAMIP** (CAhiers de Médecine InterProfessionnelle)
- **CDF** Cumulative Distribution Function
- **CIR** Channel Impulse Response
- **CPU** Central Processing Unit
- **CTF** Channel Transfer Function
- **DAS** Débit d'Absorption Spécifique
- **DMC** Dense Multipath Component
- **DoA** Direction of Arrival
- **DoD** Direction of Departure
- **DoE** Design of Experiment
- **DS** Delay Spread
- **DSP** Densité Spectrale de Puissance
- **ECG** EleCtrocardioGramme
- **ED** Experimental Design
- **EM** ElectroMagnétique
- **EMF** ElectroMagnetic Field
- **ETSI** European Telecommunication Standards Institute
- **FB** Fractionnal Bandwidth
- **Fc** Fréquence centrale
- **FCC** Federal Communications Commission
- **FIT** Finite Integration Technique
- **FT** Fonction de Transfert
- **FTA** Fonction de Transfert de l'Antenne
- **HDR** High Data Rate
- **HFSS** High-Frequency Structure Simulator
- **H2B** Hip-to-Biceps
- **H2C** Hip-to-Chest
- **H2E** Hip-to-Ear
- **H2T** Hip-to-Toes
- **H2W** Hip-to-Wrist
- **IFFT** Inverse Fast Fourier Transform

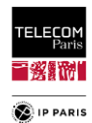

**IMC** Indice de Masse Corporel **IRM** Imagerie par Résonance Magnétique **ISI** Inter Symbol Interference **ISM** Industriel Scientifique et Médical **ITU** International Telecommunications Union **KS** Kolmogorov-Smirnov **LDR** Low Data Rate **LHS** Latin Hypercube Sampling **LOS** Line Of Sight **LR** Lien Radio **LT** Location and Tracking **MC** Monte Carlo **MICS** Medical Implantable Communications Services **MEG** Mean Effective Gain **Mp** Macro-position **µp** Micro-position **MPC** Multi Path Component **MRG** Mean Realized Gain **MSF** Medium Scale Fading **NLOS** Non Line Of Sight **OG** Optique Géométrique **PAN** Personal Area Network **PCE** Polynomial Chaos Expansion **PDF** Probability Density Function **PDP** Power Delay Profile **PG** Path Gain **PL** Path Loss PPR Profil Puissance Retard **RAT** Radio Access Technologies **RBW** Resolution BandWidth **RFID** Radio Frequency IDentification **RI** Réponse Impulsionnelle **RL** Radio Link **RL** Ray Launching **RT** Ray Tracing **Rx** Antenne de reception **SAR** Specific Absorption Rate **SAM** Specific Anthropomorphic Mannequin **SBR** Shooting and Bouncing Ray

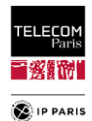

**SMA** SubMiniature version A **SSF** Small Scale Fading **SV** Saleh-Valenzuela **Tx** Antenne d'émission **UHF** Ultra Haute Fréquence **UIT** Union Internationale des Télécommunications **ULB** Ultra Large Bande **US** Uncorrelated Scattering **UTD** Uniform Theory of Diffraction **UWB** Ultra WideBand **v.a.** variable aléatoire **VNA** Vector Network Analyzer **VS** Versus **WaC** Waist Circumference **WBAN** Wireless Body Area Network **WPAN** Wireless Personnal Area Network **WSS** Wide-Sense Stationarity **WSSUS** Wide-Sense Stationarity Uncorrelated Scattering

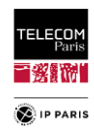

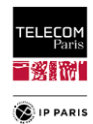

# **ANNEXES**

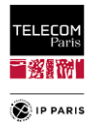

# **Annexe A**

Les sujets traités dans cette annexe sont ceux liés aux campagnes de mesures.

# *1. Environnements étudiés*

Quatre environnements de type classes/amphi situés dans les anciens locaux de Télécom Paris, rue Barrault à Paris, ont été étudiés lors de ces campagnes de mesures. Ci-dessous une description de ces environnements avec indications des Mp du sujet.

### **a. B547**

*Dimensions* : longueur = 593 cm, largeur = 480 cm et hauteur = 360 cm.

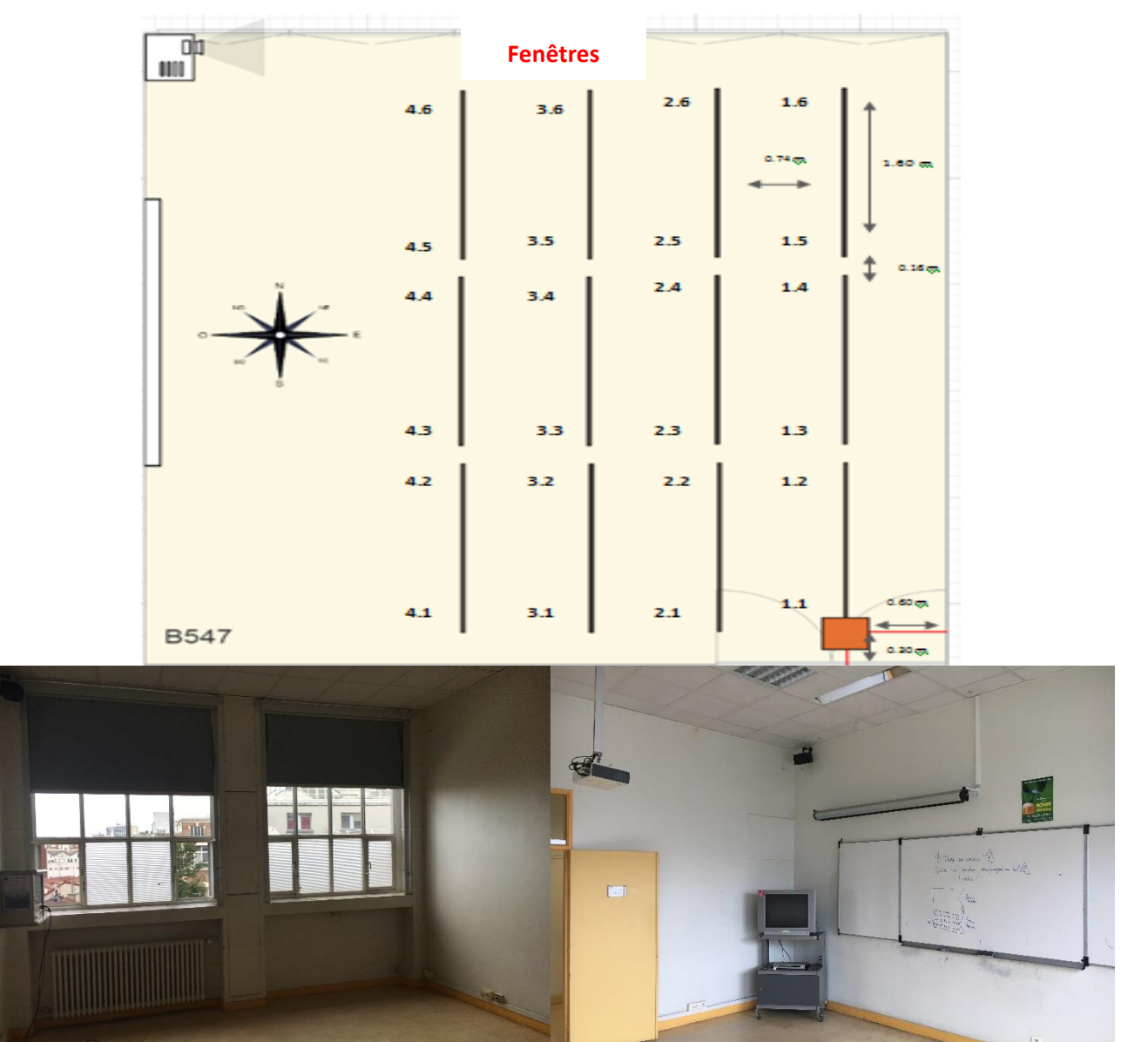

Figure\_Annexe 1 Dimensions, emplacements des Mp et visuels de l'environnement B547.

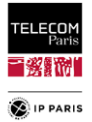

### **b. B567**

*Dimensions* : longueur = 697 cm, largeur = 815 cm et hauteur = 360 cm.

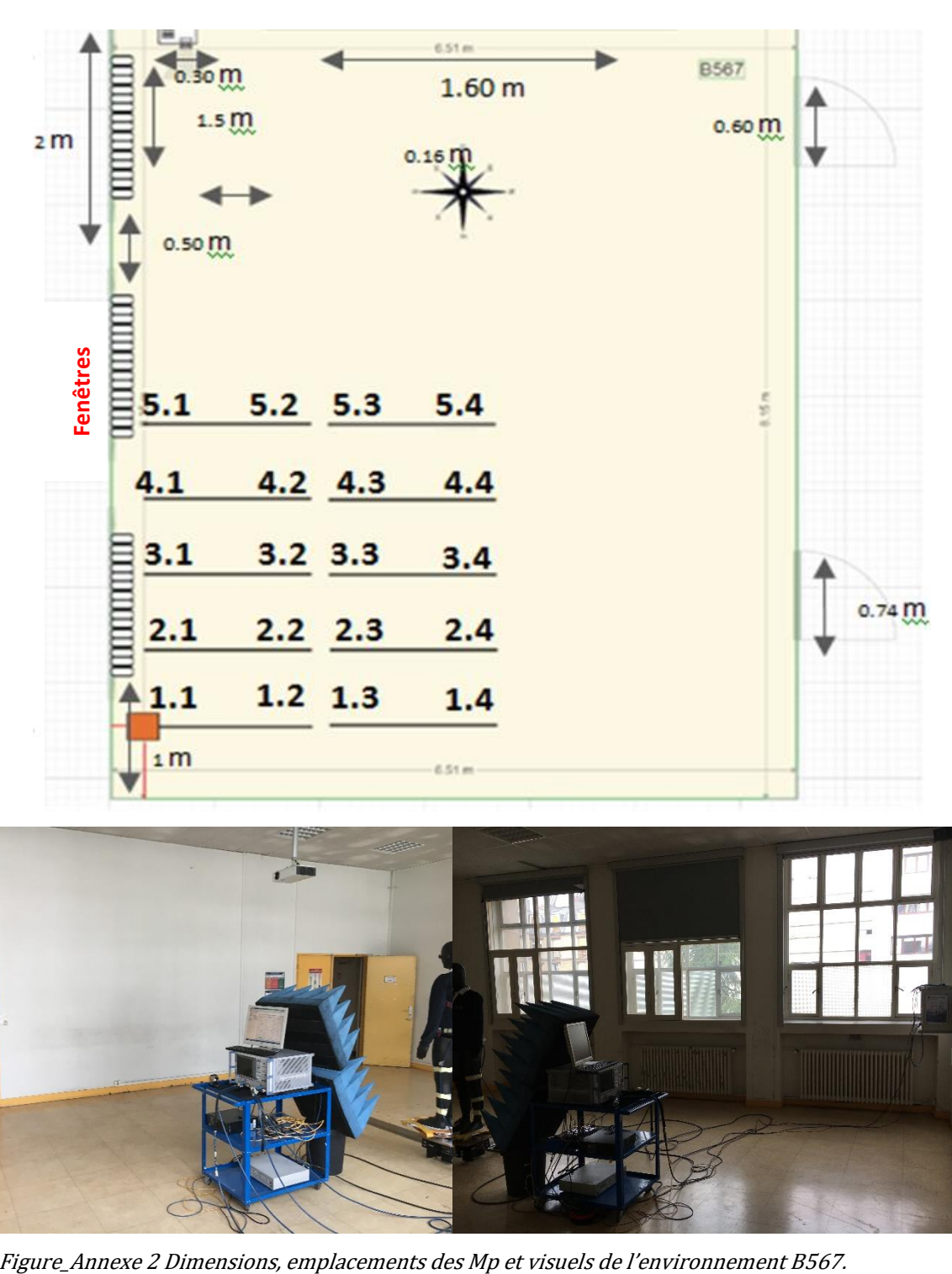

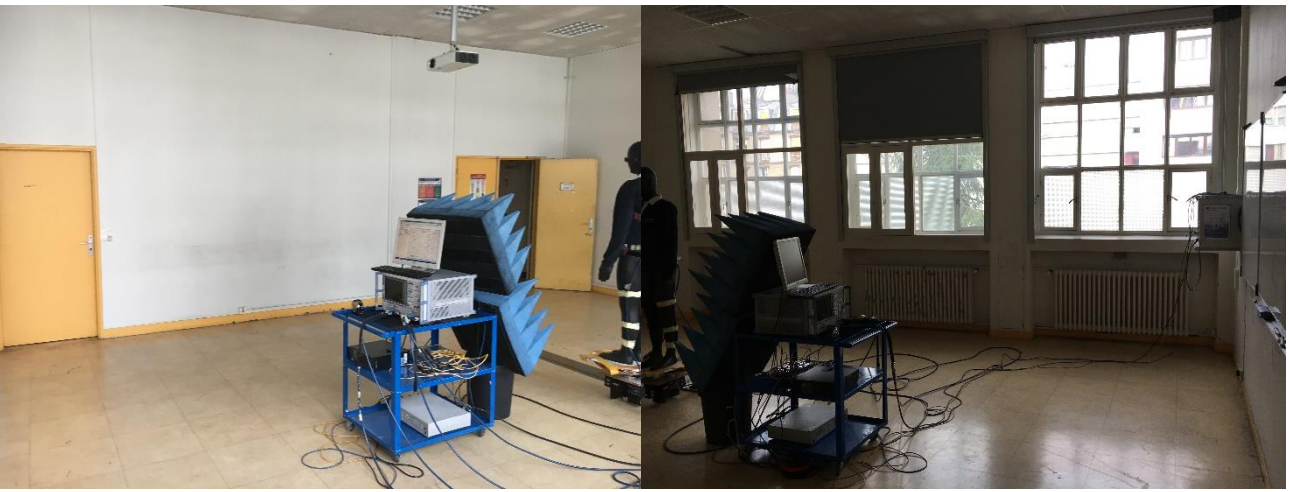

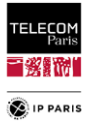

### **c. F605**

*Dimensions* : longueur = 510 cm, largeur = 510 cm et hauteur = 247 cm.

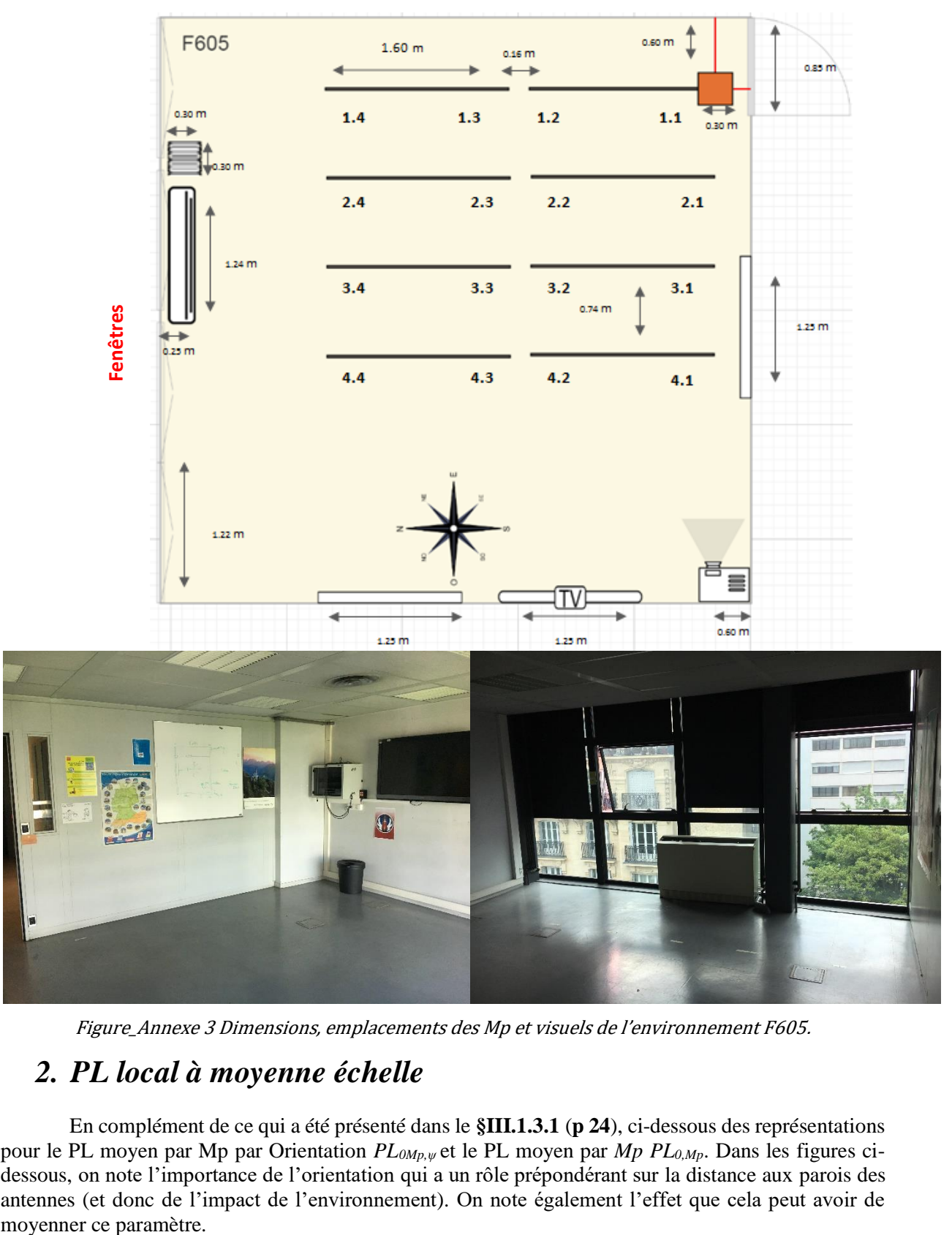

Figure\_Annexe 3 Dimensions, emplacements des Mp et visuels de l'environnement F605.

# *2. PL local à moyenne échelle*

En complément de ce qui a été présenté dans le **[§III.1.3.1](#page-51-0)** (**[p 24](#page-51-0)**), ci-dessous des représentations pour le PL moyen par Mp par Orientation *PL0Mp,ψ* et le PL moyen par *Mp PL0,Mp*. Dans les figures cidessous, on note l'importance de l'orientation qui a un rôle prépondérant sur la distance aux parois des antennes (et donc de l'impact de l'environnement). On note également l'effet que cela peut avoir de

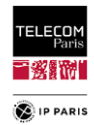

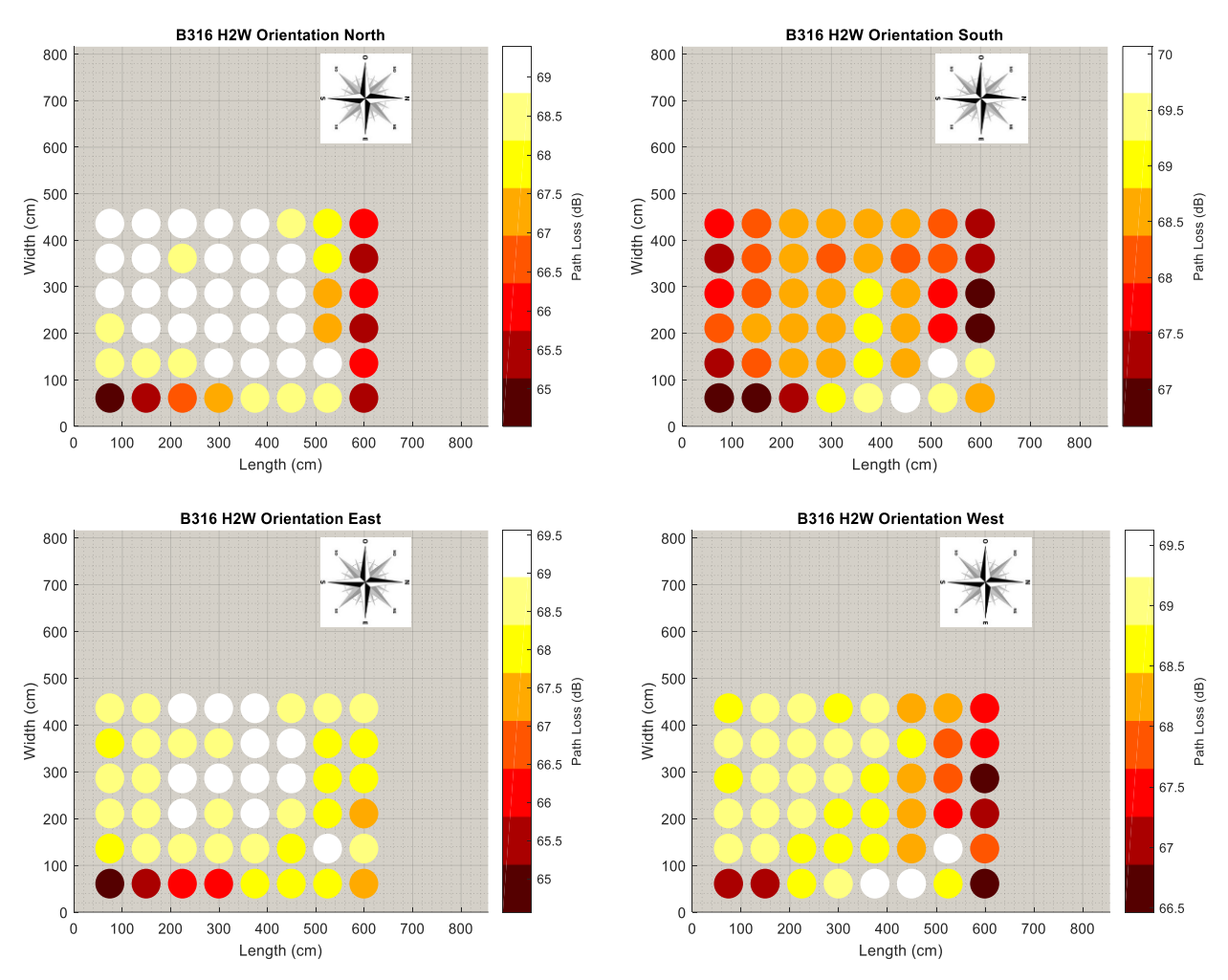

Figure\_Annexe 4 Représentation de PL<sub>0Mp, $\psi$ </sub> pour le LR H2W dans l'environnement B316.

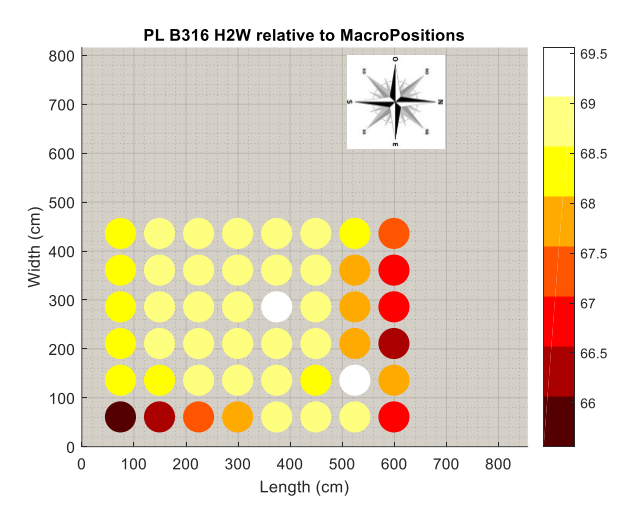

Figure\_Annexe 5 Représentation de PL<sub>0Mp</sub> pour le LR H2W dans l'environnement B316.

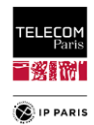

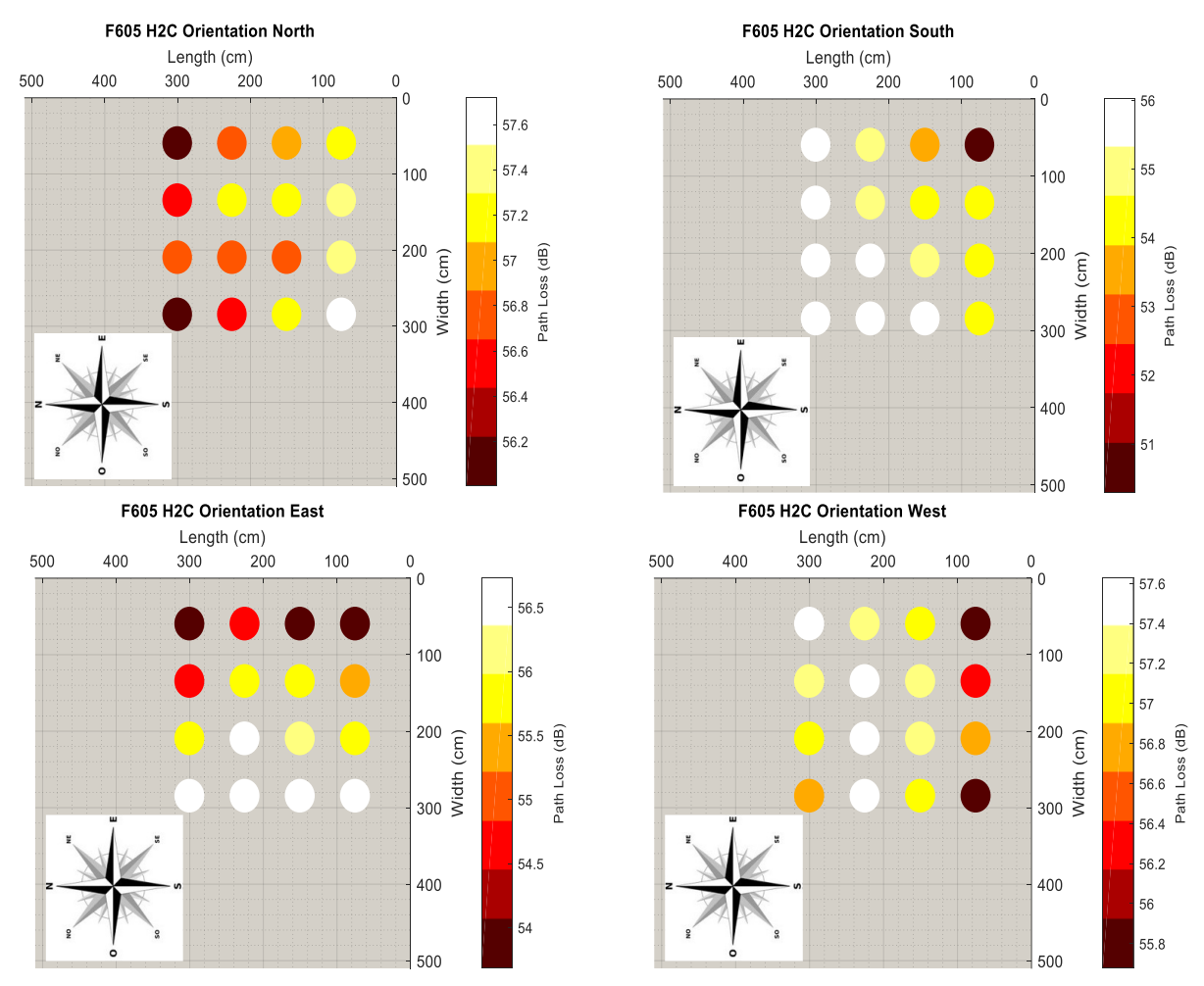

<span id="page-163-0"></span>Figure\_Annexe 6 Représentation de PL<sub>0Mp, $\psi$ </sub> par orientation pour le LR H2C dans l'environnement F605.

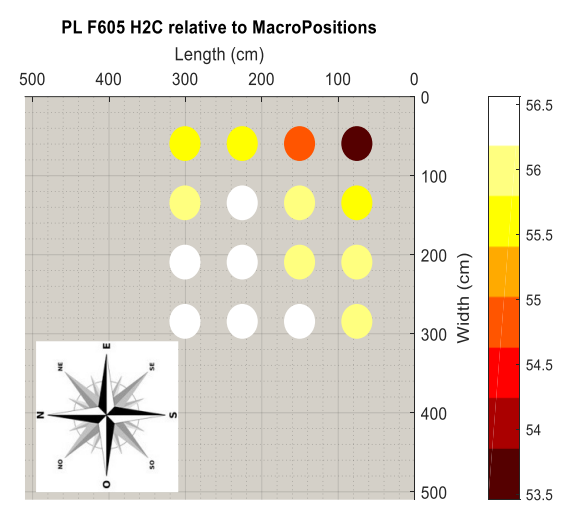

Figure\_Annexe 7 Représentation de PL0Mp pour l'ensemble des orientations, LR H2C dans l'environnement F605.

Il y a pour certaines orientations des dynamiques de PL qu'on ne retrouve pas sur la représentation de *PL0Mp*. Il a été considéré plus judicieux d'un point de vue statistique et représentativité de considérer plus d'orientations. C'est pourquoi dans la version aboutie du plan d'expériences nous sommes passés à 16 orientations ce qui nous a amené à échantillonner l'espace tous les 22.5° au lieu de 90° précédemment.

Ceci est également mis en lumière par les représentations statistiques ci-dessous '*Boites à moustaches*'. Pour lesquelles on note que selon l'environnement et le LR étudiés nous avons les valeurs de PL les plus faibles pour les petites distances aux parois. Il y a donc un effet de l'environnement qui

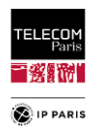

apporte de l'énergie mais ce n'est pas toujours le cas. Vrai pour la F605 qui est une pièce particulière avec des parois réfléchissantes (métalliques) où l'on constate que plus on s'éloigne des parois plus le médian du PL augmente. Dans un environnement, la distance aux parois est certes un facteur dimensionnant quant à l'impact de celui-ci sur le PL mais il faut également considérer les matériaux des parois ainsi que l'orientation vis-à-vis de celles-ci.

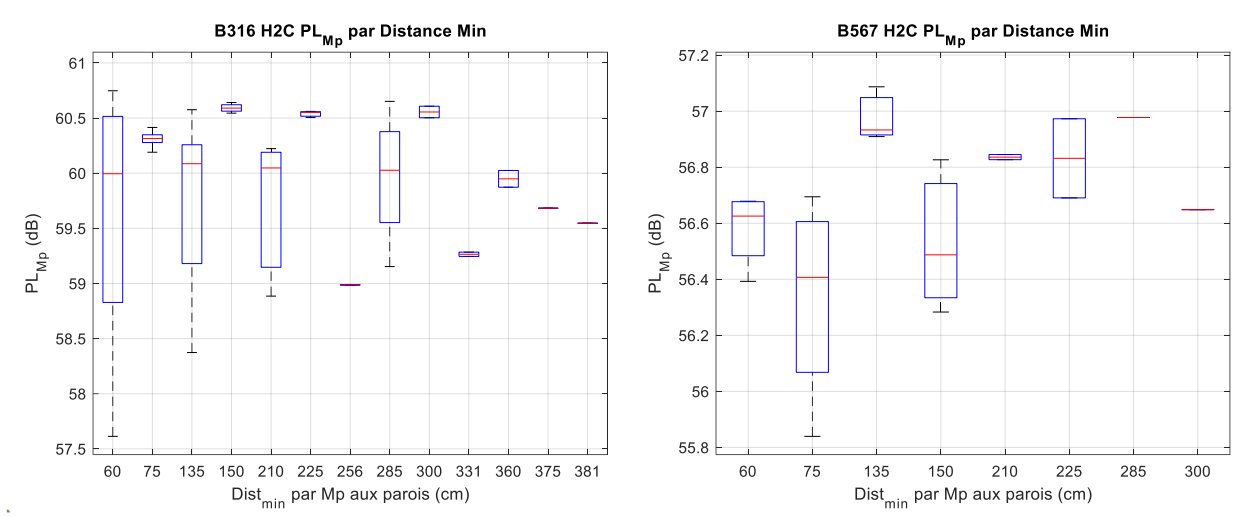

Figure\_Annexe 8 Boîtes à moustaches PL<sub>0Mp</sub> LR H2C environnements B316 et B567.

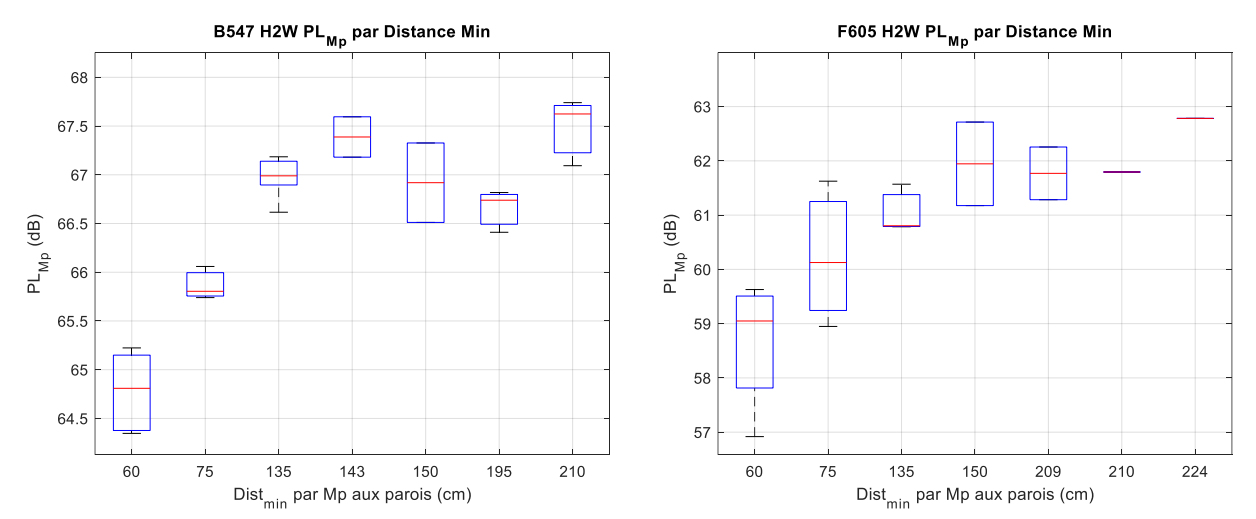

Figure\_Annexe 9 Boîtes à moustaches PL<sub>0Mp</sub> LR H2W environnements B547 et F605.

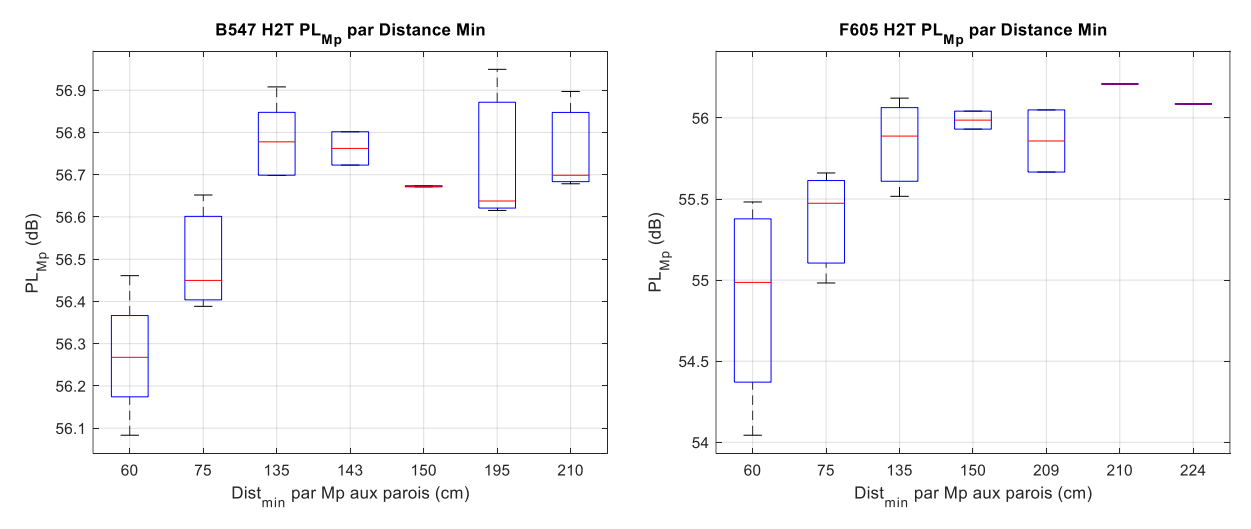

Figure\_Annexe 10 Boîtes à moustaches PL0Mp LR H2T environnements B547 et F605.

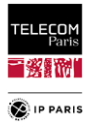

## *3. Evanouissements*

D'autres figures en complément de ce qui a été présenté dans le **[§III.1.3.4](#page-55-0)** (**[p 28](#page-55-0)**). Conformément à ce qui a été présenté dans ce paragraphe, on note bien la cohérence entre la distribution de Rice et le SSF pour l'ensemble des LR étudiés.

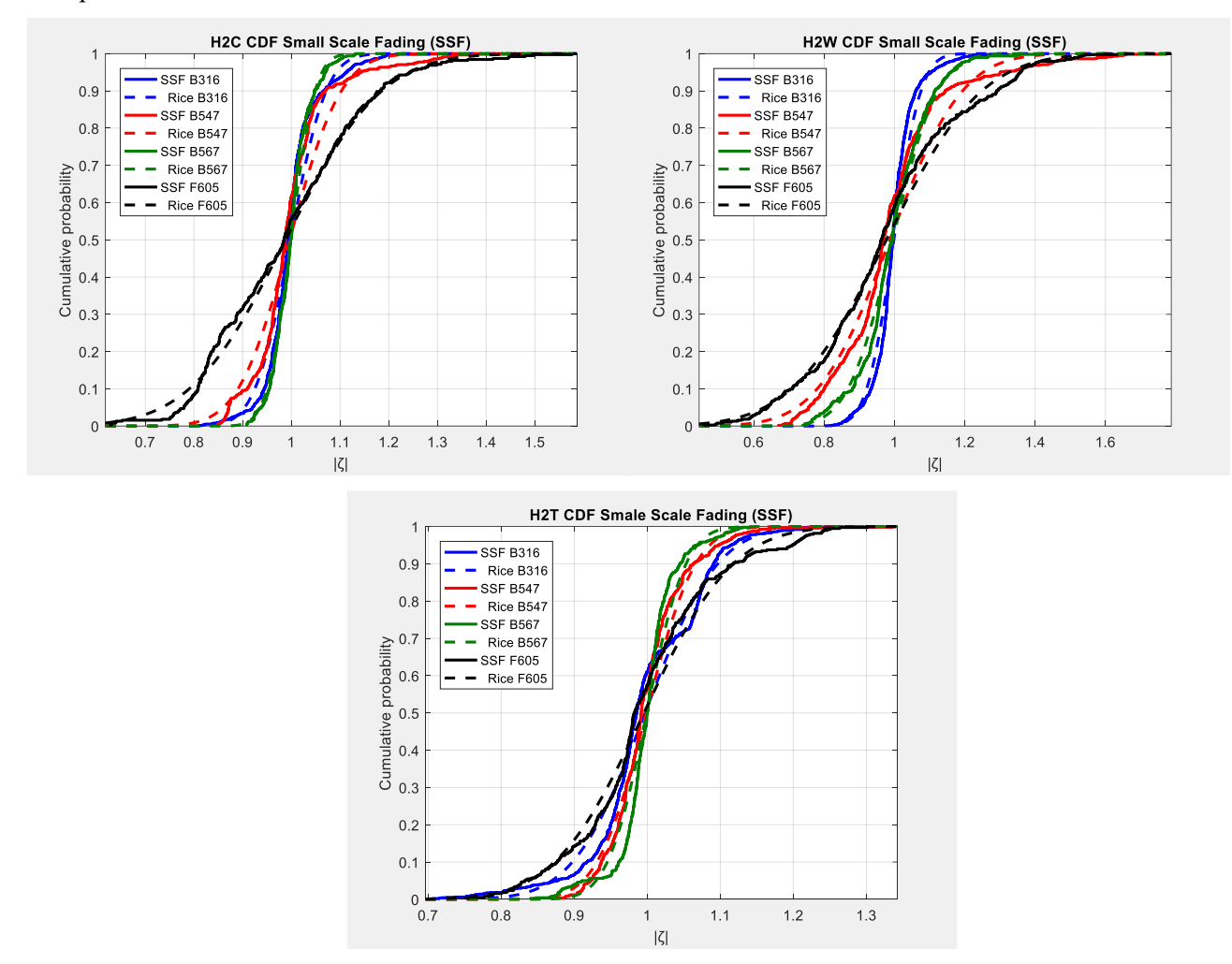

Figure\_Annexe 11 CDF des SSF et CDF distribution de Rice associées.

# *4. Modélisation*

En complément de ce qui a été présenté dans le **[§III.1.3.2](#page-53-0)** (**p [26](#page-53-0)**), ci-dessous des figures des modélisations obtenues pour d'autres caractéristiques géométriques de l'environnement (*Λ*).

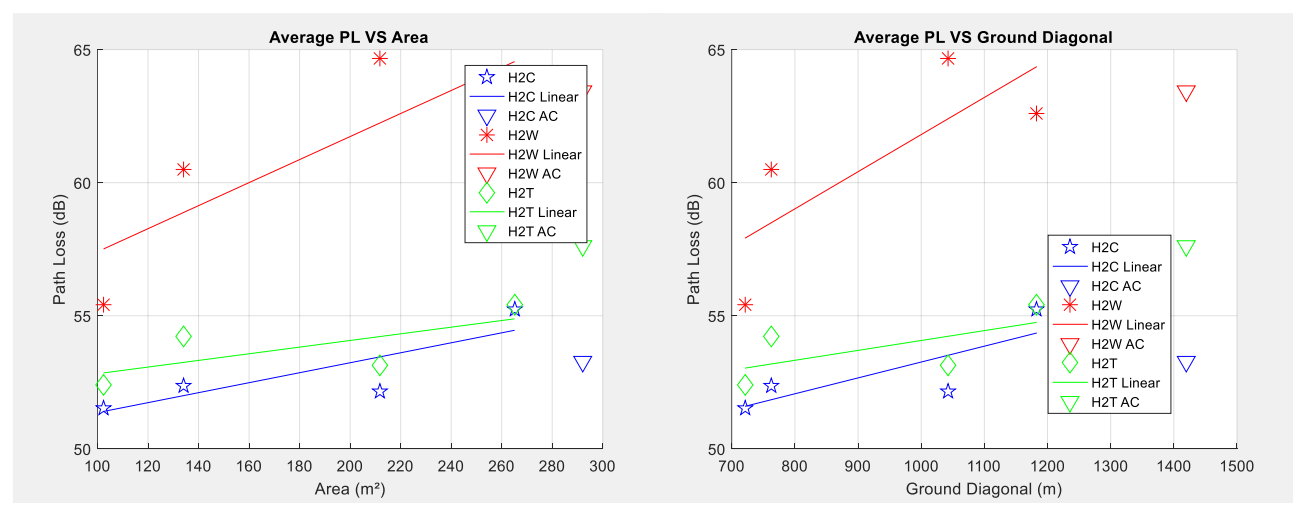

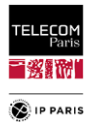

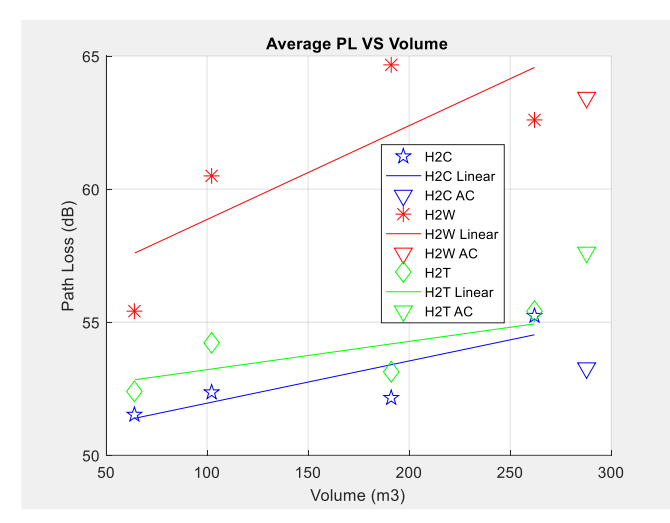

Figure\_Annexe 12 Modélisation pour les 3 LR étudiés en fonction de différents Λ : Area A, Ground Diagonal Lg et Volume V.

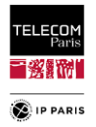

# **Annexe B**

Les sujets traités dans cette annexe sont ceux liés au code de RT et à l'analyse de la sensibilité.

## *1. Ray Tracing*

### **a. Introduction Cloud RT**

Cet outil permet de décrire précisément les effets des MPCs pour un environnement donné (diffuseur compris), aussi bien en *indoor* qu'en *outdoor*. Il offre également la possibilité de simuler différents effets de propagation : réflexion, diffraction et la transmission mais aussi de prendre en compte n'importe quels types d'antenne et de matériau [\[AnnB 1\]](#page-185-0) et [\[AnnB 2\].](#page-185-1)

Le diagramme de Pert ci-dessous permet de définir les différentes étapes à suivre pour simuler un canal de propagation dans un environnement spécifique.

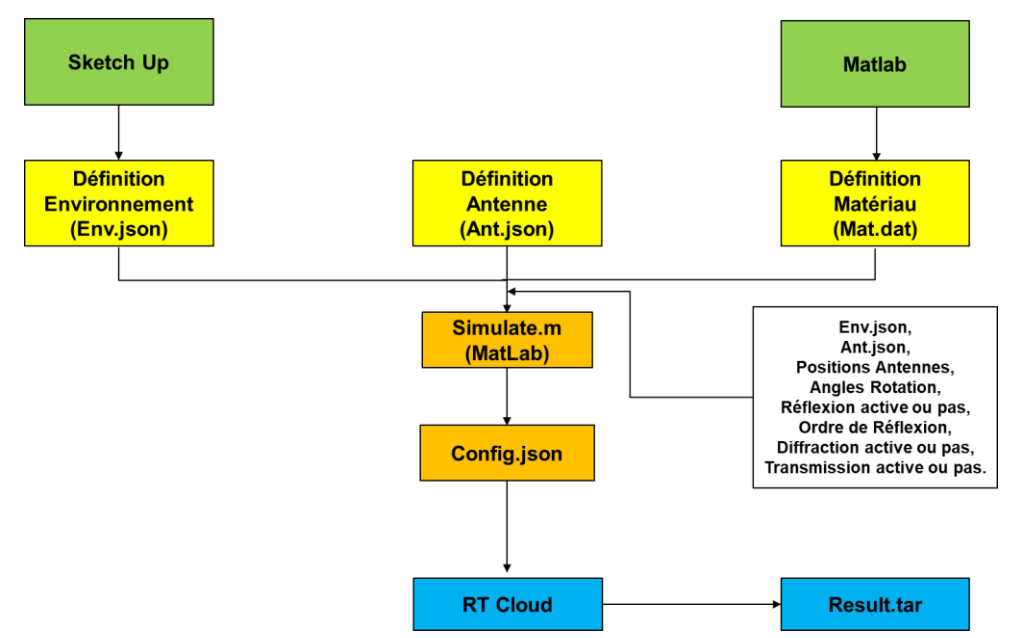

Figure\_Annexe 13 Diagramme de Pert d'utilisation de Cloud RT.

Il faut suivre les étapes suivantes :

- Définir son environnement sous un logiciel d'architecture du type Sketch Up [\(Figure\\_Annexe](#page-168-0)  [14](#page-168-0) et [Figure\\_Annexe 15\)](#page-169-0),
	- o Dans cet outil, il est possible de définir le matériau des différents éléments le constituant (épaisseur,  $\varepsilon_r$  etc).
	- o Une fois définit, sauvegarder le fichier .json qui le décrit.
- Définir son Antenne sous format .json tel que :
	- o Fréquences,
	- $\overline{E}_{\omega}$ : partie réelle et partie imaginaire,
	- $\circ$   $\vec{E}_{\theta}$  : partie réelle et partie imaginaire.
- Sous Matlab lancer le programme '*Simulation.m*' pour obtenir le fichier de '*configuration.json*'. Le fichier matlab contient les informations suivantes en plus des fichiers .json décrivant l'environnement et les antennes Tx et Rx :
	- o Bande de fréquence,
	- o Positions Antennes,

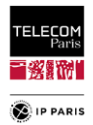

- o Angles Rotation,
- o Réflexion active ou pas,
- o Ordre de Réflexion,
- o Diffraction active ou pas,
- o Transmission active ou pas.
- Il suffit ensuite d'aller sur l'outil **Cloud RT** pour réaliser une simulation à partir du fichier '*configuration.json*'. A l'issue de celle-ci on obtient une base de données dans un fichier '**result.tar**', contenant diverses informations :
	- o CTF,
	- o Informations trajets de propagation :
		- Distance des différents trajets,
		- Angle d'azimut d'arrivée,
		- Angle d'azimut de départ,
		- Angle d'élévation d'arrivée,
		- Angle d'élévation de départ,
		- Angles d'intersection.

Pour plus d'information un tutorial de l'outil est disponible sous [http://cn.raytracer.cloud:9090/document.](http://cn.raytracer.cloud:9090/document)

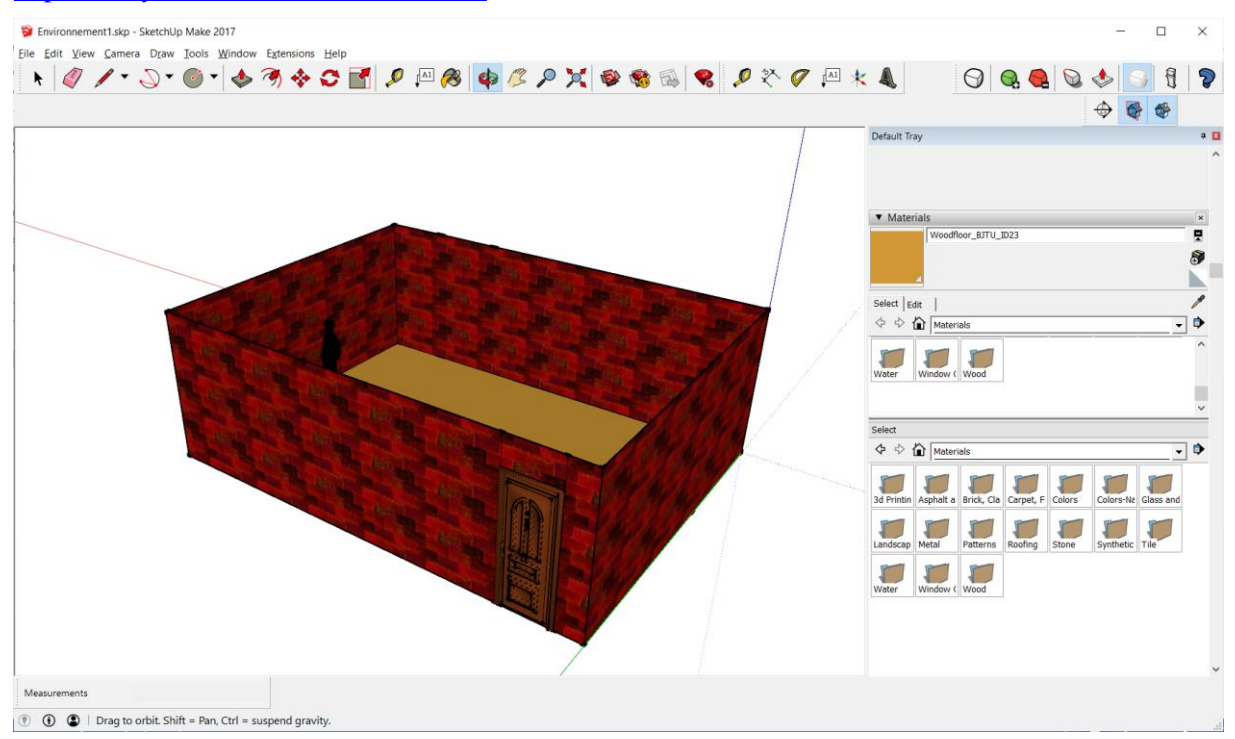

<span id="page-168-0"></span>Figure\_Annexe 14 Définition d'un environnement vide avec paroi en brique, une porte en bois et un sujet.

Cet outil est fiable pour la validation par contre il ne dispose pas de la souplesse nécessaire pour répondre au besoin (emplacement et orientation du sujet). De plus, il est difficile de définir les fichiers '.json' pour les diagrammes d'antennes quand ils sont à définir sur une bande de fréquence. Sans parler de la problématique qui est lié à la gestion statistique des paramètres d'entrée (plan d'expériences). C'est ce qui a rendu nécessaire la définition d'un outil RT dédié aux simulations.

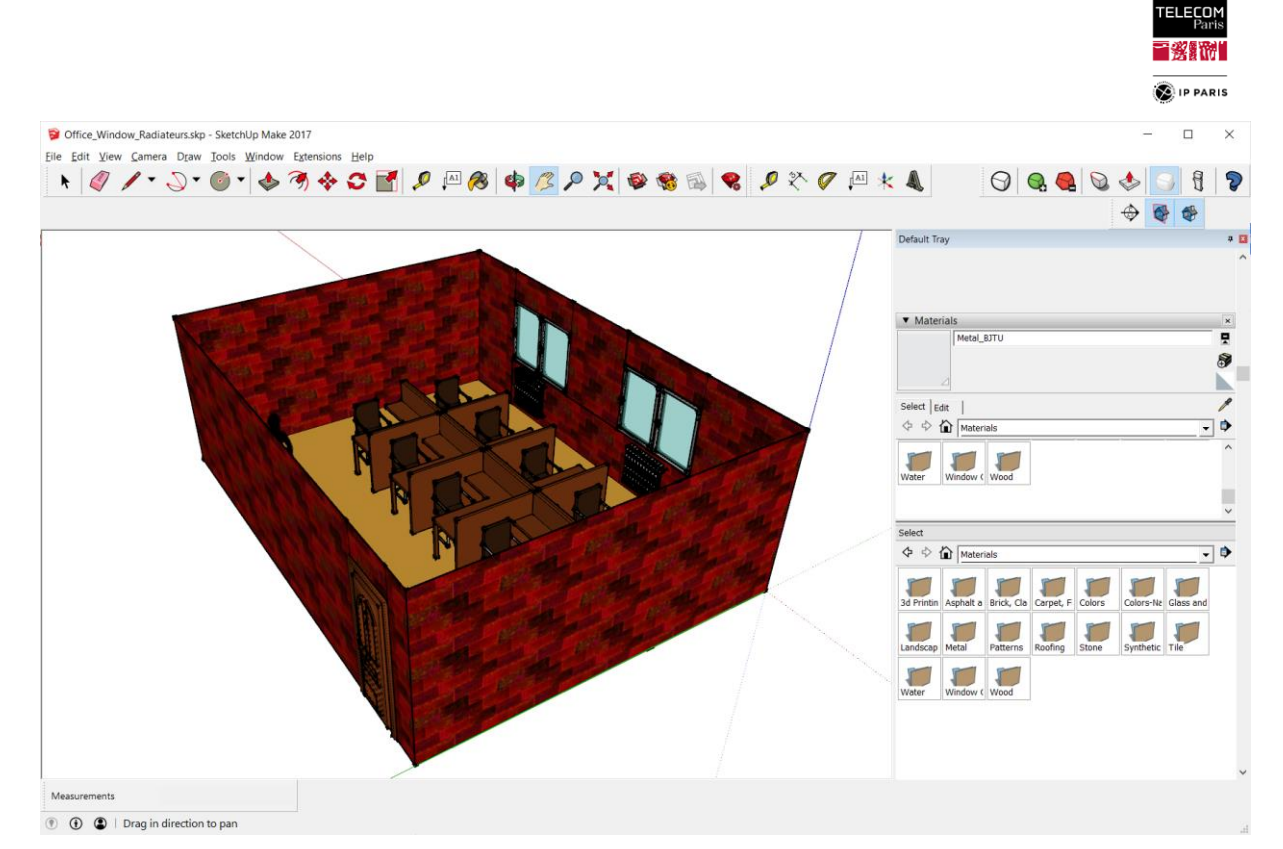

Figure Annexe 15 Exemple de définition d'un environnement complexe avec mobiliers, fenêtres, radiateurs et sujet avec paroi en brique et une porte en bois.

### <span id="page-169-0"></span>**b. Validation du code de RT**

Concernant la validation du code nous avons comparé, pour des configurations de simulations identiques (environnement similaire d'un point de vue géométrie (longueur, largeur, hauteur, matériaux et épaisseurs des parois), emplacements et type d'antennes (dipôle), ordre de réflexions (1, 2 et 3)), des paramètres clés listés ci-dessous obtenus avec le code de RT et avec l'outil de référence **Cloud RT** :

- Les données géométriques obtenues par OG et la théorie des images (données décrites ci-dessus concernant les '**Informations trajets de propagation**') :
	- o Distances des différents trajets en fonction de l'ordre de réflexions considéré pour l'ensemble des 6 parois,
	- o Les angles (en azimut et élévation) de départ *DoD* et d'arrivée *DoA* des différents trajets considérés,
	- o Les points d'incidences (coordonnées et angles d'incidence),
	- o Les caractéristiques de la liaison directe LOS (distance et angles associés).
- FT complexes, comparaison des parties réelles et imaginaires séparément.

Ainsi pour divers environnements, et différentes configurations les FT ont été comparées. J'ai dû avancer par dichotomie car toutes les informations décrivant la définition de l'outil **Cloud RT** n'étaient pas clairement exposées et certains écarts ont été trouvés par rapport à la manière dont j'avais défini le code de RT.

Les comparaisons sont réalisées au niveau des parties réelle et imaginaire des différentes composantes de la FT*.* L'approche de modélisation des canaux est fondée sur des trajets multiples comprenant une contribution de cluster sur le corps et celle de l'environnement. Ainsi pour chacun de ces trois paramètres  $S_{21}$ ,  $S_{21}^{On}$  (qui correspond ici au lien LOS) et  $S_{21}^{Env}$ , nous comparons les résultats obtenus entre les deux outils.

#### **i. Réflexions sur 1 pièce complète en polarisation horizontale avec antennes à hauteurs** différentes et  $\varepsilon_r = 4$

 $\Rightarrow$  Antennes utilisées dipôle polarisation horizontale.

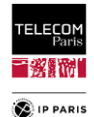

#### **Liste des paramètres** :

- $f=[3:0.05:4],$
- Ordre de réflexion 1,
- Epaisseur=10mm,
- $\bullet \quad \varepsilon_r = 4,$
- Positions  $(x, y \text{ et } z)$  Tx  $(\text{cm})$  : 300 240 210,
- Positions  $(x, y \text{ et } z)$  Rx  $(\text{cm})$  : 530 640 120.

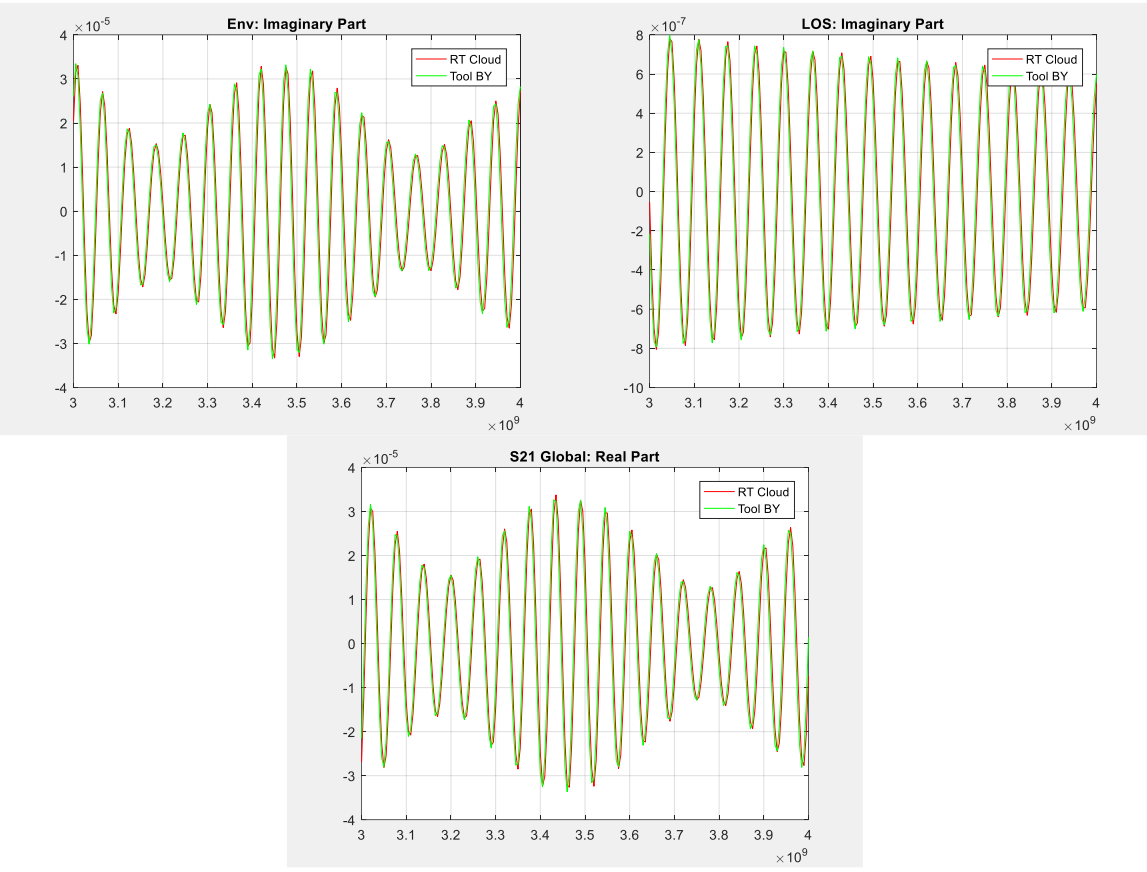

Figure\_Annexe 16 Comparaison n°5 S21, S21<sup>Env</sup> et S21<sup>0n</sup> Cloud RT VS code de RT.

Comparaison numérique des composantes du canal, définition de l'erreur relative pour ce cas de figure :

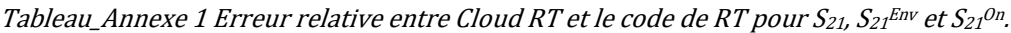

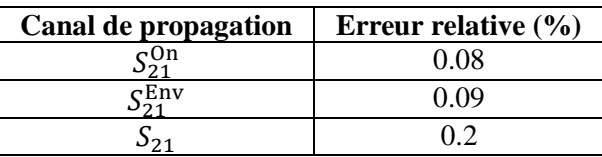

### **ii. Réflexions sur 1 pièce complète en polarisation horizontale avec antennes à hauteurs différentes et**  $\varepsilon_r = 8$

 $\Rightarrow$  Antennes utilisées dipôle polarisation horizontale.

- $f=[3:0.05:4],$
- Ordre de réflexion 1,
- Epaisseur=10mm,

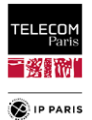

- $\varepsilon_r = 8$ ,
- Positions (x, y et z) Tx (cm) : 300 240 210,
- Positions (x, y et z) Rx (cm) : 530 640 120.

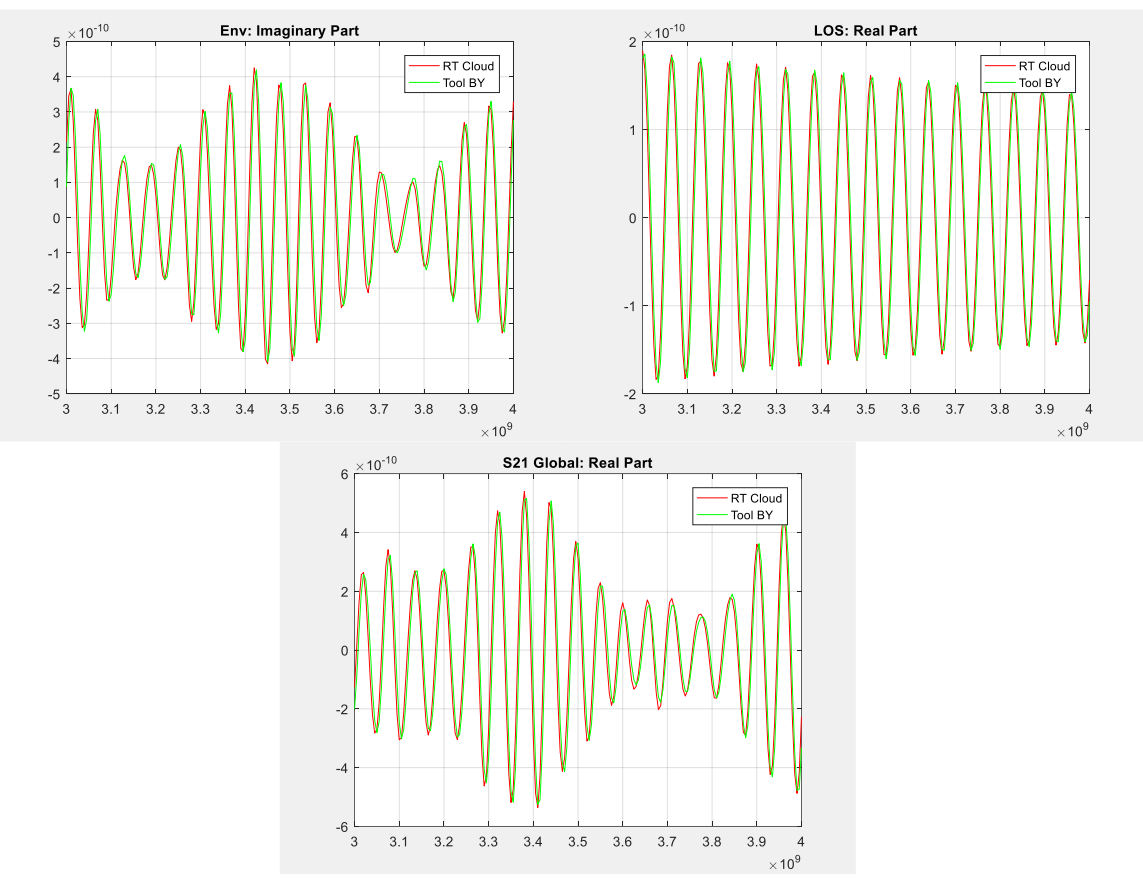

Figure\_Annexe 17 Comparaison n°7 S21, S21<sup>Env</sup> et S21<sup>0n</sup> Cloud RT VS code de RT.

Tableau\_Annexe 2 Erreur relative entre Cloud RT et le code de RT pour S21, S21<sup>Env</sup> et S21<sup>0n</sup>.

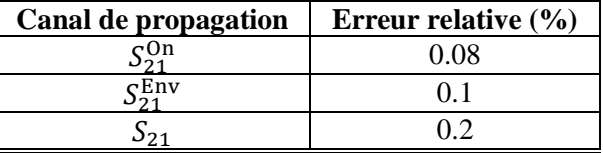

#### **iii. Réflexions sur 1 pièce complète avec antennes à hauteurs différentes, Rotation Antenne Tx**

 $\Rightarrow$  Antennes utilisées dipôle polarisation verticale.

- $f=[3:0.05:4],$
- Ordre de réflexion 1,
- Rotations Tx :  $\alpha = 57^\circ$ ,  $\beta = 197^\circ$  et  $\gamma = 23^\circ$ ,
- Epaisseur=10mm,
- $\bullet \quad \varepsilon_r = 4,$
- Positions  $(x, y \text{ et } z)$  Tx  $(\text{cm})$  : 300 240 210,
- Positions  $(x, y \text{ et } z)$  Rx  $(\text{cm})$  : 530 640 120.

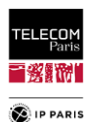

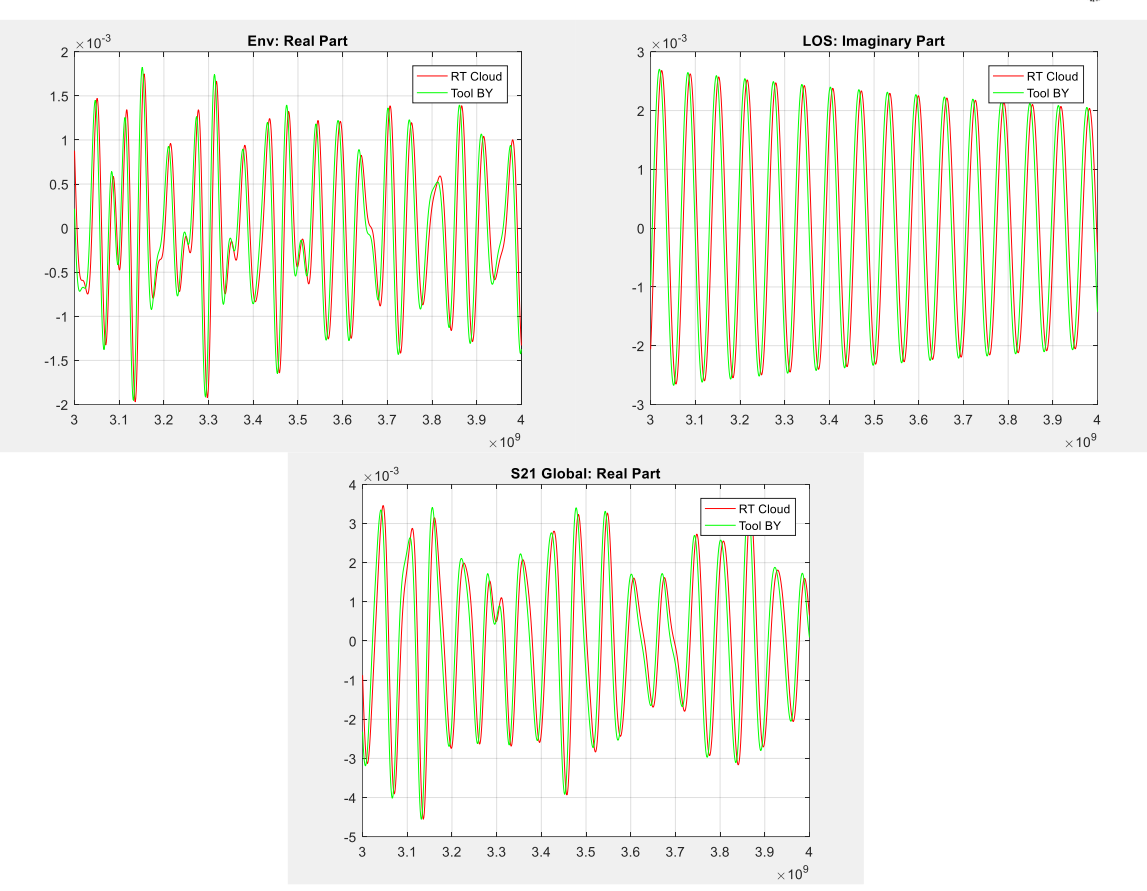

Figure\_Annexe 18 Comparaison n°8 S21, S21<sup>Env</sup> et S21<sup>0n</sup> Cloud RT VS code de RT.

Tableau\_Annexe 3 Erreur relative entre Cloud RT et le code de RT pour S21, S21<sup>Env</sup> et S21<sup>0n</sup>.

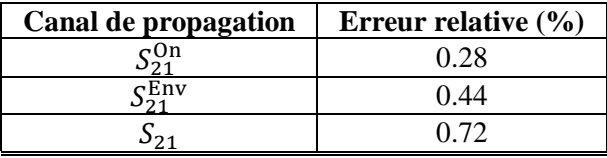

#### **iv. Réflexions sur 1 pièce complète avec antennes à hauteurs différentes, Rotation Antennes Tx et Rx**

 $\Rightarrow$  Antennes utilisées dipôle polarisation verticale.

- $f=[3:0.05:4],$
- Ordre de réflexion 1,
- Rotations Tx : en  $\alpha=14^\circ$ ,  $\beta=77^\circ$  et  $\gamma=142^\circ$ ,
- Rotations Rx : en  $\alpha = 64^\circ$ ,  $\beta = 10^\circ$  et  $\gamma = 247^\circ$ ,
- Epaisseur=10mm,
- $\bullet \quad \varepsilon_r = 4,$
- Positions  $(x, y \text{ et } z)$  Tx  $(\text{cm})$  : 300 240 210,
- Positions  $(x, y \text{ et } z)$  Rx  $(\text{cm})$  : 530 640 120.

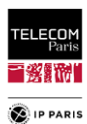

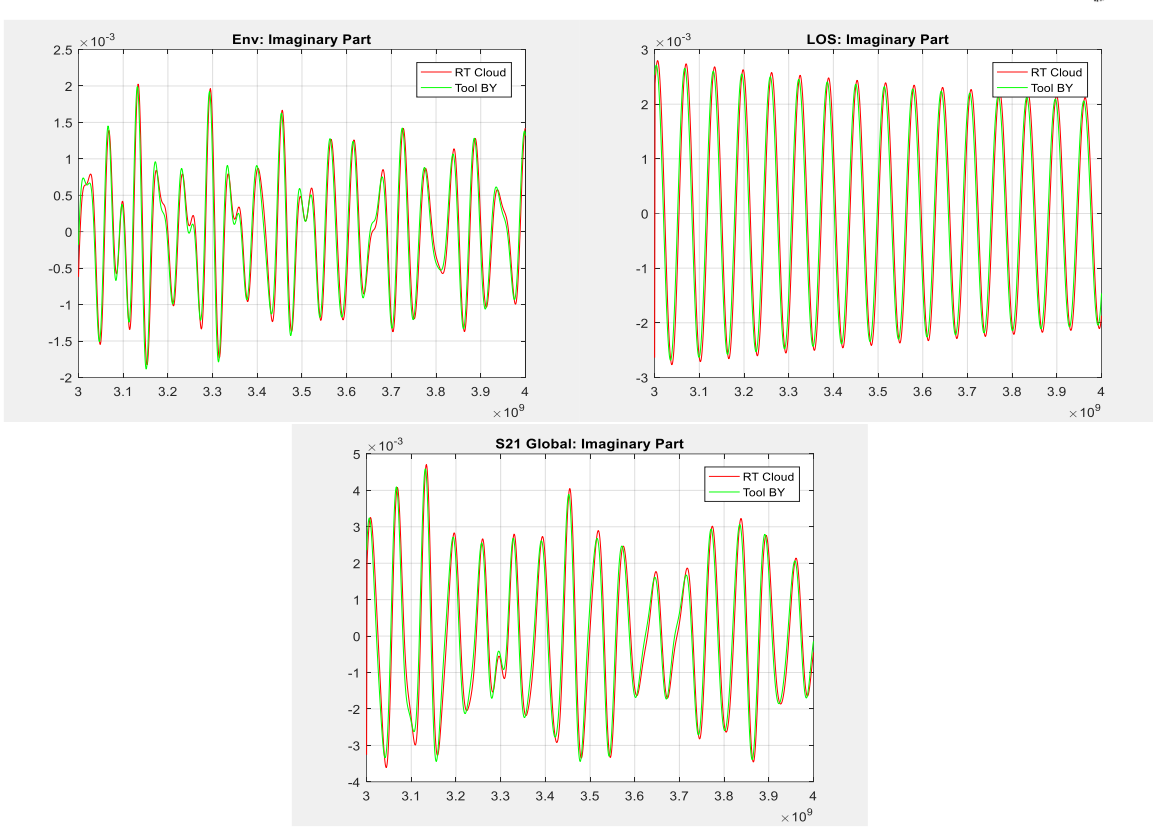

Figure\_Annexe 19 Comparaison n°9 S21, S21<sup>Env</sup> et S21<sup>0n</sup> Cloud RT VS code de RT.

Tableau\_Annexe 4 Erreur relative entre Cloud RT et le code de RT pour S21, S21<sup>Env</sup> et S21<sup>0n</sup>.

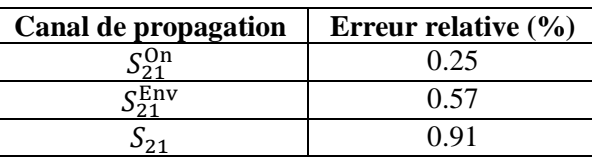

- **v. Réflexions sur 1 pièce complète avec antennes à hauteurs différentes ordre de réflexion 2**
	- $\Rightarrow$  Antennes utilisées dipôle polarisation verticale.

- $f=[3:0.05:4],$
- Ordre de réflexion 2,
- Epaisseur=10mm,
- $\bullet \quad \varepsilon_r = 4,$
- Positions  $(x, y \text{ et } z)$  Tx  $(\text{cm})$  : 300 240 210,
- Positions  $(x, y \text{ et } z)$  Rx  $(\text{cm})$  : 530 640 120.

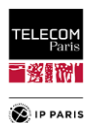

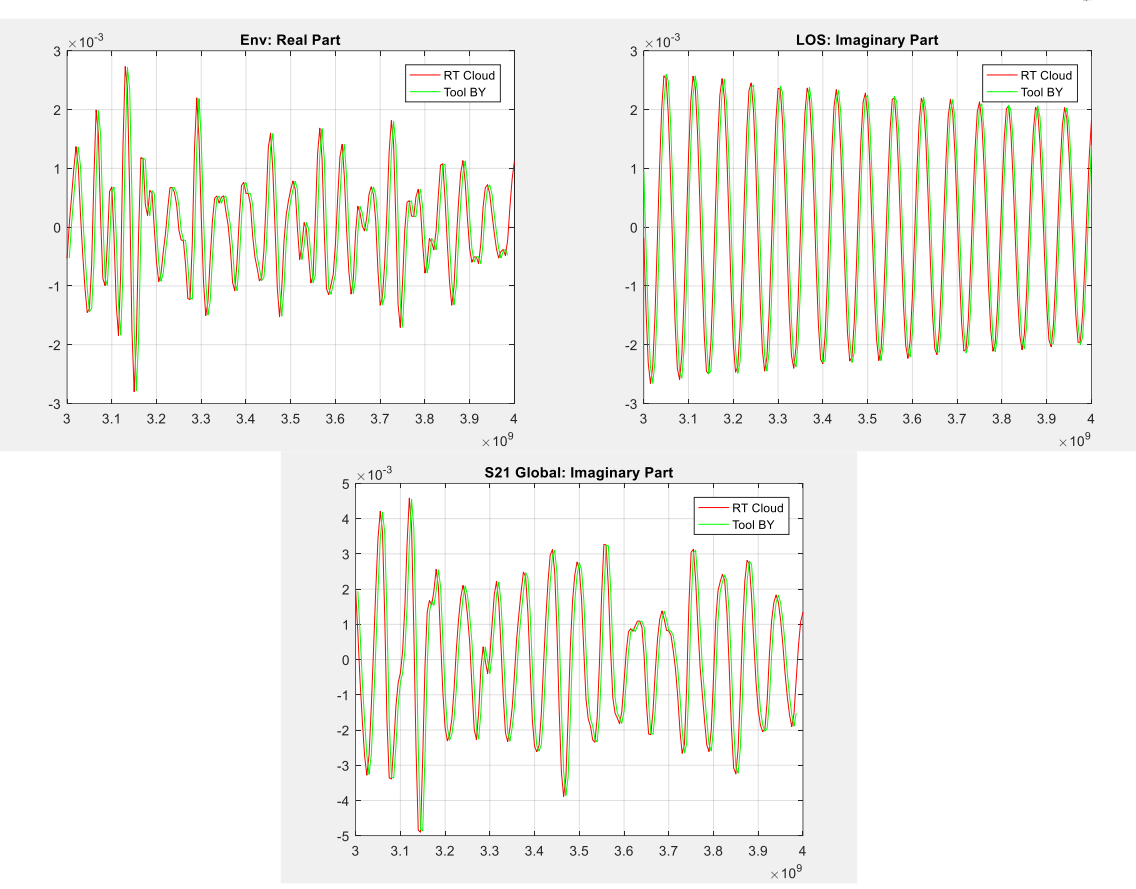

Figure\_Annexe 20 Comparaison n°10 S21, S21<sup>Env</sup> et S21<sup>0n</sup> Cloud RT VS code de RT.

Comparaison numérique des composantes du canal, définition de l'erreur relative pour ce cas de figure :

Tableau\_Annexe 5 Erreur relative entre Cloud RT et le code de RT pour S21, S21<sup>Env</sup> et S21<sup>0n</sup>.

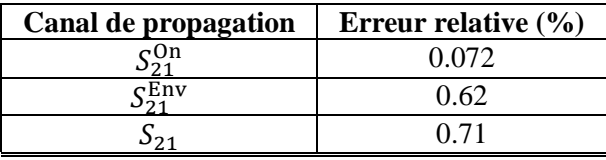

#### **vi. Réflexions sur 1 pièce complète avec antennes à hauteurs différentes ordre de réflexion 3**

 $\Rightarrow$  Antennes utilisées dipôle polarisation verticale.

- $f=[3:0.05:4],$
- Ordre de réflexion 3,
- Epaisseur=10mm,
- $\bullet \quad \varepsilon_r = 4,$
- Positions  $(x, y \in z)$  Tx  $(cm): 300 240 210,$
- Positions  $(x, y \text{ et } z)$  Rx  $(\text{cm})$  : 530 640 120.

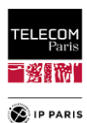

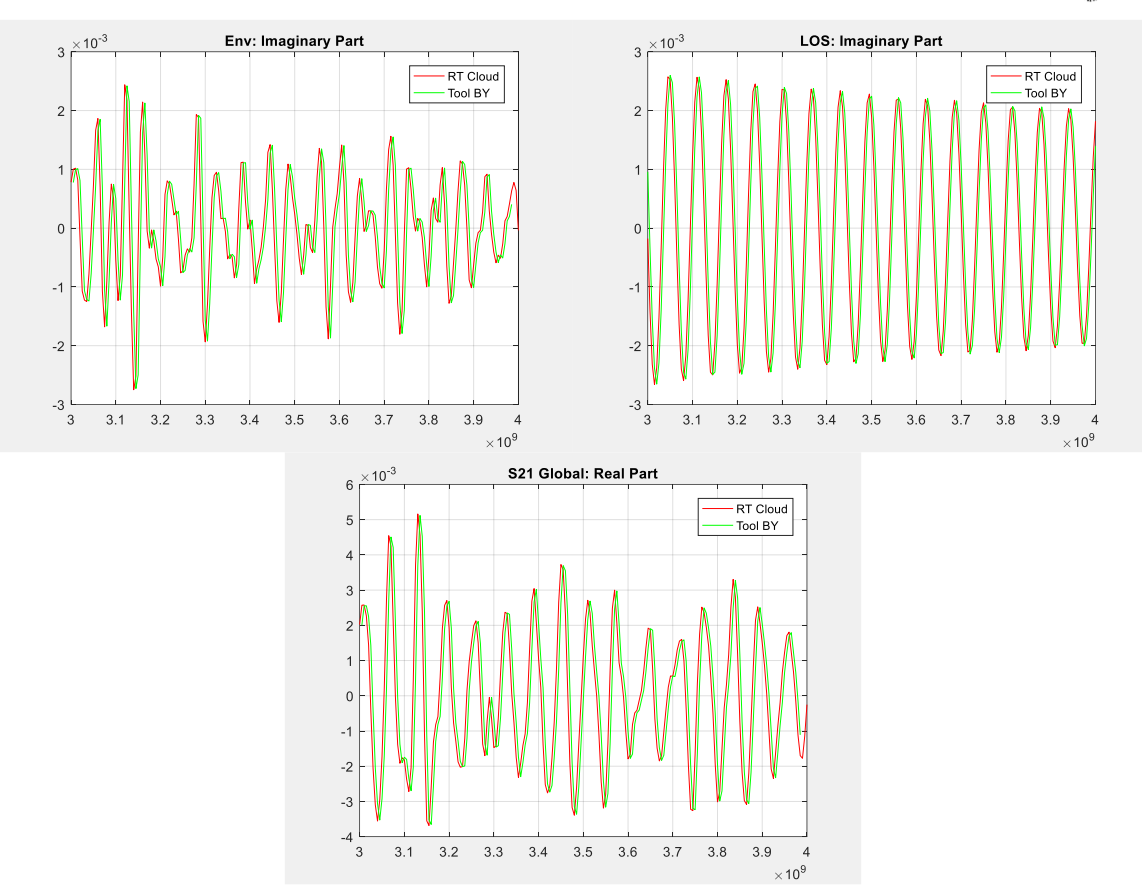

Figure\_Annexe 21 Comparaison n°11 S21, S21<sup>Env</sup> et S21<sup>0n</sup> Cloud RT VS code de RT.

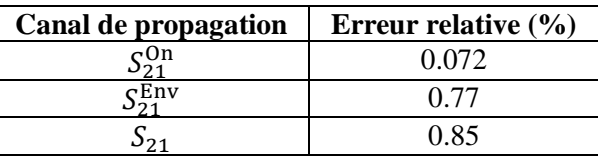

Tableau\_Annexe 6 Erreur relative entre Cloud RT et le code de RT pour S21, S21<sup>Env</sup> et S21<sup>0n</sup>.

#### **vii. Conclusions**

Les représentations linéaires (imaginaire et réelle) sont quasi superposées dans les différents cas étudiés. Les erreurs relatives associées sont dans l'ensemble des cas infimes, très certainement issues des différences d'arrondis dans les calculs. Ceci nous valide la définition du code de RT. L'outil semble donc être assez mâture pour pouvoir être utilisé pour la création d'une base de données nous permettant de faire des études statistiques avec un nombre de données plus important.

Nous notons également qu'en augmentant l'échantillonnage en fréquence, les petits pics qui pouvait apparaitre sur certaines représentations du *S*<sup>21</sup> en log disparaissent ou sont fortement atténuées, [Figure\\_Annexe 22](#page-176-0) (**Paramètres** : **Epaisseur**=10mm, **Tx (cm)** : 300 240 210, **Rx (cm)** : 530 640 120,  $\varepsilon_r = 4.$ ).

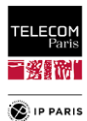

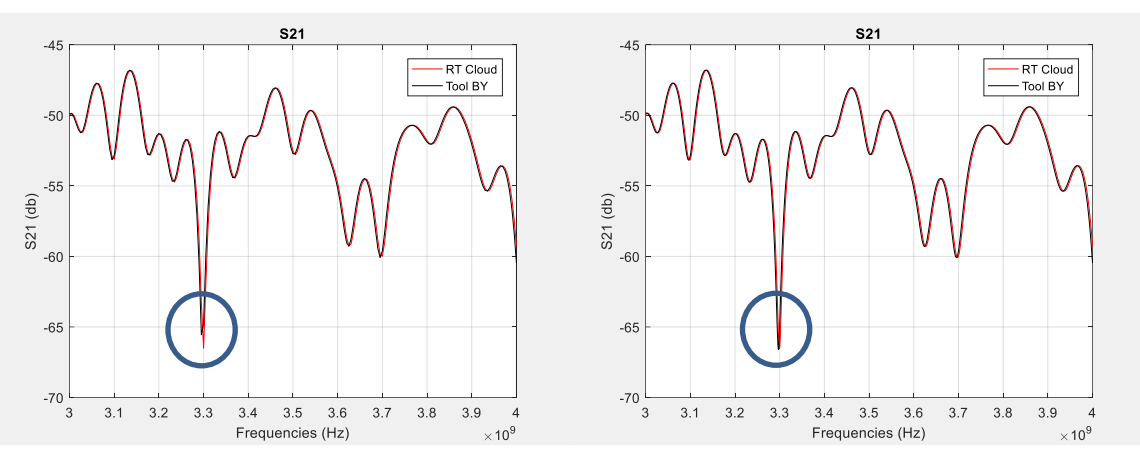

Figure\_Annexe 22 Apport échantillonnage en fréquence (plus important à droite qu'à gauche).

# <span id="page-176-0"></span>*2. Choix de l'ordre de réflexions et évaluation de la pertinence de considérer les réflexions multiples sur le corps*

Le but ici est de savoir si l'effet des multi-réflexions entre le corps et les parois de l'environnement est dimensionnant quand celui-ci est proche d'elles. Pour le moment, seules les réflexions aux parois sont considérées (de 1 à 3 réflexions).

Simulations réalisées sur 3 environnements différents. Pour chaque environnement, comparaison des PL moyens pour différents effets considérés :

- Ordre de réflexion 1,
- $\bullet$  Ordre de réflexion  $1 +$  réflexion du corps,
- Ordre de réflexion 2,
- $\bullet$  Ordre de réflexion 2 + réflexion du corps,
- Ordre de réflexion 3,
- $\bullet$  Ordre de réflexion 3 + réflexion du corps.

$$
G(LR, Env) = \langle \bar{G}(LR, Env, Mp, \psi, \mu p) \rangle_{Mp, \psi, \mu p}
$$
\n(110)

$$
PL(LR, Env) = -10log G(LR, Env)
$$
\n(111)

#### **Configurations** :

- 3 environnements considérés, issues de la catégorisation décrite dans le **[§2](#page-248-0)** (**p [221](#page-248-1)**) en **[Annexe](#page-246-0)  [F](#page-246-0)** :
	- o Catégorie 1 : L=300m, l=120m et h=270m. 3 Mp (Mp toujours mêmes emplacements selon le nb de réflexion),
	- o Catégorie 3 : L=400, l=300m et h=300m. 9 Mp (Mp toujours mêmes emplacements selon le nb de réflexion),
	- o Catégorie 4 : L=900m, l=750m et h=370m. 51 Mp (toujours mêmes emplacements selon le nb de réflexion).
- *Bfr* =  $[3-5]$  GHz,
- 3 LR étudiés : H2C, H2W et H2T,
- Permittivités relatives considérées, pour ces environnements, sont celles identifiées dans le [Tableau\\_Annexe 17.](#page-249-0)

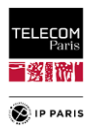

Pour le corps la permittivité relative  $\varepsilon_r$  prise en compte est de 35 (valeur de la permittivité du tronc du corps pour une fréquence *f* de 4 GHz) [\[AnnB 3\].](#page-185-2) Cette valeur varie en fonction de la fréquence mais dans le cadre de ces simulations elle a été considérée fixe ( $\varepsilon_r \sim [33.5-36]$  pour *Bfr*).

|                                              | Env. Catégorie 1 : 300*120*270 (L*l*h) 3 Mp |       |       |                         |             |       |  |
|----------------------------------------------|---------------------------------------------|-------|-------|-------------------------|-------------|-------|--|
| Ordre de réflexion                           |                                             |       |       |                         |             |       |  |
| Prise en compte multiréflexions sur le corps | Sans                                        | Avec  | Sans  | Avec 1                  | <b>Sans</b> | Avec  |  |
| $PL_{\text{Env,H2C}}$ (dB)                   | 50.33                                       | 50.2  | 49.57 | 49.47                   | 49.46       | 49.36 |  |
| $PL_{\text{Env,H2W}}$ (dB)                   | 53.07                                       | 52.91 | 50.37 | 50.61                   | 50.44       | 50.39 |  |
| $PL_{\text{Env,H2T}}$ (dB)                   | 47.54                                       | 47.48 |       | $46.56 \mid 46.53 \mid$ | 46.41       | 46.38 |  |

Tableau\_Annexe 7 PL moyen PLEnv environnement de catégorie 1.

|                                               | Env. Catégorie 3 : $400*300*300$ (L*l*h) 9 Mp |              |  |                                       |                               |       |  |
|-----------------------------------------------|-----------------------------------------------|--------------|--|---------------------------------------|-------------------------------|-------|--|
| Ordre de réflexion                            |                                               |              |  |                                       |                               |       |  |
| Prise en compte multi réflexions sur le corps | Sans                                          |              |  | Avec   Sans   Avec                    | Sans                          | Avec  |  |
| $PL_{\text{Env,H2C}}$ (dB)                    | 51.9                                          |              |  |                                       | 51.82   51.52   51.44   51.46 | 51.38 |  |
| $PL_{\text{Env},\text{H2W}}$ (dB)             |                                               |              |  | 54.76   54.57   53.41   53.26   53.17 |                               | 53.04 |  |
| $PL_{\text{Env,H2T}}$ (dB)                    |                                               | 47.74   47.7 |  |                                       | 47.26 47.22 47.12             | 47.09 |  |

Tableau\_Annexe 8 PL moyen PLEnv environnement de catégorie 3.

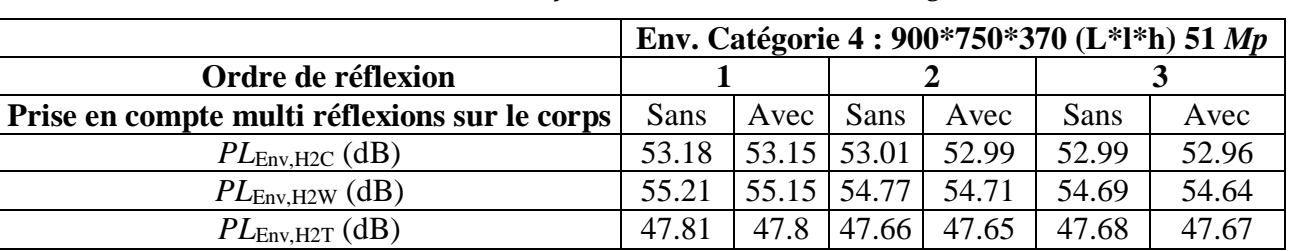

Tableau Annexe 9 PL moyen PL<sub>Env</sub> environnement de catégorie 4.

Pour les 3 simulations et chacun des 3 LR, on note :

- Quel que soit l'ordre de réflexion considéré, la prise en compte des multiréflexions sur le corps a un impact sur le PL très faible,
- L'écart de PL en fonction du nombre de réflexion considéré (de 1 à 3) dépend :
	- o Du scénario,
	- o De la catégorie d'environnement,
	- o Si environnement petit (catégorie 1) et LR influencé par l'environnement comme le H2W alors l'écart (entre ordre min et max de réflexion) peut être dimensionnant (>2.5 dB) et non négligeable ~1 dB pour les autres LR (H2C et H2T),
	- o Pour un environnement moyen (le plus représenté dans le plan d'expériences catégorie 3), les écarts (entre ordre min et max de réflexion) sont toujours importants pour le H2W (>1.5 dB) et moindre pour les autres LR ~0.5 dB (H2C et H2T),
	- o Plus les environnements sont grands (catégorie 4) et plus les écarts (entre ordre min et max de réflexion) diminuent >0.5 dB pour le H2W et <0.2 dB pour les autres LR.

#### **a. Conclusions**

Ces simulations nous ont permis de considérer les postulats suivants :

- Multiréflexions entre les parois et le corps négligeables,
- Considérer un ordre de réflexion de 2. Ceci est représentatif compte tenu des résultats ci-dessus. En effet, la différence de PL moyen est négligeable entre ce cas de figure et celui où le nombre

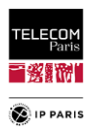

de réflexion pris en compte est de 3. Même si on est un peu moins précis, ceci nous permet de gagner un temps considérable lors des simulations,

 Le fait que les résultats soient très proches entre un ordre de réflexions 2 et 3 est principalement dû au filtrage des signaux réalisés par l'obstruction du sujet. L'écart du nombre de multi-trajet à considérer entre ces deux ordres n'est pas aussi significatif que ce que prévoit la théorie. De plus, les trajets considérés pour *Nb*=3 sont plus grand donc plus atténués.

### *3. Impact des distances aux parois*

Cette étude paramétrique a été réalisée afin d'évaluer les distances à partir desquelles un PL moyen asymptotique est atteint pour 3 LR (H2C, H2W et H2T). Par PL moyen asymptotique, on entend que l'effet de l'environnement (donc des parois) n'a plus d'impact (ou moindre) sur le PL. Cela signifie que quand on parle de PL moyen ici, il s'agit de PL moyen par Mp  $PL_{0Mn}$ . Près d'une quarantaine d'environnements ont été simulés pour des longueurs *L* et largeurs *W* variables :

- $L = [3, 40]$  m,
- $W = [1, 32.5]$  m.

Les matériaux ( $\varepsilon_r$ =4), l'épaisseur (d=10 cm) des parois ainsi que la hauteur (250 cm) des pièces sont fixes. Ci-dessous la représentation des  $PL_{0_{Mn}}$  moyens par Mp pour certains environnements pour les 3 liens tel que :

$$
PL_{0_{Mp}} = -10 \log G_{0_{Mp}} \tag{112}
$$

avec :

$$
G_{0_{Mp}}(LR, Env, Mp) = \langle \bar{G}(LR, Env, Mp, \psi, \mu p) \rangle_{\psi, \mu p}
$$
\n(113)

Les Mp sont définis par une croix centrée au milieu de l'environnement jusqu'aux parois, tel que :

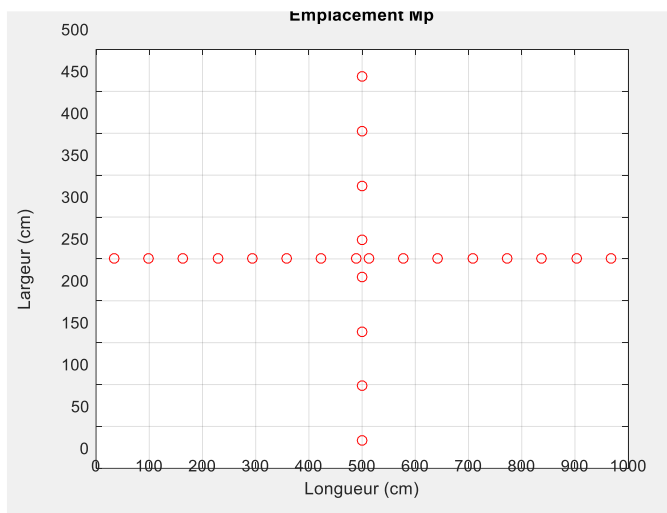

Figure\_Annexe 23 Emplacements des Mp en croix dans les environnements simulés.

On fait donc varier la position des Mp le long d'une ordonnée et d'une abscisse fixes, respectivement égale à *W*/2 et *L*/2. Ceci signifie que dans les représentations de PL, nous nous attendons à avoir une symétrie par rapport au centre de la pièce.

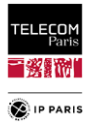

### **a. Cas 1 L=4m et W=2m**

Pour cette pièce de petite taille, on note que pour aucun lien nous atteignons une asymptote en fonction de la Mp, même pour le lien H2C moins impacté par l'environnement. Cela signifie que l'environnement avec ses dimensions a une influence même quand on s'éloigne au plus des parois.

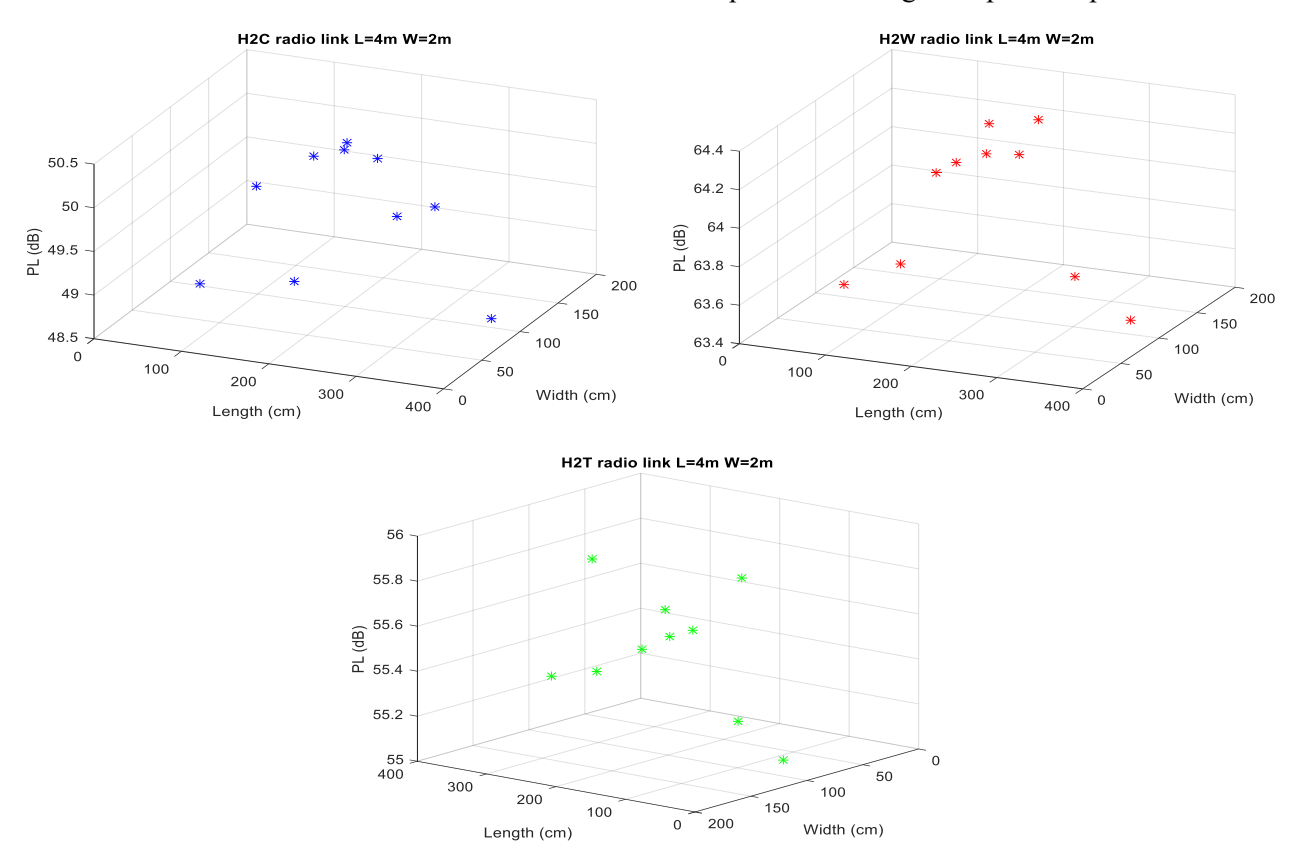

Figure\_Annexe 24 PL moyen par Mp PL<sub>0,Mp</sub> pour les 3 LR pour environnement L=4m, W=2m.

### **b. Cas 2 L=6m et W=3.25m**

Pour cette pièce moyenne, on note qu'une asymptote est atteinte pour les liens H2C et H2T le long de l'axe des abscisses (*Length*) donc pour une ordonnée fixe (W/2). On note que pour un *x*=*y*=W/2 on commence à atteindre l'asymptote pour le lien H2C. Pour le lien H2T c'est pour un *x* un peu plus grand que l'asymptote est atteinte. Quant au H2W, pas d'asymptote atteinte pour ce type d'environnement, c'est le lien pour lequel l'impact de l'environnement est le plus prononcé ce qui se traduit également au travers de ce constat.

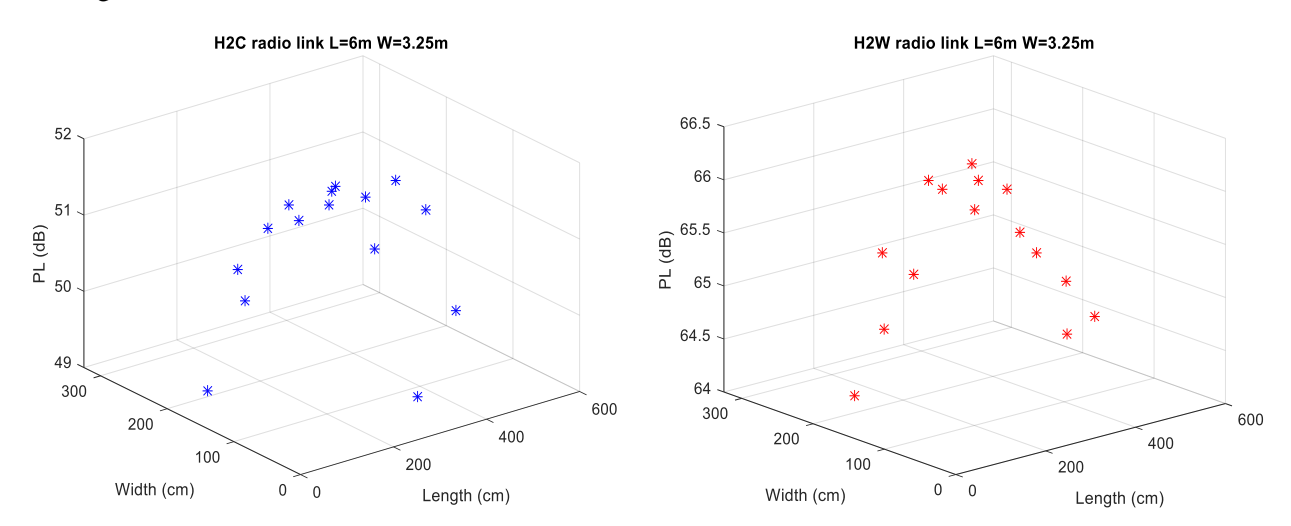
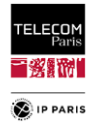

H2T radio link L=6m W=3.25m  $57$  $\ast$ × 56.5  $PL(dB)$  $\ast$ 集 56 55.5 55 300  $600$  $200$  $400$  $100$ 200  $\mathfrak o$  $\overline{\phantom{a}}$ Width (cm) Length (cm)

Figure\_Annexe 25 PL moyen par Mp PL<sub>0,Mp</sub> pour les 3 LR pour environnement L=6m, W=3.25m.

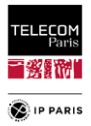

#### **c. Cas 3 L=39m et W=32.5m**

L'environnement est volontairement très volumineux, dans ce cas de figure l'asymptote est atteinte pour les 3 liens radio.

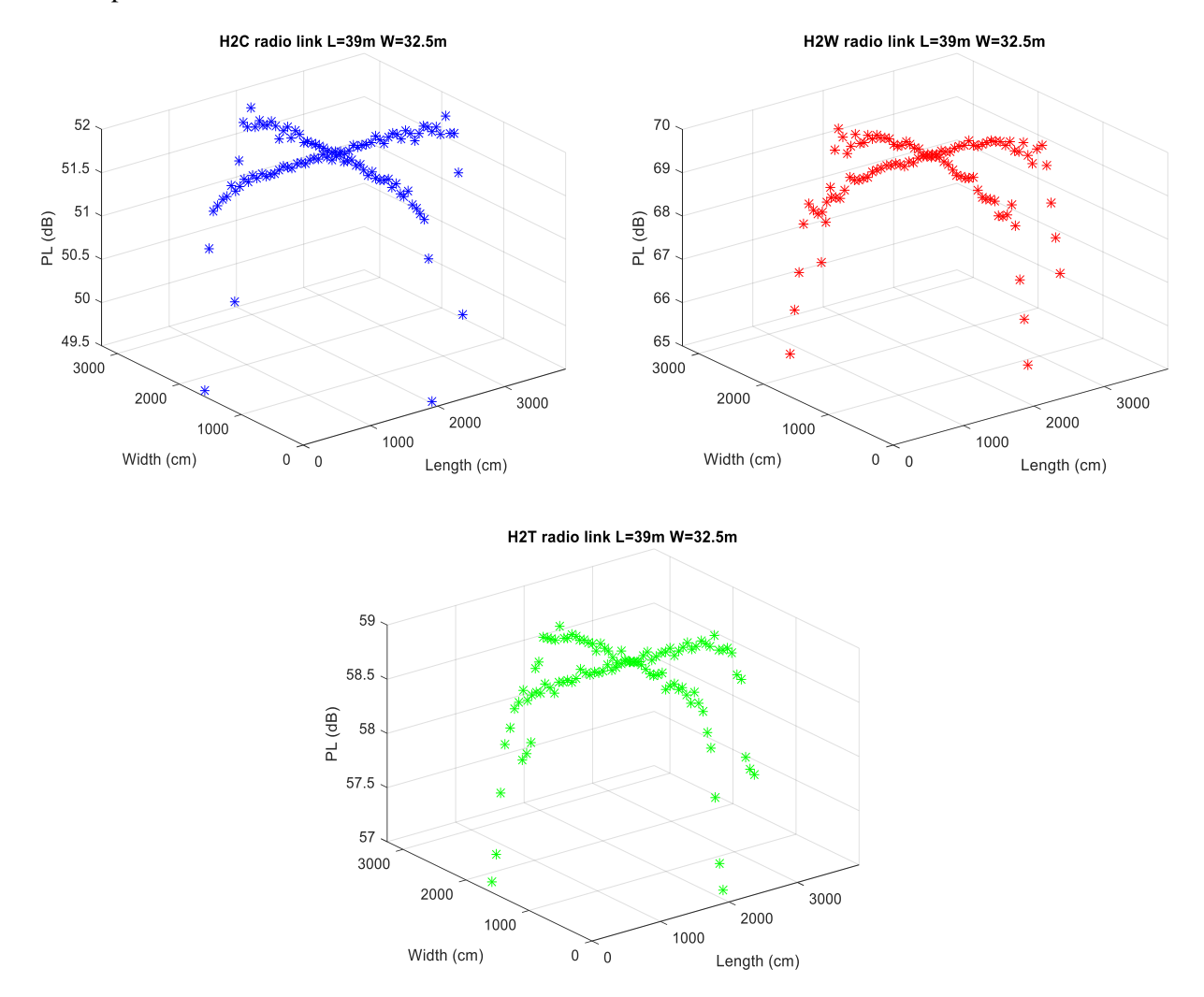

Figure\_Annexe 26 PL moyen par Mp  $PL_{0,Mp}$  pour les 3 LR pour environnement L=39m, W=32.5m.

Le fait d'avoir de grande distance permet de nous focaliser sur l'impact d'une paroi à la fois (sur un axe *x* ou *y*) et non les deux. Dans ces conditions, on note les distances min  $\overline{d_{min}}$  pour atteindre l'asymptote par lien radio.

Tableau\_Annexe 10 Distance minimum d<sub>min</sub> à partir de laquelle le PL<sub>0Env</sub> asymptotique est atteint.

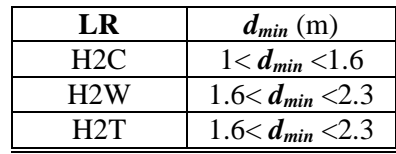

Comme attendu, pour ces 3 cas, on note que plus la pièce est petite moins le PL va augmenter rapidement, l'effet de l'environnement étant plus prédominant. On devine que les distances indiquées dans le tableau ci-dessus seraient plus importantes si les parois étaient plus réfléchissantes mais également si on faisait varier plus le paramètre orientation  $(\psi)$ . Dans cette étude paramétrique, nous nous sommes limités à 4 orientations (0°, 90°, 180° et 270°) et nous avons noté que ce paramètre avait un impact sur la localisation du sujet mais cette étude nous a tout de même permis d'avoir une première tendance.

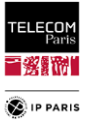

## *4. Impact de l'orientation et de la distance aux parois*

Ci-dessous les représentations des DS en fonction des orientations pour les environnements extrêmes (un des plus petit Office n°1 et un des plus grand LRoom n°4, environnements décrits dans le **[§IV.3.1.3](#page-79-0)**, **p [52](#page-79-0)**) pour une Mp centrale et une Mp à côté d'au moins une paroi dans les deux cas pour chacun des trois LR étudiés. Comme attendu le fait d'agrandir l'environnement augmente le DS de manière plus au moins significative, l'augmentation est plus prononcée dans le cas d'une Mp non centrale ce qui est conforme à l'attendu. On note tout de même dans ce cas précis l'impact que peut avoir l'orientation dans des conditions extrêmes d'emplacement (au centre *versus* près d'au moins une paroi).

#### **a. Environnement Office n°1**

Ci-dessous une représentation de l'environnement Office n<sup>o</sup> 1 (longueur  $\sim$  428 cm, largeur  $\sim$  227 cm et hauteur=270 cm) avec l'emplacement des Mp et identification d'une Mp centrale (Mp n°10) et une proche d'au moins une paroi (Mp n°4).

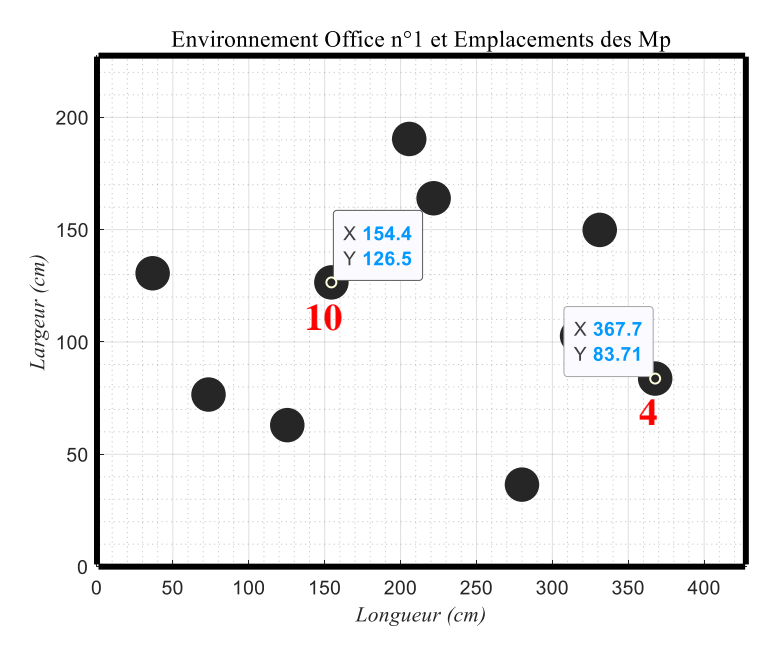

Figure\_Annexe 27 Emplacement des Mp pour l'environnement Office n°1.

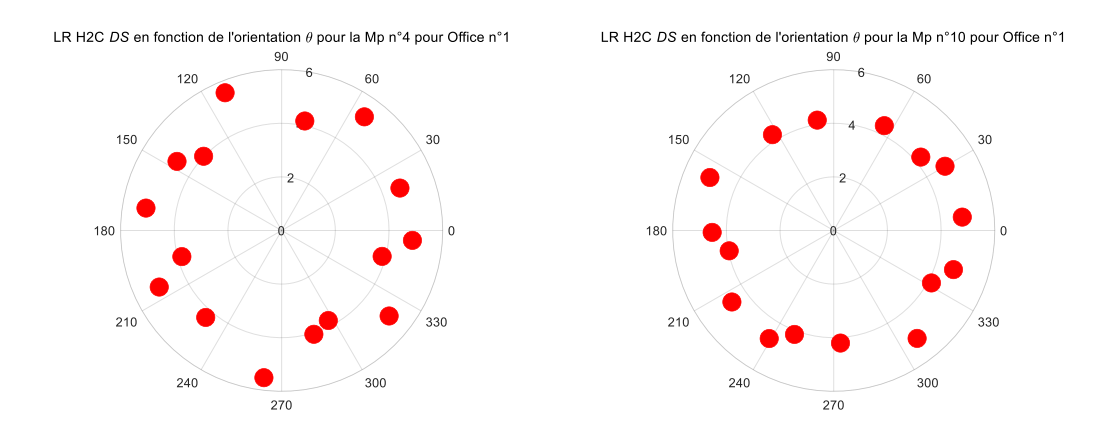

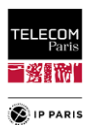

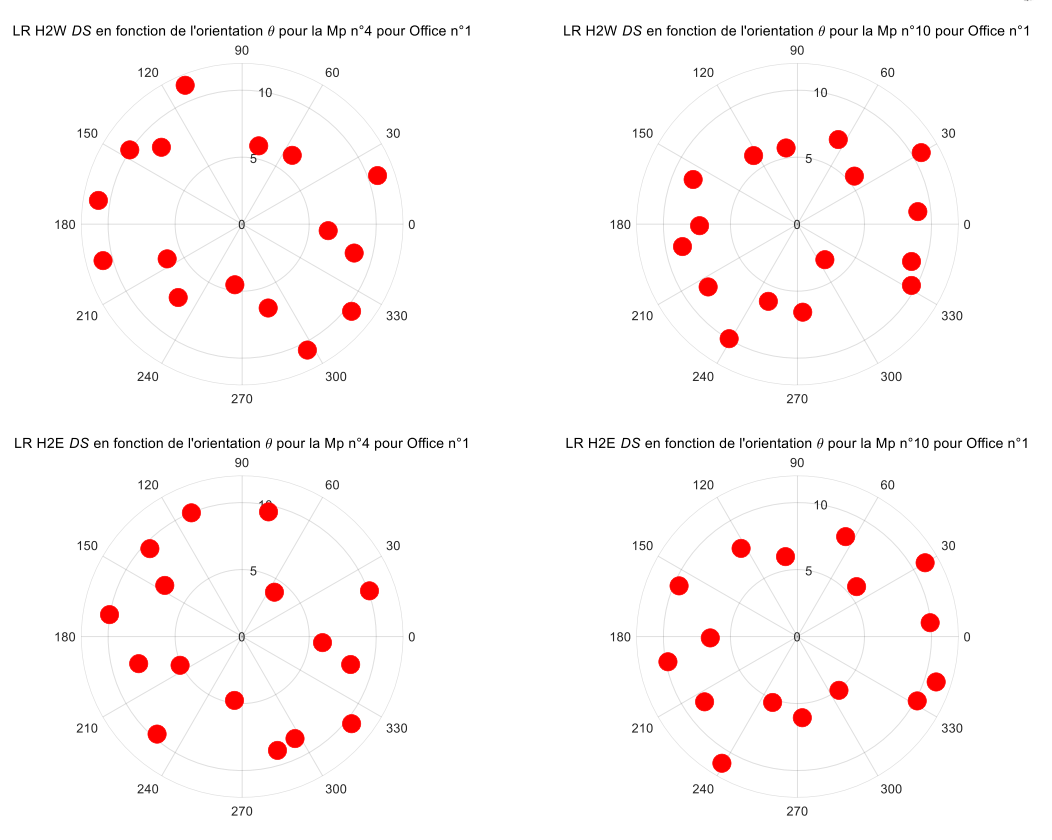

Figure\_Annexe 28 DS (ns) en fonction de  $\psi$  pour environnement Office n°1 pour Mp=4 et Mp=10.

#### **b. Environnement LRoom n°4**

Ci-dessous une représentation de l'environnement LRoom n°4 (longueur~ 820 cm, largeur ~357 cm et hauteur=240 cm) avec l'emplacement des Mp et identification d'une Mp centrale (Mp n°22) et une proche d'au moins une paroi (Mp n°2).

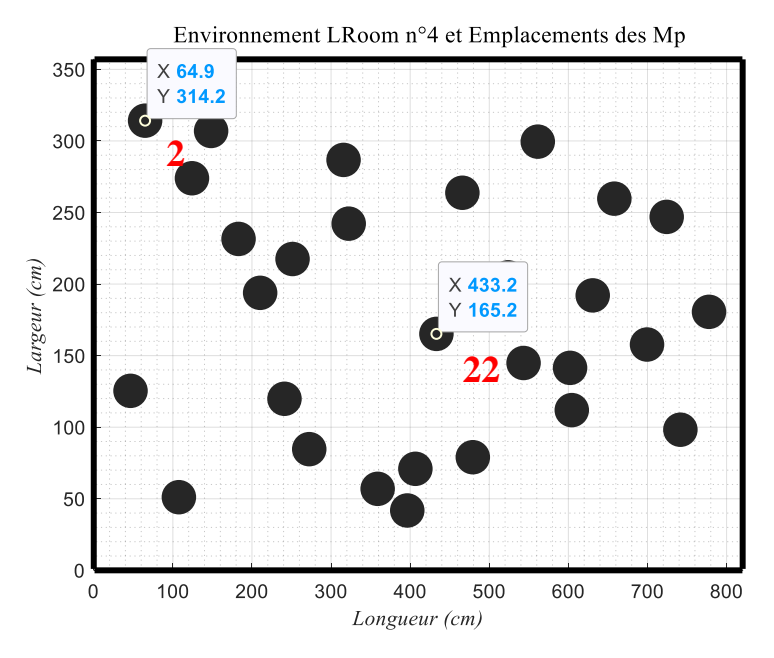

Figure\_Annexe 29 Emplacement des Mp pour l'environnement LRoom n°4.

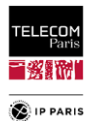

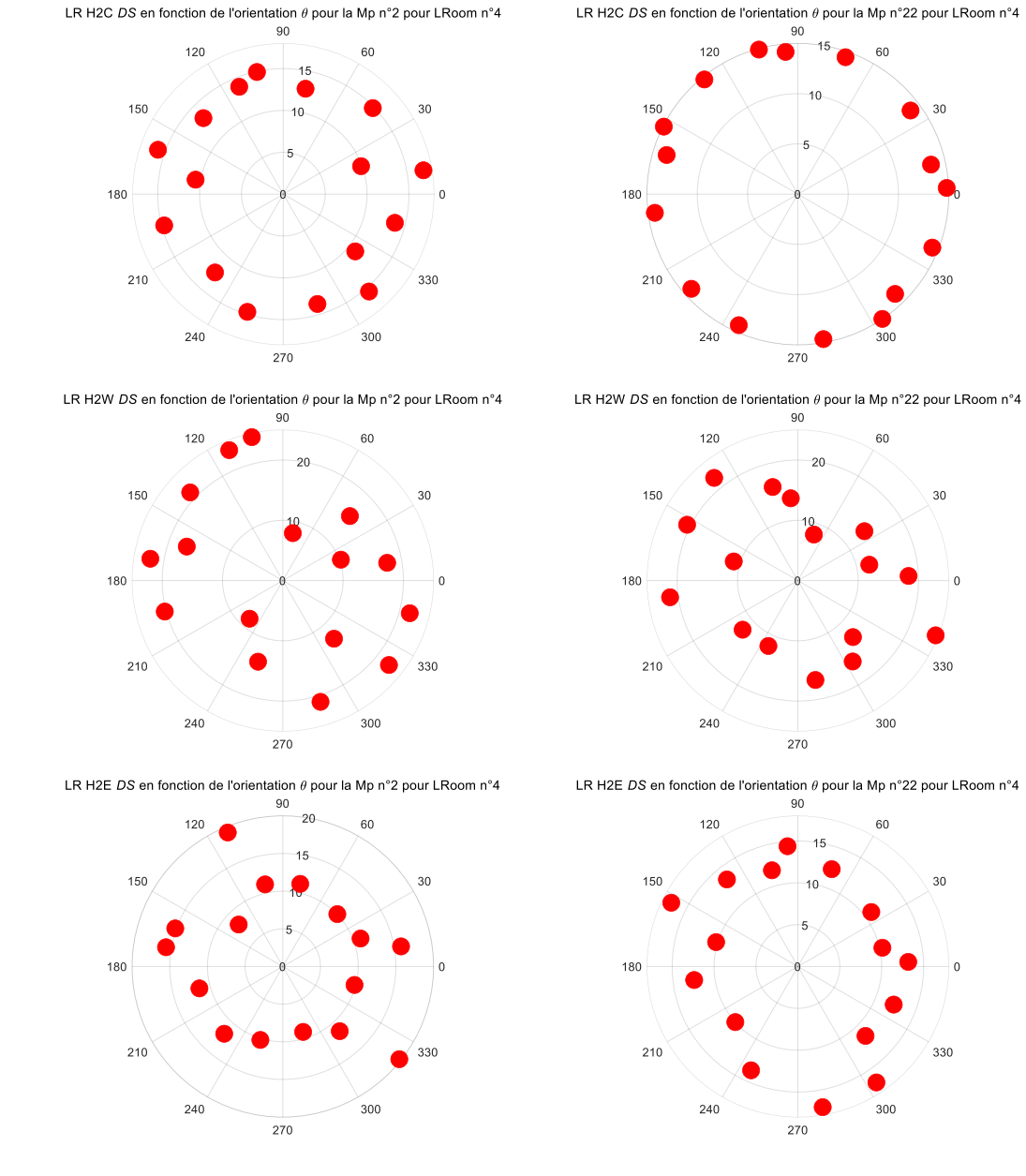

Figure\_Annexe 30 DS (ns) en fonction de  $\psi$  pour environnement LRoom n°4 pour Mp=2 et Mp=22.

#### **c. Conclusions**

Ces représentations permettent d'une part de mettre l'accent sur l'impact de l'emplacement et de l'orientation sur le DS mais aussi de mettre en lumière l'impact de l'environnement en fonction du LR. On note clairement pour les trois LR que l'emplacement à un impact sur le DS. La tendance est que selon l'orientation plus la Mp est centrale et moins la valeur est importante ce qui est conforme à l'attendu.

On note également que pour un LR qui n'est pas fortement impacté par l'environnement (c'està-dire H2C) quand la position du Mp est centrale la valeur du DS est proche pour l'ensemble des orientations (représentation en forme de cercle). Pour les autres liens (c'est-à-dire plus impacté par l'environnement, par ex. les liens H2W/H2E), l'orientation là un impact fort quel que soit l'emplacement du Mp même si cela est plus prononcé dans le cas d'une Mp non centrale.

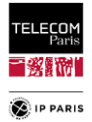

## *5. Références*

- [AnnB 1] D. He, B. Ai, K. Guan, L. Wang, Z. Zhong and T. Kürner, "The Design and Applications of High-Performance Raytracing Simulation Platform for 5G and Beyond Wireless Communications: A Tutorial," IEEE Communications Surveys & Tutorials, vol. 21, no. 1, first quarter 2019.
- [AnnB 2] D. He, B. Ai, K. Guan, "Channel Characterization for mm Wave Vehicle-to-Infrastructure Communications in Urban Street Environment," EuCAP2019, April 2019.
- [AnnB 3] H.Ghannoum, " Etude conjointe antenne/canal pour les communications Ultra-Large Bande en présence du corps humain, " PhD Thesis, ENSTA, June 2006.

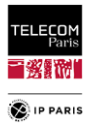

## **Annexe C**

Les sujets traités dans cette annexe sont ceux liés à la variabilité environnementale pour l'observable : atténuation de propagation.

### *1. Calcul des termes du modèle moyen*

Les termes du modèle sont identifiés en développant [\(73\)](#page-99-0) pour chacune des contributions qui la composent et identifiées dans [\(72\)](#page-98-0) tel que :

$$
\bar{G}_c^{av}(RL, EC, L, W) = \langle \overline{|\Delta S_{21}|^2} \rangle + G_1 + G_2 + G_3 \tag{114}
$$

avec  $G_1$ ,  $G_2$  et  $G_3$  des composantes dépendant uniquement de l'environnement tel que :

$$
G_1 = \sum_{p=1}^{4} \langle \overline{\left| S_{21}^{(p)} \right|^2} \rangle \tag{115}
$$

$$
G_2 = 2 \langle \Re e \left\{ \Delta S_{21}^* \sum_{p=1}^4 S_{21}^{(p)} \right\} \rangle \tag{116}
$$

$$
G_3 = \sum_{p=1}^{4} \sum_{\substack{q=1 \ q \neq p}}^{4} \langle \overline{S_{21}^{(p)} S_{21}^{(q)}}^* \rangle
$$
 (117)

**Pour le terme , on a donc** :

$$
\langle \left| S_{21}^{(p)} \right|^2 \rangle_{Mp,\mu,\psi} \cong \langle \overline{\kappa_0(f,\psi)} \cdot \frac{1}{d_p^{(0)^2}} \rangle \cong \langle \overline{\kappa_0(f,\psi)} \rangle \cdot \langle \frac{1}{d_p^{(0)^2}} \rangle_{Mp,\psi} \tag{118}
$$

Les hypothèses faites et expliquées dans le **[§V.1.1.2](#page-96-0)** (**p [69](#page-96-0)**), nous permettent de faire l'approximation ci-dessus et de nous intéresser qu'au terme qui dépend de la localisation du sujet c'està-dire  $\frac{1}{10}$  $\frac{1}{d_p^{(0)^2}}$ , soit à l'opération suivante :

$$
\frac{1}{(L-2d_m)(w-2d_m)} \int_{-\frac{L}{2}+d_m}^{\frac{L}{2}-d_m} \int_{-\frac{W}{2}+d_m}^{\frac{W}{2}-d_m} \langle \frac{1}{d_p^{(0)^2}} \rangle_{\mu,\psi} dx dy \tag{119}
$$

Pour rappel,  $d_{p\mu}^{(0)} = d_p^{(0)} + (\frac{7}{2})^2$  $(\frac{7}{2} - \mu)\delta\mu \sin[\psi - p\frac{\pi}{2}]$  $\frac{\pi}{2}$ ], on a donc pour les parois 1 et 3  $d_{1,3}^{(0)} = \frac{1}{2}$  $rac{1}{2}$   $\pm$ x, de même pour les parois 2 et 4 on a  $d_{2,4}^{(0)} = \frac{W}{2}$  $\frac{y}{2} \pm y$ .

Pour la suite de la démonstration on va s'intéresser au terme  $\frac{L}{2} \pm x$ , c'est exactement la même démarche pour le terme  $\frac{w}{2} \pm y$ , on a alors :

$$
\frac{1}{(L-2d_m)} \int_{-\frac{L}{2}+d_m}^{\frac{L}{2}-d_m} \frac{dx}{\left(\frac{L}{2}\pm x\right)^2} = \frac{1}{(L-2d_m)} \left[\frac{\pm 1}{\frac{L}{2}\pm x}\right]_{-\frac{L}{2}+d_m}^{\frac{L}{2}-d_m}
$$
(120)

Dans le cas où on considère le signe '+', on a alors :

$$
\frac{1}{(L-2d_m)}\left[\frac{-1}{L-d_m} + \frac{1}{d_m}\right] = \frac{1}{(L-d_m)d_m}
$$
(121)

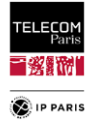

On obtient donc en *x* et *y* avec des termes en  $\frac{1}{(L-d_m)}$  et  $\frac{1}{(W-d_m)}$  $\frac{1}{(W-d_m)}$ .

#### **Pour le terme , on a donc** :

De la même manière pour  $G_2$ , on s'intéresse au terme  $\langle S_{21}^{(p)} \rangle$  tel que  $\langle S_{21}^{(p)} \rangle \cong \frac{1}{d^{(p)}}$  $\frac{1}{d_p^{(0)}},$  on a alors en *x* :

$$
\frac{1}{(L-2d_m)} \int_{-\frac{L}{2}+d_m}^{\frac{L}{2}-d_m} \frac{dx}{\frac{L}{2}+x} = \frac{1}{(L-2d_m)} \left[ \pm \ln \left( \frac{L}{2} \pm x \right) \right]_{-\frac{L}{2}+d_m}^{\frac{L}{2}-d_m} \tag{122}
$$

Dans le cas où on considère le signe '+', on a alors :

$$
\frac{1}{(L-2d_m)}[\ln(L-d_m) - \ln(d_m)] = \frac{\ln\left(\frac{L-d_m}{d_m}\right)}{L-2d_m}
$$
\n(123)

On obtient donc en x et y avec des termes en  $\frac{\ln(\frac{L-d_m}{d_m})}{L-d_m}$  $\frac{-u_m}{d_m}$  $\frac{\ln\left(\frac{L-d_m}{d_m}\right)}{L-2d_m}$ et  $\frac{\ln\left(\frac{W-d_m}{d_m}\right)}{W-2d_m}$  $\frac{-u_m}{d_m}$  $\frac{a_m}{w-2d_m}$ .

#### **Pour le terme , on a donc** :

De la même manière pour  $G_3$ , on s'intéresse au terme  $\langle S_{21}^{(p)} S_{21}^{(q)} \rangle$  tel que  $\langle S_{21}^{(p)} S_{21}^{(q)} \rangle \cong$ 1  $\frac{1}{a_p^{(0)}a_q^{(0)*}}$ , on a alors pour  $q = p + 1$  et  $q = p + 3$ :

$$
\langle S_{21}^{(p)} S_{21}^{(q)^*} \rangle \cong \frac{1}{d_p^{(0)} d_q^{(0)*}} = \frac{1}{\left(\frac{L}{2} \pm x\right) \left(\frac{W}{2} \pm y\right)}\tag{124}
$$

De la même manière que pour  $G_2$ , on obtient alors après intégration en *x* et *y* le terme suivant :

$$
\frac{\ln\left(\frac{L-d_m}{d_m}\right) \cdot \ln\left(\frac{W-d_m}{d_m}\right)}{(L-2d_m) \cdot (W-2d_m)}
$$
\n(125)

pour  $q = p + 2$ , on a en x un terme en  $\frac{1}{\sqrt{12}}$  $\sqrt{\frac{L^2}{4}}$  $\frac{x^{2}-x^{2}}{4}$ et en y un terme en  $\frac{1}{\sqrt{1-x^2}}$  $\sqrt{\frac{W^2}{4}}$  $\frac{y^{-}}{4} - y^{2}$ . Comme précédemment, en intégrant en *x* pour le premier terme on obtient :

> $\ln\left(\frac{L-d_m}{d}\right)$  $\frac{u_m}{d_m}$  $L(L - 2d_m)$ (126)

et intégrant en *y* pour le second terme on obtient :

$$
\frac{\ln\left(\frac{W-d_m}{d_m}\right)}{W(W-2d_m)}
$$

En synthèse, ces contributions nous ont permis d'extraire les termes suivants tel qu'identifiés dans [\(75\)](#page-99-1) :

$$
\frac{1}{(L-d_m)}, \frac{1}{(W-d_m)}, \frac{\ln(\frac{L-d_m}{d_m})}{L-2d_m}, \frac{\ln(\frac{W-d_m}{d_m})}{W-2d_m}, \frac{\ln(\frac{L-d_m}{d_m})\cdot\ln(\frac{W-d_m}{d_m})}{(L-2d_m)\cdot(W-2d_m)}, \frac{\ln(\frac{L-d_m}{d_m})}{L(L-2d_m)}, \frac{\ln(\frac{W-d_m}{d_m})}{W(W-2d_m)}
$$

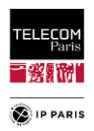

Il apparait que ces termes identifiés peuvent être en partie redondant les uns les autres. Les paramètres d'entrée du modèle doivent être choisis de manière à couvrir tous les termes ci-dessus tout en minimisant leur nombre, ainsi que la complexité du modèle de régression multilinéaire (c'est-à-dire le nombre de ses coefficients). Ces contraintes conduisent au choix suivant (pour représenter tous les termes dans [\(74\)\)](#page-99-2) tout en minimisant le nombre de termes produits dans [\(80\)\)](#page-100-0) ce qui nous pousse à conserver les éléments suivants :

$$
\frac{1}{(L-d_m)}, \frac{1}{(W-d_m)}, \frac{\ln(\frac{L-d_m}{d_m})}{L-2d_m}, \frac{\ln(\frac{W-d_m}{d_m})}{W-2d_m}, \frac{1}{L}, \frac{1}{W}
$$
\n(127)

Notons que l'apparition d'un coefficient de Fresnel dans le champ  $\bar{r}_{av}$  ou la puissance  $\bar{R}^{av}$ dépend du fait que les termes susmentionnés proviennent d'une contribution linéaire ou quadratique dans  $S_{21}^{(p)}$  dans [\(72\)](#page-98-0):

$$
\frac{\overline{R}^{av}}{(L-d_m)}, \frac{\overline{R}^{av}}{(W-d_m)}, \frac{\overline{r}^{av}\cdot\ln\left(\frac{L-d_m}{d_m}\right)}{L-2d_m}, \frac{\overline{r}^{av}\cdot\ln\left(\frac{W-d_m}{d_m}\right)}{W-2d_m}, \frac{\overline{r}^{av}}{L}, \frac{\overline{r}^{av}}{W}
$$
(128)

### *2. Résultats pour le cas test*

En complément de ce qui a été présenté dans le **[§V.1.2.1](#page-102-0)** (**p [75](#page-102-0)**), ci-dessous les probability plots des autres LR étudiés.

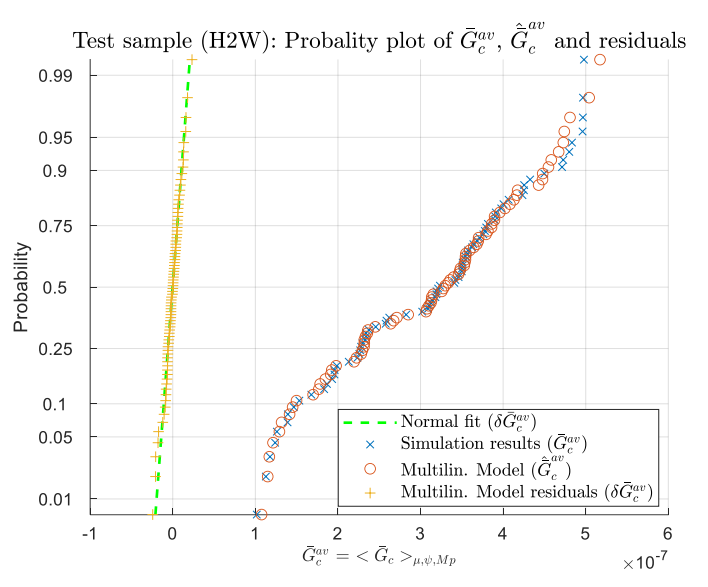

Figure\_Annexe 31 Probability plot de  $\bar{G}_c^{av}$ ,  $\hat{\bar{G}}_c^{av}$  et des résiduels 8 $\bar{G}_c^{av}$ , cas test (H2W).

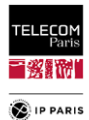

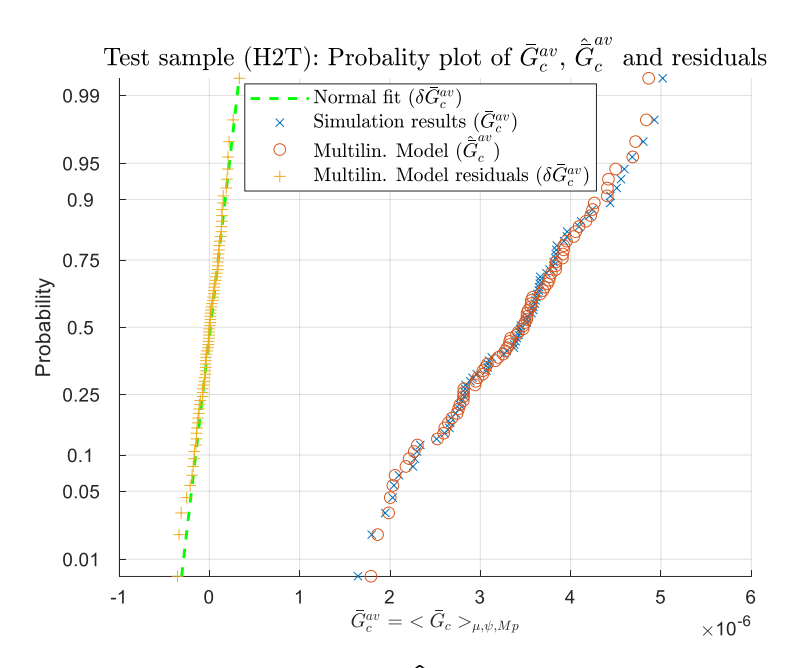

Figure\_Annexe 32 Probability plot de  $\bar{G}_{c}^{av}$  ,  $\widehat{\bar{G}}_{c}^{av}$  et des résiduels 8 $\bar{G}_{c}^{av}$ , cas test (H2T).

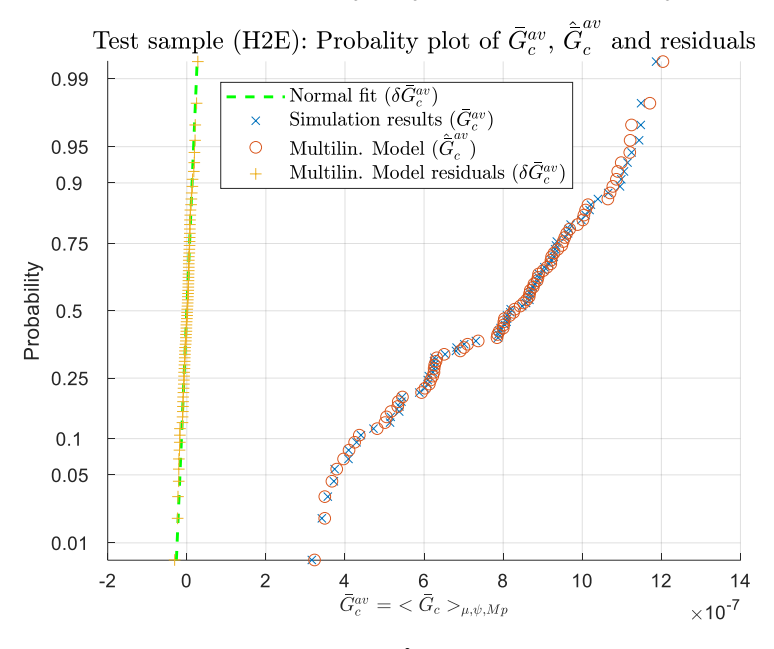

Figure\_Annexe 33 Probability plot de  $\bar{G}_{c}^{av}$  ,  $\widehat{\bar{G}}_{c}^{av}$  et des résiduels  $\delta \bar{G}_{c}^{av}$ , cas test (H2E).

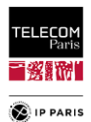

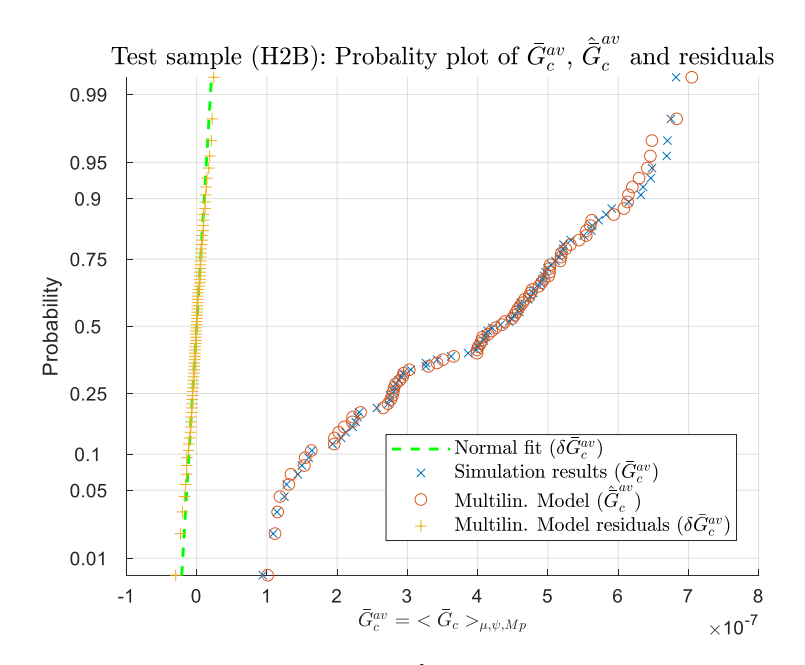

Figure\_Annexe 34 Probability plot de  $\bar{G}_{c}^{av}$  ,  $\widehat{\bar{G}}_{c}^{av}$  et des résiduels 8 $\bar{G}_{c}^{av}$ , cas test (H2B).

Comme pour le lien H2C présenté auparavant, il est intéressant de noter que l'erreur résiduelle apparaît comme une variable aléatoire (v.a.) gaussienne à moyenne nulle – contrairement à l'ensemble des données initiales –, ce qui simplifie la modélisation globale. Cette analyse valide donc la structure du modèle, en soulignant la pertinence des variables explicatives issues de la modélisation.

Ceci est confirmé par les figures ci-dessous des CDF du résiduel  $\delta \bar{G}^{av}_c$  pour chaque lien radio.

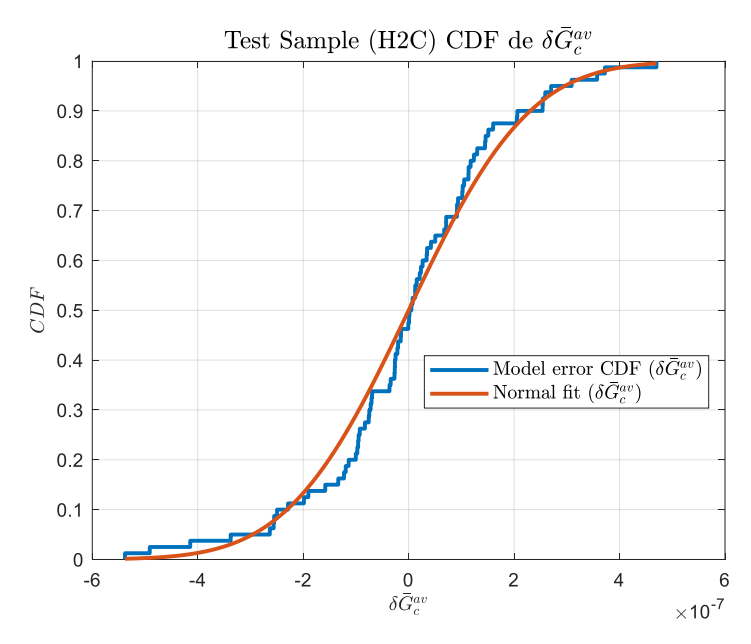

Figure\_Annexe 35 CDF du résiduel  $\delta \bar{G}_{c}^{av}$ , cas test (H2C).

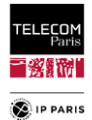

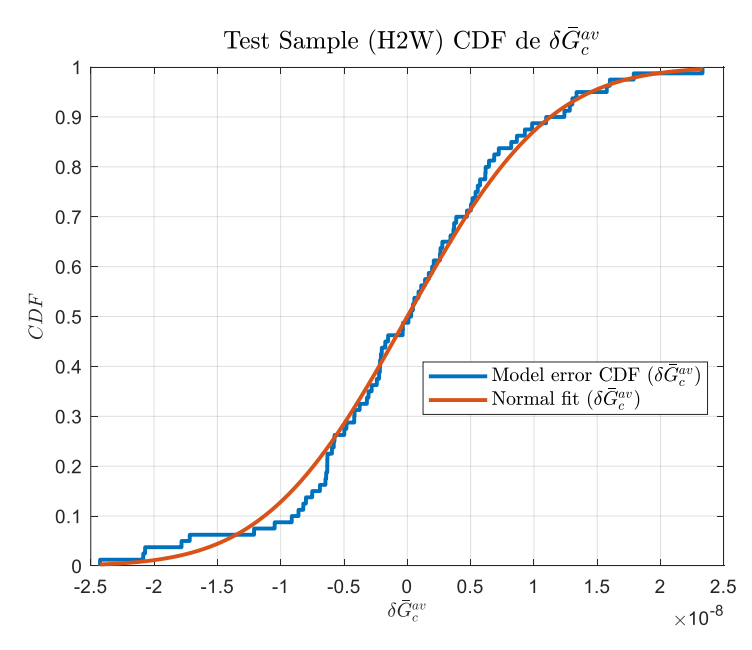

Figure\_Annexe 36 CDF du résiduel 8 $\bar{G}_{c}^{av}$ , cas test (H2W).

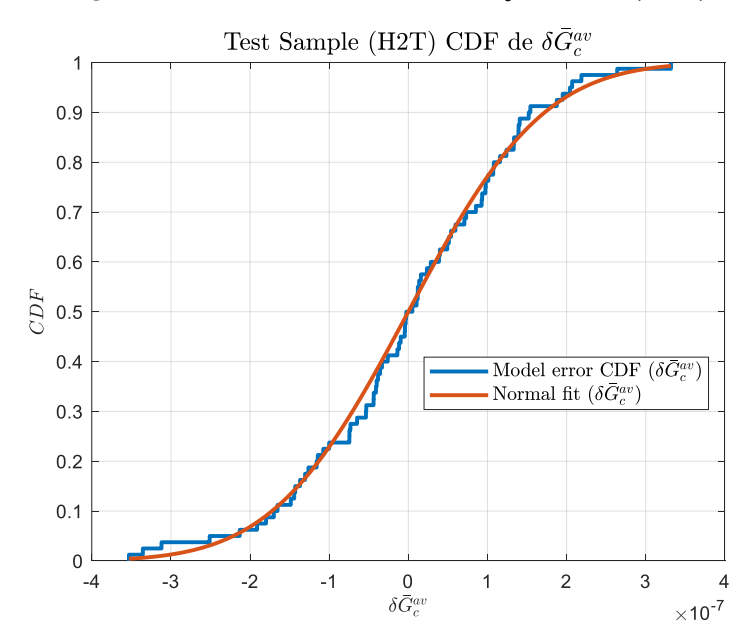

Figure\_Annexe 37 CDF du résiduel  $\delta \bar{G}_{c}^{av}$ , cas test (H2T).

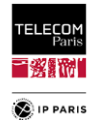

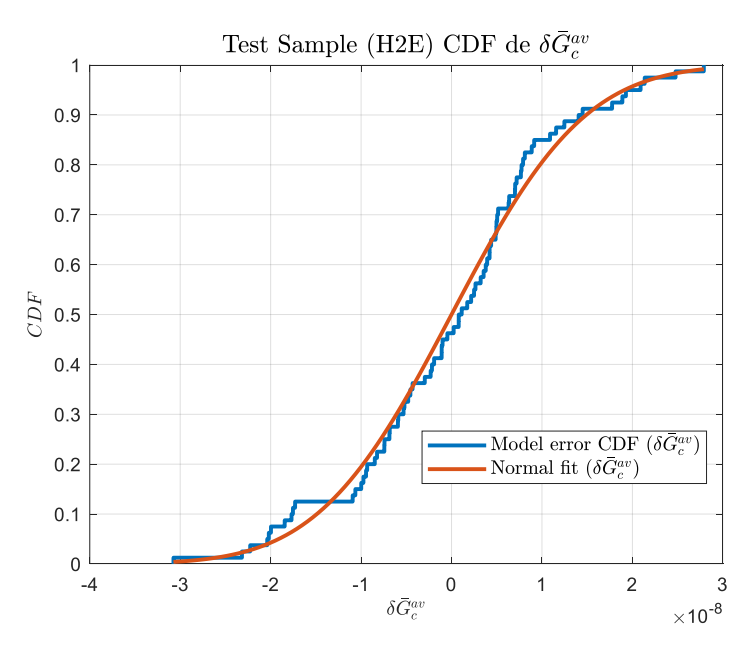

Figure\_Annexe 38 CDF du résiduel  $\delta \bar{G}_{c}^{av}$ , cas test (H2E).

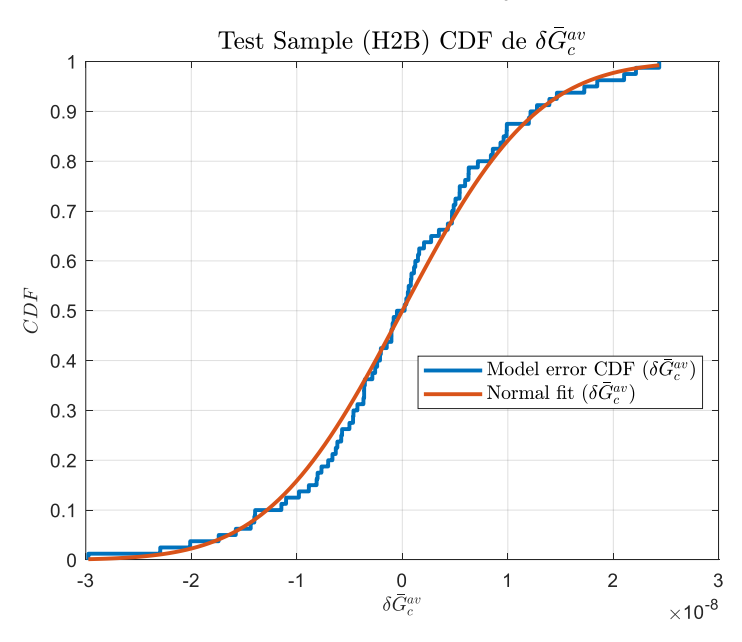

Figure\_Annexe 39 CDF du résiduel  $\delta \bar{G}_{c}^{av}$ , cas test (H2B).

## *3. Résultats des modèles PL moyens*

En complément des résultats présentés dans **Modèles [statistiques et résultats,](#page-102-1)** ci-dessus les représentations 3D (limité à deux termes du modèle), probability plot, CDF et les histogrammes du résiduel (erreur modèle) pour les différentes configurations étudiées non illustrées (environnements/LR).

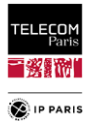

## a.  $\overline{G}_{c}^{av}$ et  $\widehat{\overline{G}}_{c}^{av}$  en fonction de deux paramètres d'entrée du modèle

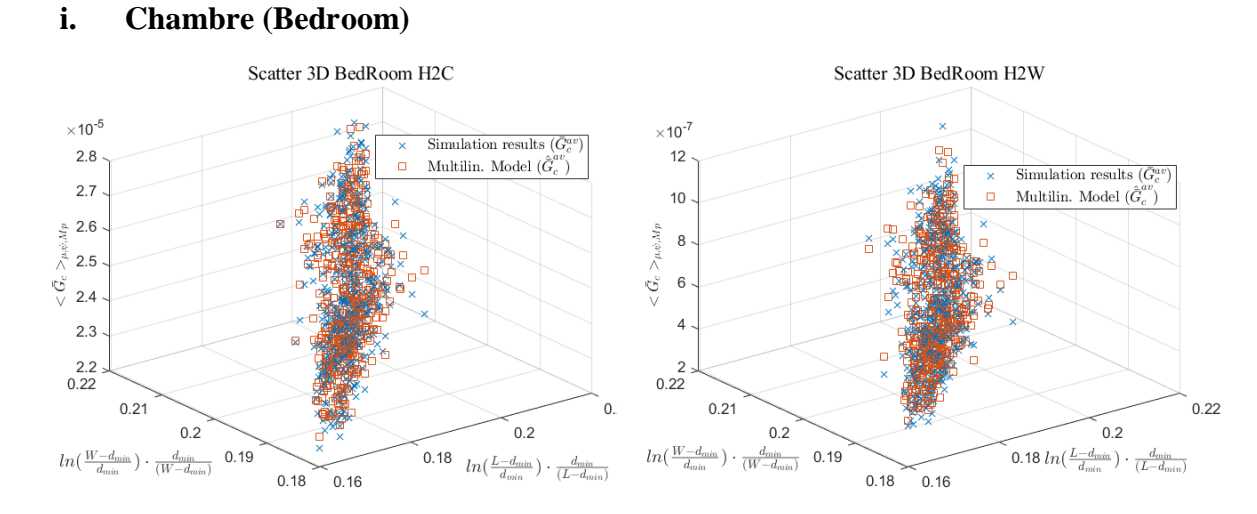

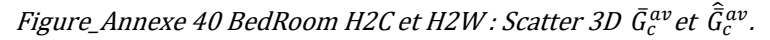

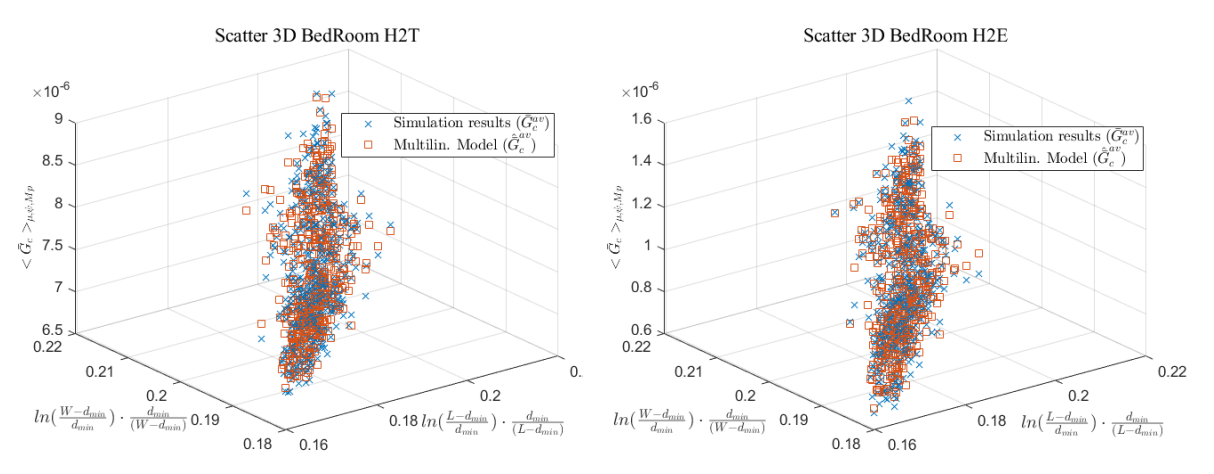

Figure\_Annexe 41 BedRoom H2T et H2E : Scatter 3D  $\bar{G}^{av}_{c}$ et  $\widehat{\bar{G}}^{av}_{c}$  .

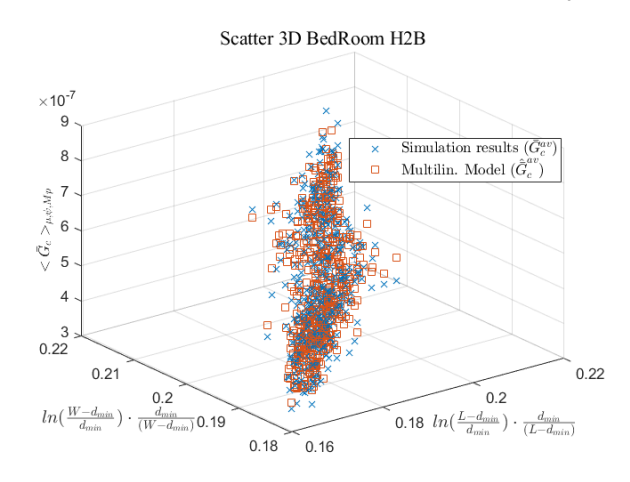

Figure\_Annexe 42 BedRoom H2B : Scatter 3D  $\bar{G}_{c}^{av}$ et  $\hat{\bar{G}}_{c}^{av}$ .

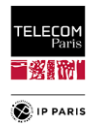

#### **ii. Salon (Living room)**

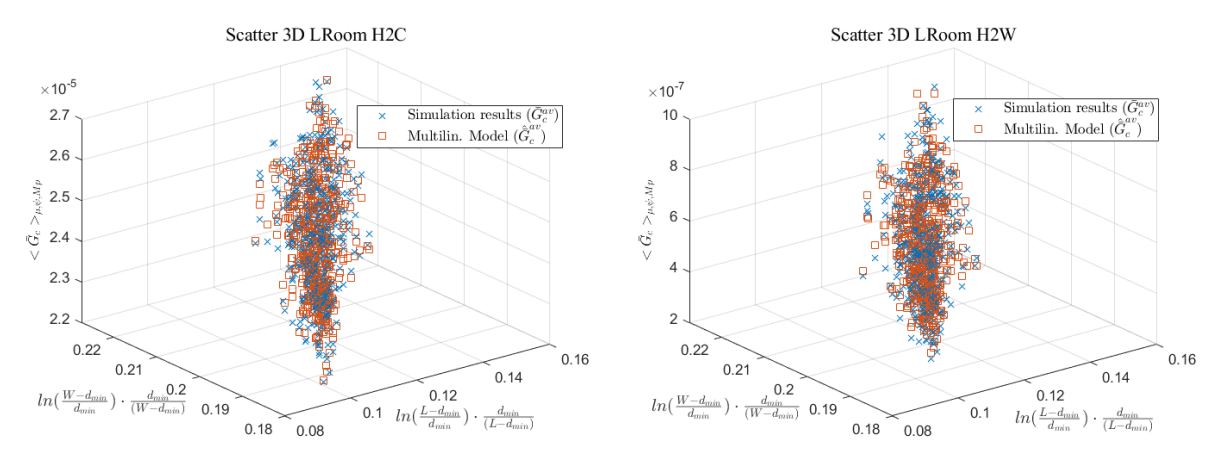

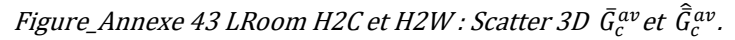

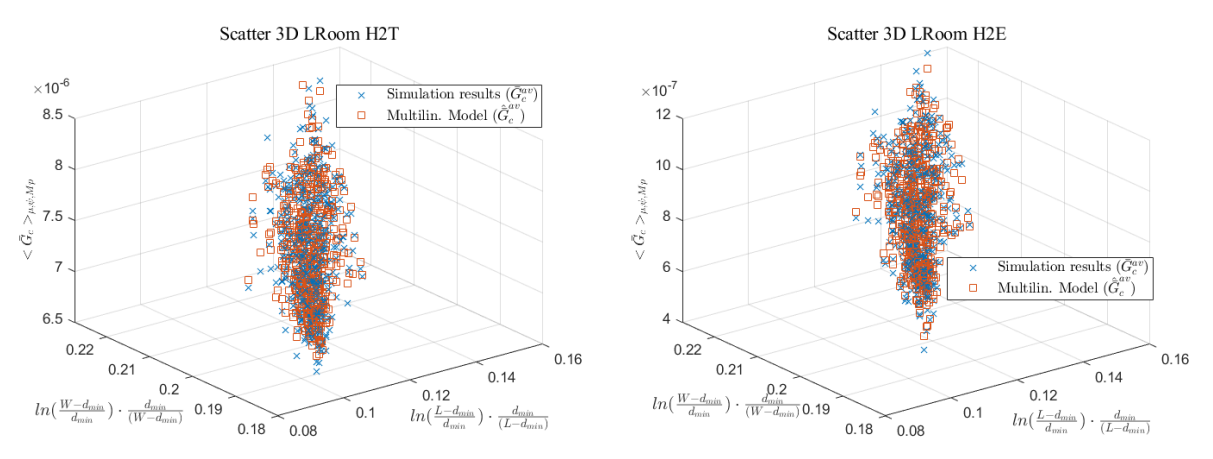

Figure\_Annexe 44 LRoom H2T et H2E : Scatter 3D  $\bar{G}^{av}_{c}$ et  $\hat{\bar{G}}^{av}_{c}$ 

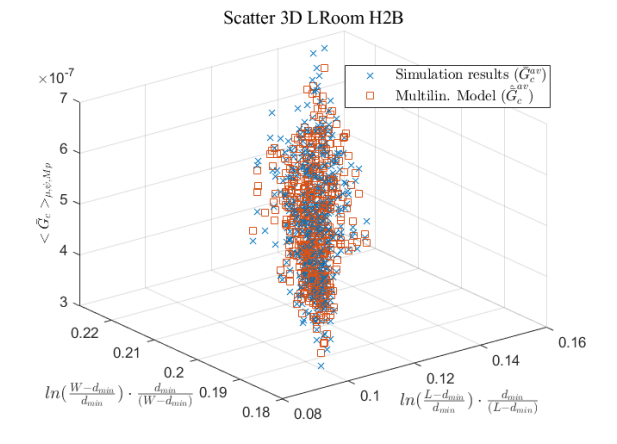

Figure\_Annexe 45 LRoom H2B : Scatter 3D  $\bar{G}^{av}_{c}$ et  $\hat{\bar{G}}^{av}_{c}$ .

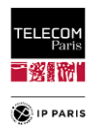

## **iii. Couloir bureau (Corridor Office)** Scatter 3D CorrOff H2C  $\times$  10<sup>-6</sup>

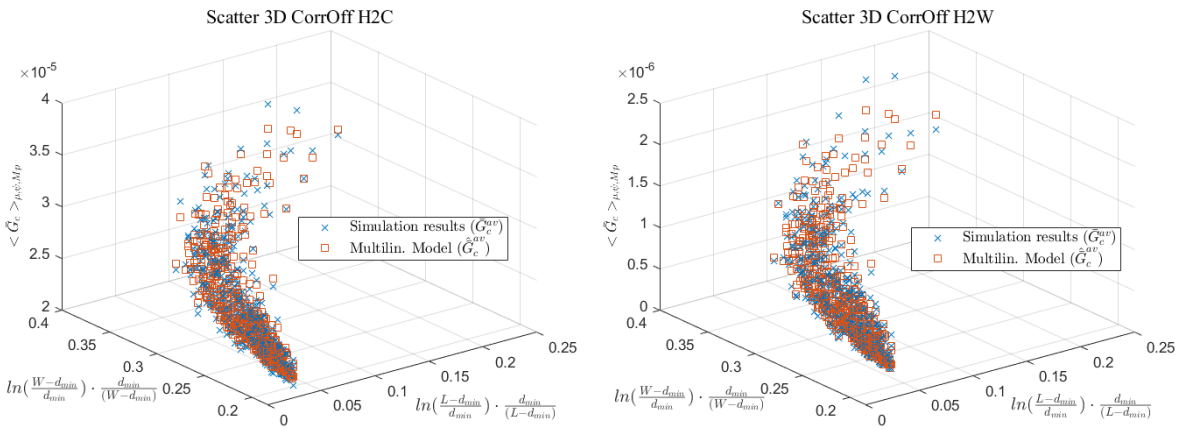

Figure\_Annexe 46 CorrOff H2C et H2W : Scatter 3D  $\bar{G}_{c}^{av}$ et  $\hat{\bar{G}}_{c}^{av}$ .

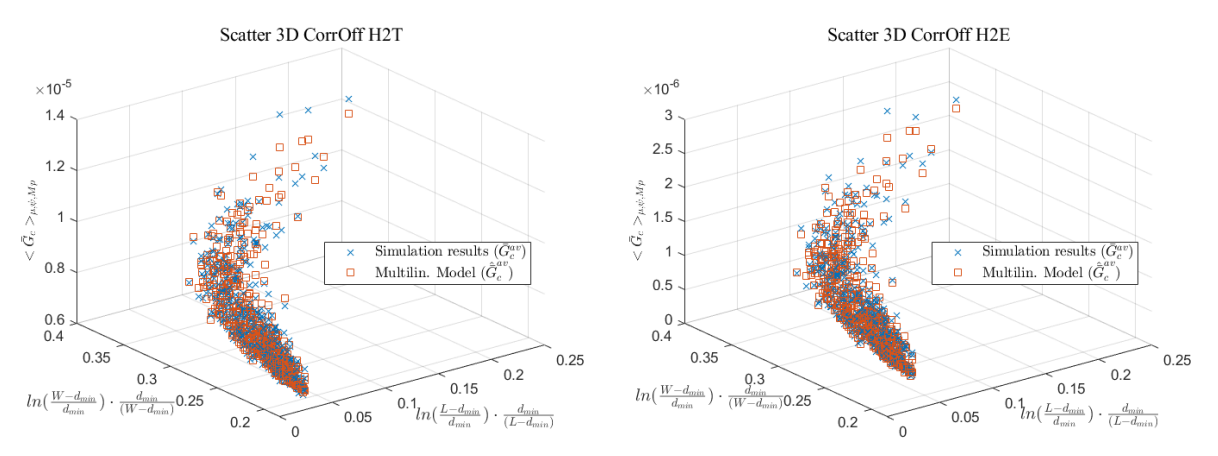

#### CorrOff H2T et H2E : Scatter 3D  $\bar{G}^{av}_{c}$ et  $\widehat{\bar{G}}^{av}_{c}$ .

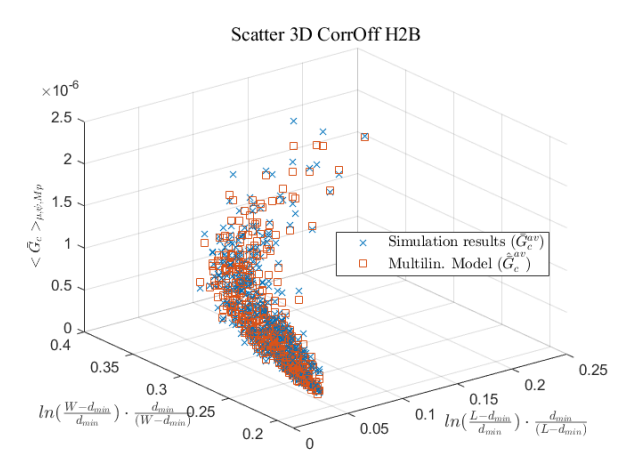

Figure\_Annexe 47 CorrOff H2B : Scatter 3D  $\bar{G}_{c}^{av}$ et  $\hat{\bar{G}}_{c}^{av}$ 

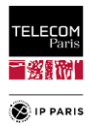

#### **iv. Bureau (Office)**

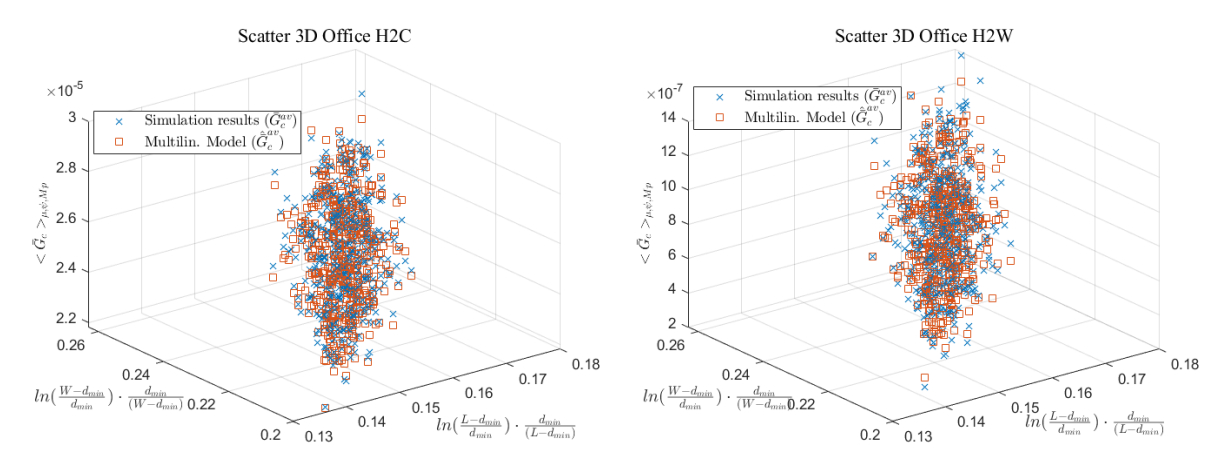

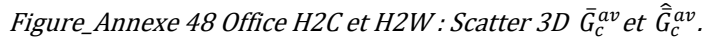

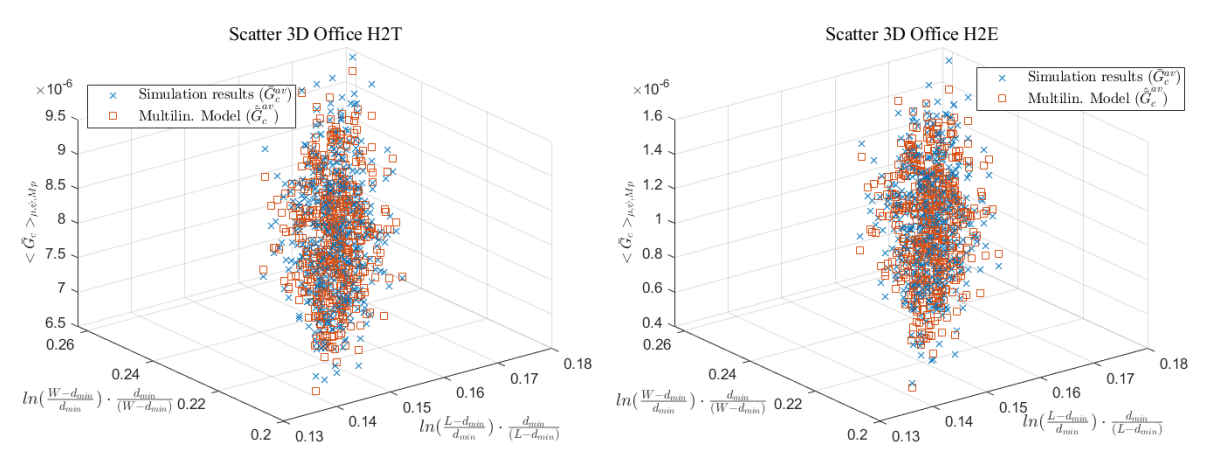

Figure\_Annexe 49 Office H2T et H2E : Scatter 3D  $\bar{G}_{c}^{av}$ et  $\hat{\bar{G}}_{c}^{av}$  .

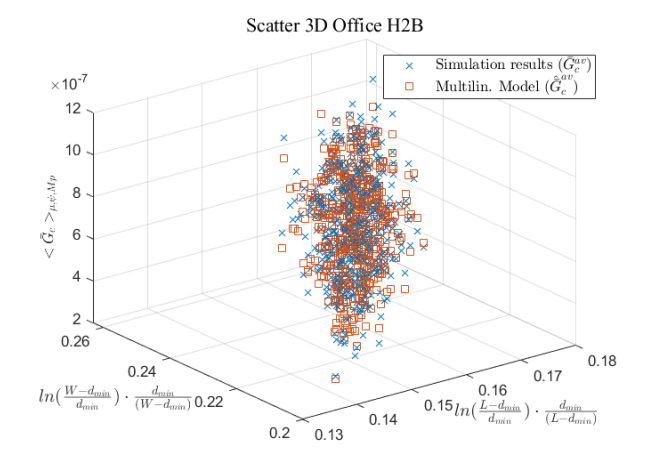

Figure\_Annexe 50 Office H2B : Scatter 3D  $\bar{G}^{av}_{c}$ et  $\hat{\bar{G}}^{av}_{c}$ .

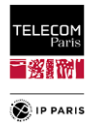

## **v. Salle de réunion (Meeting room)**

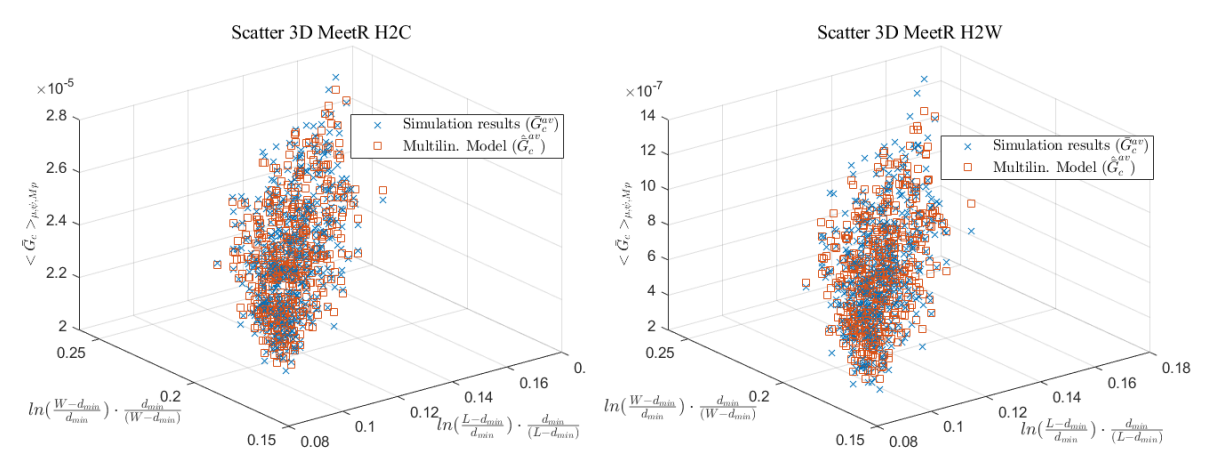

Figure\_Annexe 51 MeetR H2C et H2W : Scatter 3D  $\bar{G}^{av}_{c}$ et  $\hat{\bar{G}}^{av}_{c}$  .

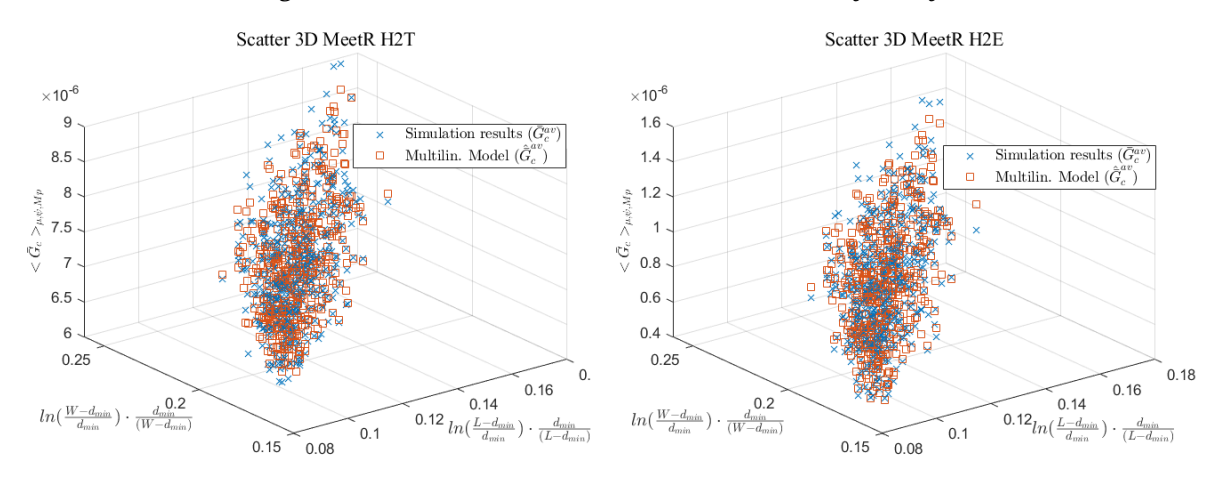

Figure\_Annexe 52 MeetR H2T et H2E : Scatter 3D  $\bar{G}_c^{av}$ et  $\hat{\bar{G}}_c^{av}.$ 

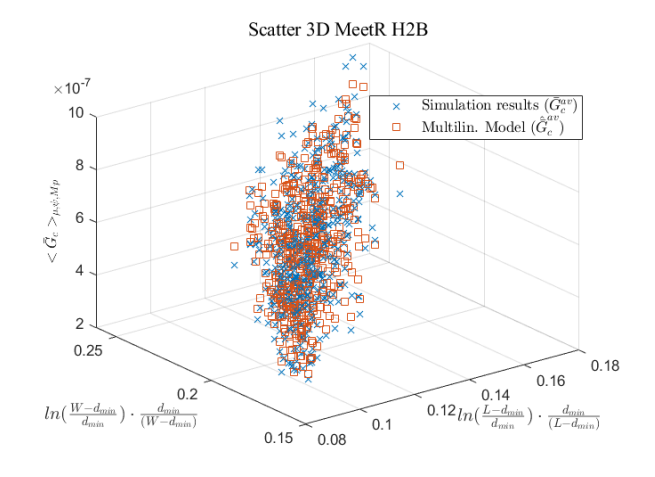

Figure\_Annexe 53 MeetR H2B : Scatter 3D  $\bar{G}^{av}_{c}$ et  $\hat{\bar{G}}^{av}_{c}$ 

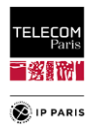

#### **vi. Classe (Classroom)**

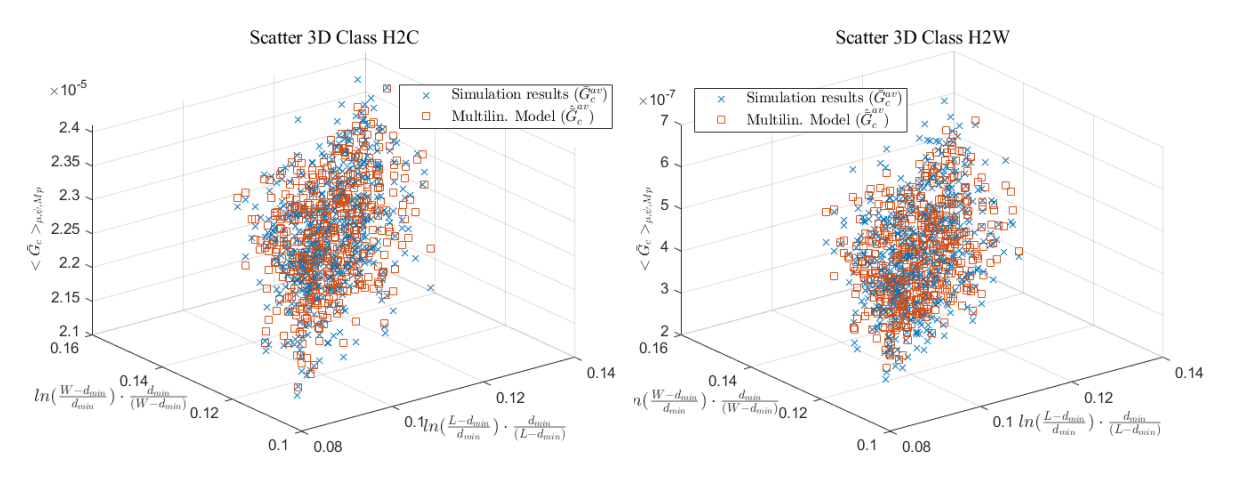

Figure\_Annexe 54 Class H2C et H2W : Scatter 3D  $\bar{G}_{c}^{av}$ et  $\hat{\bar{G}}_{c}^{av}$ .

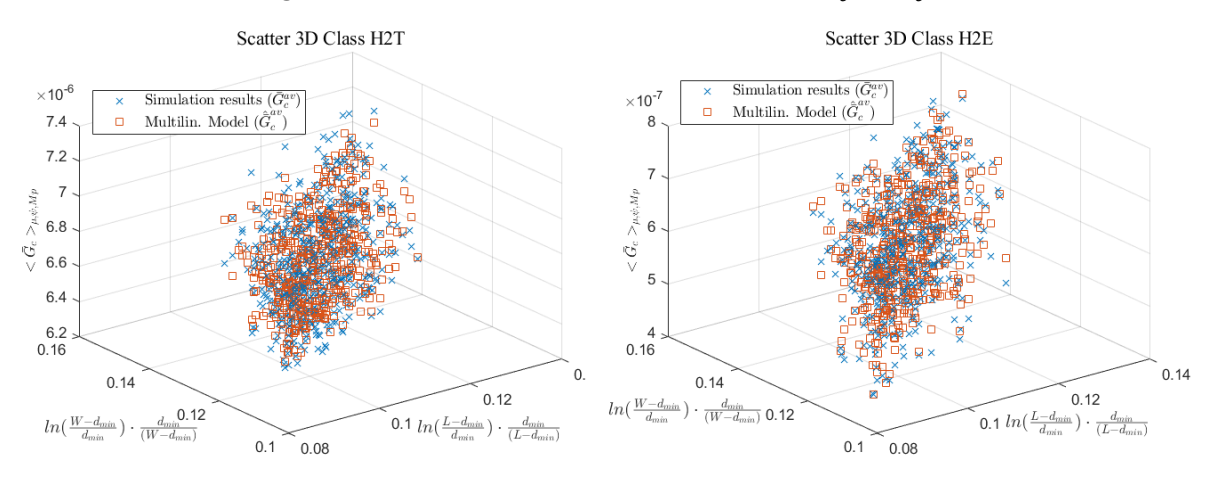

Figure\_Annexe 55 Class H2T et H2E : Scatter 3D  $\bar{G}_{c}^{av}$ et  $\hat{\bar{G}}_{c}^{av}$ .

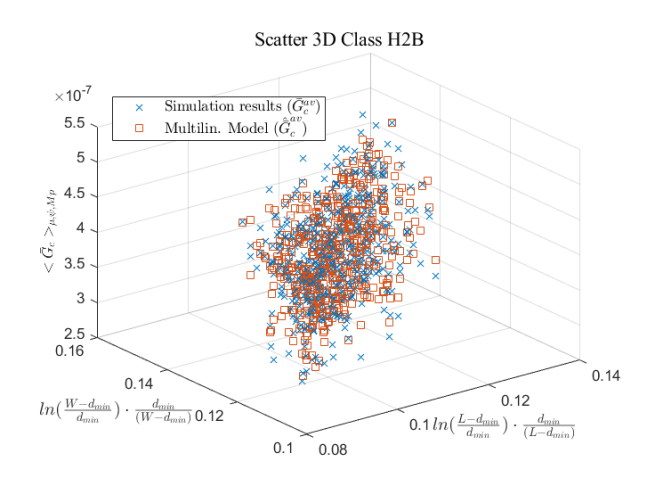

Figure\_Annexe 56 Class H2B : Scatter 3D  $\bar{G}^{av}_{c}$ et  $\hat{\bar{G}}^{av}_{c}$ .

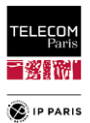

## **b.** Probability plot des simulations  $\overline{G}^{av}_{c}$ , du modèle  $\widehat{\overline{G}}^{av}_{c}$  et de l'erreur résiduel  $\delta\overline{G}_{c}^{av}$

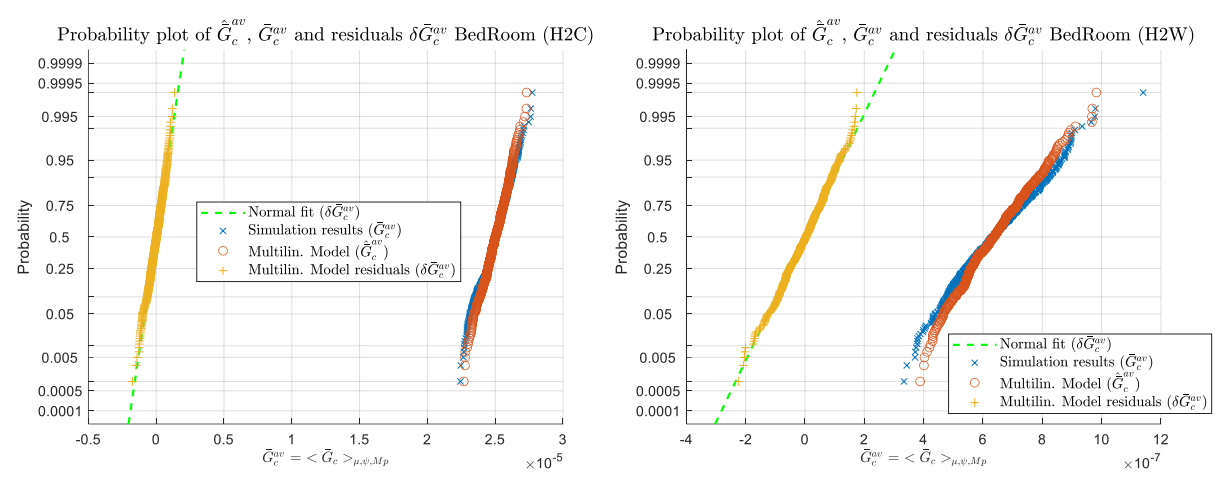

#### **i. Chambre (Bedroom)**

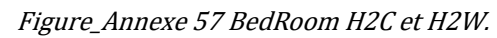

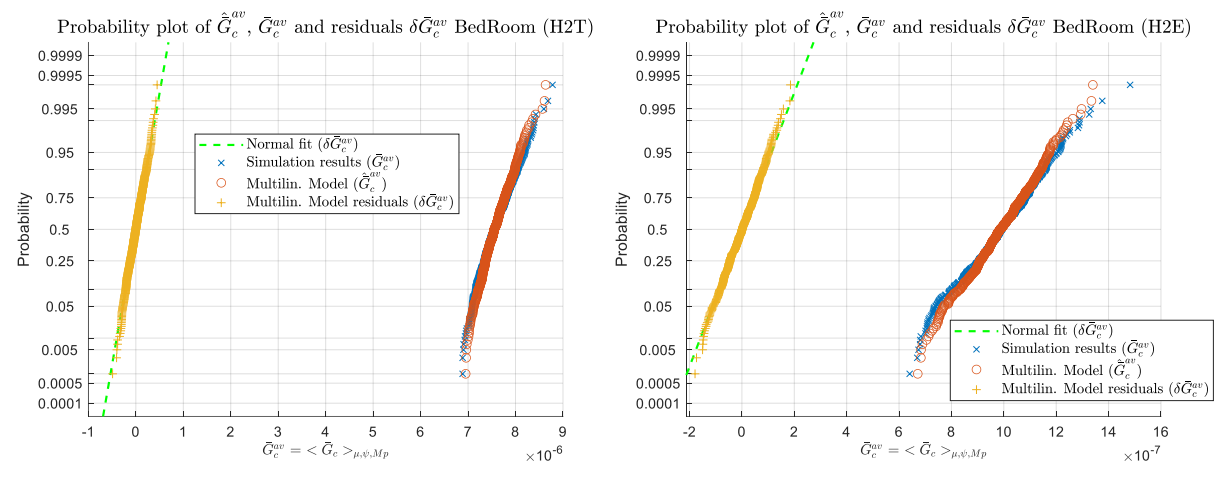

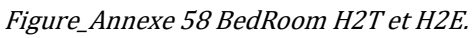

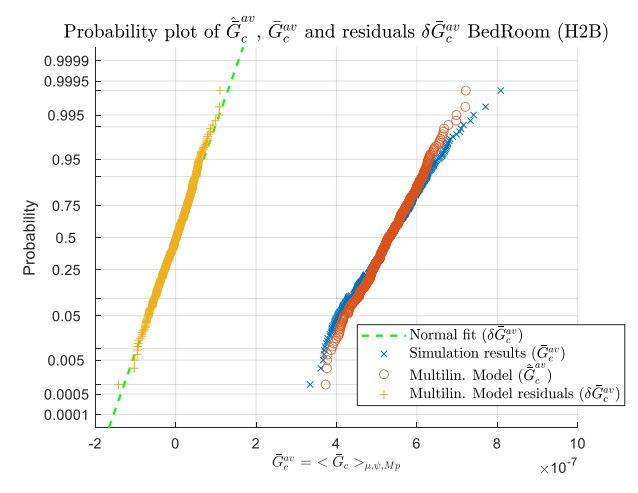

Figure\_Annexe 59 BedRoom H2B.

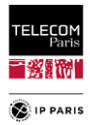

#### **ii. Salon (Living room)**

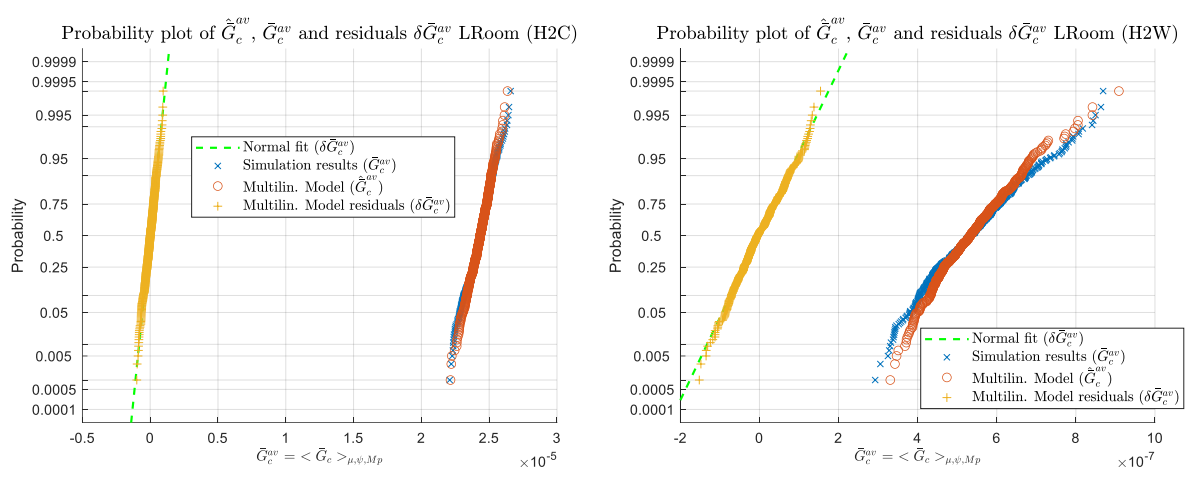

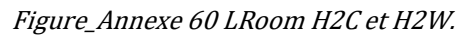

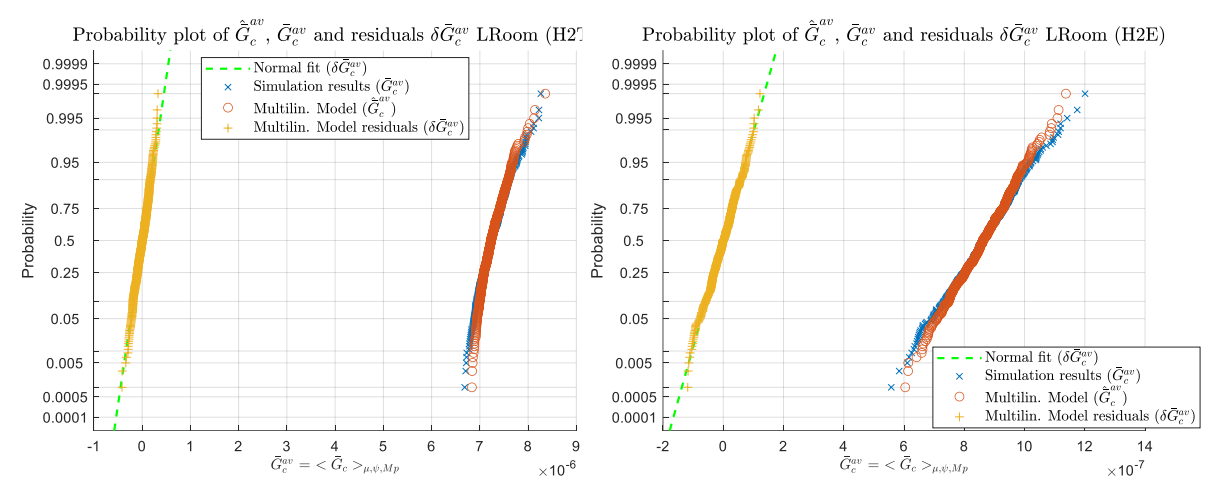

Figure\_Annexe 61 LRoom H2T et H2E.

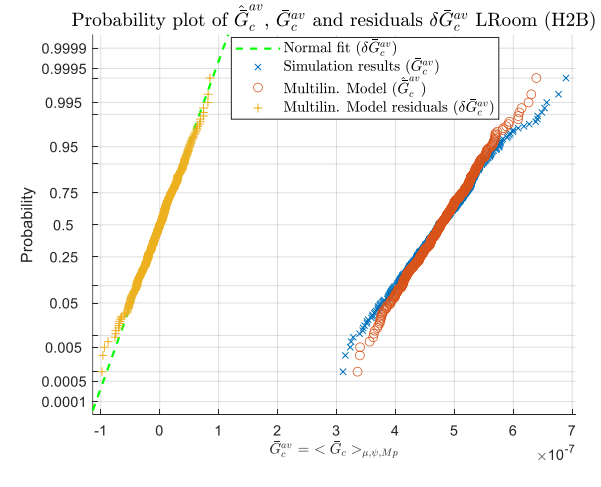

Figure\_Annexe 62 LRoom H2B.

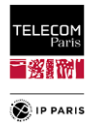

#### Probability plot of  $\hat{\bar{G}}_c^{av}$ ,  $\bar{G}_c^{av}$  and residuals  $\delta \bar{G}_c^{av}$  CorrOff (H2C) Probability plot of  $\hat{G}_c^{av}$ ,  $\bar{G}_c^{av}$  and residuals  $\delta \bar{G}_c^{av}$  CorrOff (H2W) Normal fit  $\overrightarrow{(\delta \vec{G}_c^{av})}$ <br>Simulation results  $(\vec{G}_c^{av})$ 0.9999  $0.9999$ 0.9995 ).9995 Multilin. Model  $(\hat{\bar{G}}_c^{av})$ <br>Multilin. Model residuals  $(\delta \bar{G}_c^a)$ **BOOK** 0.995 0.995 0.95 0.95 0.75 0.75 Probability  $0.5$  $0.5$ Normal fit  $\left(\delta \bar{G}_c^{av}\right)$ <br>Simulation results  $\left(\bar{G}_c^{av}\right)$  $0.25$  $0.25$ Multilin. Model  $(\hat{\bar{G}}_c^{av})$  $\mathbf C$  $0.05$  $0.05$ Multilin. Model residuals  $(\delta \bar{G}_c^a)$  $0.005$  $0.005$  $0.0005$  $0.0005$  $0.0001$  $0.0001$ Л  $\frac{1.5}{\bar{G}^{av}_{c}} = \langle \bar{G}_{c} \rangle_{\mu,\psi,Mp}$  $\overline{\bar{G}_c^{av}} = \langle \overline{\bar{G}}_c \rangle_{\mu, \psi, Mp}$  $-0.5$  $\theta$  $0.5$ 2.5 3  $3.5$  $-5$  $\overline{0}$ 5 15 20 25  $\times 10^{-5}$  $\times 10^{-7}$

#### **iii. Couloir bureau (Corridor Office)**

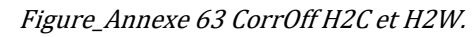

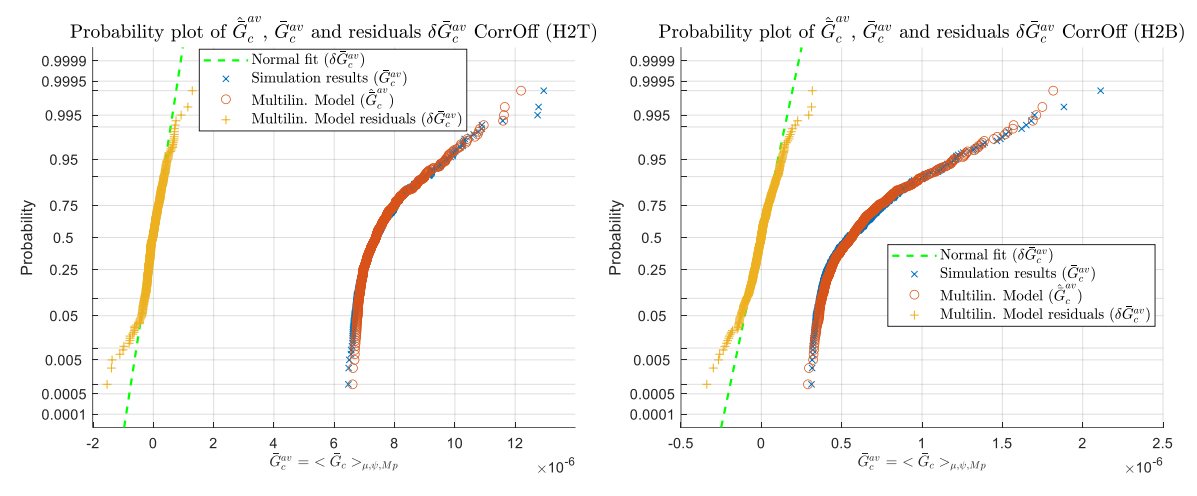

Figure\_Annexe 64 CorrOff H2T et H2B.

#### **iv. Bureau (Office)**

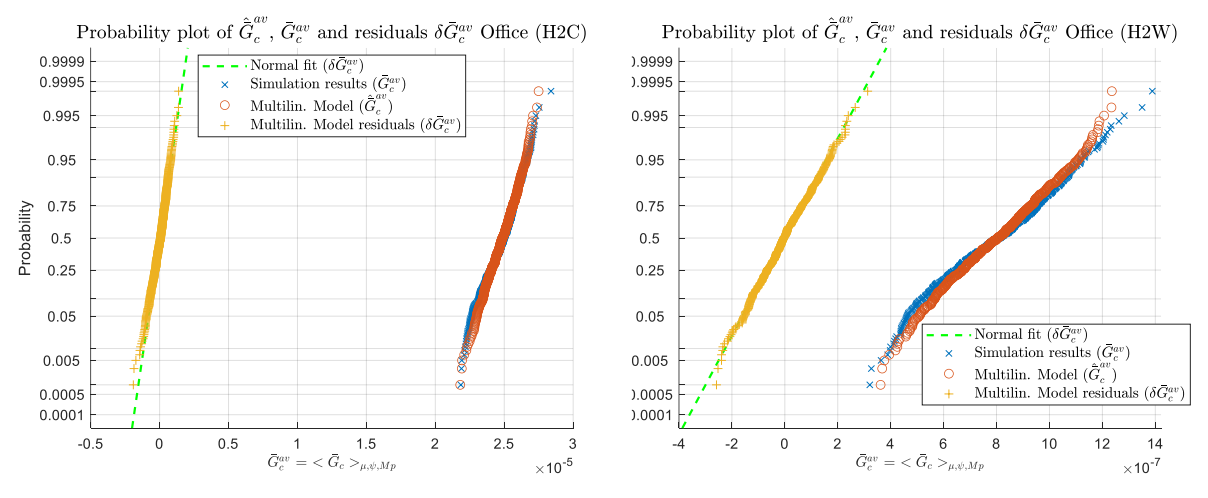

Figure\_Annexe 65 Office H2C et H2W.

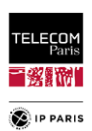

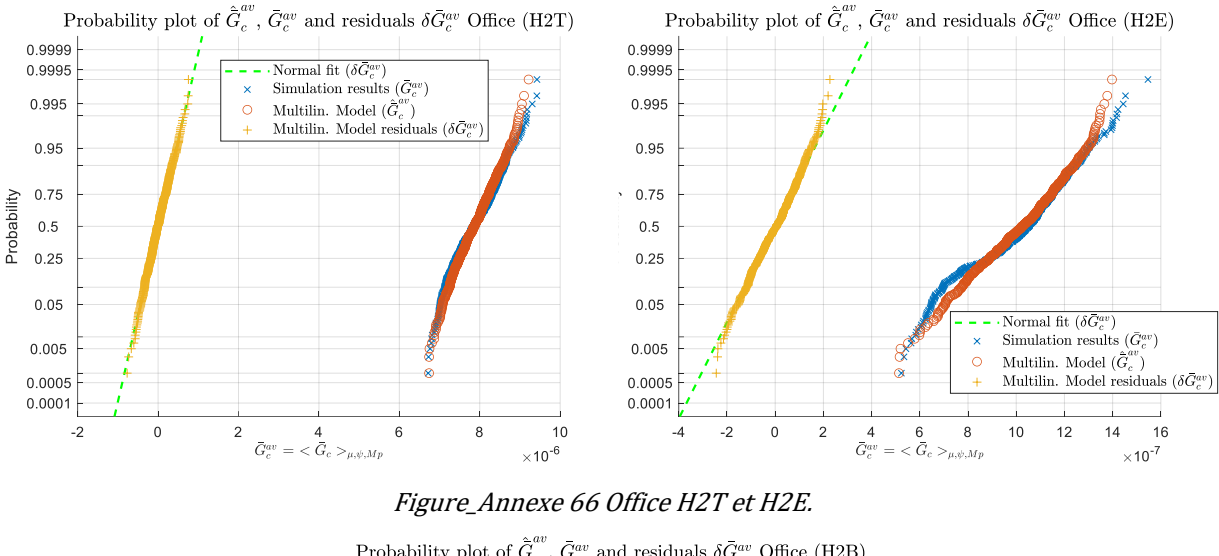

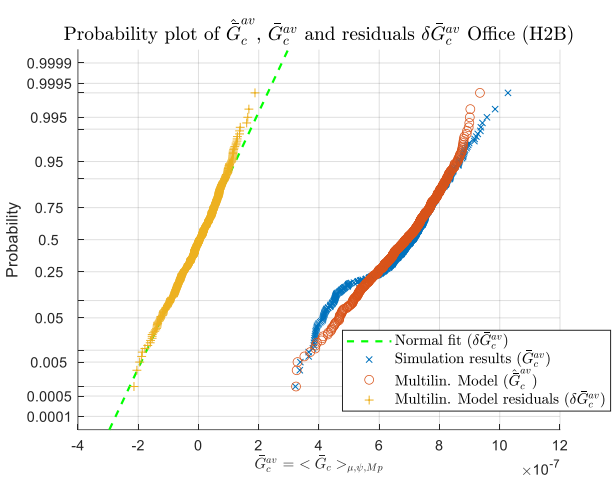

Figure\_Annexe 67 Office H2B.

#### **v. Salle de réunion (Meeting room)**

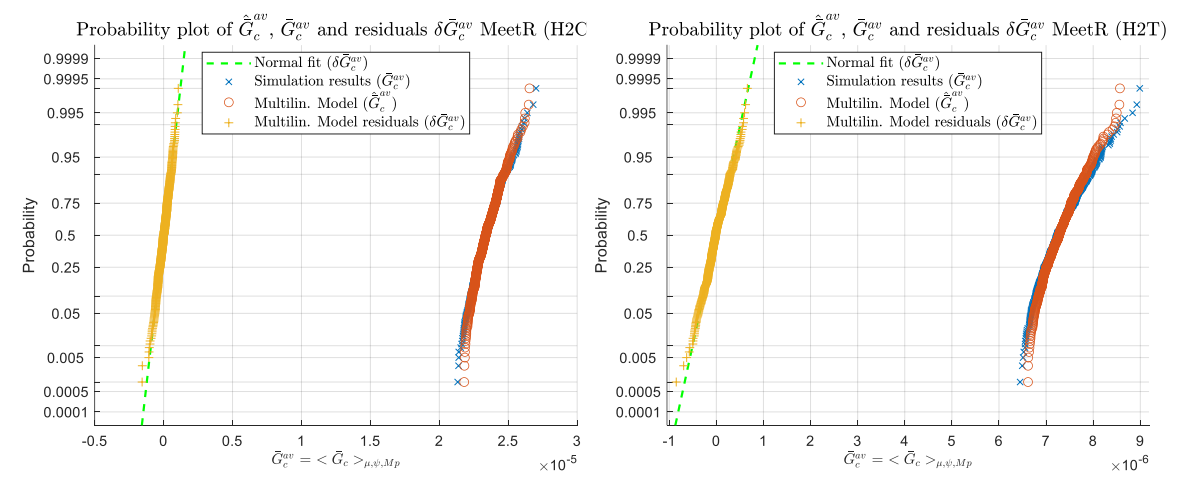

Figure\_Annexe 68 MeetR H2C et H2T.

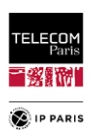

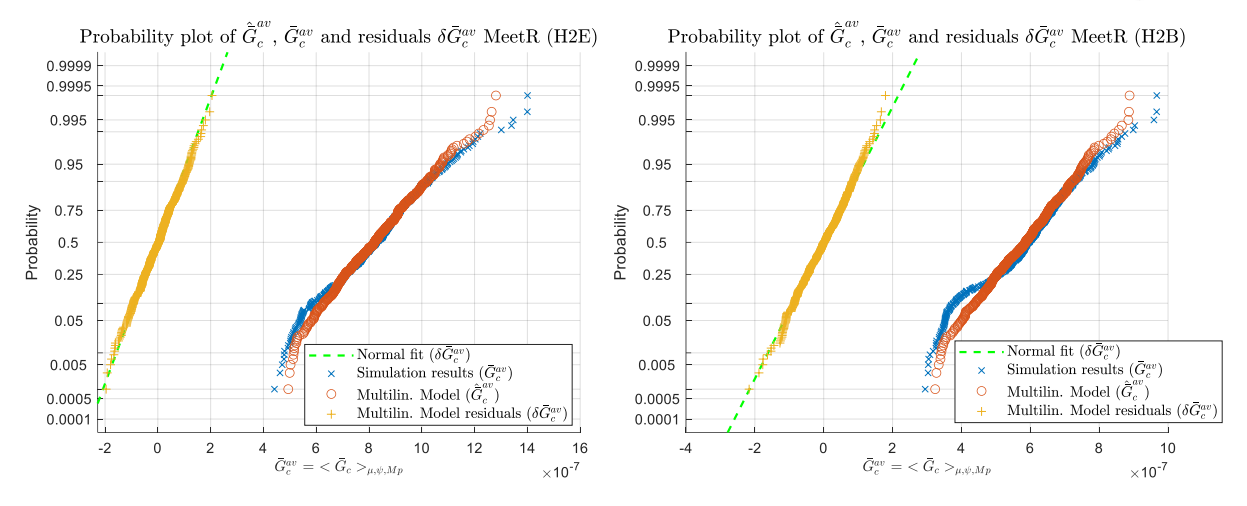

Figure\_Annexe 69 MeetR H2E et H2B.

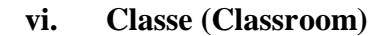

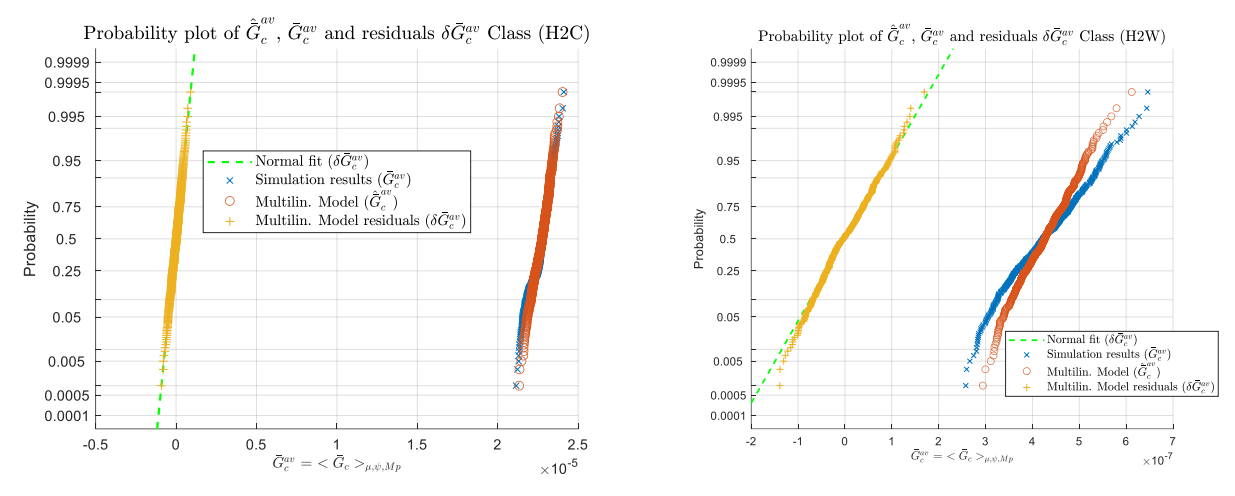

Figure\_Annexe 70 Class H2C et H2W.

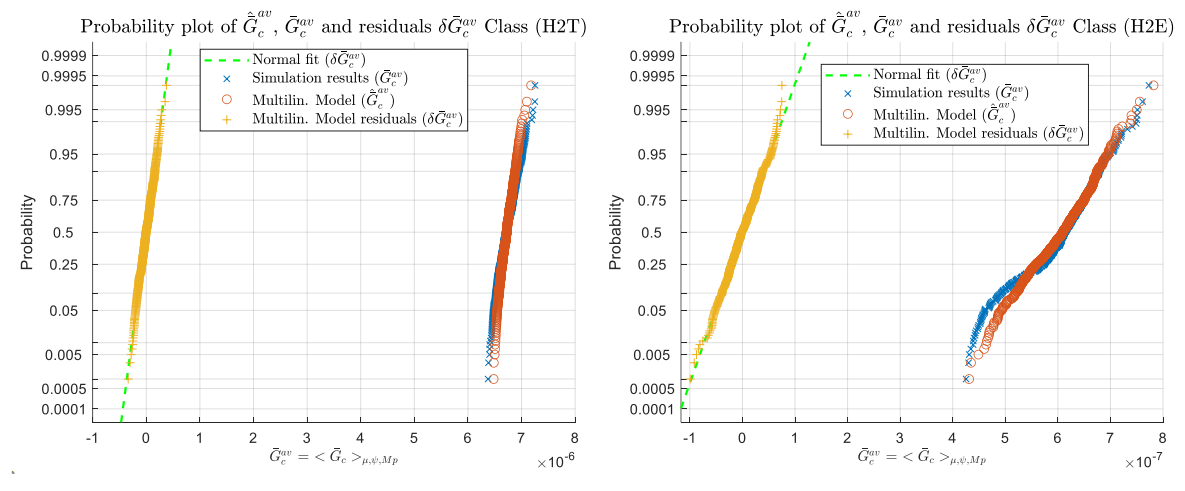

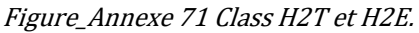

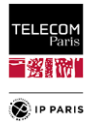

## **c. Fonction de répartition de l'erreur (***CDF of residual***)**

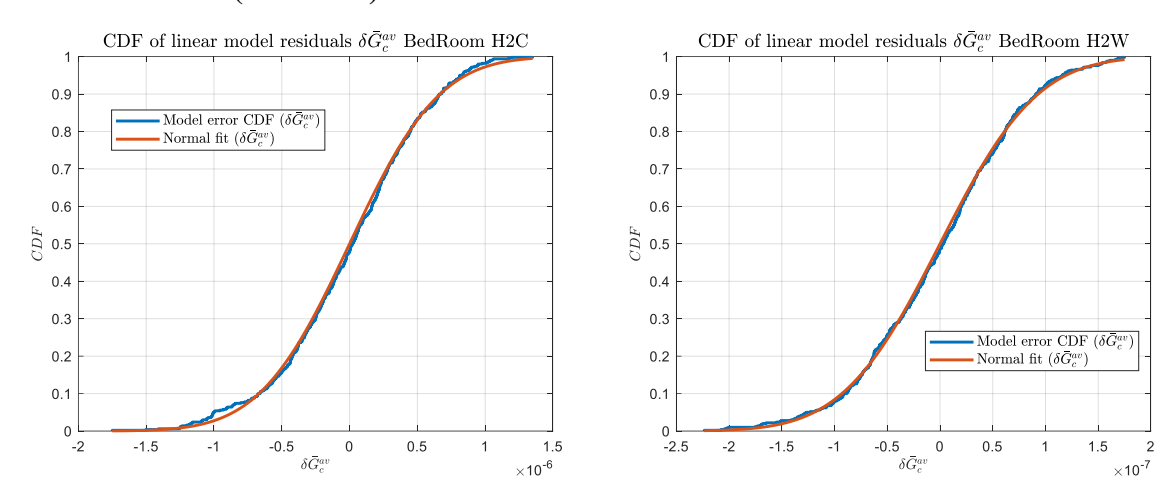

# **i. Chambre (Bedroom)**

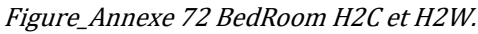

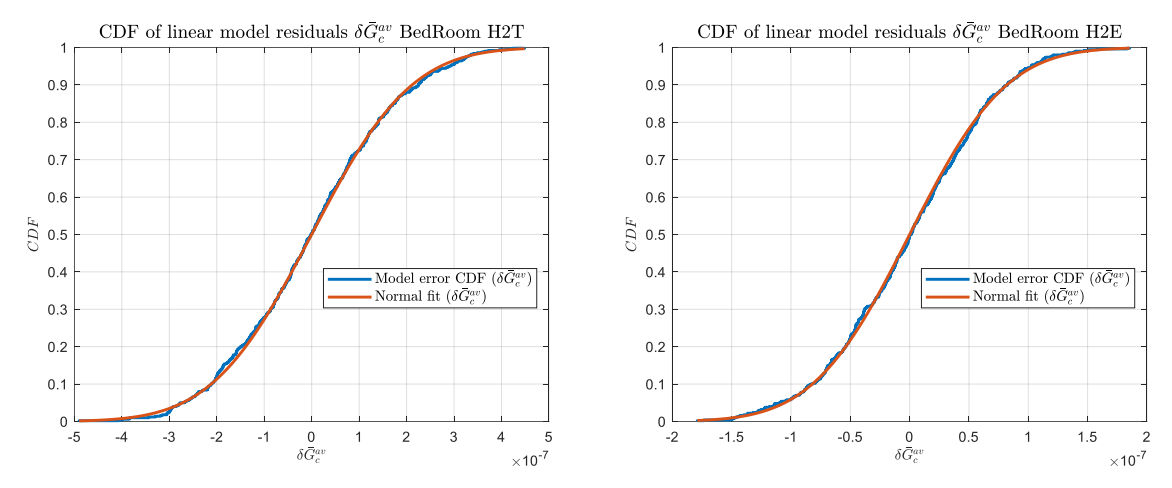

Figure\_Annexe 73 BedRoom H2T et H2E.

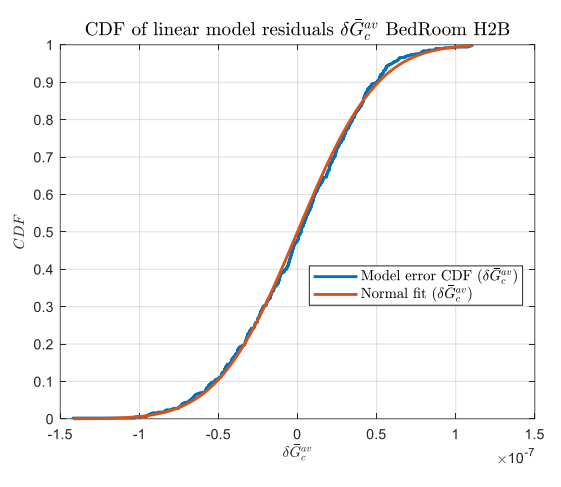

Figure\_Annexe 74 BedRoom H2B.

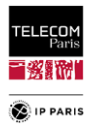

#### **ii. Salon (Living room)**

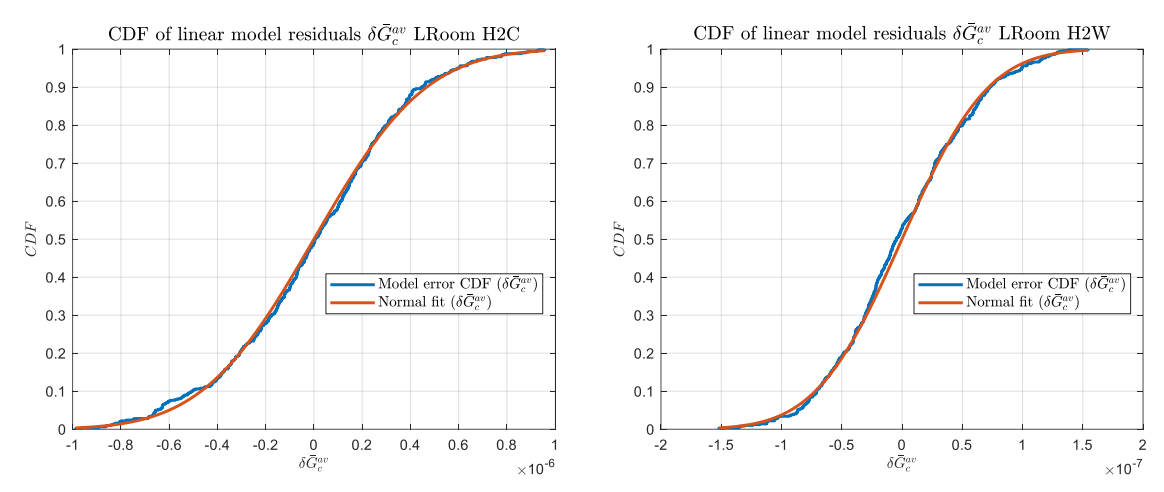

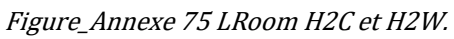

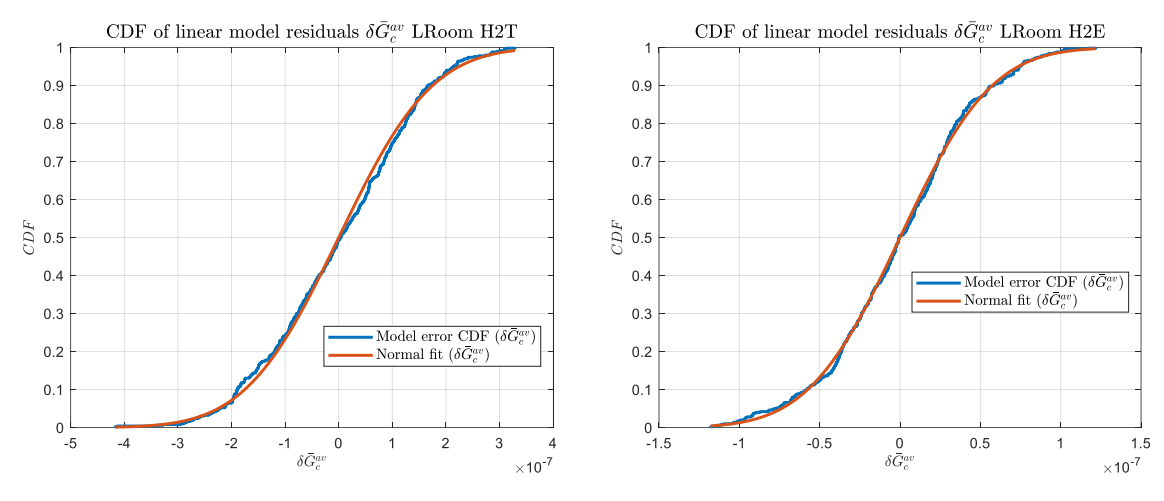

Figure\_Annexe 76 LRoom H2T et H2E.

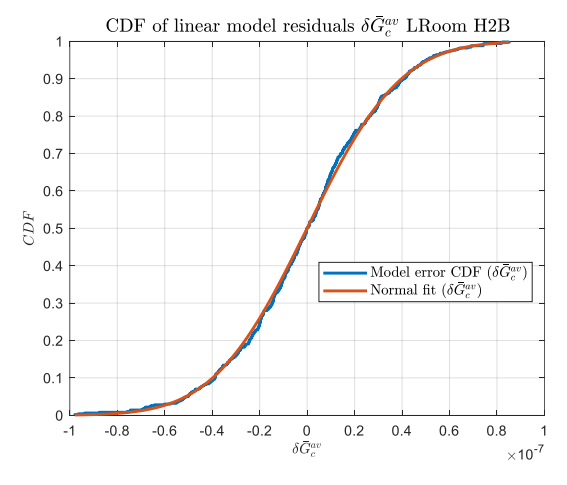

Figure\_Annexe 77 LRoom H2B.

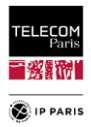

#### **iii. Couloir bureau (Corridor Office)**

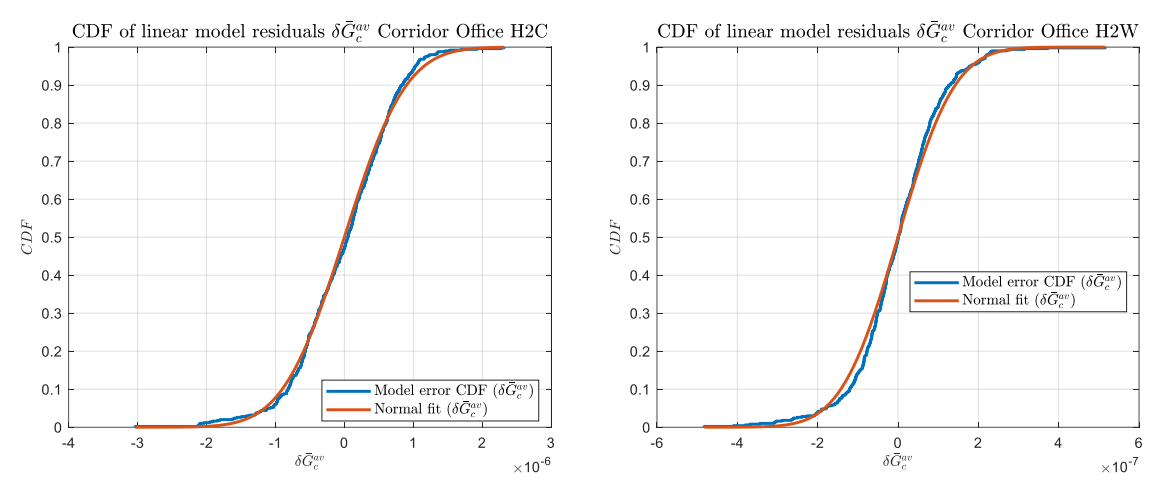

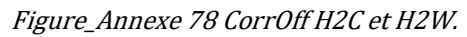

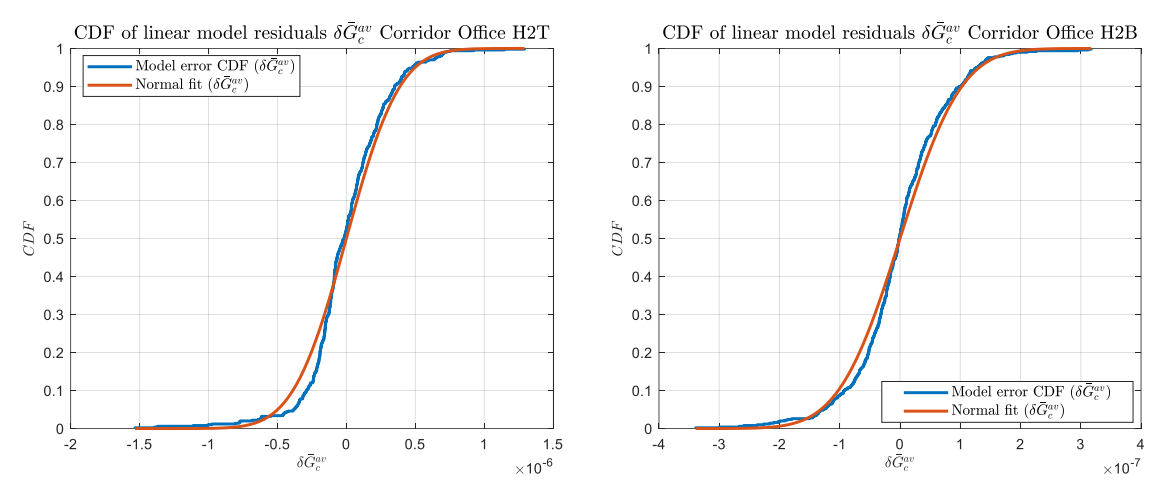

Figure\_Annexe 79 CorrOff H2T et H2B.

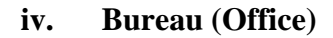

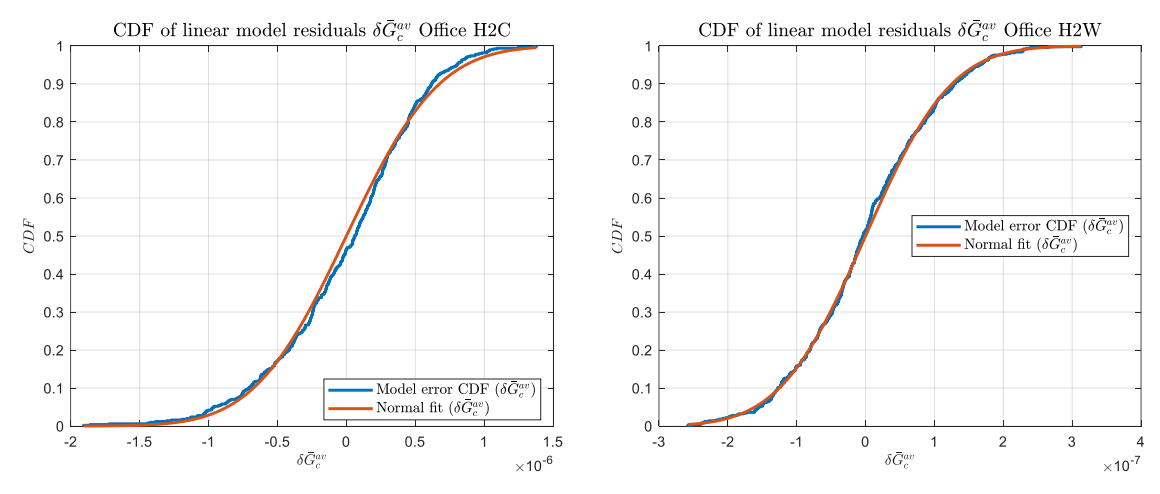

Figure\_Annexe 80 Office H2C et H2W.

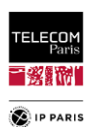

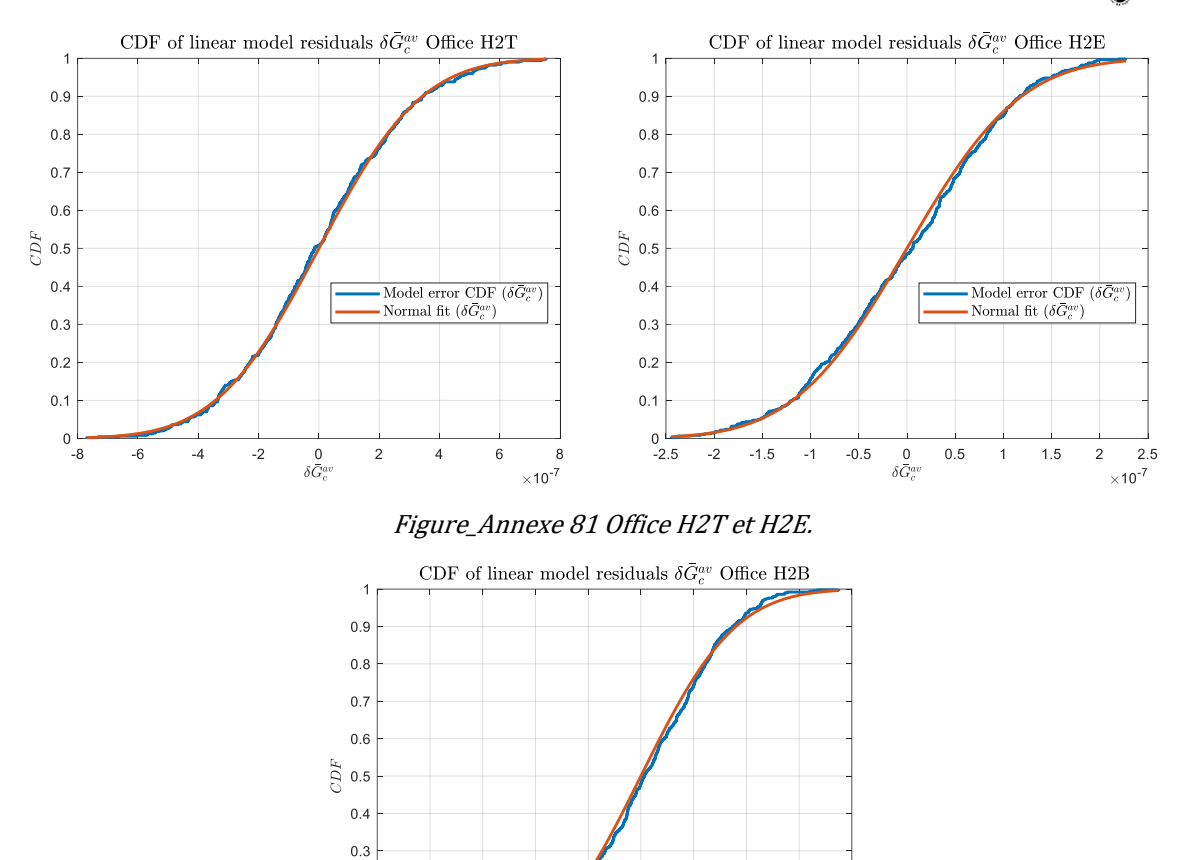

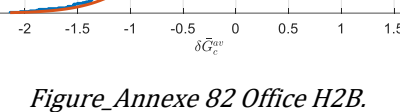

 $-1$ 

 $\,$  0  $\,$  $0.5$ 

- Model error CDF  $(\delta \bar{G}^a_c)$ <br>- Normal fit  $(\delta \bar{G}^{av}_c)$ 

 $\overline{1}$ 

 $1.5$  $\overline{c}$ 

 $\times 10^{-7}$ 

#### **v. Salle de réunion (Meeting room)**

 $0.2$  $0.1$  $_{-2.5}^{0}$ 

 $-2$  $-1.5$ 

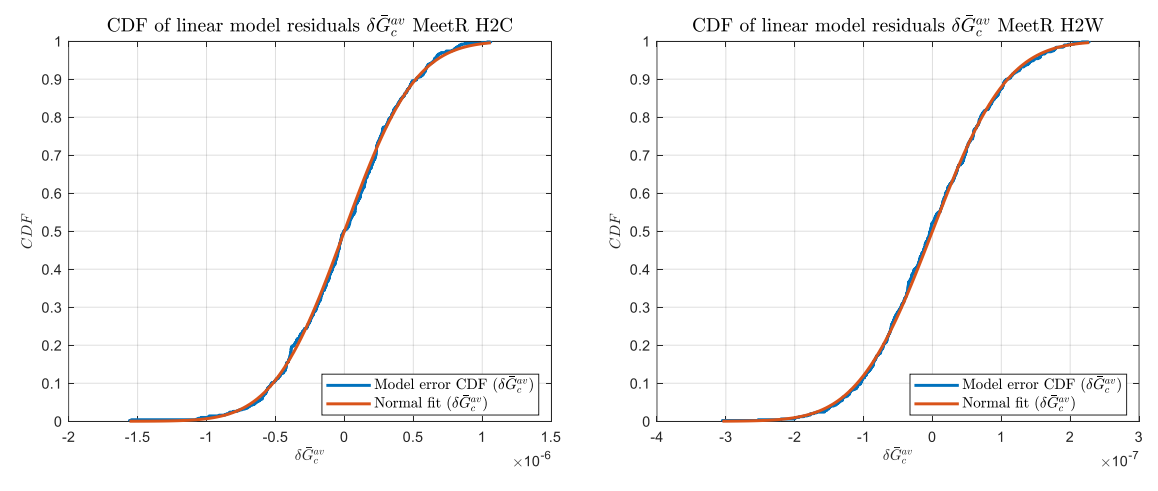

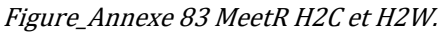

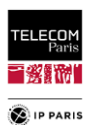

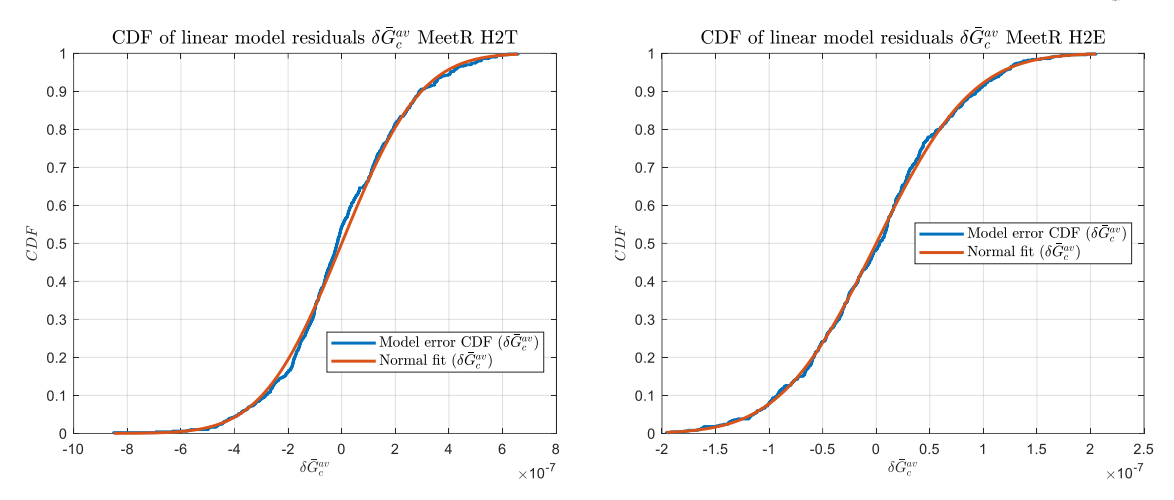

#### Figure\_Annexe 84 MeetR H2T et H2E.

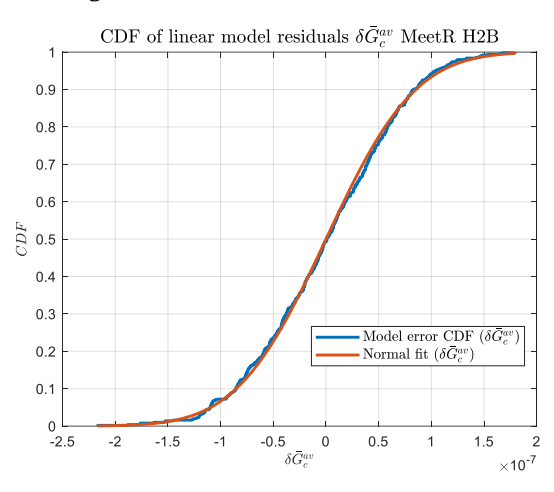

Figure\_Annexe 85 MeetR H2B.

#### **vi. Classe (Classroom)**

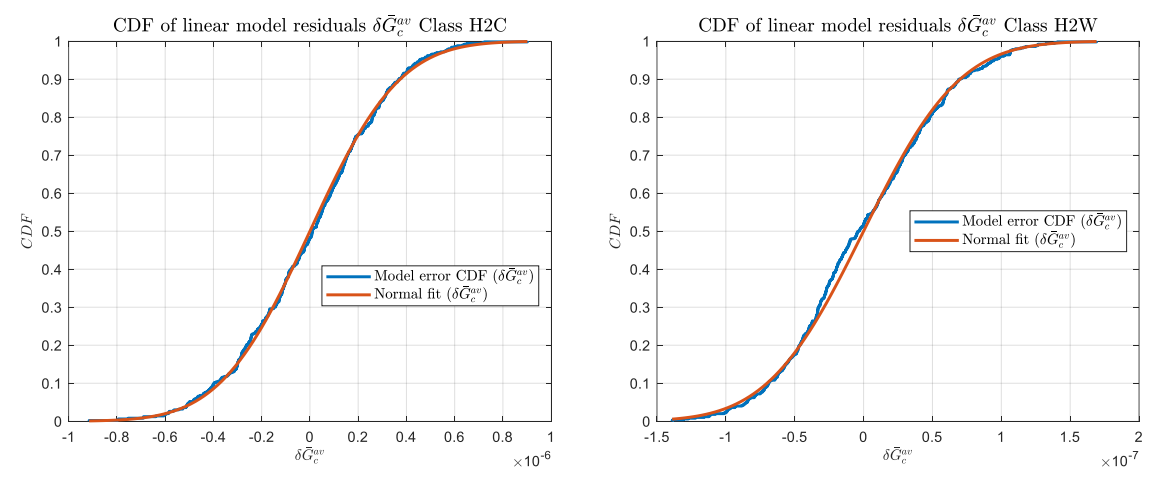

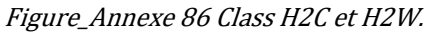

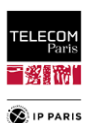

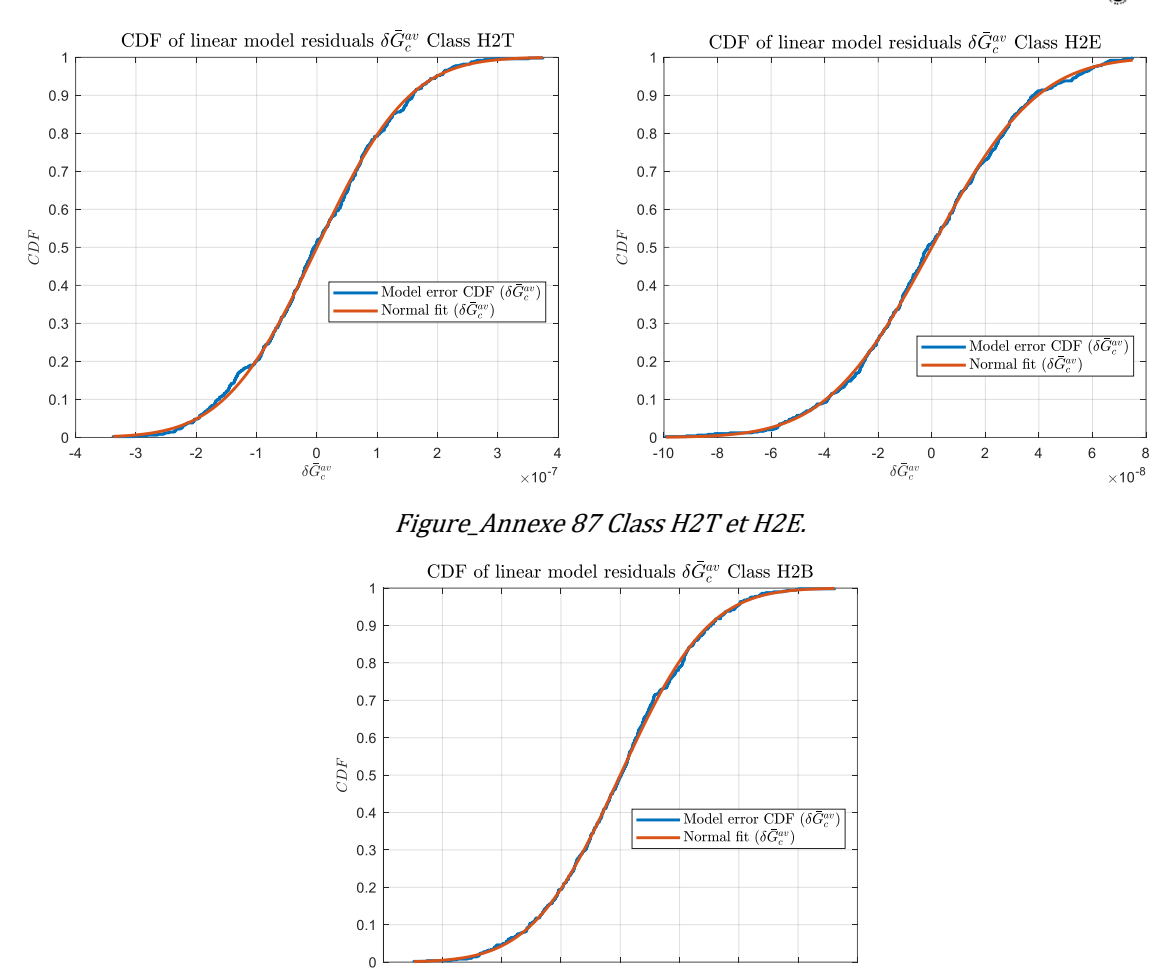

Figure\_Annexe 88 Class H2B.

 $\frac{0}{\delta \bar{G}^{ai}_{c}}$ 

 $\overline{8}$ 

 $6\phantom{a}6$  $\times$ 10<sup>-8</sup>

 $-2$ 

## d. **Histogramme du résiduel**  $\delta \overline{G}^{av}_{c}$

 $-\epsilon$ 

#### **i. Chambre (Bedroom)**

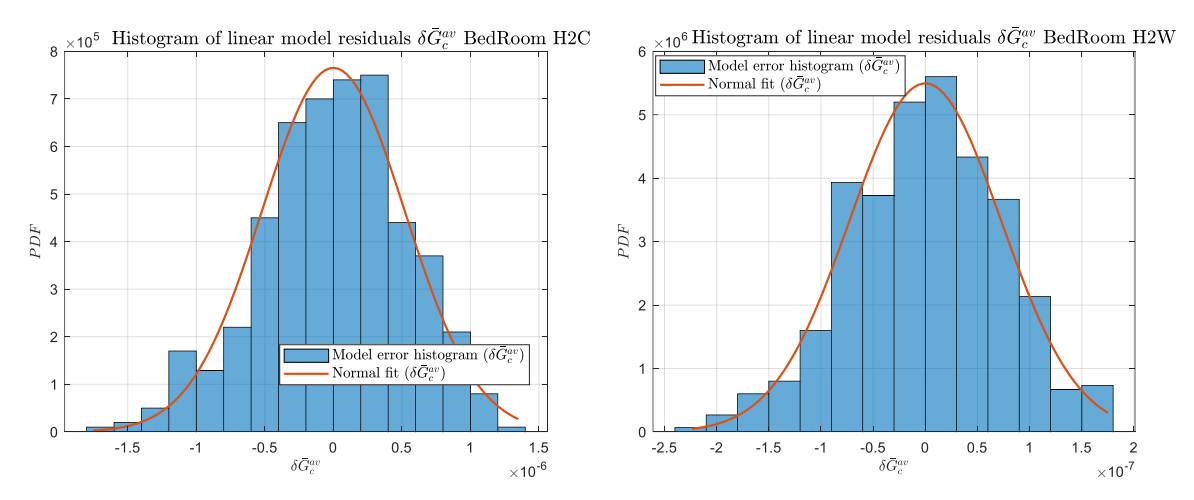

Figure\_Annexe 89 BedRoom H2C et H2W.

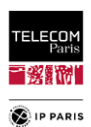

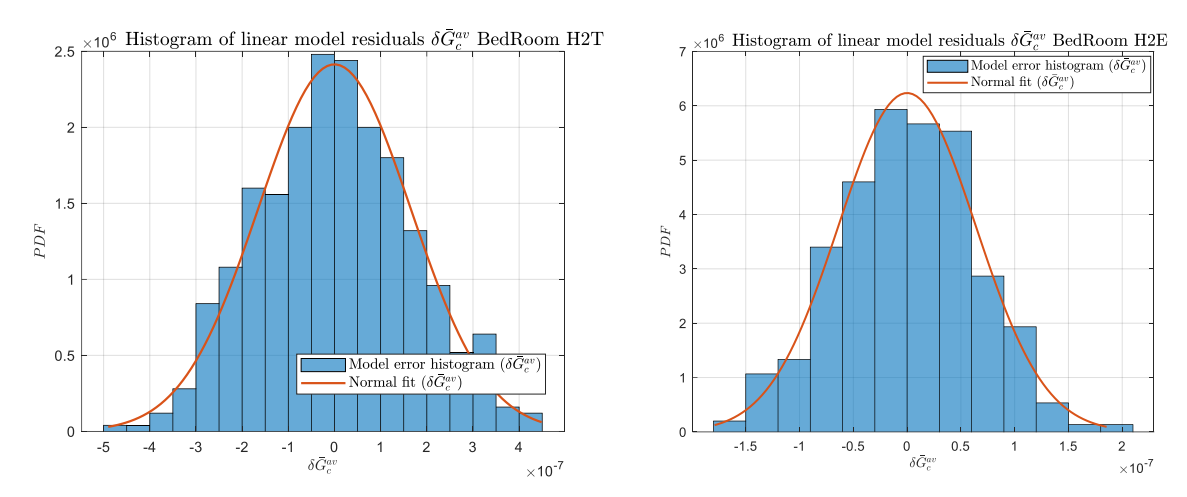

#### Figure\_Annexe 90 BedRoom H2T et H2E.

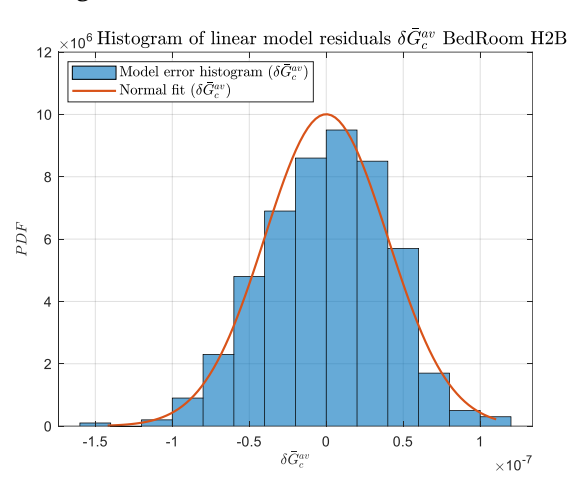

Figure\_Annexe 91 BedRoom H2B.

#### **ii. Salon (Living room)**

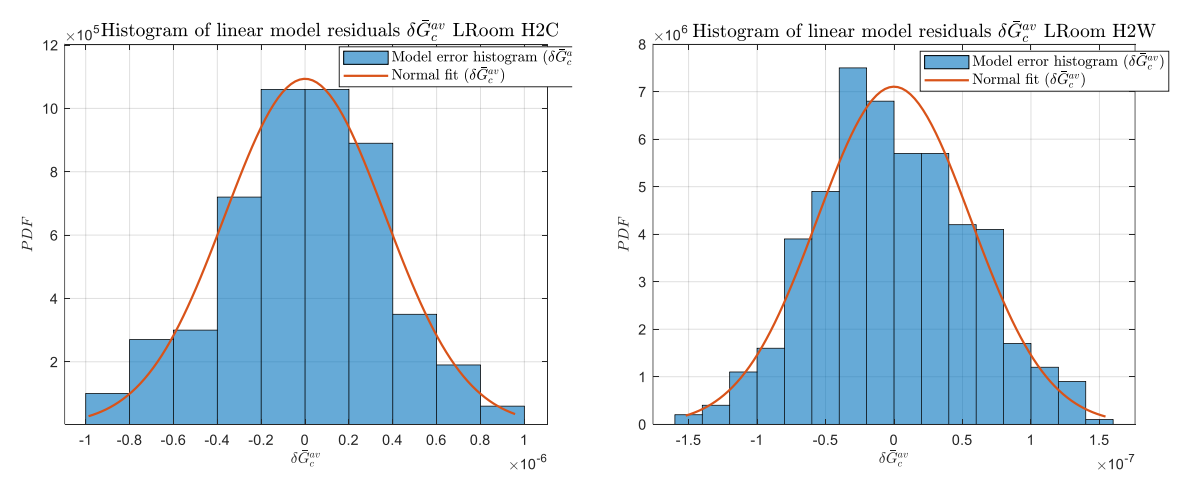

Figure\_Annexe 92 LRoom H2C et H2W.

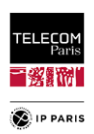

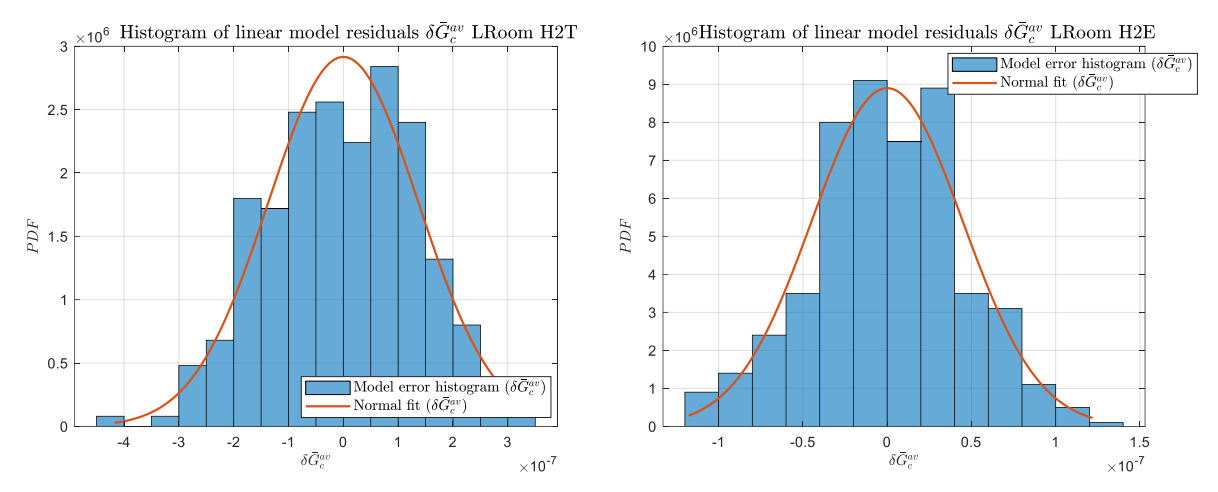

#### Figure\_Annexe 93 LRoom H2T et H2E.

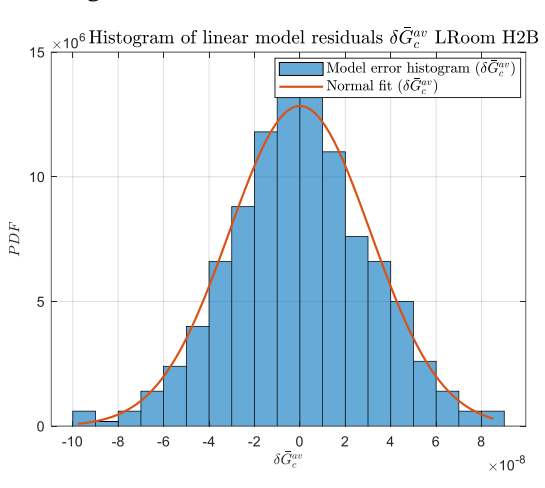

Figure\_Annexe 94 LRoom H2B.

#### **iii. Couloir bureau (Corridor Office)**

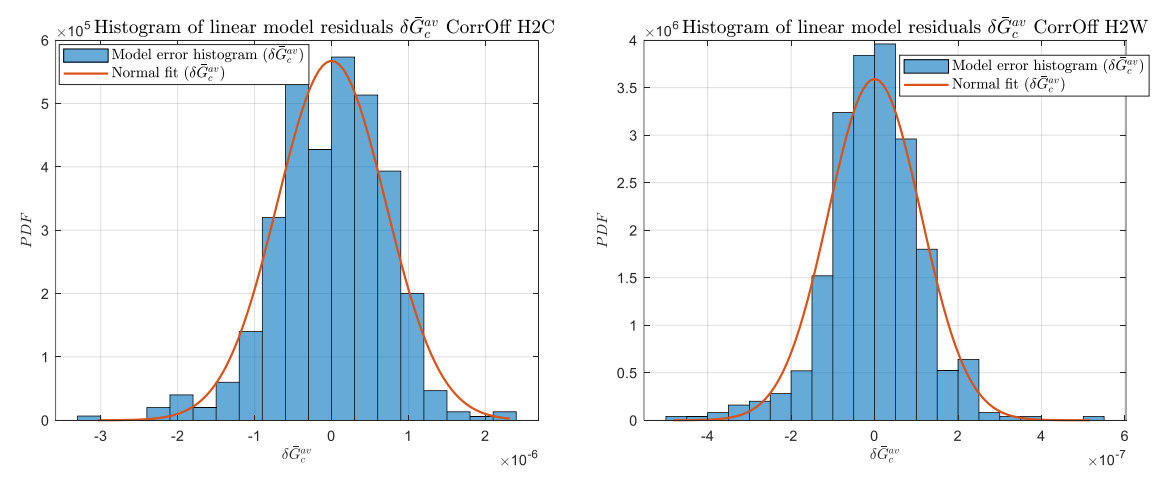

Figure\_Annexe 95 CorrOff H2C et H2W.

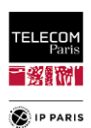

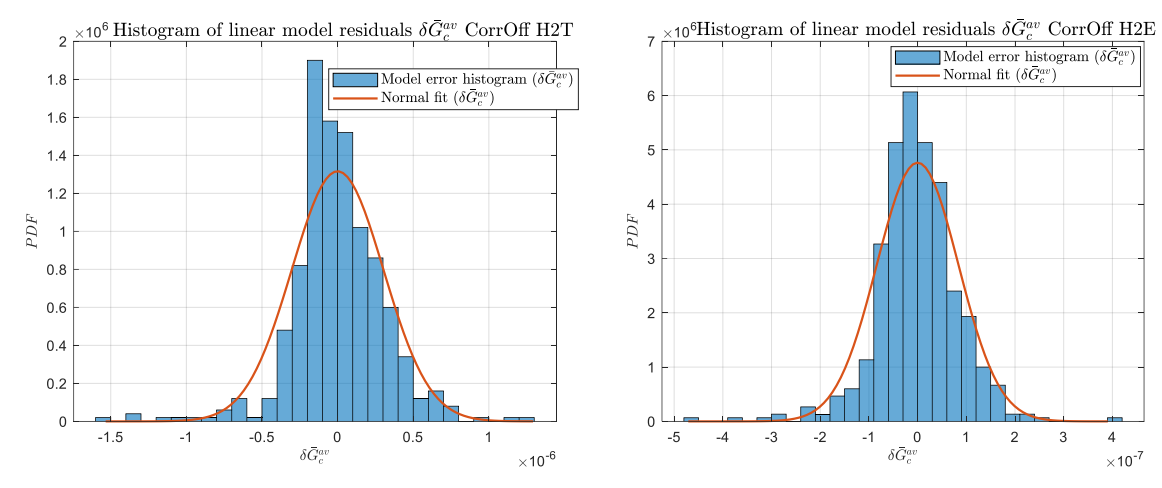

#### Figure\_Annexe 96 CorrOff H2T et H2E.

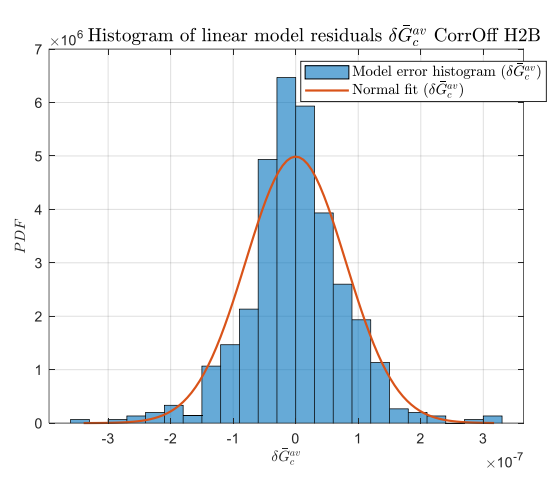

Figure\_Annexe 97 CorrOff H2B.

#### **iv. Bureau (Office)**

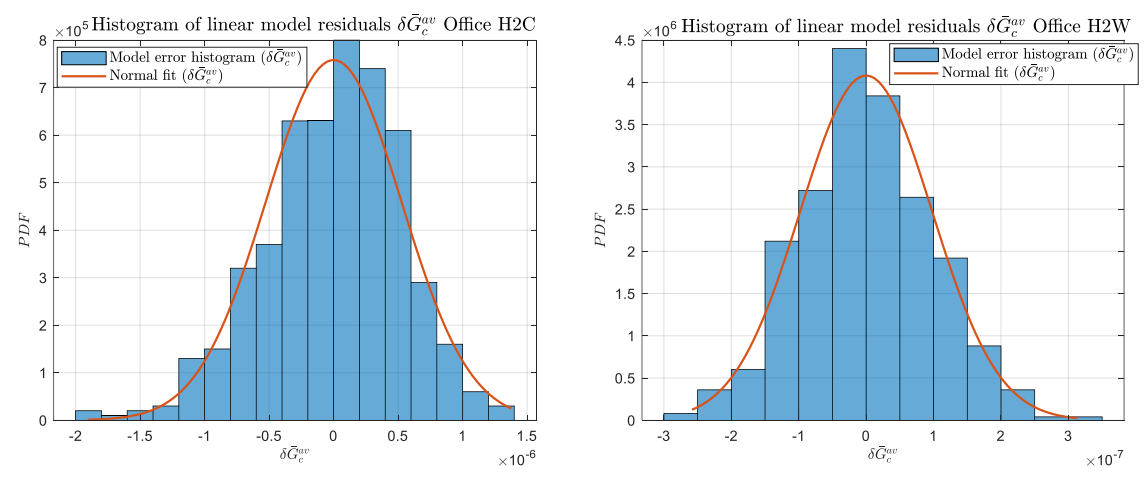

Figure\_Annexe 98 Office H2C et H2W.

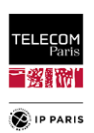

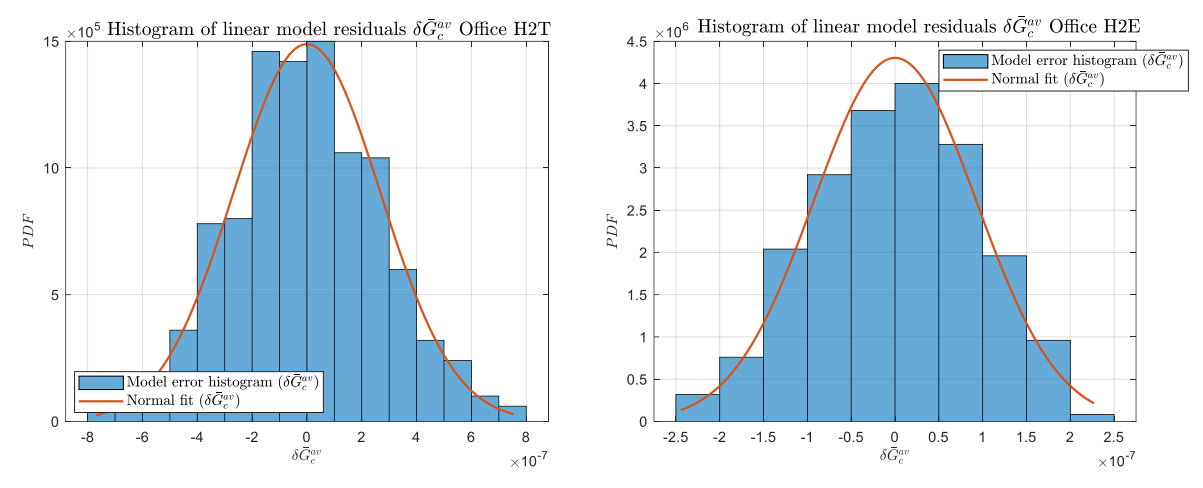

#### Figure\_Annexe 99 Office H2T et H2E.

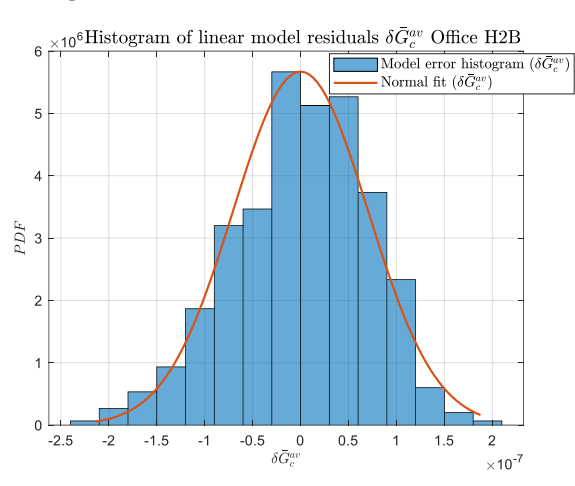

Figure\_Annexe 100 Office H2B.

#### **v. Salle de réunion (Meeting room)**

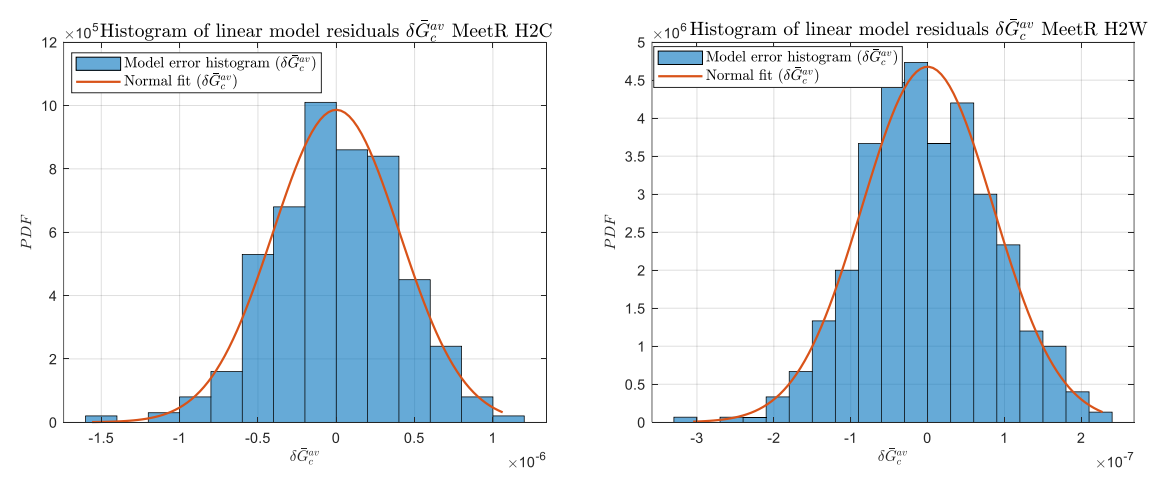

Figure\_Annexe 101 MeetR H2C et H2W.

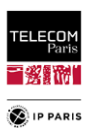

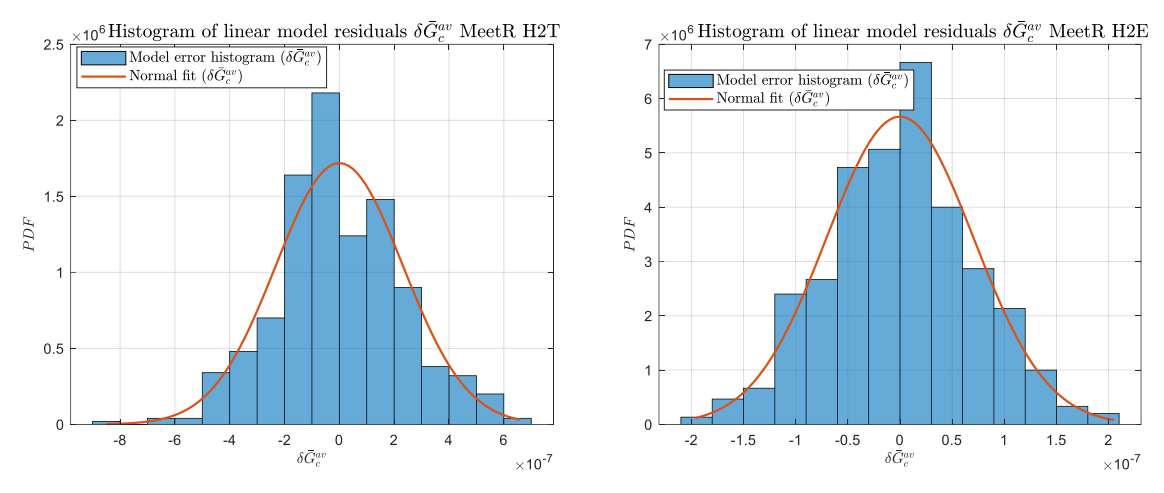

Figure\_Annexe 102 MeetR H2T et H2E.

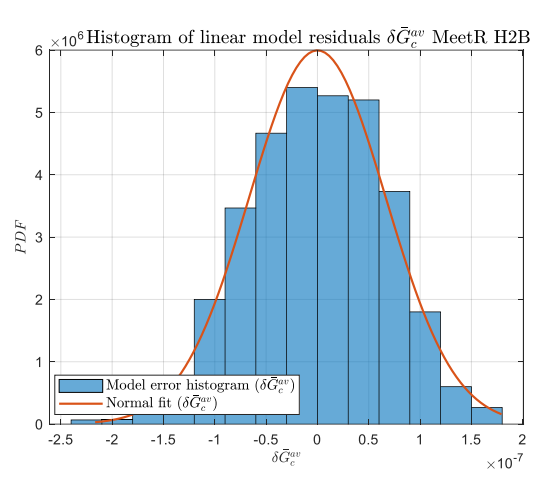

Figure\_Annexe 103 MeetR H2B.

#### **vi. Classe (Classroom)**

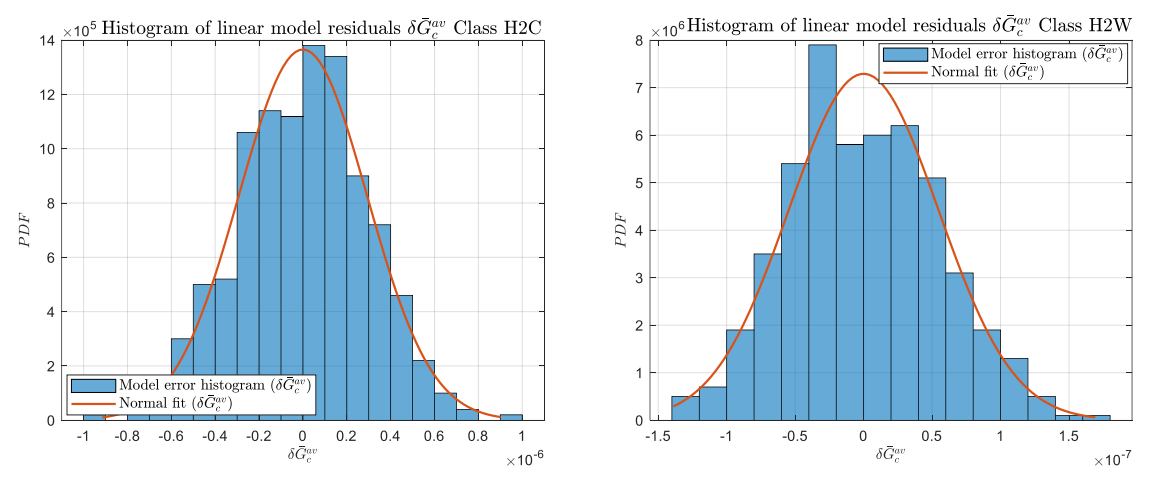

Figure\_Annexe 104 Class H2C et H2W.

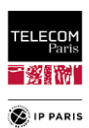

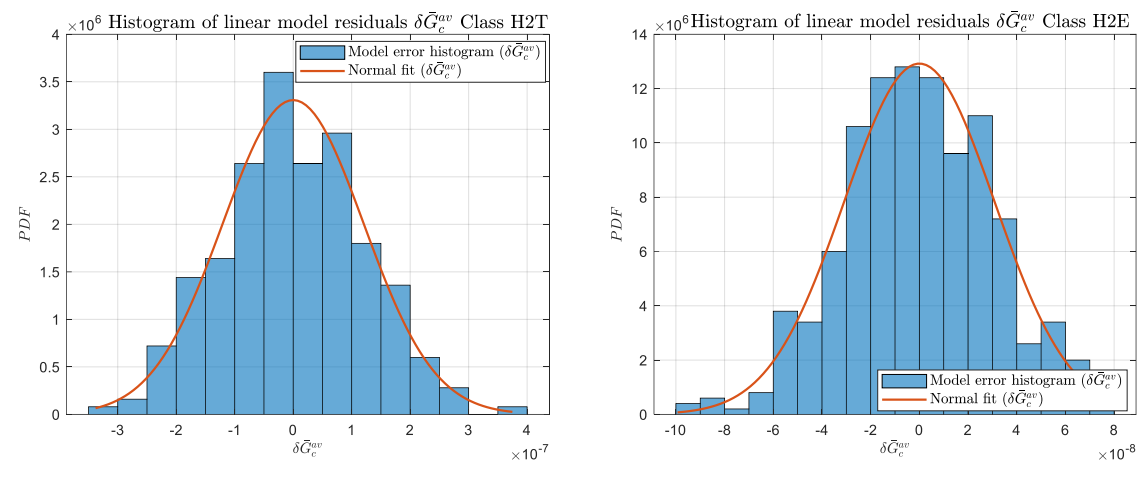

#### Figure\_Annexe 105 Class H2T et H2E.

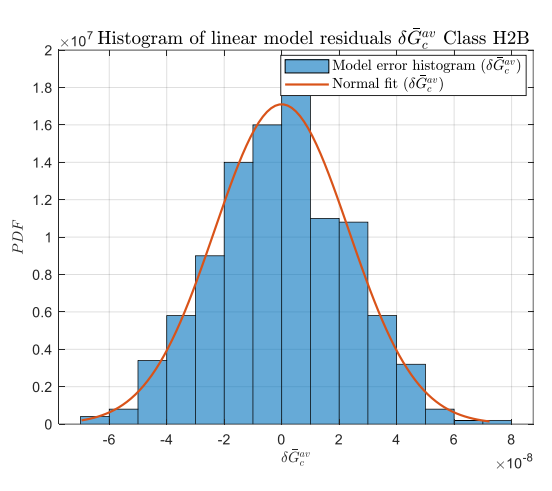

Figure\_Annexe 106 Class H2B.

## *4. Paramètres des modèles PL moyens*

Les paramètres du modèle pour l'ensemble des scénarios considérés (c'est-à-dire (*LR*, *EC*)) sont présentés dans les tableaux ci-dessous. Rappelons que les erreurs du modèle  $\delta \bar{G}_{c}^{av}$  sont toutes des variables aléatoires normales à moyenne nulle  $\sigma_{\delta \bar{G}_c^{av}}$ .

| Param.        | <b>Chambre (Bedroom)</b> |                       |                       |                       |                       |
|---------------|--------------------------|-----------------------|-----------------------|-----------------------|-----------------------|
| Modèle        | H2C                      | H2W                   | H2T                   | H2E                   | H2B                   |
| $\alpha_0$    | $1.59 \cdot 10^{-5}$     | $2.12 \cdot 10^{-8}$  | $6.02 \cdot 10^{-6}$  | $-2.12 \cdot 10^{-7}$ | $-3.82 \cdot 10^{-8}$ |
| $\alpha_1$    | $2.54 \cdot 10^{-2}$     | $7.09 \cdot 10^{-3}$  | $2.62 \cdot 10^{-2}$  | $6.96 \cdot 10^{-3}$  | $3.22 \cdot 10^{-3}$  |
| $\alpha_2$    | $-1.51 \cdot 10^{-2}$    | $5.87 \cdot 10^{-4}$  | $2.90 \cdot 10^{-4}$  | $-1.80 \cdot 10^{-3}$ | $-4.60 \cdot 10^{-4}$ |
| $\alpha_3$    | $-1.43 \cdot 10^{-4}$    | $-7.94 \cdot 10^{-6}$ | $-2.65 \cdot 10^{-5}$ | $-2.08 \cdot 10^{-5}$ | $-7.39 \cdot 10^{-6}$ |
| $\alpha_4$    | $2.74 \cdot 10^{-4}$     | $8.88 \cdot 10^{-6}$  | $2.91 \cdot 10^{-5}$  | $3.72 \cdot 10^{-5}$  | $1.48 \cdot 10^{-5}$  |
| $\alpha_{34}$ | $-1.20 \cdot 10^{-3}$    | $-9.17 \cdot 10^{-4}$ | $-3.92 \cdot 10^{-3}$ | $-8.34 \cdot 10^{-4}$ | $-4.52 \cdot 10^{-4}$ |

Tableau\_Annexe 11 Paramètres du modèle moyen.
TELECOM<br>Paris ■ 慈 附  $\overline{\bullet}$  IP PARIS

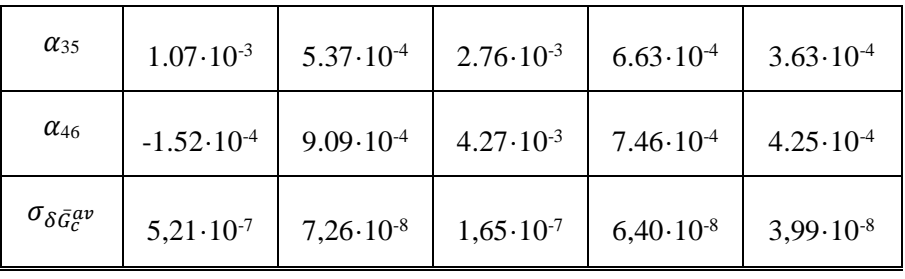

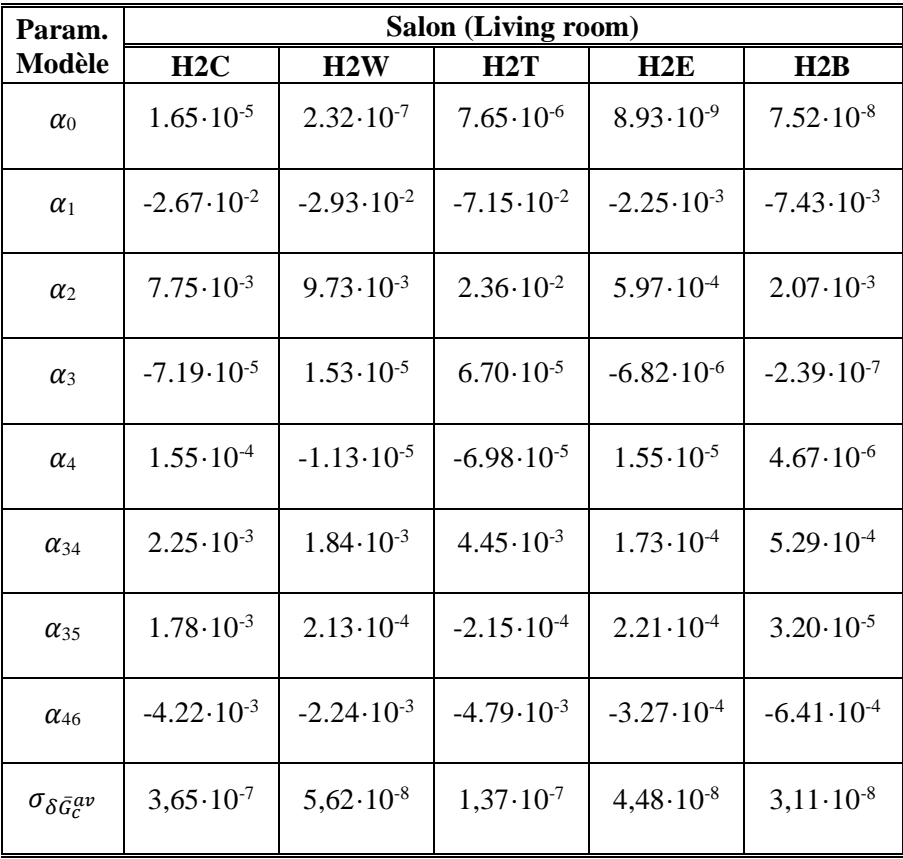

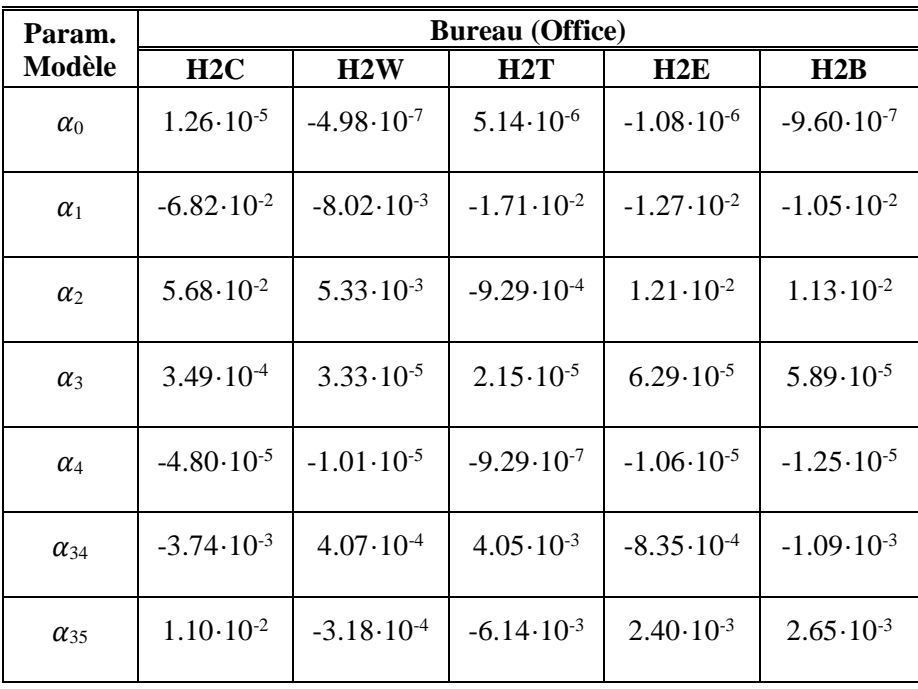

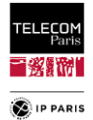

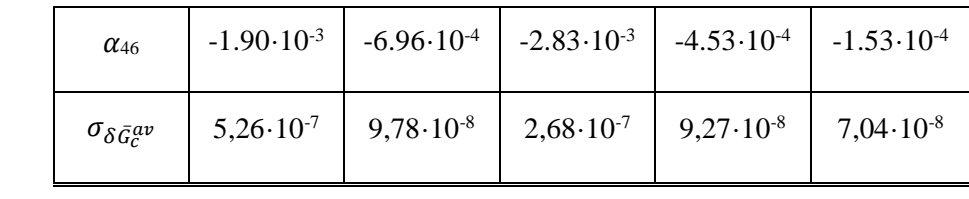

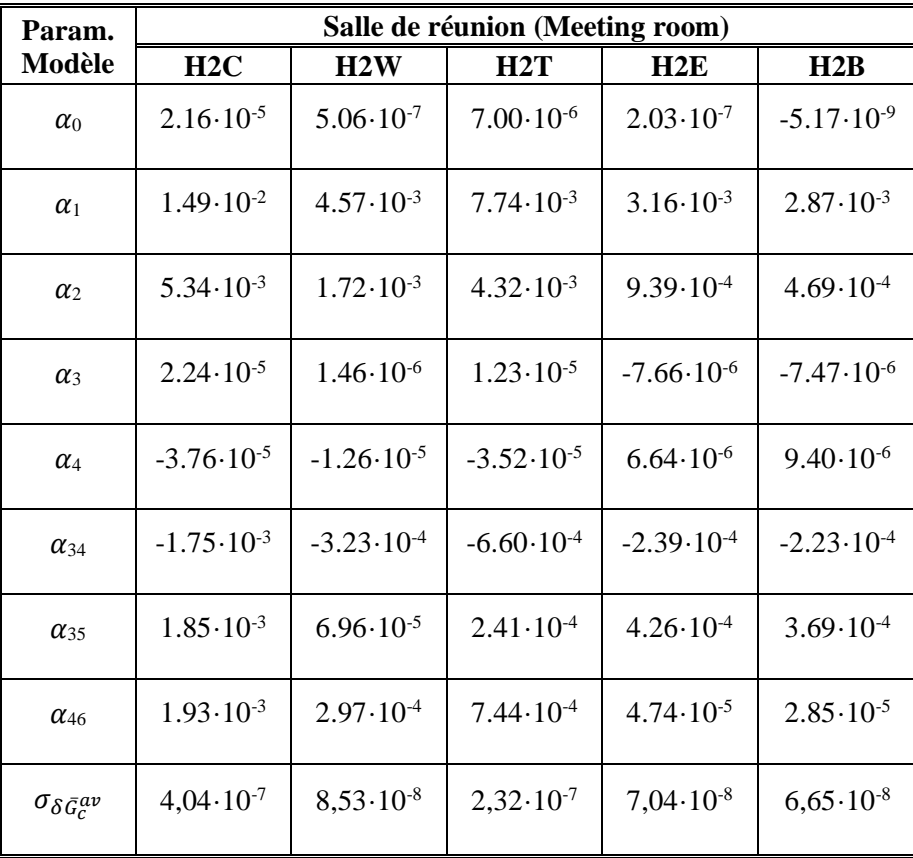

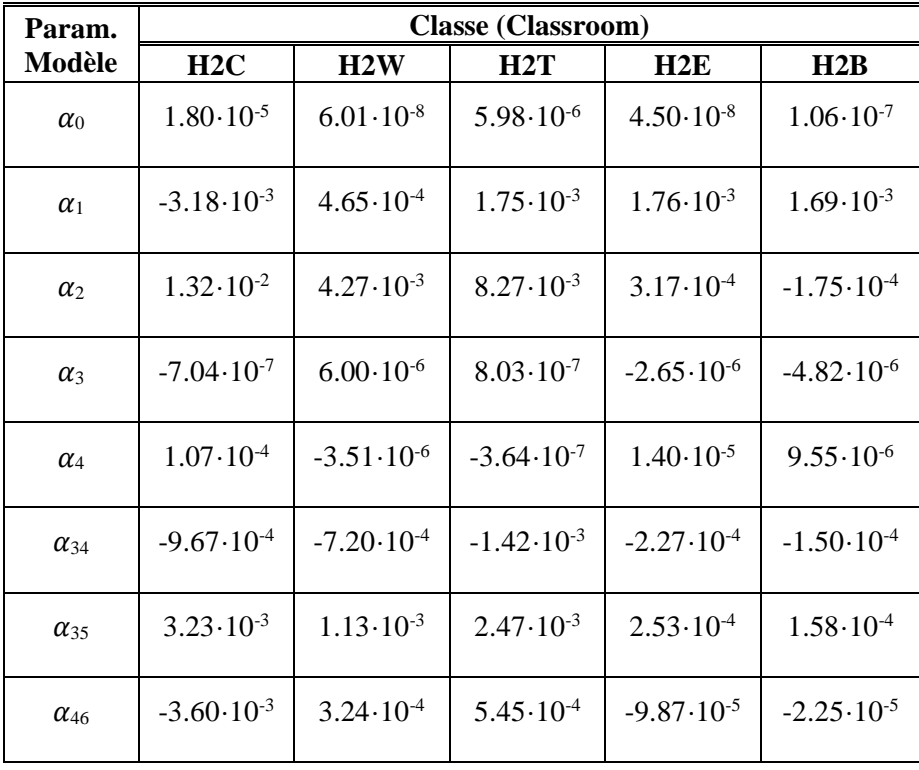

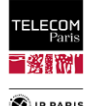

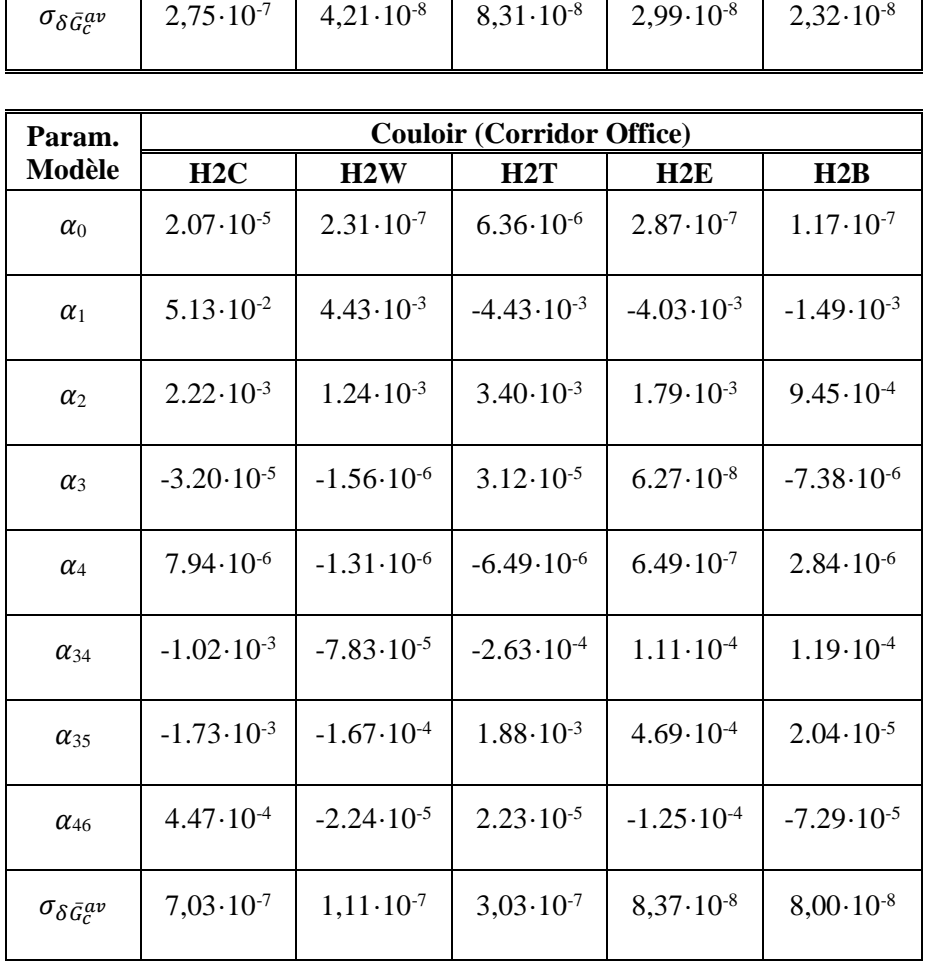

### *5. Calculs préliminaires au développement d'un modèle local explicite*

Pour l'établissement du modèle moyen nous avons fait l'approximation que la longueur du trajet d'un rayon  $d_p$  était à peu près égale à deux fois la distance au mur du sujet  $d_p^{(0)}$  (c'est-à-dire de la Mp [\(67\)\)](#page-97-0), soit :  $d_p \sim 2d_p^{(0)}$ . Dans le cadre du modèle local explicite, la distance  $d_p$  doit être estimée plus précisément en fonction de  $d_p^{(0)}$ , et des angles d'incidence  $\alpha_\psi$  qui dépendent du LR (en l'occurrence de la position des antennes), de l'orientation du sujet  $\psi$ , etc.

De la même manière que pour le modèle moyen, la fonction de transfert du canal  $H_c$  est estimée à partir de [\(65\)](#page-97-1) et [\(66\)](#page-97-2) et le le gain de canal  $G_c$  est donné par [\(70\)](#page-98-0) [à \(72\),](#page-98-1) en se référant à la « catégorie d'environnement » (se référer au **[§IV.3.1.3](#page-79-0)**, **p [52](#page-79-0)**), il vient :

$$
\bar{G}_c^{av}(LR, EC, L, W, x_{Mp}, y_{Mp}, \psi) = \langle \bar{G}_c(LR, L, W, x_{Mp}, y_{Mp}, \mu, \psi) \rangle_{\mu}
$$
(129)

$$
\bar{G}_c^{av} \left(LR, EC, L, W, x_{Mp}, y_{Mp}, \psi\right) = \langle \overline{|\Delta S_{21}|^2} \rangle + \sum_{p=1}^4 \langle \overline{\left|S_{21}^{(p)}\right|^2} \rangle + 2 \langle \Re \{ \Delta S_{21}^* \sum_{p=1}^4 S_{21}^{(p)} \} \rangle + \sum_{p=1}^4 \sum_{\substack{q=1 \ q \neq p}}^4 \langle \overline{S_{21}^{(p)} S_{21}^{(q)}}^* \rangle \tag{130}
$$

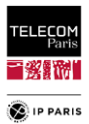

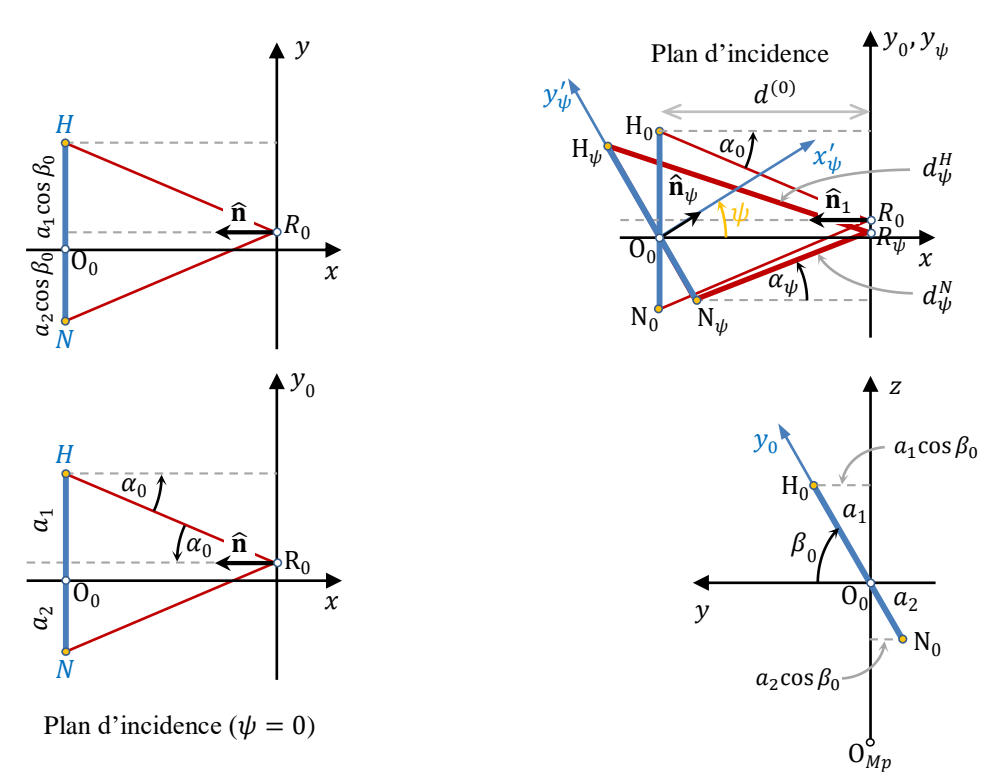

Figure\_Annexe 107 Schémas de la gémoétrie.

<span id="page-219-0"></span>De plus, il peut être démontré que :

$$
S_{21}^{(p)}(\psi) = \frac{1}{D^2} \cdot \frac{e^{-jkd_p}}{d_p} \{ (r_{TM}\cos^2\alpha\sin^2\beta - r_{TE}\cos^2\beta) \mathcal{H}_{1\theta}^T \mathcal{H}_{2\theta}^R - (r_{TE} + r_{TM})\cos\alpha\sin\beta\cos\beta \left( \mathcal{H}_{1\theta}^T \mathcal{H}_{2\phi}^R + \mathcal{H}_{1\phi}^T \mathcal{H}_{2\theta}^R \right) + (r_{TM}\cos^2\beta - r_{TE}\cos^2\alpha\sin^2\beta) \mathcal{H}_{1\phi}^T \mathcal{H}_{2\phi}^R \}
$$
(131)

avec  $D^2 = \cos^2 \alpha + \sin^2 \alpha \cos^2 \beta$ ,  $\mathcal{H}_1^T = \mathcal{H}_{1\theta}^T \hat{\theta} + \mathcal{H}_{1\phi}^T \hat{\varphi}$  est l'ATF, en transmission du "noeud central" (Hip, antenne émetteur) et  $\mathcal{H}_2^R = -j \frac{\lambda}{4\pi}$  $\frac{\lambda}{4\pi}$   $\mathcal{H}_2^T$  est l'ATF, en réception, des noeuds secondaires (Chest, Wrist, etc., récepteurs).

La position de l'antenne (c'est-à-dire son "centre") sur le *Hip* (resp. sur n'importe quel autre nœud) est notée H, ou H<sub>0</sub> ou H<sub> $\psi$ </sub> (resp. N (ou N<sub>0</sub> ou N<sub> $\psi$ </sub>)), en fonction du contexte (notamment l'angle de rotation du sujet  $\psi = (\hat{x}, \hat{n}_{\psi})$ , relatif à l'axe *x*'O*x*, ou  $\hat{n}_{\psi}$  est le vecteur unitaire normal au torse du sujet [\(Figure 43](#page-99-0) et [Figure\\_Annexe 107\)](#page-219-0)).

Les simplifications suivantes ont été adoptées :

- 1. Pour  $\psi = 0$ , les 2 antennes sont supposées localisées dans le plan  $yO_{Mp}z = yO_{0}z$ , et l'angle entre le segment [H<sub>0</sub>N<sub>0</sub>] et l'axe y'Oy (c'est-à-dire l'angle entre le segment [H<sub>0</sub>N<sub>0</sub>] et le plan horizontal) est noté  $\beta_0$ ,
- 2. L'axe de rotation du sujet, qui est vertical, passe approximativement par le sommet du crâne et entre ses pieds [\(Figure 37\)](#page-88-0). Cet axe coupe le segment  $[H_0N_0]$  dans  $O_0$ , de sorte que  $O_0 \in [H_0N_0]$ . Cela vaut donc  $\forall \psi$ , c'est-à-dire  $O_0 \in [H_w N_w]$ . Ces approximations sont bonnes pour les 3 liens H2W, H2B et H2E, correctes pour le lien H2T, et probablement plus grossières pour le lien H2C.

Pour toute réflexion sur les parois verticales (numérotées par l'indice  $p = 1, ..., 4$ ), l'angle d'incidence est noté  $\alpha_{\psi}$  ( $\alpha_0$  pour  $\psi = 0$ ). Le plan d'incidence est par exemple  $x0_0 y_{\psi}$  pour la réflexion sur le « 1<sup>er</sup> mur » (pour lequel  $p = 1$ ) situé à  $x = L/2$ . Il contient bien sûr le triangle  $H_{\psi}R_{\psi}N_{\psi}$ .

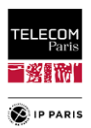

Pour chaque rayon réfléchi sur le mur  $p$   $(p = 1, ..., A)$  :  $\mathcal{H}_{1\theta,\varphi}^T = \mathcal{H}_{\theta,\varphi}^H(\theta_{p\mu}^H, \varphi_{p\mu}^H)$  et  $\mathcal{H}_{2\theta,\varphi}^R =$  $\mathcal{H}_{\theta,\varphi}^{R,N}(\theta_{p\mu}^N,\varphi_{p\mu}^N)$ , où  $\mu$  est un indice désignant le micro-positionnement autour d'une macro-position Mp [\(Figure 43\)](#page-99-0).

*Note* : Pour rappel,  $\mathcal{H}_2^R$  est ici l'ATF en réception et que :  $\mathcal{H}_2^R = -j \frac{\lambda}{4\pi}$  $\frac{\lambda}{4\pi}$ **H**<sup>T</sup><sub>2</sub> (où **H**<sup>T</sup> est simplement noté  $\mathcal H$  ici afin d'alléger les notations).

Afin de clarifier les notations ci-dessus (en les allégeant), les résultats des calculs géométriques (élémentaires mais assez fastidieux) des paramètres  $\alpha = \alpha_{\psi}, \beta = \beta_{\psi}, d = d_{\psi} = d_{\psi}^H + d_{\psi}^N$  et  $\varphi^H =$  $\varphi_{\psi}^{H}, \varphi^{N} = \varphi_{\psi}^{N}, \theta^{H} = \theta_{\psi}^{H}, \theta^{N} = \theta_{\psi}^{N}$ , sont donnés ci-dessus.

On peut montrer que :

$$
\tan \alpha = \frac{a(\sin^2 \beta_0 + \cos^2 \beta_0 \cos^2 \psi)^{\frac{1}{2}}}{2d^{(0)} + (a_1 - a_2)\cos \beta_0 \sin \psi}
$$
(132)

$$
\tan \beta = \tan \beta_0 / \cos \psi \tag{133}
$$

$$
\tan(\varphi^H + \psi) = -\tan\alpha \cdot \cos\beta \tag{134}
$$

$$
\cos \theta^{\mathrm{H}} = -\sin \alpha \cdot \sin \beta \tag{135}
$$

$$
\tan(\varphi^N + \psi) = \tan \alpha \cdot \cos \beta \tag{136}
$$

$$
\cos \theta^{\mathcal{N}} = \sin \alpha \cdot \sin \beta \tag{137}
$$

$$
d = \left\{ a^2 (\sin^2 \beta_0 + \cos^2 \beta_0 \cos^2 \psi) + \left[ 2d^{(0)} + (a_1 - a_2) \cos \beta_0 \sin \psi \right]^2 \right\}^{\frac{1}{2}}
$$
(138)

avec  $a = a_1 + a_2$ .

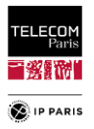

## **Annexe D**

Les sujets traités dans cette annexe sont ceux liés à la variabilité environnementale pour l'observable : étalement des retards.

## *1. Evaluation de l'approche adoptée pour la définition de la RI*

Nous avons réalisé une pré-étude dans laquelle nous avons considéré le lien H2C et simulé les FT obtenues pour sept environnements de dimensions différentes.

| ID Env. | Longueur $(m)$ | Largeur $(m)$ | Hauteur (m) |
|---------|----------------|---------------|-------------|
|         | 4.22           | 2.29          |             |
|         | 5.22           | 3.29          |             |
| 3       | 5.72           | 3.79          |             |
|         | 6.22           | 4.29          | 2.7         |
| 5       | 6.72           | 4.79          |             |
|         | 7.22           | 5.29          |             |
|         | 7.72           | 5.79          |             |

Tableau\_Annexe 12 Dimensions des environnements.

Les matériaux des parois, le Mp et les orientations  $\psi$  sont identiques d'un environnement à l'autre, l'ordre de réflexion est de 3 et la bande de fréquence étudiée est *B* = [0.01, 6] GHz avec un pas de 5 ou 10 MHz selon la taille de la pièce. L'intérêt ici est aussi de voir l'évolution du  $\tau_{ds}$  par environnement qui dans ces conditions doit augmenter avec la taille des pièces.

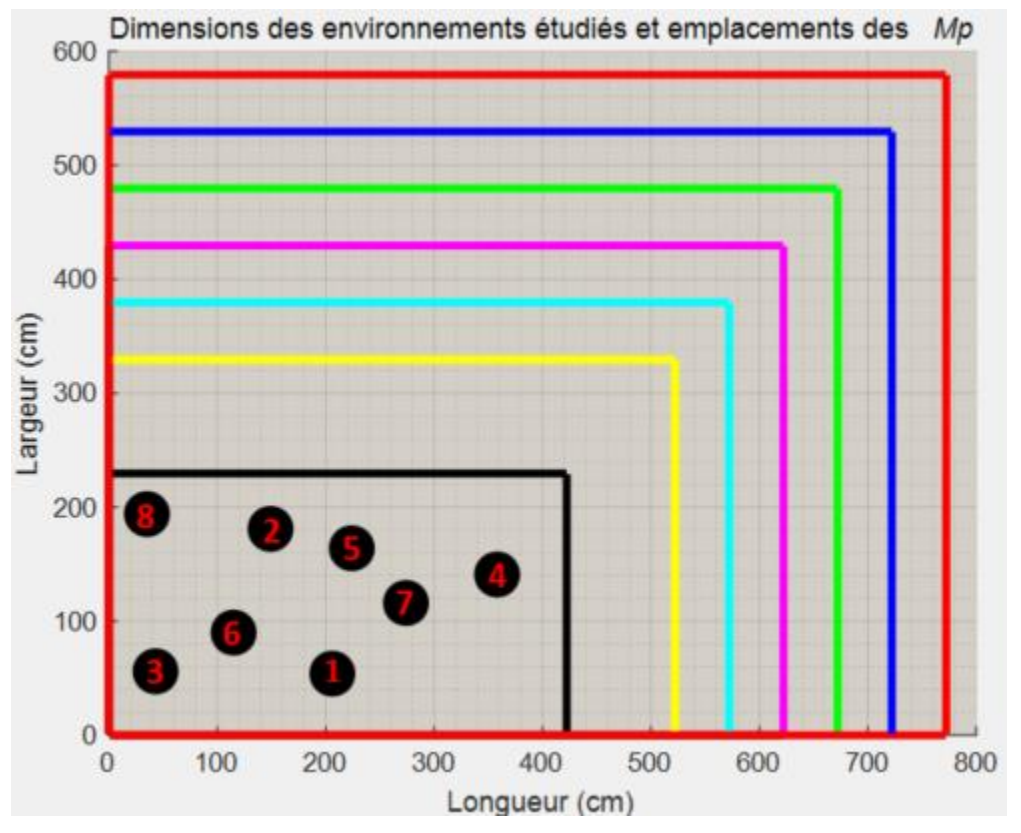

Figure\_Annexe 108 Dimensions des 7 environnements étudiés et emplacements des Mp.

Afin de réaliser cette évaluation nous avons comparé les résultats de  $\tau_{ds}$  obtenus à partir de la RI en bande infinie estimée  $\hat{h}^{\infty}$  et ceux obtenus à partir de *h*, pour différents fenêtrage et des configurations similaires (Environnement, Mp,  $\psi$  et  $\mu$ p), tel que :

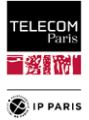

$$
\hat{h}_{Total}^{(n_T),\infty}(t) = \sum_{n=1}^{n_T} h_n^{\infty}(t) = \sum_{n=1}^{n_T} \sqrt{P_n^W} \cdot \delta(t - \tau_n)
$$
\n(139)

avec

$$
P_n^W = |a_n|^2 = \frac{1}{\Delta f} \int_{f_1}^{f_2} |S_{21}^{Total,n}(f) \cdot W(f)|^2 df \qquad (140)
$$

avec  $W(f)$  la fonction de transfert de la fenêtre, et ∆f la bande de mesure (ou la bande opérationnelle, selon les cas).

$$
h = \mathcal{F}^{-1}\{H \cdot W(f)\} \tag{141}
$$

avec  $\mathcal{F}^{-1}$ , la transformée de Fourier inverse.

Compte tenu de l'approximation faite (c'est-à-dire le fait de considérer qu'il n'y a pas de dispersion), il est plus judicieux de limiter l'étude à la bande d'intérêt *Bf* = [3.1, 4.8] GHz et non la bande de mesure *B* = [0.01, 6] GHz afin de ne pas avoir un effet de levier dû à la désadaptation de l'antenne en dehors de sa bande. Ceci est retranscrit dans la figure ci-dessous, dans laquelle on note que les modules des RI ont des tendances très similaires pour la bande d'intérêt :

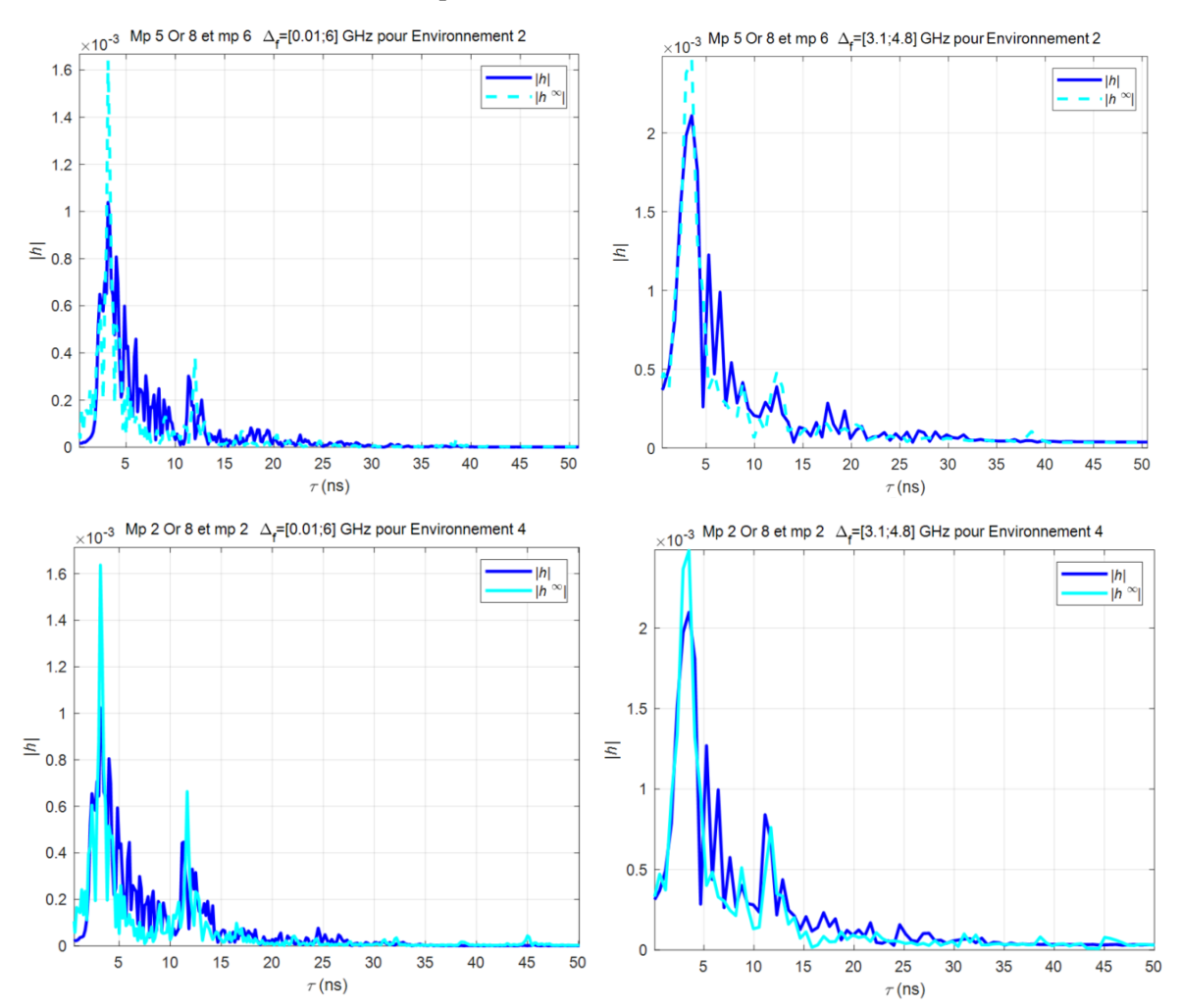

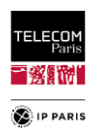

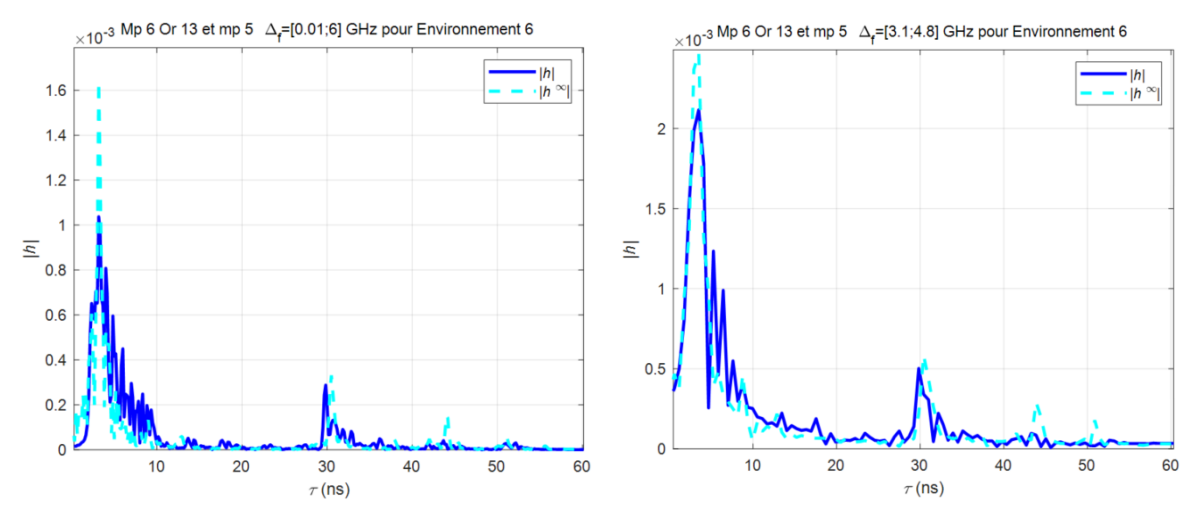

Figure\_Annexe 109 Module des réponses impulsionnelles en bande finie  $|h|$  et en bande infinie  $|h^{\infty}|$  pour B et Bf.

<span id="page-223-0"></span>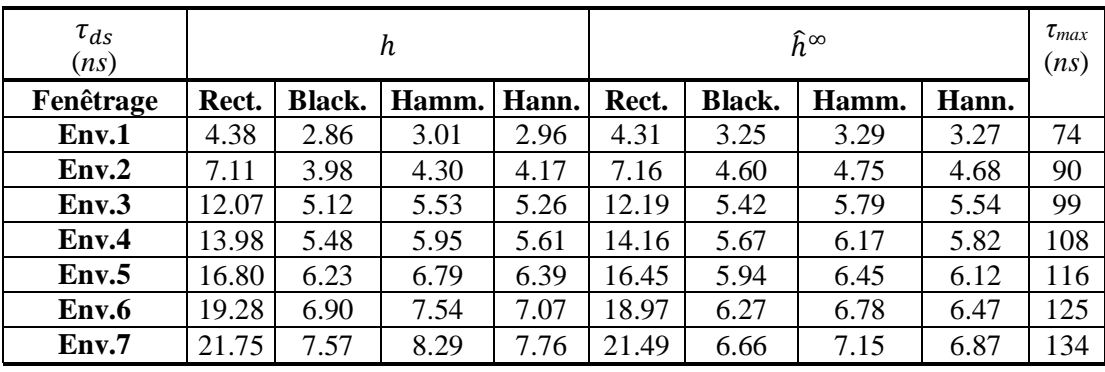

Tableau\_Annexe 13 DS de h aves et sans fenêtrages et  $\hat{h}^{\infty}$ .

Les résultats du [Tableau\\_Annexe 13](#page-223-0) montrent que les écarts du  $\tau_{ds}$  obtenus à partir de h et  $\hat{h}^{\infty}$ pour un même fenêtrage ne sont pas important. On note également l'effet du fenêtrage sur la valeur du  $\tau_{ds}$ . Dans la [Figure\\_Annexe 110,](#page-224-0) à partir de ces résultats de simulations, nous avons cherché à extraire un modèle du  $\tau_{ds}$  en fonction de la racine carrée de la surface au sol comme cela a été fait dans [\[AnnD 1\]](#page-230-0) à [\[AnnD 3\].](#page-230-1) Le modèle présenté sur la figure montre une qualité d'ajustement par le biais du coefficient de détermination très satisfaisante (la même tendance est observée pour les autres fenêtres). Ceci souligne le fait que cette approche pour définir la réponse impulsionnelle  $\hat{h}^{\infty}$  nous permettra d'extraire un modèle « macroscopique » pour cette observable permettant de retranscrire une tendance centrale avec fidélité.

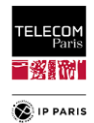

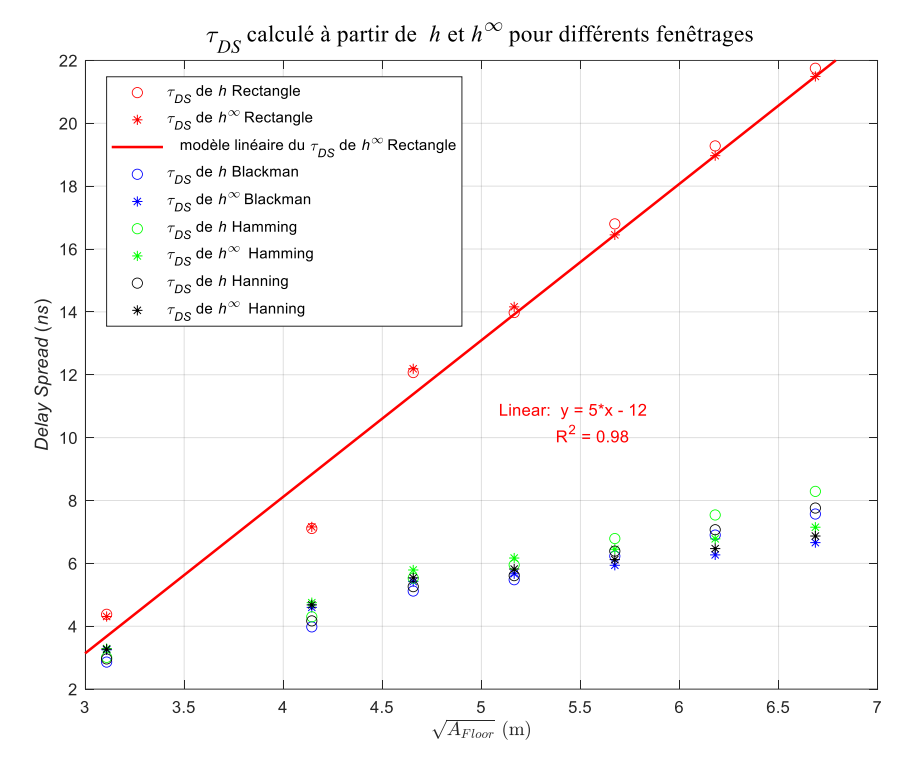

Figure\_Annexe 110  $\tau_{ds}$  calculé à partir de  $h \propto \hbar^{\infty}$  pour différents fenêtrages.

### <span id="page-224-0"></span>*2. Evaluation du pour le calcul du DS*

Dans notre approche pour calculer l'étalement des retards  $\tau_{DS}$ , nous utilisons les informations obtenues avec le code de RT c'est-à-dire les puissances et les dates d'arrivée pour l'ensemble des trajets considérés. Afin d'être rigoureux à ce temps il faut extraire le temps de propagation dans les antennes  $\tau_{ant}$ . Pour évaluer ce paramètre, nous allons utiliser deux méthodes, une fondée sur des simulations réalisées sous CST Studio Suite® (simulations réalisées avec le fantôme numérique inhomogénéisé, bande de fréquence considérée : [0.005, 6] GHz, pas fréquentiel de 5 MHz), c'est cette valeur qui sera utilisée puisque les informations de  $S_{21}^{On}$  et de FT d'antennes sont issues de CST. L'autre méthode est fondée sur des mesures réalisées dans 4 pièces (environnements décrit dans **[§III.1.2](#page-47-0)**, **p[.20](#page-47-0)**). Elle permet de réaliser une évaluation par un autre biais. Dans les deux cas, nous avons considérés trois liens : H2C, H2W et H2T.

#### **a. Les paramètres de contribution de**

 $\overline{a}$ 

Dans le cadre de la simulation, différents éléments contribuent au calcul de  $\tau_{ant}$ . La longueur des connecteurs SMA (le diélectrique étant du téflon ;  $\varepsilon_r = 2.1$ ) des antennes est de 0.9 cm (à prendre en compte 2 fois pour les antennes d'émission et de réception), Un câble est ajouté au connecteur de l'antenne « *Hip* »<sup>23</sup>. La longueur de l'arc circulaire,  $d_{cable}$ , formé par ce câble peut être approximée par  $d_{cable} = d_{P1-P2}/2 \cdot \theta$ , avec  $\theta$  l'angle en radian formé par le câble (ici  $\theta \approx 170$  °) tel qu'illustré dans la [Figure\\_Annexe 111.](#page-225-0)

 $^{23}$  Les « waveguide ports » des moteurs de simulation à maillage hexagonal (FDTD, FIT – moteur de CST utilisé ici) doivent appartenir à des plans parallèles aux plans canoniques, *x*O*y*, etc.).

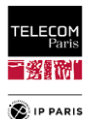

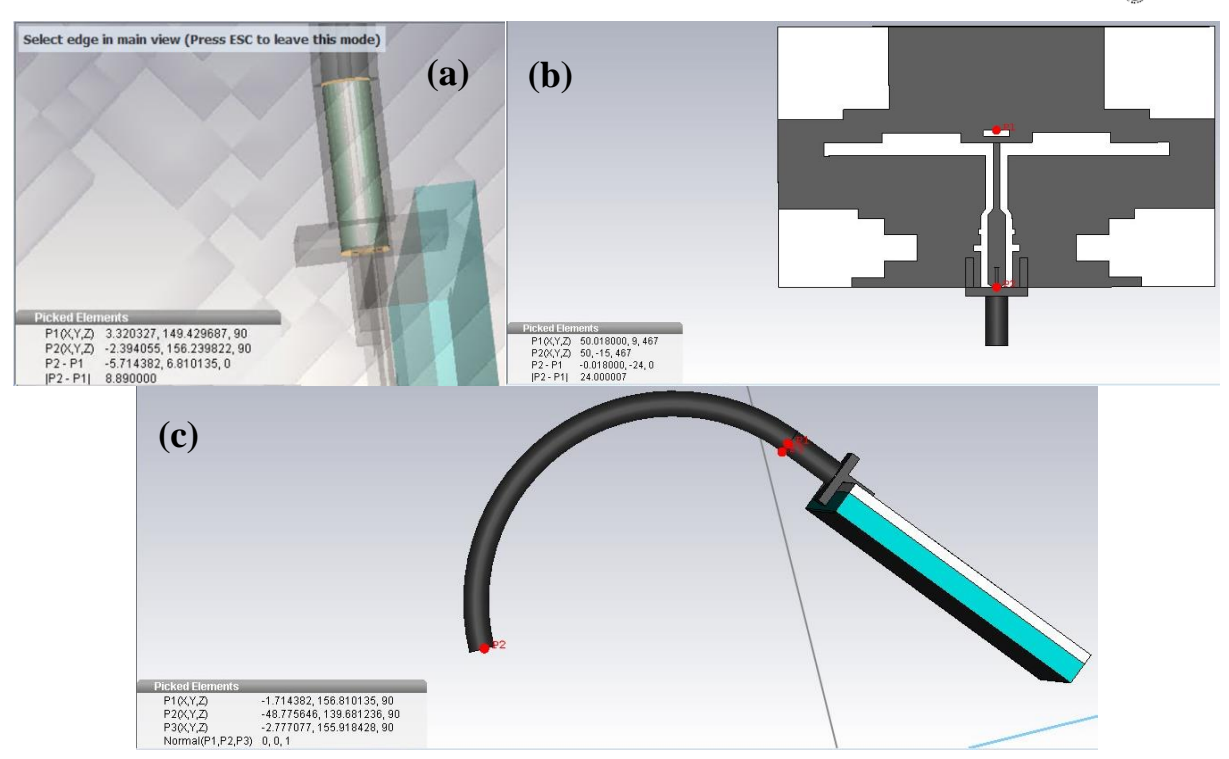

<span id="page-225-0"></span>Figure\_Annexe 111 Antenne MSA-BP : (a) connecteur, (b) distance de propagation dans l'antenne et (c) câble coaxiale pour l'antenne « Hip ».

La distance entre P1 et P2 illustrés dans la [Figure\\_Annexe 111](#page-225-0) (c) est d'environ 6 cm (mesure CST). Nous obtenons alors  $d_{c\hat{a}ble} \approx 9$  cm, on a alors une distance  $d_{coax}$  (pour l'émission et la réception) qui comprend donc 2 connecteurs SMA et ce câble courbé soit  $d_{coax} = 2d_{conn} + d_{cable} =$  $2 \times 0.9 + 9 = 10.7$  cm. La distance de propagation au niveau de l'antenne ( $\varepsilon_r = 3.48$  pour le substrat [\[AnnD 4\]\)](#page-230-2) est  $d_{ant} = 2.4$  cm (à prendre en compte 2 fois pour les antennes d'émission et de réception). Pour l'antenne, nous considérons une expression approchée du  $\varepsilon_{reff}$  du substrat, soit  $\varepsilon_{r_{eff}} = \frac{\varepsilon_r + 1}{2}$  $\frac{+1}{2}$  = 2.24, ce qui est suffisant. On sait que  $t = \frac{d}{v}$  $\frac{u}{v}$  avec *v* la vitesse du milieu tel que  $v =$  $\mathcal{C}_{0}$  $\sqrt{\varepsilon_{reff}}$ .

$$
\tau_{ant} = \frac{1}{c} \left( d_{coax} \sqrt{\varepsilon_r} + 2d_{ant} \sqrt{\varepsilon_{reff}} \right) \approx 0.75 \text{ ns}
$$
 (142)

Pour les expérimentations le temps de propagation dans les antennes est différents car il n'y pas la contribution du câble au niveau de l'antenne « Hip », on a un temps de propagation  $\tau'_{ant}$ :

$$
\tau'_{ant} = \frac{2}{c} \left( d_{conn} \sqrt{\varepsilon_r} + d_{ant} \sqrt{\varepsilon_{reff}} \right) \approx 0.33 \text{ ns}
$$
 (143)

Ce sont ces valeurs de « propagation dans l'antenne »  $\tau_{ant}$  pour les simulations et  $\tau'_{ant}$  pour les expérimentations que nous allons évaluer.

#### **b. Evaluation des temps de propagation dans l'antenne**

Pour chaque lien, à partir du  $S_{21}^{On}$  nous avons calculé les PDP pour identifier les premier « pics » correspondant aux trajets principaux (vrai pour trajet LOS (H2C et H2T) simplification pour le H2W). On obtient alors les temps de vols  $\Delta_{t_{tot-simu}}$  suivants pour chacun de ces liens comme illustrés dans la 2.33 ns (H2C), 2.67 ns (H2W) et 4 ns (H2T) [\(Figure\\_Annexe 112\)](#page-227-0).

Dans le cadre d'une onde rampante un facteur ζ doit être pris en compte. Contrairement à ce qui avait été observé au début des travaux sur les WBANs [\(\[AnnD 5\]\)](#page-230-3), certains travaux plus récents ont mis en évidence par simulation le fait que les ondes rampantes se propagent à une vitesse inférieure à celle de la lumière dans le vide, notamment pour la polarisation normale (au corps). En effet, dans [\[AnnD 6\]](#page-230-4)

<span id="page-226-0"></span>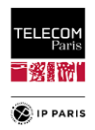

le sujet est modélisé par un cylindre de section elliptique et selon le rayon de courbure de celui-ci la vitesse de propagation est typiquement comprise entre 0.85*c* et 0.95*c*. Il est de plus souligné qu'aucune dépendance claire de la vitesse en fonction de l'ellipticité du cylindre ne peut être mise en évidence, en d'autres termes que la vitesse ne semble pas dépendre de la forme exacte de la section droite, mais d'une courbure « moyenne ». On note que les ondes sont d'autant plus lentes que la diffraction est « sévère » (c'est-à-dire que le rayon de courbure est petit). Dans ce cas, le rayon du cylindre serait égale à une demi-largeur d'épaule de *Louis* soit ~ 24 cm ce qui correspondrait à  $\zeta = 0.93$ . Pour les liens H2C et H2T on considère que le trajet principal est sur une surface rectiligne donc  $\zeta = 1$ . De ce fait le temps de propagation total  $\Delta_{t_{tot}}$ entre les deux antennes est défini par :

$$
\Delta_{t_{tot}} = \frac{d_{ac}}{v} + \tau_{ant} = \frac{1}{c} \left( \frac{d_{ac}}{\zeta} + d_{coax} \sqrt{\varepsilon_r} + 2d_{ant} \sqrt{\varepsilon_{reff}} \right)
$$
(144)

où  $d_{ac}$  est la distance curviligne entre les « centres » des antennes, proche de la distance euclidienne pour ce lien et un sujet mince. Pour les liens H2C et H2T les  $d_{ac}$  respéctifs sont 39.8 cm et 90 cm. La  $d_{ac}$  pour le lien H2W qui n'est pas en visibilité direct (OLOS<sup>24</sup>), contrairement aux deux autres, doit être ajustée par rapport à ce qui est mesuré sous CST (38.7 cm). Il faut définir une distance équivalente entre les antennes prenant en compte la présence du corps (courbure abdominale). Cette distance peut être estimée comme le périmètre d'un arc d'ellipse, au vu de la géométrie de cette partie du corps. Dans ce cas nous devrions avoir une distance inter-antenne ici  $d_{Ant}$  égale à :

$$
d_{Ant} \cong \eta \pi \sqrt{\frac{a^2 + b^2}{2}} = 49.5 \text{ cm}
$$
 (145)

avec *a* et *b* respectivement les grand et petit axes de l'ellipse tel que *a* = 48 cm (largeur d'épaule) et  $b \approx \frac{1}{4}$  $\frac{1}{4}$  a = 12 cm (compte tenu de [Figure\\_Annexe 113\)](#page-227-1) et  $\eta = 0.45$  un coefficient prenant en compte le fait que nous avons un peu moins qu'une demi ellipse.

 $\overline{a}$ 

<sup>&</sup>lt;sup>24</sup> Obstructed LOS.

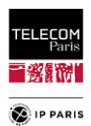

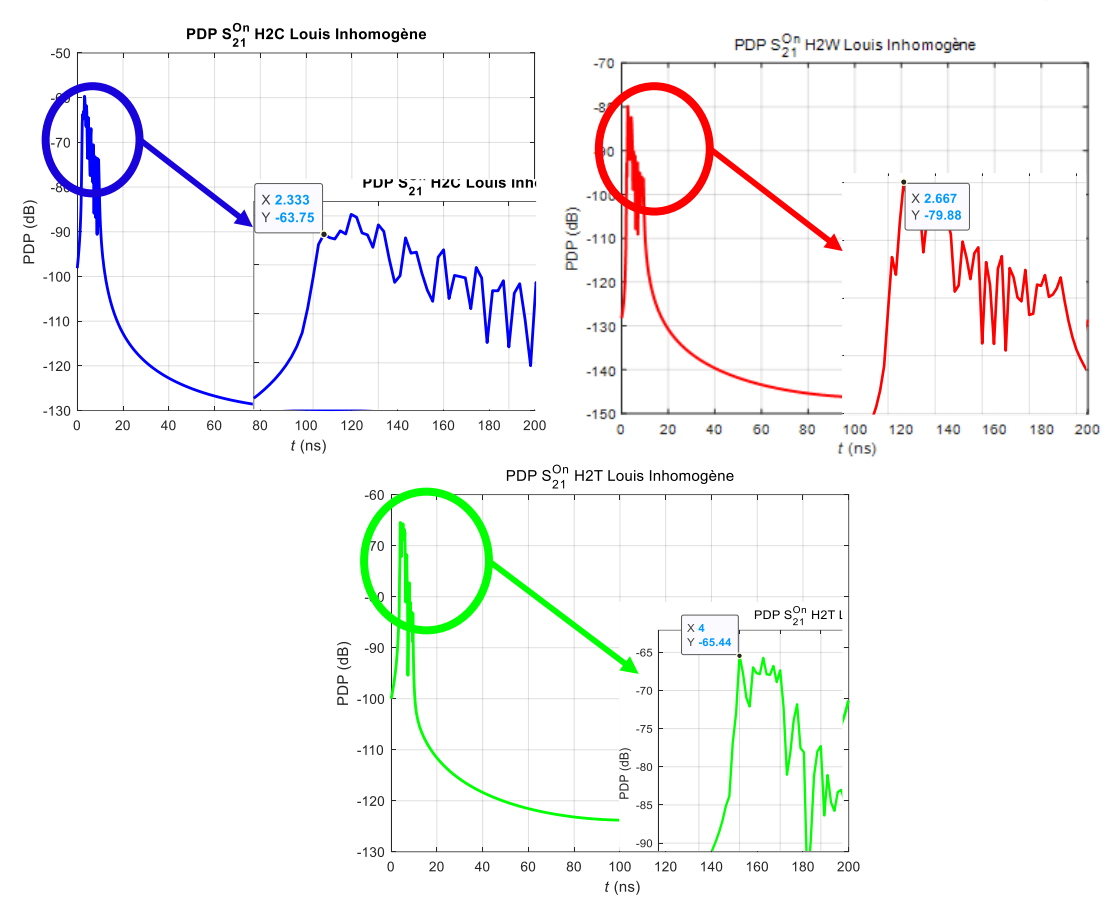

<span id="page-227-0"></span>Figure\_Annexe 112 PDP des 3 liens étudiés sous CST.

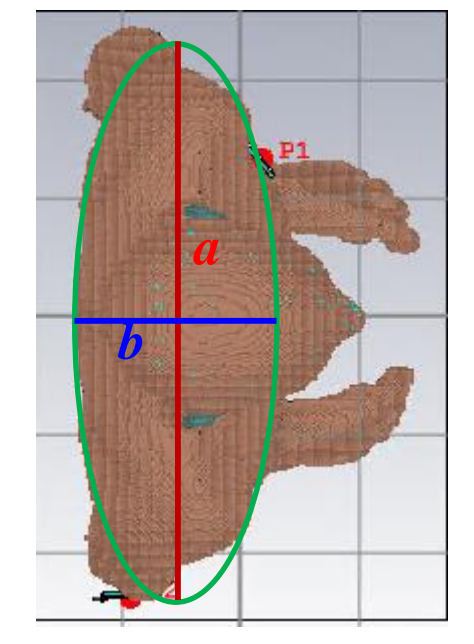

Figure\_Annexe 113 Estimation géométrique de la distance inter-antenne pour le LR H2W.

<span id="page-227-1"></span>On peut ainsi à partir de [\(144\)](#page-226-0) calculer les temps de propagation  $\Delta_{t_{tot}}$  pour chaque lien et les comparer à ceux identifiées précédemment [\(Figure\\_Annexe 112\)](#page-227-0).

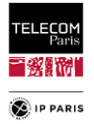

|                                         | H2C  | H2W  | H2T  |
|-----------------------------------------|------|------|------|
| (ns)<br>$t_{tot-simu}$                  | 2.33 | 2.67 | 4.00 |
| (n <sub>S</sub> )<br>$\mathbf{r}_{tot}$ | 2.08 | 2.53 | 3.76 |
| $ Ecart $ (ns)                          | 0.25 |      |      |

Tableau\_Annexe 14 Comparaison données CST, des temps de propagations relevés et calculés.

Pour être totalement rigoureux, il faut aussi définir la résolution en distance tel que :

$$
t_{res} = \frac{1}{\Delta_f} \tag{146}
$$

avec  $\Delta_f$  = 6 GHZ, soit une résolution temporelle d'environ 0.2 ns. Ce qui permet de juger les résultats comme étant satisfaisant au vu des approximations faites.

De la même manière, pour les données expérimentales obtenues lors des campagnes de mesures décrites dans le **[§III.1.2](#page-47-0)** (**p [20](#page-47-0)**), nous obtenons les APDP suivants pour les 3 liens (même traitement, méthode bande transposée et sans fenêtrage) permettant d'identifier des temps de propagations ∆− comme indiqué dans la [Figure\\_Annexe 114.](#page-229-0)

Comme pour les simulations CST, on calcule le temps de propagation∆ $_{t_{tot-expr}$ calc, tel que :

$$
\Delta_{t_{tot-exp,calc}} = \frac{d_{ac-exp}}{v} + \tau'_{ant} = \frac{1}{c} \left( \frac{d_{ac-exp}}{\zeta} + 2d_{conn} \sqrt{\varepsilon_r} + 2d_{ant} \sqrt{\varepsilon_{reff}} \right) \tag{147}
$$

avec  $d_{ac-exp}$  la distance entre les « centres » des antennes relevé lors des expérimentations. Comme pour les simulations, pour les liens H2C et H2T on considère que le trajet principal est sur une surface rectiligne donc  $\zeta = 1$ .

|                                     | H2C         |             |             | H2W  |             |             | H2T         |             |             |             |             |             |
|-------------------------------------|-------------|-------------|-------------|------|-------------|-------------|-------------|-------------|-------------|-------------|-------------|-------------|
|                                     | <b>B316</b> | <b>B567</b> | <b>B547</b> | F605 | <b>B316</b> | <b>B567</b> | <b>B547</b> | <b>F605</b> | <b>B316</b> | <b>B567</b> | <b>B547</b> | <b>F605</b> |
| Distance inter antenne (cm)         | 41.5        | 40          | 41          | 41   | 50          | 50          | 50          | 50          | 86          | 86          | 86          | 86          |
| (ns)<br>$\Delta_{t_{tot-exp}}$      | 1.82        | 1.73        | 1.82        | 1.91 | 2.09        | 2.09        | 2.09        | 2.18        | 3.27        | 3.27        | 3.54        | 3.27        |
| (ns)<br>$\Delta_{t_{tot-exp,calc}}$ | 1.71        | . 66        | 1.71        | 1.71 | 2.12        | 2.12        | 2.12        | 2.12        | 3.19        | 3.19        | 3.19        | 3.19        |
| $ Ecart $ (ns)                      | 0.11        | 0.07        | 0.11        | 0.21 | 0.03        | 0.03        | 0.03        | 0.06        | 0.08        | 0.08        | 0.35        | 0.08        |

Tableau\_Annexe 15 H2C : écart résultats expérimental et simulé.

Comme pour les simulations sous CST, les écarts sont faibles voire non significatif. Les imprécisions apportées par une campagne de mesures associées à la résolution temporelle (0.1 ns) permettent de justifier ces écarts. L'estimation de  $\tau_{ant}$  est jugé acceptable pour le calcul des  $\tau_{DS}$ .

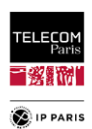

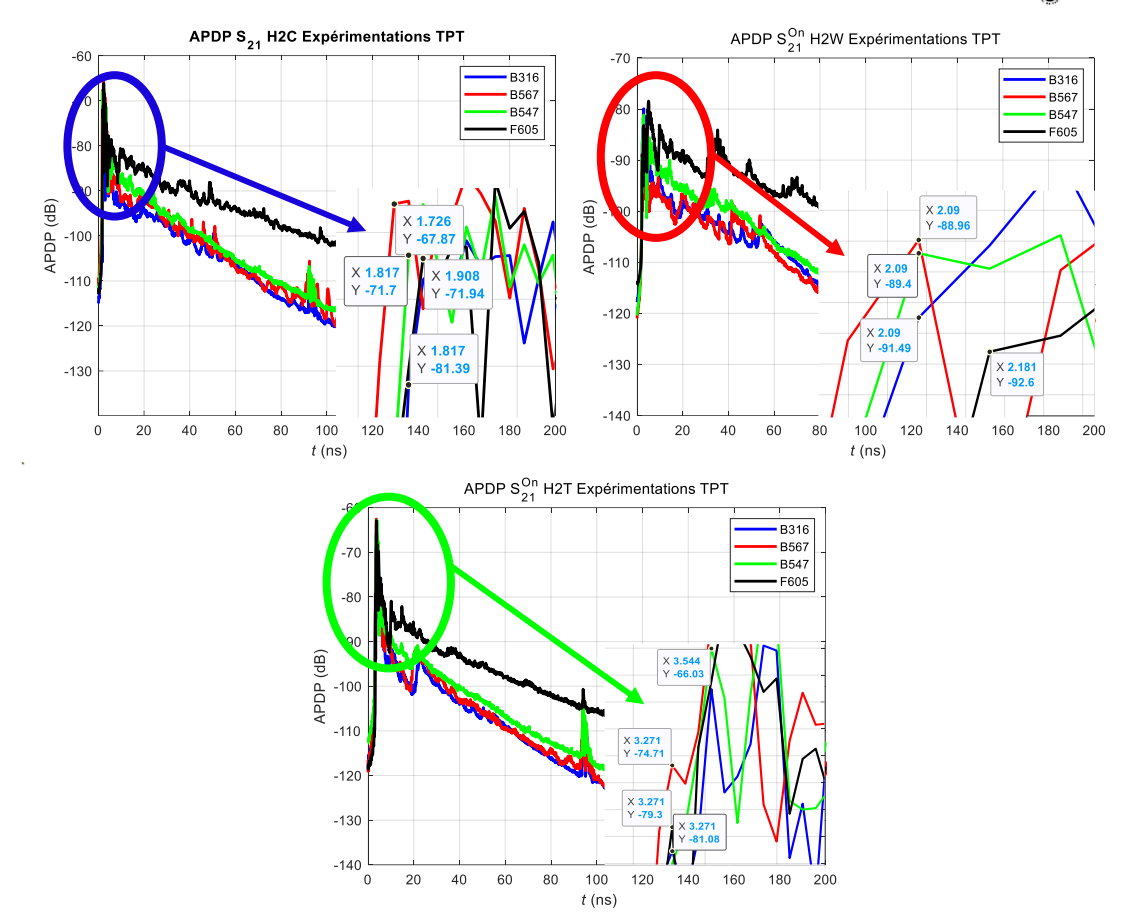

<span id="page-229-0"></span>Figure\_Annexe 114 Représentation de PDP obtenus dans le cadre d'expérimentations pour le LR H2C.

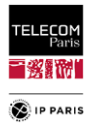

### *3. Références*

- <span id="page-230-0"></span>[AnnD 1] J. T. E. McDonnell, TimP. Spiller, Tim A. Wilkinson, "Characterization of the Spatial Distribution of RMS Delay Spread in Indoor LOS Wireless Environments at 5.2 GHz," Personal Systems Laboratory HP, Sept. 1998.
- [AnnD 2] J. Hansen, "Analytical Calculation of Power Delay Profile and Delay Spread with Experimental Verification," IEEE Communications Letters, vol.7, no. 6, June 2003, pp. 257 - 259.
- <span id="page-230-1"></span>[AnnD 3] A. Kajiwara, " Effects of polarization antenna directivity and room size on DS in LOS indoor radio channel," IEEE Transactions on Vehicular Technology, vol. 46, no. 1, Feb. 1997, pp. 169-175.
- <span id="page-230-2"></span>[AnnD 4] Y.-F. Wei and C. Roblin, "Multislot Antenna with a Screening Backplane for UWB WBAN," Int. J. of Ant. And Propag. (IJAP), Hindawi Publishing Corporation, vol. 2012.
- <span id="page-230-3"></span>[AnnD 5] T. Zasowski, G. Meyer, F. Althaus, A. Wittneben, "UWB Signal Propagation at the Human Head," IEEE Transactions on Microwave Theory and Techniques, vol. 54, no.4, Apr. 2006.
- <span id="page-230-4"></span>[AnnD 6] K. Ali, F. Keshmiri, A. Brizzi, Y. Hao and C. Craeye, "Body area networks at radio frequencies: Creeping waves and antenna analysi," Comptes Rendus Physique de l'Académie des Sciences, Elsevier, Vol. 16, Issue 9, November 2015, pp. 789–801, 2015.

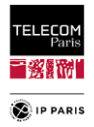

## **Annexe E**

Les sujets traités dans cette annexe sont ceux liés à la variabilité morphologique.

# *1. Comparaison des PL* $_{loc}^{Sub}$  *et*  $\widehat{PL}_{loc}^{Sub}$

En complément de ce qui a été présenté dans le **[§VII.3](#page-143-0)** (**p [116](#page-143-0)**) ci-dessous des représentations des  $PL_{loc}^{Sub}$  et  $\widehat{PL}_{loc}^{Sub}$  de certaines configurations étudiées.

#### **a. Sujet Small**

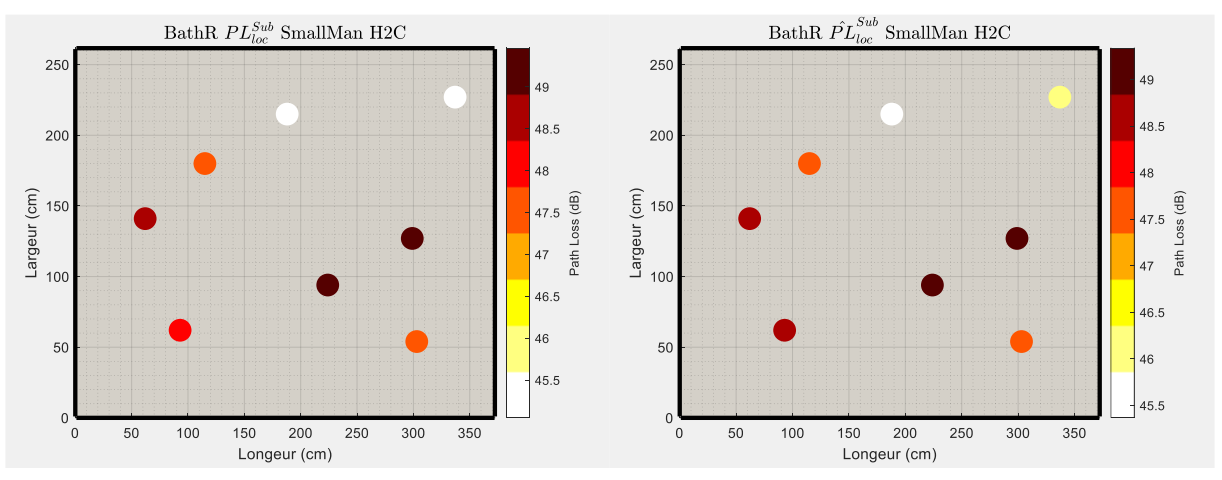

Figure\_Annexe 115 PL $_{\rm loc}^{\rm Sub}$  et  $\widehat{\rm Pl}_{\rm loc}^{\rm Sub}$  : Salle de bain, H2C.

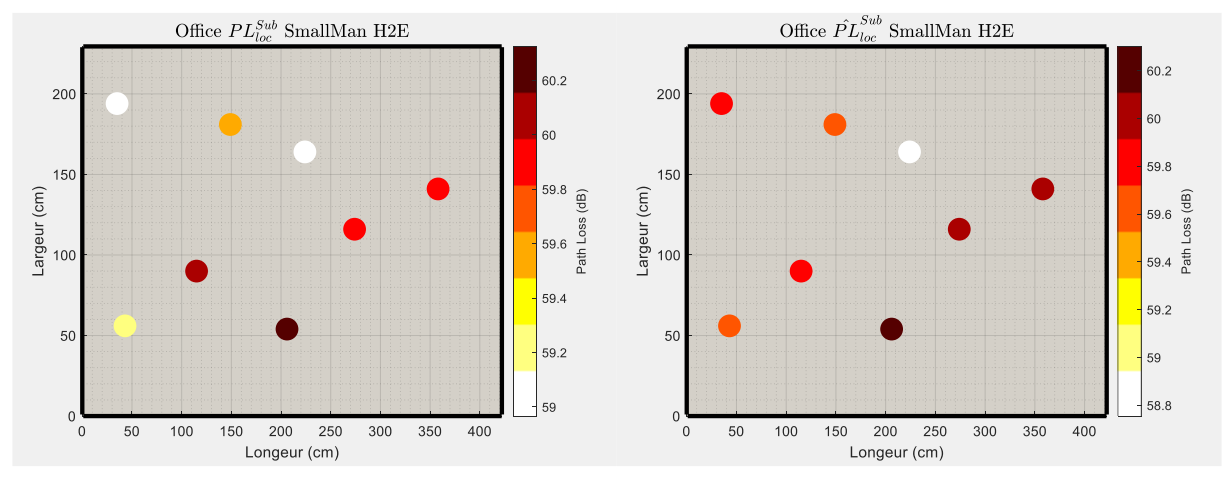

Figure\_Annexe 116 PL $_{loc}^{Sub}$  et  $\widehat{PL}_{loc}^{Sub}$  : Office, H2E.

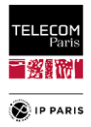

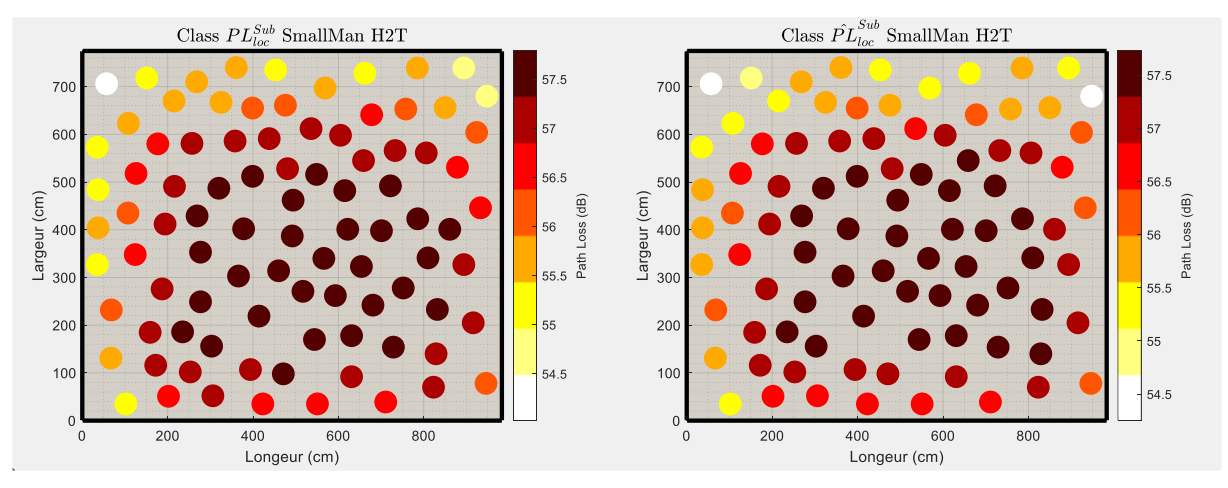

Figure\_Annexe 117PL $_{loc}^{Sub}$  et  $\widehat{PL}_{loc}^{Sub}$  : Classe, H2T.

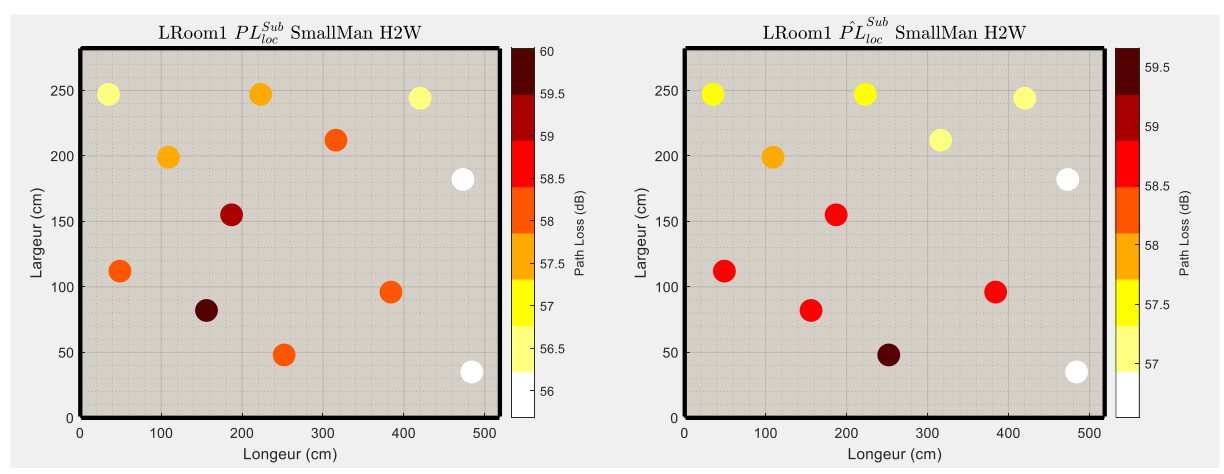

Figure\_Annexe 118 PL $_{loc}^{\text{Sub}}$  et  $\widehat{PL}_{loc}^{\text{Sub}}$  : Salon 1, H2W.

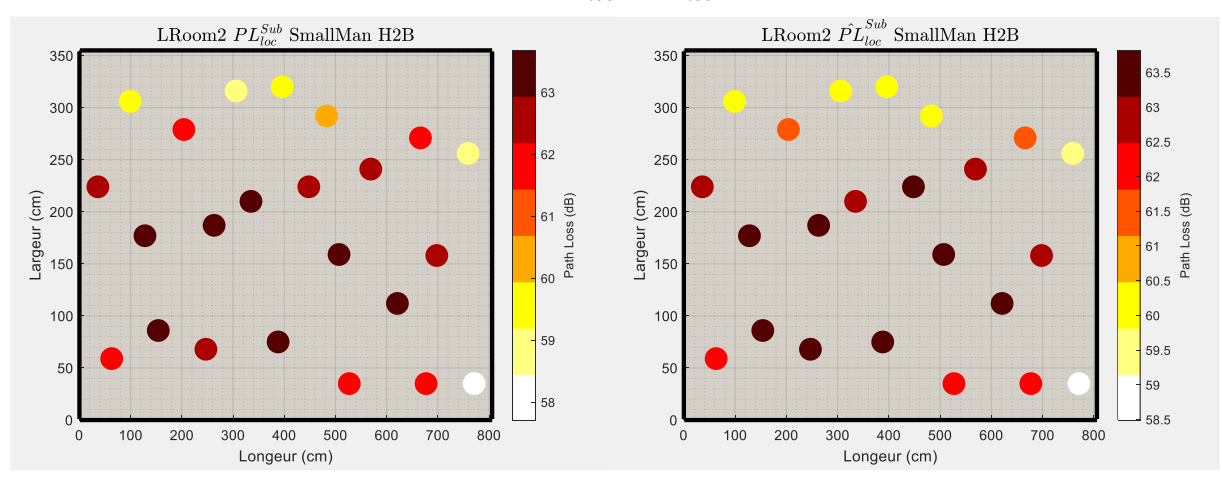

Figure\_Annexe 119PL $_{loc}^{Sub}$  et  $\widehat{PL}_{loc}^{Sub}$  : Salon 2, H2B.

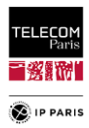

## **b. Sujet Thin**

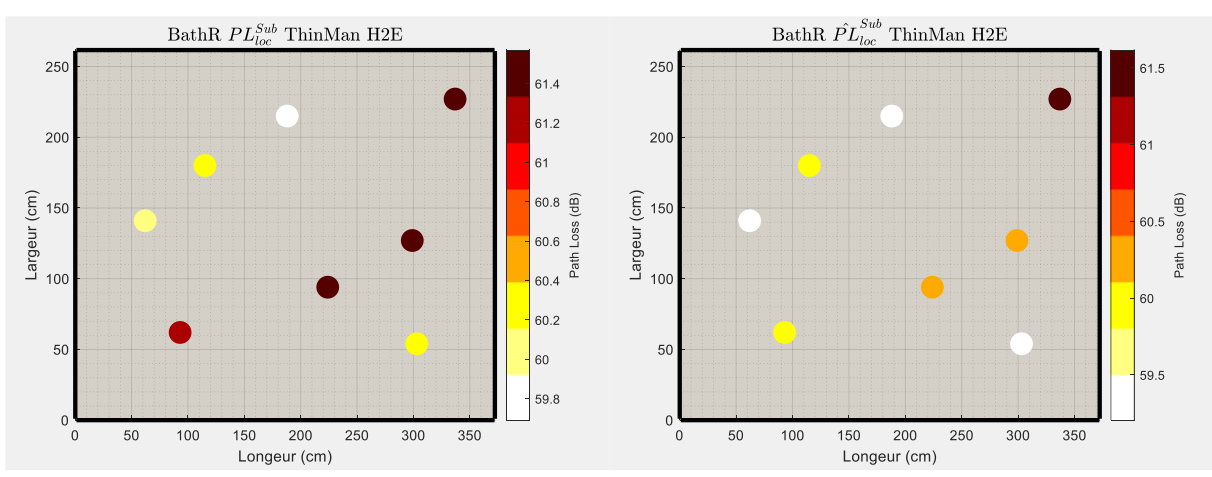

Figure\_Annexe 120 PL $_{\rm loc}^{\rm Sub}$  et  $\widehat{\rm Pl}_{\rm loc}^{\rm Sub}$  : Salle de bain, H2E.

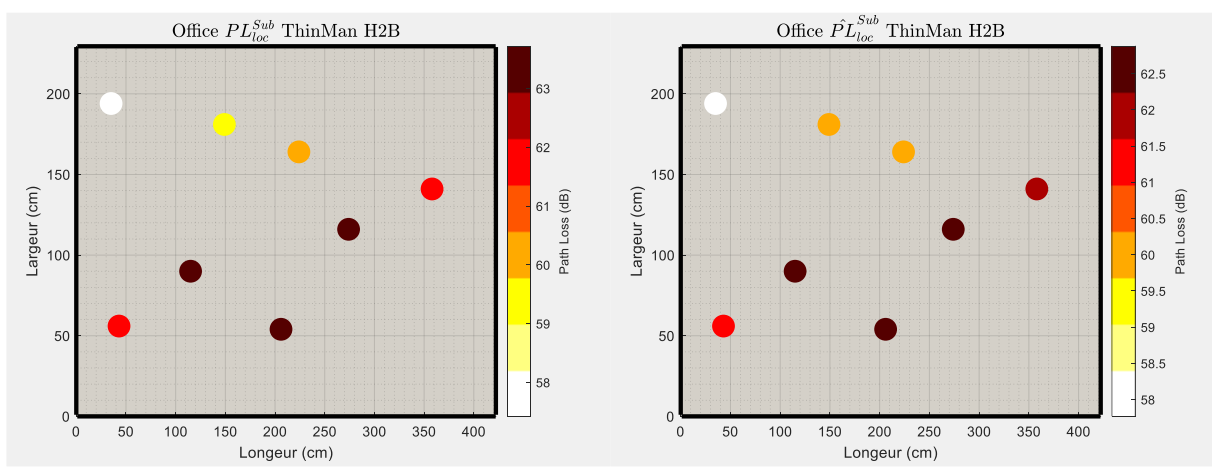

Figure\_Annexe 121 PL $_{loc}^{Sub}$  et  $\widehat{PL}_{loc}^{Sub}$  : Office, H2B.

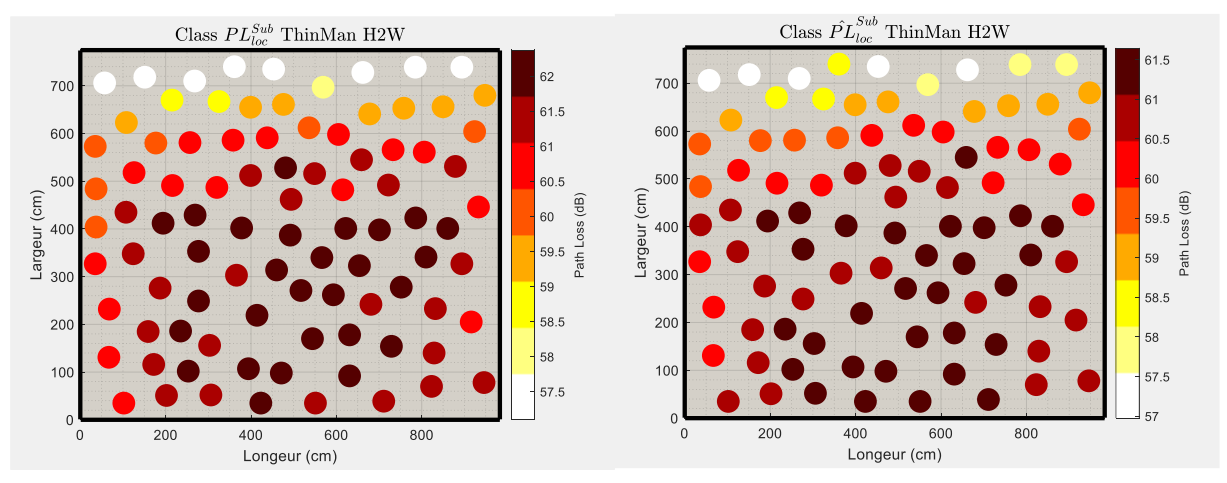

Figure\_Annexe 122 PL $_{loc}^{Sub}$  et  $\widehat{PL}_{loc}^{Sub}$  : Classe, H2W.

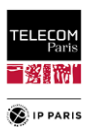

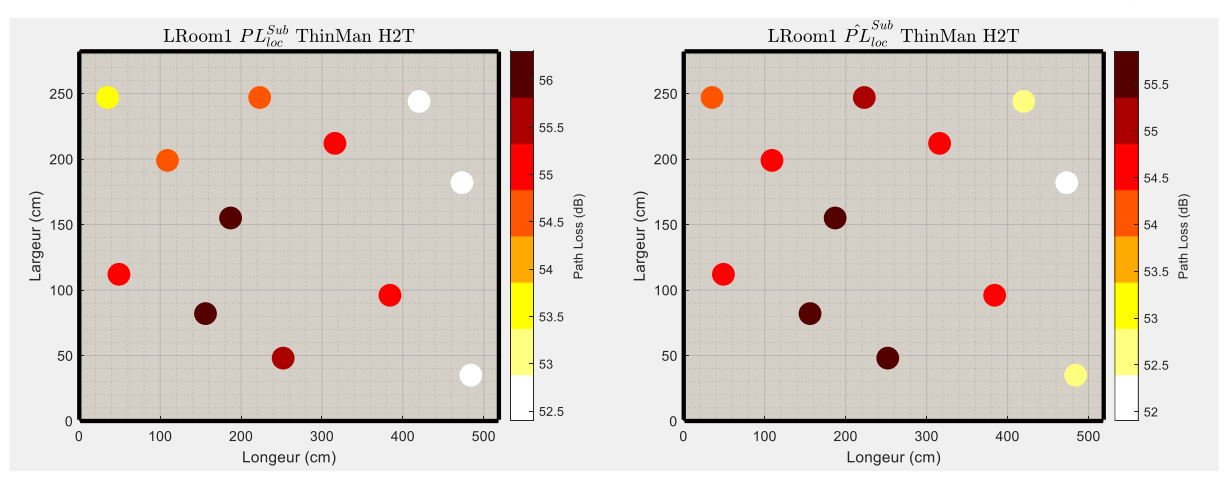

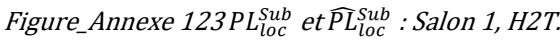

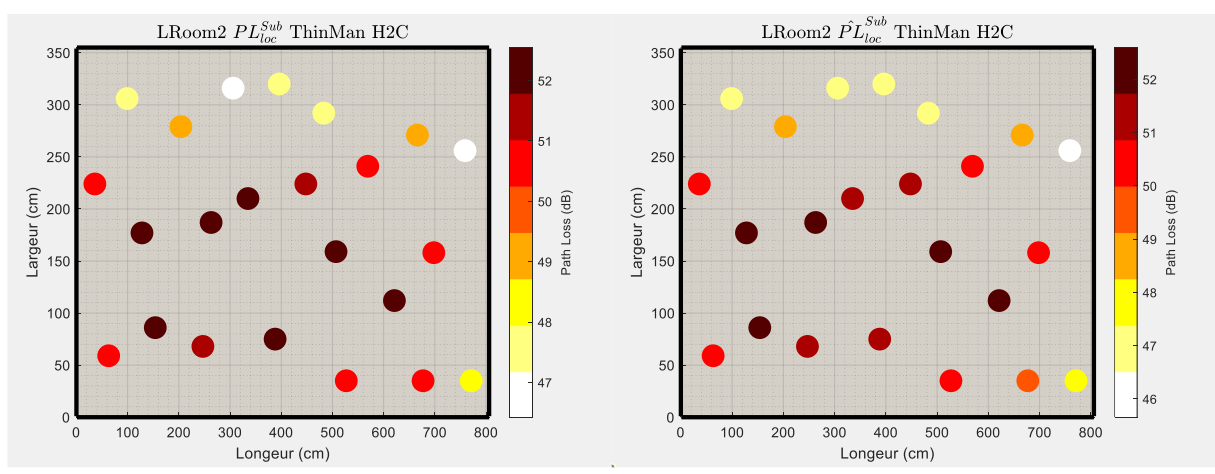

Figure\_Annexe 124 PL $_{loc}^{Sub}$  et  $\widehat{PL}_{loc}^{Sub}$  : Salon 2, H2C.

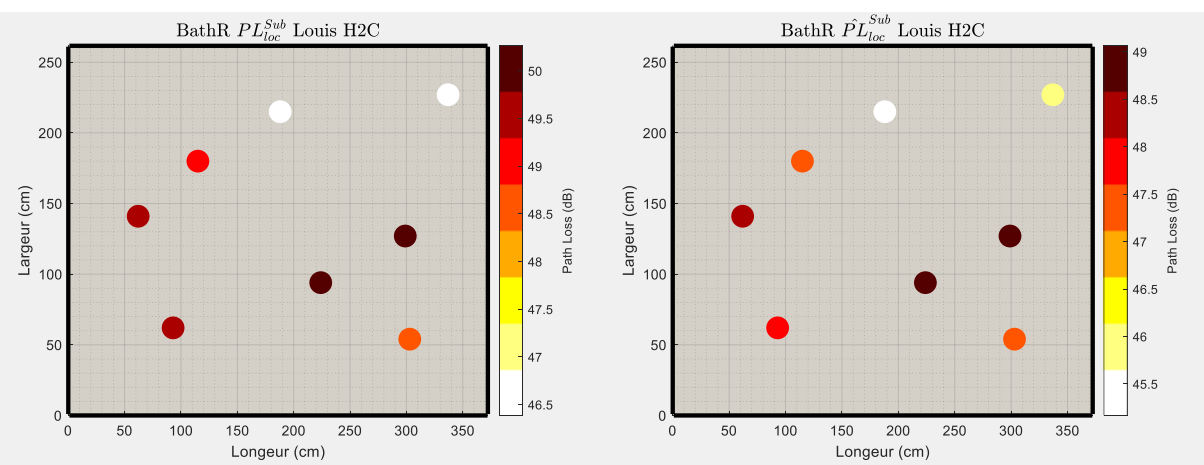

## **c. Sujet Louis**

Figure\_Annexe 125 PL $_{\rm loc}^{\rm Sub}$  et  $\widehat{PL}_{\rm loc}^{\rm Sub}$  : Salle de bain, H2C.

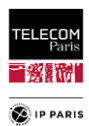

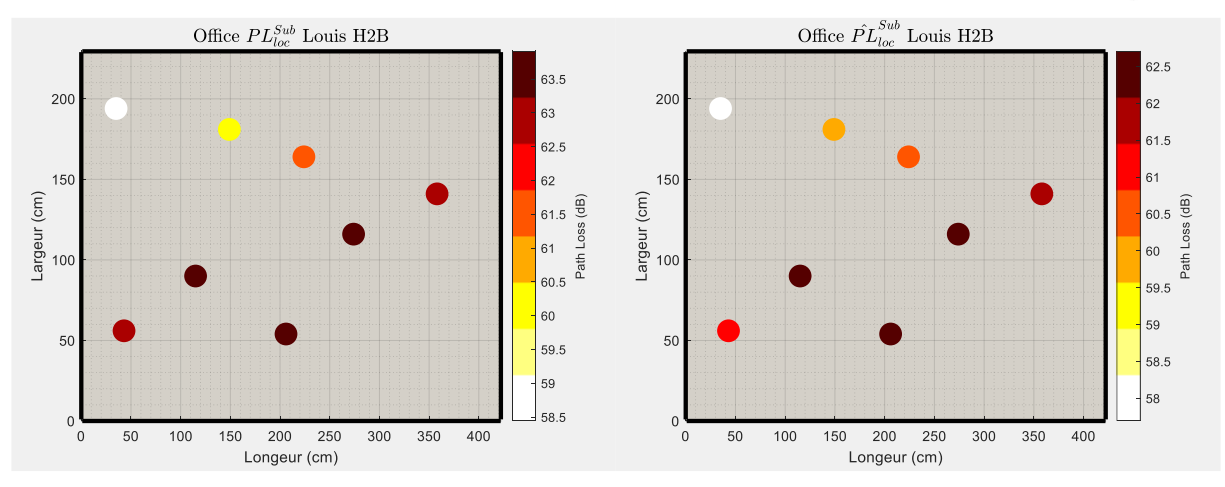

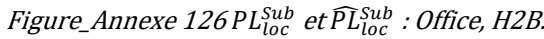

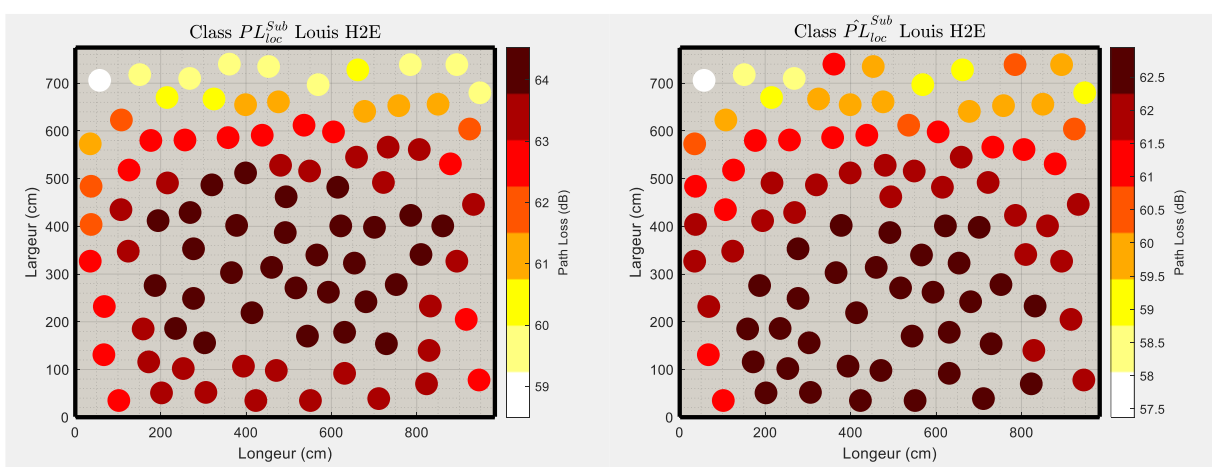

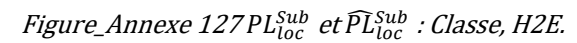

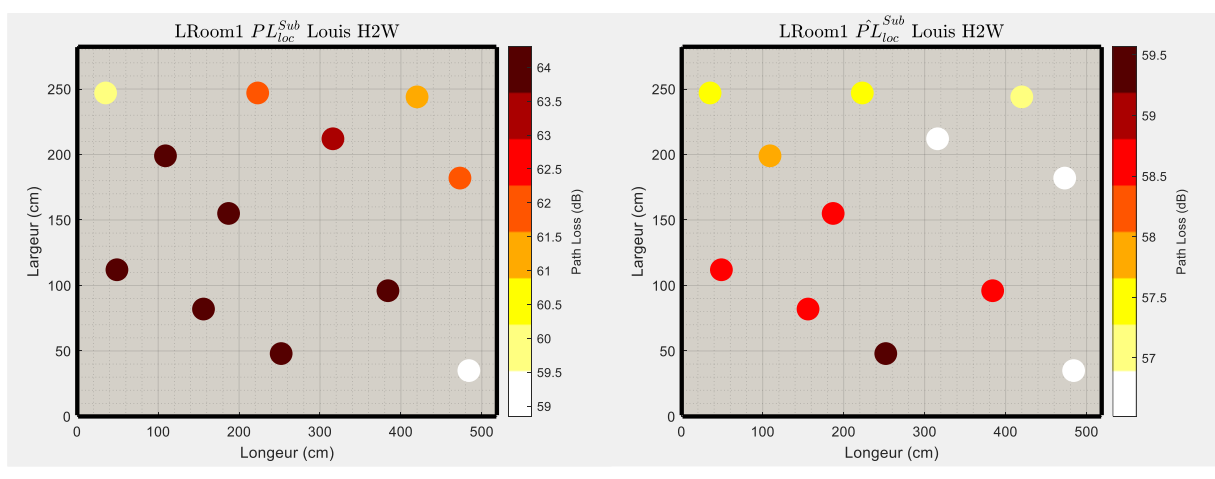

Figure\_Annexe 128 PL $_{\mathrm{loc}}^{\mathrm{Sub}}$  et  $\widehat{\mathrm{PL}}_{\mathrm{loc}}^{\mathrm{Sub}}$  : Salon 1, H2W.

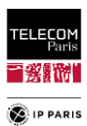

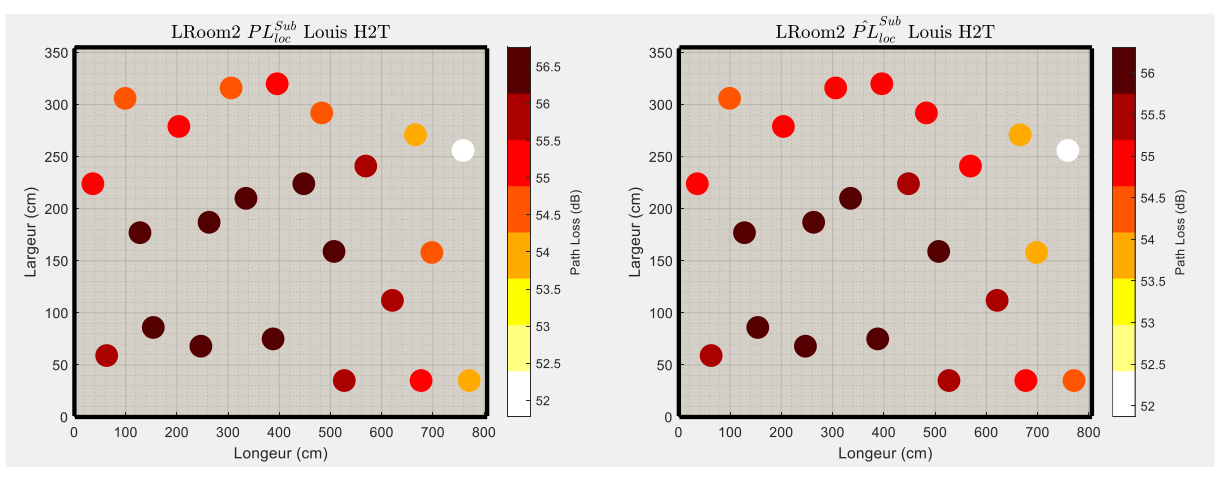

Figure\_Annexe 129PL $_{loc}^{Sub}$  et  $\widehat{PL}_{loc}^{Sub}$  : Salon 2, H2T.

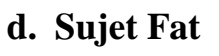

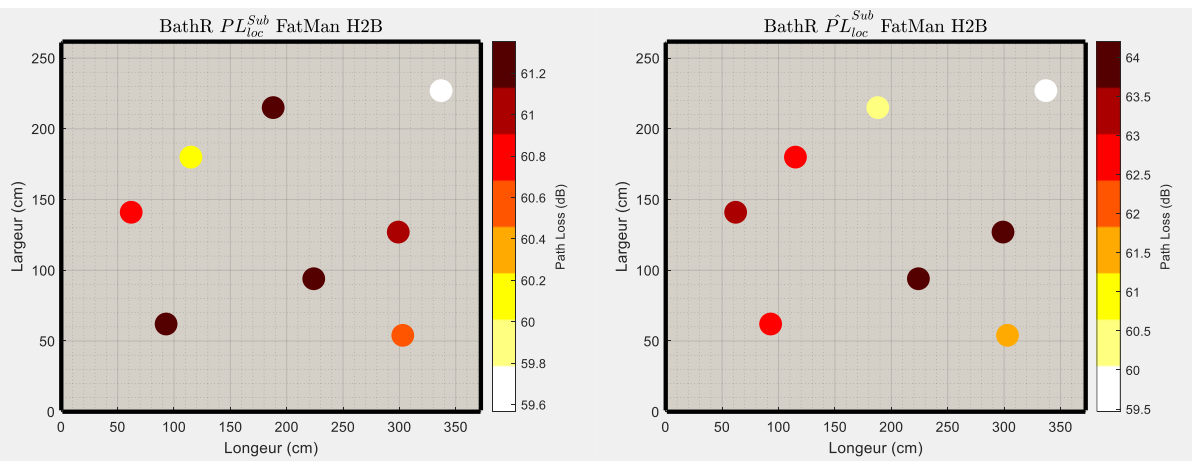

Figure\_Annexe 130 PL $_{loc}^{Sub}$  et  $\widehat{PL}_{loc}^{Sub}$  : Salle de bain, H2B.

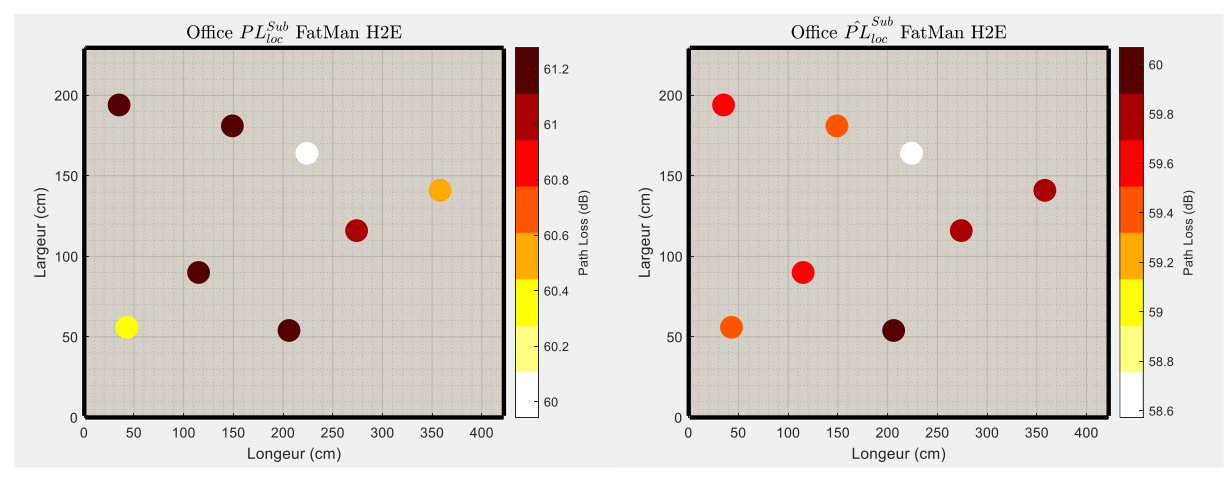

Figure\_Annexe 131 PL $_{loc}^{Sub}$  et  $\widehat{PL}_{loc}^{Sub}$  : Office, H2E.

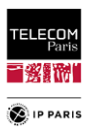

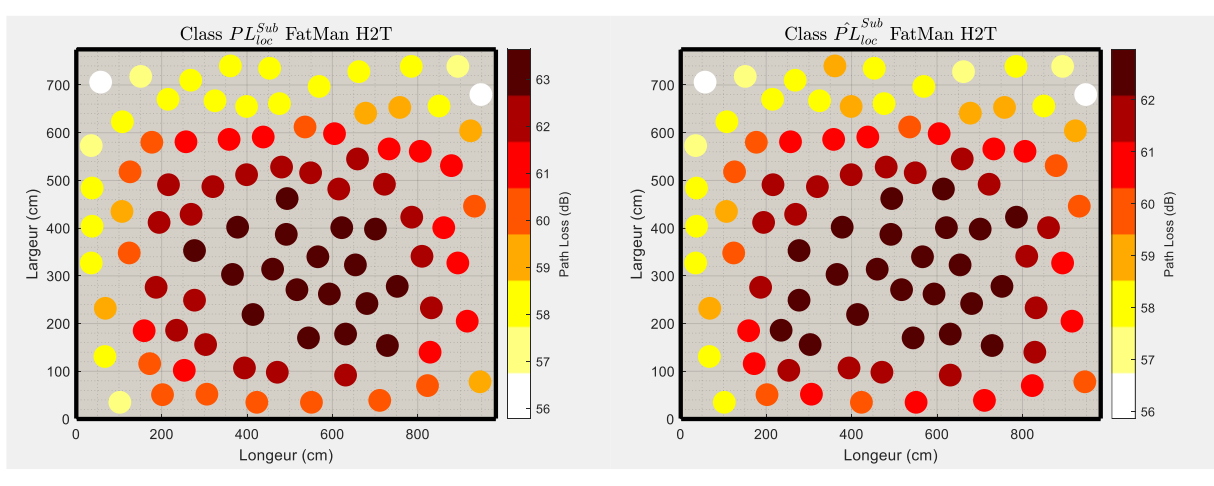

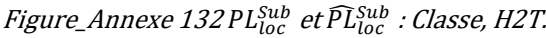

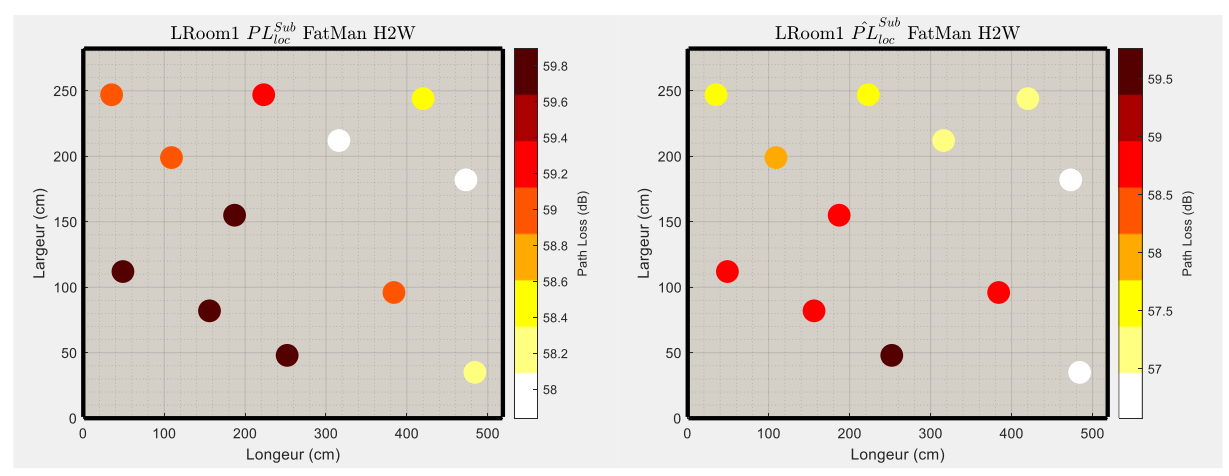

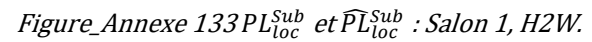

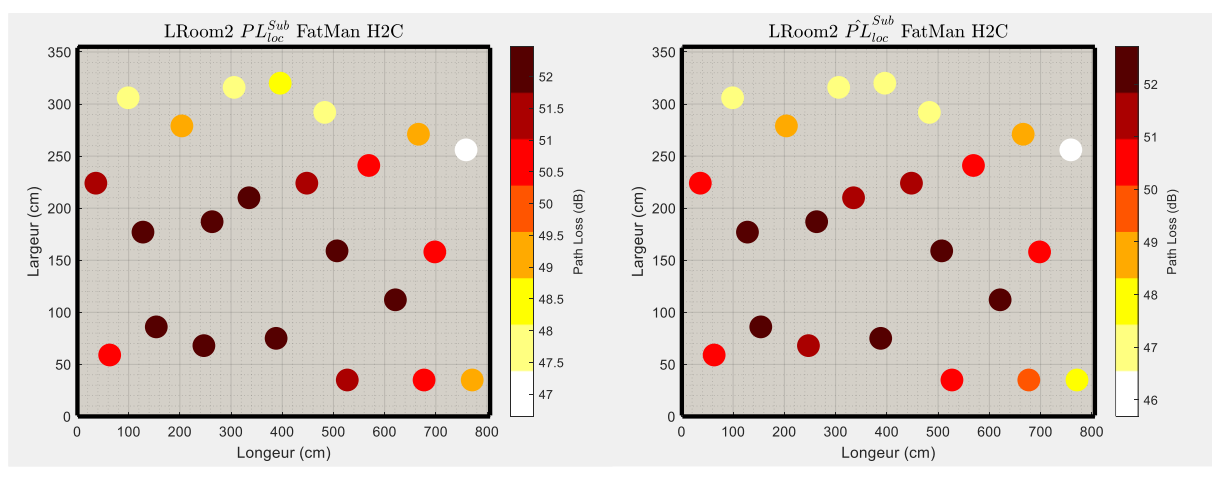

Figure\_Annexe 134 PL $_{loc}^{Sub}$  et  $\widehat{PL}_{loc}^{Sub}$  : Salon 2, H2C.

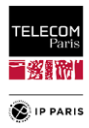

### **e. Sujet Tall**

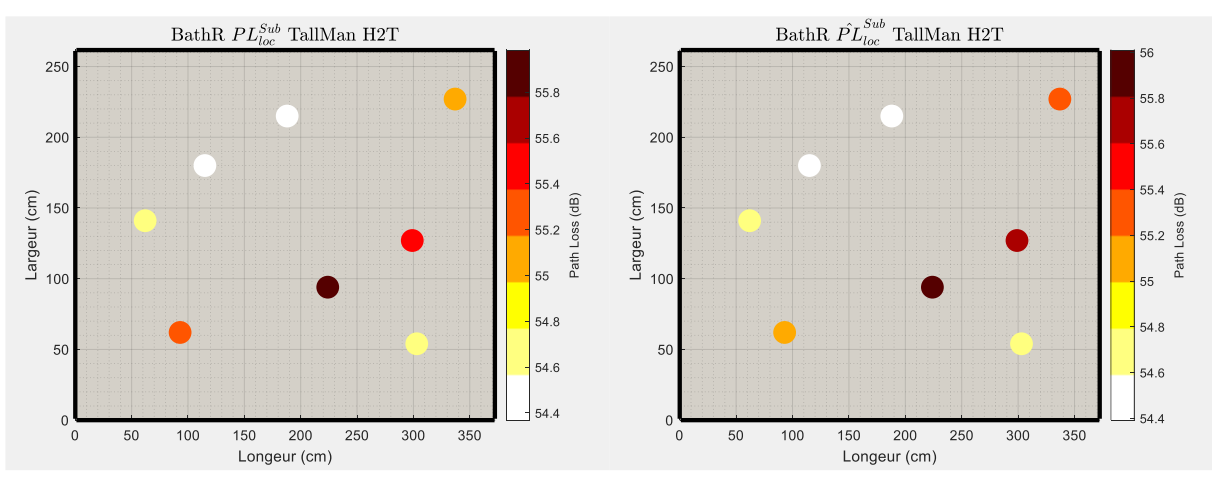

Figure\_Annexe 135 PL $_{\rm loc}^{\rm Sub}$  et  $\widehat{\rm Pl}_{\rm loc}^{\rm Sub}$  : Salle de bain, H2T.

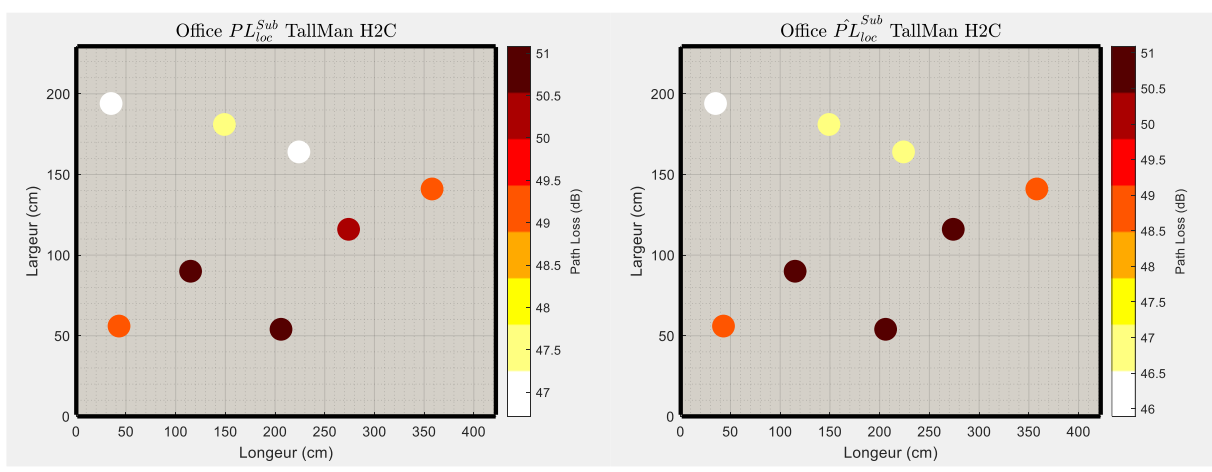

Figure\_Annexe 136 PL $_{loc}^{Sub}$  et  $\widehat{PL}_{loc}^{Sub}$  : Office, H2C.

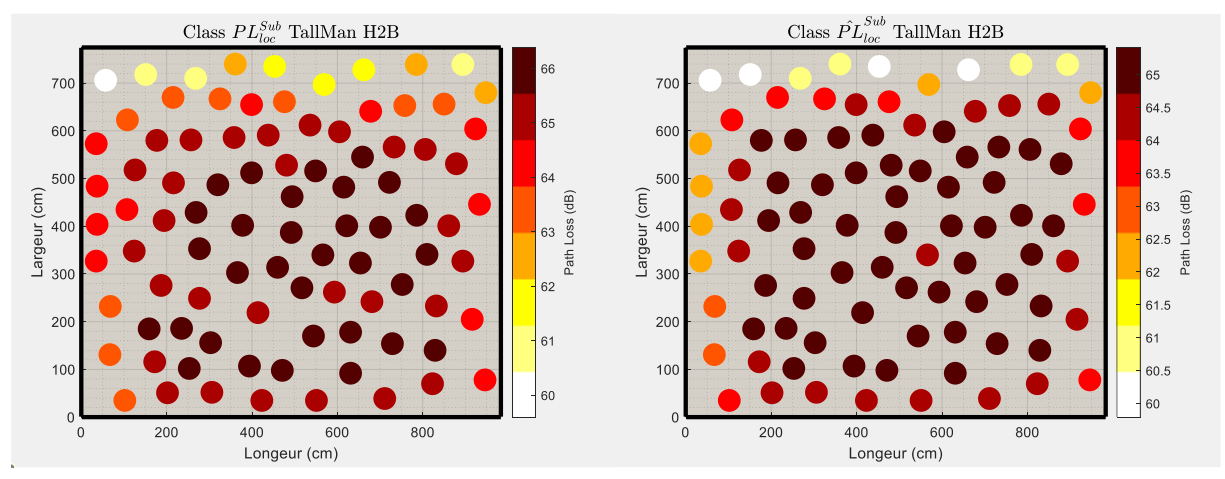

Figure\_Annexe 137PL $_{loc}^{Sub}$  et  $\widehat{PL}_{loc}^{Sub}$  : Classe, H2B.

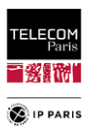

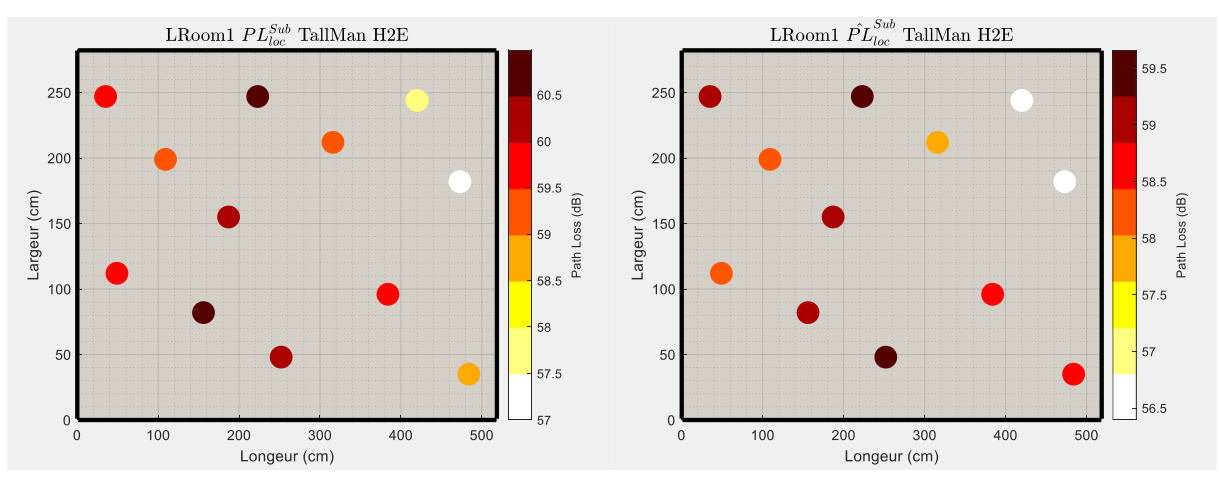

Figure\_Annexe 138 PL $_{loc}^{Sub}$  et  $\widehat{PL}_{loc}^{Sub}$  : Salon 1, H2E.

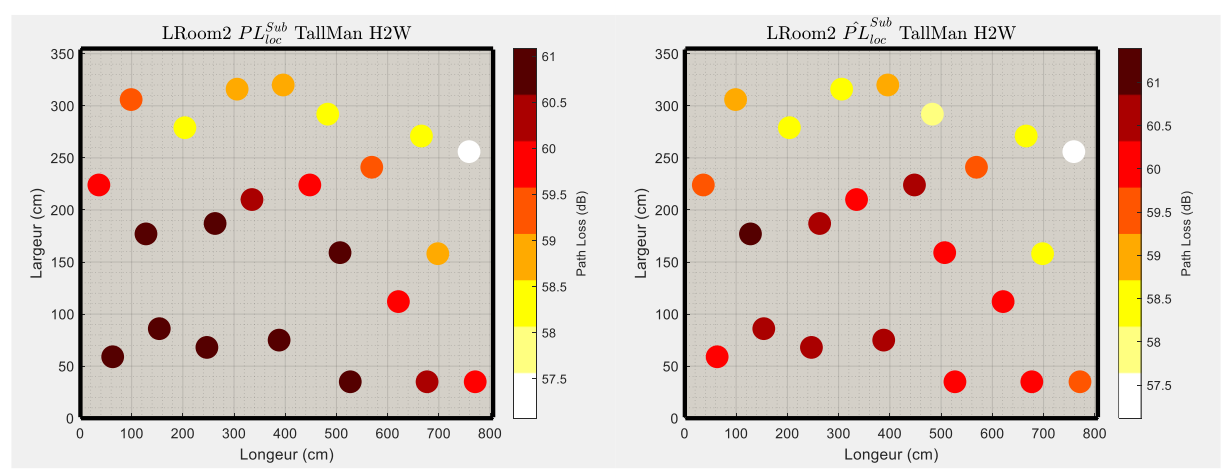

Figure\_Annexe 139PL $_{loc}^{\text{Sub}}$  et  $\widehat{PL}_{loc}^{\text{Sub}}$  : Salon 2, H2W.

### *2. Comparaison des diagrammes d'antennes via le MRG*

En complément de ce qui a été présenté dans le **[§VI.1](#page-120-0)** (**p [93](#page-120-0)**), ci-dessous des représentations des  $MRG<sub>av</sub>$  sur une bande d'intégration  $Bf = [3.1, 4.8]$  GHz pour les antennes simulées (vert), mesurées (bleu) et simulations adaptées (rouge) si besoin, pour certaines élévations. Pour ce dernier cas, nous appliquons un facteur de correction  $\eta$  tel que :

$$
\eta = \frac{10 \log(\frac{1}{\beta f} \int_0^{Bf} \left\| H_{Ant \, Simu}^T(f, \theta) \right\|^2 df d\theta)}{10 \log(\frac{1}{\beta f} \int_0^{Bf} \left\| H_{Ant \, Mes}^T(f, \theta) \right\|^2 df d\theta)}
$$
(148)

$$
H_{Ant \text{ Adapt}} = \frac{H_{Ant \text{simu}}}{\eta} \tag{149}
$$

Ce facteur est définit comme la moyenne pour l'ensemble des  $\theta$  mesurées des rapports entre les données simulées et mesurées pour la valeur max +/-3 dB du diagramme d'antenne. On se focalise ici sur l'adaptation au niveau du lobe principal. Il n'y a pas d'intérêt de définir un facteur qui adaptera audelà cela aurait un impact plus restreint sur le 'fit' du lobe principale qui est celui qui nous intéresse dans le cadre des communications WBAN.

#### **a. Antenne** *Chest*

Pour cette antenne les élévations mesurées min, moyenne et max sont respectivement 82°, 90° et 96°.

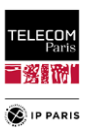

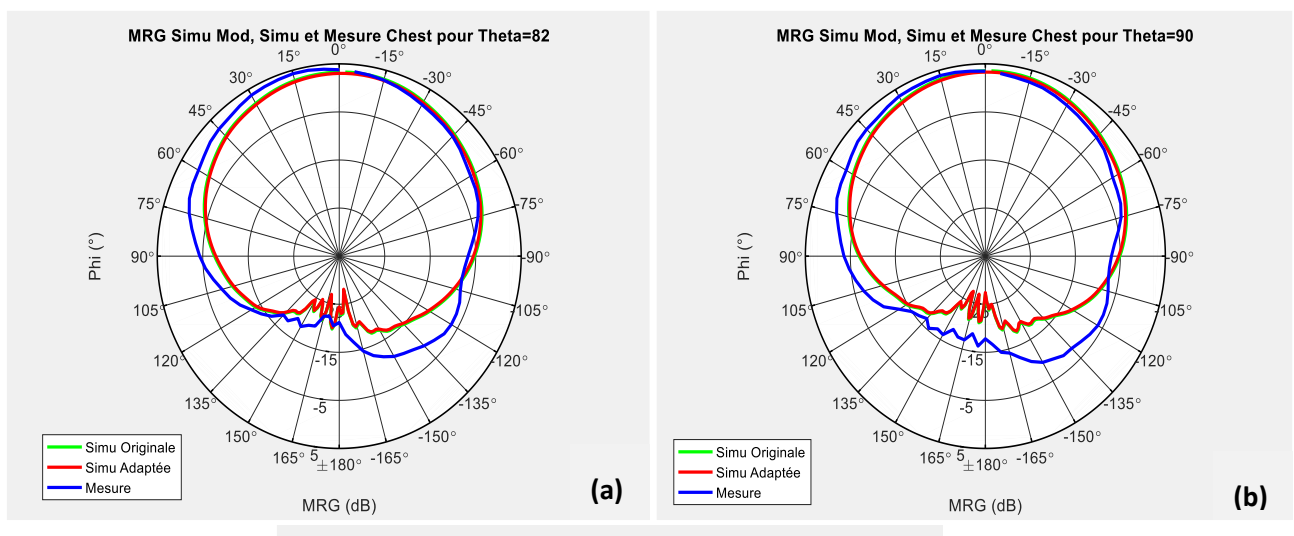

MRG Simu Mod, Simu et Mesure Chest pour Theta=96

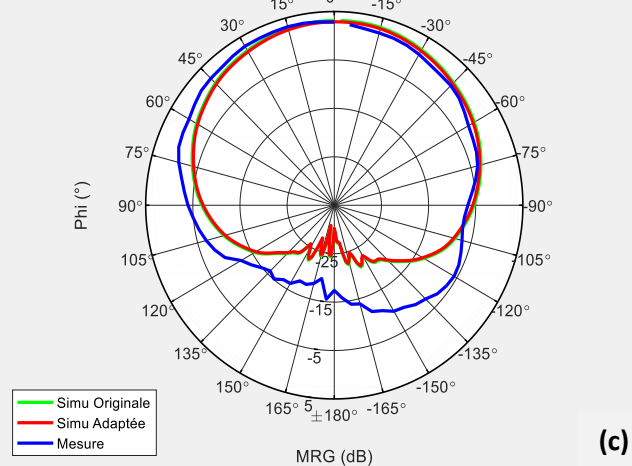

Figure\_Annexe 140 Antenne Chest MRG<sub>av</sub> intégré sur B en fonction de  $\varphi$ , (a)  $\theta$ =82°, (b)  $\theta$ =90° et (c) θ=96°.

Pour l'antenne  $\eta_{\text{check}} = 1.03$ . La valeur de ce facteur de correction est très proche de 1. Il n'y a pas d'intérêt d'adapter la simulation. On note que les simulations originales et adaptées sont très proches. Les données simulées peuvent être considérées sans adaptation. On remarque également une bonne adéquation au niveau du lobe principal entre les données simulées et celles mesurées pour l'ensemble des  $\theta$  mesurés.

#### **b. Antenne** *Wrist*

Pour cette antenne les élévations mesurées min, moyenne et max sont respectivement 76°, 84° et 92°.

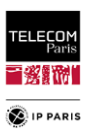

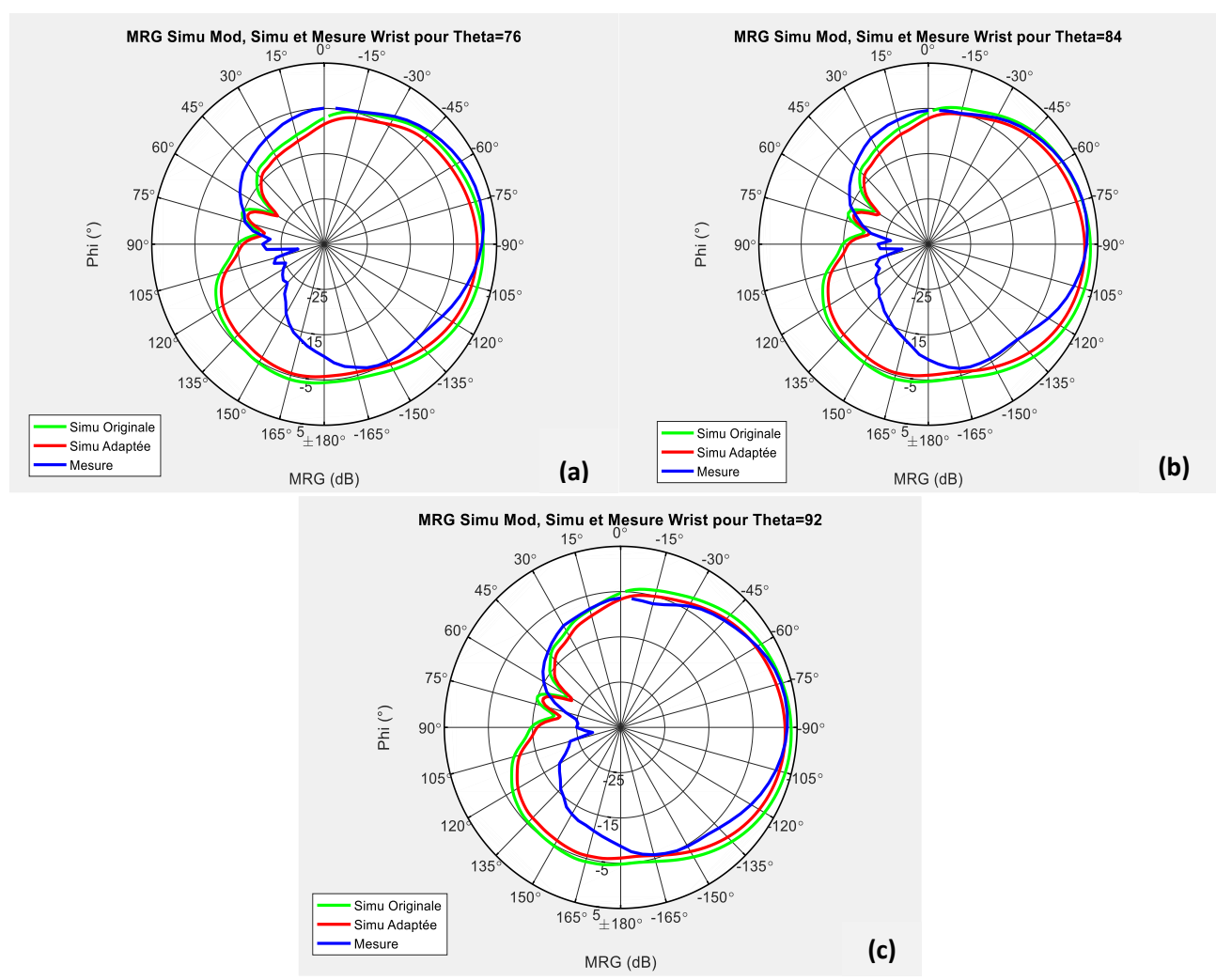

Figure\_Annexe 141 Antenne Wrist MRG intégré sur B en fonction de φ, (a) θ=76°, (b) θ=84° et (c) θ=92°. Pour l'antenne Wrist,  $\eta_{Wrist} = 1.07$ .

### *3. Diagrammes polarimétriques en 3D pour les sujets féminins*

En complément de ce qui a été présente dans **[§VI.1.3.1](#page-127-0)** (**p. [100](#page-127-0)**), ci-dessous les diagrammes, pour les polarisations  $\theta$ et  $\varphi$ , des *MRG*<sub>av</sub> moyennés polarimétriques [\(82\)](#page-101-0) pour les sujets féminins ayant des corpulences dites 'Fat' et 'Standard' (Normal) pour les antennes *Toes*, *Ear* et *Biceps*.

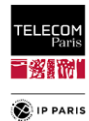

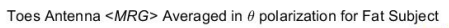

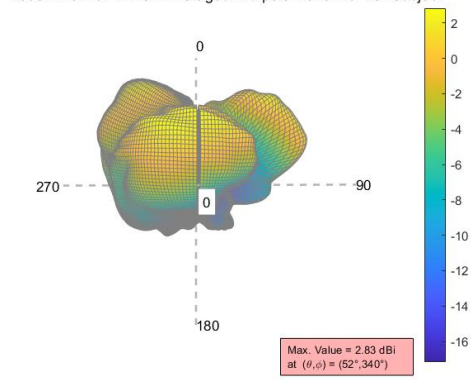

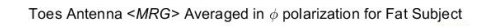

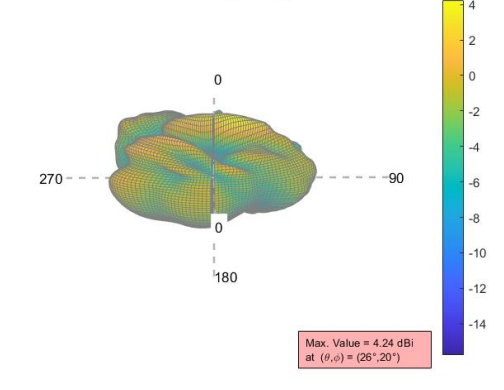

Ear Antenna <MRG> Averaged in  $\theta$  polarization for Fat Subject

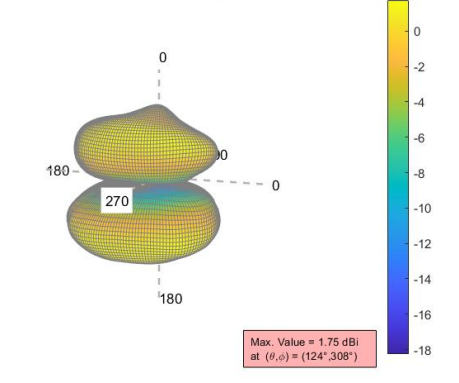

Ear Antenna <MRG> Averaged in  $\phi$  polarization for Fat Subject

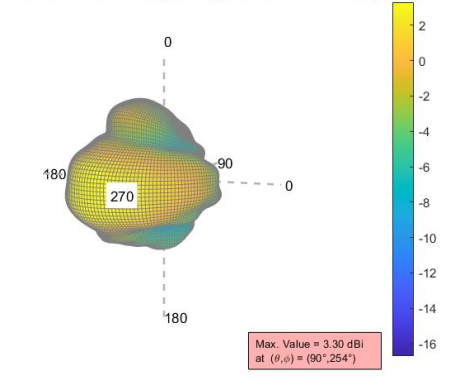

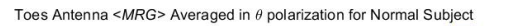

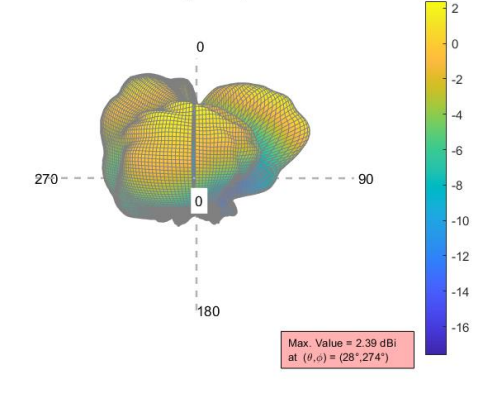

Toes Antenna < $MRG$ > Averaged in  $\phi$  polarization for Normal Subject

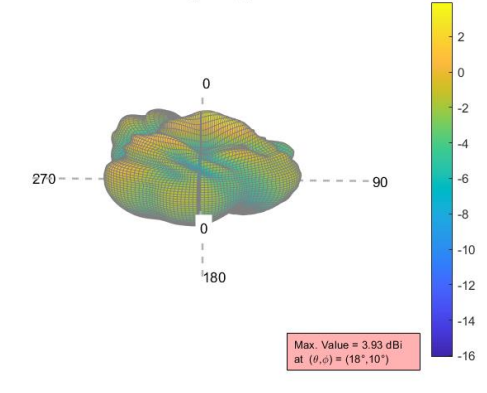

Ear Antenna < $MRG$ > Averaged in  $\theta$  polarization for Normal Subject

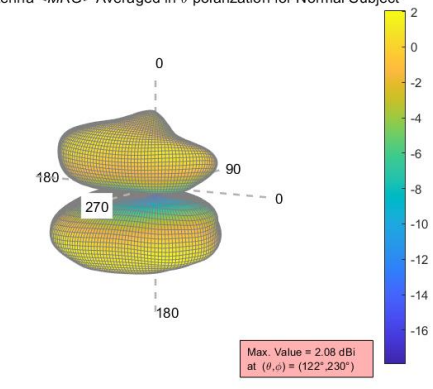

Ear Antenna <MRG> Averaged in  $\phi$  polarization for Normal Subject

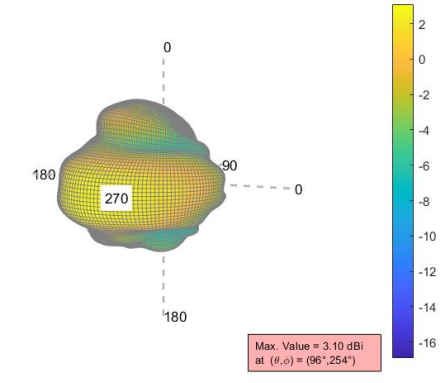

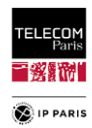

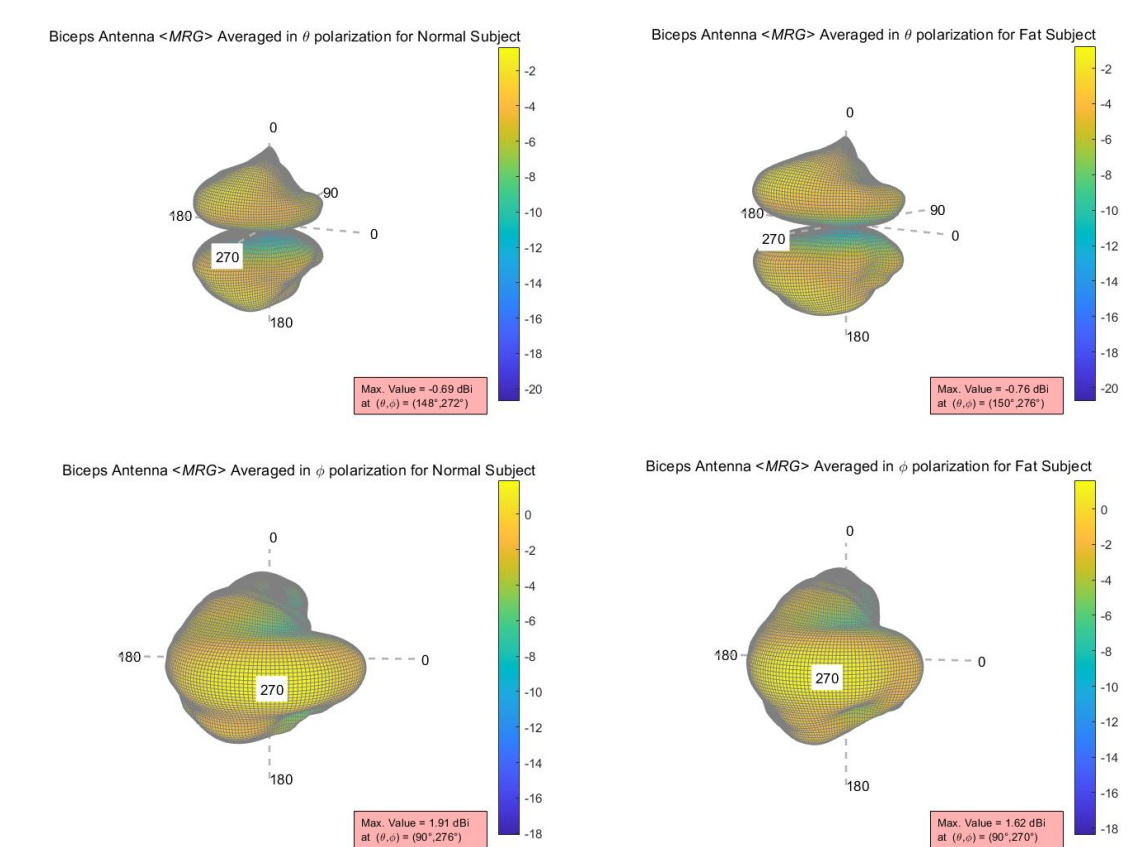

Figure\_Annexe 142 Diagrammes pour les polarisations θ et φ des MRGav moyennés polarimétriques, sujets Fat et Standard, antennes Toes, Biceps et Ear.

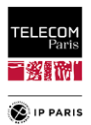

## *4. Diagrammes polarimétriques en 3D pour les sujets masculins*

En complément de ce qui a été présente dans **[§VI.1.3.2](#page-131-0)** (**p. [104](#page-131-0)**), ci-dessous les diagrammes, pour les polarisations  $\theta$  et  $\varphi$ , des  $MRG<sub>av</sub>$  moyennés polarimétriques [\(82\)](#page-101-0) pour les sujets masculins ayant des corpulences dites 'Fat' et 'Standard' (Normal) pour les antennes *Toes*, *Ear* et *Biceps*.

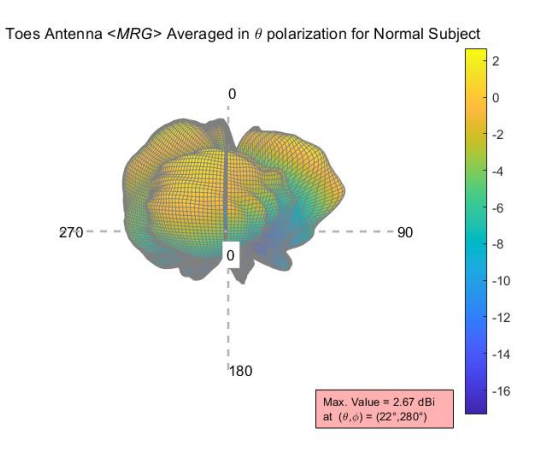

Toes Antenna <MRG> Averaged in  $\phi$  polarization for Normal Subject

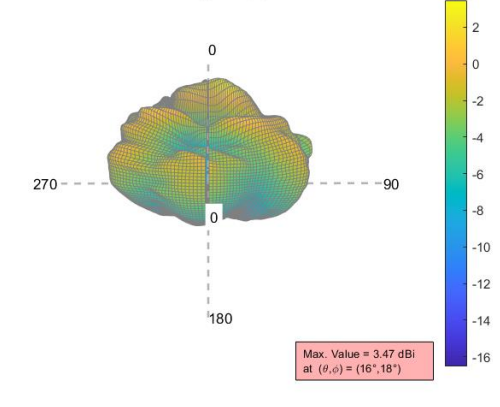

Biceps Antenna < $MRG$ > Averaged in  $\theta$  polarization for Normal Subject

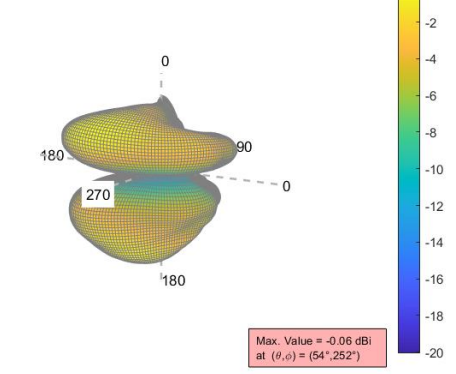

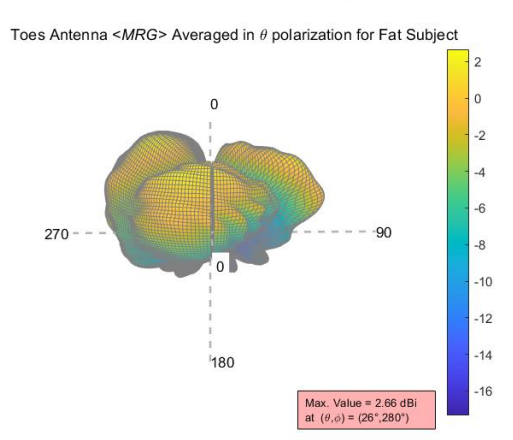

Toes Antenna <MRG> Averaged in  $\phi$  polarization for Fat Subject

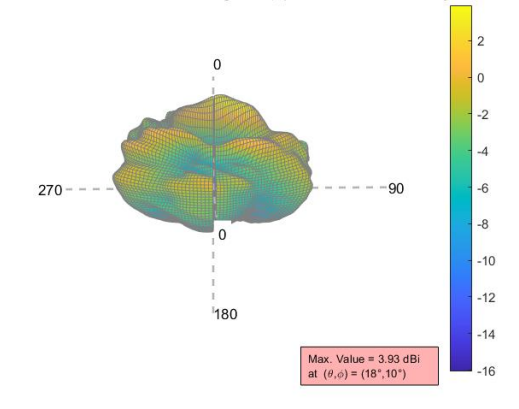

Biceps Antenna < $MRG$ > Averaged in  $\theta$  polarization for Fat Subject

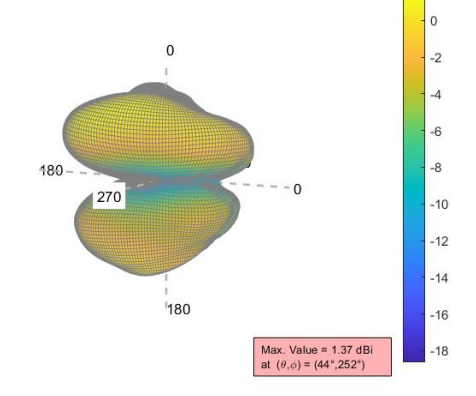

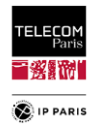

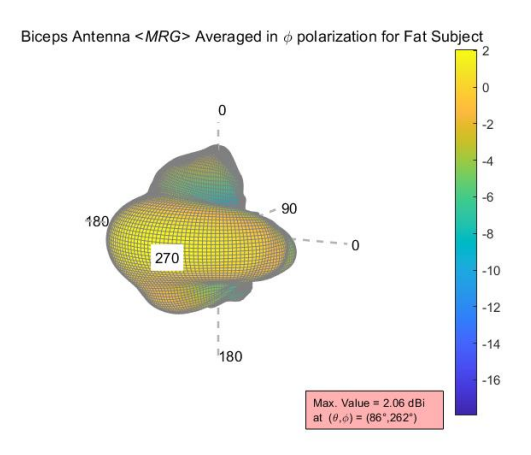

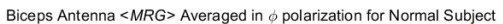

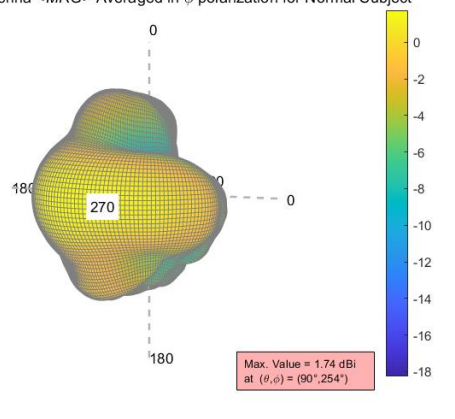

Ear Antenna < $MRG$ > Averaged in  $\theta$  polarization for Normal Subject

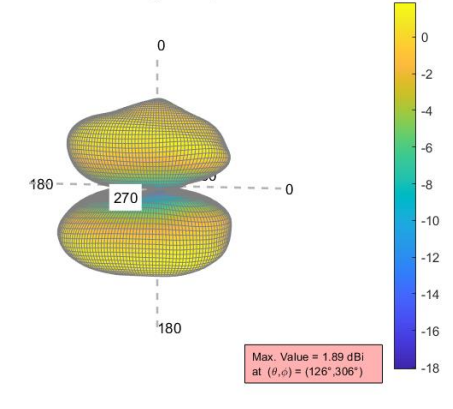

Ear Antenna <MRG> Averaged in  $\phi$  polarization for Normal Subject

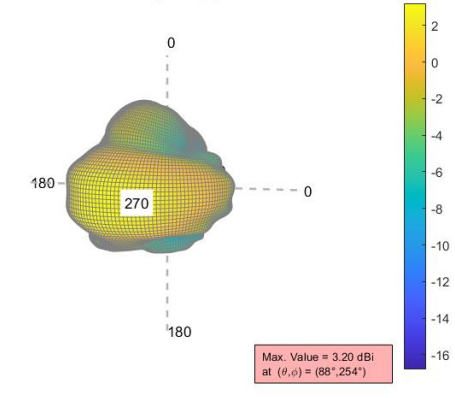

Figure\_Annexe 143 Diagrammes pour les polarisations  $\theta$  et  $\varphi$  des MRG<sub>av</sub> moyennés polarimétriques, antennes Toes, Biceps et Ear.

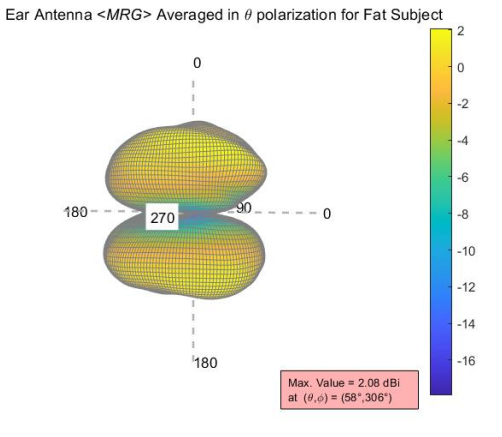

Ear Antenna <MRG> Averaged in  $\phi$  polarization for Fat Subject

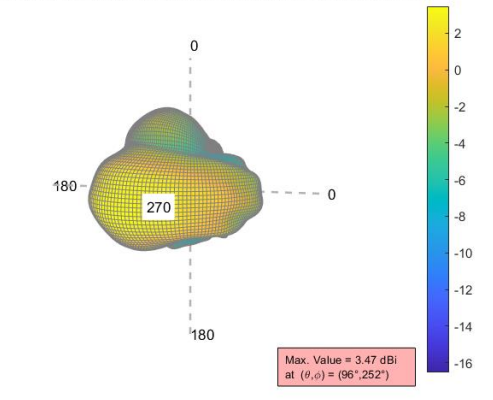

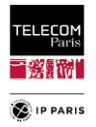

## **Annexe F**

Les sujets traités dans cette annexe sont ceux liés à la statistique et à certains traitements.

## *1. Copule*

En complément de ce qui a été présenté dans le **[§IV.3.2.2](#page-84-0)** (**p [57](#page-84-0)**), ci-dessous des représentations des copules Gaussienne et Gumble pour lesquelles nous faisons évoluer leurs paramètres de définition respectivement *ρ* et *α* avec un échantillon *N=50000* afin de bien visualiser l'impact de ces critères sur la dépendance des variables.

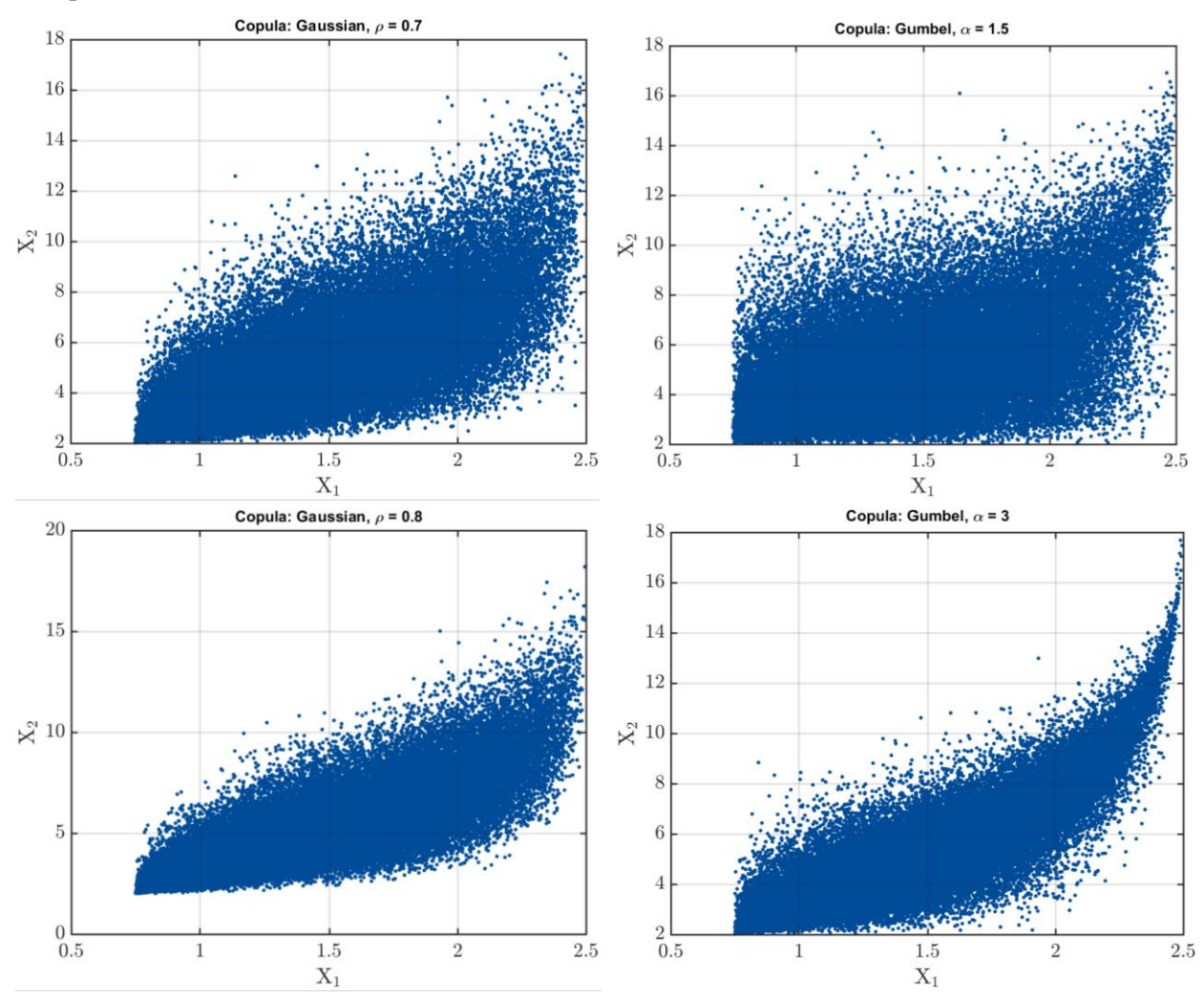

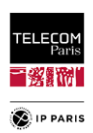

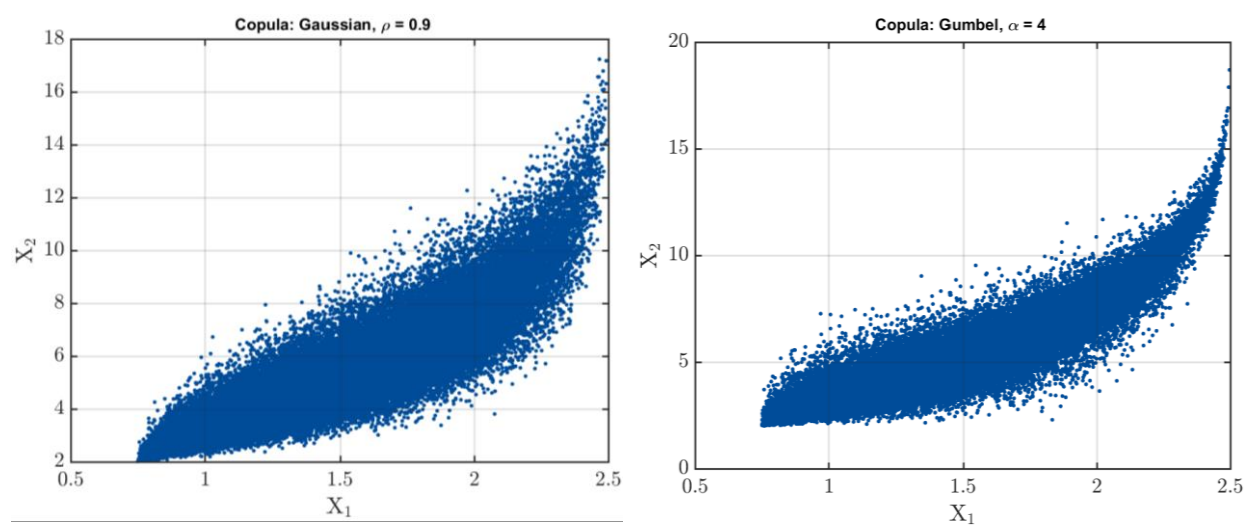

Figure\_Annexe 144 Représentation des copules Gaussienne et Gumbel pour différents facteurs de dépendance ρ et α.

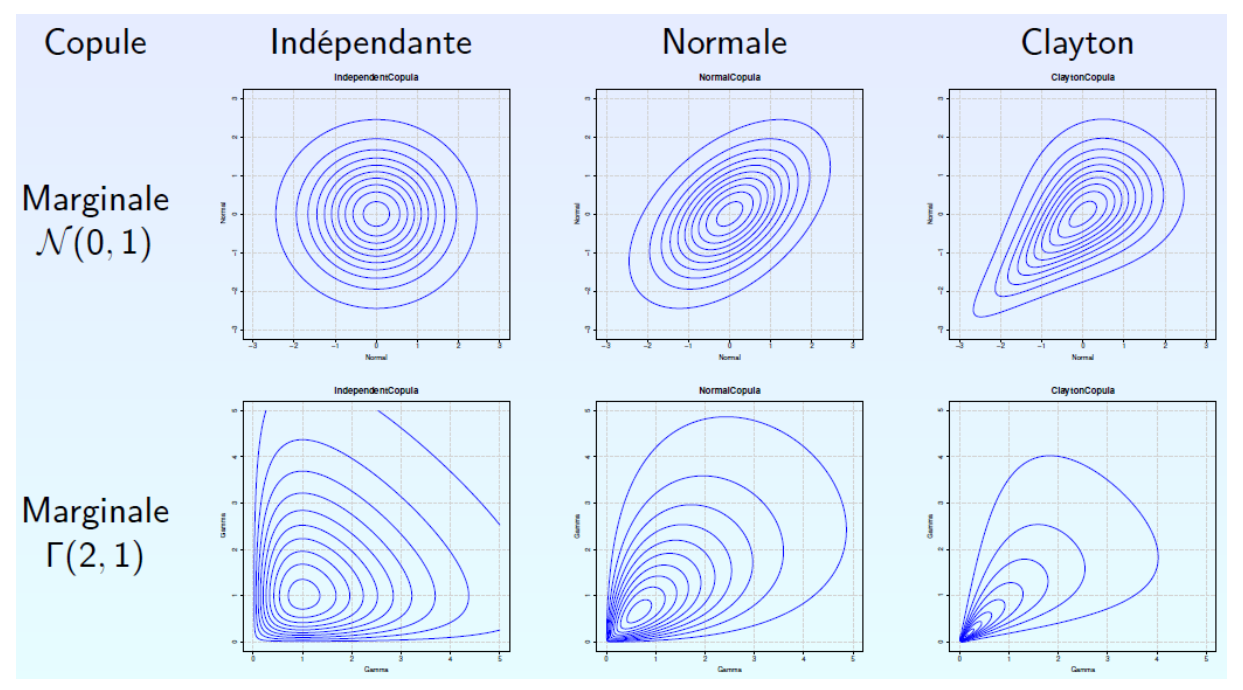

Figure\_Annexe 145 Exemples de copules.

Comme décrit précédemment, dans le cas de la copule gaussienne, on constate que la majorité des échantillons sont au centre avec une réduction autour des valeurs extrêmes (forme d'œil) alors qu'avec une copule de Gumbel, on a une taille d'échantillon plus grande pour les valeurs faibles des variables et une réduction de celle-ci pour les valeurs élevées (forme de goutte). Augmenter le facteur de dépendance permet de 'resserrer' les formes d'écrite pour chacune de ces deux copules.

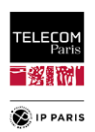

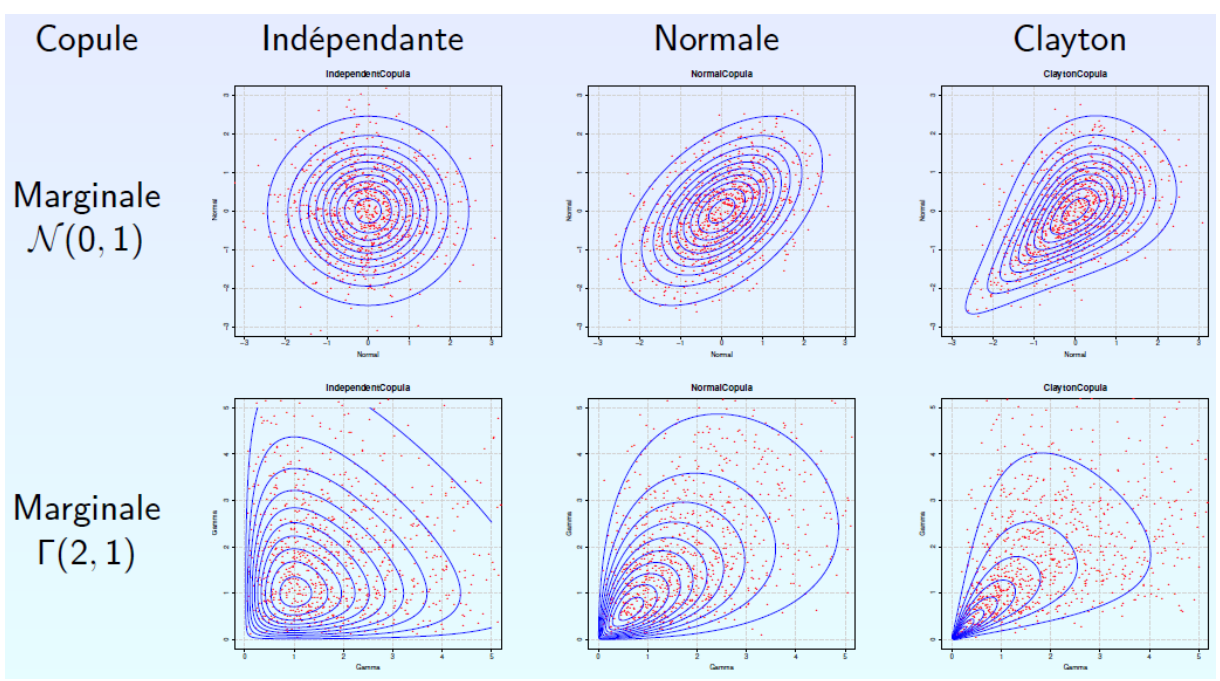

Figure\_Annexe 146 Simulations sur exemples de copules.

### *2. Plan d'expériences*

#### **a. Première approche**

Cette catégorisation est la première approche considérée fondée sur le parc immobilier français [\[AnnF 1\]](#page-275-0) à [\[AnnF 3\].](#page-275-1) Une classification comprenant cinq catégories a été définie en fonction des caractéristiques géométriques des pièces et des matériaux des murs. Cette classification couvre l'ensemble des environnements listés ci-dessous [\(\[AnnF 4\]](#page-275-2) à [\[AnnF 9\]\)](#page-275-3) :

- *Catégorie 1* : environnements ayant une forme longitudinale avec un rapport de forme longueur/largeur significatif, par ex. un couloir,
- *Catégorie 2* : environnements avec au moins une paroi en verre, par exemple une salle de classe, un salon, une chambre dans les maisons,
- *Catégorie 3* : Pièces sans ouverture significative vers l'extérieur,
- *Catégorie 4* : Environnements avec une hauteur sous plafond importante tels que les amphithéâtres, les halls, les espaces d'accueil au public,
- *Catégorie 5* : Construction avec des dimensions importantes (bâtiments industriels, commerciaux, gymnase, etc) avec des parois très réfléchissantes (en métal).

L'hypothèse faite dans cette première approche est de définir une distribution, toujours en considérant le parc immobilier français, quant à la représentativité de ces catégories en fonction de la surface au sol occupée par chacune d'elle. Celle-ci est retranscrite dans le tableau ci-dessous.

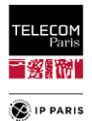

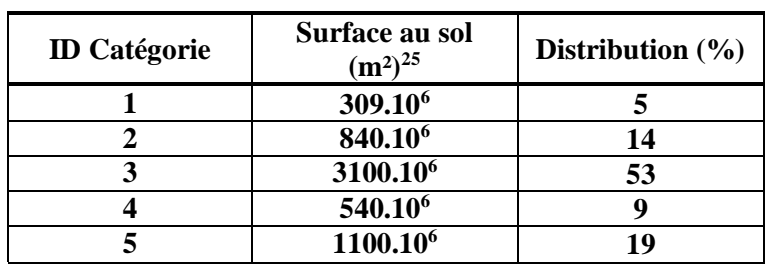

Tableau\_Annexe 16 Distribution des environnements par catégorie.

Quantitativement, les données identifiées pour chaque catégorie viennent également de données du parc immobilier français (pour les dimensions).

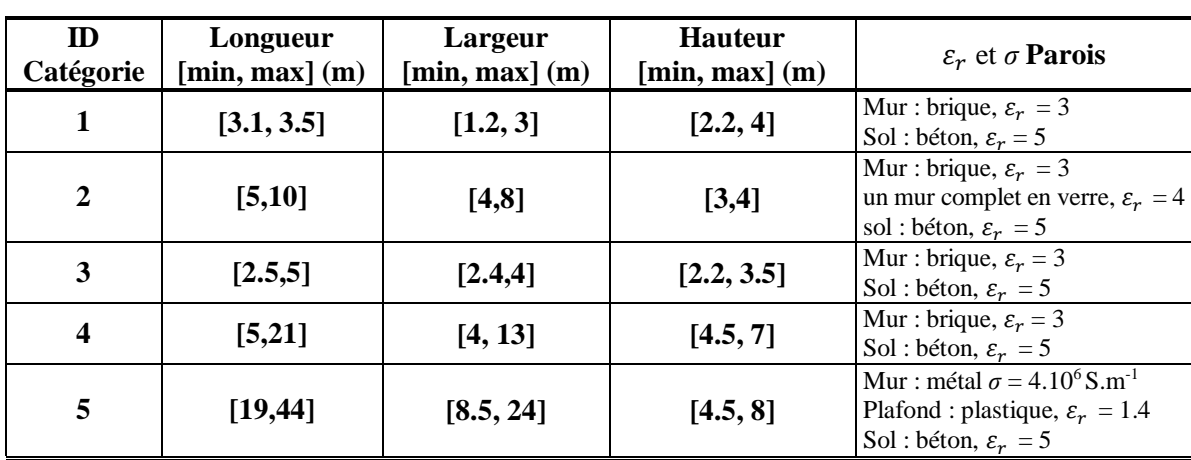

Tableau\_Annexe 17 Intervalles des dimensions pour chaque catégorie d'environnements.

D'un point de vue statistique, les dimensions des environnements sont échantillonnées avec une méthode LHS avec une distribution uniforme à cause du manque d'information dans la littérature.

#### **i. Echantillonnage spatial**

 $\overline{a}$ 

Chaque pièce est échantillonnée spatialement à une échelle moyenne en considérant différentes positions dans l'environnement pour le sujet (Mp) et 4 orientations orthogonales  $\psi$  pour chaque Mp. Pour chaque orientation, comme il se fait couramment, un échantillonnage spatial petite échelle est réalisé ( $\langle \ \rangle$ ), 6 up par  $\psi$ . Ceci dans le but de gérer l'évanouissement petite échelle. Cette approche est similaire à ce qui avait été réalisé lors des campagnes d'essais dans [\[AnnF 10\].](#page-275-4)

Considérant ces paramètres, nous avons fait le choix que pour chaque Mp, le sujet couvre une surface  $A_{Mp}$  dont le rayon est  $r = (N_{up} - 1) \lambda_{min}/2$ .

Afin de limiter la taille du plan d'expériences sans dégrader sa représentativité statistique, nous avons cherché à estimer de la même manière qu'expliqué dans le **[§IV.3.2.3](#page-87-0)** (**p [60](#page-87-0)**) une densité de Mp par m² assez cohérente à partir d'une densité de référence obtenue via un maillage triangulaire. Ici, un test KS nous permet de confirmer que  $n_{\text{Mp}}=3$  est satisfaisant avec  $\alpha = 0.01$  pour chacun des LR étudiés (ici  $D_{n,m} = 0.030$ ).

Tableau\_Annexe 18 Test KS pour densité Mp/m².

| <b>Liens Radio</b>                    |               | $H2C$ $H2W$                        | H2T       |
|---------------------------------------|---------------|------------------------------------|-----------|
| $n_{\text{Mp}}(\text{Mp}/\text{m}^2)$ | $D_{\rm CDF}$ | $D_{CDF}$                          | $D_{CDF}$ |
|                                       | 0.030 '       | 0.053                              | 0.055     |
|                                       |               | $0.024 \mid 0.022 \mid 0.026 \mid$ |           |

Nous avons considéré dans cette première approche que le sujet serait plus au centre de la pièce que vers les parois du fait que par principe quand on se déplace dans une pièce on ne longe pas les murs.

<sup>&</sup>lt;sup>25</sup> Surface au sol pour chaque catégorie au niveau du parc immobilier français.

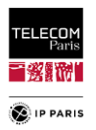

De ce fait, les Mp sont échantillonnés via une distribution gaussienne tronquée. Un nouvel échantillonnage était réalisé sur l'échantillon tiré afin d'éviter les recouvrements de Mp. Les orientations ont été échantillonnées avec une distribution uniforme de [0,359] °.

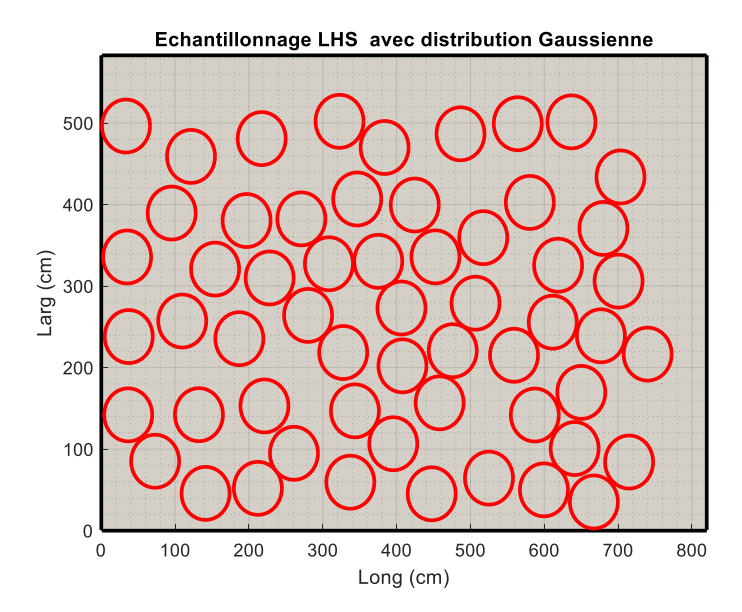

Figure\_Annexe 147 Echantillonnage spatial des Mp.

#### **ii. Variations locales du PL moyenne échelle**

Dans le cadre des travaux menés sur l'étude de la densité de Mp par m² à considérer sans atténuer la représentativité électromagnétique du PL moyen par environnement *PL*<sub>Env</sub>, nous avons fait quelques simulations paramétriques du PL moyen par Mp  $PL_{Mp}$  dans lesquels nous avons pu identifier les zones ou son comportement était proche.

Pour des environnements donnés nous avons pavé le ¼ de la pièce avec des densités plus ou moins importante. Nous avons identifié les secteurs dans lesquelles le PL<sub>Mp</sub> a un comportement similaire. Ci-dessous les représentations des  $PL_{Mp}$  pour les LR étudiés (H2C, H2W et H2T) pour un environnement donné et 3 densités de Mp par m² différentes (écart entre 2 Mp : 30 cm, 60 cm et 85 cm).

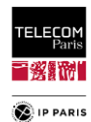

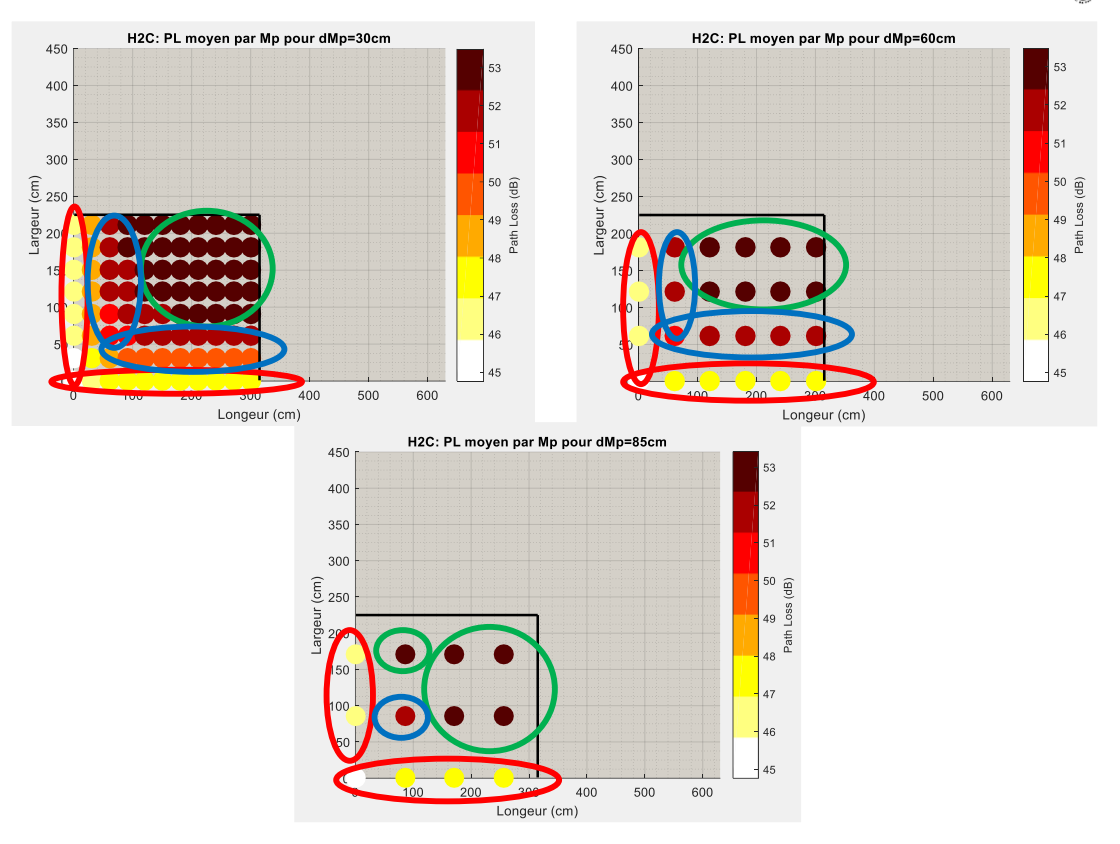

Figure\_Annexe 148 PLMp pour différentes densités pour le lien radio H2C.

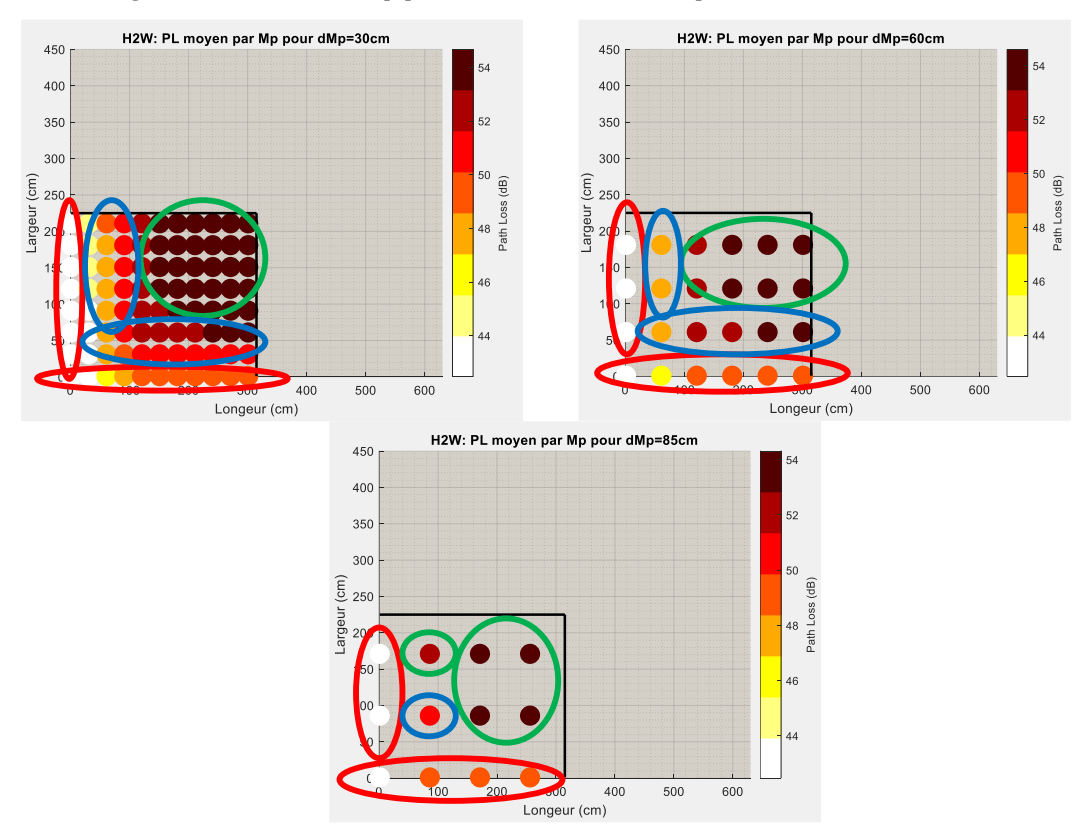

Figure\_Annexe 149 PLMp pour différentes densités pour le lien radio H2W.
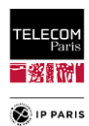

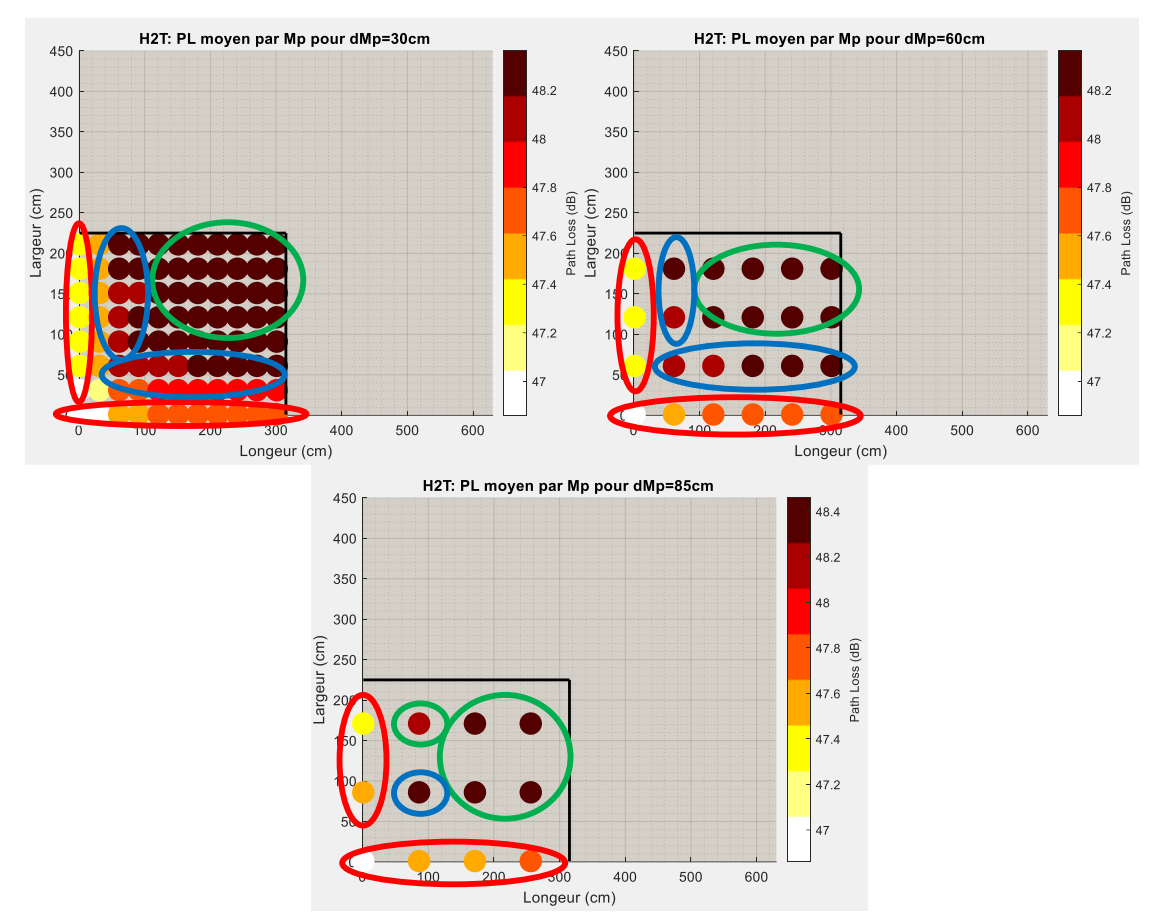

Figure\_Annexe 150 PLMp pour différentes densités pour le lien radio H2T.

Dans chacun de ces graphes, on peut distinguer visuellement 3 zones : en rouge (Mps au niveau des parois), vert (Mps proches du centre de la pièce) et bleu (« zone intermédiaire ») en fonction du niveau du PL<sub>Mp</sub>. Selon le nombre de macro-positions considéré, on note que la proportion de ces zones est équivalente d'une configuration à l'autre. En revanche, plus le nombre de Mp est faible, moins les informations de la « zone intermédiaire » apparaissent. Cette vision graphique aide à se positionner quant à la densité de Mp à considérer pour l'échantillonnage spatial sans trop altérer la représentativité des niveaux du PL<sub>Mp</sub> pouvant être obtenus selon l'emplacement du sujet dans la pièce.

De plus, l'identification de zone dans lesquels le PL<sub>Mp</sub> a un comportement différent, nous amène également à imaginer la définition d'un modèle de PL « évolutif » en fonction de la position du sujet (emplacement (Mp) + orientation  $(\psi)$ ) dans la pièce.

### **iii. Maillage triangulaire**

Ci-dessous les différents cas pour le maillage triangulaire, à partir des équations définies dans le **[§IV.3.2.3.1](#page-90-0)** (**p [63](#page-90-0)**).

**Cas 1.1 :**  $m \le \alpha < m + \frac{1}{2}$  $\frac{1}{2}$  et  $n = 2k$ 

$$
N_d = (2m - 1)\frac{n}{2} \implies \rho_{11} = \frac{N_d S_{d0}}{ab} = \pi \frac{(2[\alpha] - 1)\left(\left|\frac{2}{\sqrt{3}}(\beta - 1)\right| + 1\right)}{8\alpha\beta} \tag{150}
$$

 $(1, 2)$ 

 $\overline{1}$ 

**Cas 1.2 :**  $m \le \alpha < m + \frac{1}{2}$  $\frac{1}{2}$  et  $n = 2k + 1$ 

$$
N_d = (2m - 1)\frac{n-1}{2} + m = \frac{(2m - 1)n + 1}{2} \implies \rho_{12} = \frac{N_d S_{d0}}{ab}
$$
  
= 
$$
\pi \frac{(2[\alpha] - 1) \left( \left| \frac{2}{\sqrt{3}} (\beta - 1) \right| + 1 \right) + 1}{8 \alpha \beta}
$$
 (151)

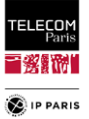

**Cas 2 :**  $m + \frac{1}{2}$  $\frac{1}{2} \le \alpha < m + 1$ 

$$
N_d = mn \implies \rho_2 = \frac{N_d S_{d0}}{ab} = \pi \frac{\lfloor \alpha \rfloor \left( \left| \frac{2}{\sqrt{3}} (\beta - 1) \right| + 1 \right)}{4 \alpha \beta} \tag{152}
$$

Il est vrai que le maillage triangulaire n'est pas toujours optimal mais relativement proche. Cela dépend des ratios  $\frac{a}{D_m}$  et  $\frac{b}{D_r}$  $\frac{b}{D_m}$  tel qu'illustré dans la [Figure\\_Annexe 152](#page-253-0) (b). Ci-dessous la relation entre taux de remplissage du plan d'expériences  $\rho_{ED}$  et densité de *Mp Dens<sub>Mp</sub>*:

$$
\rho_{ED} = \frac{N_{ED} A_{Mp}}{LW} \text{ avec } S_{d0} = \pi \frac{D_m^2}{4}, \ S = LW \ ; \ \rho_{ED}^{max} = \rho = \frac{N_d A_{Mp}}{LW} = \frac{N_{ED}^{max} \pi D_m^2}{4LW}
$$
\n
$$
Dens_{Mp} = \frac{N_{ED}}{S} = \frac{4\rho_{ED}}{\pi D_m^2} \text{ et } Dens_{Mp}^{max} = \frac{N_{ED}^{max}}{S} = \frac{4\rho}{\pi D_m^2}
$$

avec *NED* nombre de Mp considéré.

Ex.:  $L = 7.48 \text{ m}, W = 3.75 \text{ m}, D_m = 0.65 \Rightarrow \rho = 0.7808, Dens_{Mp}^{max} = 2.353 \text{ Mp/}$  $m^2$  et  $N_{ED}^{max} = 66$ 

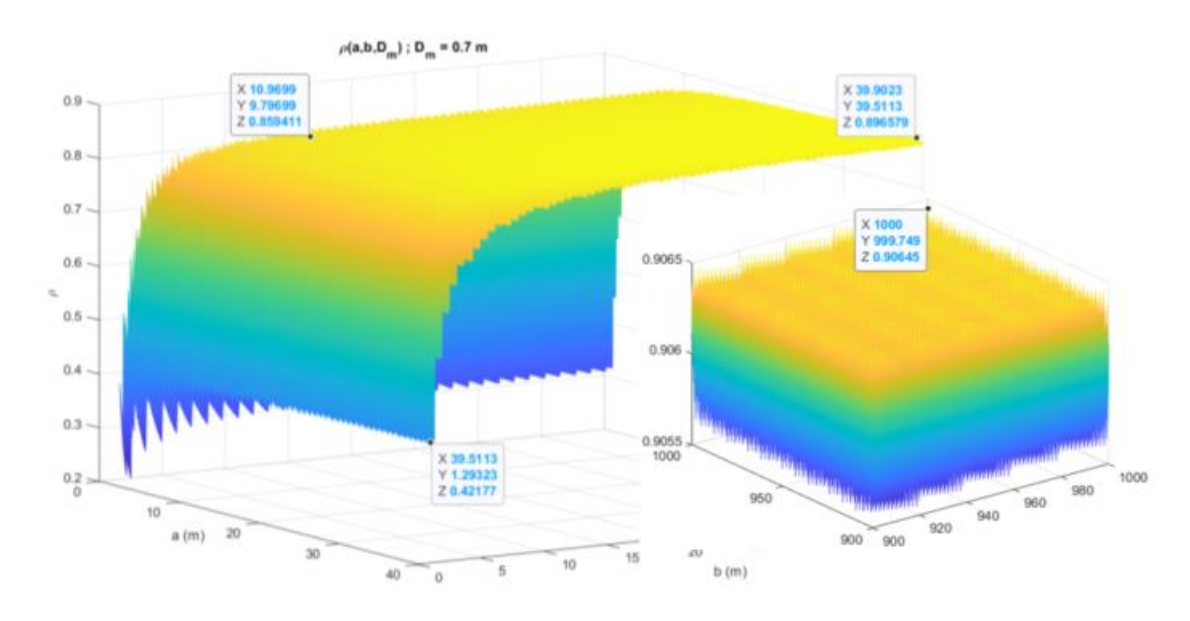

Figure\_Annexe 151 Représentation de  $\rho$  en fonction de a et b allant de [1, 40] m et pour Dm=0.7m.

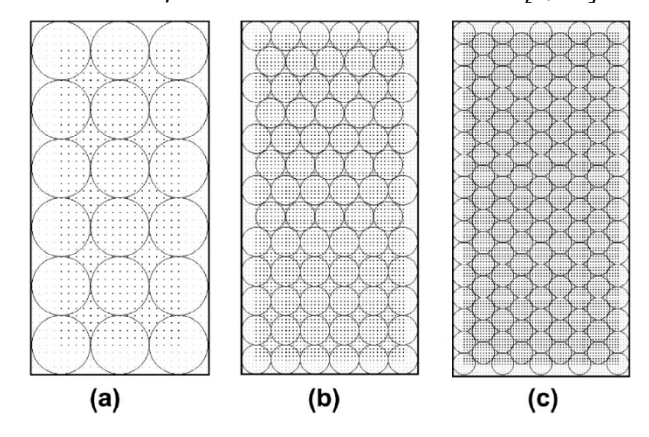

Figure\_Annexe 152 Représentations de différents maillages triangulaires.

### <span id="page-253-0"></span>**iv. Résultats et Modélisation du PL**

Comme dans [\[AnnF 10\],](#page-275-0) le modèle du PL moyen *PL0,Env* issu de la base de données des simulations est défini en fonction d'un unique paramètre *Λ*, caractéristique géométrique de

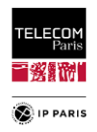

l'environnement, et fondé sur une équation simple (régression linéaire). L'approche est assez agnostique, dans un premier temps, (sans considération physique) dans le choix de *Λ*, une vingtaine de paramètres sont étudiés tels que la grande diagonale, la diagonale au sol, le rapport aire volume etc.

Le choix approprié de *Λ* a été fait en cherchant à minimiser autant que possible la variance des données *y* autour de la régression linéaire obtenue  $\hat{y}$  (en fonction du paramètre *Λ*). La valeur minimale de cette variance est obtenue pour *Λ* = *A*/*V*, *Area over Volume*, *Area* correspondant ici à la somme de l'aire des 6 parois de l'environnement.

Dans la Figure Annexe 153, pour chaque LR, nous remarquons dans la représentation des PL moyens en fonction de *Λ* = *A*/*V* que nous avons un comportement linéaire pour les données des catégories 1 à 4 (encerclées en jaune).

Les données de la dernière catégorie (5) forment un cluster à part (cercle vert). L'explication ne réside pas dans les dimensions de ces environnement qui sont les plus grands mais plutôt dans le matériau des murs qui est très réfléchissant. Ce paramètre est un contributeur d'un certain apport d'énergie (se référer aux informations relatives à  $\varepsilon_r$  dans le [Tableau\\_Annexe 17\)](#page-249-0). Cette constatation nous incite entre autre à étudier le paramètre  $\varepsilon_r$  avec une plus grande exhaustivité afin de pouvoir définir des modèles plus précis et plus réalistes.

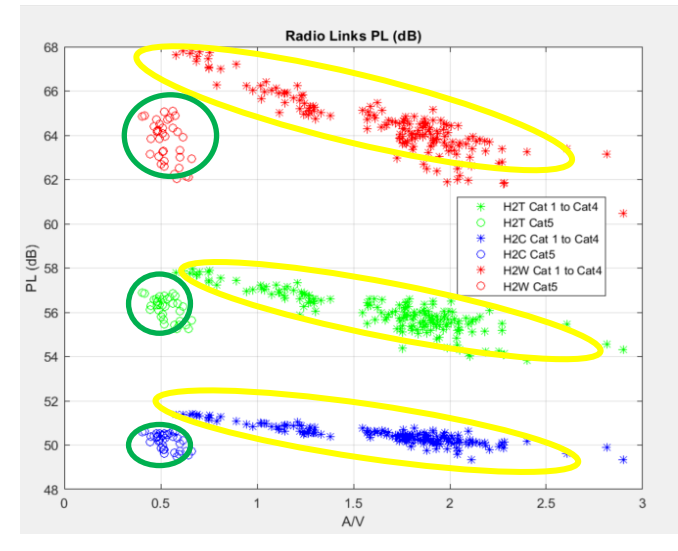

Figure\_Annexe 153 Représentations du PL moyen en fonction de A/V .

<span id="page-254-0"></span>Pour chaque LR, un modèle du PL pour le cluster principal (encerclé en jaune dans la [Figure\\_Annexe 153\)](#page-254-0) a été extrait par régression linéaire, soit :

$$
PL_0(LR, Env) = PL_{00}(LR) + \alpha(LR) \cdot \Lambda \tag{153}
$$

où,  $Λ = A/V$ ,  $PL<sub>00</sub>$  et *α* sont les paramètres du modèle donnés ci-dessous :

| LR  | $\alpha$ (dBm) | $PL_{00}$ (dB) | $\overline{R^2}$ |
|-----|----------------|----------------|------------------|
| H2C | -0.8           | 51.8           | 0.81             |
| H2W | $-2.7$         | 69             | 0.82             |
| HT2 | -1.7           | 58.8           | 0.81             |

Tableau\_Annexe 19 Paramètres du modèle linéaire.

Les modèles obtenus sont plus fiables que ceux exposés dans [\[AnnF 10\]](#page-275-0) puisque ils proviennent de données beaucoup plus importantes, diverses (plus de 200 environnements simulés) et avec une certaine représentativité statistique. Ils sont également plus satisfaisants si on considère leurs qualités d'ajustement avec le coefficient de détermination  $R^2$  ( $> 0.8$ ).

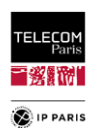

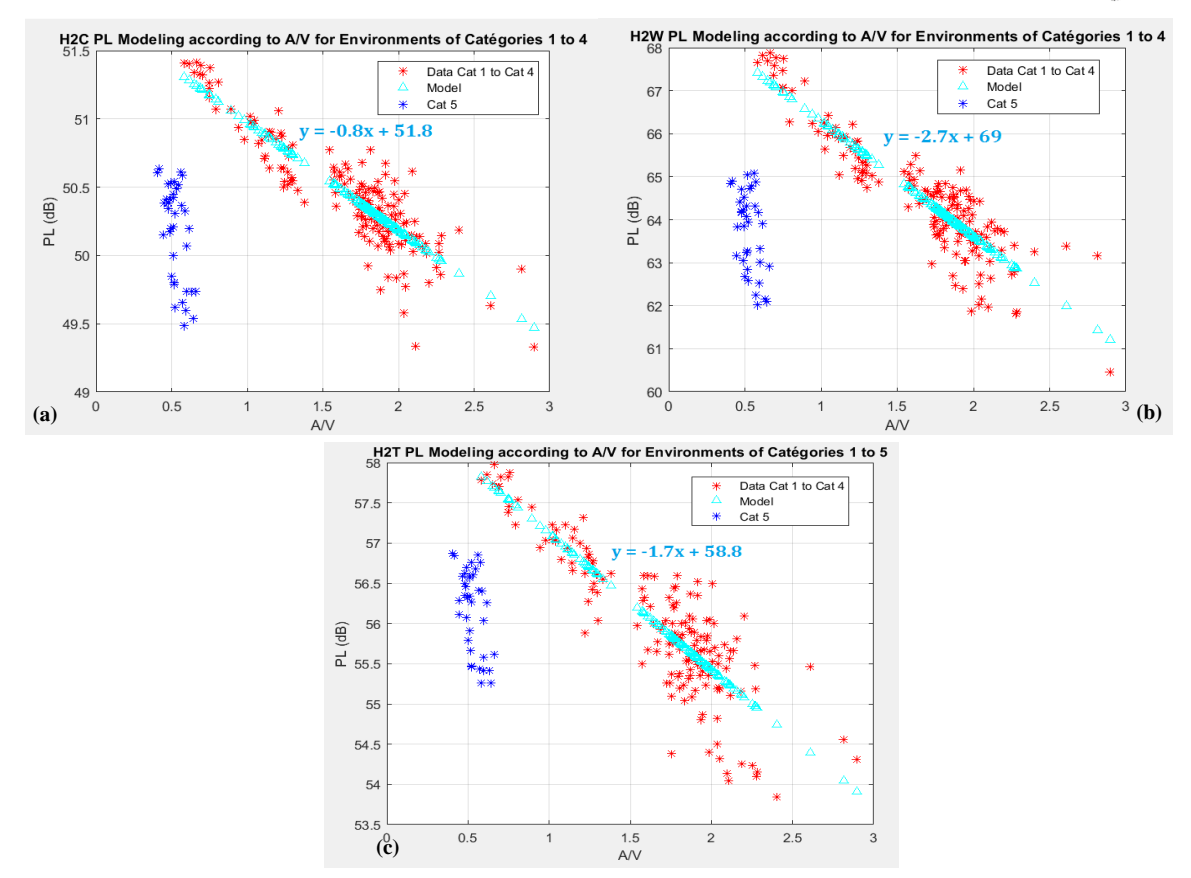

Figure\_Annexe 154 Modèles du PL des liens radio H2C (a), H2W (b) et H2T (c) pour les environnements de catégorie 1 à 4.

### **v. Conclusions**

Ce premier plan d'expériences nous a permis de cadrer statistiquement les modèles qu'on a pu extraire de cette étude. Ceci a permis d'obtenir des modèles plus représentatifs statistiquement et quantitativement que ceux présentés dans [\[AnnF 10\],](#page-275-0) ils sont également de meilleurs "qualité" avec une corrélation plus importante pour les 3 liens.

Cette première approche a également permis d'orienter les axes d'amélioration du plan d'expériences :

- Densité des Mp à reprendre en considérant la  $\frac{1}{2}$  largeur d'épaule du sujet. La solution proposée est encore trop dense,
- Revoir l'échantillonnage des Mp. Distribution définie réduit trop l'apparition des Mp proches des murs,
- Matériaux des parois : être beaucoup plus exhaustif sur ce paramètre dimensionnant comme on a pu le constater. Définir des intervalles réalistes pour les différents matériaux utilisés,
- Etudier statistiquement les distributions à utiliser pour le tirage des caractéristiques des environnements (matériau et épaisseur des parois, dimensions des pièces), en se basant sur des données réelles. Travail de bibliographie important.
- Avoir la possibilité de gérer plusieurs matériaux sur une même paroi afin d'avoir sur un même mur une porte ou une fenêtre et un matériau type parpaing, plâtre, brique etc.

## **b. Version Aboutie**

Ci-dessous on retrouve la synthèse des informations qui nous ont permis de mettre en place cette dernière version de plan d'expériences dite version aboutie :

Tableau de synthèse des matériaux des parois, [Tableau\\_Annexe 20,](#page-257-0)

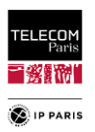

- Distributions statistiques des caractéristiques (épaisseurs et matériaux) des parois, [Tableau\\_Annexe 21](#page-258-0) et [Tableau\\_Annexe 22,](#page-259-0)
- Matériaux des parois des environnements considérés, [Tableau\\_Annexe 23,](#page-260-0)
- Dimensions des environnements avec Copules associées, [Tableau\\_Annexe 24,](#page-261-0)
- Dimensions du tirage du plan d'expériences pour les environnements considérés, [Tableau\\_Annexe 25,](#page-262-0) [Tableau\\_Annexe 26](#page-263-0) et [Tableau\\_Annexe 27.](#page-264-0)

### **i. Hypothèses considérées**

Certains postulats pris pour la définition des environnements :

- Porte (Bois)
	- o Placée sur le bord d'un mur à 5 cm du mur adjacent sauf pour le couloir, placée au milieu d'une paroi,
	- $\circ$  Largeur fixe 83 cm, il s'agit de la taille la plus répandue parmi les tailles standards [63, 73, 83, 93] cm [\[AnnF 11\],](#page-275-1)
	- o Epaisseur considérée dans l'intervalle [3, 4] cm [\[AnnF 12\].](#page-275-2)
- Brique : Cloison et mur porteur
	- o Epaisseur standard de 20 cm,
	- o Si mur porteur épaisseur de [15, 30] cm [\[AnnF 13\]](#page-275-3) et de [5, 15] cm [\[AnnF 14\]](#page-275-4) s'il s'agit d'une cloison :
		- Si mur porteur : 1/3 de l'épaisseur de la brique composée d'air,
		- Si cloison : 1/3 de l'épaisseur de la brique composée d'air si épaisseur>10 cm.
- Parpaing : Mur porteur
	- o Epaisseur [15, 35] cm avec standard de 20 cm,
	- o 2/3 de l'épaisseur composée d'air.
- Plâtre : Cloison
	- o Epaisseur [5, 10] cm [\[AnnF 14\].](#page-275-4)
- Béton Armé :
	- o **Sol** : épaisseur définie comme étant égale à 1/25ème de la longueur de la pièce avec un maximum de 40 cm [\[AnnF 15\].](#page-275-5)
	- o **Plafond** : Epaisseur entre [12, 20] cm avec standard 15 cm [\[AnnF 15\]](#page-275-5) et [\[AnnF 16\],](#page-275-6)
	- o **Parois** (mur porteur) : Epaisseur [20, 35] cm avec standard 20 cm [\[AnnF 17\].](#page-275-7)
- Fenêtre : Proportion entre simple et double vitrage [1/4, 3/4] [\[AnnF 18\],](#page-275-8)
	- o Surface de la fenêtre : 1/5 de la surface au sol (minimum 1/6) [\[AnnF 19\],](#page-275-9)
	- o Epaisseur :
		- Simple Vitrage [4, 6] mm,
		- Double vitrage :  $[4 \ 12 \ 4]$  mm ou  $[4 \ 16 \ 4]$  mm ou  $[4 \ 20 \ 4]$  mm  $[AnnF 20]$ . Les deux premières sont les plus utilisées surtout la seconde, représentativité 1/3 – 2/3. La dernière est peu présente donc elle sera ignorée, par contre la seconde est l'épaisseur standard dans les nouvelles constructions [\[AnnF 21\]](#page-275-11) et [\[AnnF 22\]](#page-275-12) ce qui explique une représentativité plus importante.
	- o Hauteur au sol de la fenêtre 90 cm, niveau de la hanche [\[AnnF 23\].](#page-275-13)

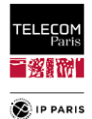

## **ii. Tableau synthèse matériaux des murs (permittivité complexe)**

<span id="page-257-0"></span>Tableau\_Annexe 20 Association parois/matériaux et permittivités  $\varepsilon_r$ .

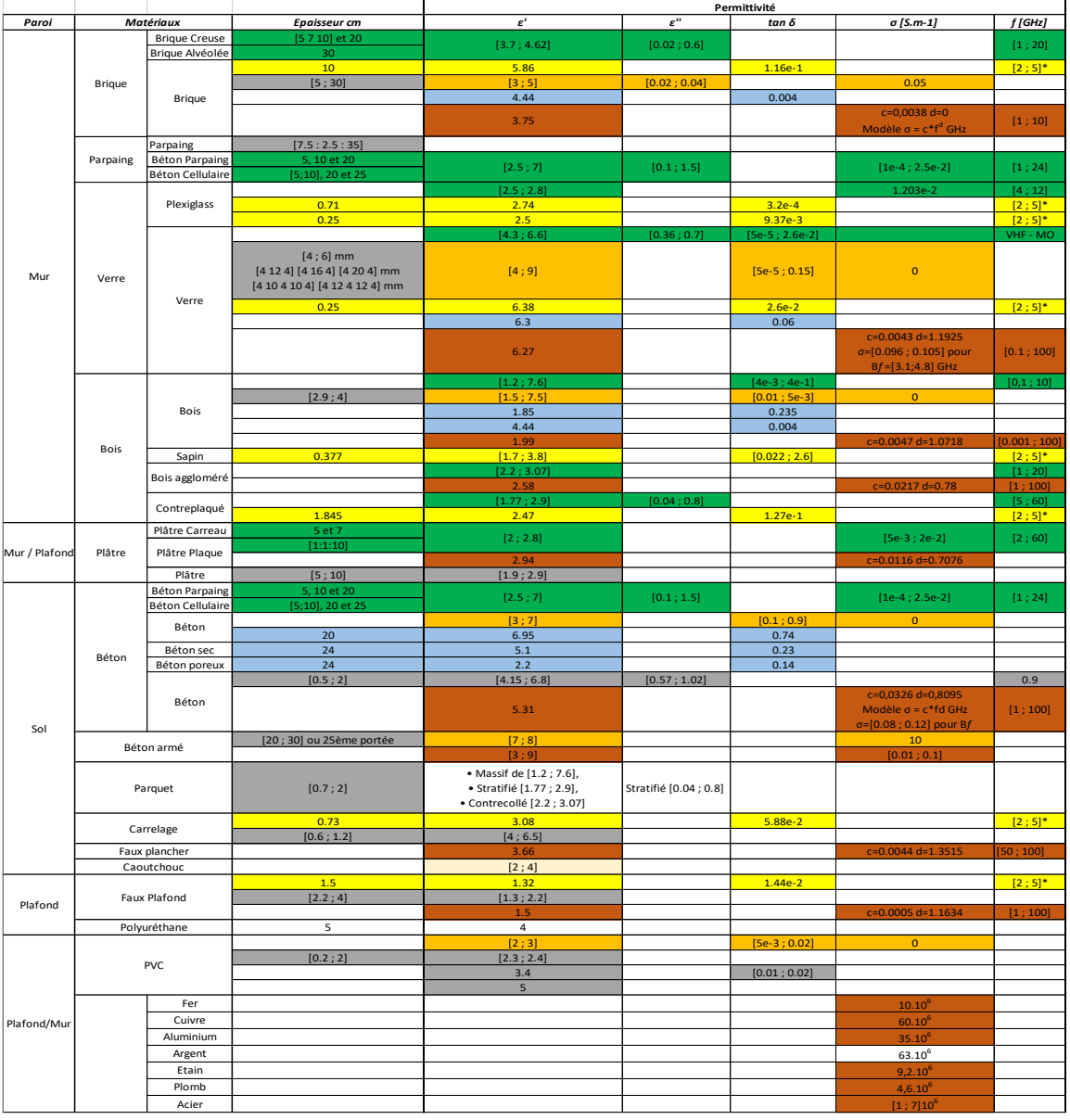

**Note**

\* Meilleur résultat sur la bande de fréquence

**Sources** F. Sagnard, Caractérisation de matériaux en ULB, Ecole d'automne ULB - GDR Ondes - 23-27 Octobre 2006, Valence<br>R. Wilson, Reflection and Transmission Losses Through Common Building Materials 2.4-5GHz University of Southern 2002, Magis Networks, Inc.

Mooc Ch. Roblin<br>M. Lott, A Multi-Wall-and-Floor Model for Indoor Radio Propagation,<br>- P. Marteau, Mémento roches et minéraux industriels (Gypse et anhydrite), Ministère de l'Industrie des Postes et Télécommunications et du Commerce extérieur, Juin 1993 R37722

- MM. F. S. Beudant, A. de Jussieu et Milne Edwards, Cours élémentaire d'Histoire naturelle à l'usage des colléges et des maisons d'éducation, rédigé conformément au programme de l'Université du 14 septembre 1840.

- http://www.bv.transports.gouv.qc.ca/mono/0981418/05\_Caracterisation\_beton\_ondes\_electromagnetiques.pdf<br>- http://eodg.atm.ox.ac.uk/ARIA/data?Rocks\_and\_Conglomerates/Basalt/Basalt\_(Pollack\_et\_al.\_1973)/original/basalt\_Poll

- https://icare-backend.icare.univ-lille.fr/progra2/database/Micropesanteur/Basalte%2010%20(p)/BAS-10\_fr.htm

- http://www.physique-et-matiere.com/polychlorure\_de\_vinyle.php<br>- EVALUATION DE CONDENSATEURS ENTERRES A BASE DE COMPOSITESCERAMIQUE/POLYMERE POUR DES APPLICATIONSA HAUTES -FREQUENCES, Thèse, Massar Wade

- http://dictionnaire.sensagent.leparisien.fr/Permittivit%C3%A9/fr-fr/

- ITU R-REC-P.2040-1-Recommandation P.2040-1 d Propagation, Ofcom, 14th September 2014

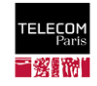

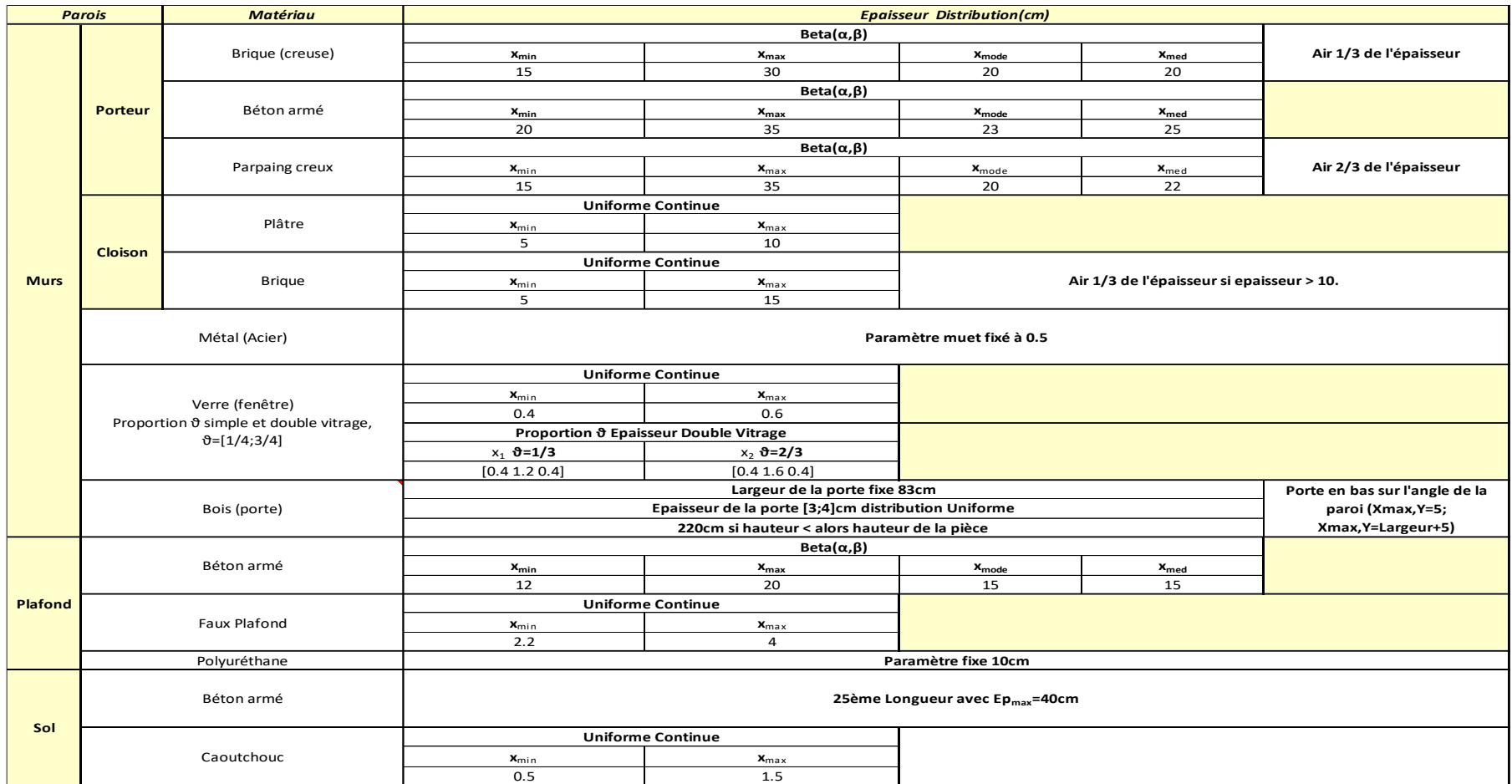

<span id="page-258-0"></span>Tableau\_Annexe 21 Epaisseurs : Distributions statistiques des caractéristiques des parois.

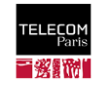

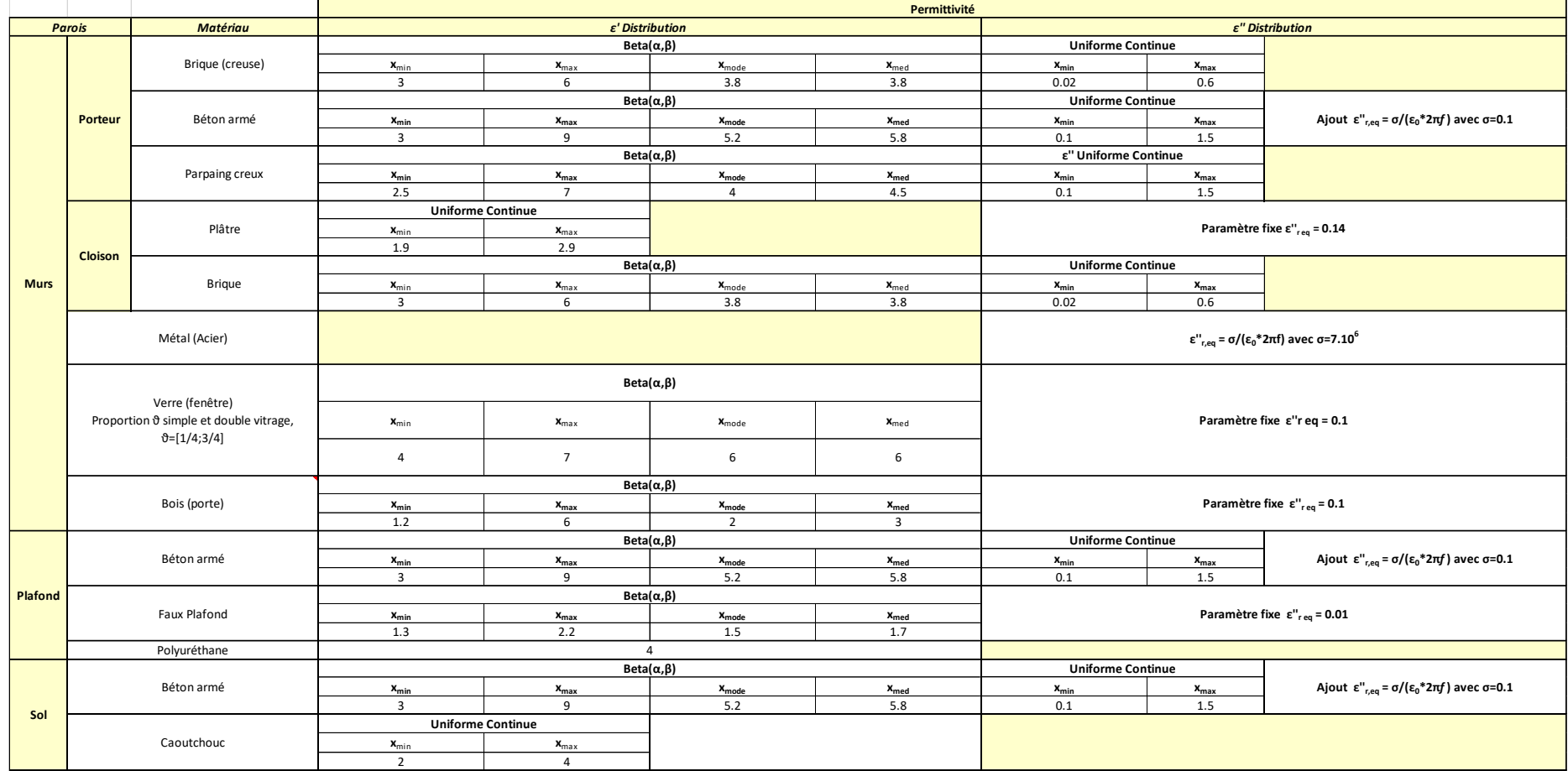

<span id="page-259-0"></span>Tableau\_Annexe 22 Permittivités : Distributions statistiques des caractéristiques des parois.

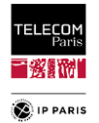

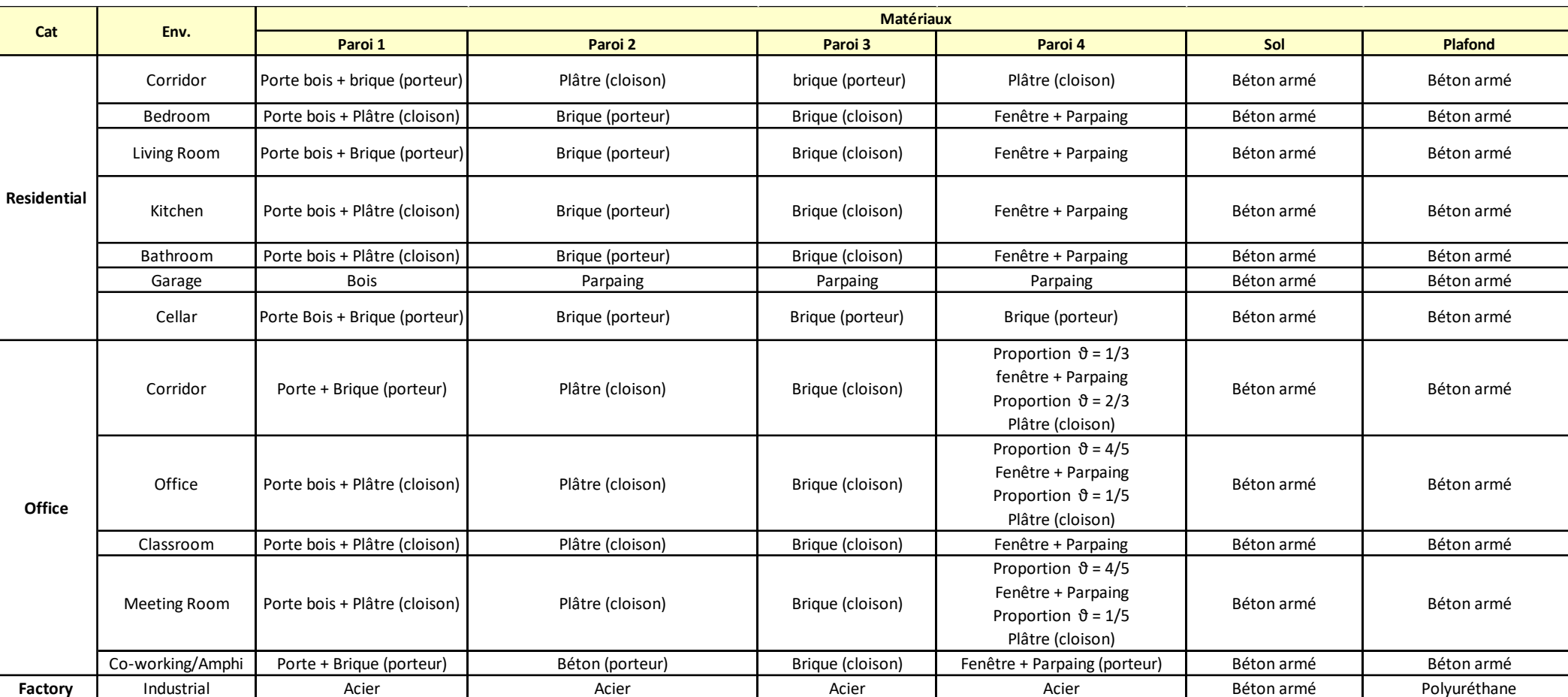

<span id="page-260-0"></span>Tableau\_Annexe 23 Matériaux des parois des environnements considérés.

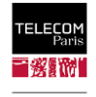

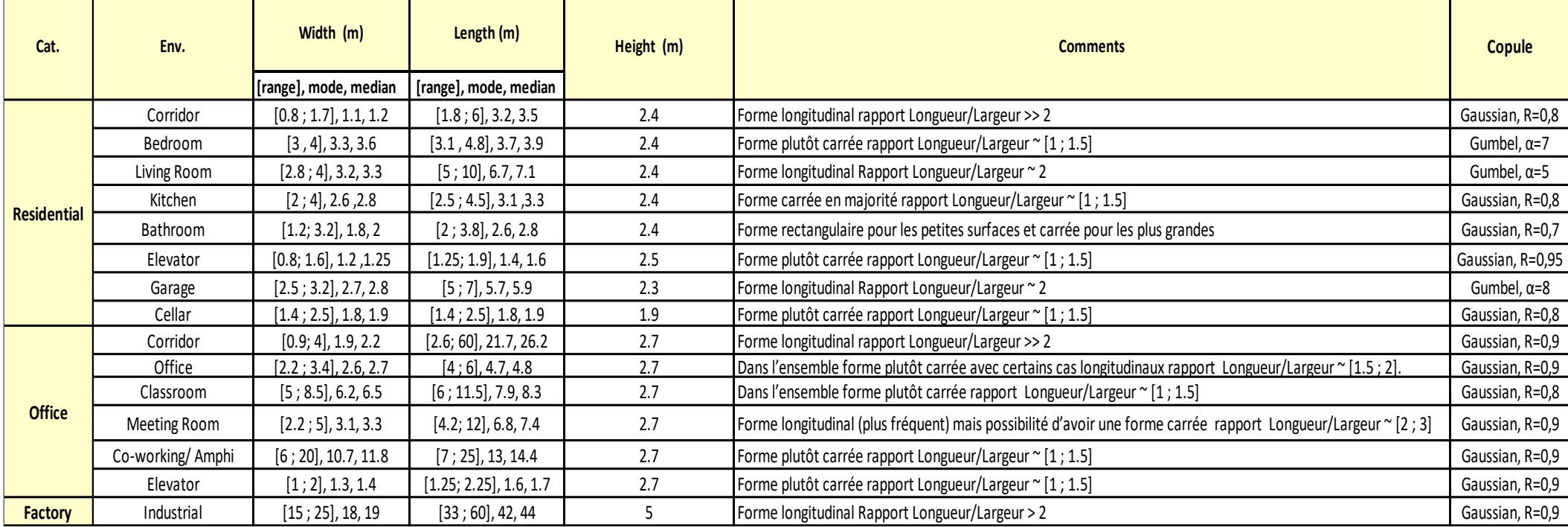

<span id="page-261-0"></span>Tableau\_Annexe 24 Dimensions des environnements avec Copules associées.

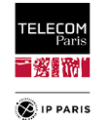

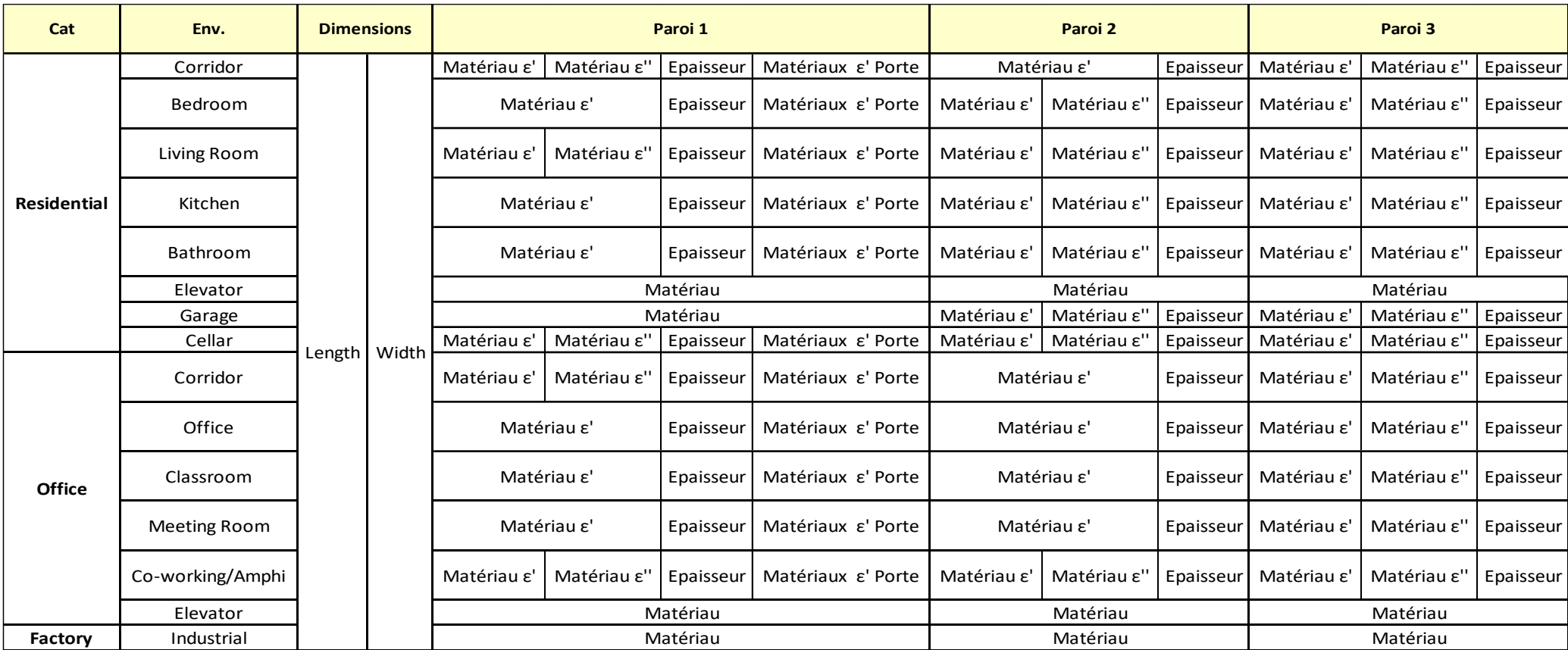

<span id="page-262-0"></span>Tableau\_Annexe 25 Dimensions du tirage du plan d'expériences pour les environnements considérés, Parois 1 à 3.

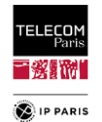

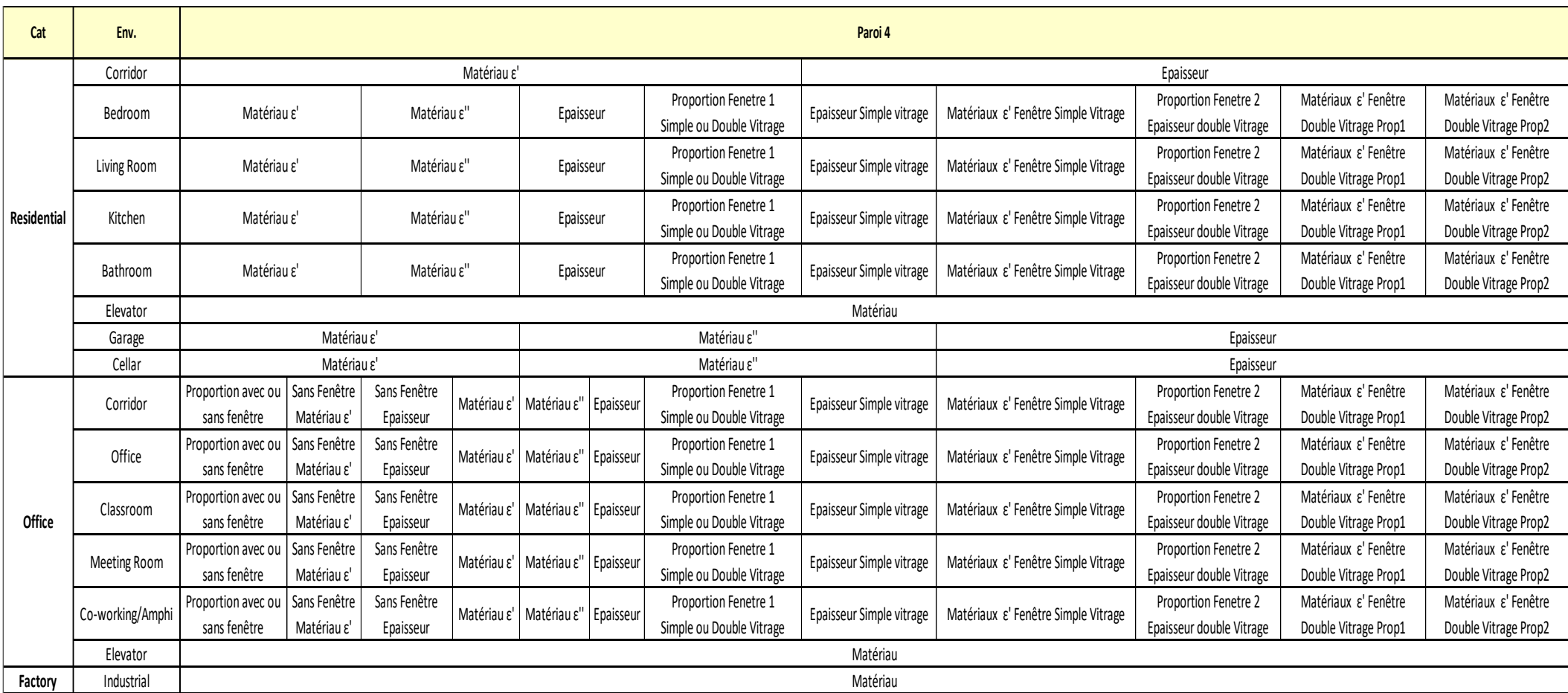

<span id="page-263-0"></span>Tableau\_Annexe 26 Dimensions du tirage du plan d'expériences pour les environnements considérés Paroi 4.

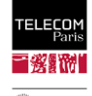

**D** IP PARIS

| Cat                | Env.                | Paroi 5                  |             |           | Paroi 6               |             |           | Paramétres à tirer |
|--------------------|---------------------|--------------------------|-------------|-----------|-----------------------|-------------|-----------|--------------------|
| <b>Residential</b> | Corridor            | Matériau ε'              | Matériau ε" | Epaisseur | Matériau ε'           | Matériau ε" | Epaisseur | 19                 |
|                    | Bedroom             | Matériau ε'              | Matériau ε" | Epaisseur | Matériau ε'           | Matériau ε" | Epaisseur | 26                 |
|                    | Living Room         | Matériau ε'              | Matériau ε" | Epaisseur | Matériau ε'           | Matériau ε" | Epaisseur | 27                 |
|                    | Kitchen             | Matériau $\varepsilon$ ' | Matériau ε" | Epaisseur | Matériau ε'           | Matériau ε" | Epaisseur | 26                 |
|                    | Bathroom            | Matériau ε'              | Matériau ε" | Epaisseur | Matériau ε'           | Matériau ε" | Epaisseur | 26                 |
|                    | Elevator            | Matériau                 |             | Epaisseur | Matériau              |             | Epaisseur | 10                 |
|                    | Garage              | Matériau ε'              | Matériau ε" | Epaisseur | Matériau ε'           | Matériau ε" | Epaisseur | 18                 |
|                    | Cellar              | Matériau ε'              | Matériau ε" | Epaisseur | Matériau ε'           | Matériau ε" | Epaisseur | 21                 |
| <b>Office</b>      | Corridor            | Matériau $\varepsilon$ ' | Matériau ε" | Epaisseur | Matériau ε'           | Matériau ε" | Epaisseur | 29                 |
|                    | Office              | Matériau $\varepsilon$ ' | Matériau ε" | Epaisseur | Matériau ε'           | Matériau ε" | Epaisseur | 28                 |
|                    | Classroom           | Matériau ε'              | Matériau ε" | Epaisseur | Matériau ε'           | Matériau ε" | Epaisseur | 28                 |
|                    | <b>Meeting Room</b> | Matériau ε'              | Matériau ε" | Epaisseur | Matériau ε'           | Matériau ε" | Epaisseur | 28                 |
|                    | Co-working/Amphi    | Matériau ε'              | Matériau ε" | Epaisseur | Matériau ε'           | Matériau ε" | Epaisseur | 30                 |
|                    | Elevator            | Matériau                 |             | Epaisseur | Matériau<br>Epaisseur |             | 8         |                    |
| Factory            | Industrial          | Matériau ε'              | Matériau ε" | Epaisseur | Matériau              |             |           | 10                 |

<span id="page-264-0"></span>Tableau\_Annexe 27 Dimensions du tirage du plan d'expériences pour les environnements considérés, Parois 5 et 6.

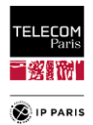

## **c. Simplification du plan d'expériences**

Comme expliqué dans le **[§IV.3.2](#page-81-0)** (**p [54](#page-81-0)**), un axe de simplification du plan d'expériences a été étudié lors de sa définition afin de ne pas avoir un plan d'expériences surdimensionné et éviter les modélisations complexes. Pour se faire, nous avons cherché à estimer l'impact de certaines caractéristiques EM des matériaux des parois compte tenu de leur intervalle de définition initiaux et chercher à les limiter à une valeur fixe si l'incidence sur la bande de fréquence d'intérêt (*Bf* = [3.1, 4.8] GHz) est négligeable. Pour se faire, il suffit de vérifier les variations du coefficient de réflexion |Γ| dans cette bande pour différentes valeurs de l'intervalle de définition du paramètre étudié. Il peut y avoir des interférences (destructives ou constructives) importantes pour certaines fréquences, dès qu'on est proche d'une résonnance la variation peut être importante.

### **i. Fenêtre**

L'épaisseur d'un simple vitrage suit une distribution uniforme dans l'intervalle [0.4, 0.6] cm. Afin de simplifier notre ED, nous voudrions fixer ce paramètre compte tenu de sa faible variation. Néanmoins, on se rend compte que l'influence de l'évolution de ce paramètre sur |Γ| en fonction de la fréquence n'est pas négligeable, tel qu'illustré dans la [Figure\\_Annexe 155.](#page-265-0)

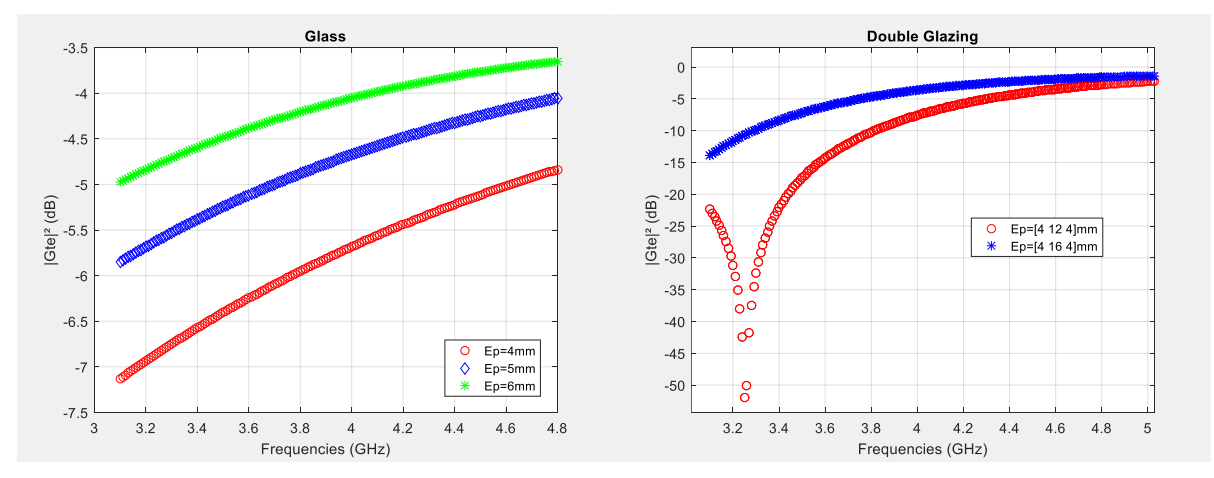

<span id="page-265-0"></span>Figure\_Annexe 155 Evolution de |Γ| en fonction de la fréquence pour différentes épaisseurs Simple vitrage (gauche) Double vitrage (droite).

Epaisseur du double vitrage, initialement proportion épaisseur  $\theta$  tel que :

- $\theta = 1/3$  pour x1 = [0.4 1.2 0.4],
- $\theta = 2/3$  pour x2 = [0.4 1.6 0.4],

On note des interférences importantes autour de 3.3 GHz pour la première épaisseur donc on conserve une proportionnalité pour le double vitrage en la faisant apparaître même si elle est moins présente. On ne simplifie pas ce paramètre en ne considérant que la seconde qui est plus représentée.

### **ii. Béton armé**

Pour le béton armé on note qu'en tenant compte de la variabilité des pertes et de l'épaisseur, la variation est trop importante pour pouvoir simplifier les paramètres que nous avons définis en amont.

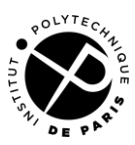

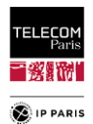

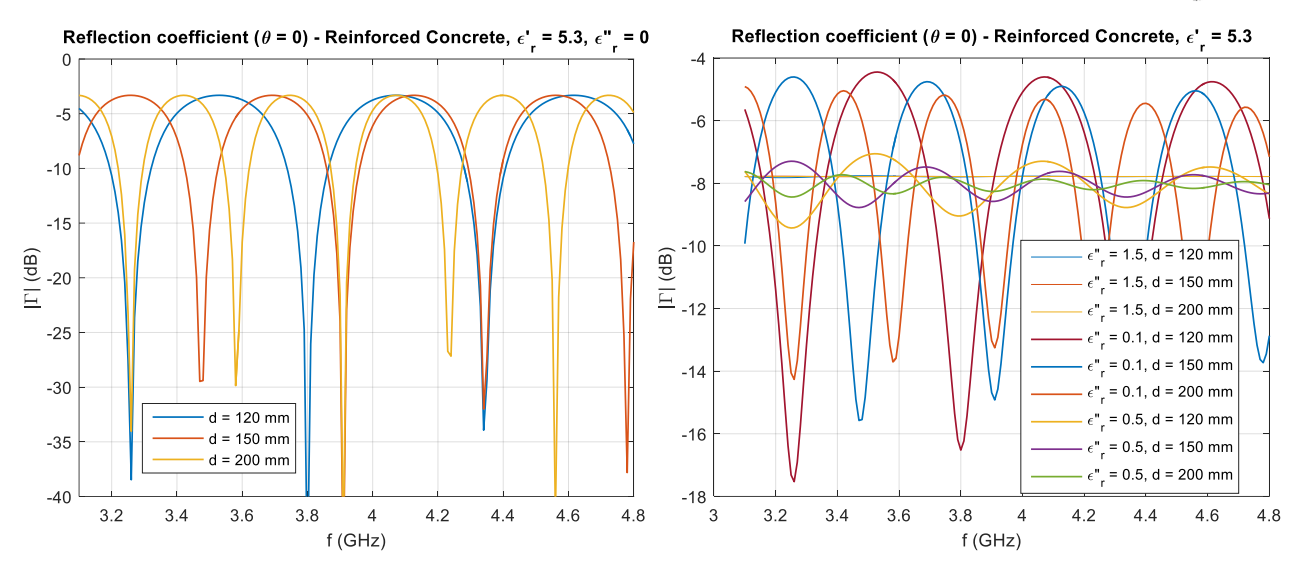

Figure\_Annexe 156 Evolution de |Γ| en fonction de la fréquence pour différentes épaisseurs et valeurs de permittivités relatives ( $\varepsilon'_{r}$  et  $\varepsilon''_{r}$ ).

### **iii. Acier**

Comme on peut s'y attendre, pour l'acier on peut fixer une valeur pour l'épaisseur de la paroi. On fait varier l'épaisseur de l'acier avec  $\sigma = 7.10^6$  et on confirme qu'il n'y a aucun écart. Epaisseur fixe  $= 5$ mm.

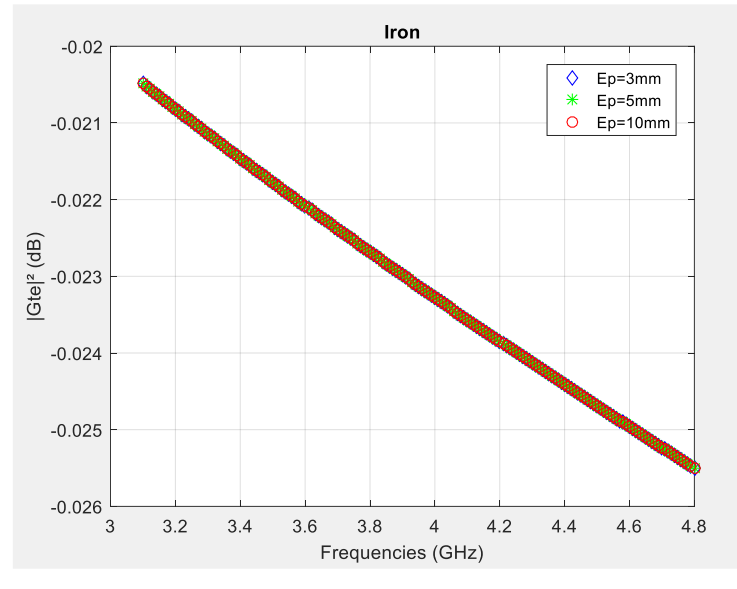

Figure\_Annexe 157 Evolution de |Γ| en fonction de la fréquence pour différentes épaisseurs.

### **iv. Bois**

Les pertes pour le bois sont estimées à partir du modèle de l'UIT, nous obtenons un  $\varepsilon_{req}^{\prime\prime} = [\varepsilon_{r1}^{\prime\prime}, \varepsilon_{r2}^{\prime\prime}]$  avec  $\varepsilon_{r1}^{\prime\prime} = 0.0918$  et  $\varepsilon_{r2}^{\prime\prime} = 0.0947$ .

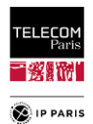

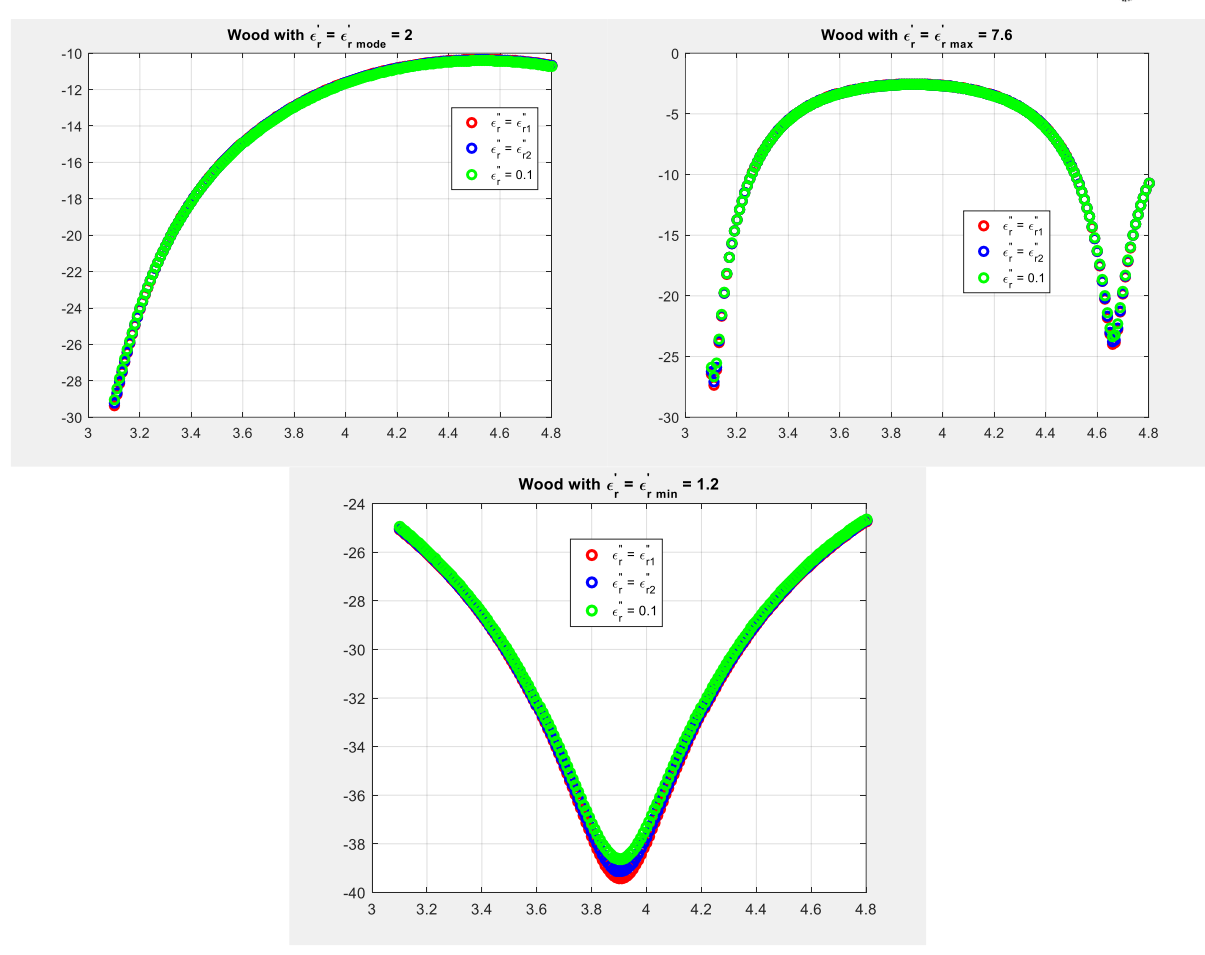

Figure\_Annexe 158 Evolution de |Γ| en fonction de la fréquence pour différentes valeurs de permittivités relatives ( $\varepsilon'_{r}$  et  $\varepsilon''_{r}$  ).

Au vu des résultats, on peut considérer un  $\varepsilon_{req}^{\prime\prime}$  fixe de 0.1.

### **v. Plâtre**

Les pertes pour le plâtre sont estimées à partir du modèle de l'UIT, nous obtenons un  $\varepsilon_{req}^{\prime\prime} = [\varepsilon_{r1}^{\prime\prime} ; \varepsilon_{r2}^{\prime\prime}]$  avec  $\varepsilon_{r1}^{\prime\prime} = 0.132$  et  $\varepsilon_{r2}^{\prime\prime} = 0.15$ .

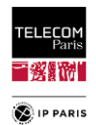

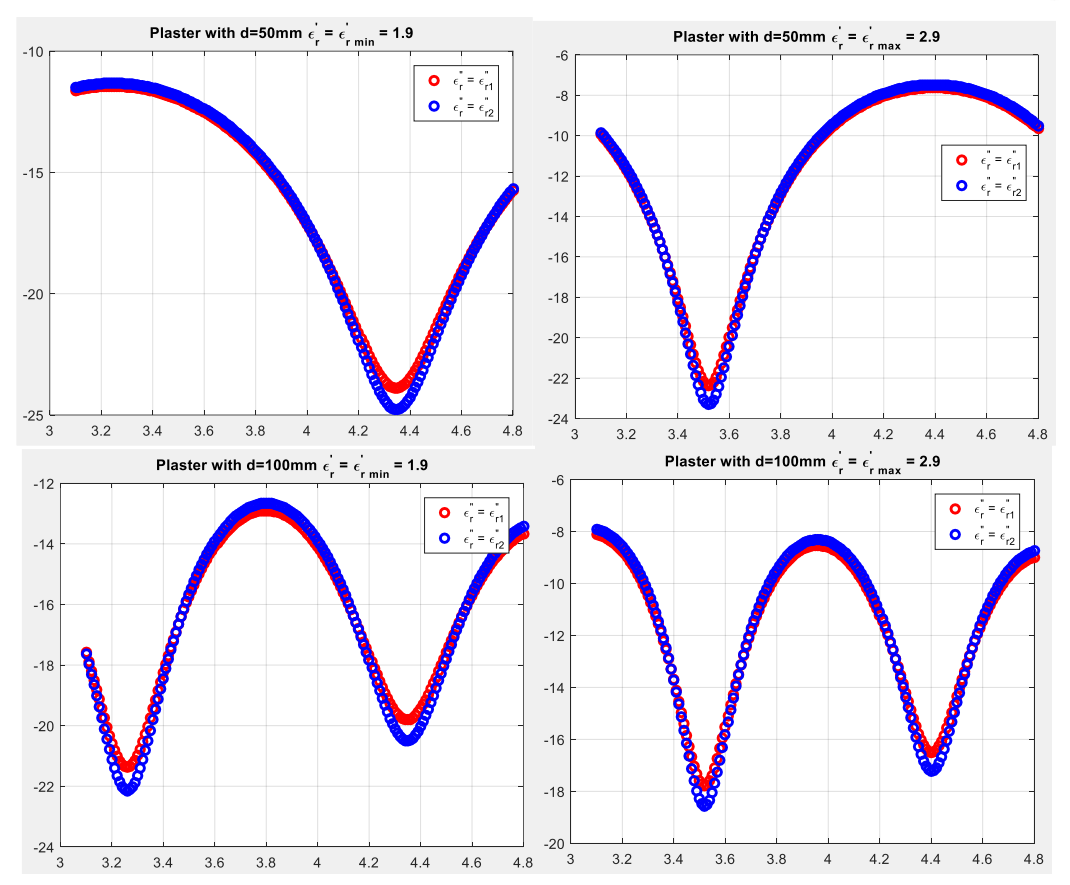

Figure\_Annexe 159 Evolution de |Γ| en fonction de la fréquence pour différentes épaisseurs et valeurs de permittivités relatives ( $\varepsilon'_{r}$  et  $\varepsilon''_{r}$ ).

Au vu des résultats, on peut considérer un  $\varepsilon_{req}^{\prime\prime}$ fixe de 0.14.

### **vi. Faux plafond**

Les pertes pour le faux plafond sont estimées à partir du modèle de l'UIT, nous obtenons un  $\varepsilon_{req}^{\prime\prime} = [\varepsilon_{r1}^{\prime\prime}, \varepsilon_{r2}^{\prime\prime}]$  avec  $\varepsilon_{r1}^{\prime\prime} = 0.0108$  et  $\varepsilon_{r2}^{\prime\prime} = 0.0116$ .

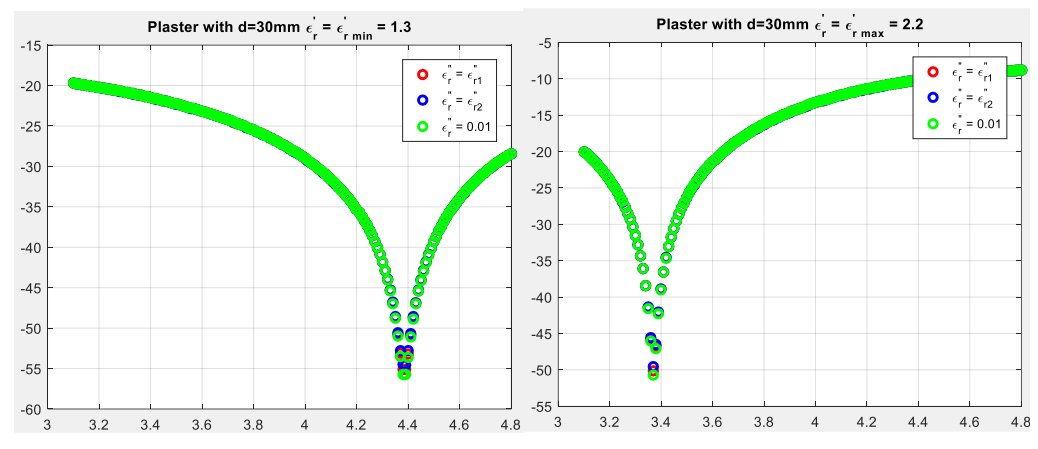

Figure\_Annexe 160 Evolution de |Γ| en fonction de la fréquence pour différentes valeurs de permittivités  $relatives$  ( $\varepsilon'_{r}$  et  $\varepsilon''_{r}$  ).

Au vu des résultats, on peut considérer un  $\varepsilon_{req}^{\prime\prime}$  fixe de 0.01.

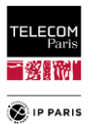

# *3. Traitement temporel des mesures en chambre du*

### **a. Fenêtrage Temporel :** *Gating*

Des mesures de S21 ont été réalisées en chambre sur *Kevin*. A l'aide d'un commutateur nous avons pu « automatiser » la mesure de 5 liens quasi simultanément (H2C, H2W, H2T, H2E et H2B) et ainsi pu obtenir par post-calibration les fonctions de transfert mesurées pour chacun des liens, par :

$$
S_{21_{LR,postCal}} = \frac{S_{21_{LR,Meas}}}{S_{21_{LR,cal}}}
$$
\n(154)

où  $S_{21_{LR, cal}}$  est la fonction de transfert mesurée de chaque voie du commutateur et des câbles utilisés directement reliés au VNA.

La CA n'est pas totalement vide (spot lumineux) et pas totalement couverte d'absorbant (au pied du sujet, poignée de porte etc.). De ce fait afin de supprimer ces échos parasites un fenêtrage temporel (*gating*) est appliqué aux RI post-calibrées. Une fenêtre de Blackman est intéressante pour ce type d'opération car elle possède des pentes plutôt « *raides »* ce qui permet d'éliminer efficacement les échos parasites.

Compte tenu des distances inter-antennes pour ces liens un temps de fenêtrage (*time gating*) de 40 ns est considéré (soit une largeur de fenêtre de 80 ns). Cette valeur correspond à des longueurs de trajet de 12 m ce qui est largement suffisant.

Les étapes du *gating* sont les suivantes :

- A partir de la FT, on calcule la réponse impulsionnelle (RI) par :  $h(t) = \mathcal{F}^{-1}{H(f)}$  avec  $\mathcal{F}^{-1}$ la transformé de Fourier inverse
- La RI *h* est ensuite centrée  $h_c$  et on lui applique le fenêtrage temporel  $g(t)$  afin d'obtenir la RI fenêtrée centrée *hgc* tel que :

$$
h_{gc}(t) = h_c(t) \cdot g(t) \tag{155}
$$

 $\bullet$  Enfin en décentrant  $h_{gc}$  on obtient la RI fenêtrée  $h_{gc}$ .

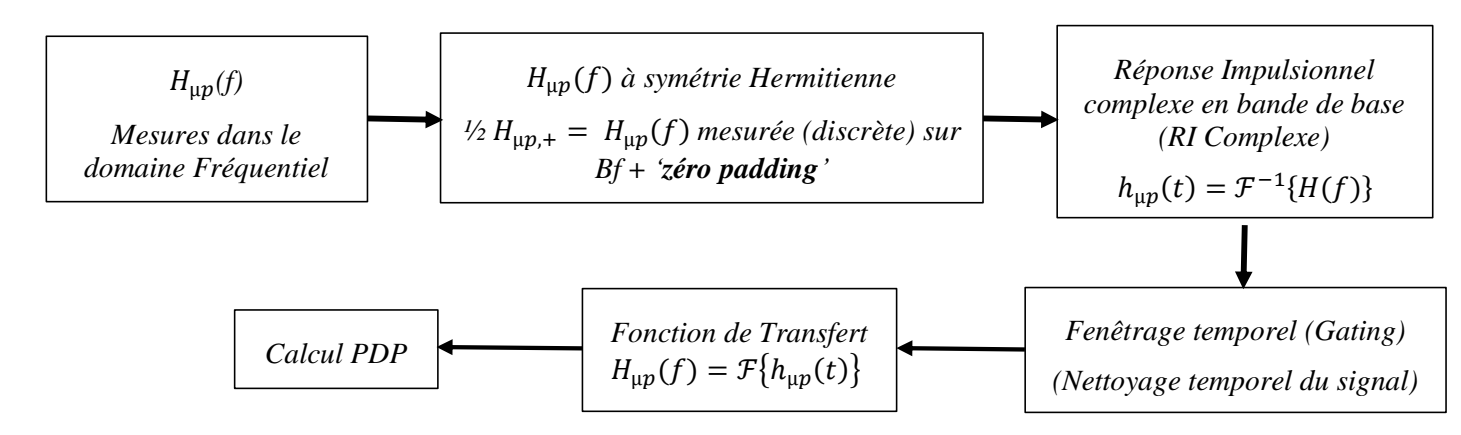

Figure\_Annexe 161 Processus du traitement du signal jusqu'au calcul du PDP.

*Note* : Les mesures ont été réalisées en effectuant un échantillonnage spatial petite échelle pour chaque « nœud secondaire » (c'est-à-dire tous sauf le nœud principal placé au niveau de la hanche (*Hip*)) ce qui signifie que nous disposons de FT pour chaque µposition. Dans le domaine temporel, les traitements ont été réalisés de manière dédiée sur chaque µpositions (par ex. la recherche du max pour chaque µposition pour le *centrage* de la RI). Ainsi l'APDP (*Average Power Delay Profile*) calculé plus bas est la moyenne des PDP sur les  $\mu$ p.

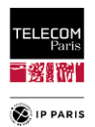

Afin de disposer d'une bonne résolution de mesure, nous avons fait des mesures sur une bande large *B* = [1, 12] GHz avec une bande d'intérêt *Bf* = [3.1, 4.8] GHz. Afin de s'assurer qu'il n'y a pas eu trop d'énergie perdue à cause du fenêtrage temporel on compare le gain moyen pour la fonction de transfert non fenêtré  $H$  et celle qui l'est  $H<sub>g</sub>$ . Le calcul du gain est fait sur *Bf*.

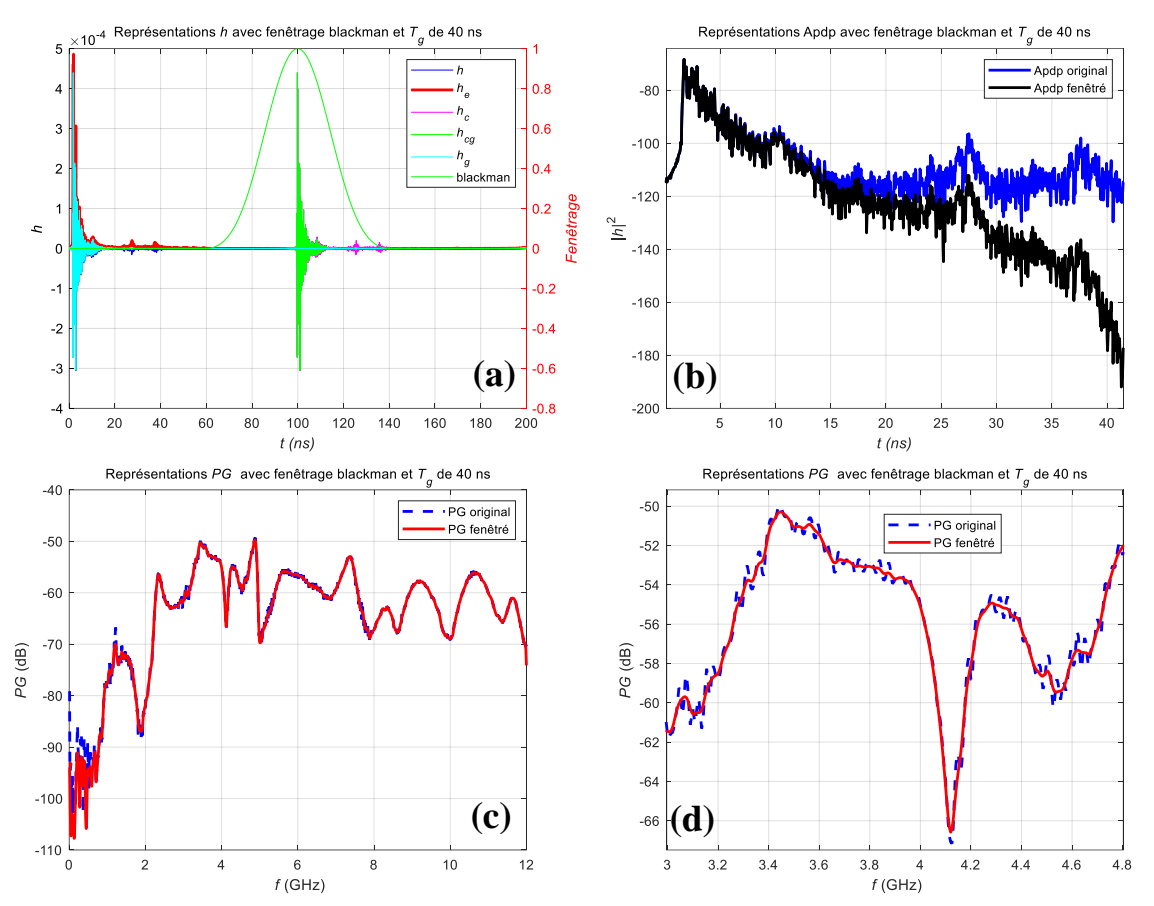

## **b. H2C**

Figure\_Annexe 162 Traitement appliquées à la RI (a), APDP (b) PG des S $_{21}^{On}$  original et fenêtré sur B (c) et sur *Bf* (d) pour le LR H2C.

Le fenêtrage n'apporte pas de perte de puissance significative ce qui est satisfaisant,  $PG_H$  =  $-54.40$  dB et  $PG_{H_q} = -54.45$  dB.

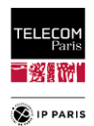

## **c. H2W**

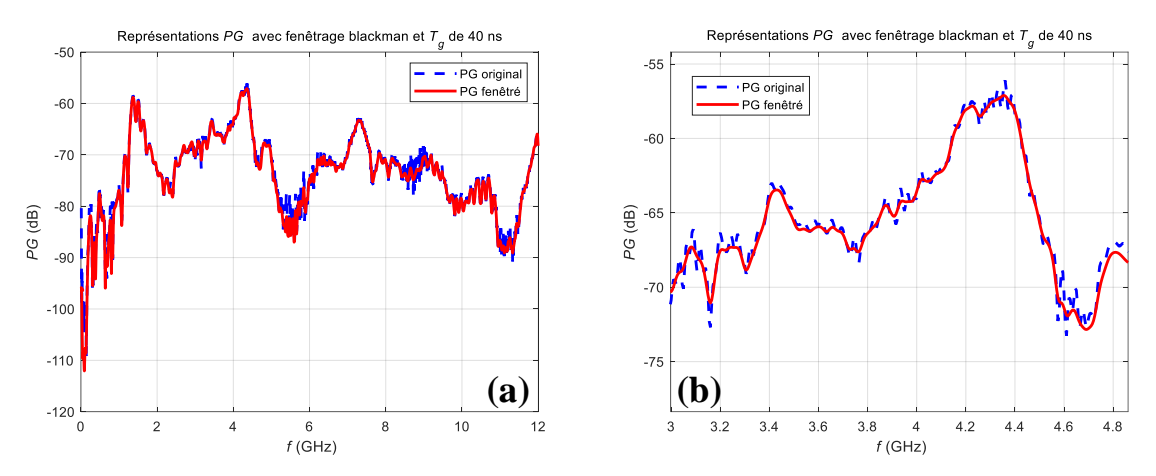

Figure\_Annexe 163 PG des S $_{21}^{On}$  original et fenêtré sur B (a) et sur Bf (b) pour le LR H2W.

Le fenêtrage n'apporte pas de perte de puissance significative ce qui est satisfaisant,  $PG_H$  =  $-63.00$  dB et  $PG_{Hg} = -63.16$  dB.

## **d. H2T**

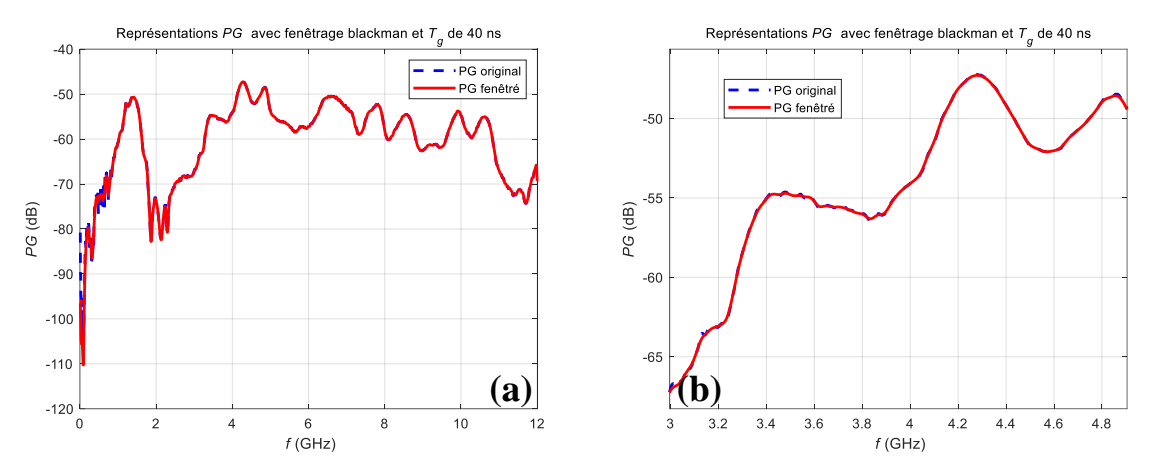

Figure\_Annexe 164 PG des S $_{{21}}^{{0n}}$  original et fenêtré sur B (c) et sur Bf (d) pour le LR H2T.

Le fenêtrage n'apporte pas de perte de puissance significative ce qui est satisfaisant,  $PG_H =$  $-52.12$  dB et  $PG_{H_g} = -52.14$  dB.

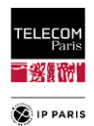

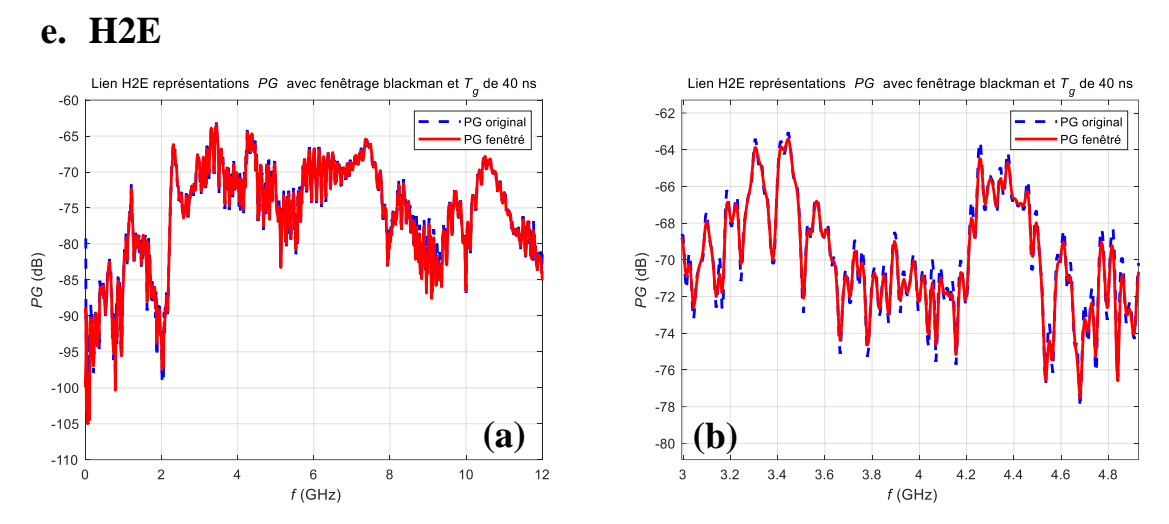

Figure\_Annexe 165 PG des S $_{{21}}^{{0n}}$  original et fenêtré sur B (a) et sur Bf (b) pour le LR H2E.

Le fenêtrage n'apporte pas de perte de puissance significative ce qui est satisfaisant,  $PG_H$  =  $-68.50$  dB et  $PG_{H_q} = -68.82$  dB.

### **f. H2B**

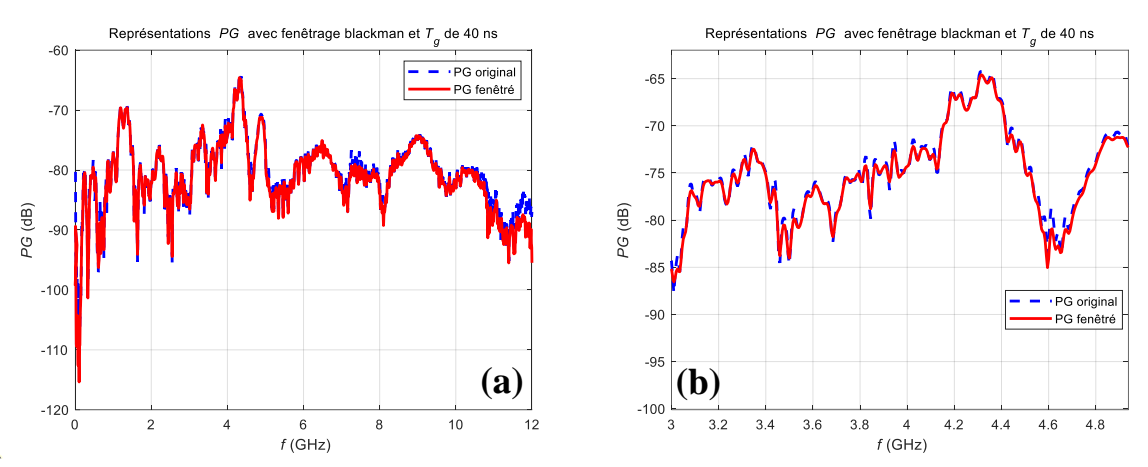

Figure\_Annexe 166 PG des S $_{{21}}^{{0n}}$  original et fenêtré sur B (a) et sur Bf (b) pour le LR H2T.

Le fenêtrage n'apporte pas de perte de puissance significative ce qui est satisfaisant,  $PG_H$  =  $-72.20$  dB et  $PG_{H_q} = -72.93$  dB.

# *4. Informations pratiques de l'étalement des retards (traitement du signal)*

Comme expliqué dans le corps du manuscrit, on trouve dans la littérature que différentes méthodes de traitements du signal sont utilisées pour calculer (ou estimer) le PDP à partir de la bande de base ou de la bande transposée de la FT H avec ou sans fenêtrage, en considérant des seuils de bruit et d'amplitude etc. Le choix des traitements utilisés n'est pas clairement expliqué, ils peuvent être sujet à discussion (sources de divergences), avoir une part d'arbitraire et donc avoir un effet non négligeable sur la valeur du  $\tau_{ds}$  obtenue au finale.

Dans ce paragraphe, on retrouve quelques rappels pratiques, à titre d'information, nous listons ci-dessous différentes voies pour calculer le PDP :

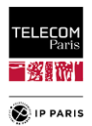

- Un calcul en bande de base (low pass),
	- o On considère que le spectre (vision signal) (ou la FT (vision système)) est connue jusqu'à la fréquence nulle. Et donc on manipule, une RI réelle, on construit donc un spectre à symétrie Hermitienne,
	- $\circ$  La résolution temporelle ici est tel que :  $r_t = \frac{1}{2l}$  $\frac{1}{2B}$  avec *B* la bande de mesure.
- Un calcul en bande transposée (passe bande),
	- o On fait la transformé de Fourier Inverse (*Inverse Fast Fourier Transform, IFFT*) directement du spectre et on obtient une RI complexe. Ceci revient à considérer le fait d'avoir un signal avec une porteuse qui est la fréquence centrale du spectre  $f_c$  =  $f_{min} + f_{max}$  $\frac{T_{max}}{2}$  avec  $f_{min}$  et  $f_{max}$  respectivement les fréquences min et max de *B*. Cela est équivalent d'un point de vue communication de considérer qu'on a la composante en phase en quadrature du signal. Le signal est représenté en bande de base sous la forme d'une grandeur complexe dont la partie réelle est en phase avec la porteuse et la partie imaginaire en quadrature avec la porteuse.
	- $\circ$  Quand on calcule le PDP *p* cela revient à calculer l'enveloppe de la RI *h* puisque  $p(t)$  =  $\mathbb{E}[|h(t)|^2]$ . La résolution temporelle  $r_t$  est ici environ l'inverse de la bande de mesure à savoir  $r_t = \frac{1}{R}$  $\frac{1}{B}$ . Avec cette méthode la résolution temporelle est 2 fois moins bonne qu'en bande de base.

Autre traitement qui a un impact sur le calcul du  $\tau_{ds}$ , c'est le fenêtrage appliqué comme expliqué plus haut. Pour rappel, en traitement du signal, un fenêtrage est utilisé dès lors que nous nous intéressons à un signal volontairement limitée ou lorsque nous souhaitons réduire des effets indésirables afin d'agir comme un filtre sur le signal. Ci-dessous les représentations des fenêtres courantes c'est-à-dire les fenêtres : porte (ou fenêtre rectangulaire), Hanning, Hamming, Blackman.

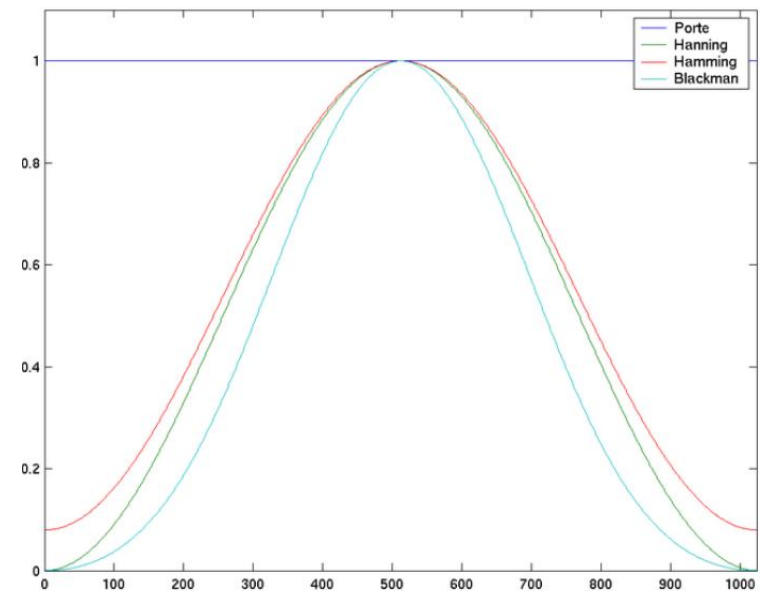

Figure\_Annexe 167 Allures temporelles des fenêtres : Porte, Hanning, Hamming et Blackman.

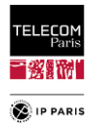

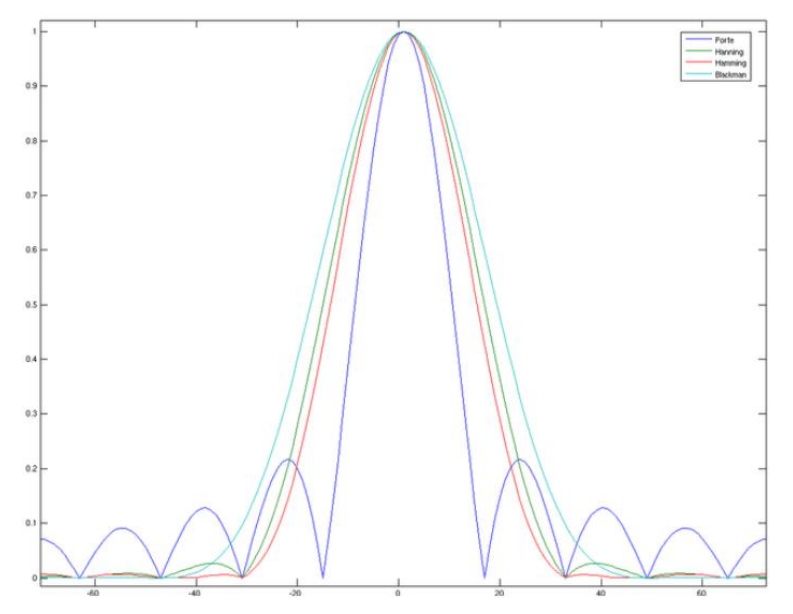

Figure\_Annexe 168 Allures fréquentielles en linéaire des fenêtres : Porte, Hanning, Hamming et Blackman.

On note que la fenêtre de Blackman est celle qui « filtre » le plus suivie de celle de Hanning et enfin celle de Hamming.

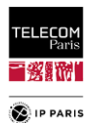

# *5. Références*

- [AnnF 1] <https://www.insee.fr/fr/statistiques/3620894#consulter>
- [AnnF 2] <https://www.education.gouv.fr/les-chiffres-cles-du-systeme-educatif-6515>
- [AnnF 3] [https://www.ffbatiment.fr/federation-francaise-du-batiment/le-batiment-et-](https://www.ffbatiment.fr/federation-francaise-du-batiment/le-batiment-et-vous/en_chiffres/%20les-chiffres-en-france.html)
- [vous/en\\_chiffres/ les-chiffres-en-france.html](https://www.ffbatiment.fr/federation-francaise-du-batiment/le-batiment-et-vous/en_chiffres/%20les-chiffres-en-france.html)
- [AnnF 4] [https://www.fmfpro.org/IMG/pdf/Accessibilite\\_11p.pdf](https://www.fmfpro.org/IMG/pdf/Accessibilite_11p.pdf)
- [AnnF 5] https://fr.wikipedia.org/wiki/Taille des logements en France
- [AnnF 6] Unesco : Normes et standards des constructions scolaires 24/10/1986.
- [AnnF 7] [https://fr.wikipedia.org/wiki/Taille\\_des\\_logements\\_en\\_France](https://fr.wikipedia.org/wiki/Taille_des_logements_en_France) Surface des pièces autres que la pièce principale
- [AnnF 8] <https://www.legifrance.gouv.fr/affichTexte.do?cidTexte=JORFTEXT000021530180>
- [AnnF 9] <https://www.legoupil-industrie.com/realisations/>
- <span id="page-275-0"></span>[AnnF 10] B. Youssef and C. Roblin, "A Statistical Model for On-Body Channels in Indoor Considering Rooms Geometry and Subject Location," in Proc. 13<sup>th</sup> Eur. Conf. on Antennas and Propagation (EuCAP), Krakow, Poland, Apr. 01–05, 2019.
- <span id="page-275-1"></span>[AnnF 11] <https://www.leroymerlin.fr/comment-choisir/comment-choisir-sa-porte-interieure.html>
- <span id="page-275-2"></span>[AnnF 12] <https://www.maisonentravaux.fr/fenetres/porte/dimension-porte-interieure-standard/>
- <span id="page-275-3"></span>[AnnF 13] <https://stootie.com/guides/epaisseur-mur-porteur-role-importance-et-fonctions>
- <span id="page-275-4"></span>[AnnF 14] [https://www.lamaisonsaintgobain.fr/guides-travaux/amenagement-interieur/cloisons–](https://www.lamaisonsaintgobain.fr/guides-travaux/amenagement-interieur/cloisons–interieures-de-distribution-comment-faire-le-bon-choix) [interieures-de-distribution-comment-faire-le-bon-choix](https://www.lamaisonsaintgobain.fr/guides-travaux/amenagement-interieur/cloisons–interieures-de-distribution-comment-faire-le-bon-choix)
- <span id="page-275-5"></span>[AnnF 15] [https://www.maisonentravaux.fr/couts-travaux/couts-maconnerie/epaisseur-dalle](https://www.maisonentravaux.fr/couts-travaux/couts-maconnerie/epaisseur-dalle-beton/)[beton/](https://www.maisonentravaux.fr/couts-travaux/couts-maconnerie/epaisseur-dalle-beton/)
- <span id="page-275-6"></span>[AnnF 16] [https://www.leroymerlin.fr/magazine/conseils-pratiques/tout-savoir-sur-construction](https://www.leroymerlin.fr/magazine/conseils-pratiques/tout-savoir-sur-construction-des-planchers.html)[des-planchers.html](https://www.leroymerlin.fr/magazine/conseils-pratiques/tout-savoir-sur-construction-des-planchers.html)
- <span id="page-275-7"></span>[AnnF 17] <https://www.infociments.fr/sites/default/files/article/fichier/CT-B66.57-71.pdf>
- <span id="page-275-8"></span>[AnnF 18] [https://fr.wikipedia.org/wiki/Double\\_vitrage](https://fr.wikipedia.org/wiki/Double_vitrage)
- <span id="page-275-9"></span>[AnnF 19] <https://www.internorm.fr/actus/fenetres/quelle-fenetre-pour-une-chambre-a-coucher/>
- <span id="page-275-10"></span>[AnnF 20] <https://www.quelleenergie.fr/questions/epaisseur-double-vitrage>
- <span id="page-275-11"></span>[AnnF 21] [https://conseils-thermiques.org/contenu/triple\\_vitrage.php](https://conseils-thermiques.org/contenu/triple_vitrage.php)
- <span id="page-275-12"></span>[AnnF 22] <https://www.picbleu.fr/page/l-isolation-thermique-double-et-triple-vitrage-isolant>
- <span id="page-275-13"></span>[AnnF 23] <https://www.store-et-fenetre.fr/quelle-hauteur-des-fenetres-a-partir-du-sol/>

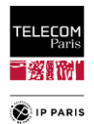

# **Publications**

Les travaux menés dans le cadre de cette thèse ont donné lieu aux publications suivantes.

# *1. Conférence*

- 1. B. Youssef and C. Roblin, "A Statistical Model for On-Body Channels in Indoor Considering Rooms Geometry and Subject Location," in Proc. 13th Eur. Conf. on Antennas and Propagation (EuCAP), Krakow, Poland, Apr. 01–05, 2019.
- 2. B. Youssef and C. Roblin, "Statistical Modelling of WBAN channels in Indoor Environments Based on Measurements and Ray Tracing," in Proc. 15th Eur. Conf. on Antennas and Propagation (EuCAP), Düsseldorf, Germany, Mar. 22–26, 2021.
- 3. B. Youssef and C. Roblin, "A Statistical Assessment of Anthropomorphic Characteristics Impacts on WBAN Communications," in Proc. 16<sup>th</sup> Eur. Conf. on Antennas and Propagation (EuCAP), Madrid, Spain, Mar. 28–31, 2022.
- 4. B. Youssef and C. Roblin, "Delay Spread Statistical Modelling of WBAN channels in Indoor Environments Considering Geometric and Material Characteristics," in Proc.  $17<sup>th</sup>$  Eur. Conf. on Antennas and Propagation (EuCAP), Florence, Italy, Mar. 27–31, 2023.
- 5. B. Youssef and C. Roblin, "Feasibility Study of Joint Modeling of Environmental and Morphological Effects for WBAN," in Proc. 18<sup>th</sup> Eur. Conf. on Antennas and Propagation (EuCAP), Glasgow, Scotland, Mar. 17–22, 2024.

# *2. Revue scientifique*

1. B. Youssef, C. Roblin and A. Sibille, "Statistical Modeling of Scenario-based indoor WBAN Channels," IEEE Transactions on Antennas and Propagation, *soumis le 24/07/2023*.

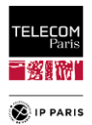

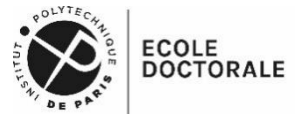

**Titre :** Approches statistiques pour les communications centrées sur l'utilisateur

**Mots clés :** Electromagnétisme, Canal de propagation, Etudes Statistiques, Antennes, Estimation paramétrique, Traitement du signal, Communications sans fil, Réseau corporels sans fil.

**Résumé :** Les réseaux corporels sans fil (*WBAN*) sont étudiés depuis plus d'une vingtaine d'année. Les domaines d'applications sont multiples et ce type de communication repose sur des liaisons radio entre plusieurs terminaux à proximité du corps humain. On distingue principalement 3 types de liaisons selon le positionnement des antennes (i.e *in-on*, *on-on* et *onoff)*. Leurs spécificités sont d'une part, l'impact du corps humain sur le canal de propagation, c'est un perturbateur électromagnétique puissant qui est l'origine d'atténuations importantes et de mécanismes de propagation particuliers et d'autre part, le nombre de sources de variabilités qui est très important : le sujet, la nature du lien radio, les antennes, la fréquence et l'environnement proche. Tout ceci explique la complexité de ce type de canal et les difficultés à le modéliser de manière générique.

A notre connaissance, les travaux menés jusqu'à présent ont permis d'extraire des modèles fondés la plupart du temps sur une approche plutôt classique en distance ayant l'avantage d'avoir une explication physique ou encore une approche fondée sur des scénarios qui permet d'avoir une orientation « applications ». Certaines sources comme l'environnement et la morphologie sont insuffisamment étudiées selon nous, tant qualitativement que quantitativement alors que leur influence est souvent significative et parfois importante selon le lien radio.

L'objectif principal de la thèse est donc de proposer des modèles statistiques pour différentes observables (l'atténuation de propagation et l'étalement des retards), pour ces sources de variabilités, en prenant en compte un échantillon statistique plus important que ce qui a été fait aujourd'hui dans un contexte de liens radio (décrivant des scénarios de type *on-on*). C'est ainsi que nous avons mis en place une méthodologie associant, la définition d'un plan d'expériences, d'une base de données suffisante issue de simulations et de mesures expérimentales permettant de disposer de données de références.

L'approche déterministe (notamment expérimentale) devient rapidement irréaliste lorsque la diversité des situations possibles doit être considérée car la combinatoire est explosive. On souligne que dans les publications fondées sur des mesures, les modèles obtenus sont propres à l'environnement considéré, ce qui n'est pas le but de notre approche.

Pour l'environnement, nous avons développé un code de *Ray Tracing* simplifié (considérant uniquement les réflexions spéculaires qui sont le plus souvent les composantes dominantes pour l'environnement) permettant l'étude de n'importe quel environnement parallélépipédique vide et type de lien radio. Sachant que la taille des pièces a une influence, notre objectif est de déterminer si quantitativement cet effet est significatif ou de 2nd ordre, et éventuellement sous quelles conditions. Les environnements sont « catégorisés » et leurs paramètres explicatifs (dimensions et caractéristiques des parois) sont renseignés dans un plan d'expériences « construit » à partir d'informations de la littérature spécialisée. La méthode de l'hypercube latin, jugée simple et plus efficace que la méthode de Monte Carlo, a été utilisée pour l'échantillonnage de l'espace stochastique. Les éventuelles dépendances entre variables d'entrée sont traitées au moyen de copule.

Concernant la variabilité morphologique, nous avons également adopté une approche par simulation en utilisant CST Studio Suite®. Nous avons fait l'hypothèse simplificatrice de considérer des fantômes homogènes. Cette approche « raisonnable » permet surtout d'obtenir « facilement » une variabilité morphologique importante à partir de logiciels de synthèses d'images. La variabilité des sujets a été considérée au moyen de deux critères morphologiques : l'Indice de Masse Corporel et la Circonférence Abdominale au moyen de données représentatives et d'études statistiques.

Pour ces deux variabilités et les observables étudiées, l'ajustement des modèles statistiques obtenus par régression multilinéaire est satisfaisant à très satisfaisant selon le lien radio considéré. Ils sont de complexité modérée et définis par un nombre limité de paramètres.

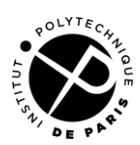

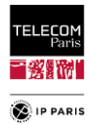

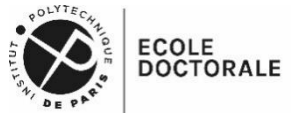

**Title :** Statistical Approaches for Body Centric Wireless Communications

**Keywords :** Electromagnetism, Propagation channel, Statistical studies, Antennas, Parametric estimation, Signal Processing, Wireless Communications, Wireless Body Area Networks.

**Abstract:** Wireless Body Area Networks (WBANs) have been studied for over twenty years. This type of communication is based on radio links between several terminals close to the human body. There are 3 main types of link, depending on antenna positioning (i.e. *in-on*, *onon* and *on-off*). Their specific features are, on the one hand, the impact of the human body on the propagation channel - a powerful electromagnetic disturbance that causes significant attenuation and particular propagation mechanisms - and, on the other hand, the number of sources of variability, which is very high: the subject, the nature of the radio link, the antennas, the frequency and the nearby environment. All this explains the complexity of this type of channel and the difficulty of modeling it in a generic way.

To the best of our knowledge, the work carried out to date has produced models based mostly on a rather classical distance approach, which has the advantage of a physical explanation, or a scenariobased approach, which provides an "applications" orientation. Some sources, such as the environment and morphology, are insufficiently studied from our point of view, both qualitatively and quantitatively, even though their influence is often significant and sometimes important depending on the radio link.

The main aim of this thesis is therefore to propose statistical models for various observables (path loss and delay spread), for these sources of variability, taking into account a larger statistical sample than has been done to date in the context of scenario based approach (describing *on-on* links). This is how we set up a methodology combining the definition of an experimental design, a sufficient database derived from simulations and experimental measurements to provide reference data.

The deterministic approach (especially experimental) quickly becomes unrealistic when the diversity of possible situations has to be considered, as combinatorics is explosive. It should be stressed that in publications based on measurements, the models obtained are specific to the environment under consideration, which is not the aim of our approach.

For the environment, we have developed a simplified Ray Tracing code (considering only specular reflections, which are most often the dominant contribution for the environment) allowing the study of any empty parallelepiped environment and type of radio link. Knowing that rooms size has an influence, our objective is to determine whether quantitatively this effect is significant or of 2nd order, and possibly under what conditions. The environments are "categorized" and their input parameters (dimensions and wall characteristics) are filled in an experimental design "constructed" from information in the specialized literature. The Latin hypercube method, considered simple and more efficient than the Monte Carlo method, was used to sample the stochastic space. Any dependencies between input variables are dealt with using copulas.

For morphological variability, we also adopted a simulation approach using CST Studio Suite®. We made the simplifying assumption of considering homogeneous phantoms. This "reasonable" approach makes it "easy" to obtain significant morphologic variability from image synthesis software. Subject variability was considered by means of two morphologic criteria: Body Mass Index and Waist Circumference, using representative data and statistical studies.

For these two variabilities and the observables studied, the fit of the statistical models obtained by multilinear regression was satisfactory to very satisfactory, depending on the radio link considered. They are of moderate complexity and defined by a limited number of parameters.

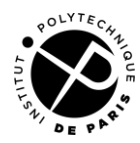